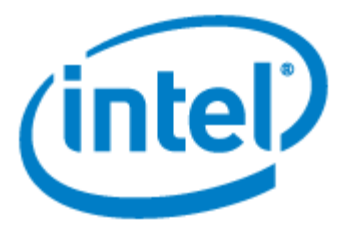

# **Intel® C++ Compiler Options**

Document Number: 307776-002US

### Disclaimer and Legal Information

INFORMATION IN THIS DOCUMENT IS PROVIDED IN CONNECTION WITH INTEL(R) PRODUCTS. NO LICENSE, EXPRESS OR IMPLIED, BY ESTOPPEL OR OTHERWISE, TO ANY INTELLECTUAL PROPERTY RIGHTS IS GRANTED BY THIS DOCUMENT. EXCEPT AS PROVIDED IN INTEL'S TERMS AND CONDITIONS OF SALE FOR SUCH PRODUCTS, INTEL ASSUMES NO LIABILITY WHATSOEVER, AND INTEL DISCLAIMS ANY EXPRESS OR IMPLIED WARRANTY, RELATING TO SALE AND/OR USE OF INTEL PRODUCTS INCLUDING LIABILITY OR WARRANTIES RELATING TO FITNESS FOR A PARTICULAR PURPOSE, MERCHANTABILITY, OR INFRINGEMENT OF ANY PATENT, COPYRIGHT OR OTHER INTELLECTUAL PROPERTY RIGHT.

UNLESS OTHERWISE AGREED IN WRITING BY INTEL, THE INTEL PRODUCTS ARE NOT DESIGNED NOR INTENDED FOR ANY APPLICATION IN WHICH THE FAILURE OF THE INTEL PRODUCT COULD CREATE A SITUATION WHERE PERSONAL INJURY OR DEATH MAY OCCUR.

Intel may make changes to specifications and product descriptions at any time, without notice. Designers must not rely on the absence or characteristics of any features or instructions marked "reserved" or "undefined." Intel reserves these for future definition and shall have no responsibility whatsoever for conflicts or incompatibilities arising from future changes to them. The information here is subject to change without notice. Do not finalize a design with this information.

The products described in this document may contain design defects or errors known as errata which may cause the product to deviate from published specifications. Current characterized errata are available on request.

Contact your local Intel sales office or your distributor to obtain the latest specifications and before placing your product order.

Copies of documents which have an order number and are referenced in this document, or other Intel literature, may be obtained by calling 1-800-548-4725, or by visiting [Intel's Web](http://www.intel.com/)  [Site:](http://www.intel.com/) http://www.intel.com/.

Intel processor numbers are not a measure of performance. Processor numbers differentiate features within each processor family, not across different processor families. See http://www.intel.com/products/processor\_number for details.

BunnyPeople, Celeron, Celeron Inside, Centrino, Centrino logo, Core Inside, FlashFile, i960, InstantIP, Intel, Intel logo, Intel386, Intel486, Intel740, IntelDX2, IntelDX4, IntelSX2, Intel Core, Intel Inside, Intel Inside logo, Intel. Leap ahead., Intel. Leap ahead. logo, Intel NetBurst, Intel NetMerge, Intel NetStructure, Intel SingleDriver, Intel SpeedStep, Intel StrataFlash, Intel Viiv, Intel vPro, Intel XScale, IPLink, Itanium, Itanium Inside, MCS, MMX, Oplus, OverDrive, PDCharm, Pentium, Pentium Inside, skoool, Sound Mark, The Journey Inside, VTune, Xeon, and Xeon Inside are trademarks of Intel Corporation in the U.S. and other countries.

\* Other names and brands may be claimed as the property of others.

Copyright (C) 1996-2007, Intel Corporation. All rights reserved.

Portions Copyright (C) 2001, Hewlett-Packard Development Company, L.P.

# **Table Of Contents**

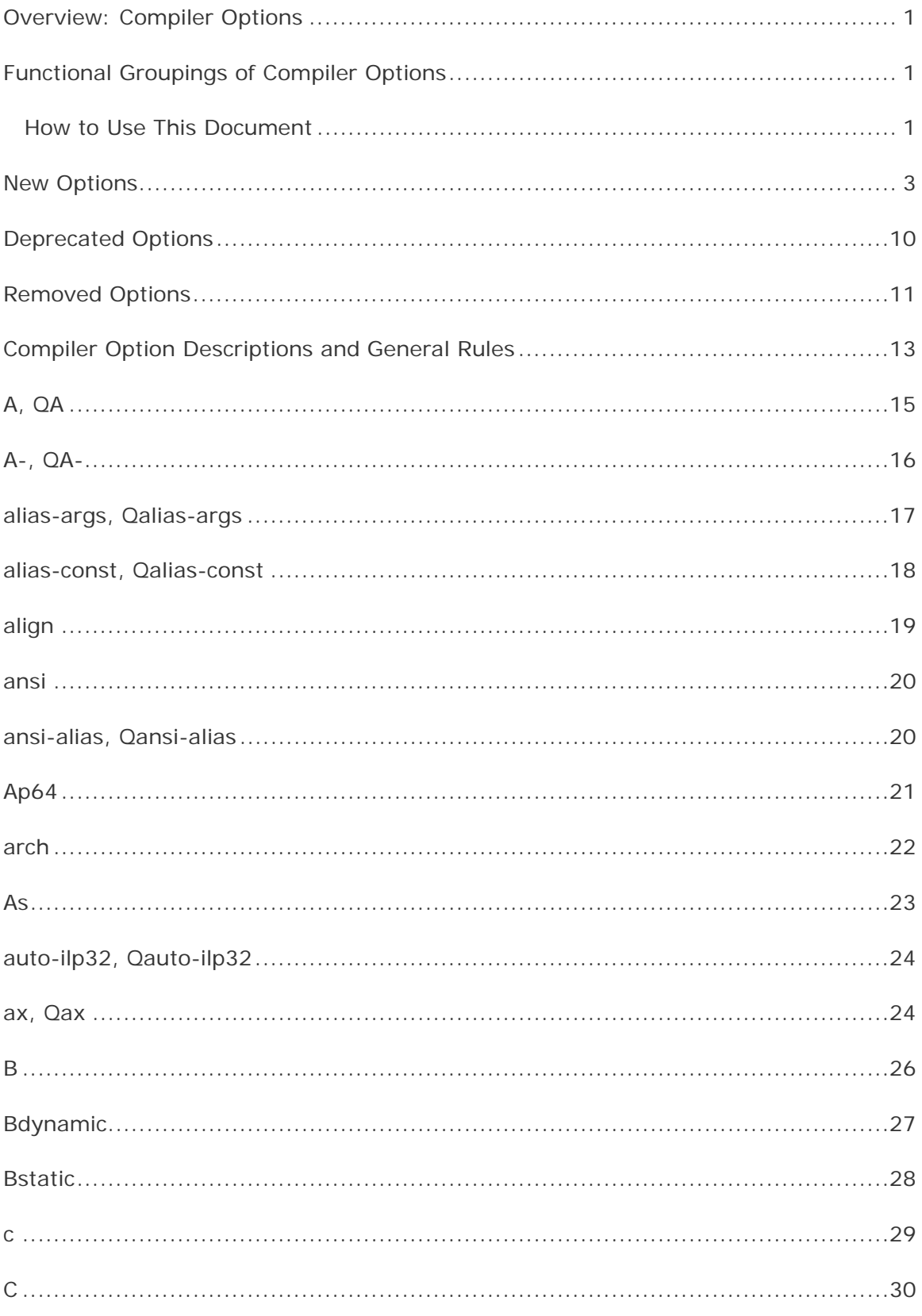

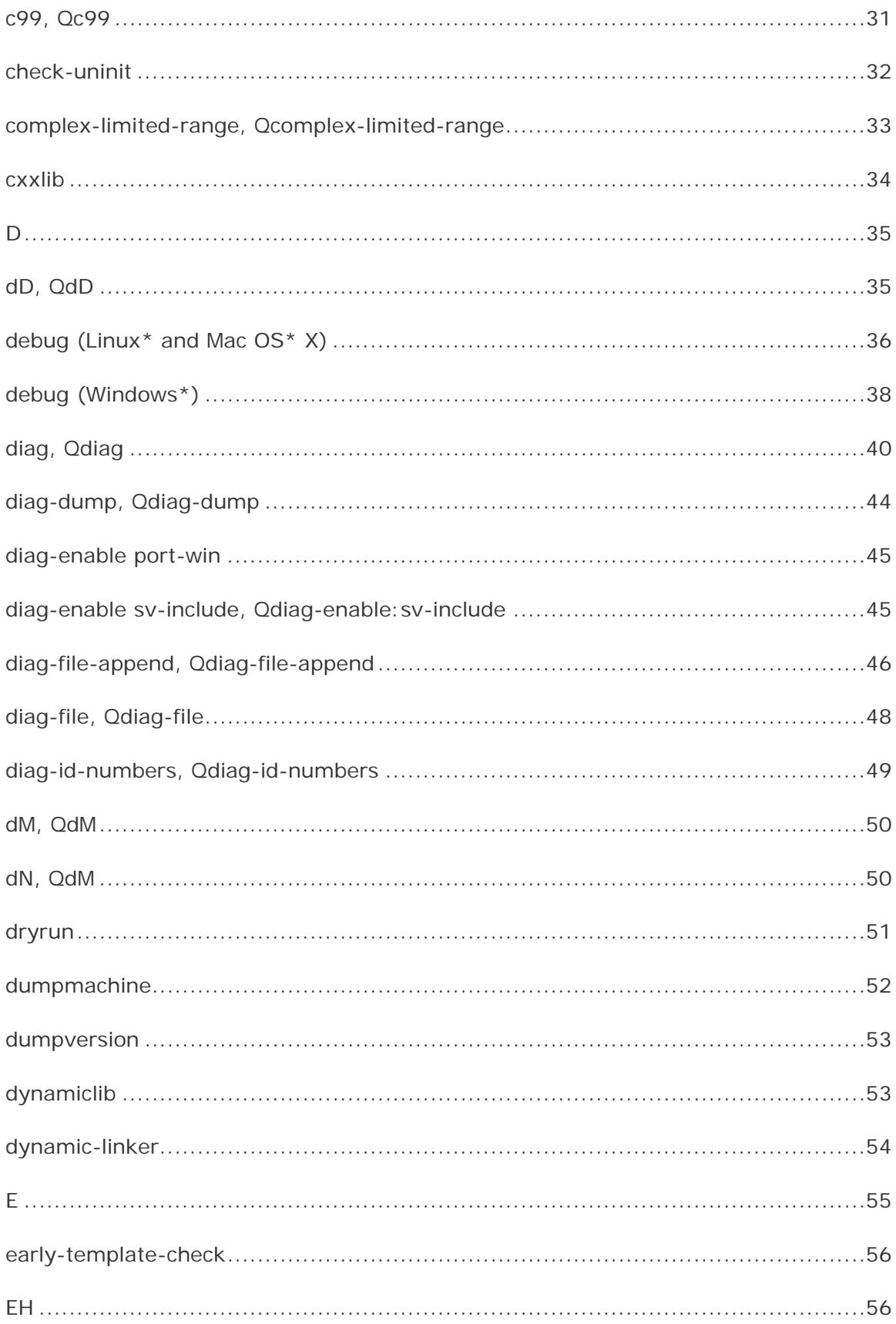

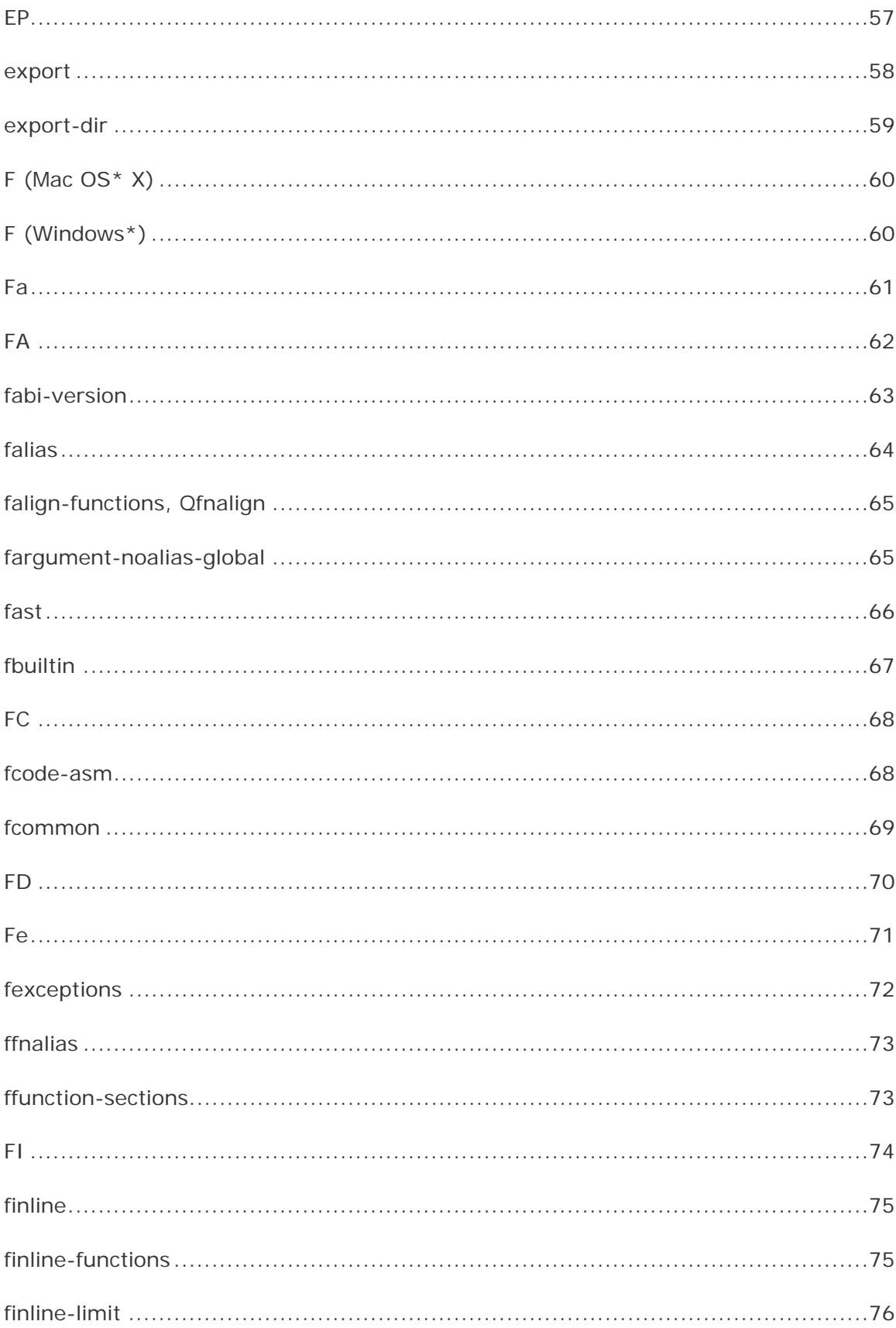

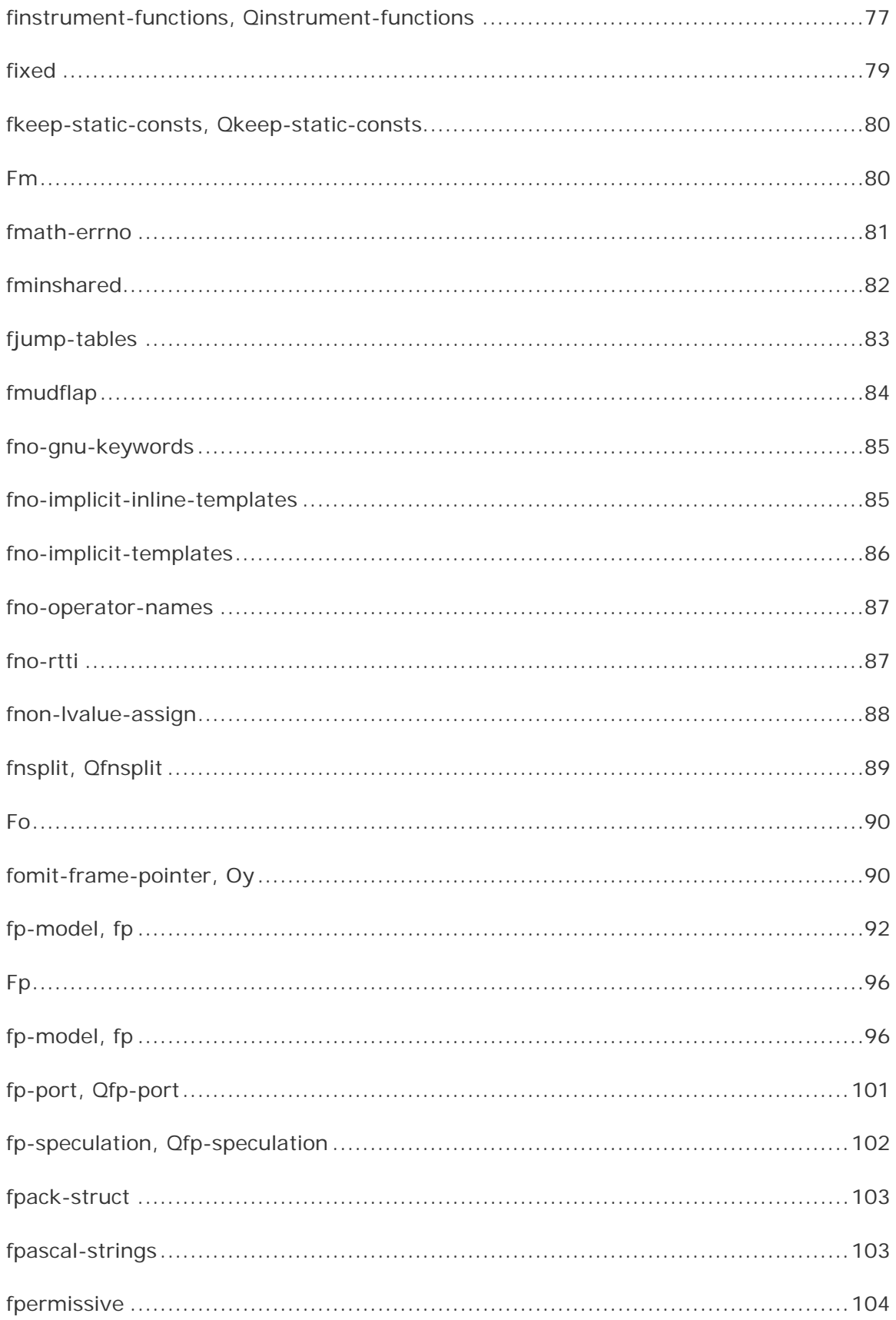

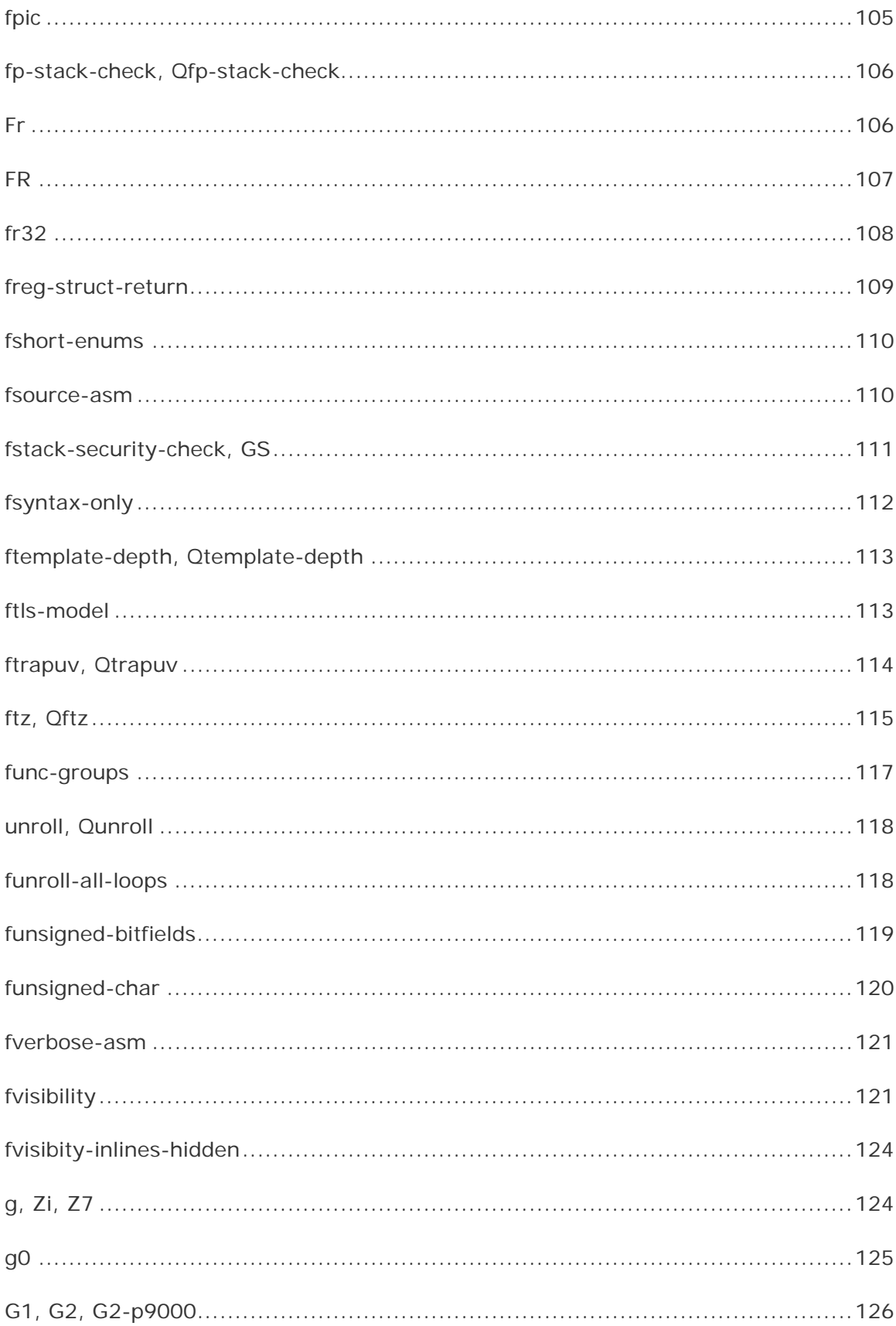

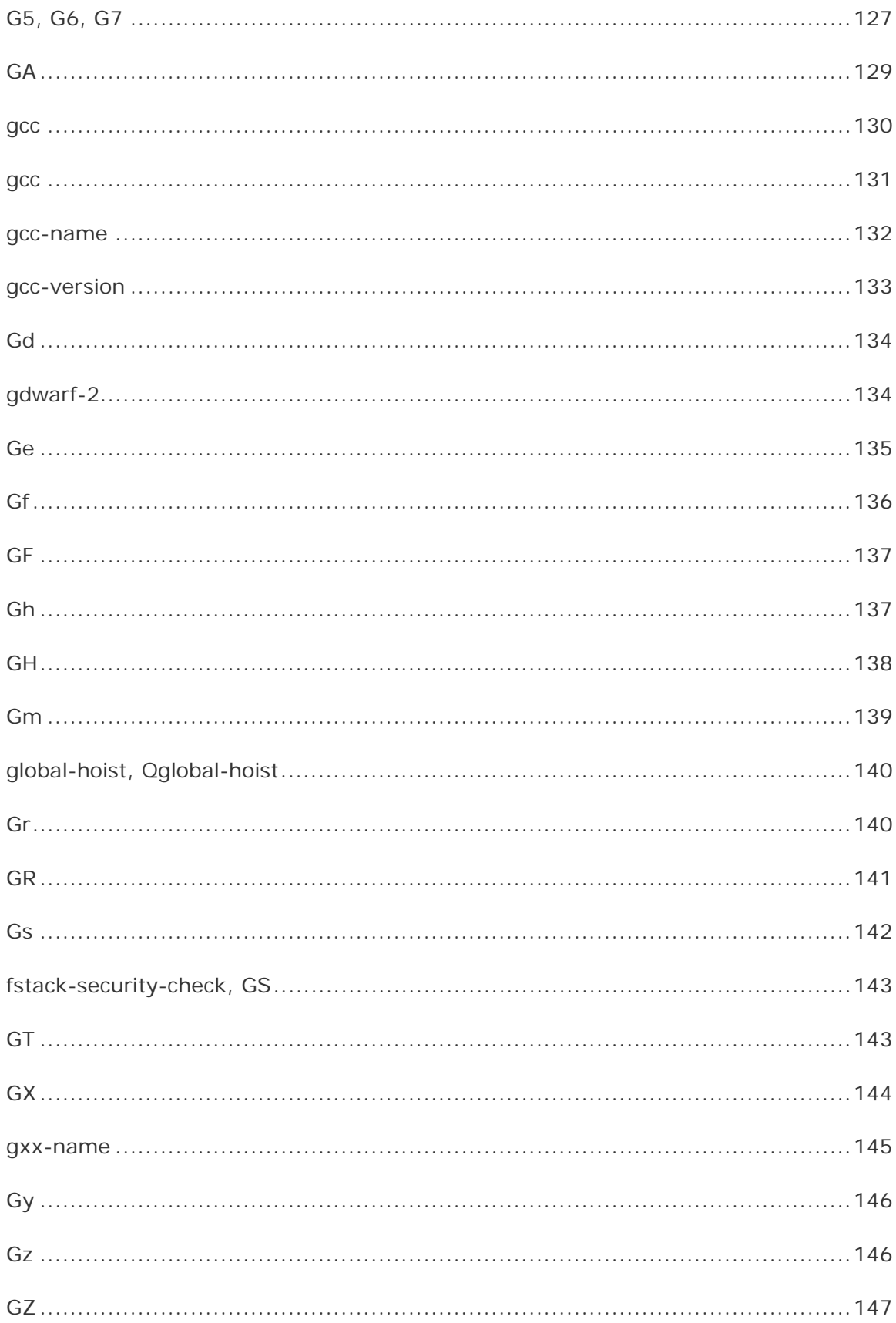

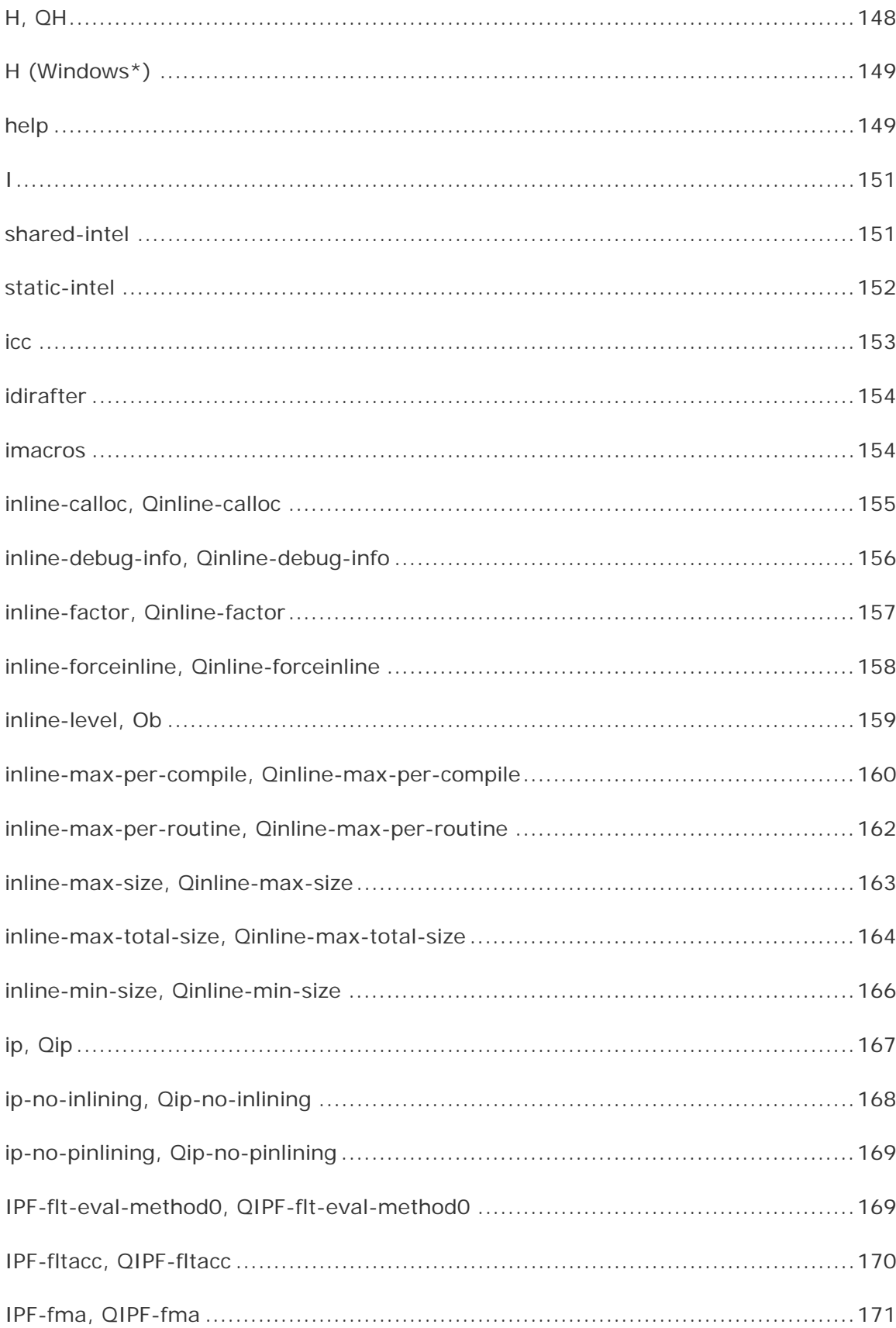

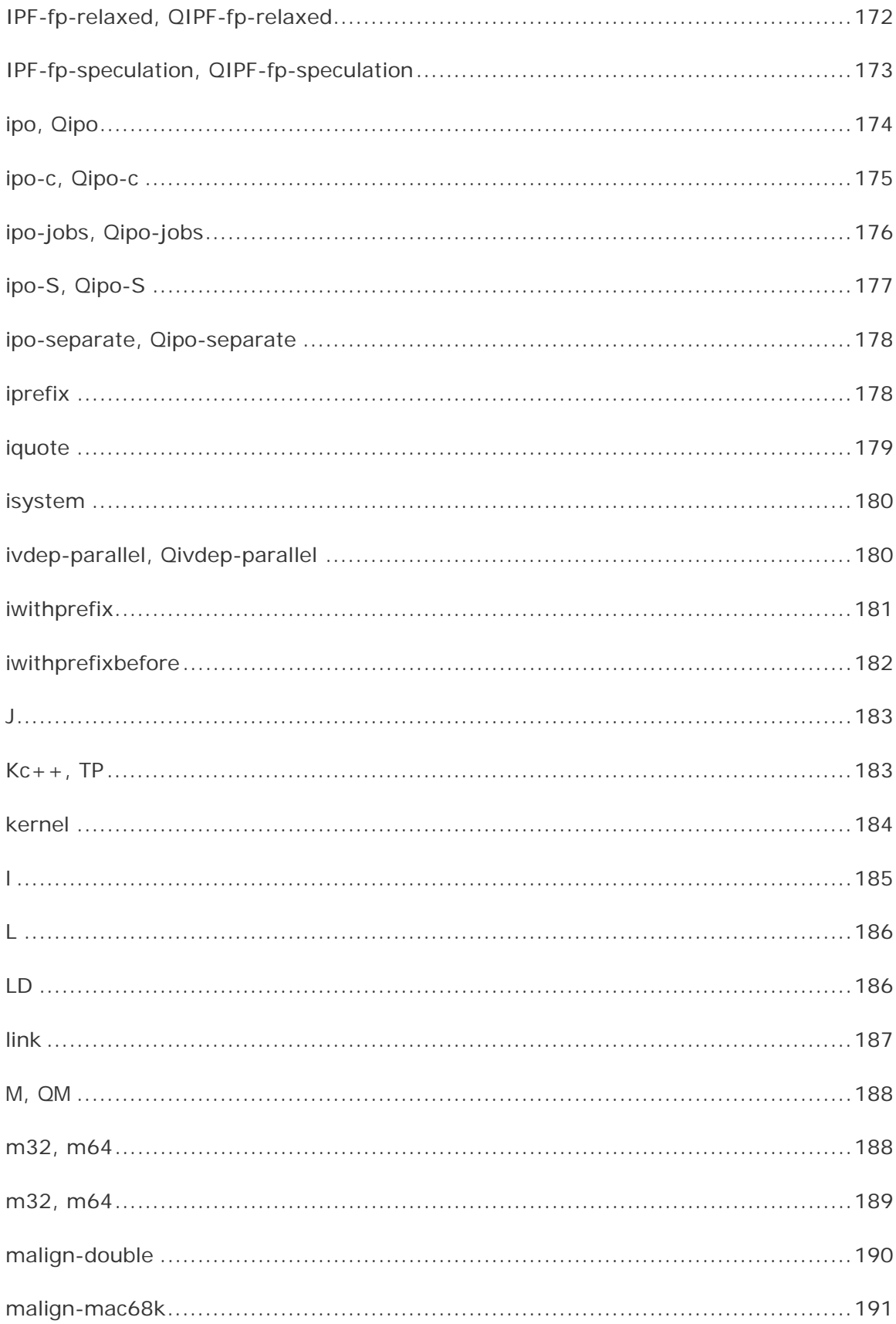

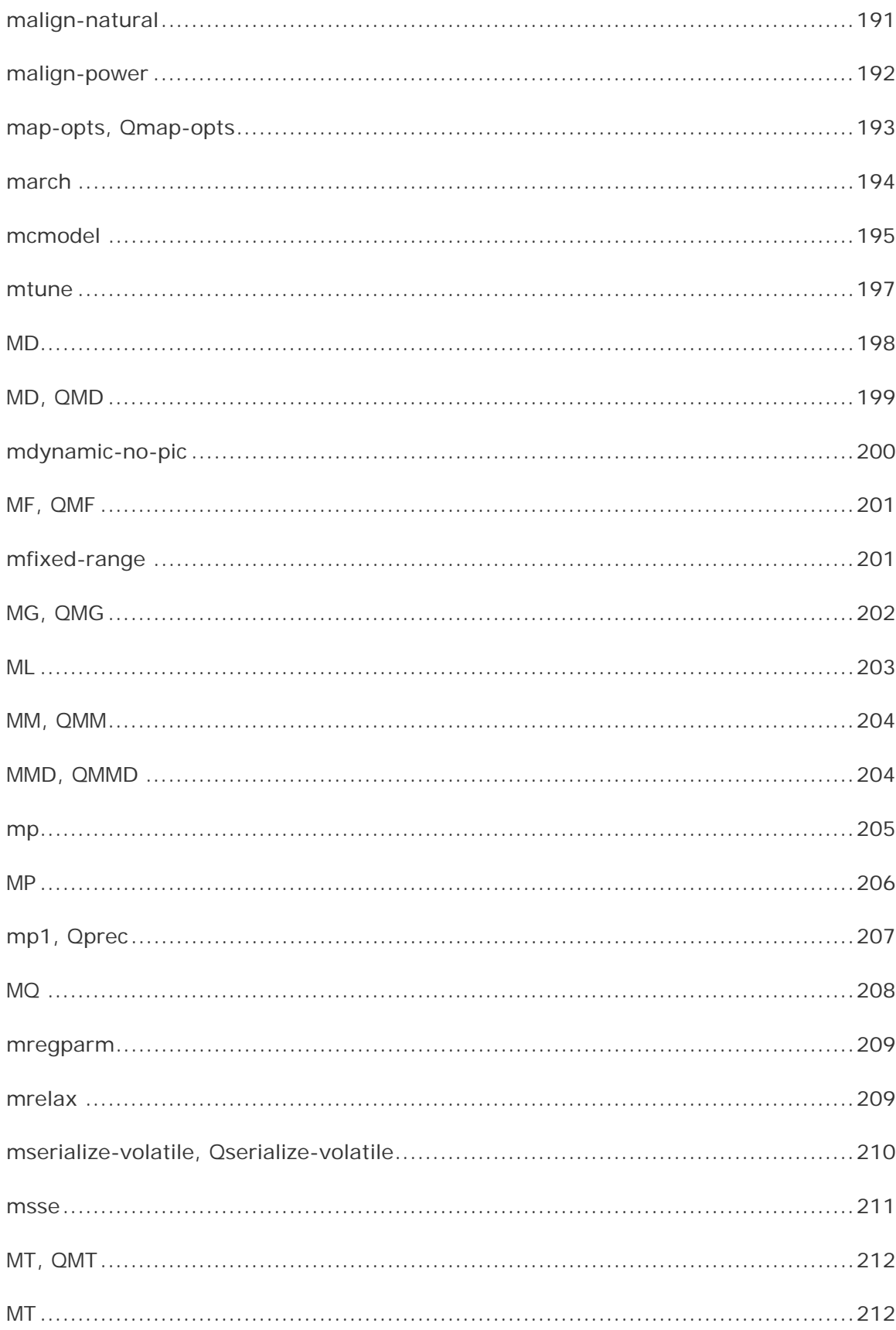

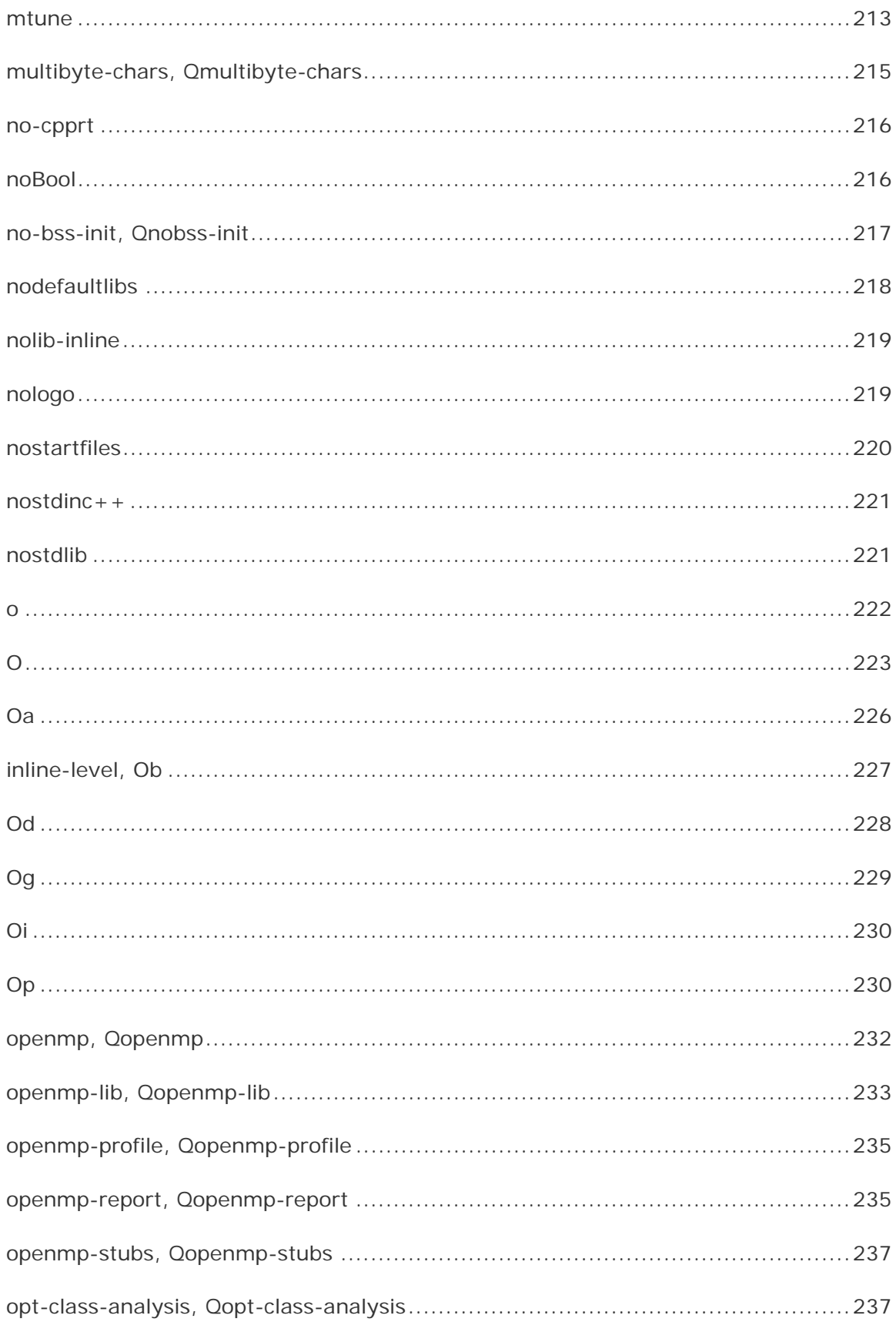

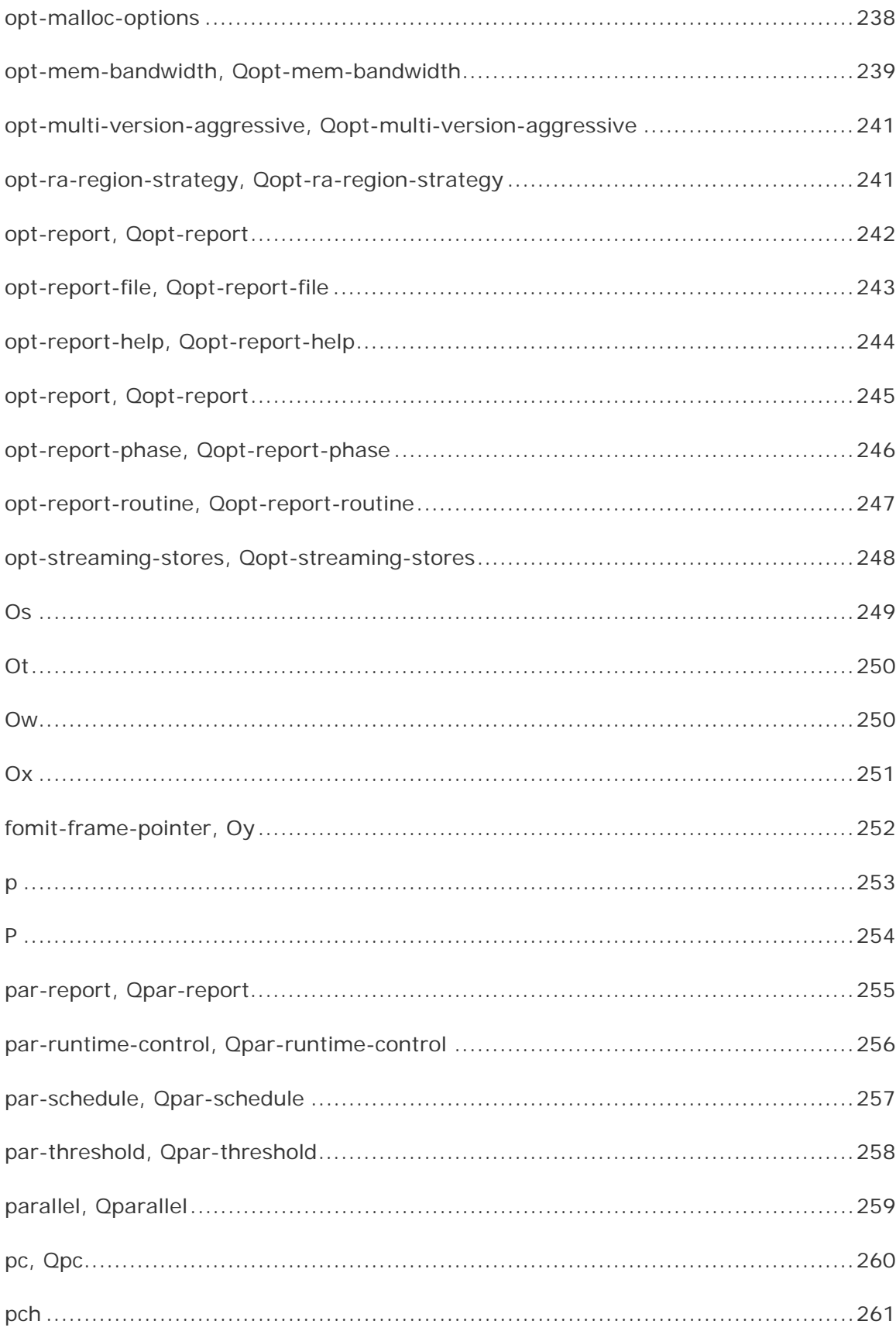

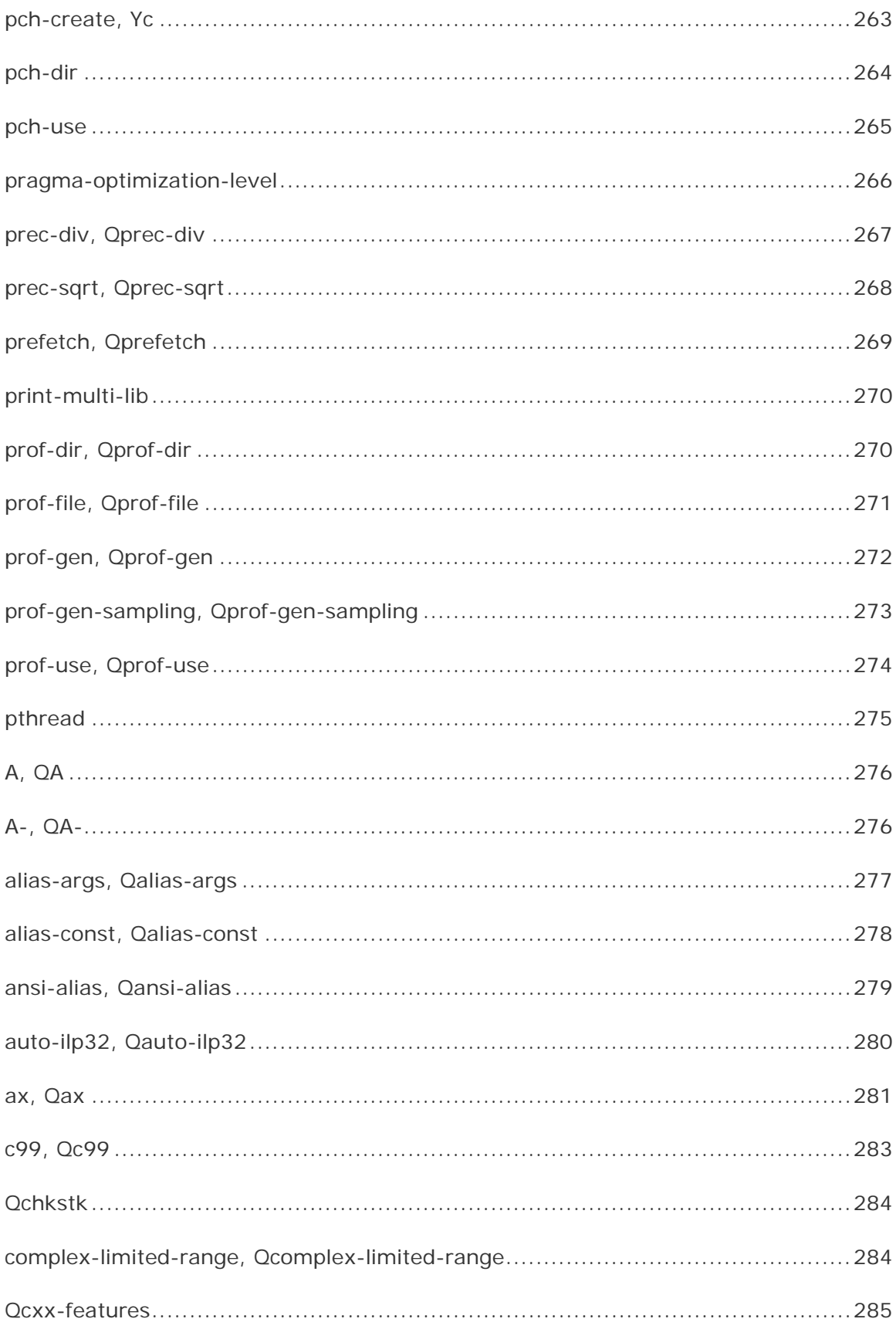

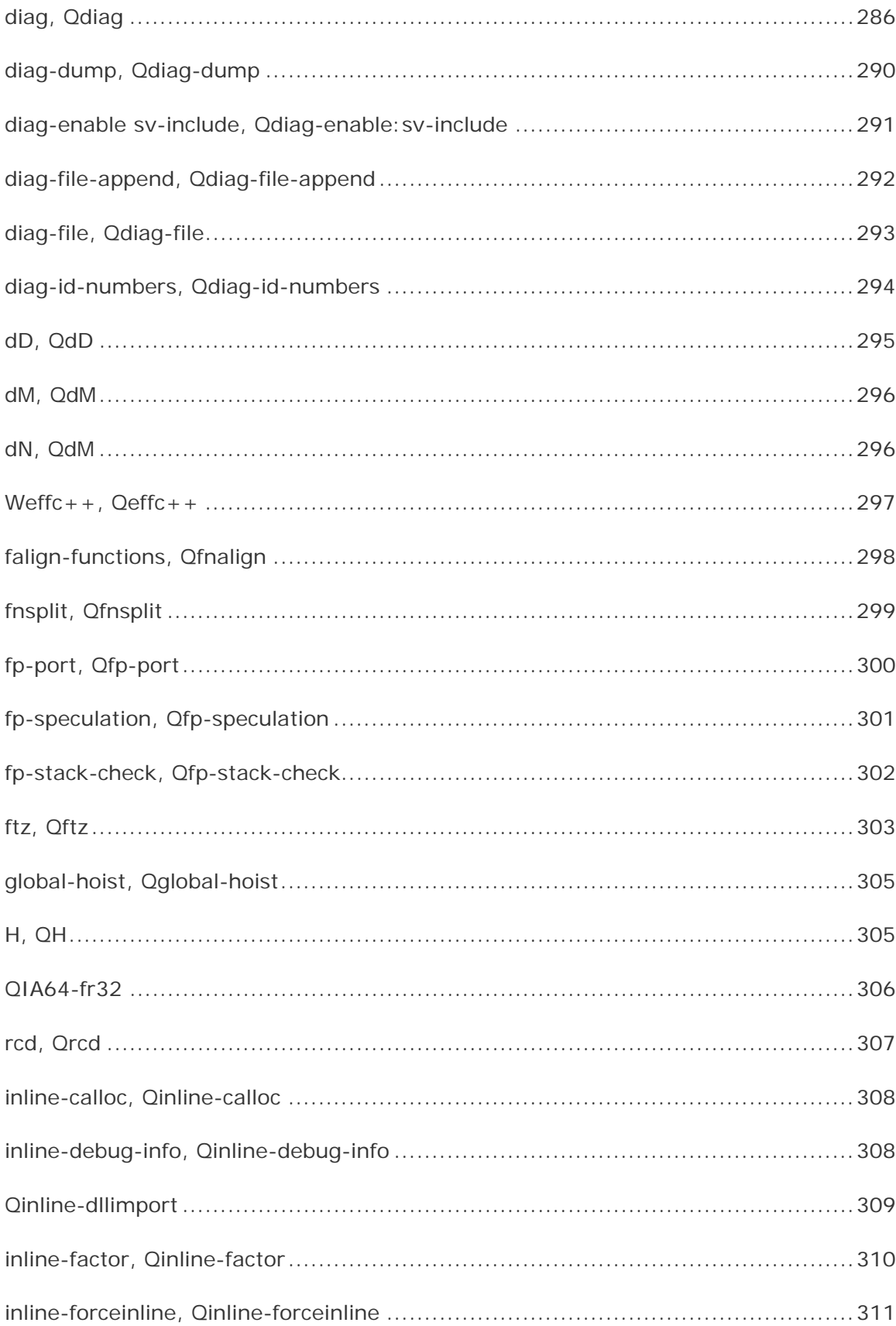

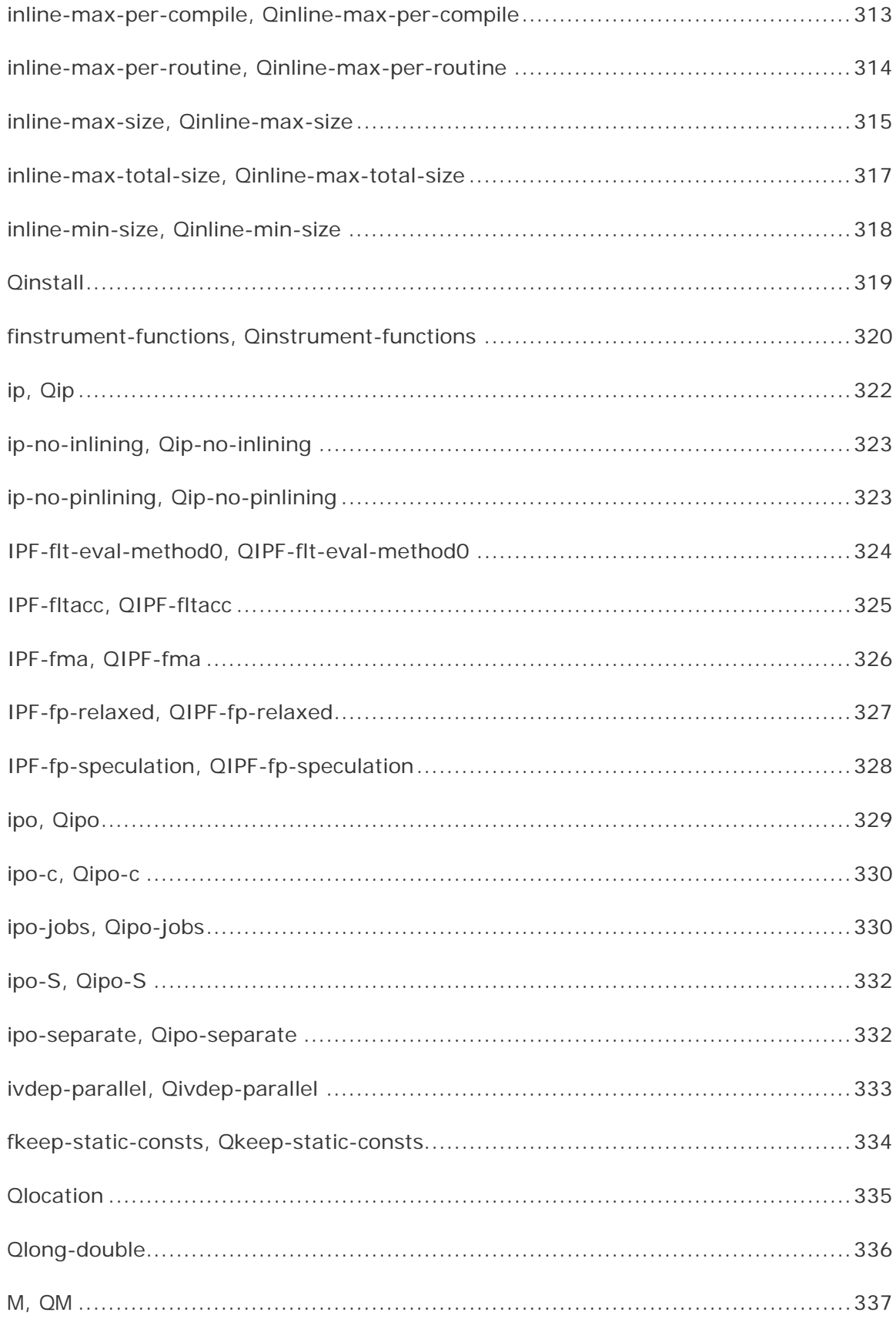

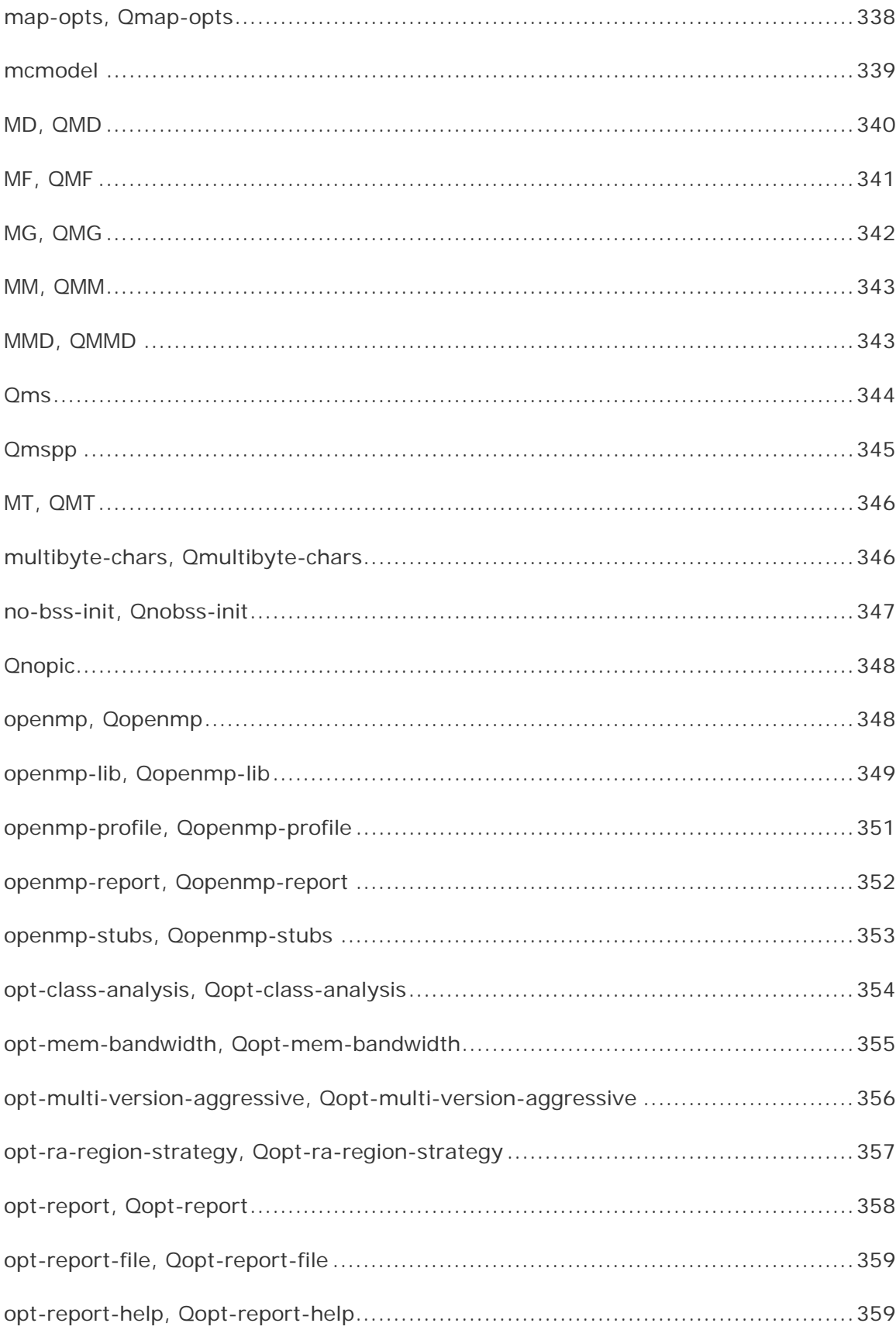

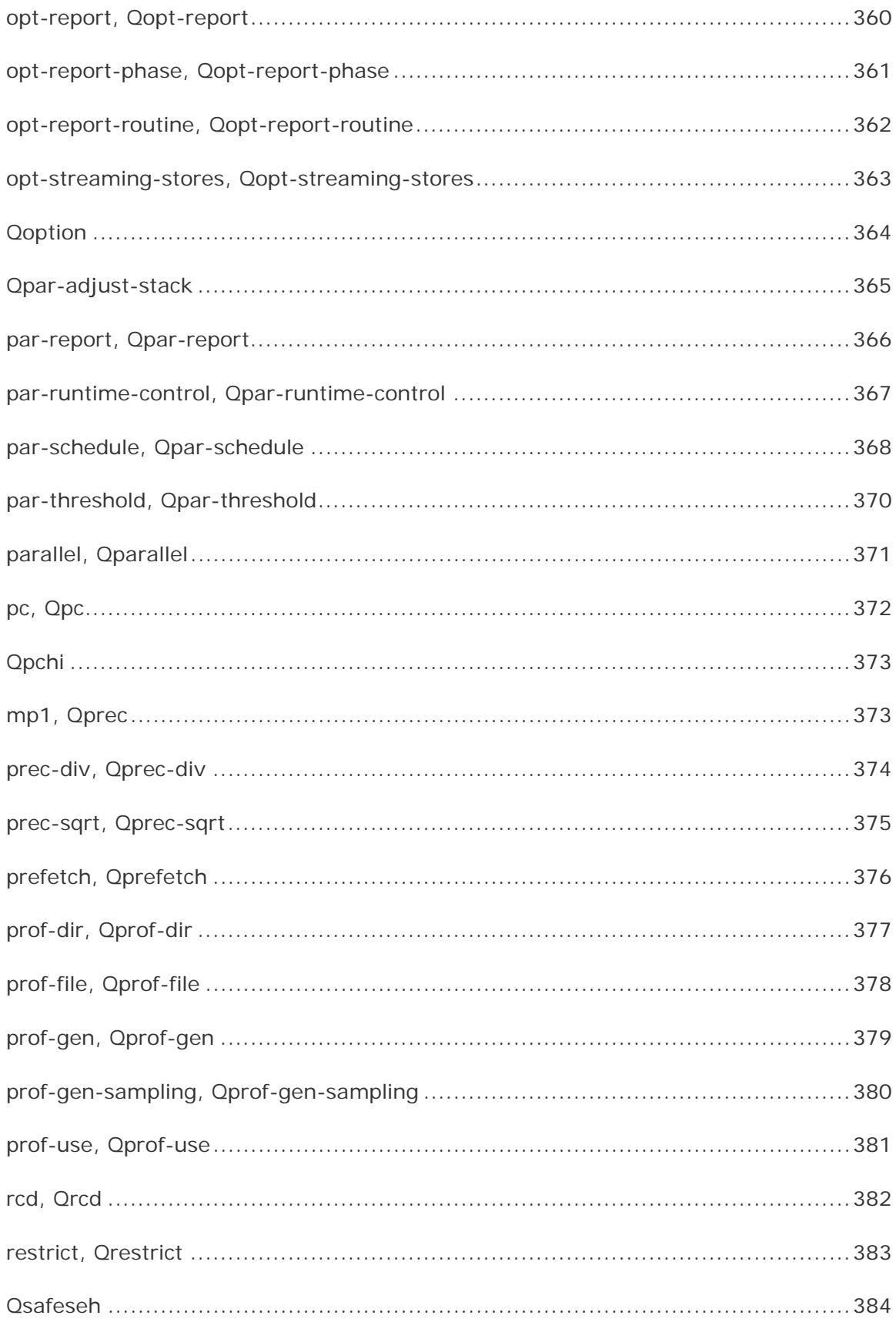

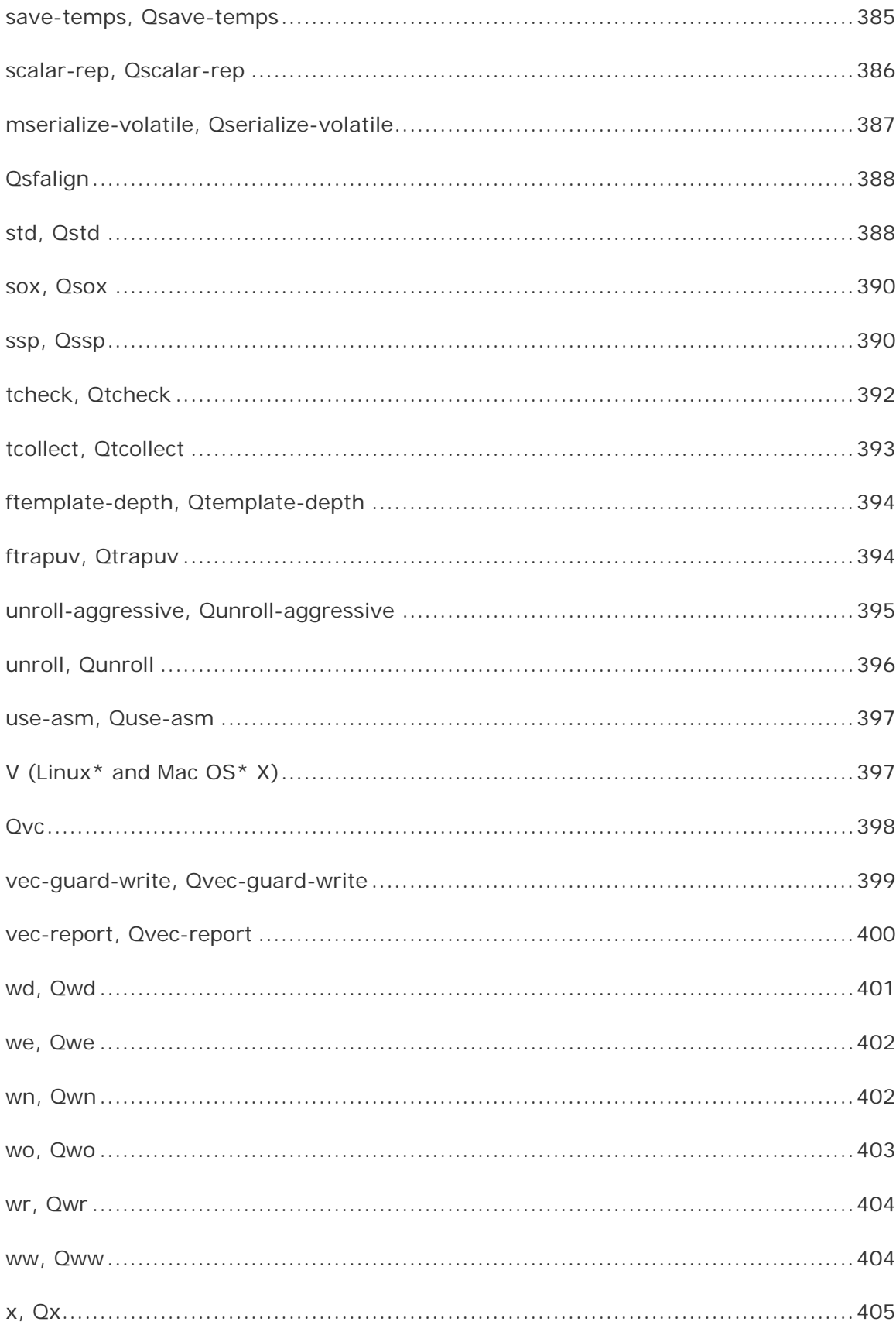

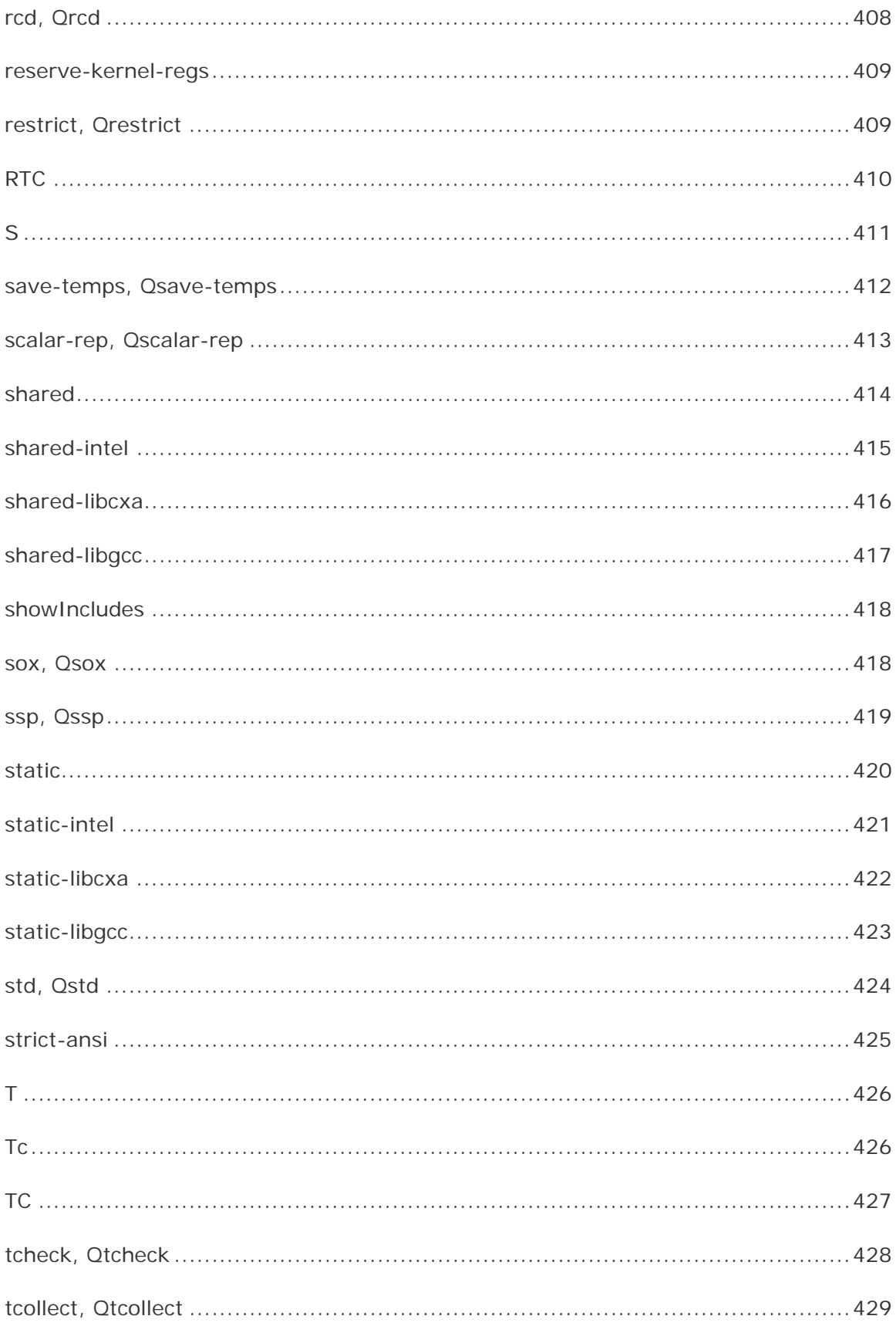

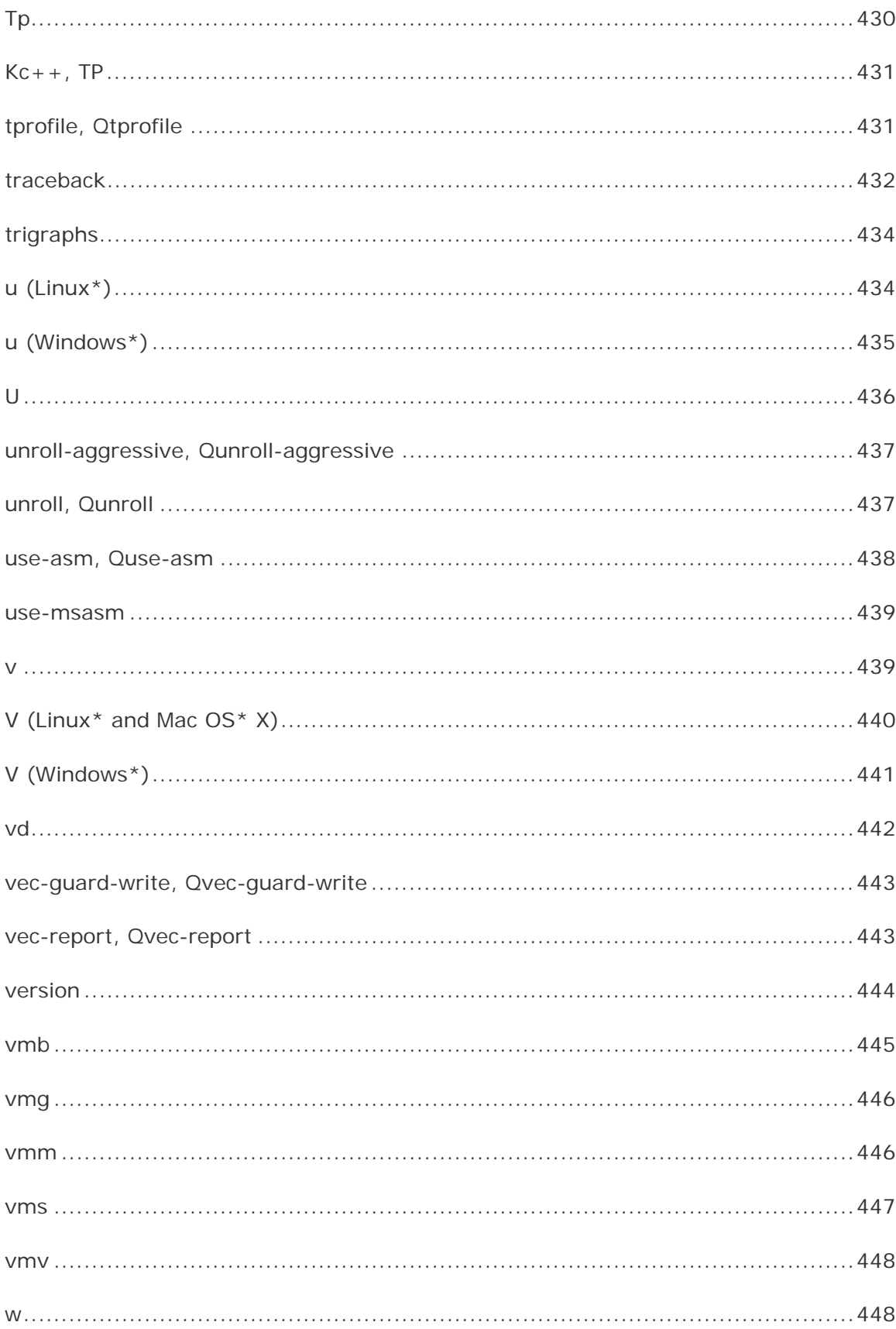

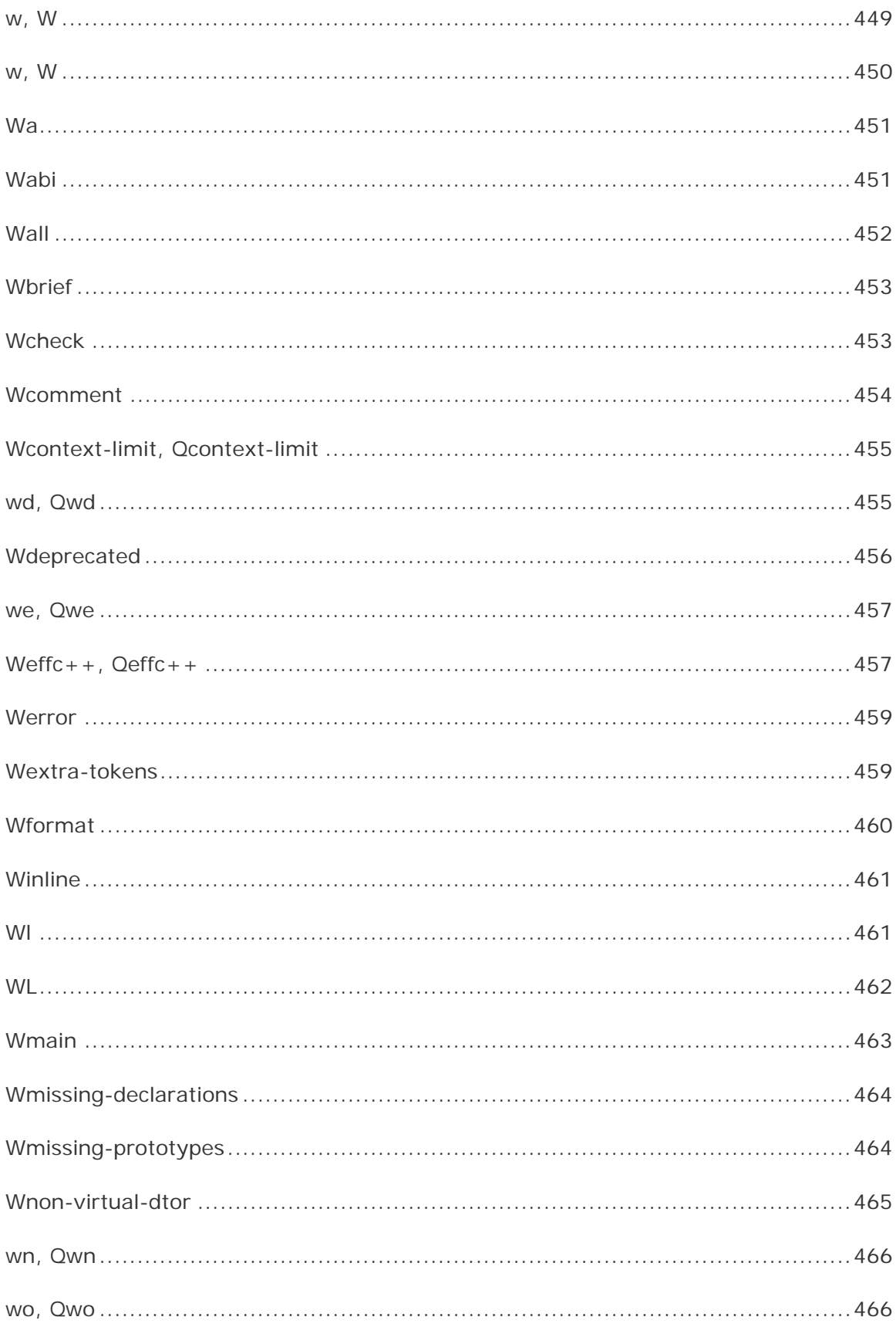

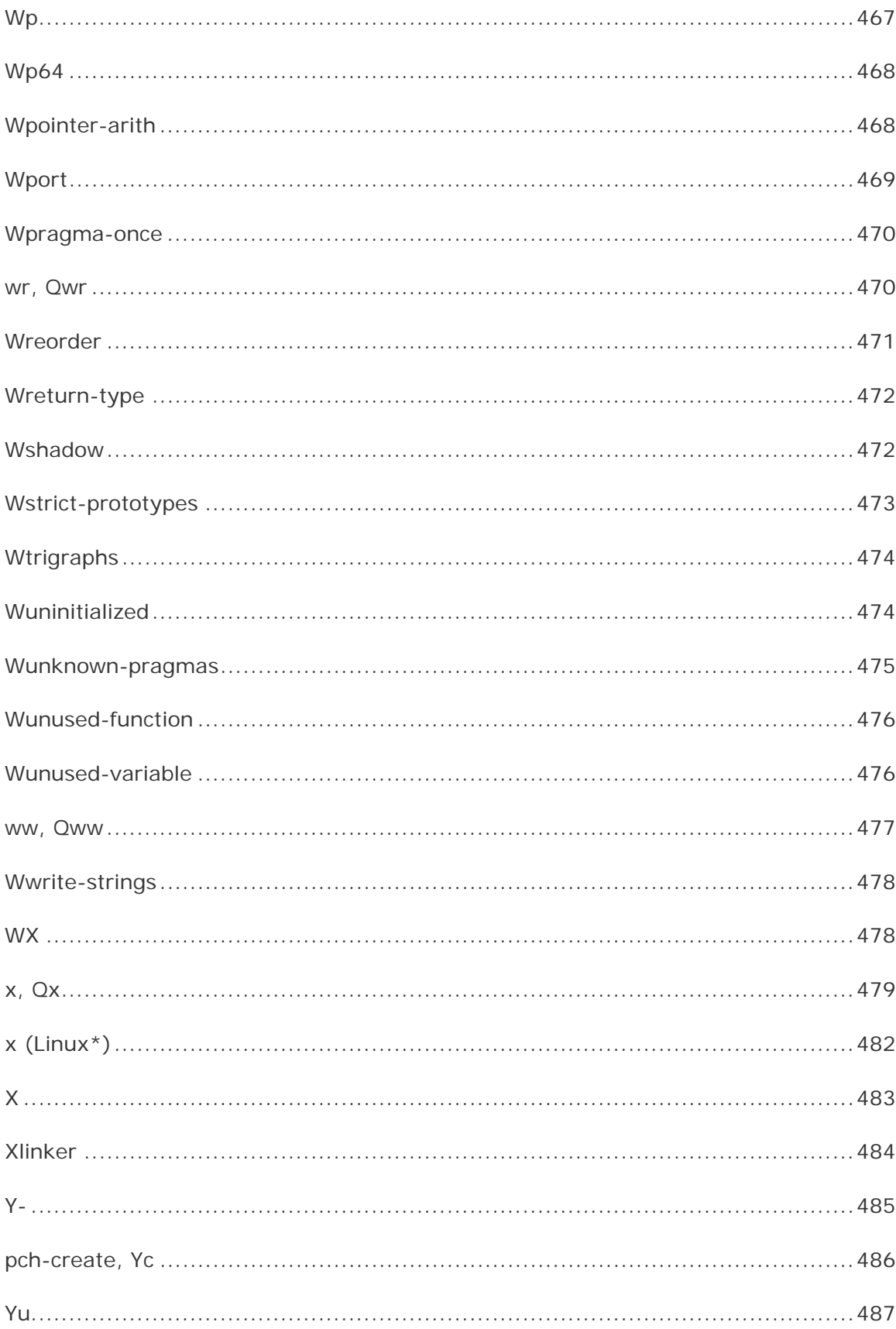

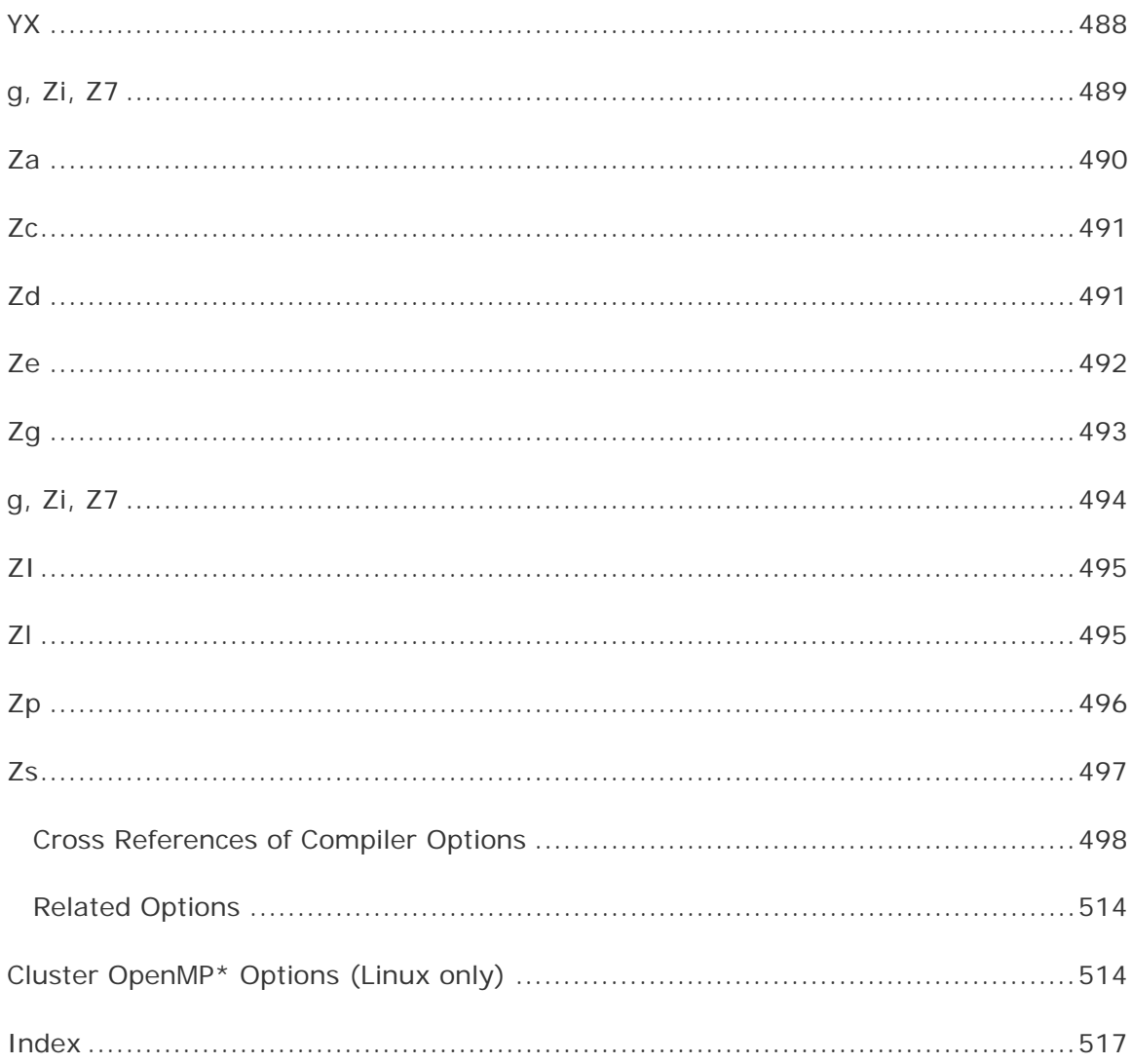

# <span id="page-25-0"></span>Overview: Compiler Options

This document provides details on all current Linux\*, Mac OS\* X, and Windows\* compiler options.

It provides the following information:

• New options

This topic lists new compiler options in this release.

- Deprecated and removed compiler options This topic lists deprecated and removed compiler options for this release. Some deprecated options show suggested replacement options.
- Alphabetical compiler options This topic is the main source in the documentation set for general information on all compiler options. Options are described in alphabetical order. The Overview describes what information appears in each compiler option description.
- Cross references of compiler options This topic contains a table showing Linux and Mac OS X options with their equivalent Windows options. It shows the option name, its equivalent (if any) on the other operating system, a short description of the option, and the default value for the option. This information previously appeared in the Compiler Options Quick Reference Guide.
- Related Options This topic lists related options that can be used under certain conditions.

For information on compiler options that are equivalent to gcc options, see Equivalent Options.

### Functional Groupings of Compiler Options

To see functional groupings of compiler options, specify a functional category for option help on the command line. For example, to see a list of options that affect diagnostic messages displayed by the compiler, enter one of the following commands:

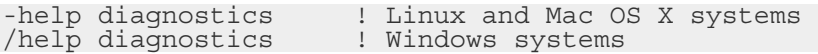

For details on the categories you can specify, see help.

### How to Use This Document

The Compiler Options Reference contains the following information:

- New options for the current release
- Alphabetical descriptions of all options
- Cross references of options for Windows\* users and Linux\* and Mac OS\* X users
- Deprecated and removed options

For further information on compiler options, see documents *Building Applications* and *Optimizing Applications*.

In this guide, compiler options are available on all supported processors unless otherwise identified.

#### **Notation Conventions**  *this type style* Italic, monospaced text indicates placeholders for information that you must supply. {value|value} Braces and a vertical bar indicate a choice among two or more items. You must choose one of the items unless all of the items are also enclosed in square brackets. Windows This term refers to information that is valid on all supported Microsoft\* Windows\* operating systems. Linux This term refers to information that is valid on all supported Linux\* operating systems. Mac OS X This term refers to information that is valid on Intel®-based systems running Mac OS\* X. /option or -option A slash before an option name indicates the option is available on Windows systems. A dash before an option name indicates the option is available on Linux and Mac OS X systems. For example: Windows option: /fast Linux and Mac OS X option: -fast Note: If an option is available on Windows systems and on Linux and Mac OS X systems, no slash or dash appears in the general description of the option. The slash and dash will only appear where the option syntax is described. /option:*parameter* or -option *parameter* Indicates that an option requires a parameter. For example, you must specify a parameter for option arch: Windows option: /arch:SSE Linux and Mac OS X option: -arch SSE /option: *keyword* or -option *keyword* Indicates that an option requires one of the *keyword* values. /option[: *keyword*] or -option [ *keyword* ] Indicates that the option can be used alone or with an optional keyword. option[*n*] Indicates that the option can be used alone or with an optional value; for example, in /Qunroll[*n*] or -funrollloops[*n*], the *n* can be omitted or a valid value can be specified. option[-] Indicates that a trailing hyphen disables the option; for example, /Qansi\_alias- disables the Windows option

/Qansi\_alias.

<span id="page-27-0"></span>[no]option or [no-]option Indicates that "no" or "no-" preceding an option disables the option. For example: In the Windows option / [no] traceback, /traceback enables the option, while /notraceback disables it. In the Linux and Mac OS X option - [no-]ansi-alias, -ansialias enables the option, while -no-ansi-alias disables it. In some options, the "no" appears later in the option name; for example, -fno-alias disables the -falias option.

### New Options

This topic lists the options that provide new functionality in this release.

Some compiler options are only available on certain systems, as indicated by these labels:

#### **Label Meaning**

i32 The option is available on systems using IA-32 architecture.

i64em The option is available on systems using Intel® 64 architecture.

i64 The option is available on systems using IA-64 architecture.

If no label appears, the option is available on all supported systems.

If "only" appears in the label, the option is only available on the identified system.

For more details on the options, refer to the Alphabetical Compiler Options section.

For information on conventions used in this table, see Notation Conventions.

New compiler options are listed in tables below:

• The first table lists new options that are available on Windows\* systems.

• The second table lists new options that are available on Linux\* and Mac  $OS*$ X systems. If an option is only available on one of these operating systems, it is labeled.

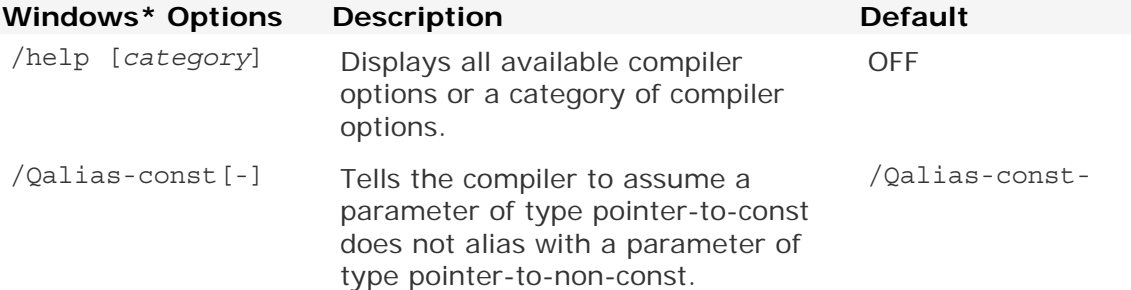

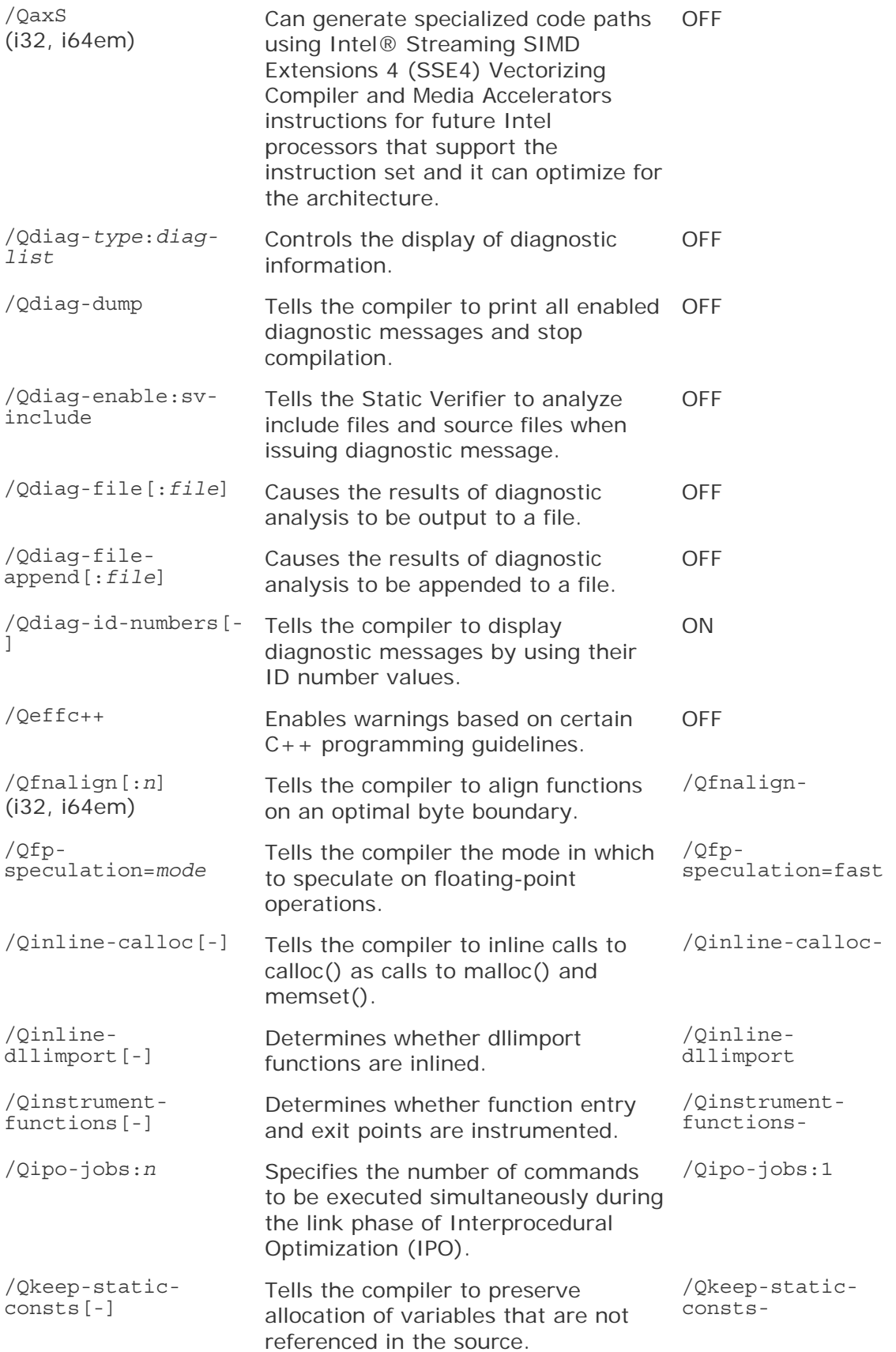

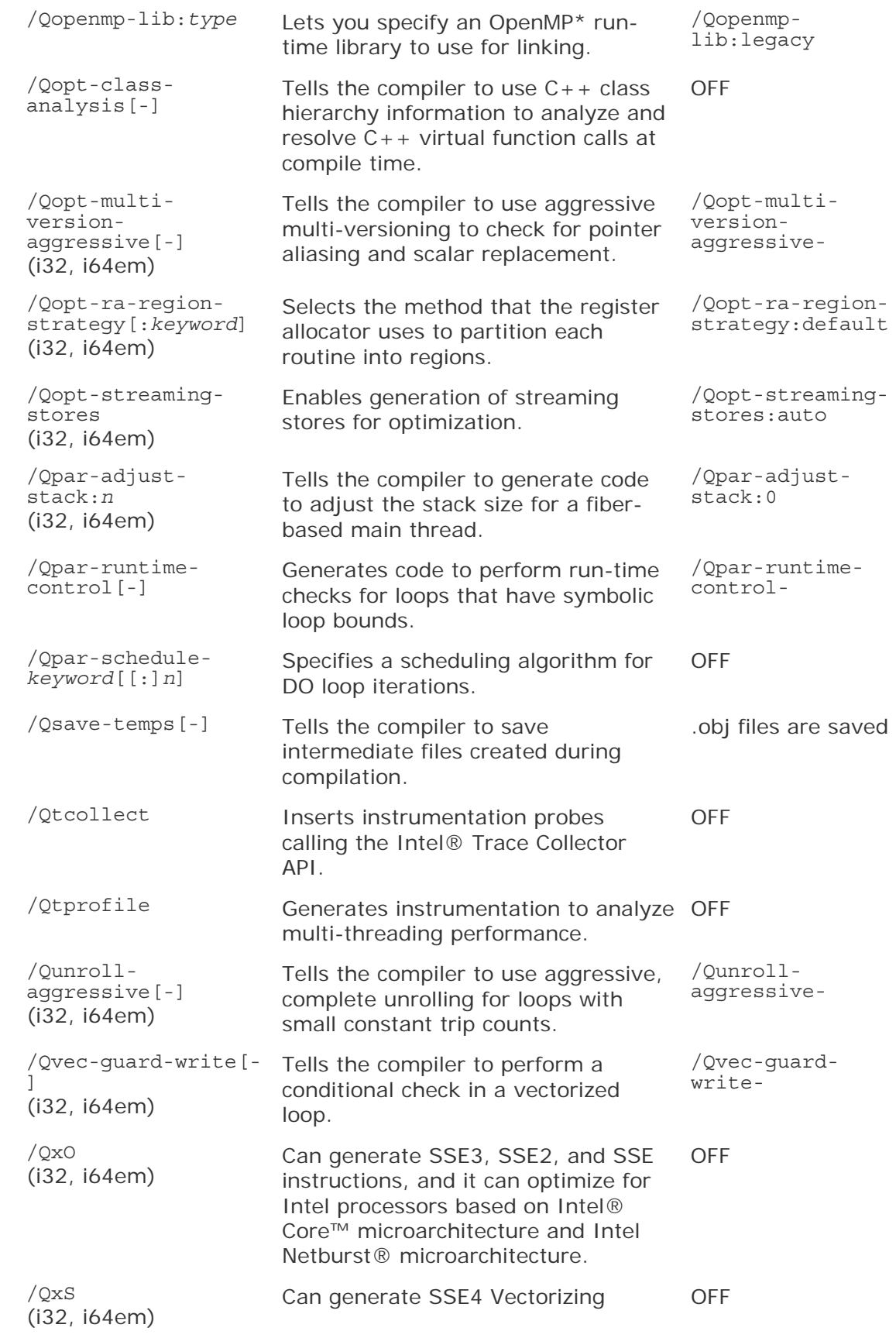

Compiler and Media Accelerators instructions for future Intel processors that support the instructions.

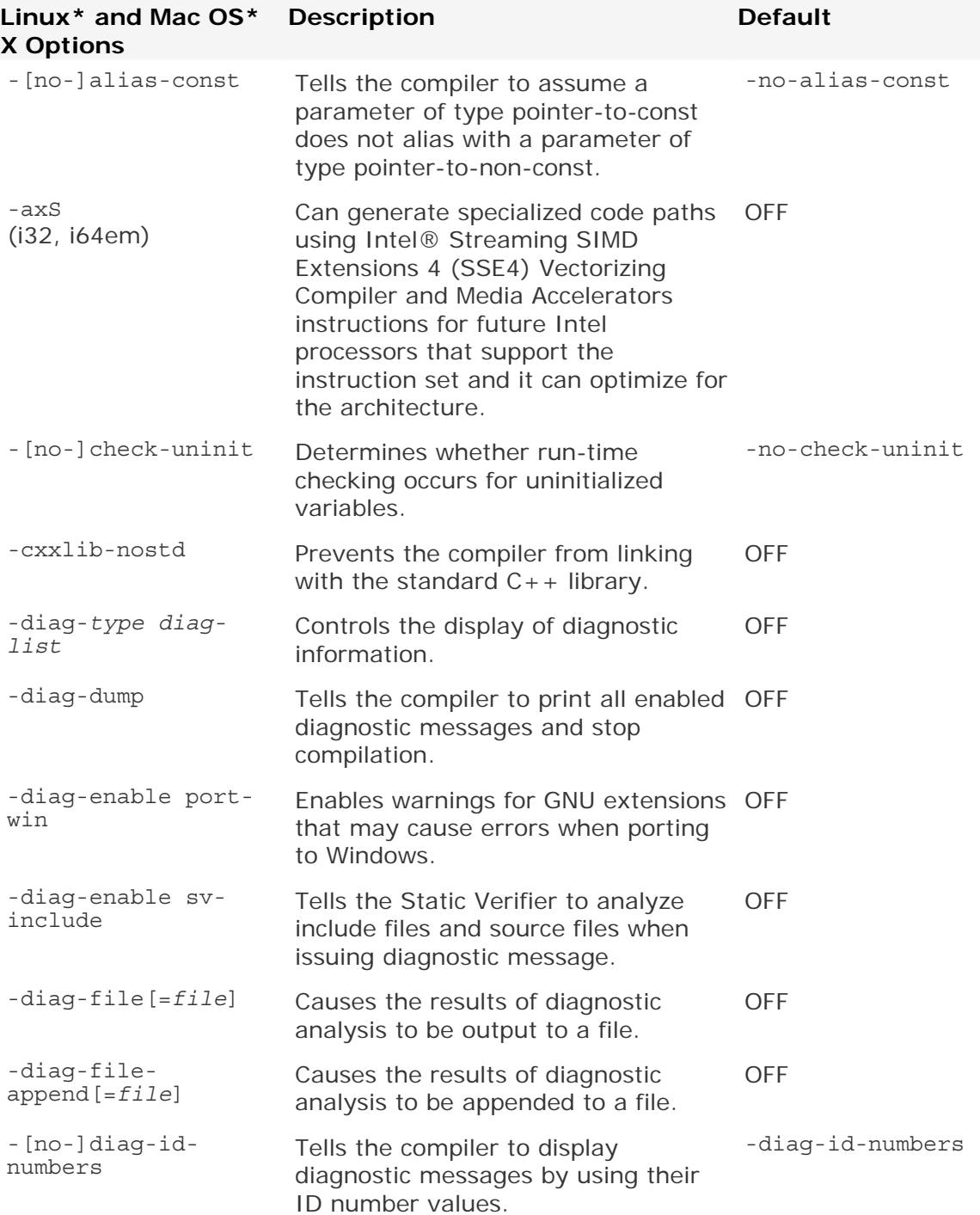

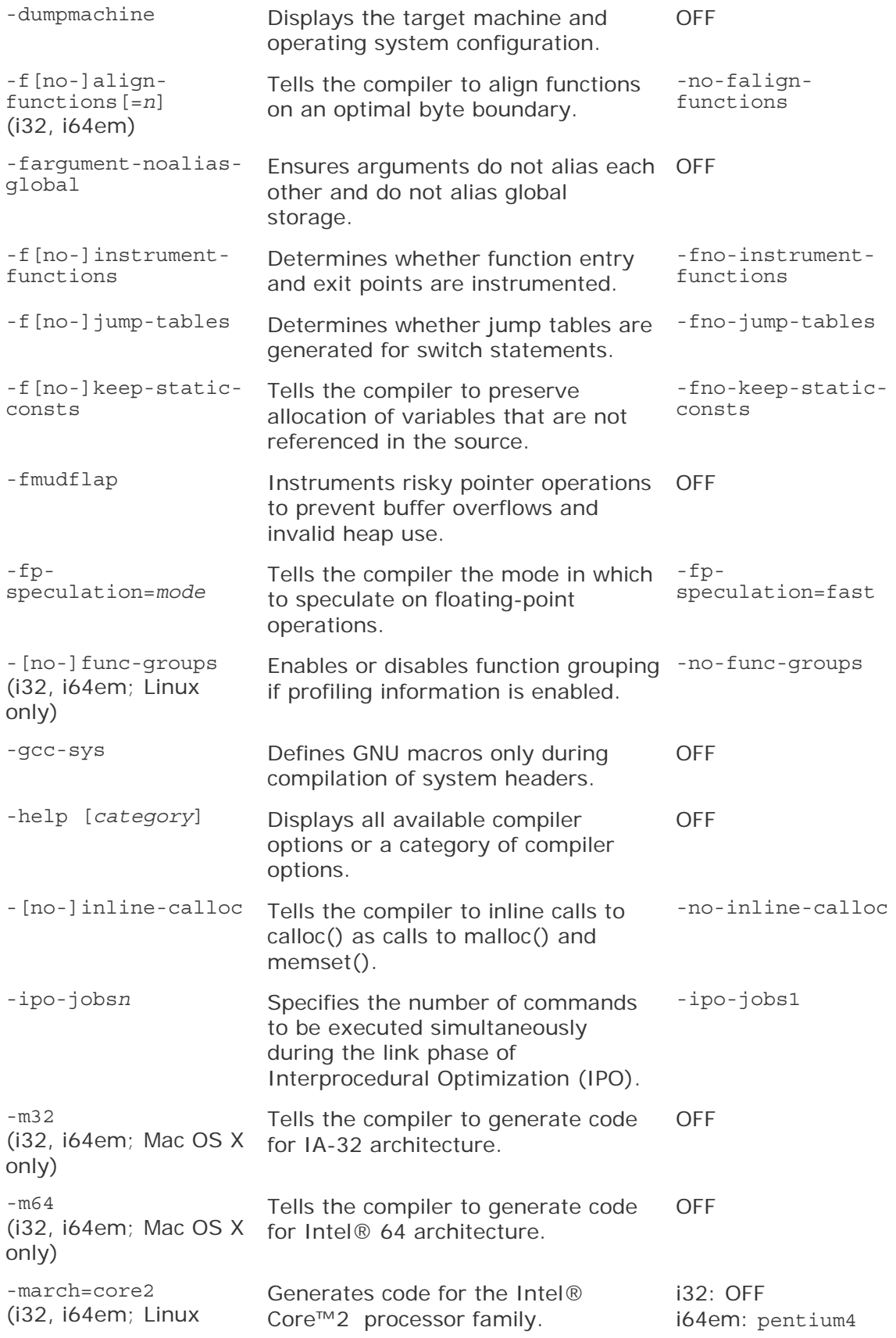

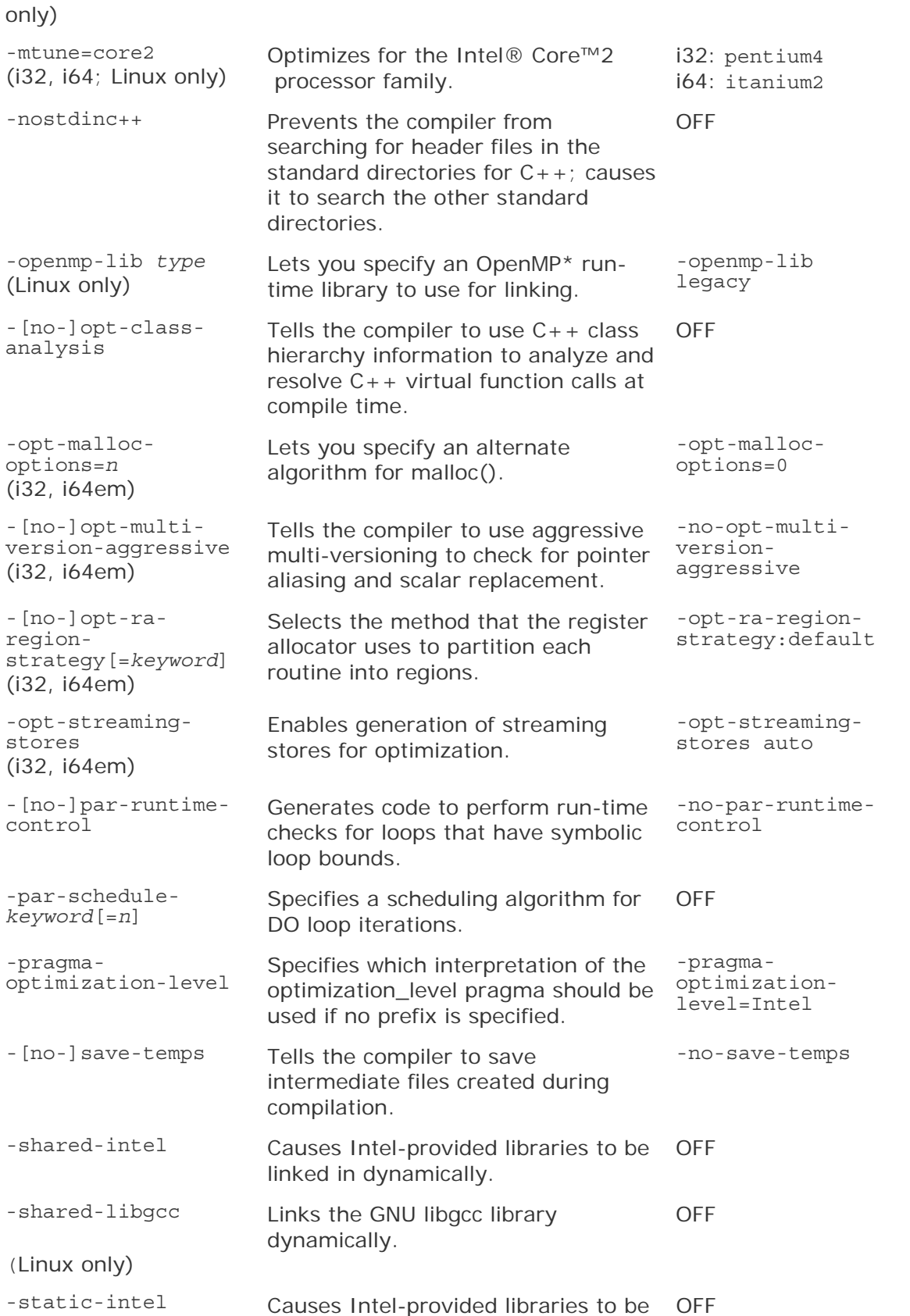

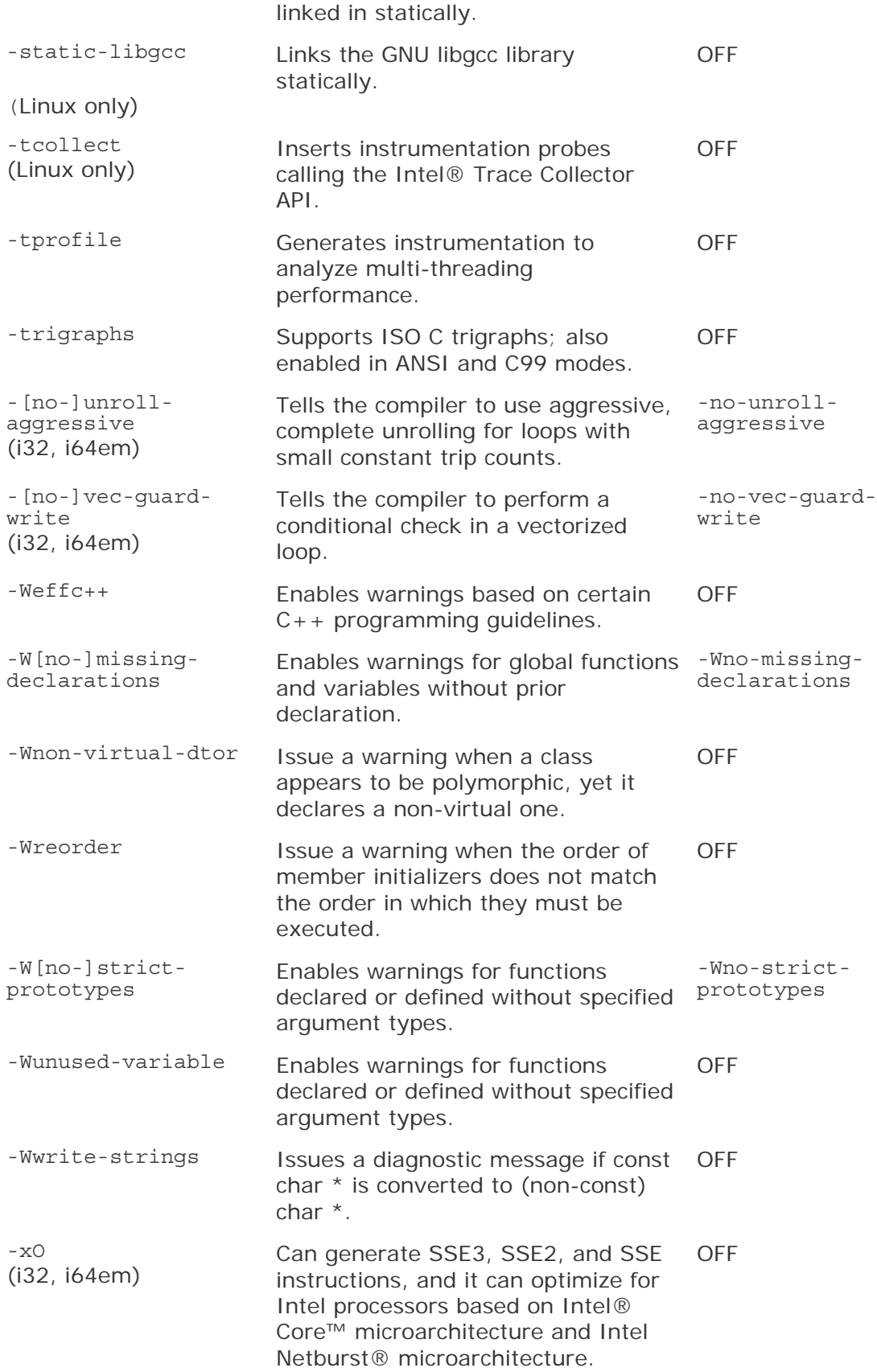

<span id="page-34-0"></span>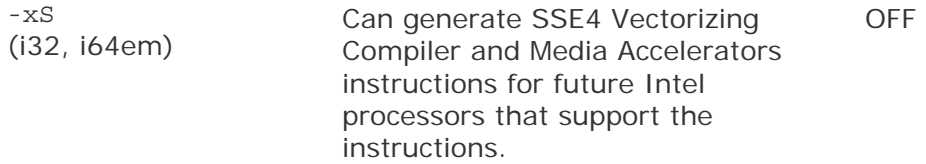

## Deprecated Options

Occasionally, compiler options are marked as "deprecated." Deprecated options are still supported in the current release, but are planned to be unsupported in future releases.

The following options are deprecated in this release of the compiler:

| -alias-args          | -fargument-alias        |
|----------------------|-------------------------|
| -axB                 | -axN or -axW            |
| $-c99$               | $-std=c99$              |
| -create-pch          | -pch-create             |
| $-cxxlib-gcc [=dir]$ | $-cxxlib[-dir]$         |
| $-Fp$                | -fno-omit-frame-pointer |
| -fpstkchk            | -fp-stack-check         |
| -fwritable-strings   | None                    |
| -i-dynamic           | -shared-intel           |
| -i-static            | -static-intel           |
| -IPF-fp-speculation  | -fp-speculation         |
| $-KC++$              | $-X$ $C++$              |
|                      |                         |
| -march=pentiumii     | <b>None</b>             |
| -march=pentiumiii    | -march=pentium3         |
| -mcpu                | -mtune                  |
| $-no-c99$            | $-std=c89$              |
| -no-cpprt            | -no-cxxlib              |
| -nobss-init          | -no-bss-init            |
| -norestrict          | -no-restrict            |
| $-Ob$                | -inline-level           |
| $-openmpP$           | -openmp                 |
| -openmpS             | -openmp-stubs           |
| -opt-report-level    | -opt-report             |

**Linux\* and Mac OS\* X Options Suggested Replacement** 

<span id="page-35-0"></span>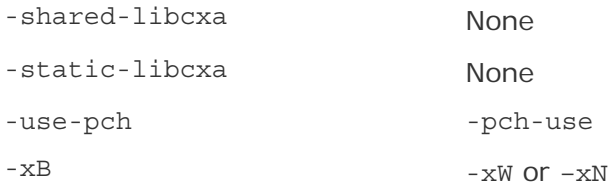

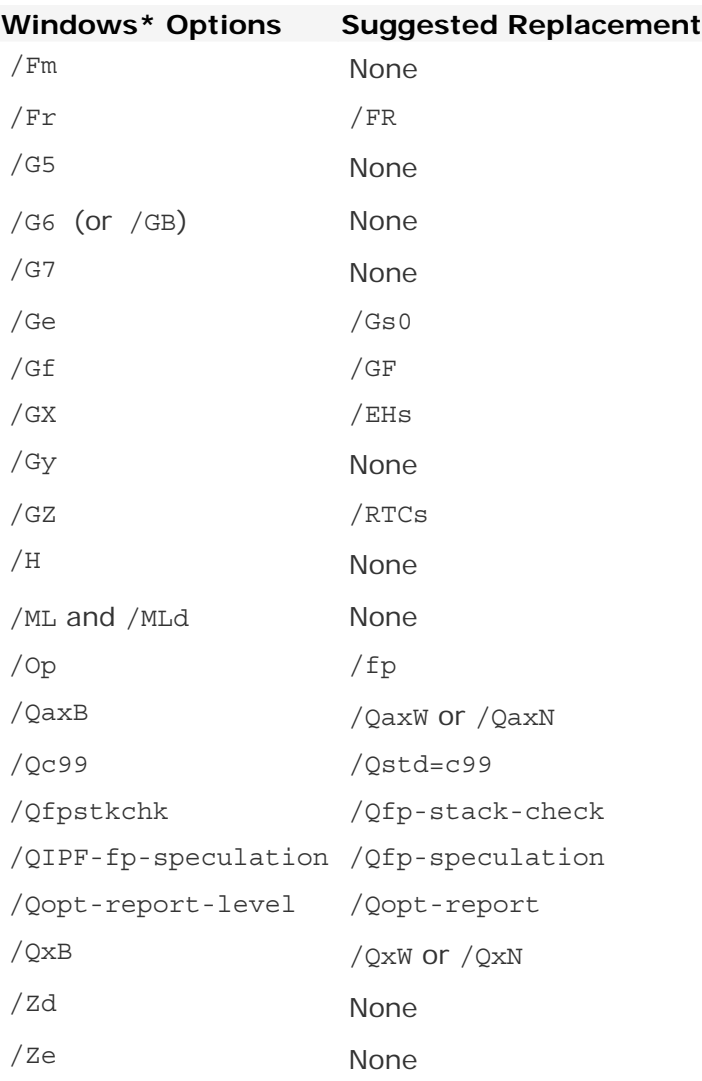

Deprecated options are not limited to this list.

## Removed Options

Some compiler options are no longer supported and have been removed. If you use one of these options, the compiler issues a warning, ignores the option, and then proceeds with compilation.
This version of the compiler no longer supports the following compiler options:

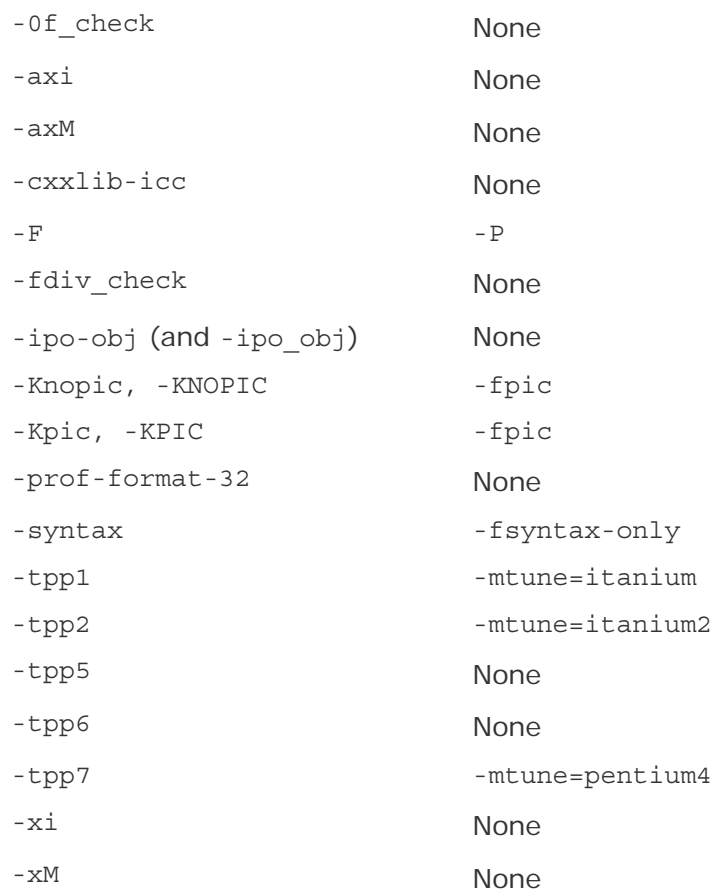

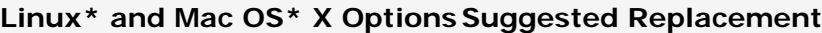

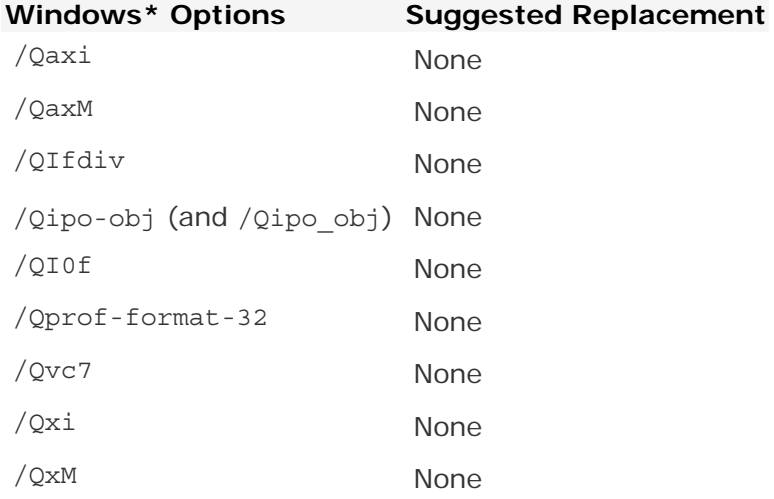

Removed options are not limited to these lists.

# Compiler Option Descriptions and General Rules

This section describes all the current Linux\*, Mac OS\* X, and Windows\* compiler options in alphabetical order.

#### **Option Descriptions**

Each option description contains the following information:

- A short description of the option.
- IDE Equivalent

This shows information related to the integrated development environment (IDE) Property Pages on Windows, Linux, and Mac OS X systems. It shows on which Property Page the option appears, and under what category it's listed. The Windows IDE is Microsoft\* Visual Studio\* .NET; the Linux IDE is Eclipse; the Mac OS X IDE is Xcode\*. If the option has no IDE equivalent, it will specify "None".

• Architectures

This shows the architectures where the option is valid. Possible architectures are:

- IA-32 architecture
- Intel® 64 architecture
- IA-64 architecture
- Syntax

This shows the syntax on Linux and Mac OS X systems and the syntax on Windows systems. If the option has no syntax on one of these systems, that is, the option is not valid on a particular system, it will specify "None".

• Arguments

This shows any arguments (parameters) that are related to the option. If the option has no arguments, it will specify "None".

• Default

This shows the default setting for the option.

• Description

This shows the full description of the option. It may also include further information on any applicable arguments.

• Alternate Options

These are options that are synonyms of the described option. If there are no alternate options, it will specify "None". Many options have an older spelling where underscores ("\_") instead of

hyphens ("-") connect the main option names. The older spelling is a valid alternate option name.

Some option descriptions may also have the following:

• Example

This shows a short example that includes the option

• See Also

This shows where you can get further information on the option or related options.

#### **General Rules for Compiler Options**

You cannot combine options with a single dash (Linux and Mac OS X) or slash (Windows). For example:

- On Linux and Mac OS X systems: This is incorrect:  $-wc$ ; this is correct:  $-w-c$
- On Windows systems: This is incorrect:  $/wc$ ; this is correct:  $/w/c$

Some compiler options are case-sensitive. For example, -c (or /c) and -C (or /C) are two different options.

All compiler options are case sensitive. Some options have different meanings depending on their case; for example, option "c" prevents linking, but option "C" places comments in preprocessed source output.

Options specified on the command line apply to all files named on the command line.

Options can take arguments in the form of file names, strings, letters, or numbers. If a string includes spaces, the string must be enclosed in quotation marks. For example:

- On Linux and Mac OS X systems, -dynamic-linkermylink (file name) or Umacro3 (string)
- On Windows systems, /Famyfile.s (file name) or /V"version 5.0" (string)

Compiler options can appear in any order.

On Windows systems, all compiler options must precede /link options, if any, on the command line.

Unless you specify certain options, the command line will both compile and link the files you specify.

You can abbreviate some option names, entering as many characters as are needed to uniquely identify the option.

Certain options accept one or more keyword arguments following the option name. For example, the arch option accepts several keywords.

To specify multiple keywords, you typically specify the option multiple times. However, there are exceptions; for example, the following are valid: -axNB (Linux) or /QaxNB (Windows).

# **Note**

Compiler options remain in effect for the whole compilation unless overridden by a #pragma.

To disable an option, specify the negative form of the option.

On Windows systems, you can also disable one or more options by specifying option /Od last on the command line.

### **Note**

On Windows systems, the /Od option is part of a mutually-exclusive group of options that includes  $/0d$ ,  $/01$ ,  $/02$ ,  $/03$ , and  $/0x$ . The last of any of these options specified on the command line will override the previous options from this group.

If there are enabling and disabling versions of an option on the command line, the last one on the command line takes precedence.

#### **Lists and Functional Groupings of Compiler Options**

To see a list of all the compiler options, specify option help on the command line.

To see functional groupings of compiler options, specify a functional category for option help. For example, to see a list of options that affect diagnostic messages displayed by the compiler, enter one of the following commands:

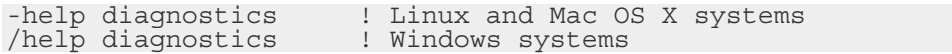

For details on the categories you can specify, see help.

# A, QA

Specifies an identifier for an assertion.

#### **IDE Equivalent**

None

#### **Architectures**

IA-32 architecture, Intel® 64 architecture, IA-64 architecture

#### **Syntax**

Linux and Mac OS X: -A*name* [(*value*)]

Windows: /QA*name* [(*value*)]

#### **Arguments**

*name* Is the identifier for the assertion.

*value* Is an optional value for the assertion. If a value is specified, it must be within quotes, including the parentheses delimiting it.

#### **Default**

OFF Assertions have no identifiers or symbol names.

#### **Description**

This option specifies an identifier (symbol name) for an assertion. It is equivalent to an #assert preprocessing directive.

Note that this option is *not* the positive form of the C++ /QA- option.

#### **Alternate Options**

None

#### **Example**

To make an assertion for the identifier fruit with the associated values orange and banana use the following command:

#### **icl /QA"fruit(orange,banana)" prog1.cpp**

### A-, QA-

Disables all predefined macros.

#### **IDE Equivalent**

Windows: None Linux: **Preprocessor > Undefine All Preprocessor Definitions** Mac OS X: **Preprocessor > Undefine All Preprocessor Definitions**

#### **Architectures**

IA-32 architecture, Intel® 64 architecture, IA-64 architecture

#### **Syntax**

Linux and Mac OS  $X: -A$ -

Windows: /QA-

#### **Arguments**

None

#### **Default**

OFF Predefined macros remain enabled.

#### **Description**

This option disables all predefined macros. It causes all predefined macros and assertions to become inactive.

Note that this option is *not* the negative form of the C++ /QA option.

#### **Alternate Options**

None

# alias-args, Qalias-args

Tells the compiler that arguments may be aliased.

#### **IDE Equivalent**

Windows: None Linux: **Data > Enable Argument Aliasing** Mac OS X: **Data > Enable Argument Aliasing**

#### **Architectures**

IA-32 architecture, Intel® 64 architecture, IA-64 architecture

#### **Syntax**

Linux and Mac OS X: -alias-args

-no-alias-args

Windows: /Qalias-args /Qalias-args-

### **Arguments**

None

#### **Default**

ON Arguments can be aliased.

#### **Description**

This option tells the compiler that arguments may be aliased.

#### **Alternate Options**

-fargument-[no]alias

### alias-const, Qalias-const

Tells the compiler to assume a parameter of type pointer-to-const does not alias with a parameter of type pointer-to-non-const.

#### **IDE Equivalent**

Windows: None Linux: **Data > Assume Restrict Semantics for Const**  Mac OS X: **Data > Assume Restrict Semantics for Const**

#### **Architectures**

IA-32 architecture, Intel® 64 architecture, IA-64 architecture

#### **Syntax**

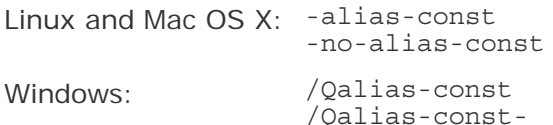

#### **Arguments**

None

#### **Default**

```
-no-alias-
const 
/Qalias-const-
const. 
                The compiler uses standard C/C++ rules for the interpretation of
```
#### **Description**

This option tells the compiler to assume a parameter of type pointer-to-const does not alias with a parameter of type pointer-to-non-const. It implies an additional attribute for const.

This functionality complies with the input/output buffer rule, which assumes that input and output buffer arguments do not overlap. This option allows the compiler to do some additional optimizations with those parameters.

In C99, you can also get the same result if you additionally declare your pointer parameters with the restrict keyword.

### **Alternate Options**

None

# align

Tells the compiler to naturally align variables and arrays.

#### **IDE Equivalent**

None

#### **Architectures**

IA-32 architecture, Intel® 64 architecture

#### **Syntax**

Linux and Mac OS X: -align

-noalign

Windows: None

#### **Arguments**

None

#### **Default**

OFF Variables and arrays are aligned according to the gcc model, which means they are aligned to 4-byte boundaries.

#### **Description**

This option tells the compiler to naturally align variables and arrays. It forces the following natural alignment:

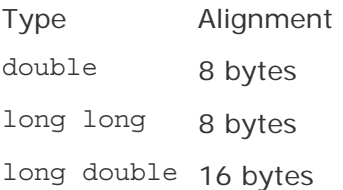

If you are not interacting with system libraries or other libraries that are compiled without -align, this option can improve performance by reducing misaligned accesses.

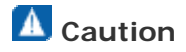

If you are interacting with system libraries or other libraries that are compiled without -align, your application may not perform as expected.

#### **Alternate Options**

None

### ansi

Enables language compatibility with the gcc option -ansi.

#### **IDE Equivalent**

Windows: None Linux: **Language > ANSI Conformance**  Mac OS X: **Language > C ANSI Conformance**

#### **Architectures**

IA-32 architecture, Intel® 64 architecture, IA-64 architecture

#### **Syntax**

Linux and Mac OS X: - ansi

Windows: None

#### **Arguments**

None

#### **Default**

OFF GNU C++ is more strongly supported than ANSI C.

#### **Description**

This option enables language compatibility with the gcc option -ansi and provides the same level of ANSI standard conformance as that option.

This option sets option fmath-errno.

If you want strict ANSI conformance, use the -strict-ansi option.

#### **Alternate Options**

None

### ansi-alias, Qansi-alias

Enable use of ANSI aliasing rules in optimizations.

#### **IDE Equivalent**

Windows: None Linux: **Language > Enable Use of ANSI Aliasing Rules in Optimizations** Mac OS X: **Language > Enable ANSI Aliasing**

#### **Architectures**

IA-32 architecture, Intel® 64 architecture, IA-64 architecture

#### **Syntax**

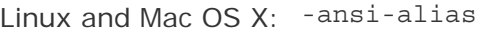

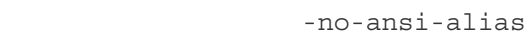

Windows: /Qansi-alias

/Qansi-alias-

#### **Arguments**

None

#### **Default**

-no-ansi-alias Disable use of ANSI aliasing rules in optimizations.

#### **Description**

This option tells the compiler to assume that the program adheres to ISO C Standard aliasability rules.

If your program adheres to these rules, then this option allows the compiler to optimize more aggressively. If it doesn't adhere to these rules, then it can cause the compiler to generate incorrect code.

#### **Alternate Options**

None

# Ap64

Enables 64-bit pointers.

#### **IDE Equivalent**

None

#### **Architectures**

IA-64 architecture

Intel® C++ Compiler Documentation

#### **Syntax**

Linux and Mac OS X: None

Windows: /Ap64

#### **Arguments**

None

**Default** 

ON 64-bit pointers are enabled.

#### **Description**

This option enables 64-bit pointers.

#### **Alternate Options**

None

### arch

Determines the version of the architecture for which the compiler generates instructions.

#### **IDE Equivalent**

#### Windows: **C/C++ > Code Generation > Enable Enhanced Instruction Set**

Linux: None

Mac OS X: None

#### **Architectures**

IA-32 architecture

#### **Syntax**

Linux and Mac OS X: None

Windows: /arch:*keyword*

#### **Arguments**

*keyword* Is the processor type. Possible values are:

- SSE Optimizes for Intel Pentium 4 processors with Streaming SIMD Extensions (SSE).
- SSE2 Optimizes for Intel Pentium 4 processors with Streaming SIMD Extensions 2 (SSE2).

#### **Default**

OFF No processor-specific code is generated by the compiler.

#### **Description**

This option determines the version of the architecture for which the compiler generates instructions.

#### **Alternate Options**

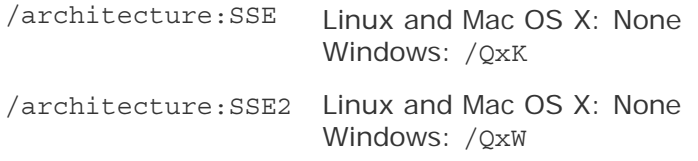

### As

Determines the size of virtual address space.

#### **IDE Equivalent**

None

#### **Architectures**

IA-64 architecture

#### **Syntax**

Linux and Mac OS X: None

Windows: /As*n*

#### **Arguments**

*n* Is the virtual address space. Possible values are 32 or 64.

#### **Default**

 $/As64$  The virtual address space is 16 exabytes ( $2^{64}$  bytes).

#### **Description**

This option determines the size of virtual address space.

#### **Option Description**

 $/$ As32 Sets the virtual address space to 4 gigabytes (GB) or  $2^{32}$  bytes.

 $/As64$  Sets the virtual address space to 16 exabytes (EB) or  $2^{64}$  bytes.

#### **Alternate Options**

None

# auto-ilp32, Qauto-ilp32

Instructs the compiler to analyze the program to determine if there are 64-bit pointers which can be safely shrunk into 32-bit pointers.

#### **IDE Equivalent**

None

#### **Architectures**

Intel® 64 architecture, IA-64 architecture

#### **Syntax**

Linux -auto-ilp32 Mac  $OS_X$ : -auto-ilp32 Windows: /Qauto-ilp32

#### **Arguments**

None

#### **Default**

OFF The optimization is not attempted.

#### **Description**

This option instructs the compiler to analyze and transform the program so that 64 bit pointers are shrunk to 32-bit pointers, and 64-bit longs (on Linux) are shrunk into 32-bit longs wherever it is legal and safe to do so. In order for this option to be effective the compiler must be able to optimize using the -ipo/-Qipo option and must be able to analyze all library/external calls the program makes.

This option requires that the size of the program executable never exceeds  $2^{32}$  bytes and all data values can be represented within 32 bits. If the program can run correctly in a 32-bit system, these requirements are implicitly satisfied. If the program violates these size restrictions, unpredictable behavior might occur.

#### **Alternate Options**

None

### ax, Qax

Tells the compiler to generate multiple, processor-specific code paths if there is a performance benefit.

#### **IDE Equivalent**

#### Windows: **Optimization > Use Intel(R) Processor Extensions**

Linux: **Code Generation > Use Intel(R) Processor Extensions**

#### Mac OS X: **Optimization > Use Intel(R) IA-32 Instruction Set Extensions**

#### **Architectures**

IA-32 architecture, Intel® 64 architecture

#### **Syntax**

Linux and Mac OS X: -ax*processor* Windows: /Qax*processor*

#### **Arguments**

- *processor* Is a value used to target specific processors or microarchitectures for the optimized code paths. Possible values are:
	- S Can generate specialized code paths using Intel® Streaming SIMD Extensions 4 (SSE4) Vectorizing Compiler and Media Accelerators instructions for future Intel processors that support the instruction set and it can optimize for the architecture.
	- T Can generate specialized code paths for SSSE3, SSE3, SSE2, and SSE instructions for Intel processors, and it can optimize for the Intel® Core™2 Duo processor family.
	- P Can generate specialized code paths for SSE3, SSE2, and SSE instructions for Intel processors, and it can optimize for Intel processors based on Intel® Core™ microarchitecture and Intel Netburst® microarchitecture.
	- B Deprecated. Can generate specialized code paths for SSE2 and SSE instructions for Intel processors, and it can optimize for Intel® Pentium® M processors.
	- N Can generate specialized code paths for SSE2 and SSE instructions for Intel processors, and it can optimize for Pentium® 4 processors and Intel® Xeon® processors with SSE2.
	- $W$  Can generate specialized code paths for SSE2 and SSE instructions for Intel processors, and it can optimize for Intel Pentium® 4 processors and Intel® Xeon® processors with SSE2.
	- $K$  Can generate specialized code paths for SSE instructions for Intel processors and it can optimize for Intel® Pentium® III and Intel® Pentium® III Xeon® processors.

#### **Default**

OFF No processor specific code is generated, except as controlled by option  $-x$ (Linux and Mac OS X) or  $/Qx$  (Windows).

#### **Description**

This option tells the compiler to generate multiple, processor-specific code paths if there is a performance benefit. It also generates a generic IA-32 architecture code path. The generic code is usually slower than the specialized code.

The generic code path is determined by the architecture specified by the  $-x$  (Linux and Mac OS X) or / $Qx$  (Windows) option. While there are defaults for the -x or / $Qx$ option that depend on the operating system being used, you can specify an architecture for the generic code that is higher than the default. The specified architecture becomes the effective minimum architecture for the generic code path.

If you specify both the -ax and -x options (Linux and Mac OS X) or the /Qax and /Qx options (Windows), the generic code will only execute on processors compatible with the processor type specified by the  $-x$  or  $\sqrt{Qx}$  option.

This option enables the vectorizer and tells the compiler to find opportunities to generate separate versions of functions that take advantage of features of the specified Intel® processor.

If the compiler finds such an opportunity, it first checks whether generating a processor-specific version of a function is likely to result in a performance gain. If this is the case, the compiler generates both a processor-specific version of a function and a generic version of the function. At run time, one of the versions is chosen to execute, depending on the Intel processor in use. In this way, the program can benefit from performance gains on more advanced Intel processors, while still working properly on older processors.

You can use more than one of the *processor* values by combining them. For example, you can specify -axTP (Linux and Mac OS X) or /QaxTP (Windows) to generate code for Intel® Core™2 Duo processors and Intel® Pentium® 4 processors with SSE3.

On Linux and Windows systems using Intel $\odot$  64 architecture, B, N, and K are not valid *processor* values.

On Mac OS X systems using IA-32 architecture, S, T, and P are the only valid *processor* values. On Mac OS X systems using Intel® 64 architecture, S and T are the only valid *processor* values.

#### **Alternate Options**

None

#### **See Also**

x, Qx compiler options

### B

Specifies a directory that can be used to find include files, libraries, and executables.

#### **IDE Equivalent**

None

#### **Architectures**

IA-32 architecture, Intel® 64 architecture, IA-64 architecture

#### **Syntax**

Linux and Mac OS X: -B*dir*

Windows: None

#### **Arguments**

*dir* Is the directory to be used. If necessary, the compiler adds a directory separator character at the end of *dir*.

#### **Default**

OFF The compiler looks for files in the directories specified in your PATH environment variable.

#### **Description**

This option specifies a directory that can be used to find include files, libraries, and executables.

The compiler uses *dir* as a prefix.

For include files, the *dir* is converted to -I/*dir*/include. This command is added to the front of the includes passed to the preprocessor.

For libraries, the *dir* is converted to -L/*dir*. This command is added to the front of the standard -L inclusions before system libraries are added.

For executables, if *dir* contains the name of a tool, such as ld or as, the compiler will use it instead of those found in the default directories.

The compiler looks for include files in *dir*/include while library files are looked for in *dir*.

Another way to get the behavior of this option is to use the environment variable GCC\_EXEC\_PREFIX.

#### **Alternate Options**

None

# Bdynamic

Enables dynamic linking of libraries at run time.

#### **IDE Equivalent**

None

#### **Architectures**

IA-32 architecture, Intel® 64 architecture, IA-64 architecture

#### **Syntax**

Linux: -Bdynamic

Mac OS X: None

Windows: None

#### **Arguments**

None

#### **Default**

OFF Limited dynamic linking occurs.

#### **Description**

This option enables dynamic linking of libraries at run time. Smaller executables are created than with static linking.

This option is placed in the linker command line corresponding to its location on the user command line. It controls the linking behavior of any library that is passed using the command line.

All libraries on the command line following option -Bdynamic are linked dynamically until the end of the command line or until a -Bstatic option is encountered. The - Bstatic option enables static linking of libraries.

#### **Alternate Options**

None

#### **See Also**

Bstatic compiler option

### **Bstatic**

Enables static linking of a user's library.

#### **IDE Equivalent**

None

#### **Architectures**

IA-32 architecture, Intel® 64 architecture, IA-64 architecture

#### **Syntax**

Linux: -Bstatic

Mac OS X: None

Windows: None

#### **Arguments**

None

### **Default**

OFF Default static linking occurs.

#### **Description**

This option enables static linking of a user's library.

This option is placed in the linker command line corresponding to its location on the user command line. It controls the linking behavior of any library that is passed using the command line.

All libraries on the command line following option -Bstatic are linked statically until the end of the command line or until a -Bdynamic option is encountered. The -Bdynamic option enables dynamic linking of libraries.

#### **Alternate Options**

None

### **See Also**

Bdynamic compiler option

### $\overline{C}$

Prevents linking.

#### **IDE Equivalent**

None

#### **Architectures**

IA-32 architecture, Intel® 64 architecture, IA-64 architecture

Intel® C++ Compiler Documentation

#### **Syntax**

Linux and Mac OS X: - c

Windows: /c

#### **Arguments**

None

**Default**  OFF Linking is performed.

#### **Description**

This option prevents linking. Compilation stops after the object file is generated.

The compiler generates an object file for each C or C++ source file or preprocessed source file. It also takes an assembler file and invokes the assembler to generate an object file.

#### **Alternate Options**

None

### $\mathcal{C}$

Places comments in preprocessed source output.

#### **IDE Equivalent**

Windows: **Preprocessor > Keep Comments** Linux: None Mac OS X: None

#### **Architectures**

IA-32 architecture, Intel® 64 architecture, IA-64 architecture

#### **Syntax**

Linux and Mac OS X: - C

Windows: /C

#### **Arguments**

None

#### **Default**

OFF No comments are placed in preprocessed source output.

#### **Description**

This option places (or preserves) comments in preprocessed source output.

Comments following preprocessing directives, however, are not preserved.

#### **Alternate Options**

None

#### **See Also**

• Building Applications: About Preprocessor Options

### c99, Qc99

Enables C99 support for C programs.

This option is deprecated. Use the -std compiler option in place of this option.

#### **IDE Equivalent**

Windows: **Language > Enable C99 Support**  Linux: **Language > Disable C99 Support**  Mac OS X: **Language > Disable C99 Support**

#### **Architectures**

IA-32 architecture, Intel® 64 architecture, IA-64 architecture

#### **Syntax**

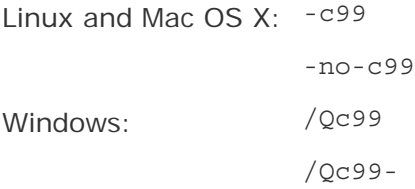

#### **Arguments**

None

#### **Default**

/Qc99- C99 support is disabled for C programs on Windows.

-no-c99 C99 support is disabled for C programs on Linux.

#### **Description**

This option enables/disables C99 support for C programs. One of the features enabled, restricted pointers, is available by using option restrict. For more information, see restrict.

#### **Alternate Options**

-std compiler option

/Qstd compiler option

#### **See Also**

Qrestrict compiler option

### check-uninit

Determines whether checking occurs for uninitialized variables.

#### **IDE Equivalent**

Windows: None Linux: **Runtime > Check Uninitialized Variables**  Mac OS X: **Runtime > Check Uninitialized Variables**

#### **Architectures**

IA-32 architecture, Intel® 64 architecture, IA-64 architecture

#### **Syntax**

Linux and Mac OS X: -check-uninit

-no-check-uninit

Windows: None

#### **Arguments**

None

#### **Default**

-no-check-uninit

#### **Description**

Enables run-time checking for uninitialized variables. If a variable is read before it is written, a run-time error routine will be called. Run-time checking of undefined variables is only implemented on local, scalar variables. It is not implemented on dynamically allocated variables, extern variables or static variables. It is not implemented on structs, classes, unions or arrays.

#### **Alternate Options**

None

# complex-limited-range, Qcomplex-limited-range

Enables the use of basic algebraic expansions of some arithmetic operations involving data of type COMPLEX.

#### **IDE Equivalent**

Windows: None

Linux: **Floating Point > Limit COMPLEX Range**

Mac OS X: **Floating Point > Limit COMPLEX Range**

#### **Architectures**

IA-32 architecture, Intel® 64 architecture, IA-64 architecture

#### **Syntax**

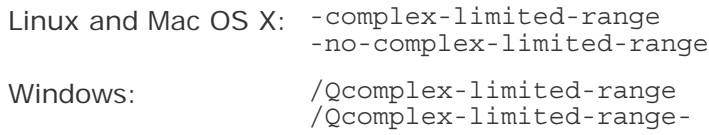

#### **Arguments**

None

#### **Default**

```
-no-complex-
limited-range or 
/Qcomplex-limited-
range-
                       Basic algebraic expansions of some arithmetic operations 
                       involving data of type COMPLEX are disabled.
```
#### **Description**

This option enables the use of basic algebraic expansions of some arithmetic operations involving data of type COMPLEX.

This can cause performance improvements in programs that use a lot of COMPLEX arithmetic. However, values at the extremes of the exponent range may not compute correctly.

#### **Alternate Options**

None

# cxxlib

Tells the compiler to link using the C++ run-time libraries and header files provided by gcc.

#### **IDE Equivalent**

Windows: None

Linux: **Preprocessor > gcc Compatibility Options**

Mac OS X: **Preprocessor > gcc Compatibility Options**

#### **Architectures**

IA-32 architecture, Intel® 64 architecture, IA-64 architecture

#### **Syntax**

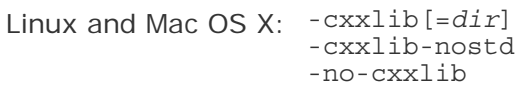

Windows: None

#### **Arguments**

*dir* Is an optional top-level location for the gcc binaries and libraries.

#### **Default**

 $C++:$ cxxlib For  $C_{++}$ , the compiler uses the run-time libraries and headers provided by gcc.

C: -nocxxlib For C, the compiler uses the default run-time libraries and headers and does not link to any additional  $C++$  run-time libraries and headers. However, if you specify compiler option -std=gnu++98, the default is cxxlib.

#### **Description**

This option tells the compiler to link using the  $C_{++}$  run-time libraries and header files provided by gcc.

Option  $-cxxlib-nost$  prevents the compiler from linking with the standard  $C++$ library.

#### **Alternate Options**

-cxxlib Linux and Mac OS X: -cxxlib-gcc (this is a deprecated option) Windows: None

#### **See Also**

Building Applications: Compiler Options for Interoperability

# D

Defines a macro name that can be associated with an optional value.

### **IDE Equivalent**

Windows: **Preprocessor > Preprocessor Definitions**

Linux: **Preprocessor > Preprocessor Definitions**

Mac OS X: **Preprocessor > Preprocessor Definitions**

#### **Architectures**

IA-32 architecture, Intel® 64 architecture, IA-64 architecture

#### **Syntax**

Linux and Mac OS X: -D*name*[=*value*]

Windows: /D*name*[=*value*]

#### **Arguments**

*name* Is the name of the macro.

*value* Is an optional integer or an optional character string delimited by double quotes; for example, D*name*="string".

#### **Default**

OFF Only default symbols or macros are defined.

#### **Description**

Defines a macro name that can be associated with an optional value. This option is equivalent to a #define preprocessor directive.

If a *value* is not specified, *name* is defined as "1".

### **A** Caution

On Linux and Mac OS X systems, if you are not specifying a *value*, do not use D for *name*, because it will conflict with the -DD option.

#### **Alternate Options**

None

# dD, QdD

Same as -dM, but outputs #define directives in preprocessed source.

#### **IDE Equivalent**

None

#### **Architectures**

IA-32 architecture, Intel® 64 architecture, IA-64 architecture

#### **Syntax**

Linux and Mac OS X:  $-dD$ 

Windows: /QdD

#### **Arguments**

None

#### **Default**

OFF The compiler does not output #define directives.

#### **Description**

Same as -dM, but outputs #define directives in preprocessed source. To use this option, you must also specify the E option.

#### **Alternate Options**

None

# debug (Linux\* and Mac OS\* X)

Specifies the type of debugging information generated by the compiler.

#### **IDE Equivalent**

None

#### **Architectures**

IA-32 architecture, Intel® 64 architecture, IA-64 architecture

#### **Syntax**

Linux and Mac OS X: -debug [*keyword*]

Windows: None

#### **Arguments**

*keyword* Is the type of debugging information to be generated. Possible values are:

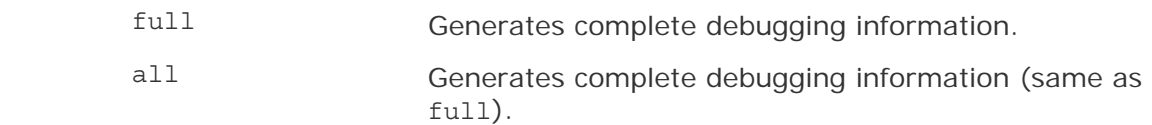

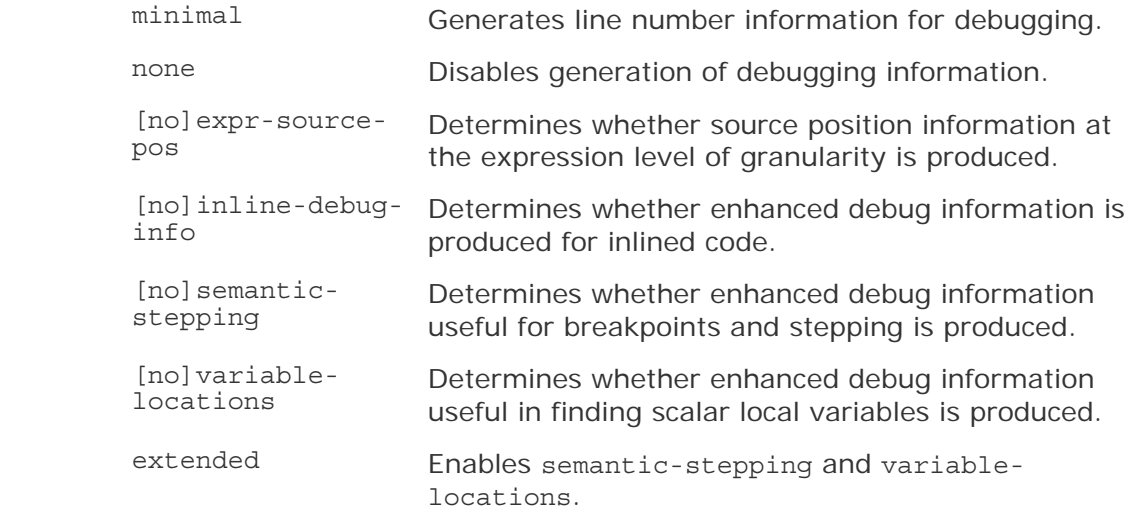

#### **Default**

-debug none No debugging information is generated.

#### **Description**

This option specifies the type of debugging information generated by the compiler

Note that if you turn debugging on, optimization is turned off.

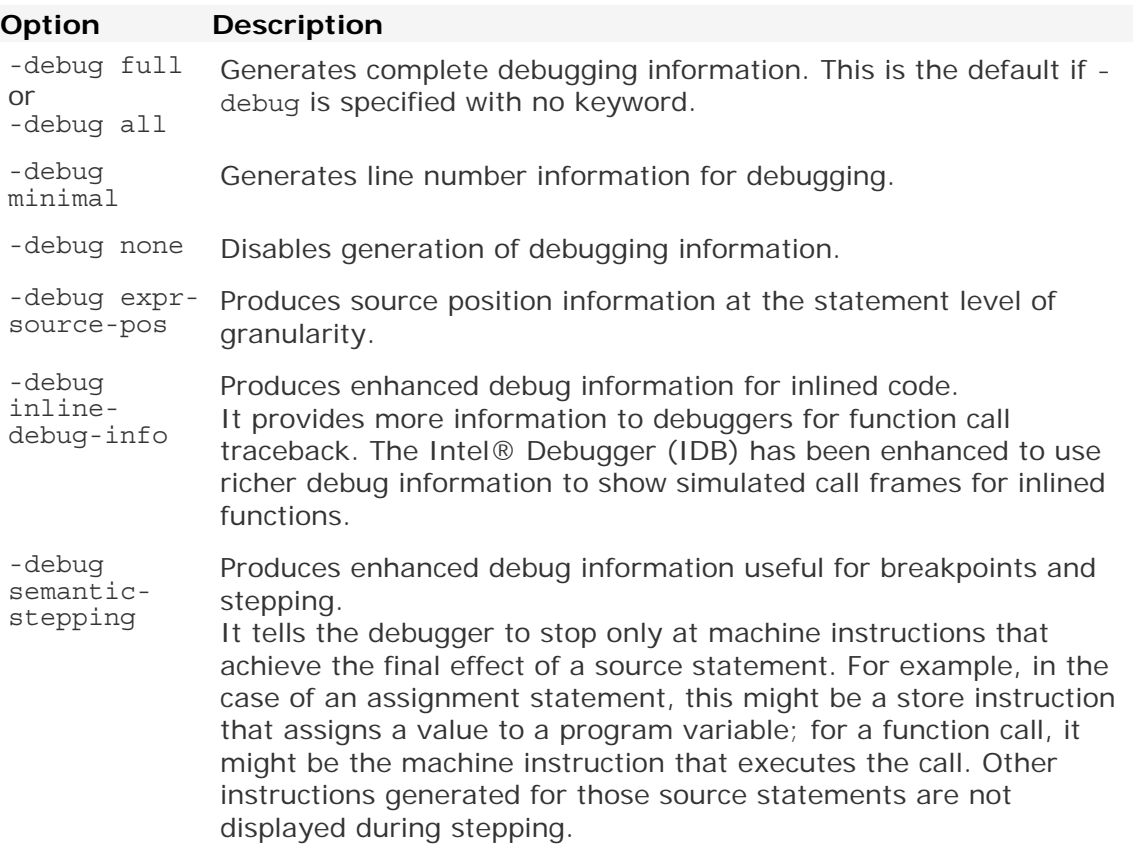

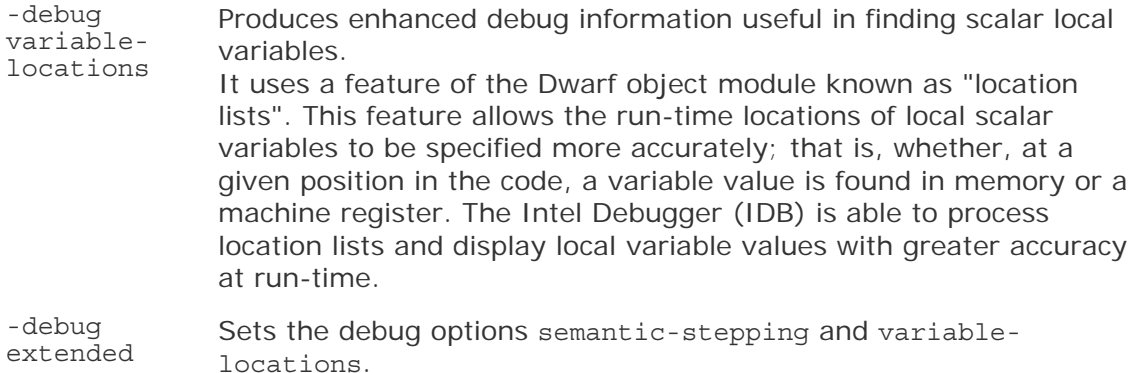

#### **Alternate Options**

-debug inline-debug-info Linux: -inline-debug-info Mac OS X: None Windows: None

# debug (Windows\*)

Specifies the type of debugging information generated by the compiler in the object file.

#### **IDE Equivalent**

None

#### **Architectures**

IA-32 architecture, Intel® 64 architecture, IA-64 architecture

#### **Syntax**

Linux and Mac OS X: None Windows: /debug[:*keyword*]

#### **Arguments**

*keyword* Is the type of debugging information to be generated. Possible values are:

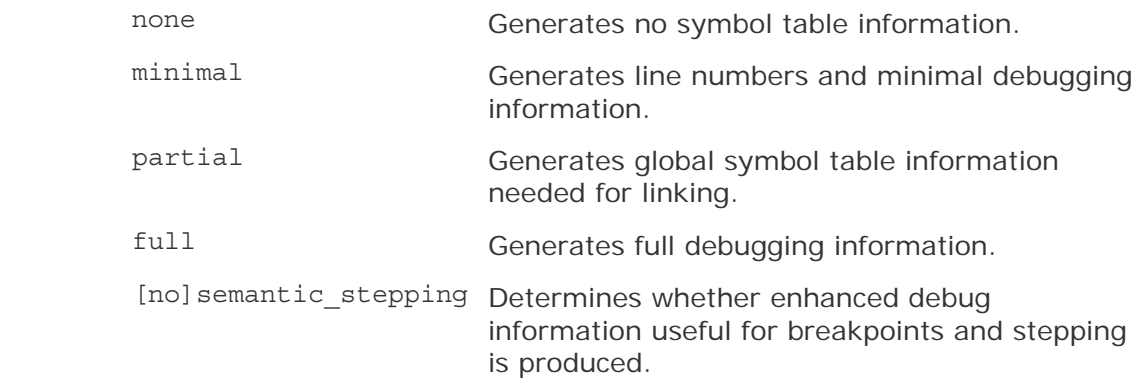

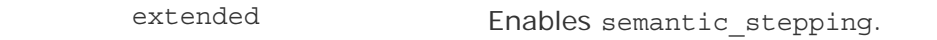

#### **Default**

/debug:none This is the default on the command line and for a release configuration in the IDE.

/debug:full This is the default for a debug configuration in the IDE.

#### **Description**

This option specifies the type of debugging information generated by the compiler in the object file.

Possible types of debugging information include:

- Local symbol table information, needed for symbolic debugging of unoptimized code
- Global symbol information, needed for linking

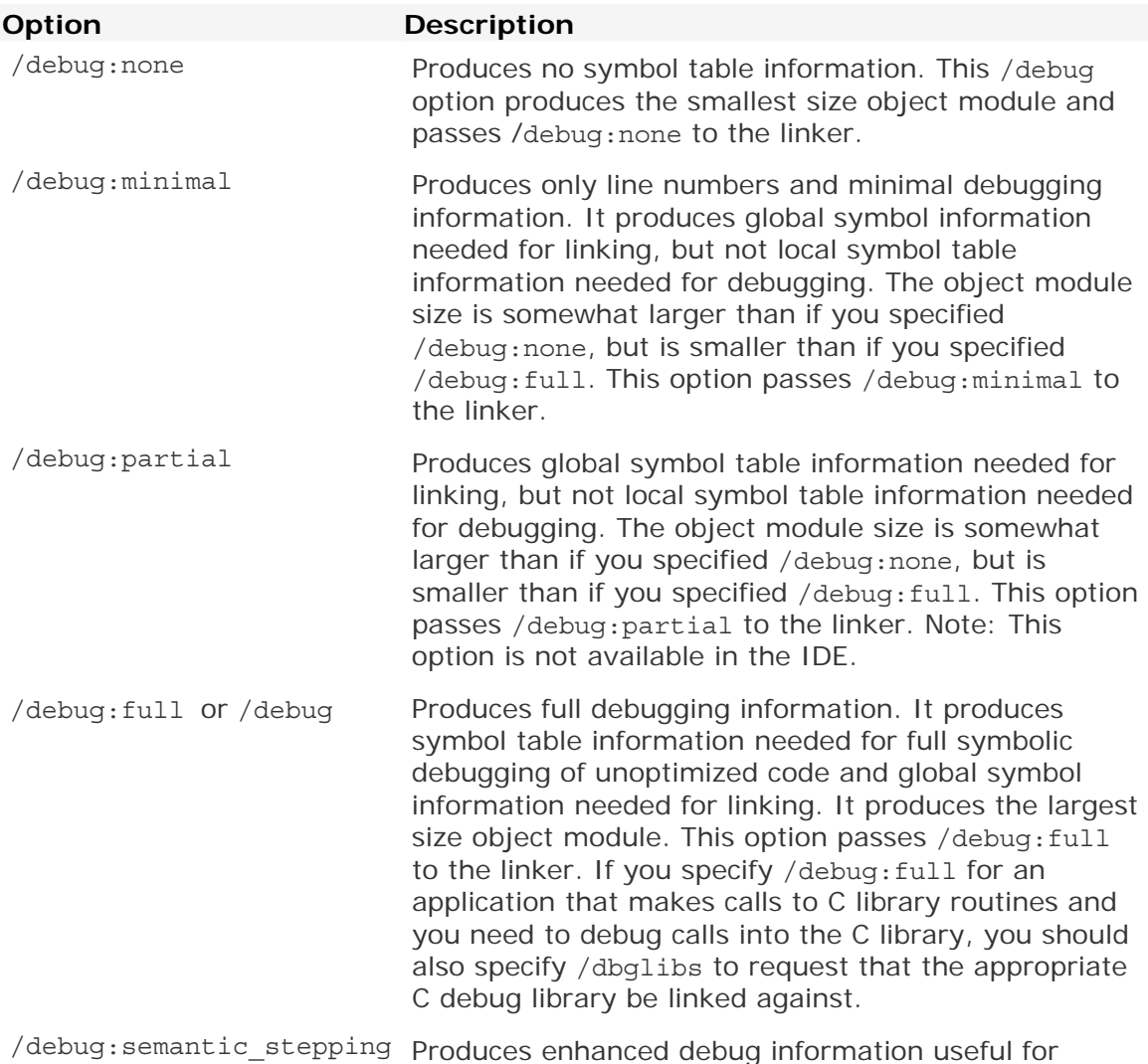

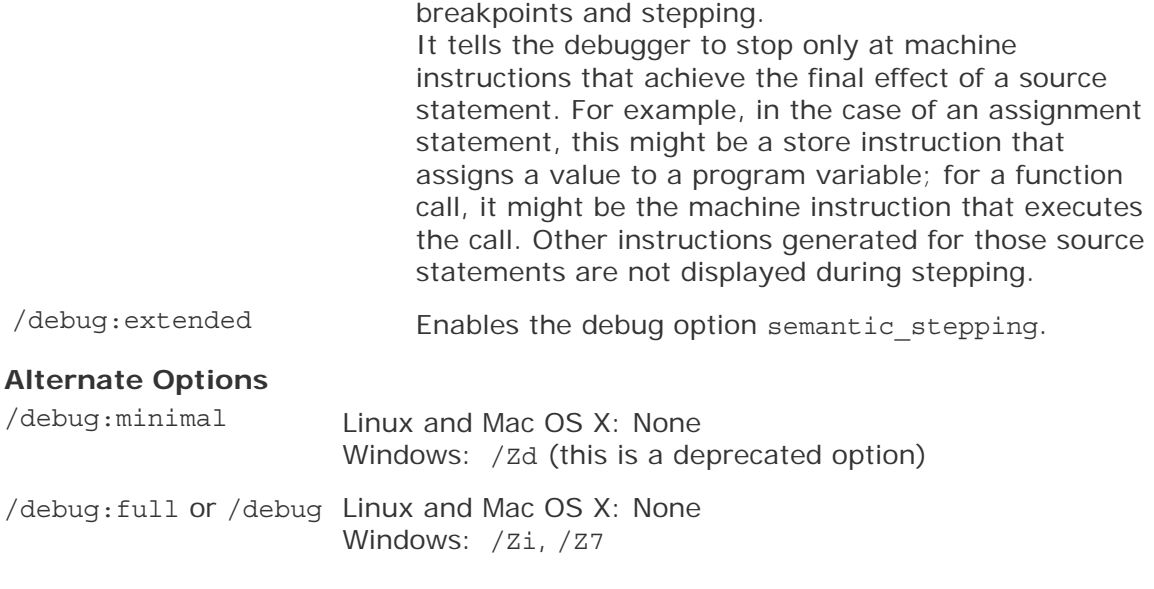

# diag, Qdiag

Controls the display of diagnostic information.

#### **IDE Equivalent**

```
Windows: 
Diagnostics > Disable Specific Diagnostics (/Qdiag-disable id)
Diagnostics > Level of Static Analysis (/Qdiag-enable [sv1, sv2, sv3]) 
Linux:
Compilation Diagnostics > Disable Specific Diagnostics (-diag-disable id)
Compilation Diagnostics > Level of Static Analysis (-diag-enable [sv1, sv2, 
sv3] or -diag-disable sv) 
Mac OS X:
Diagnostics > Disable Specific Diagnostics (-diag-disable id)
Diagnostics > Level of Static Analysis (-diag-enable [sv1, sv2, sv3])
```
#### **Architectures**

IA-32 architecture, Intel® 64 architecture, IA-64 architecture

#### **Syntax**

Linux and Mac OS X: -diag-*type diag-list*

Windows: /Qdiag-*type*:*diag-list*

#### **Arguments**

*type* Is an action to perform on diagnostics. Possible values are:

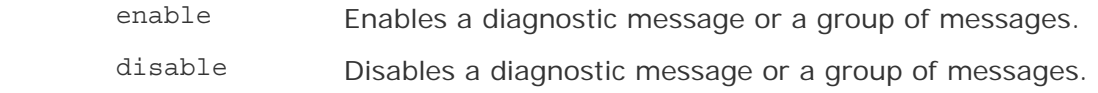

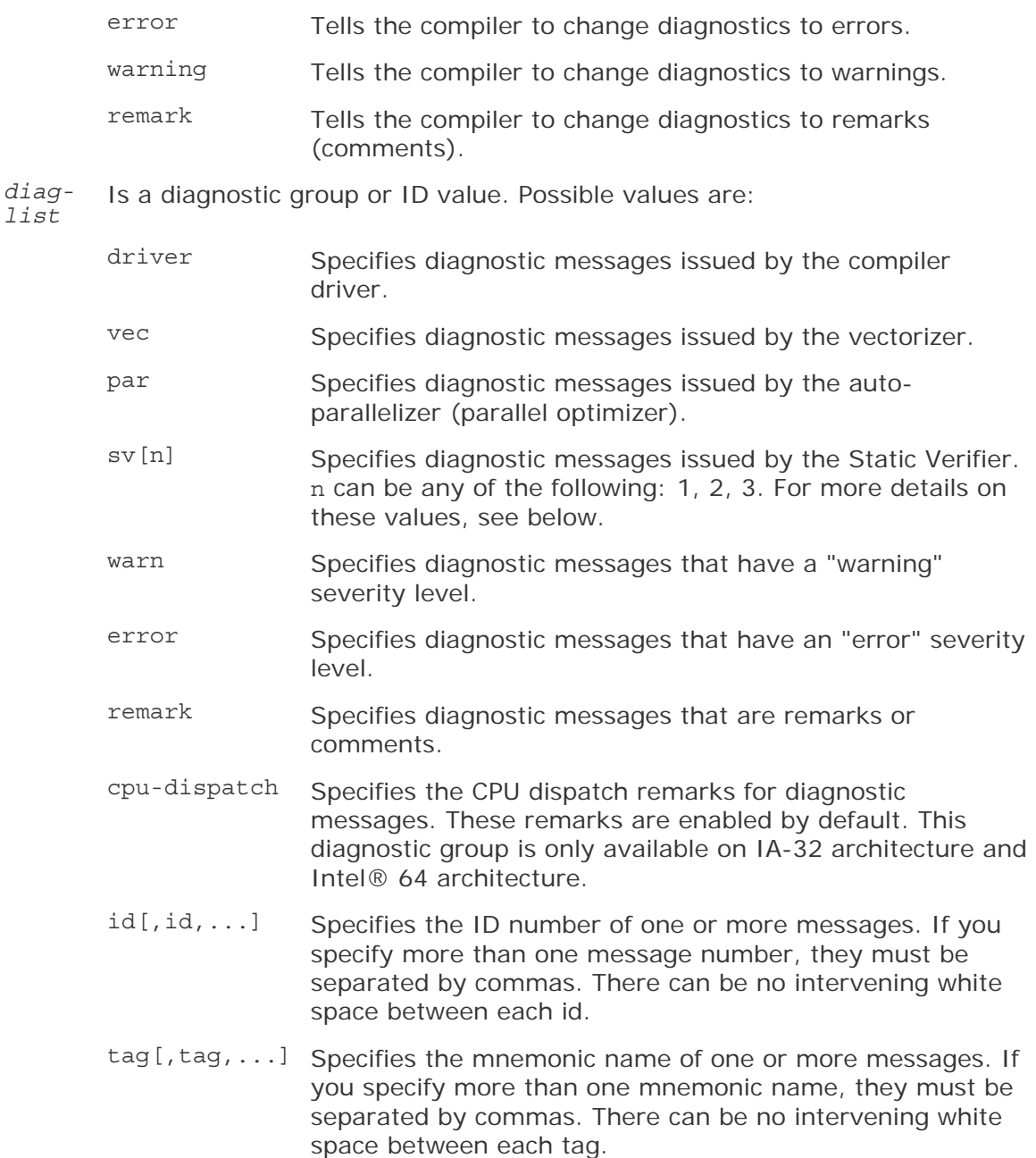

#### **Default**

OFF The compiler issues certain diagnostic messages by default.

#### **Description**

This option controls the display of diagnostic information. Diagnostic messages are output to stderr unless compiler option -diag-file (Linux and Mac OS X) or /Qdiag-file (Windows) is specified.

When *diag-list* value "warn" is used with the Static Verifier (sv) diagnostics, the following behavior occurs:

- Option -diag-enable warn (Linux and Mac OS X) and /Qdiag-enable:warn (Windows) enable all Static Verifier diagnostics except those that have an "error" severity level. They enable all Static Verifier warnings, cautions, and remarks.
- Option -diag-disable warn (Linux and Mac OS X) and /Qdiagdisable:warn (Windows) disable all Static Verifier diagnostics except those that have an "error" severity level. They suppress all Static Verifier warnings, cautions, and remarks.

The following table shows more information on values you can specify for *diag-list* item sv.

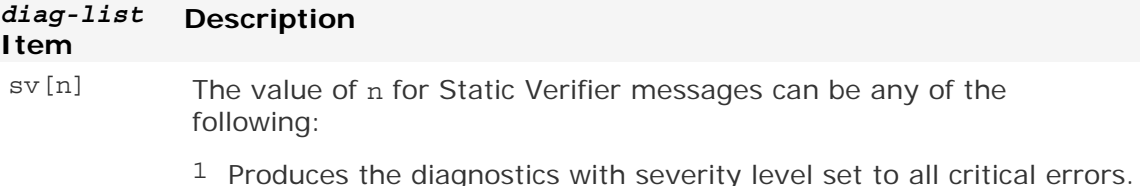

the default if n is not specified.

- 2 Produces the diagnostics with severity level set to all errors. This is
- <sup>3</sup> Produces the diagnostics with severity level set to all errors and warnings.

To control the diagnostic information reported by the vectorizer, use the -vecreport (Linux and Mac OS X) or /Qvec-report (Windows) option. To control the diagnostic information reported by the auto-parallelizer, use the -par-report (Linux and Mac OS X) or /Qpar-report (Windows) option.

#### **Alternate Options**

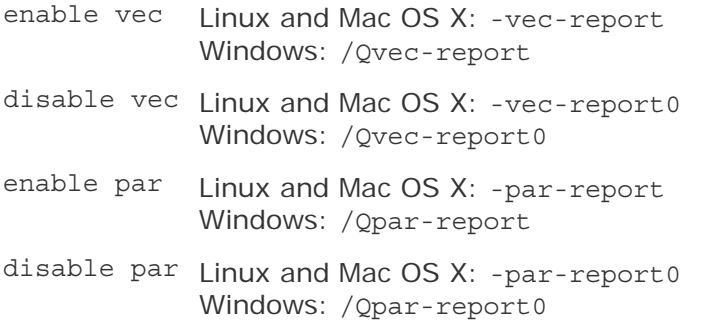

#### **Example**

The following example shows how to enable diagnostic IDs 117, 230 and 450:

```
-diag-enable 117,230,450 ! Linux and Mac OS X systems 
/Qdiag-enable:117,230,450
```
The following example shows how to change vectorizer diagnostic messages to warnings:

```
-diag-enable vec -diag-warning vec      ! Linux and Mac OS X systems<br>/Qdiag-enable:vec /Qdiag-warning:vec     ! Windows systems
/Qdiag-enable:vec /Qdiag-warning:vec
Ĩ.
```
Note that you need to enable the vectorizer diagnostics before you can change them to warnings.

The following example shows how to disable all auto-parallelizer diagnostic messages:

-diag-disable par ! Linux and Mac OS X systems /Qdiag-disable:par

The following example shows how to produce Static Verifier diagnostic messages for all critical errors:

```
-diag-enable sv1 : Linux and Mac OS X systems<br>/Qdiag-enable:sv1 : Windows systems
\sqrt{Q}diag-enable:sv1
Ĩ.
```
The following example shows how to cause Static Verifier diagnostics (and default diagnostics) to be sent to a file:

```
-diag-enable sv -diag-file=stat ver msg     ! Linux and Mac OS X systems<br>/Qdiag-enable:sv /Qdiag-file:stat ver msg    ! Windows systems
/Qdiag-enable:sv /Qdiag-file:stat ver msg
Ĩ.
```
Note that you need to enable the Static Verifier diagnostics before you can send them to a file. In this case, the diagnostics are sent to file stat ver msg.diag. If a file name is not specified, the diagnostics are sent to name-of-the-first-sourcefile.diag.

The following example shows how to change all diagnostic warnings and remarks to errors:

```
-diag-error warn, remark | Linux and Mac OS X systems
/Qdiag-error:warn,remark ! Windows systems 
Ĩ.
```
#### **See Also**

diag-dump, Qdiag-dump compiler option

diag-id-numbers, Qdiag-id-numbers compiler option

diag-enable sv-include, Qdiag-enable:sv-include compiler option

diag-file, Qdiag-file compiler option

par-report, Qpar-report compiler option

vec-report, Qvec-report compiler option

# diag-dump, Qdiag-dump

Tells the compiler to print all enabled diagnostic messages and stop compilation.

#### **IDE Equivalent**

None

#### **Architectures**

IA-32 architecture, Intel® 64 architecture, IA-64 architecture

#### **Syntax**

Linux and Mac OS X: - diag-dump Windows: /Qdiag-dump

#### **Arguments**

None

#### **Default**

OFF The compiler issues certain diagnostic messages by default.

#### **Description**

This option tells the compiler to print all enabled diagnostic messages and stop compilation. The diagnostic messages are output to stdout.

This option prints the enabled diagnostics from all possible diagnostics that the compiler can issue, including any default diagnostics.

If -diag-enable *diag-list* (Linux and Mac OS X) or /Qdiag-enable *diag-list* (Windows) is specified, the print out will include the *diag-list* diagnostics.

#### **Alternate Options**

None

#### **Example**

The following example adds vectorizer diagnostic messages to the printout of default diagnostics:

```
-diag-enable vec -diag-dump ! Linux and Mac OS systems 
/Qdiag-enable:vec /Qdiag-dump
Ĩ.
```
#### **See Also**

diag, Qdiag compiler options

# diag-enable port-win

Enables warnings for GNU extensions that may cause errors when porting to Windows.

#### **IDE Equivalent**

None

#### **Architectures**

IA-32 architecture, Intel® 64 architecture, IA-64 architecture

#### **Syntax**

Linux and Mac OS X: -diag-enable port-win

Windows: None

#### **Arguments**

None

#### **Default**

OFF The compiler issues certain diagnostic messages by default.

#### **Description**

This option enables warnings for GNU extensions that may cause errors when porting to Windows.

#### **Alternate Options**

None

#### **See Also**

diag, Qdiag compiler options

# diag-enable sv-include, Qdiag-enable:sv-include

Tells the Static Verifier to analyze include files and source files when issuing diagnostic messages.

#### **IDE Equivalent**

Windows: **Diagnostics > Analyze Include Files** Linux: **Compilation Diagnostics > Analyze Include Files** Mac OS X: **Diagnostics > Analyze Include Files**

#### **Architectures**

IA-32 architecture, Intel® 64 architecture, IA-64 architecture

#### **Syntax**

Linux and Mac OS X: -diag-enable sv-include

Windows: /Qdiag-enable:sv-include

#### **Arguments**

None

#### **Default**

OFF The compiler issues certain diagnostic messages by default. If the Static Verifier is enabled, include files are not analyzed by default.

#### **Description**

This option tells the Static Verifier to analyze include files and source files when issuing diagnostic messages. Normally, when Static Verifier diagnostics are enabled, only source files are analyzed.

To use this option, you must also specify -diag-enable sv (Linux and Mac OS X) or /Qdiag-enable:sv (Windows) to enable the Static Verifier diagnostics.

#### **Alternate Options**

None

#### **Example**

The following example shows how to cause include files to be analyzed as well as source files:

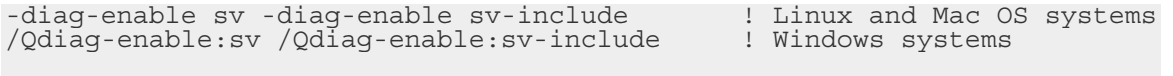

In the above example, the first compiler option enables Static Verifier messages. The second compiler option causes include files referred to by the source file to be analyzed also.

#### **See Also**

diag, Qdiag compiler options (for details on diag-enable sv, Qdiag-enable:sv)

### diag-file-append, Qdiag-file-append

Causes the results of diagnostic analysis to be appended to a file.

None

#### **IDE Equivalent**

None

#### **Architectures**

IA-32 architecture, Intel® 64 architecture, IA-64 architecture

#### **Syntax**

Linux and Mac OS X: -diag-file-append[=*file*] Windows: /Qdiag-file-append[:*file*]

#### **Arguments**

*file* Is the name of the file to be appended to. It can include a path.

#### **Default**

OFF Diagnostic messages are output to stderr.

#### **Description**

This option causes the results of diagnostic analysis to be appended to a file. If you do not specify a path, the driver will look for *file* in the current working directory.

If *file* is not found, then a new file with that name is created in the current working directory. If the name specified for file conflicts with a source file name provided in the command line. the name of the file is name-of-the-first-source-file.diag.

### **Note**

If you specify -diag-file-append (Linux and Mac OS X) or /Qdiag-file-append (Windows) and you also specify -diag-file (Linux and Mac OS X) or /Qdiagfile (Windows), the last option specified on the command line takes precedence.

#### **Alternate Options**

None

#### **Example**

The following example shows how to cause diagnostic analysis to be appended to a file named stat\_ver.txt:

```
-diag-file-append=stat ver.txt = 1 Linux and Mac OS X systems<br>/Odiag-file-append:stat ver.txt = 1 Windows systems
/Qdiag-file-append: stat ver.txt
Ĩ.
```
#### **See Also**

diag, Qdiag compiler option
diag-file, Qdiag-file compiler option

## diag-file, Qdiag-file

Causes the results of diagnostic analysis to be output to a file.

## **IDE Equivalent**

Windows: **Diagnostics > Diagnostics File** Linux: **Compilation Diagnostics > Diagnostics File** Mac OS X: **Diagnostics > Diagnostics File**

## **Architectures**

IA-32 architecture, Intel® 64 architecture, IA-64 architecture

## **Syntax**

Linux and Mac OS X: -diag-file[=*file*]

Windows: /Qdiag-file[:*file*]

## **Arguments**

*file* Is the name of the file for output.

## **Default**

OFF Diagnostic messages are output to stderr.

## **Description**

This option causes the results of diagnostic analysis to be output to a file. The file is placed in the current working directory.

If *file* is specified, the name of the file is *file*.diag. The file can include a file extension; for example, if  $file.ext$  is specified, the name of the file is file.ext.

If *file* is not specified, the name of the file is name-of-the-first-sourcefile.diag. This is also the name of the file if the name specified for file conflicts with a source file name provided in the command line.

## **Note**

If you specify -diag-file (Linux and Mac OS X) or /Qdiag-file (Windows) and you also specify -diag-file-append (Linux and Mac OS X) or /Qdiag-fileappend (Windows), the last option specified on the command line takes precedence.

## **Alternate Options**

None

## **Example**

The following example shows how to cause diagnostic analysis to be output to a file named stat\_ver.diag:

```
-diag-file=stat ver | Linux and Mac OS X systems<br>/Qdiag-file:stat ver | Windows systems
/Qdiag-file:stat ver
Ĩ.
```
#### **See Also**

diag, Qdiag compiler option

diag-file-append, Qdiag-file-append compiler option

## diag-id-numbers, Qdiag-id-numbers

Tells the compiler to display diagnostic messages by using their ID number values.

#### **IDE Equivalent**

None

#### **Architectures**

IA-32 architecture, Intel® 64 architecture, IA-64 architecture

#### **Syntax**

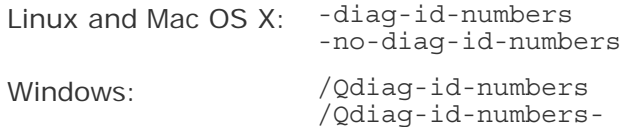

#### **Arguments**

#### None

#### **Default**

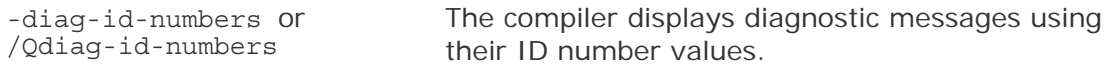

#### **Description**

This option tells the compiler to display diagnostic messages by using their ID number values. If you specify -no-diag-id-numbers (Linux and Mac OS X) or /Qdiag-id-numbers- (Windows), mnemonic names are output for driver diagnostics only.

#### **Alternate Options**

None

**See Also** 

diag, Qdiag compiler options

## dM, QdM

Tells the compiler to output macro definitions in effect after preprocessing.

## **IDE Equivalent**

None

## **Architectures**

IA-32 architecture, Intel® 64 architecture, IA-64 architecture

#### **Syntax**

Linux and Mac OS X:  $-dM$ 

Windows: /QdM

## **Arguments**

None

## **Default**

OFF The compiler does not output macro definitions after preprocessing.

## **Description**

This option tells the compiler to output macro definitions in effect after preprocessing. To use this option, you must also specify the E option.

## **Alternate Options**

None

## **See Also**

E compiler option

## dN, QdM

Same as -dD, but output #define directives contain only macro names.

## **IDE Equivalent**

None

## **Architectures**

IA-32 architecture, Intel® 64 architecture, IA-64 architecture

## **Syntax**

Linux and Mac OS  $X: -dN$ 

Windows: /QdN

## **Arguments**

None

## **Default**

OFF The compiler does not output #define directives.

## **Description**

Same as -dD, but output #define directives contain only macro names. To use this option, you must also specify the E option.

## dryrun

Specifies that driver tool commands should be shown but not executed.

## **IDE Equivalent**

None

## **Architectures**

IA-32 architecture, Intel® 64 architecture, IA-64 architecture

## **Syntax**

Linux and Mac OS X: -dryrun

Windows: None

## **Arguments**

None

## **Default**

OFF No tool commands are shown, but they are executed.

## **Description**

This option specifies that driver tool commands should be shown but not executed.

## **Alternate Options**

None

## **See Also**

v compiler option

## dumpmachine

Displays the target machine and operating system configuration.

## **IDE Equivalent**

None

## **Architectures**

IA-32 architecture, Intel® 64 architecture, IA-64 architecture

## **Syntax**

Linux and Mac OS X: -dumpmachine

Windows: None

## **Arguments**

None

## **Default**

OFF The compiler does not display target machine or operating system information.

## **Description**

This option displays the target machine and operating system configuration. No compilation is performed.

## **Alternate Options**

None

## **See Also**

dumpversion compiler option

## dumpversion

Displays the version number of the compiler.

## **IDE Equivalent**

None

## **Architectures**

IA-32 architecture, Intel® 64 architecture, IA-64 architecture

## **Syntax**

Linux and Mac OS X: -dumpversion

Windows: None

#### **Arguments**

None

## **Default**

OFF The compiler does not display the compiler version number.

## **Description**

This option displays the version number of the compiler. It does not compile your source files.

## **Example**

Consider the following command:

icc -dumpversion

If it is specified when using the Intel  $C++$  Compiler 10.0, the compiler displays "10.0".

## **Alternate Options**

None

## **See Also**

dumpmachine compiler option

## dynamiclib

Invokes the libtool command to generate dynamic libraries.

## **IDE Equivalent**

None

## **Architectures**

IA-32 architecture, Intel® 64 architecture

## **Syntax**

Linux: None

Mac OS X: - dynamiclib

Windows: None

#### **Arguments**

None

#### **Default**

OFF The compiler produces an executable.

#### **Description**

This option invokes the libtool command to generate dynamic libraries.

When passed this option, GCC on Mac OS X uses the libtool command to produce a dynamic library instead of an executable when linking.

To build static libraries, you should use libtool -static <objects>.

## **Alternate Options**

Linux: -shared Mac OS X: None Windows: None

## dynamic-linker

Specifies a dynamic linker other than the default.

## **IDE Equivalent**

None

#### **Architectures**

IA-32 architecture, Intel® 64 architecture, IA-64 architecture

## **Syntax**

Linux: -dynamic-linker *file*

Mac OS X: None

Windows: None

## **Arguments**

*file* Is the name of the dynamic linker to be used.

## **Default**

OFF The default dynamic linker is used.

## **Description**

This option lets you specify a dynamic linker other than the default.

## **Alternate Options**

None

## E

Causes the preprocessor to send output to stdout.

## **IDE Equivalent**

None

## **Architectures**

IA-32 architecture, Intel® 64 architecture, IA-64 architecture

## **Syntax**

Linux and Mac OS  $X: -E$ 

Windows: /E

## **Arguments**

None

## **Default**

OFF Preprocessed source files are output to the compiler.

## **Description**

This option causes the preprocessor to send output to stdout. Compilation stops when the files have been preprocessed.

When you specify this option, the compiler's preprocessor expands your source module and writes the result to stdout. The preprocessed source contains #line directives, which the compiler uses to determine the source file and line number.

## **Alternate Options**

None

## early-template-check

Lets you semantically check template function template prototypes before instantiation.

## **IDE Equivalent**

None

## **Architectures**

IA-32 architecture, Intel® 64 architecture, IA-64 architecture

## **Syntax**

Linux and Mac OS X: -early-template-check

-no-early-template-check

Windows: None

## **Arguments**

None

## **Default**

OFF The prototype instantiation of function templates and function members of class templates is deferred.

## **Description**

Lets you semantically check template function template prototypes before instantiation. On Linux platforms, gcc 3.4 (or newer) compatibilty modes (i.e. -gccversion=340 and later) must be in effect. For all Mac OS platforms, gcc 4.0 (or newer) is required.

## **Alternate Options**

None

## EH

Enable different models of exception handing.

## **IDE Equivalent**

Windows: **Code Generation > Enable C++ Exceptions**  Linux: None Mac OS X: None

### **Architectures**

IA-32 architecture, Intel® 64 architecture, IA-64 architecture

## **Syntax**

Linux and Mac OS X: None

Windows: /EH*type*

#### **Arguments**

*type* Possible values are:

- a s
- c

#### **Default**

OFF

## **Description**

Enable deferent models of exception handler:

- $\bullet$  /EHa -- enable asynchronous  $C++$  exception handling model
- $\bullet$  /EHs -- enable synchronous  $C++$  exception handling model
- /EHc -- assume extern "C" functions do not throw exceptions

## **Alternate Options**

None

## **See Also**

Qsafeseh compiler option

## EP

Causes the preprocessor to send output to stdout, omitting #line directives.

## **IDE Equivalent**

None

## **Architectures**

IA-32 architecture, Intel® 64 architecture, IA-64 architecture

## **Syntax**

Linux and Mac OS  $X: -EP$ 

Windows: /EP

## **Arguments**

None

## **Default**

OFF Preprocessed source files are output to the compiler.

## **Description**

This option causes the preprocessor to send output to stdout, omitting #line directives.

If you also specify option P or Linux option F, the preprocessor will write the results (without #line directives) to a file instead of stdout.

## **Alternate Options**

None

## export

Enables support for the  $C++$  export template feature.

## **IDE Equivalent**

None

## **Architectures**

IA-32 architecture, Intel® 64 architecture, IA-64 architecture

## **Syntax**

Linux and Mac OS X: -export

Windows: None

#### **Arguments**

None

## **Default**

OFF The export template feature is not enabled.

## **Description**

This option enables support for the  $C_{++}$  export template feature. This option is supported only in  $C++$  mode.

## **Alternate Options**

None

## **See Also**

export-dir compiler option

## export-dir

Specifies a directory name for the exported template search path.

## **IDE Equivalent**

None

## **Architectures**

IA-32 architecture, Intel® 64 architecture, IA-64 architecture

## **Syntax**

Linux and Mac OS X: -export-dir *dir*

Windows: None

## **Arguments**

*dir* Is the directory name to add to the search path.

## **Default**

OFF The compiler does not recognize exported templates.

## **Description**

This option specifies a directory name for the exported template search path. To use this option, you must also specify the -export option.

Directories in the search path are used to find the definitions of exported templates and are searched in the order in which they are specified on the command-line. The current directory is always the first entry in the search path.

## **Alternate Options**

None

Intel® C++ Compiler Documentation

## **See Also**

export compiler option

# F (Mac OS\* X)

Add framework directory to head of include file search path.

### **IDE Equivalent**

None

## **Architectures**

IA-32 architecture

#### **Syntax**

Linux: None

Mac OS X: -F*dir*

Windows: None

#### **Arguments**

*dir* Is the name for the framework directory.

#### **Default**

OFF The compiler does add a framework directory to head of include file search path.

#### **Description**

Add framework directory to head of include file search path.

#### **Alternate Options**

None

# F (Windows\*)

Specifies the stack reserve amount for the program.

## **IDE Equivalent**

None

## **Architectures**

IA-32 architecture, Intel® 64 architecture, IA-64 architecture

## **Syntax**

Linux and Mac OS X: None

Windows: /F*n*

## **Arguments**

*n* Is the stack reserve amount. It can be specified as a decimal integer or by using a C-style convention for constants (for example, /F0x1000).

## **Default**

OFF The stack size default is chosen by the operating system.

## **Description**

This option specifies the stack reserve amount for the program. The amount (*n*) is passed to the linker.

Note that the linker property pages have their own option to do this.

## **Alternate Options**

None

## Fa

Specifies that an assembly listing file should be generated.

## **IDE Equivalent**

Windows: **C/C++ > Output Files > ASM List Location**

## **Architectures**

IA-32 architecture, Intel® 64 architecture, IA-64 architecture

## **Syntax**

Linux and Mac OS X: None

Windows: /Fa[*file* | *dir*]

## **Arguments**

*file* Is the name of the assembly listing file.

*dir* Is the directory where the file should be placed. It can include *file*.

## **Default**

OFF No assembly listing file is produced.

#### **Description**

This option specifies that an assembly listing file should be generated (optionally named *file*).

## **Alternate Options**

Linux and Mac OS X: -S Windows: None

## FA

Specifies the contents of an assembly listing file.

## **IDE Equivalent**

#### Windows: **C/C++ > Output Files > Assembler Output**

Linux: None

Mac OS X: None

## **Architectures**

IA-32 architecture, Intel® 64 architecture, IA-64 architecture

## **Syntax**

Linux and Mac OS X: None

Windows: /FA*specifier*

#### **Arguments**

*specifier* Denotes the contents of the assembly listing file. Possible values are c, s, or cs.

#### **Default**

OFF No additional information appears in the assembly listing file, if one is produced.

#### **Description**

These options specify what information, in addition to the assembly code, should be generated in the assembly listing file:

## **Option Description**

/FAc Produces an assembly listing with machine code.

/FAs Produces an assembly listing with source code.

/FAcs Produces an assembly listing with machine code and source code.

## **Alternate Options**

/FAc Linux and Mac OS X: -fcode-asm

Windows: None

## fabi-version

Instructs the compiler to select a specific ABI implementation.

## **IDE Equivalent**

Windows: None Linux: **Preprocessor > gcc Compatibility Options**  Mac OS X: None

## **Architectures**

IA-32 architecture, Intel® 64 architecture, IA-64 architecture

## **Syntax**

Linux and Mac OS X: -fabi-version=*n*

Windows: None

## **Arguments**

*n* Is the ABI implementation. Possible values are:

- 0 Requests the latest ABI implementation.
- 1 Requests the ABI implementation used in gcc 3.2 and gcc 3.3.
- 2 Requests the ABI implementation used in gcc 3.4 and higher.

## **Default**

Varies The compiler uses the ABI implementation that corresponds to the installed version of gcc.

## **Description**

This option tells the compiler to select a specific ABI implementation. This option is compatible with gcc option -fabi-version. If you have multiple versions of gcc installed, the compiler may change the value of *n* depending on which gcc is detected in your path.

## **Note**

gcc 3.2 and 3.3 are not fully ABI-compliant, but gcc 3.4 is highly ABI-compliant.

# **A** Caution

Do not mix different values for -fabi-version in one link.

## **Alternate Options**

None

## falias

Specifies that aliasing should be assumed in the program.

## **IDE Equivalent**

Windows: None

Linux: **Data > Assume No Aliasing in Program**

Mac OS X: **Data > Assume No Aliasing in Program**

## **Architectures**

IA-32 architecture, Intel® 64 architecture, IA-64 architecture

## **Syntax**

Linux and Mac OS X: -falias -fno-alias

Windows: None

#### **Arguments**

None

**Default**  -falias Aliasing is assumed in the program.

## **Description**

This option specifies that aliasing should be assumed in the program.

You must specify -fno-alias if you do not want aliasing to be assumed in the program.

## **Alternate Options**

Linux and Mac OS X: None

Windows: /0a

#### **See Also**

ffnalias compiler option

# falign-functions, Qfnalign

Tells the compiler to align functions on an optimal byte boundary.

## **IDE Equivalent**

None

## **Architectures**

IA-32 architecture, Intel® 64 architecture

## **Syntax**

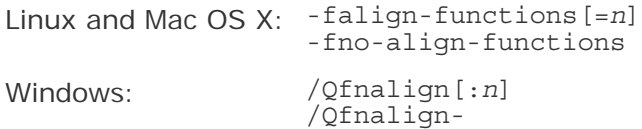

## **Arguments**

*n* Is the byte boundary for function alignment. Possible values are 2 or 16.

#### **Default**

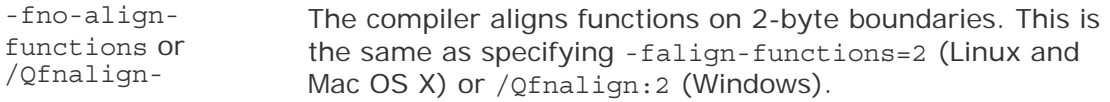

## **Description**

This option tells the compiler to align functions on an optimal byte boundary. If you do not specify *n*, the compiler aligns the start of functions on 16-byte boundaries.

## **Alternate Options**

None

## fargument-noalias-global

Arguments do not alias each other and do not alias global storage.

## **IDE Equivalent**

None

## **Architectures**

IA-32 architecture, Intel® 64 architecture, IA-64 architecture

## **Syntax**

Linux and Mac OS X: - fargument-noalias [-global]

Windows: None

#### **Arguments**

None

**Default**  OFF

## **Description**

Arguments do not alias each other and do not alias global storage.

## **Alternate Options**

None

## fast

Maximizes speed across the entire program.

#### **IDE Equivalent**

None

## **Architectures**

IA-32 architecture, Intel® 64 architecture, IA-64 architecture

#### **Syntax**

Linux and Mac OS X: -fast

Windows: /fast

#### **Arguments**

None

## **Default**

OFF The optimizations maximizing speed are not enabled.

#### **Description**

This option maximizes speed across the entire program.

It sets the following options:

• On systems using IA-64 architecture: Windows: /03 and /Qipo Linux: -ipo, -O3, and -static

• On systems using IA-32 architecture and Intel® 64 architecture: Mac OS X: -ipo, -mdynamic-no-pic, -O3, -no-prec-div, and -static Windows: /03, /Qipo, /Qprec-div-, and /QxT Linux: -ipo, -O3, -no-prec-div, -static, and -xT Note that programs compiled with the -xT (Linux) or  $\sqrt{Q}xT$  (Windows) option will detect non-compatible processors and generate an error message during execution.

On systems using IA-32 architecture and Intel® 64 architecture, the - $xT$  or / $0xT$ option that is set by the fast option cannot be overridden by other command line options. If you specify the fast option and a different processor-specific option, such as  $-xN$  (Linux) or  $\sqrt{QxN}$  (Windows), the compiler will issue a warning that explains the -xT or  $\sqrt{QxT}$  option cannot be overridden.

On these systems, if you want to get the benefit of the fast option and use a different processor-specific option, specify the options set by fast individually on the command line, omitting the -xT or /QxT option.

For example, if you want to use the processor-specific option  $-xW$  (Linux) or  $\sqrt{QxW}$ (Windows), do not specify the fast option. Instead, specify the following options:

- On Linux systems: -O3 -ipo -no-prec-div -static -xW
- On Windows systems: /O3 /Qipo /Qprec-div- /QxW

## **Note**

The options set by the fast option may change from release to release.

## **Alternate Options**

None

## fbuiltin

Enables [disables] inline expansion of intrinsic functions.

## **IDE Equivalent**

None

## **Architectures**

IA-32 architecture, Intel® 64 architecture, IA-64 architecture

## **Syntax**

```
Linux and Mac OS X: -f[no-]builtin[-func]
```

```
Windows: /Oi[-]
```
## **Arguments**

*func* A comma-separated list of intrinsic functions.

## **Default**

**OFF** 

### **Description**

This option enables [disables] inline expansion of one or more intrinsic functions. If func is not specified, -fno-builtin disables inline expansion for all intrinsic functions.

### **Alternate Options**

None

## FC

Displays the full path of source files passed to the compiler in diagnostics.

## **IDE Equivalent**

Windows: **Advanced > Use Full Paths**

#### **Architectures**

IA-32 architecture, Intel® 64 architecture, IA-64 architecture

## **Syntax**

Linux and Mac OS X: None

Windows: /FC

## **Arguments**

None

## **Default**

OFF The compiler does not display the full path of source files passed to the compiler in diagnostics.

## **Description**

Displays the full path of source files passed to the compiler in diagnostics. This option is supported with Microsoft Visual Studio .NET 2003\* or newer.

## **Alternate Options**

None

## fcode-asm

Produces an assembly listing with machine code annotations.

## **IDE Equivalent**

None

## **Architectures**

IA-32 architecture, Intel® 64 architecture, IA-64 architecture

## **Syntax**

Linux and Mac OS X: -fcode-asm

Windows: None

## **Arguments**

None

## **Default**

OFF No machine code annotations appear in the assembly listing file, if one is produced.

## **Description**

This option produces an assembly listing file with machine code annotations.

The assembly listing file shows the hex machine instructions at the beginning of each line of assembly code. The file cannot be assembled; the filename is the name of the source file with an extension of cod.

To use this option, you must also specify option -S, which causes an assembly listing to be generated.

## **Alternate Options**

Linux and Mac OS X: None Windows: /FAc

## **See Also**

s compiler option

## fcommon

Tells the compiler to treat common symbols as global definitions.

## **IDE Equivalent**

Windows: None Linux: **Data > Allow gprel Addressing of Common Data Variables**  Mac OS X: **Data > Allow gprel Addressing of Common Data Variables**

## **Architectures**

IA-32 architecture, Intel® 64 architecture, IA-64 architecture

## **Syntax**

Linux and Mac OS  $X: -f$  [no-] common

Windows: None

### **Arguments**

None

## **Default**

OFF - fcommon

#### **Description**

This option tells the compiler to treat common symbols as global definitions and to allocate memory for each symbol at compile time.

It enables the compiler to treat common variables as if they were defined, allowing the use of GP-relative (gprel) addressing of common data variables.

Normally, a file-scope declaration with no initializer and without the extern or static keyword "int i;" is represented as a common symbol. Such a symbol is treated as an external reference. However, if no other compilation unit has a global definition for the name, the linker allocates memory for it. The -fno-common option allows the compiler to use a more efficient way to access the symbol.

## **Alternate Options**

None

## FD

Generates file dependencies related to the Microsoft\*  $C/C++$  compiler.

## **IDE Equivalent**

None

## **Architectures**

IA-32 architecture, Intel® 64 architecture, IA-64 architecture

## **Syntax**

Linux and Mac OS X: None Windows: /FD

## **Arguments**

None

## **Default**

OFF The compiler does not generate Microsoft C/C++-related file dependencies.

## **Description**

This option generates file dependencies related to the Microsoft C/C++ compiler. It invokes the Microsoft C/C++ compiler and passes the option to it.

## **Alternate Options**

None

## Fe

Specifies the name for a built program or dynamic-link library.

## **IDE Equivalent**

None

## **Architectures**

IA-32 architecture, Intel® 64 architecture, IA-64 architecture

## **Syntax**

Linux and Mac OS X: None

Windows: /Fe{*file* | *dir*}

## **Arguments**

*file* Is the name for the built program or dynamic-link library.

*dir* Is the directory where the built program or dynamic-link library should be placed. It can include *file*.

## **Default**

OFF The name of the file is the name of the first source file on the command line with file extension .exe, so file.f becomes file.exe.

## **Description**

This option specifies the name for a built program (.EXE) or a dynamic-link library (.DLL).

You can use this option to specify an alternate name for an executable file. This is especially useful when compiling and linking a set of input files. You can use the

option to give the resulting file a name other than that of the first input file (source or object) on the command line.

## **Alternate Options**

Linux and Mac OS X: -o Windows: None

## **See Also**

o compiler option

## fexceptions

Enables exception handling table generation.

## **IDE Equivalent**

None

## **Architectures**

IA-32 architecture, Intel® 64 architecture, IA-64 architecture

## **Syntax**

```
Linux and 
-fexceptions 
Mac OS 
X: 
          -fno-exceptions
```
Windows: None

## **Arguments**

None

## **Default**

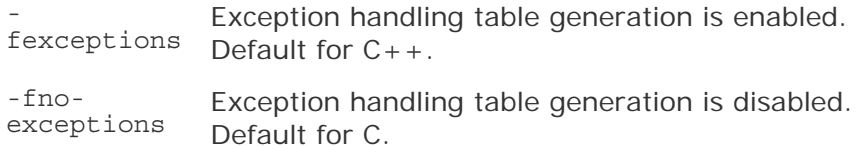

## **Description**

This option enables exception handling table generation. The -fno-exceptions option disables exception handling table generation, resulting in smaller code. When this option is used, any use of exception handling constructs (such as try blocks and throw statements) will produce an error. Exception specifications are parsed but ignored. It also undefines the preprocessor symbol \_\_EXCEPTIONS.

## **Alternate Options**

None

# ffnalias

Specifies that aliasing should be assumed within functions.

## **IDE Equivalent**

None

## **Architectures**

IA-32 architecture, Intel® 64 architecture, IA-64 architecture

## **Syntax**

Linux and Mac OS X: -ffnalias -fno-fnalias

Windows: None

## **Arguments**

None

## **Default**

-ffnalias Aliasing is assumed within functions.

## **Description**

This option specifies that aliasing should be assumed within functions.

The -fno-fnalias option specifies that aliasing should not be assumed within functions, but should be assumed across calls.

## **Alternate Options**

Linux and Mac OS X: None

Windows: /0w[-]

## **See Also**

falias compiler option

## ffunction-sections

Places each function in its own COMDAT section.

## **IDE Equivalent**

None

### **Architectures**

IA-32 architecture, Intel® 64 architecture, IA-64 architecture

#### **Syntax**

Linux and Mac OS X: -ffunction-sections

Windows: None

#### **Arguments**

None

**Default**  OFF

#### **Description**

Places each function in its own COMDAT section.

## **Alternate Options**

-fdata-sections

## FI

Tells the preprocessor to include a specified filename as the header file.

## **IDE Equivalent**

Windows: **Advanced > Force Includes**

## **Architectures**

IA-32 architecture, Intel® 64 architecture, IA-64 architecture

## **Syntax**

Linux and Mac OS X: None

Windows: /FI*file*

## **Arguments**

*file* Is the file name to be included as the header file.

## **Default**

OFF The compiler uses default header files.

## **Description**

This option tells the preprocessor to include a specified file name as the header file.

The file specified with /FI is included in the compilation before the first line of the primary source file.

## **Alternate Options**

None

# finline

Inline functions declared with  $\quad$  inline and perform  $C_{++}$  inlining.

## **IDE Equivalent**

None

## **Architectures**

IA-32 architecture, Intel® 64 architecture, IA-64 architecture

## **Syntax**

Linux and Mac OS X: -f[no-]inline

Windows: None

## **Arguments**

None

## **Default**

-fno-inline The compiler does not inline functions declared with \_inline.

## **Description**

Inline functions declared with  $\quad$  inline and perform  $C_{++}$  inlining.

## **Alternate Options**

None

## finline-functions

Enables function inlining for single file compilation.

## **IDE Equivalent**

None

## **Architectures**

IA-32 architecture, Intel® 64 architecture, IA-64 architecture

## **Syntax**

Linux and Mac OS X: -finline-functions -fno-inline-functions

Windows: None

#### **Arguments**

None

## **Default**

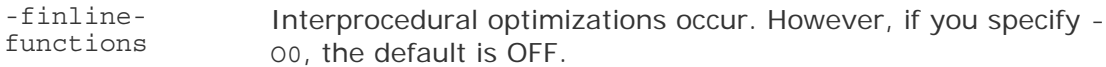

#### **Description**

This option enables function inlining for single file compilation.

It enables the compiler to perform inline function expansion for calls to functions defined within the current source file.

The compiler applies a heuristic to perform the function expansion. To specify the size of the function to be expanded, use the -finline-limit option.

## **Alternate Options**

Linux and Mac OS X: -inline-level=2 Windows: /Ob2

#### **See Also**

ip,Qip compiler option

finline-limit compiler option

## finline-limit

Lets you specify the maximum size of a function to be inlined.

## **IDE Equivalent**

None

## **Architectures**

IA-32 architecture, Intel® 64 architecture, IA-64 architecture

## **Syntax**

Linux and Mac OS X: -finline-limit=*n*

Windows: None

### **Arguments**

*n* Must be an integer greater than or equal to zero. It is the maximum number of lines the function can have to be considered for inlining.

## **Default**

OFF The compiler uses default heuristics when inlining functions.

#### **Description**

This option lets you specify the maximum size of a function to be inlined. The compiler inlines smaller functions, but this option lets you inline large functions. For example, to indicate a large function, you could specify 100 or 1000 for *n*.

Note that parts of functions cannot be inlined, only whole functions.

This option is a modification of the -finline-functions option, whose behavior occurs by default.

#### **Alternate Options**

None

**See Also** 

finline-functions compiler option

## finstrument-functions, Qinstrument-functions

Determines whether function entry and exit points are instrumented.

## **IDE Equivalent**

None

#### **Architectures**

IA-32 architecture, Intel® 64 architecture, IA-64 architecture

#### **Syntax**

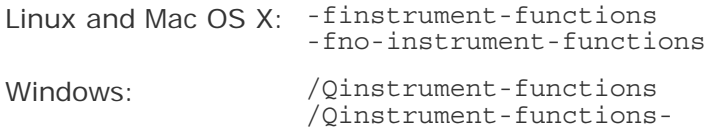

## **Arguments**

None

#### **Default**

```
-fno-instrument-functions or 
/Qinstrument-functions-
```
**Description** 

Function entry and exit points are not instrumented.

This option determines whether function entry and exit points are instrumented. It may increase execution time.

The following profiling functions are called with the address of the current function and the address of where the function was called (its "call site"):

- This function is called upon function entry:
	- On IA-32 architecture and Intel® 64 architecture:

void cyg profile func enter (void \*this fn, void \*call site);

On IA-64 architecture:

```
void cyg profile func enter (void **this fn,
               void *call site);
```
•

• This function is called upon function exit:

On IA-32 architecture and Intel® 64 architecture:

void cyg profile func exit (void \*this fn, void \*call\_site);

• On IA-64 architecture:

void cyg profile func exit (void \*\*this fn, void \*call site);

On IA-64 architecture, the additional de-reference of the function pointer argument is required to obtain the function entry point contained in the first word of the function descriptor for indirect function calls. The descriptor is documented in the *Intel® Itanium® Software Conventions and Runtime Architecture Guide*, section 8.4.2. You can find this design guide at web site http://www.intel.com by entering the title in the Search box.

These functions can be used to gather more information, such as profiling information or timing information. Note that it is the user's responsibility to provide these profiling functions.

If you specify -finstrument-functions (Linux and Mac OS X) or /Qinstrumentfunctions (Windows), function inlining is disabled. If you specify -fno-instrumentfunctions or /Qinstrument-functions-, inlining is not disabled.

On Linux and Mac OS X systems, you can use the following attribute to stop an individual function from being instrumented:

\_\_attribute\_\_((\_\_no\_instrument\_function\_\_))

It also stops inlining from being disabled for that individual function.

This option is provided for compatibility with gcc.

#### **Alternate Options**

None

## fixed

Causes the linker to create a program that can be loaded only at its preferred base address.

## **IDE Equivalent**

None

#### **Architectures**

IA-32 architecture, Intel® 64 architecture, IA-64 architecture

## **Syntax**

Linux and Mac OS X: None

Windows: /fixed

#### **Arguments**

None

#### **Default**

OFF The compiler uses default methods to load programs.

## **Description**

This option is passed to the linker, causing it to create a program that can be loaded only at its preferred base address.

#### **Alternate Options**

None

## fkeep-static-consts, Qkeep-static-consts

Tells the compiler to preserve allocation of variables that are not referenced in the source.

### **IDE Equivalent**

None

#### **Architectures**

IA-32 architecture, Intel® 64 architecture, IA-64 architecture

#### **Syntax**

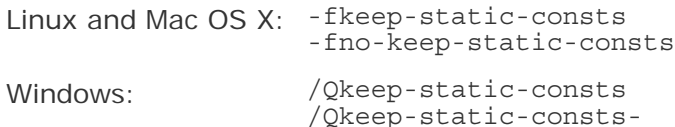

## **Arguments**

None

#### **Default**

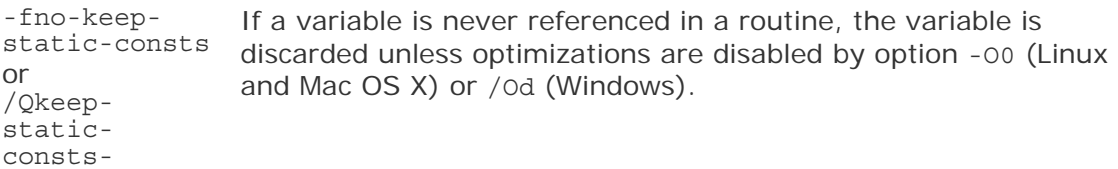

#### **Description**

This option tells the compiler to preserve allocation of variables that are not referenced in the source.

The negated form can be useful when optimizations are enabled to reduce the memory usage of static data.

#### **Alternate Options**

None

## Fm

Tells the linker to generate a link map file. This option has been deprecated.

## **IDE Equivalent**

None

## **Architectures**

IA-32 architecture, Intel® 64 architecture, IA-64 architecture

## **Syntax**

Linux and Mac OS X: None Windows: /Fm[*file* | *dir*]

## **Arguments**

*file* Is the name for the link map file.

*dir* Is the directory where the link map file should be placed. It can include *file*.

## **Default**

OFF No link map is generated.

## **Description**

This option tells the linker to generate a link map file.

## **Alternate Options**

None

## fmath-errno

Tells the compiler that errno can be reliably tested after calls to standard math library functions.

## **IDE Equivalent**

None

## **Architectures**

IA-32 architecture, Intel® 64 architecture, IA-64 architecture

## **Syntax**

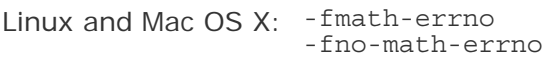

Windows: None

## **Arguments**

None

## **Default**

-fno-matherrno The compiler assumes that the program does not test errno after calls to standard math library functions.

## **Description**

This option tells the compiler to assume that the program tests errno after calls to math library functions. This restricts optimization because it causes the compiler to treat most math functions as having side effects.

Option -fno-math-errno tells the compiler to assume that the program does not test errno after calls to math library functions. This frequently allows the compiler to generate faster code. Floating-point code that relies on IEEE exceptions instead of errno to detect errors can safely use this option to improve performance.

## **Alternate Options**

None

## fminshared

Specifies that a compilation unit is a component of a main program and should not be linked as part of a shareable object.

## **IDE Equivalent**

None

## **Architectures**

IA-32 architecture, Intel® 64 architecture, IA-64 architecture

## **Syntax**

Linux and Mac OS X: -fminshared

Windows: None

## **Arguments**

None

## **Default**

OFF Source files are compiled together to form a single object file.

## **Description**

This option specifies that a compilation unit is a component of a main program and should not be linked as part of a shareable object.

This option allows the compiler to optimize references to defined symbols without special visibility settings. To ensure that external and common symbol references are optimized, you need to specify visibility hidden or protected by using the fvisibility, -fvisibility-hidden, or -fvisibility-protected option.

Also, the compiler does not need to generate position-independent code for the main program. It can use absolute addressing, which may reduce the size of the global offset table (GOT) and may reduce memory traffic.

### **Alternate Options**

None

#### **See Also**

fvisibility compiler option

## fjump-tables

Determines whether jump tables are generated for switch statements.

#### **IDE Equivalent**

None

## **Architectures**

IA-32 architecture, Intel® 64 architecture, IA-64 architecture

#### **Syntax**

Linux and Mac OS X: -fjump-tables -fno-jump-tables

Windows: None

#### **Arguments**

None

#### **Default**

-fjump-tables The compiler uses jump tables for switch statements.

## **Description**

This option determines whether jump tables are generated for switch statements.

Option -fno-jump-tables prevents the compiler from generating jump tables for switch statements. This action is performed unconditionally and independent of any generated code performance consideration.
Option -fno-jump-tables also prevents the compiler from creating switch statements internally as a result of optimizations.

Use -fno-jump-tables with –fpic when compiling objects that will be loaded in a way where the jump table relocation cannot be resolved.

#### **Alternate Options**

None

#### **See Also**

fpic compiler option

## fmudflap

The compiler instruments risky pointer operations to prevent buffer overflows and invalid heap use.

#### **IDE Equivalent**

None

#### **Architectures**

IA-32 architecture, Intel® 64 architecture, IA-64 architecture

#### **Syntax**

Linux: -fmudflap

Mac OS X: None

Windows: None

#### **Arguments**

None

#### **Default**

OFF The compiler does not instruments risky pointer operations.

#### **Description**

The compiler instruments risky pointer operations to prevent buffer overflows and invalid heap use. Requires gcc 4.0 or newer.

When using this compiler option, you must specify linker option - 1 mudflap in the link command line to resolve references to the libmudflap library.

#### **Alternate Options**

None

# fno-gnu-keywords

Do not recognize typeof as keyword.

#### **IDE Equivalent**

None

#### **Architectures**

IA-32 architecture, Intel® 64 architecture, IA-64 architecture

#### **Syntax**

Linux and Mac OS X: -fno-gnu-keywords

Windows: None

#### **Arguments**

None

## **Default**

OFF

#### **Description**

Do not recognize typeof as keyword.

#### **Alternate Options**

None

## fno-implicit-inline-templates

Tells the compiler to not emit code for implicit instantiations of inline templates.

#### **IDE Equivalent**

None

#### **Architectures**

IA-32 architecture, Intel® 64 architecture, IA-64 architecture

#### **Syntax**

Linux and Mac OS X: -fno-implicit-inline-templates

Windows: None

#### **Arguments**

None

#### **Default**

OFF The compiler handles inlines so that compilations, with and without optimization, will need the same set of explicit instantiations.

#### **Description**

This option tells the compiler to not emit code for implicit instantiations of inline templates.

#### **Alternate Options**

None

# fno-implicit-templates

Tells the compiler to not emit code for non-inline templates that are instantiated implicitly.

#### **IDE Equivalent**

None

#### **Architectures**

IA-32 architecture, Intel® 64 architecture, IA-64 architecture

#### **Syntax**

Linux and Mac OS X: -fno-implicit-templates

Windows: None

#### **Arguments**

None

#### **Default**

OFF The compiler handles inlines so that compilations, with and without optimization, will need the same set of explicit instantiations.

#### **Description**

This option tells the compiler to not emit code for non-inline templates that are instantiated implicitly, but to only emit code for explicit instantiations.

## **Alternate Options**

None

## fno-operator-names

Disables support for the operator names specified in the standard.

### **IDE Equivalent**

None

### **Architectures**

IA-32 architecture, Intel® 64 architecture, IA-64 architecture

#### **Syntax**

Linux and Mac OS X: -fno-operator-names

Windows: None

#### **Arguments**

None

**Default**  OFF

#### **Description**

Disables support for the operator names specified in the standard.

## **Alternate Options**

None

# fno-rtti

Disables support for run-time type information (RTTI).

## **IDE Equivalent**

None

#### **Architectures**

IA-32 architecture, IA-64 architecture

#### **Syntax**

Intel® C++ Compiler Documentation

Linux and Mac OS X: -fno-rtti

Windows: None

### **Arguments**

None

## **Default**

**OFF** 

#### **Description**

This option disables support for run-time type information (RTTI).

#### **Alternate Options**

None

## fnon-lvalue-assign

Allow or disallow casts and conditional expressions to be used as lvalues.

#### **IDE Equivalent**

None

#### **Architectures**

IA-32 architecture, Intel® 64 architecture, IA-64 architecture

#### **Syntax**

Linux and Mac OS X: -fnon-lvalue-assign

-fno-non-lvalue-assign

Windows: None

#### **Arguments**

None

#### **Default**

ON The compiler allows casts and conditional expressions to be used as lvalues.

## **Description**

Allow or disallow casts and conditional expressions to be used as lvalues.

#### **Alternate Options**

None

# fnsplit, Qfnsplit

Enables function splitting.

### **IDE Equivalent**

### Windows: **C/C++ > Code Generation > Disable Function Splitting**

Linux: None

Mac OS X: None

#### **Architectures**

/Qfnsplit[-]: IA-32 architecture, IA-64 architecture

-[no-]fnsplit: IA-64 architecture

#### **Syntax**

Linux: -fnsplit -no-fnsplit Mac OS X: None Windows: /Qfnsplit /Qfnsplit-

#### **Arguments**

None

#### **Default**

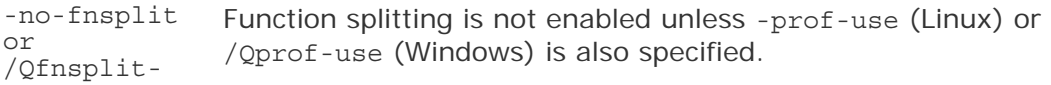

#### **Description**

This option enables function splitting if -prof-use (Linux) or /Qprof-use (Windows) is also specified. Otherwise, this option has no effect.

It is enabled automatically if you specify -prof-use or /Qprof-use. If you do not specify one of those options, the default is -no-fnsplit (Linux) or /Qfnsplit- (Windows), which disables function splitting but leaves function grouping enabled.

To disable function splitting when you use -prof-use or /Qprof-use, specify -nofnsplit or /Qfnsplit-.

#### **Alternate Options**

None

## Fo

Specifies the name for an object file.

#### **IDE Equivalent**

#### WIndows: **C/C++ > Output Files > Object File Name**

#### **Architectures**

IA-32 architecture, Intel® 64 architecture, IA-64 architecture

#### **Syntax**

Linux and Mac OS X: None Windows: /Fo[*file* | *dir*]

#### **Arguments**

*file* Is the name for the object file.

*dir* Is the directory where the object file should be placed. It can include *file*.

#### **Default**

OFF An object file has the same name as the name of the first source file and a file extension of .obj.

#### **Description**

This option specifies the name for an object file.

#### **Alternate Options**

None

## fomit-frame-pointer, Oy

Determines whether EBP is used as a general-purpose register in optimizations.

#### **IDE Equivalent**

Windows: **Optimization > Omit Frame Pointers**

Linux: **Optimization > Provide Frame Pointer**

Mac OS X: **Optimization > Provide Frame Pointer**

#### **Architectures**

-f[no-]omit-frame-pointer: IA-32 architecture, Intel® 64 architecture

/Oy[-]: IA-32 architecture

#### **Syntax**

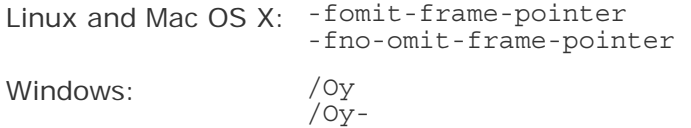

#### **Arguments**

None

### **Default**

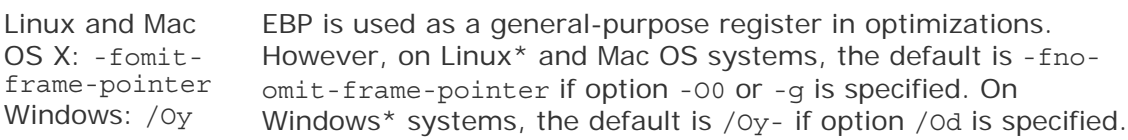

#### **Description**

These options determine whether EBP is used as a general-purpose register in optimizations. Options -fomit-frame-pointer and /Oy allow this use. Options -fnoomit-frame-pointer and /Oy- disallow it.

Some debuggers expect EBP to be used as a stack frame pointer, and cannot produce a stack backtrace unless this is so. The -fno-omit-frame-pointer and /Oyoptions direct the compiler to generate code that maintains and uses EBP as a stack frame pointer for all functions so that a debugger can still produce a stack backtrace without doing the following:

- For -fno-omit-frame-pointer: turning off optimizations with -O0
- For /Oy-: turning off /01, /02, or /03 optimizations

The  $-$ fno-omit-frame-pointer option is set when you specify option  $-$ 00 or the  $-$ q option. The -fomit-frame-pointer option is set when you specify option -O1, -O2, or  $-03$ .

The /oy option is set when you specify the /01, /02, or /03 option. Option /0y- is set when you specify the /od option.

Using the -fno-omit-frame-pointer or /Oy option reduces the number of available general-purpose registers by 1, and can result in slightly less efficient code.

## **Note**

There is currently an issue with GCC 3.2 exception handling. Therefore, the Intel compiler ignores this option when GCC 3.2 is installed for  $C_{++}$  and exception handling is turned on (the default).

#### **Alternate Options**

Linux and Mac OS X: -fp (this is a deprecated option) Windows: None

# fp-model, fp

Controls the semantics of floating-point calculations.

#### **IDE Equivalent**

Windows: None

#### Linux: **Floating Point > Floating Point Model**

Mac OS X: **Floating Point > Floating Point Model Floating Point > Reliable Floating Point Exceptions Model (fp-model except)**

#### **Architectures**

IA-32 architecture, Intel® 64 architecture, IA-64 architecture

#### **Syntax**

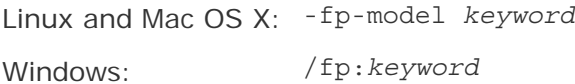

### **Arguments**

*keyword* Specifies the semantics to be used. Possible values are:

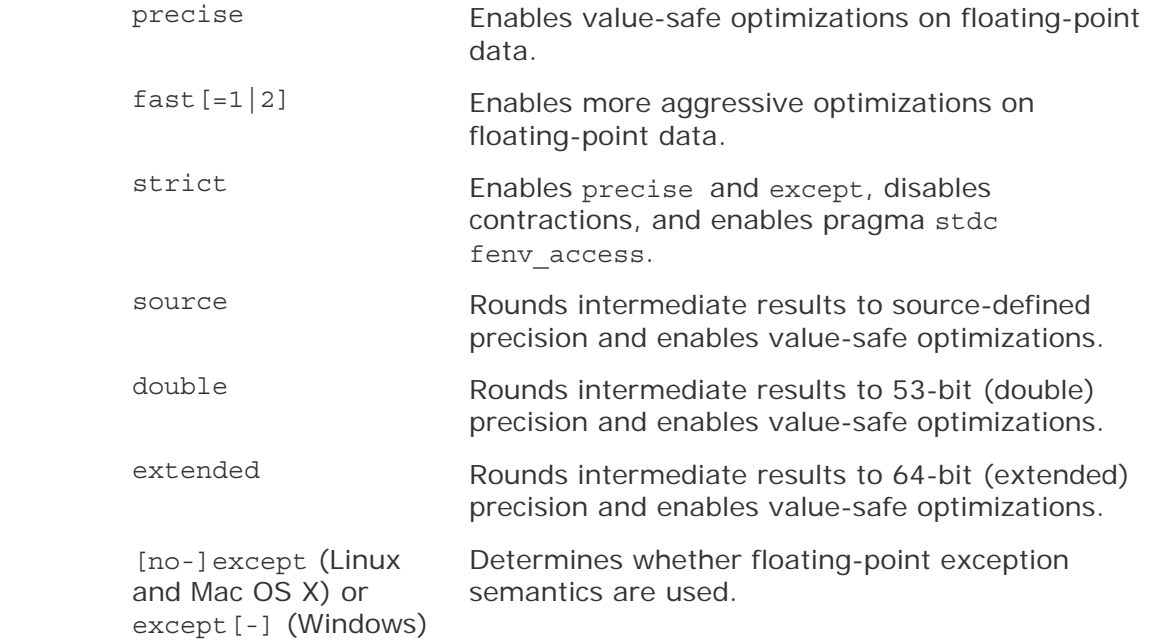

#### **Default**

-fp-model fast=1 or /fp:fast=1 The compiler uses more aggressive optimizations on floating-point calculations. However, if you specify -O0 (Linux and Mac OS X) or /Od (Windows), the default is -mp (Linux and Mac OS X) or /Op (Windows).

#### **Description**

This option controls the semantics of floating-point calculations.

The *keyword*s can be considered in groups:

- Group A: source, double, extended, precise, fast, strict
- Group B: except (or the negative form)

You can use more than one *keyword*. However, the following rules apply:

- You cannot specify fast and except together in the same compilation. You can specify any other combination of group A and group B. Since fast is the default, you must not specify except without a group A *keyword*.
- You should specify only one *keyword* from group A. If you try to specify more than one *keyword* from group A, the last (rightmost) one takes effect.
- If you specify except more than once, the last (rightmost) one takes effect.

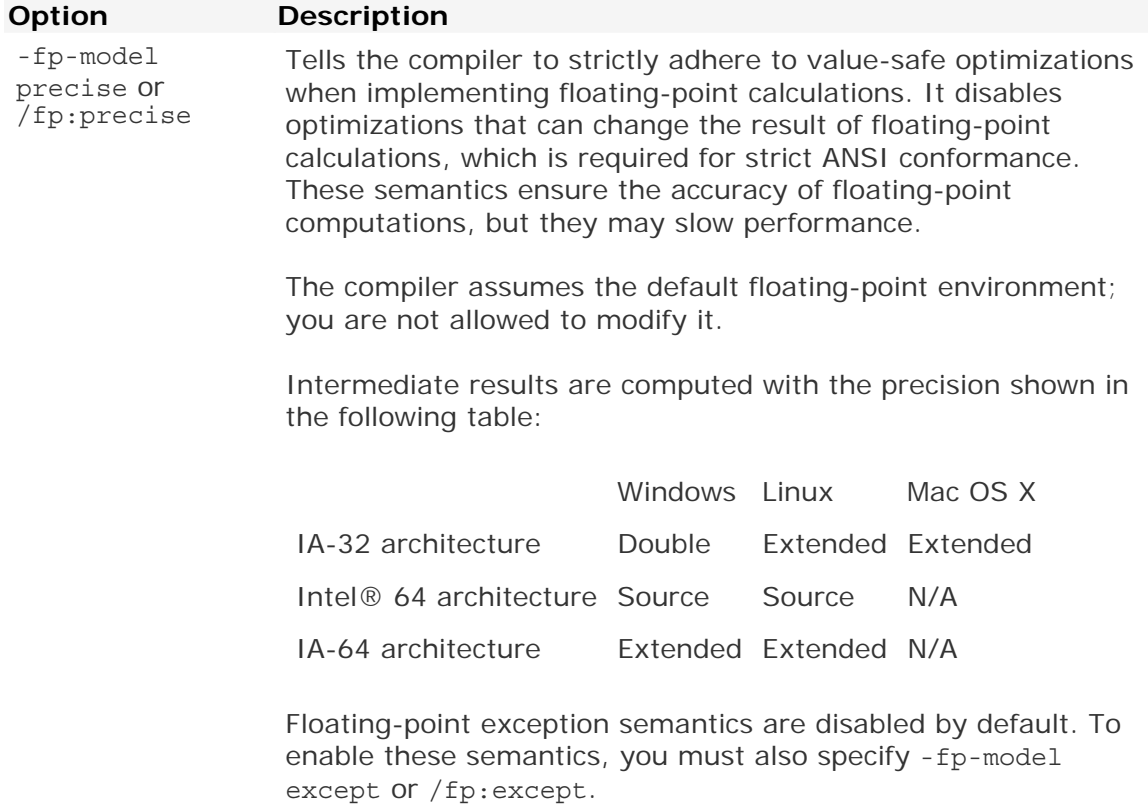

For information on the semantics used to interpret floatingpoint calculations in the source code, see precise in *Floating-* *point Operations*:

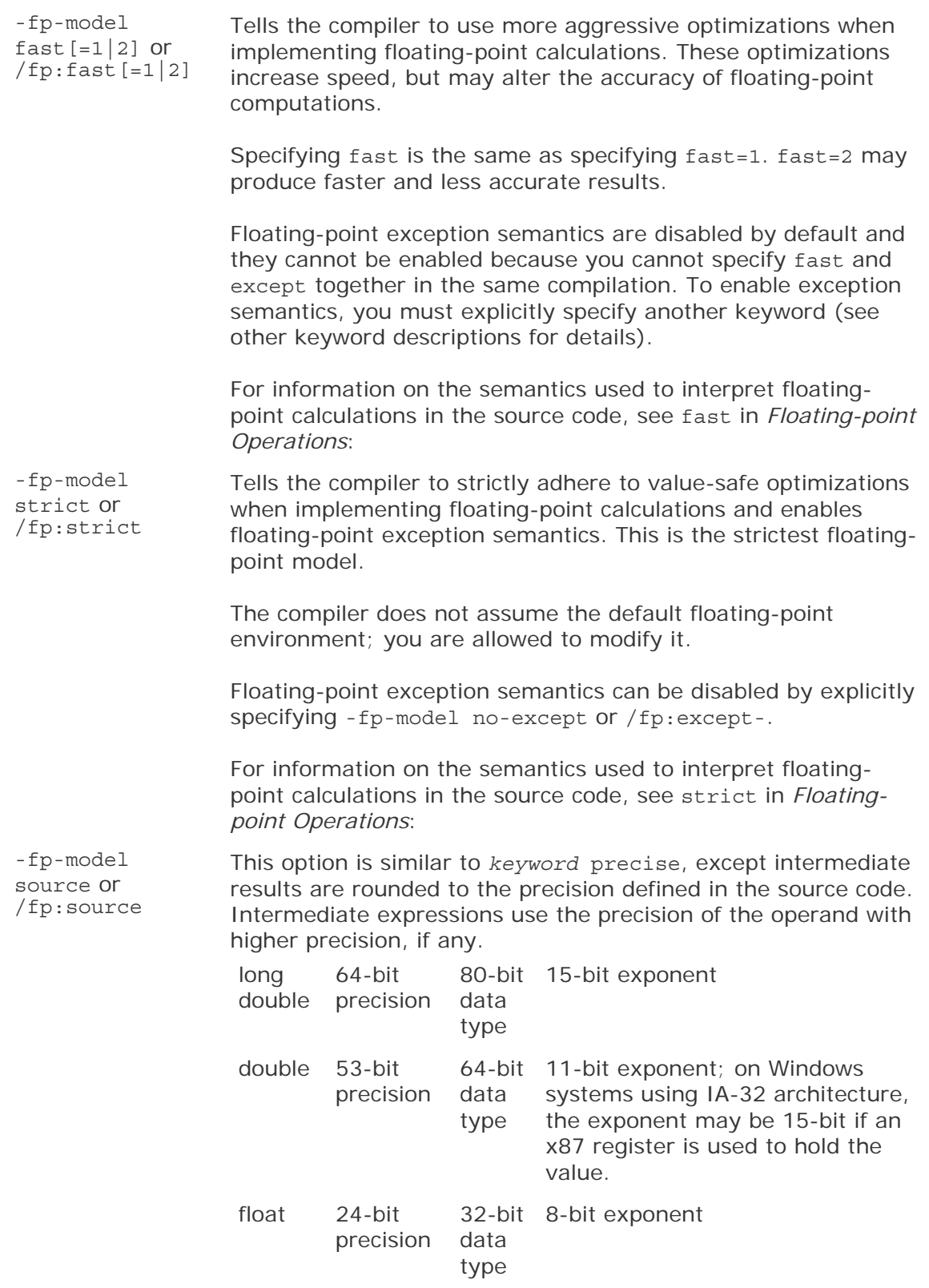

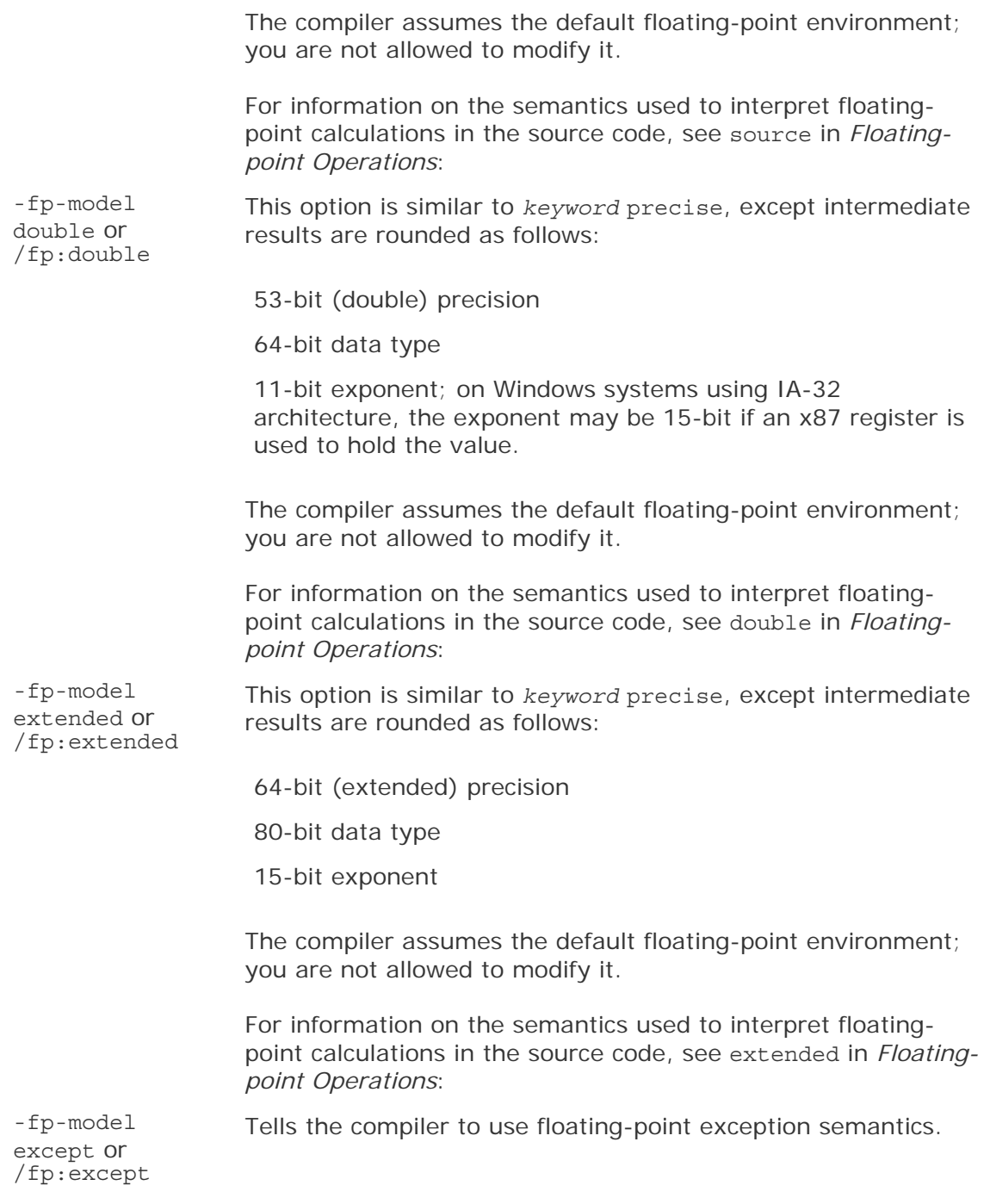

# **Note**

## **Alternate Options**

None

## **Examples**

For examples of how to use this option, see *Floating-point Operations*:

### **See Also**

mp compiler option

Op compiler option

mp1, Qprec compiler option

The MSDN article *Microsoft Visual C++ Floating-Point Optimization*, which discusses concepts that apply to this option.

# Fp

Lets you specify an alternate path or file name for precompiled header files.

### **IDE Equivalent**

#### Windows: **Precompiled Headers > Precompiled Header File**

### **Architectures**

IA-32 architecture, Intel® 64 architecture, IA-64 architecture

#### **Syntax**

Linux and Mac OS X: None

Windows: /Fp{*file* |*dir* }

#### **Arguments**

- *file* Is the name for the precompiled header file.
- *dir* Is the directory where the precompiled header file should be placed. It can include *file*.

#### **Default**

OFF The compiler does not create or use precompiled headers unless you tell it to do so.

## **Description**

This option lets you specify an alternate path or file name for precompiled header files.

## **Alternate Options**

None

# fp-model, fp

Controls the semantics of floating-point calculations.

### **IDE Equivalent**

Windows: None

#### Linux: **Floating Point > Floating Point Model**

Mac OS X: **Floating Point > Floating Point Model Floating Point > Reliable Floating Point Exceptions Model (fp-model except)**

#### **Architectures**

IA-32 architecture, Intel® 64 architecture, IA-64 architecture

#### **Syntax**

Linux and Mac OS X: -fp-model *keyword*

Windows: /fp:*keyword*

### **Arguments**

*keyword* Specifies the semantics to be used. Possible values are:

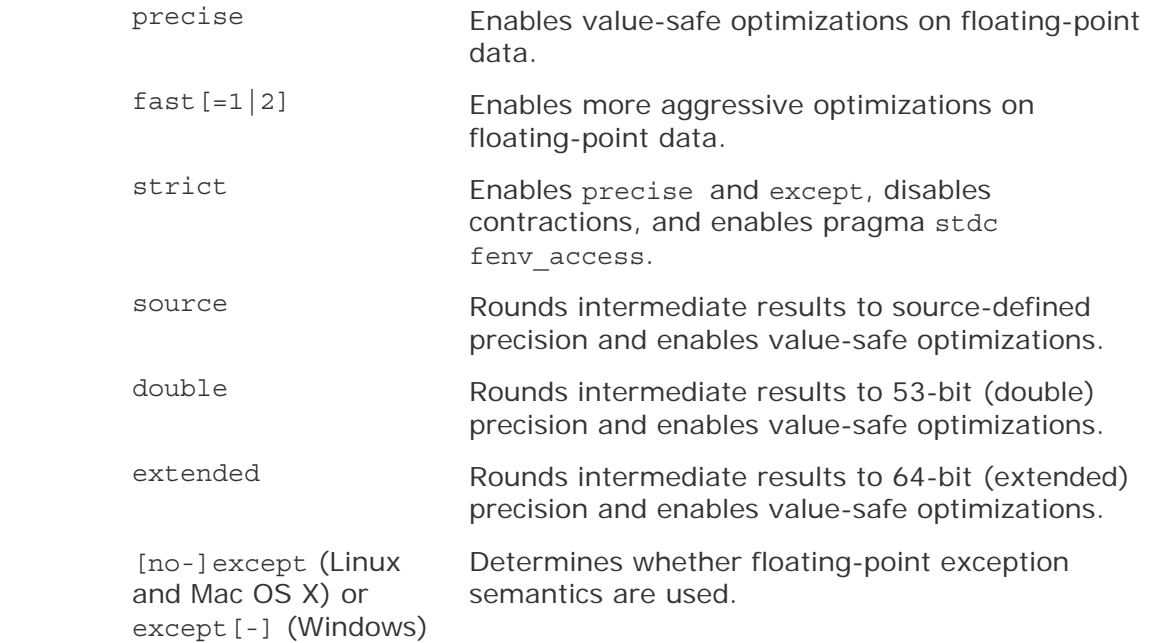

#### **Default**

-fp-model fast=1 or /fp:fast=1 The compiler uses more aggressive optimizations on floating-point calculations. However, if you specify -O0 (Linux and Mac OS X) or /Od (Windows), the default is -mp (Linux and Mac OS X) or /Op (Windows).

#### **Description**

This option controls the semantics of floating-point calculations.

The *keyword*s can be considered in groups:

- Group A: source, double, extended, precise, fast, strict
- Group B: except (or the negative form)

You can use more than one *keyword*. However, the following rules apply:

- You cannot specify fast and except together in the same compilation. You can specify any other combination of group A and group B. Since fast is the default, you must not specify except without a group A *keyword*.
- You should specify only one *keyword* from group A. If you try to specify more than one *keyword* from group A, the last (rightmost) one takes effect.
- If you specify except more than once, the last (rightmost) one takes effect.

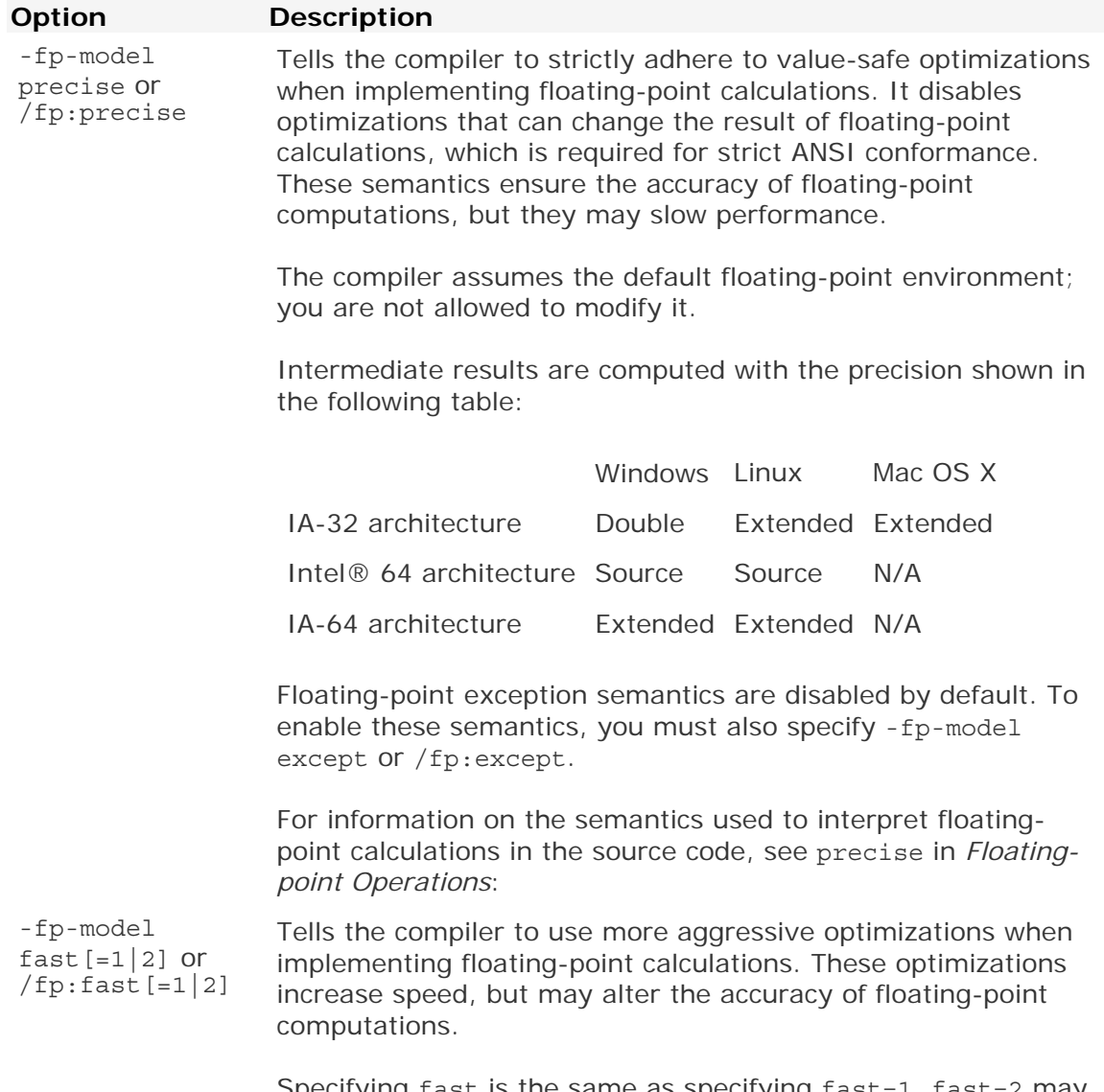

Specifying fast is the same as specifying fast=1. fast=2 may produce faster and less accurate results.

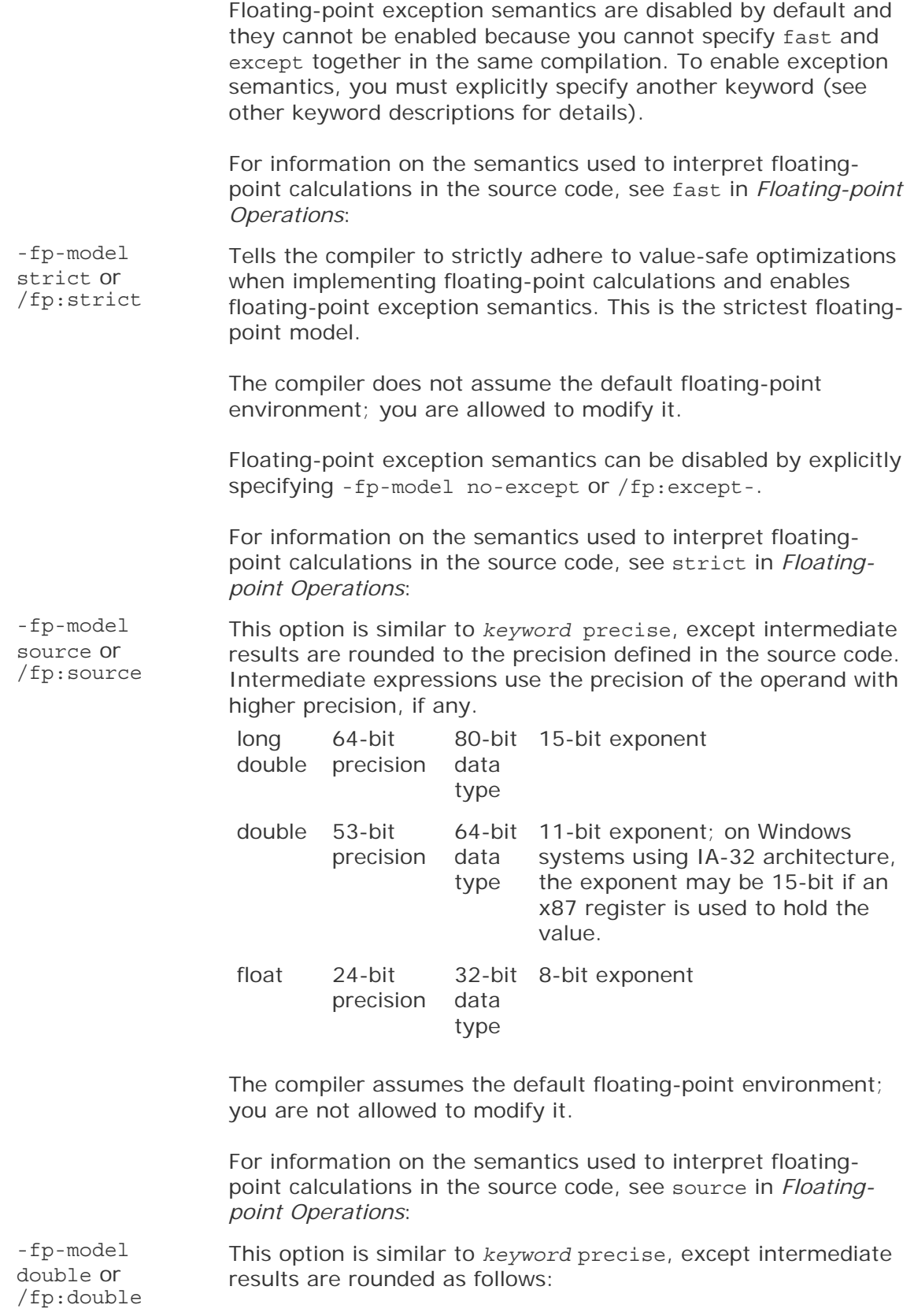

53-bit (double) precision

64-bit data type

11-bit exponent; on Windows systems using IA-32 architecture, the exponent may be 15-bit if an x87 register is used to hold the value.

The compiler assumes the default floating-point environment; you are not allowed to modify it.

For information on the semantics used to interpret floatingpoint calculations in the source code, see double in *Floatingpoint Operations*:

-fp-model extended or /fp:extended This option is similar to *keyword* precise, except intermediate results are rounded as follows:

64-bit (extended) precision

80-bit data type

15-bit exponent

The compiler assumes the default floating-point environment; you are not allowed to modify it.

For information on the semantics used to interpret floatingpoint calculations in the source code, see extended in *Floatingpoint Operations*:

Tells the compiler to use floating-point exception semantics.

-fp-model except or /fp:except

## **Note**

#### **Alternate Options**

None

#### **Examples**

For examples of how to use this option, see *Floating-point Operations*:

#### **See Also**

mp compiler option

Op compiler option

mp1, Qprec compiler option

The MSDN article *Microsoft Visual C++ Floating-Point Optimization*, which discusses concepts that apply to this option.

# fp-port, Qfp-port

Rounds floating-point results after floating-point operations.

## **IDE Equivalent**

Windows: **C/C++ > Optimization > Floating-point Precision Improvements**

## Linux: **Floating Point > Round Floating-Point Results**

Mac OS X: **Floating Point > Round Floating-Point Results**

## **Architectures**

IA-32 architecture, Intel® 64 architecture

### **Syntax**

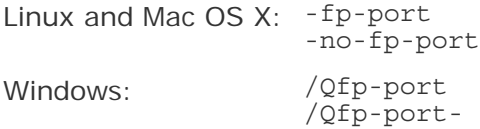

## **Arguments**

None

## **Default**

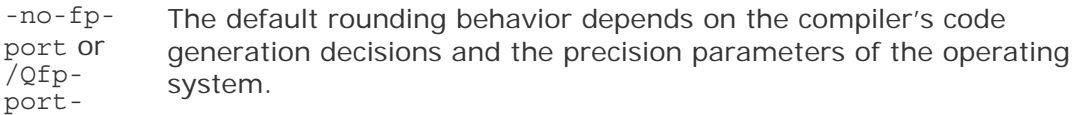

#### **Description**

This option rounds floating-point results after floating-point operations. Rounding to user-specified precision occurs at assignments and type conversions. This has some impact on speed.

The default is to keep results of floating-point operations in higher precision. This provides better performance but less consistent floating-point results.

## **Alternate Options**

None

# fp-speculation, Qfp-speculation

Tells the compiler the mode in which to speculate on floating-point operations.

#### **IDE Equivalent**

Windows: **Optimization > Floating-Point Speculation**

Linux: **Floating Point > Floating-Point Speculation**

Mac OS X: **Floating Point > Floating-Point Speculation**

#### **Architectures**

IA-32 architecture, Intel® 64 architecture, IA-64 architecture

#### **Syntax**

Linux and Mac OS X: -fp-speculation=*mode*

Windows: /Qfp-speculation=*mode*

#### **Arguments**

*mode* Is the mode for floating-point operations. Possible values are:

- fast Tells the compiler to speculate on floating-point operations.
- safe Tells the compiler to disable speculation if there is a possibility that the speculation may cause a floating-point exception.
- strict Tells the compiler to disable speculation on floating-point operations.
- off This is the same as specifying strict.

#### **Default**

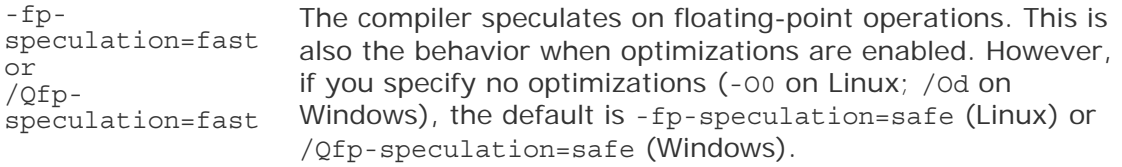

#### **Description**

This option tells the compiler the mode in which to speculate on floating-point operations.

#### **Alternate Options**

Linux: -IPF-fp-speculation (systems using IA-64 architecture only) Mac OS X: None Windows: /QIPF-fp-speculation (systems using IA-64 architecture only)

# fpack-struct

Specifies that structure members should be packed together.

## **IDE Equivalent**

None

## **Architectures**

IA-32 architecture, Intel® 64 architecture, IA-64 architecture

## **Syntax**

Linux and Mac OS X: -fpack-struct

Windows: None

#### **Arguments**

None

## **Default**

OFF

### **Description**

Specifies that structure members should be packed together. Note: Using this option may result in code that is not usable with standard (system) c and  $C_{++}$  libraries.

## **Alternate Options**

Linux: -Zp1

## fpascal-strings

Allow for Pascal-style string literals.

## **IDE Equivalent**

Windows: None Linux: None Mac OS X: **Data > Recognize Pascal Strings**

#### **Architectures**

IA-32 architecture

**Syntax** 

Linux: None

Intel® C++ Compiler Documentation

Mac OS X: - fpascal-strings

Windows: None

### **Arguments**

None

#### **Default**

OFF The compiler does not allow for Pascal-style string literals.

### **Description**

Allow for Pascal-style string literals.

#### **Alternate Options**

None

## fpermissive

Allow for non-conformant code.

#### **IDE Equivalent**

None

#### **Architectures**

IA-32 architecture, Intel® 64 architecture, IA-64 architecture

#### **Syntax**

Linux and Mac OS X: -fpermissive

Windows: None

#### **Arguments**

None

## **Default**

OFF

## **Description**

Allow for non-conformant code.

### **Alternate Options**

None

104

# fpic

Tells the compiler to generate position-independent code.

## **IDE Equivalent**

Windows: None

### Linux: **Code Generation > Generate Position Independent Code**

Mac OS X: None

## **Architectures**

IA-32 architecture, Intel® 64 architecture, IA-64 architecture

### **Syntax**

Linux: -fpic -fno-pic

Mac OS X: None

Windows: None

### **Arguments**

None

#### **Default**

-fno-pic The compiler does not generate position-independent code.

#### **Description**

This option tells the compiler to generate position-independent code.

It specifies full symbol preemption. Global symbol definitions as well as global symbol references get default (that is, preemptable) visibility unless explicitly specified otherwise.

On systems using IA-32 architecture and Intel® 64 architecture, this option must be used when building shared objects.

This option can also be specified as -fPIC.

#### **Alternate Options**

None

# fp-stack-check, Qfp-stack-check

Tells the compiler to generate extra code after every function call to ensure that the floating-point stack is in the expected state.

### **IDE Equivalent**

Windows: None

Linux: **Floating Point > Check Floating-point Stack**

Mac OS X: **Floating Point > Check Floating-point Stack**

#### **Architectures**

IA-32 architecture, Intel® 64 architecture

### **Syntax**

Linux and Mac OS X: -fp-stack-check

Windows: /Qfp-stack-check

#### **Arguments**

None

#### **Default**

OFF There is no checking to ensure that the floating-point (FP) stack is in the expected state.

#### **Description**

This option tells the compiler to generate extra code after every function call to ensure that the floating-point (FP) stack is in the expected state.

By default, there is no checking. So when the FP stack overflows, a NaN value is put into FP calculations and the program's results differ. Unfortunately, the overflow point can be far away from the point of the actual bug. This option places code that causes an access violation exception immediately after an incorrect call occurs, thus making it easier to locate these issues.

#### **Alternate Options**

Linux and Mac OS X: -fpstkchk (this is a deprecated option) Windows: /Qfpstkchk (this is a deprecated option)

## Fr

Invokes the Microsoft  $C/C++$  compiler and tells it to produce a BSCMAKE . sbr file without information on local variables.

This option has been deprecated.

### **IDE Equivalent**

None

### **Architectures**

IA-32 architecture, Intel® 64 architecture, IA-64 architecture

## **Syntax**

Linux and Mac OS X: None

Windows: /Fr[*file* |*dir* ]

### **Arguments**

*file* Is the name for the BSCMAKE .sbr file.

*dir* Is the directory where the file should be placed. It can include *file*.

### **Default**

OFF The compiler does not invoke the Microsoft C/C++ compiler to produce a .sbr file.

### **Description**

This option invokes the Microsoft  $C/C++$  compiler and tells it to produce a BSCMAKE .sbr file without information on local variables.

You can provide a name for the file. If you do not specify a file name, the .sbr file gets the same base name as the source file.

## **Alternate Options**

None

#### **See Also**

• FR compiler option

## FR

Invokes the Microsoft  $C/C++$  compiler and tells it to produce a BSCMAKE . sbr file with complete symbolic information.

## **IDE Equivalent**

Windows: **Browse Information > Enable Browse Information** Linux: None Mac OS X: None

### **Architectures**

IA-32 architecture, Intel® 64 architecture, IA-64 architecture

### **Syntax**

Linux and Mac OS X: None

Windows: /FR[*file* | *dir*]

#### **Arguments**

*file* Is the name for the BSCMAKE .sbr file.

*dir* Is the directory where the file should be placed. It can include *file*.

### **Default**

OFF The compiler does not invoke the Microsoft  $C/C++$  compiler to produce a .sbr file.

#### **Description**

This option invokes the Microsoft  $C/C++$  compiler and tells it to produce a BSCMAKE .sbr file with complete symbolic information.

You can provide a name for the file. If you do not specify a file name, the .sbr file gets the same base name as the source file.

#### **Alternate Options**

None

#### **See Also**

• Fr compiler option

## fr32

Disables the use of the high floating-point registers.

### **IDE Equivalent**

Windows: None

#### Linux: **Floating Point > Disable Use of High Floating-point Registers**

Mac OS X: None

#### **Architectures**

IA-64 architecture

### **Syntax**

Linux: -fr32

Mac OS X: None

Windows: None

### **Arguments**

None

### **Default**

OFF The use of the high floating-point registers is enabled.

### **Description**

This option disables the use of the high floating-point registers. Only the lower 32 floating-point registers are used.

### **Alternate Options**

None

# freg-struct-return

Return struct and union values in registers when possible.

#### **IDE Equivalent**

None

#### **Architectures**

IA-32 architecture, Intel® 64 architecture, IA-64 architecture

#### **Syntax**

Linux and Mac OS X: -freg-struct-return

Windows: None

#### **Arguments**

None

# **Default**

OFF

#### **Description**

Return struct and union values in registers when possible.

## **Alternate Options**

None

## fshort-enums

Tells the compiler to allocate as many bytes as needed for enumerated types.

#### **IDE Equivalent**

Windows: None Linux: **Data > Associate as Many Bytes as Needed for Enumerated Types**  Mac OS X: **Data > Allocate enumerated types**

#### **Architectures**

IA-32 architecture, Intel® 64 architecture, IA-64 architecture

#### **Syntax**

Linux and Mac OS X: -fshort-enums

Windows: None

#### **Arguments**

None

#### **Default**

OFF The compiler allocates a default number of bytes for enumerated types.

#### **Description**

This option tells the compiler to allocate as many bytes as needed for enumerated types.

#### **Alternate Options**

None

## fsource-asm

Produces an assembly listing with source code annotations.

#### **IDE Equivalent**

None

#### **Architectures**

IA-32 architecture, Intel® 64 architecture, IA-64 architecture

### **Syntax**

Linux and Mac OS X: -fsource-asm

Windows: None

#### **Arguments**

None

#### **Default**

OFF No source code annotations appear in the assembly listing file, if one is produced.

#### **Description**

This option produces an assembly listing file with source code annotations. The assembly listing file shows the source code as interspersed comments.

To use this option, you must also specify option -S, which causes an assembly listing to be generated.

#### **Alternate Options**

None

#### **See Also**

s compiler option

## fstack-security-check, GS

Causes the compiler to detect some buffer overruns.

#### **IDE Equivalent**

Windows: **Code Generation > Buffer Security Check** Linux: None Mac OS X: None

#### **Architectures**

IA-32 architecture, Intel® 64 architecture

#### **Syntax**

Linux and Mac OS X: -fstack-security-check

-fno-stack-security-check

Windows: /GS

/GS-

#### **Arguments**

None

#### **Default**

/GS- The compiler does not detect buffer overruns. -fno-stack-security-check The compiler does not detect buffer overruns.

#### **Description**

This option causes the compiler to generate code that detects some buffer overruns that overwrite the return address; this is a common technique for exploiting code that does not enforce buffer size restrictions. The /GS option is supported with Microsoft Visual Studio .NET 2003\* and Microsoft Visual Studio 2005\*.

### **Alternate Options**

None

## fsyntax-only

Tells the compiler to check only for correct syntax.

## **IDE Equivalent**

None

#### **Architectures**

IA-32 architecture, Intel® 64 architecture, IA-64 architecture

#### **Syntax**

Linux and Mac OS X: -fsyntax-only

Windows: None

#### **Arguments**

None

#### **Default**

OFF Normal compilation is performed.

#### **Description**

For details, see option syntax.

## **Alternate Options**

Windows: /Zs

# ftemplate-depth, Qtemplate-depth

Control the depth in which recursive templates are expanded.

## **IDE Equivalent**

None

### **Architectures**

IA-32 architecture, Intel® 64 architecture, IA-64 architecture

### **Syntax**

Linux and Mac OS X: -ftemplate-depth-*n*

Windows: /Qtemplate-depth-*n*

#### **Arguments**

*n* The number of recursive templates that are expanded.

#### **Default**

**OFF** 

#### **Description**

Control the depth in which recursive templates are expanded. On Linux\*, this option is supported only by invoking the compiler with icpc.

#### **Alternate Options**

None

## ftls-model

Change thread local storage model.

#### **IDE Equivalent**

None

#### **Architectures**

IA-32 architecture, Intel® 64 architecture, IA-64 architecture

#### **Syntax**

Linux and Mac OS X: -ftls-model=*model*

Windows: None

#### **Arguments**

*model* Possible values are: global-dynamic local-dynamic initial-exec local-exec

#### **Default**

OFF

#### **Description**

Change thread local storage model.

#### **Alternate Options**

None

## ftrapuv, Qtrapuv

Initializes stack local variables to an unusual value to aid error detection.

#### **IDE Equivalent**

Windows: **C/C++ > Code Generation > Initialize Local Variables to NaN**

Linux: **Code Generation > Initialize Local Variables to NaN**

Mac OS X: **Code Generation > Initialize Local Variables to NaN**

#### **Architectures**

IA-32 architecture, Intel® 64 architecture, IA-64 architecture

#### **Syntax**

Linux and Mac OS X: -ftrapuv

Windows: /Qtrapuv

### **Arguments**

None

#### **Default**

114

OFF The compiler does not initialize local variables.

#### **Description**

This option initializes stack local variables to an unusual value to aid error detection. Normally, these local variables should be initialized in the application.

The option sets any uninitialized local variables that are allocated on the stack to a value that is typically interpreted as a very large integer or an invalid address. References to these variables are then likely to cause run-time errors that can help you detect coding errors.

This option sets option -g (Linux and Mac OS X) and  $/zi$  or  $/z7$  (Windows).

#### **Alternate Options**

None

### **See Also**

g, Zi, Z7 compiler option

# ftz, Qftz

Flushes denormal results to zero.

#### **IDE Equivalent**

Windows: **Optimization > Flush Denormal Results to Zero** Linux: **Floating-Point > Flush Denormal Results to Zero** Mac OS X: **Floating-Point > Flush Denormal Results to Zero**

#### **Architectures**

IA-32 architecture, Intel® 64 architecture, IA-64 architecture

#### **Syntax**

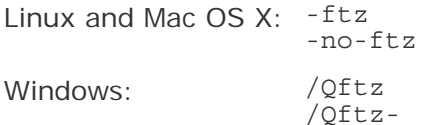

#### **Arguments**

None

#### **Default**

```
Systems using IA-64 
architecture: -no-ftz or
```
On systems using IA-64 architecture, the compiler lets results gradually underflow. On systems using IA- /Qftz-Systems using IA-32 architecture and Intel® 64 architecture: -ftz or /Qftz

32 architecture and Intel® 64 architecture, denormal results are flushed to zero.

### **Description**

This option flushes denormal results to zero when the application is in the gradual underflow mode. It may improve performance if the denormal values are not critical to your application's behavior.

This option sets or resets the FTZ and the DAZ hardware flags. If FTZ is ON, denormal results from floating-point calculations will be set to the value zero. If FTZ is OFF, denormal results remain as is. If DAZ is ON, denormal values used as input to floating-point instructions will be treated as zero. If DAZ is OFF, denormal instruction inputs remain as is. Systems using IA-64 architecture have FTZ but not DAZ. Systems using Intel® 64 architecture have both FTZ and DAZ. FTZ and DAZ are not supported on all IA-32 architectures.

When -ftz (Linux and Mac OS X) or /Qftz (Windows) is used in combination with an SSE-enabling option on systems using IA-32 architecture (for example,  $xN$  or  $QxN$ ), the compiler will insert code in the main routine to set FTZ and DAZ. When -ftz or /Qftz is used without such an option, the compiler will insert code to conditionally set FTZ/DAZ based on a run-time processor check. -no-ftz (Linux and Mac OS X) or /Qftz- (Windows) will prevent the compiler from inserting any code that might set FTZ or DAZ.

This option only has an effect when the main program is being compiled. It sets the FTZ/DAZ mode for the process. The initial thread and any threads subsequently created by that process will operate in FTZ/DAZ mode.

On systems using IA-64 architecture, optimization option 03 sets -ftz and /Qftz; optimization option O2 sets -no-ftz (Linux) and /Qftz- (Windows). On systems using IA-32 architecture and Intel® 64 architecture, every optimization option o level, except O0, sets -ftz and /Qftz.

If this option produces undesirable results of the numerical behavior of your program, you can turn the FTZ/DAZ mode off by using -no-ftz or /Qftz- in the command line while still benefiting from the O3 optimizations.

## **Note**

Options -ftz and /Qftz are performance options. Setting these options does not *guarantee* that all denormals in a program are flushed to zero. They only cause denormals generated at run time to be flushed to zero.

#### **Alternate Options**

None

#### **Example**

To see sample code showing the state of the FTZ and DAZ flags see Reading the FTZ and DAZ Flags.

#### **See Also**

x, Qx compiler option

Intrinsics Reference: Reading the FTZ and DAZ Flags

## func-groups

Enables or disables function grouping if profiling information is enabled.

#### **IDE Equivalent**

None

#### **Architectures**

IA-32 architecture, Intel® 64 architecture

#### **Syntax**

Linux: - func-groups -no-func-groups

Mac OS X: None

Windows: None

#### **Arguments**

None

#### **Default**

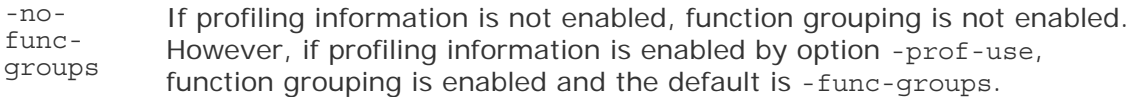

#### **Description**

This option enables or disables function grouping if profiling information is enabled.

A "function grouping" is a profiling optimization in which entire routines are placed either in the cold code section or the hot code section.

If you want to disable function grouping when profiling information is enabled, specify -no-func-groups.

#### **Alternate Options**

None

Intel® C++ Compiler Documentation

#### **See Also**

prof-use, Qprof-use compiler option

## unroll, Qunroll

Tells the compiler the maximum number of times to unroll loops.

#### **IDE Equivalent**

Windows: **C/C++ > Optimization > Loop Unrolling**

Linux: **Optimization > Loop Unroll Count**

Mac OS X: **Optimization > Loop Unrolling**

#### **Architectures**

IA-32 architecture, Intel® 64 architecture, IA-64 architecture

#### **Syntax**

Linux and Mac OS X: -unroll[*n*]

Windows: /Qunroll[:*n*]

#### **Arguments**

*n* Is the maximum number of times a loop can be unrolled. To disable loop enrolling, specify 0. On systems using IA-64 architecture, you can only specify a value of 0.

#### **Default**

-unroll or The compiler uses default heuristics when unrolling loops. /Qunroll

#### **Description**

This option tells the compiler the maximum number of times to unroll loops.

If you do not specify *n*, the optimizer determines how many times loops can be unrolled.

#### **Alternate Options**

Linux and Mac OS X: -funroll-loops Windows: None

## funroll-all-loops

Unroll all loops even if the number of iterations is uncertain when the loop is entered.

## **IDE Equivalent**

None

### **Architectures**

IA-32 architecture, Intel® 64 architecture, IA-64 architecture

### **Syntax**

Linux and Mac OS X: -funroll-all-loops

Windows: None

### **Arguments**

None

**Default**  OFF Do not unroll all loops.

#### **Description**

Unroll all loops, even if the number of iterations is uncertain when the loop is entered. There may a performance impact with this option.

#### **Alternate Options**

None

## funsigned-bitfields

Changes the default bitfield type to unsigned.

#### **IDE Equivalent**

Windows: None Linux: **Data > Change Default Bitfield Type to unsigned** Mac OS X: **Data > Unsigned bitfield Type**

#### **Architectures**

IA-32 architecture, Intel® 64 architecture, IA-64 architecture

#### **Syntax**

Linux and Mac OS X: -funsigned-bitfields

-fno-unsigned-bitfields

Windows: None

#### **Arguments**
None

## **Default**

OFF The default bitfield type is signed.

## **Description**

This option changes the default bitfield type to unsigned.

## **Alternate Options**

None

# funsigned-char

Change default char type to unsigned.

## **IDE Equivalent**

Windows: None Linux: **Data > Change default char type to unsigned** Mac OS X: **Data > Unsigned char Type**

## **Architectures**

IA-32 architecture, Intel® 64 architecture, IA-64 architecture

### **Syntax**

Linux and Mac OS X: -funsigned-char

Windows: None

### **Arguments**

None

## **Default**

OFF Do not change default char type to unsigned.

## **Description**

Change default char type to unsigned.

### **Alternate Options**

None

# fverbose-asm

Produces an assembly listing with compiler comments, including options and version information.

## **IDE Equivalent**

None

## **Architectures**

IA-32 architecture, Intel® 64 architecture, IA-64 architecture

### **Syntax**

Linux and Mac OS X: -fverbose-asm -fno-verbose-asm

Windows: None

### **Arguments**

None

### **Default**

-fno-verbose-No source code annotations appear in the assembly listing file, if asm one is produced.

### **Description**

This option produces an assembly listing file with compiler comments, including options and version information.

To use this option, you must also specify -S, which sets -fverbose-asm.

If you do not want this default when you specify -S, specify -fno-verbose-asm.

### **Alternate Options**

None

## **See Also**

s compiler option

# fvisibility

Specifies the default visibility for global symbols or the visibility for symbols in a file.

### **IDE Equivalent**

Windows: None

### Linux: **Data > Default Symbol Visibility**

### Mac OS X: **Data > Default Symbol Visibility**

### **Architectures**

IA-32 architecture, Intel® 64 architecture, IA-64 architecture

## **Syntax**

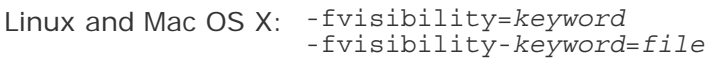

Windows: None

### **Arguments**

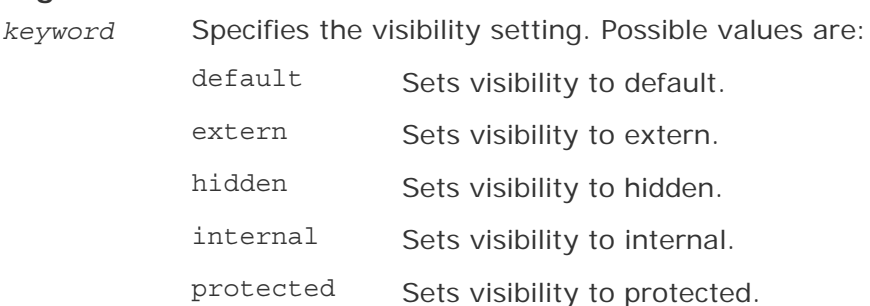

*file* Is the pathname of a file containing the list of symbols whose visibility you want to set. The symbols must be separated by whitespace (spaces, tabs, or newlines).

### **Default**

-fvisibility=default The compiler sets visibility of symbols to default.

## **Description**

This option specifies the default visibility for global symbols (syntax fvisibility=*keyword*) or the visibility for symbols in a file (syntax -fvisibility*keyword*=*file*).

Visibility specified by -fvisibility-*keyword*=*file* overrides visibility specified by fvisibility=*keyword* for symbols specified in a file.

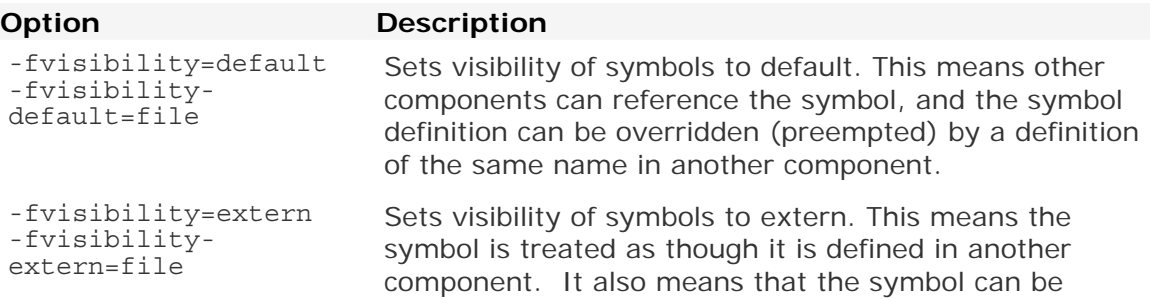

overridden by a definition of the same name in another component. -fvisibility=hidden -fvisibilityhidden=file Sets visibility of symbols to hidden. This means that other components cannot directly reference the symbol. However, its address may be passed to other components indirectly. -fvisibility=internal -fvisibilityinternal=file Sets visibility of symbols to internal. This means the symbol cannot be referenced outside its defining

component, either directly or indirectly.

-fvisibility=protected Sets visibility of symbols to protected. This means other -fvisibilityprotected=file components can reference the symbol, but it cannot be overridden by a definition of the same name in another component.

If an -fvisibility option is specified more than once on the command line, the last specification takes precedence over any others.

If a symbol appears in more than one visibility *file*, the setting with the least visibility takes precedence.

The following shows the precedence of the visibility settings (from greatest to least visibility):

- extern
- default
- protected
- hidden
- internal

Note that extern visibility only applies to functions. If a variable symbol is specified as extern, it is assumed to be default.

### **Alternate Options**

None

### **Example**

A file named prot.txt contains symbols a, b, c, d, and e. Consider the following:

```
-fvisibility-protected=prot.txt
```
This option sets protected visibility for all the symbols in the file. It has the same effect as specifying fvisibility=protected in the declaration for each of the symbols.

### **See Also**

Optimizing Applications: Symbol Visibility Attribute Options (Linux\* and Mac OS\* X)

# fvisibity-inlines-hidden

Causes inline member functions (those defined in the class declaration) to be marked hidden.

## **IDE Equivalent**

None

### **Architectures**

IA-32 architecture

### **Syntax**

Linux and Mac OS X: -fvisibity-inlines-hidden

Windows: None

### **Arguments**

None

## **Default**

OFF The compiler does not cause inline member functions to be marked hidden.

### **Description**

Causes inline member functions (those defined in the class declaration) to be marked hidden. This option is particularly useful for templates.

# g, Zi, Z7

Tells the compiler to generate full debugging information in the object file.

### **IDE Equivalent**

Windows: **General > Debug Information Format**

Linux: **General > Include Debug Information**

Mac OS X: **General > Generate Debug Information**

### **Architectures**

IA-32 architecture, Intel® 64 architecture, IA-64 architecture

### **Syntax**

Linux and Mac OS X: - 9

Windows: /Zi  $Z7$ 

## **Arguments**

None

## **Default**

OFF No debugging information is produced in the object file.

### **Description**

This option tells the compiler to generate symbolic debugging information in the object file for use by debuggers.

The compiler does not support the generation of debugging information in assemblable files. If you specify this option, the resulting object file will contain debugging information, but the assemblable file will not.

This option turns off  $O2$  and makes  $O0$  (Linux and Mac OS X) or  $Od$  (Windows) the default unless 02 (or another 0 option) is explicitly specified in the same command line.

On Linux systems using Intel® 64 architecture and Linux and Mac OS X systems using IA-32 architecture, specifying the -g or -O0 option sets the -fno-omit-framepointer option.

### **Alternate Options**

Linux: None Windows: /ZI, /debug

## g0

Disables generation of symbolic debug information.

### **IDE Equivalent**

None

### **Architectures**

IA-32 architecture, Intel® 64 architecture, IA-64 architecture

### **Syntax**

Linux and Mac OS X: - g0

Windows: None

### **Arguments**

None

## **Default**

OFF The compiler generates symbolic debug information.

## **Description**

This option disables generation of symbolic debug information.

## **Alternate Options**

None

# G1, G2, G2-p9000

Optimizes application performance for systems using IA-64 architecture.

## **IDE Equivalent**

None

## **Architectures**

IA-64 architecture

## **Syntax**

Linux: None

Mac OS X: None

Windows: /G1 /G2 /G2-p9000

### **Arguments**

None

## **Default**

 $/G<sup>2</sup>$  Performance is optimized for systems using IA-64 architecture.

## **Description**

These options optimize application performance for a particular Intel® processor or family of processors. The compiler generates code that takes advantage of features of IA-64 architecture.

### **Option Description**

- G1 Optimizes for processors using IA-64 architecture.
- G2 Optimizes for Intel® Itanium® 2 processors.

G2-  $G2$ - Optimizes for Dual-Core Intel® Itanium® 2 processor 9000 series. This p9000 contion of focts the order of the generated instructions, but the generated option affects the order of the generated instructions, but the generated instructions are limited to Intel® Itanium® 2 processor instructions unless the program uses (executes) intrinsics specific to the Dual-Core Intel® Itanium® 2 processor 9000 series.

These options always generate code that is backwards compatible with Intel processors of the same architecture. For example, code generated with option G2 runs correctly on Intel® Itanium® 2 processors and processors using IA-64 architecture, although performance may be faster on processors using IA-64 architecture when compiled using G1.

### **Alternate Options**

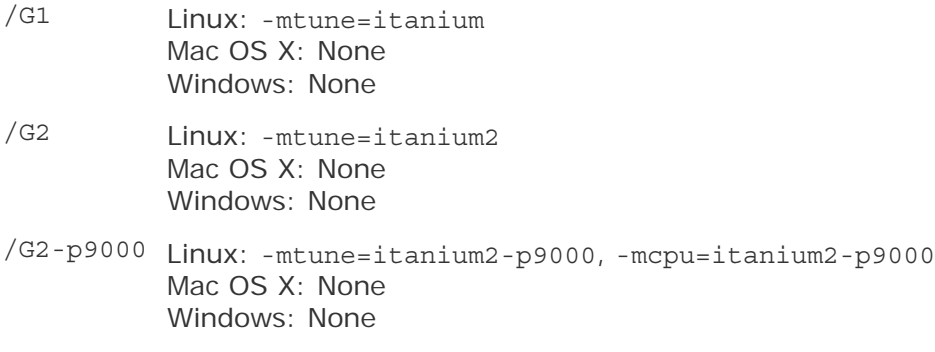

### **See Also**

mtune compiler option

### **Example**

In the following example, the compiled binary of the source program prog.c is optimized for the Intel® Itanium® 2 processor by default. The same binary will also run on processors using IA-64 architecture. All lines in the code example are equivalent.

icl prog.c icl /G2 prog.c

In the following example, the compiled binary is optimized for the processors using IA-64 architecture:

icl /G1 prog.c

# G5, G6, G7

Optimize application performance for systems using IA-32 architecture and Intel® 64 architecture.

These options have been deprecated.

### **IDE Equivalent**

## Windows: **C/C++ > Optimization > Optimize for Processor**

### Linux: **Optimization > Optimize for Intel® Processor**

Mac OS X: None

### **Architectures**

IA-32 architecture, Intel® 64 architecture

### **Syntax**

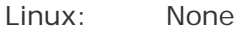

Mac OS X: None

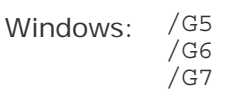

### **Arguments**

None

### **Default**

/G7 On systems using IA-32 architecture and Intel® 64 architecture, performance is optimized for Intel® Pentium® 4 processors, Intel® Xeon® processors, Intel® Pentium® M processors, and Intel® Pentium® 4 processors with Streaming SIMD Extensions 3 (SSE3) instruction support.

### **Description**

These options optimize application performance for a particular Intel® processor or family of processors. The compiler generates code that takes advantage of features of the specified processor.

### **Option Description**

- G5 Optimizes for Intel® Pentium® and Pentium® with MMX™ technology processors.
- G6 Optimizes for Intel® Pentium® Pro, Pentium® II and Pentium® III processors.
- G7 Optimizes for Intel® Core™ Duo processors, Intel® Core™ Solo processors, Intel® Pentium® 4 processors, Intel® Xeon® processors based on the Intel® Core™ microarchitecture, Intel® Pentium® M processors, and Intel® Pentium® 4 processors with Streaming SIMD Extensions 3 (SSE3) instruction support.

On systems using Intel® 64 architecture, only option G7 is valid.

These options always generate code that is backwards compatible with Intel processors of the same architecture. For example, code generated with the G7 option

runs correctly on Pentium III processors, although performance may be faster on Pentium III processors when compiled using or G6.

## **Alternate Options**

Windows: /GB (an alternate for /G6; this option is also deprecated) Linux: None

### **Example**

In the following example, the compiled binary of the source program prog.c is optimized, by default, for Intel® Pentium® 4 processors, Intel® Xeon® processors, Intel® Pentium® M processors, and Intel® Pentium® 4 processors with Streaming SIMD Extensions 3 (SSE3). The same binary will also run on Pentium, Pentium Pro, Pentium II, and Pentium III processors. All lines in the code example are equivalent.

```
icl prog.c 
icl /G7 prog.c
```
In the following example, the compiled binary is optimized for Pentium processors and Pentium processors with MMX technology:

icl /G5 prog.c

# GA

Enables faster access to certain thread-local storage (TLS) variables.

## **IDE Equivalent**

Windows: **Optimization > Optimize for Windows Applications** Linux: None Mac OS X: None

### **Architectures**

IA-32 architecture, IA-64 architecture

### **Syntax**

Linux and Mac OS X: None

Windows: /GA

### **Arguments**

None

### **Default**

OFF Default access to TLS variables is in effect.(??)

### **Description**

This option enables faster access to certain thread-local storage (TLS) variables. When you compile your main executable (.EXE) program with this option, it allows faster access to TLS variables declared with the declspec (thread) specification.

Note that if you use this option to compile .DLLs, you may get program errors.

### **Alternate Options**

None

## gcc

Defines or undefines certain GNU macros.

### **IDE Equivalent**

Windows: None Linux: **Preprocessor > gcc Predefined Macro Enablement**  Mac OS X: **Preprocessor > Predefine gcc Macros**

### **Architectures**

IA-32 architecture, Intel® 64 architecture, IA-64 architecture

### **Syntax**

Linux and Mac OS X: - gcc

 -no-gcc -gcc-sys

Windows: None

#### **Arguments**

None

#### **Default**

-gcc The compiler defines the GNU macros \_\_GNUC\_, \_\_GNUC\_MINOR\_, and  $\underline{\hspace{15pt}}$ 

#### **Description**

This option determines whether the GNU macros \_\_GNUC\_\_, \_\_GNUC\_MINOR\_\_, and \_\_GNUC\_PATCHLEVEL\_\_ are defined and when they are defined.

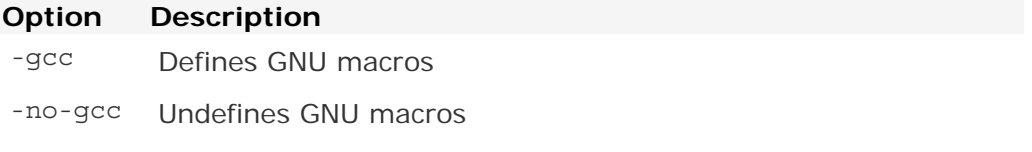

-gcc-sys Defines GNU macros only during compilation of system headers

### **Alternate Options**

None

## gcc

Defines or undefines certain GNU macros.

### **IDE Equivalent**

Windows: None Linux: **Preprocessor > gcc Predefined Macro Enablement**  Mac OS X: **Preprocessor > Predefine gcc Macros**

### **Architectures**

IA-32 architecture, Intel® 64 architecture, IA-64 architecture

### **Syntax**

Linux and Mac OS X: - gcc

-no-gcc

-gcc-sys

Windows: None

#### **Arguments**

None

#### **Default**

-gcc The compiler defines the GNU macros GNUC , GNUC MINOR, and GNUC PATCHLEVEL .

#### **Description**

This option determines whether the GNU macros \_\_GNUC\_\_, \_\_GNUC\_MINOR\_\_, and \_\_GNUC\_PATCHLEVEL\_\_ are defined and when they are defined.

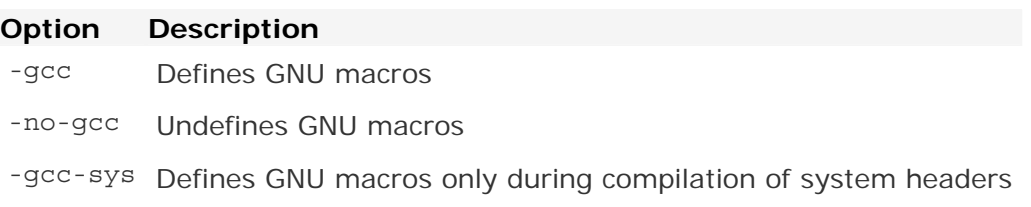

## **Alternate Options**

None

## gcc-name

Specifies the location of the gcc compiler when the compiler cannot locate the gcc C++ libraries.

### **IDE Equivalent**

Windows: None Linux: **Preprocessor > Nonstandard gcc Installation** Mac OS X: **Preprocessor > gcc Installed to Non-standard Location**

### **Architectures**

IA-32 architecture, Intel® 64 architecture, IA-64 architecture

### **Syntax**

Linux and Mac OS X: -gcc-name=*dir*

Windows: None

### **Arguments**

*dir* Is the full path location of the gcc compiler.

### **Default**

OFF The compiler locates the gcc libraries in the gcc install directory.

### **Description**

This option specifies the location of the gcc compiler when the compiler cannot locate the gcc  $C++$  libraries. To use this option, you must also specify the  $-cxxlib$  option.

This option is helpful when you are referencing a non-standard gcc installation.

## **Note**

When compiling using icpc, use compiler option -gxx-name.

### **Alternate Options**

None

## **See Also**

gxx-name compiler option

cxxlib compiler option

Building Applications: Compiler Options for Interoperability

# gcc-version

Provides compatible behavior with gcc.

## **IDE Equivalent**

Windows: None Linux: **Preprocessor > gcc Compatibility Options**  Mac OS X: None

## **Architectures**

IA-32 architecture, Intel® 64 architecture, IA-64 architecture

## **Syntax**

Linux and Mac OS X: -gcc-version=*n*

Windows: None

### **Arguments**

- $n = 320$  Specify gcc 3.2 compatibility.
- *n* = 330 Specify gcc 3.3 compatibility.
- $n = 340$  Specify gcc 3.4 compatibility.
- $n = 400$  Specify gcc 4.0 compatibility.
- $n = 410$  Specify gcc 4.1 compatibility.
- $n = 411$  Specify gcc 4.11 compatibility.
- $n = 420$  Specify gcc 4.2 compatibility.

## **Default**

This option defaults to the installed version of gcc.

## **Description**

This option provides compatible behavior with gcc. It selects the version of gcc with which you achieve ABI interoperability.

## **Alternate Options**

None

## **See Also**

• Building Applications: Compiler Options for Interoperability

# Gd

Makes cdec1 the default calling convention.

### **IDE Equivalent**

Windows: **Advanced > Calling Convention** Linux: None Mac OS X: None

## **Architectures**

IA-32 architecture

## **Syntax**

Linux and Mac OS X: None

Windows: /Gd

### **Arguments**

None

## **Default**

ON The default calling convention is cdecl.

### **Description**

This option makes cdecl the default calling convention.

### **Alternate Options**

None

# gdwarf-2

Enables generation of debug information using the DWARF2 format.

### **IDE Equivalent**

None

## **Architectures**

IA-32 architecture, Intel® 64 architecture, IA-64 architecture

### **Syntax**

Linux and Mac OS X: -gdwarf-2

Windows: None

### **Arguments**

None

## **Default**

OFF No debug information is generated. However, if compiler option  $-q$  is specified, debug information is generated in the latest DWARF format, which is currently DWARF2.

### **Description**

This option enables generation of debug information using the DWARF2 format. This is currently the default when compiler option -g is specified.

## **Alternate Options**

None

## **See Also**

g compiler option

## Ge

Enables stack-checking for all functions. This option has been deprecated.

## **IDE Equivalent**

None

### **Architectures**

IA-32 architecture, Intel® 64 architecture, IA-64 architecture

## **Syntax**

Linux and Mac OS X: None

Windows: /Ge

### **Arguments**

None

### **Default**

OFF Stack-checking for all functions is disabled.

### **Description**

This option enables stack-checking for all functions.

## **Alternate Options**

None

# Gf

Enables read/write string-pooling optimization.

This option has been deprecated.

## **IDE Equivalent**

None

### **Architectures**

IA-32 architecture, Intel® 64 architecture, IA-64 architecture

## **Syntax**

Linux and Mac OS X: None

Windows: /Gf

## **Arguments**

None

## **Default**

ON Read/write string-pooling optimization is enabled.

### **Description**

This option enables read/write string-pooling optimization.

You should not use /Gf if you write to your strings because it can result in unexpected behavior. If you are not writing to your strings, you should use /GF.

### **Alternate Options**

None

## **See Also**

• GF compiler option

# GF

Enables read-only string-pooling optimization.

## **IDE Equivalent**

Windows: **Code Generation > Enable String Pooling** Linux: None Mac OS X: None

## **Architectures**

IA-32 architecture, Intel® 64 architecture, IA-64 architecture

## **Syntax**

Linux and Mac OS X: None

Windows: /GF

## **Arguments**

None

## **Default**

OFF Read/write string-pooling optimization is enabled.

## **Description**

This option enables read only string-pooling optimization.

## **Alternate Options**

None

# Gh

Calls a function to aid custom user profiling.

## **IDE Equivalent**

None

## **Architectures**

IA-32 architecture, Intel® 64 architecture

## **Syntax**

Linux and Mac OS X: None

Windows: /Gh

### **Arguments**

None

### **Default**

OFF The compiler uses the default libraries.

### **Description**

This option calls the penter function to aid custom user profiling. The prototype for penter is not included in any of the standard libraries or Intel-provided libraries. You do not need to provide a prototype unless you plan to explicitly call \_\_penter.

### **Alternate Options**

None

### **See Also**

• GH compiler option

# **GH**

Calls a function to aid custom user profiling.

### **IDE Equivalent**

None

### **Architectures**

IA-32 architecture, Intel® 64 architecture

#### **Syntax**

Linux and Mac OS X: None

Windows: /GH

### **Arguments**

None

### **Default**

OFF The compiler uses the default libraries.

### **Description**

This option calls the pexit function to aid custom user profiling. The prototype for pexit is not included in any of the standard libraries or Intel-provided libraries. You do not need to provide a prototype unless you plan to explicitly call pexit.

## **Alternate Options**

None

## **See Also**

• Gh compiler option

## Gm

Enables a minimal rebuild.

## **IDE Equivalent**

Windows: **Code Generation > Enable Minimal Rebuild** Linux: None Mac OS X: None

## **Architectures**

IA-32 architecture, Intel® 64 architecture, IA-64 architecture

## **Syntax**

Linux and Mac OS X: None

Windows: /Gm

### **Arguments**

None

**Default** 

OFF Minimal rebuilds are disabled.

## **Description**

This option enables a minimal rebuild.

### **Alternate Options**

None

# global-hoist, Qglobal-hoist

Enables certain optimizations that can move memory loads to a point earlier in the program execution than where they appear in the source.

### **IDE Equivalent**

None

### **Architectures**

IA-32 architecture, Intel® 64 architecture, IA-64 architecture

/Qglobal-hoist-

### **Syntax**

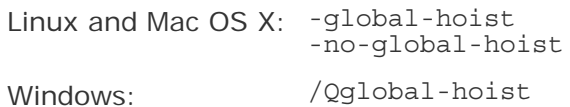

### **Arguments**

#### None

### **Default**

-global-hoist or Certain optimizations are enabled that can move memory loads. /Qglobal-hoist

#### **Description**

This option enables certain optimizations that can move memory loads to a point earlier in the program execution than where they appear in the source. In most cases, these optimizations are safe and can improve performance.

The -no-global-hoist (Linux and Mac OS X) or /Qnoglobal-hoist- (Windows) option is useful for some applications, such as those that use shared or dynamically mapped memory, which can fail if a load is moved too early in the execution stream (for example, before the memory is mapped).

### **Alternate Options**

None

## Gr

Makes fastcall the default calling convention.

### **IDE Equivalent**

Windows: **Advanced > Calling Convention** Linux: None Mac OS X: None

## **Architectures**

IA-32 architecture

## **Syntax**

Linux and Mac OS X: None

Windows: /Gr

### **Arguments**

None

**Default**  OFF The default calling convention is \_cdecl.

### **Description**

This option makes fastcall the default calling convention.

## **Alternate Options**

None

## GR

Enables C++ Run Time Type Information (RTTI).

### **IDE Equivalent**

Windows: **Language > Enable Run-Time Type Info**  Linux: None Mac OS X: None

### **Architectures**

IA-32 architecture, Intel® 64 architecture, IA-64 architecture

### **Syntax**

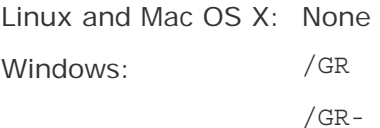

### **Arguments**

None

### **Default**

/GR When using Microsoft Visual Studio\* 2005

/GR- When using Microsoft Visual Studio .NET 2003\* (or earlier)

### **Description**

This option enables  $C_{++}$  Run Time Type Information (RTTI). /Qvc8 implies /GR, while /Qvc7.1 (or lower) implies /GR-.

### **Alternate Options**

None

## Gs

Disables stack-checking for routines with more than a specified number of bytes of local variables and compiler temporaries.

### **IDE Equivalent**

None

### **Architectures**

IA-32 architecture, Intel® 64 architecture, IA-64 architecture

### **Syntax**

Linux and Mac OS X: None

Windows: /Gs[*n*]

#### **Arguments**

*n* Is the number of bytes of local variables and compiler temporaries.

### **Default**

4096 Stack checking is disabled for routines with more than 4KB of stack space allocated.

### **Description**

This option disables stack-checking for routines with *n* or more bytes of local variables and compiler temporaries. If you do not specify *n*, you get the default of 4096.

### **Alternate Options**

None

# fstack-security-check, GS

Causes the compiler to detect some buffer overruns.

## **IDE Equivalent**

Windows: **Code Generation > Buffer Security Check** Linux: None Mac OS X: None

### **Architectures**

IA-32 architecture, Intel® 64 architecture

### **Syntax**

Linux and Mac OS X: -fstack-security-check

-fno-stack-security-check

Windows: /GS

/GS-

### **Arguments**

None

### **Default**

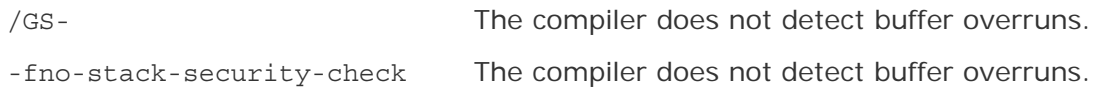

### **Description**

This option causes the compiler to generate code that detects some buffer overruns that overwrite the return address; this is a common technique for exploiting code that does not enforce buffer size restrictions. The /GS option is supported with Microsoft Visual Studio .NET 2003\* and Microsoft Visual Studio 2005\*.

### **Alternate Options**

None

# **GT**

Enables fiber-safe thread-local storage of data.

## **IDE Equivalent**

Windows: **Optimization > Enable Fiber-safe Optimizations** Linux: None Mac OS X: None

### **Architectures**

IA-32 architecture, Intel® 64 architecture, IA-64 architecture

### **Syntax**

Linux and Mac OS X: None

Windows: /GT

### **Arguments**

None

**Default** 

OFF There is no fiber-safe thread-local storage.

### **Description**

This option enables fiber-safe thread-local storage (TLS) of data.

### **Alternate Options**

None

## GX

Enables C++ exception handling.

This option is deprecated.

### **IDE Equivalent**

None

### **Architectures**

IA-32 architecture, Intel® 64 architecture, IA-64 architecture

### **Syntax**

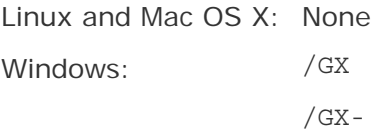

### **Arguments**

144

None

## **Default**

/GX When using Microsoft Visual Studio\* 2005

/GX- When using Microsoft Visual Studio .NET 2003\* (or earlier)

## **Description**

This option enables  $C_{++}$  exception handling. /Qvc8 implies /GX, while /Qvc7.1 (or lower) implies /GX-.

## **Alternate Options**

None

## gxx-name

Specifies the  $g_{++}$  compiler that should be used to set up the environment for  $C_{++}$ compilations.

## **IDE Equivalent**

None

## **Architectures**

IA-32 architecture, Intel® 64 architecture, IA-64 architecture

## **Syntax**

Linux and Mac OS X: -gxx-name=*dir*

Windows: None

## **Arguments**

 $dir$  Is the full path location of the  $q++$  compiler.

## **Default**

OFF The compiler uses the PATH setting to find the  $q++$  compiler and resolve environment settings.

## **Description**

This option specifies the  $g++$  compiler that should be used to set up the environment for C++ compilations. For C compilations, use compiler option -gccname.

## **Note**

When compiling a  $C_{++}$  file with icc,  $g_{++}$  is used to get the environment.

## **Alternate Options**

Intel® C++ Compiler Documentation

None

### **See Also**

gcc-name compiler option

# Gy

Separates functions into COMDATs for the linker.

This option has been deprecated.

## **IDE Equivalent**

Windows: **Code Generation > Enable Function-Level Linking** Linux: None Mac OS X: None

### **Architectures**

IA-32 architecture, Intel® 64 architecture, IA-64 architecture

### **Syntax**

Linux and Mac OS X: None Windows: /Gy /Gy-

### **Arguments**

None

### **Default**

ON The compiler separates functions into COMDATs.

### **Description**

This option tells the compiler to separate functions into COMDATs for the linker.

### **Alternate Options**

None

## Gz

Makes \_\_stdcall the default calling convention.

## **IDE Equivalent**

146

## Windows: **C/C++ > Advanced > Calling Convention**

Linux: None

Mac OS X: None

## **Architectures**

IA-32 architecture

## **Syntax**

Linux and Mac OS X: None Windows: /Gz

## **Arguments**

None

## **Default**

OFF The default calling convention is \_cdecl.

## **Description**

This option makes \_\_stdcall the default calling convention.

## **Alternate Options**

None

# GZ

Initializes all local variables.

This option has been deprecated.

## **IDE Equivalent**

None

### **Architectures**

IA-32 architecture, Intel® 64 architecture, IA-64 architecture

## **Syntax**

Linux and Mac OS X: None Windows: /GZ

### **Arguments**

None

### **Default**

OFF The compiler does not initialize local variables.

### **Description**

This option initializes all local variables to a non-zero value. To use this option, you must also specify option /Od.

### **Alternate Options**

None

# H, QH

Tells the compiler to display the include file order and continue compilation.

## **IDE Equivalent**

None

## **Architectures**

IA-32 architecture, Intel® 64 architecture, IA-64 architecture

### **Syntax**

Linux and Mac OS X: -H Windows: /QH

### **Arguments**

None

**Default** 

OFF Compilation occurs as usual.

### **Description**

This option tells the compiler to display the include file order and continue compilation.

### **Alternate Options**

None

# H (Windows\*)

Causes the compiler to limit the length of external symbol names.

## **IDE Equivalent**

None

## **Architectures**

IA-32 architecture, Intel® 64 architecture, IA-64 architecture

## **Syntax**

Linux and Mac OS X: None Windows: /H*n*

## **Arguments**

*n* Is the maximum number of characters for external symbol names.

## **Default**

OFF The compiler follows default rules for the length of external symbol names.

## **Description**

This option causes the compiler to limit the length of external symbol names to a maximum of *n* characters.

## **Alternate Options**

None

# help

Displays all available compiler options or a category of compiler options.

## **IDE Equivalent**

None

## **Architectures**

IA-32 architecture, Intel® 64 architecture, IA-64 architecture

### **Syntax**

Linux and Mac OS X: -help [*category*]

Windows: /help [*category*]

## **Arguments**

*category* Is a category or class of options to display. Possible values are:

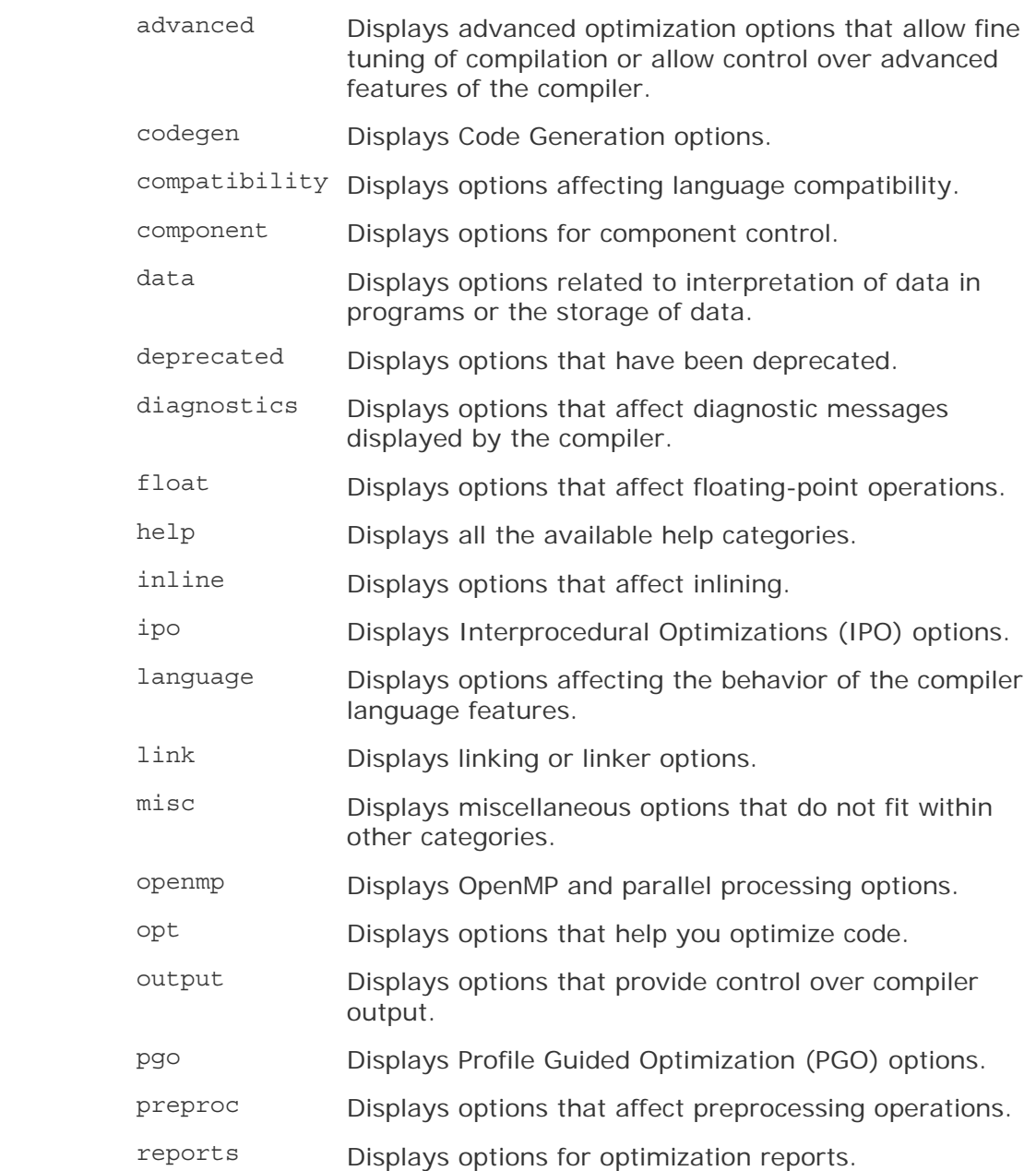

### **Default**

OFF No list is displayed unless this compiler option is specified.

### **Description**

This option displays all available compiler options or a category of compiler options. If *category* is not specified, all available compiler options are displayed. This option can also be specified as --help.

### **Alternate Options**

Linux and Mac OS X: None Windows: /?

## I

Specifies an additional directory to search for include files.

## **IDE Equivalent**

Windows: **General > Additional Include Directories**  Linux: **Preprocessor > Additional Include Directories**  Mac OS X: **Preprocessor > Additional Include Directories**

### **Architectures**

IA-32 architecture, Intel® 64 architecture, IA-64 architecture

## **Syntax**

Linux and Mac OS X: -I*dir*

Windows: /I*dir*

### **Arguments**

*dir* Is the additional directory for the search.

### **Default**

OFF The default directory is searched for include files.

### **Description**

This option specifies an additional directory to search for include files. To specify multiple directories on the command line, repeat the include option for each directory.

### **Alternate Options**

None

# shared-intel

Causes Intel-provided libraries to be linked in dynamically.

## **IDE Equivalent**

Windows: None Linux: None Mac OS X: **Libraries > Intel Runtime Libraries**

### **Architectures**

IA-32 architecture, Intel® 64 architecture, IA-64 architecture

### **Syntax**

Linux and Mac OS X: -shared-intel

Windows: None

### **Arguments**

None

### **Default**

OFF Intel libraries are linked in statically, with the exception of libguide.

### **Description**

This option causes Intel-provided libraries to be linked in dynamically. It is the opposite of -static-intel.

# **Note**

On MAC OS systems, when you set "Intel Runtime Libraries" to "Dynamic", you must also set the DYLD\_LIBRARY\_PATH environment variable within Xcode or an error will be displayed.

### **Alternate Options**

Linux and Mac OS X: -i-dynamic (this is a deprecated option) Windows: None

### **See Also**

static-intel compiler option

## static-intel

Causes Intel-provided libraries to be linked in statically.

### **IDE Equivalent**

Windows: None Linux: None Mac OS X: **Libraries > Intel Runtime Libraries**

#### **Architectures**

IA-32 architecture, Intel® 64 architecture, IA-64 architecture

#### **Syntax**

Linux and Mac OS X: -static-intel

Windows: None

### **Arguments**

None

## **Default**

OFF Intel libraries are linked in statically, with the exception of libguide. Note that when this option is specified, libguide is also linked in statically.

## **Description**

This option causes Intel-provided libraries to be linked in statically. It is the opposite of -shared-intel.

## **Alternate Options**

Linux and Mac OS X: i-static (this is a deprecated option) Windows: None

### **See Also**

shared-intel compiler option

## icc

Define or undefine certain Intel compiler macros.

### **IDE Equivalent**

Windows: None Linux: None

### **Architectures**

IA-32 architecture, Intel® 64 architecture, IA-64 architecture

## **Syntax**

Linux and Mac OS X: - [no-]icc

Windows: None

### **Arguments**

None

### **Default**

- The \_\_ICC and \_\_INTEL\_COMPILER macros are set to represent the current<br>icc service of the compiler version of the compiler.

### **Description**

When you specify -no-icc, the compiler undefines the \_\_ICC and \_\_INTEL\_COMPILER macros. These macros are defined by default or by specifying -icc.

### **Alternate Options**

None

## idirafter

Adds a directory to the second include file search path.

### **IDE Equivalent**

None

### **Architectures**

IA-32 architecture, Intel® 64 architecture, IA-64 architecture

## **Syntax**

Linux and Mac OS X: -idirafter*dir*

Windows: None

### **Arguments**

*dir* Is the name of the directory to add.

### **Default**

OFF Include file search paths include certain default directories.

### **Description**

This option adds a directory to the second include file search path (after  $-I$ ).

### **Alternate Options**

None

## imacros

Allows a header to be specified that is included in front of the other headers in the translation unit.

### **IDE Equivalent**

None

## **Architectures**

IA-32 architecture, Intel® 64 architecture, IA-64 architecture

## **Syntax**

Linux and Mac OS X: -imacros *file*

Windows: None

### **Arguments**

*file* Name of header file.

### **Default**

OFF

## **Description**

Allows a header to be specified that is included in front of the other headers in the translation unit.

## **Alternate Options**

None

# inline-calloc, Qinline-calloc

Tells the compiler to inline calls to calloc() as calls to malloc() and memset().

## **IDE Equivalent**

None

### **Architectures**

IA-32 architecture, Intel® 64 architecture

## **Syntax**

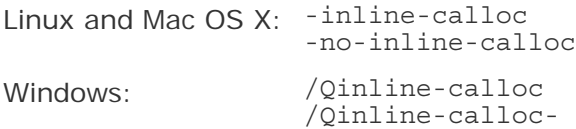

## **Arguments**

None

## **Default**

```
-no-inline-calloc or /Qinline-
calloc-
```
The compiler inlines calls to calloc() as calls to calloc().

### **Description**
This option tells the compiler to inline calls to calloc() as calls to malloc() and memset(). This enables additional memset() optimizations. For example, it can enable inlining as a sequence of store operations when the size is a compile time constant.

### **Alternate Options**

None

# inline-debug-info, Qinline-debug-info

Produces enhanced source position information for inlined code.

#### **IDE Equivalent**

None

#### **Architectures**

IA-32 architecture, Intel® 64 architecture, IA-64 architecture

## **Syntax**

Linux: -inline-debug-info

Mac OS X: None

Windows: /Qinline-debug-info

#### **Arguments**

None

#### **Default**

OFF No enhanced source position information is produced for inlined code.

#### **Description**

This option produces enhanced source position information for inlined code. This leads to greater accuracy when reporting the source location of any instruction. It also provides enhanced debug information useful for function call traceback. The Intel® Debugger (IDB) uses this information to show simulated call frames for inlined functions.

To use this option for debugging, you must also specify a debug enabling option, such as -g (Linux) or /debug (Windows).

#### **Alternate Options**

Linux: -debug inline-debug-info Mac OS X: None Windows: None

# inline-factor, Qinline-factor

Specifies the percentage multiplier that should be applied to all inlining options that define upper limits.

## **IDE Equivalent**

None

## **Architectures**

IA-32 architecture, Intel® 64 architecture, IA-64 architecture

#### **Syntax**

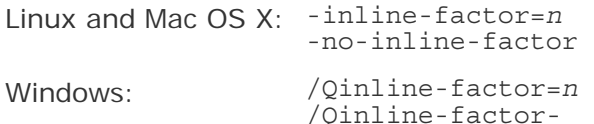

#### **Arguments**

*n* Is a positive integer specifying the percentage value. The default value is 100 (a factor of 1).

## **Default**

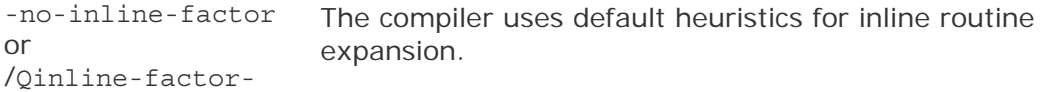

#### **Description**

This option specifies the percentage multiplier that should be applied to all inlining options that define upper limits:

- -inline-max-size and /Qinline-max-size
- -inline-max-total-size and /Qinline-max-total-size
- -inline-max-per-routine and /Qinline-max-per-routine
- -inline-max-per-compile and /Qinline-max-per-compile

This option takes the default value for each of the above options and multiplies it by *n* divided by 100. For example, if 200 is specified, all inlining options that define upper limits are multiplied by a factor of 2. This option is useful if you do not want to individually increase each option limit.

If you specify -no-inline-factor (Linux and Mac OS X) or /Qinline-factor- (Windows), the following occurs:

- Every function is considered to be a small or medium function; there are no large functions.
- There is no limit to the size a routine may grow when inline expansion is performed.
- There is no limit to the number of times some routine may be inlined into a particular routine.
- There is no limit to the number of times inlining can be applied to a compilation unit.

To see compiler values for important inlining limits, specify compiler option -optreport (Linux and Mac OS X) or /Qopt-report (Windows).

## **Caution**

When you use this option to increase default limits, the compiler may do so much additional inlining that it runs out of memory and terminates with an "out of memory" message.

### **Alternate Options**

None

#### **See Also**

inline-max-size, Qinline-max-size compiler option

inline-max-total-size, Qinline-max-total-size compiler option

inline-max-per-routine, Qinline-max-per-routine compiler option

inline-max-per-compile, Qinline-max-per-compile compiler option

opt-report, Qopt-report compiler option

Optimizing Applications: Compiler Directed Inline Expansion of User Functions Developer Directed Inline Expansion of User Functions

# inline-forceinline, Qinline-forceinline

Specifies that an inline routine should be inlined whenever the compiler can do so.

#### **IDE Equivalent**

None

#### **Architectures**

IA-32 architecture, Intel® 64 architecture, IA-64 architecture

#### **Syntax**

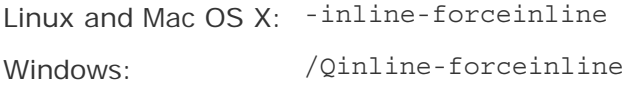

## **Arguments**

None

### **Default**

OFF The compiler uses default heuristics for inline routine expansion.

#### **Description**

This option specifies that a inline routine should be inlined whenever the compiler can do so. This causes the routines marked with an inline keyword or attribute to be treated as if they were "forceinline".

# **Note**

Because C++ member functions whose definitions are included in the class declaration are considered inline functions by default, using this option will also make these member functions "forceinline" functions.

The "forceinline" condition can also be specified by using the keyword forceinline.

To see compiler values for important inlining limits, specify compiler option -optreport (Linux and Mac OS) or /Qopt-report (Windows).

# **A** Caution

When you use this option to change the meaning of inline to "forceinline", the compiler may do so much additional inlining that it runs out of memory and terminates with an "out of memory" message.

## **Alternate Options**

None

## **See Also**

opt-report, Qopt-report compiler option

Optimizing Applications: Compiler Directed Inline Expansion of User Functions Developer Directed Inline Expansion of User Functions

# inline-level, Ob

Specifies the level of inline function expansion.

#### **IDE Equivalent**

#### Windows: **Optimization > Inline Function Expansion**

Linux: **Optimization > Inline Function Expansion**

## Mac OS X: **Optimization > Inline Function Expansion**

## **Architectures**

IA-32 architecture, Intel® 64 architecture, IA-64 architecture

#### **Syntax**

Linux and Mac OS X: -inline-level=*n*

Windows: /Ob*n*

#### **Arguments**

*n* Is the inline function expansion level. Possible values are 0, 1, and 2.

#### **Default**

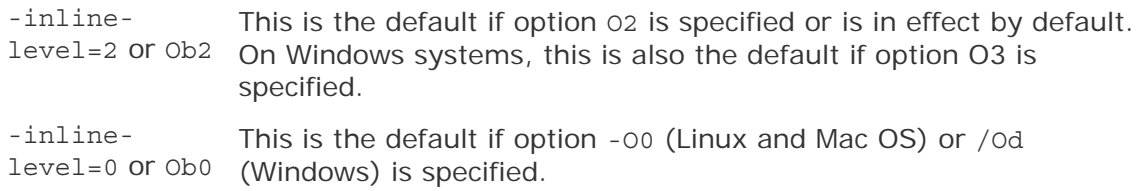

#### **Description**

This option specifies the level of inline function expansion. Inlining procedures can greatly improve the run-time performance of certain programs.

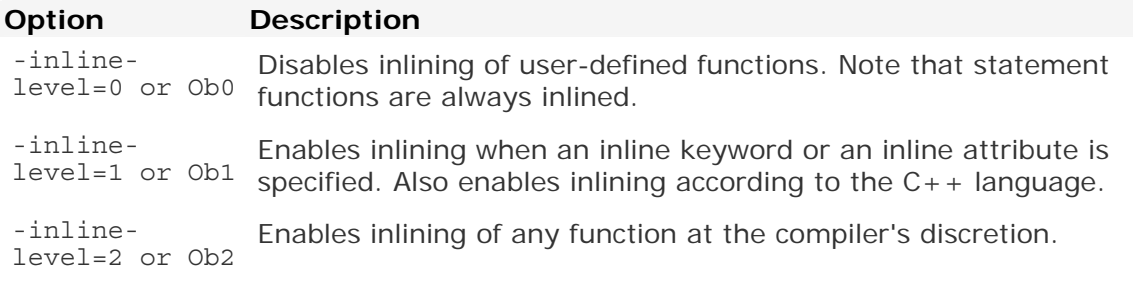

#### **Alternate Options**

Linux: -Ob (this is a deprecated option) Mac OS X: None Windows: None

# inline-max-per-compile, Qinline-max-per-compile

Specifies the maximum number of times inlining may be applied to an entire compilation unit.

#### **IDE Equivalent**

None

## **Architectures**

IA-32 architecture, Intel® 64 architecture, IA-64 architecture

### **Syntax**

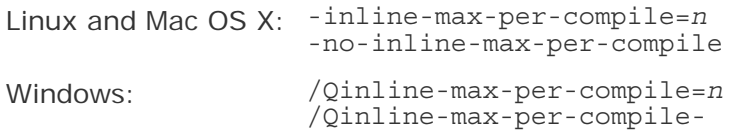

### **Arguments**

*n* Is a positive integer that specifies the number of times inlining may be applied.

#### **Default**

-no-inline-max-percompile or /Qinline-max-percompile-

The compiler uses default heuristics for inline routine expansion.

#### **Description**

This option the maximum number of times inlining may be applied to an entire compilation unit. It limits the number of times that inlining can be applied.

For compilations using Interprocedural Optimizations (IPO), the entire compilation is a compilation unit. For other compilations, a compilation unit is a file.

If you specify -no-inline-max-per-compile (Linux and Mac OS X) or /Qinlinemax-per-compile- (Windows), there is no limit to the number of times inlining may be applied to a compilation unit.

To see compiler values for important inlining limits, specify compiler option -optreport (Linux and Mac OS X) or /Qopt-report (Windows).

## **A** Caution

When you use this option to increase the default limit, the compiler may do so much additional inlining that it runs out of memory and terminates with an "out of memory" message.

## **Alternate Options**

None

#### **See Also**

inline-factor, Qinline-factor compiler option

opt-report, Qopt-report compiler option

Optimizing Applications:

Compiler Directed Inline Expansion of User Functions Developer Directed Inline Expansion of User Functions

## inline-max-per-routine, Qinline-max-per-routine

Specifies the maximum number of times the inliner may inline into a particular routine.

#### **IDE Equivalent**

None

#### **Architectures**

IA-32 architecture, Intel® 64 architecture, IA-64 architecture

#### **Syntax**

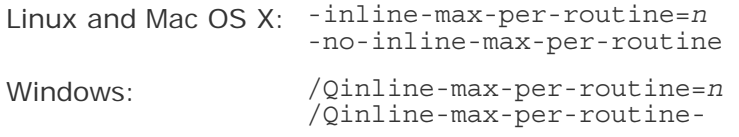

#### **Arguments**

*n* Is a positive integer that specifies the maximum number of times the inliner may inline into a particular routine.

#### **Default**

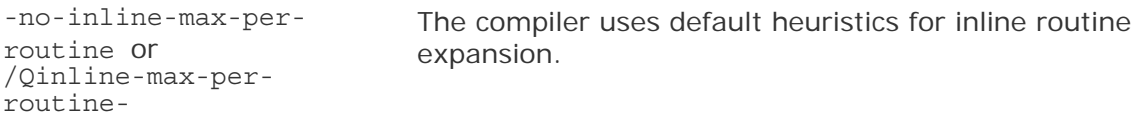

#### **Description**

This option specifies the maximum number of times the inliner may inline into a particular routine. It limits the number of times that inlining can be applied to any routine.

If you specify -no-inline-max-per-routine (Linux and Mac OS X) or /Qinlinemax-per-routine- (Windows), there is no limit to the number of times some routine may be inlined into a particular routine.

To see compiler values for important inlining limits, specify compiler option -optreport (Linux and Mac OS X) or /Qopt-report (Windows).

To see compiler values for important inlining limits, specify compiler option -optreport (Linux and Mac OS X) or /Qopt-report (Windows).

# **Caution**

When you use this option to increase the default limit, the compiler may do so much additional inlining that it runs out of memory and terminates with an "out of memory" message.

#### **Alternate Options**

None

#### **See Also**

inline-factor, Qinline-factor compiler option

opt-report, Qopt-report compiler option

Optimizing Applications: Compiler Directed Inline Expansion of User Functions Developer Directed Inline Expansion of User Functions

## inline-max-size, Qinline-max-size

Specifies the lower limit for the size of what the inliner considers to be a large routine.

#### **IDE Equivalent**

None

#### **Architectures**

IA-32 architecture, Intel® 64 architecture, IA-64 architecture

#### **Syntax**

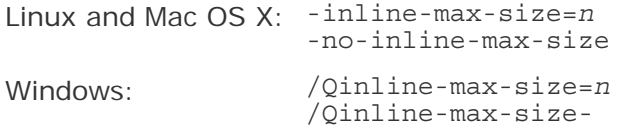

#### **Arguments**

*n* Is a positive integer that specifies the minimum size of what the inliner considers to be a large routine.

#### **Default**

```
-no-inline-max-size
or
/Qinline-max-size-
                        The compiler uses default heuristics for inline routine 
                        expansion.
```
#### **Description**

This option specifies the lower limit for the size of what the inliner considers to be a large routine (a function). The inliner classifies routines as small, medium, or large. This option specifies the boundary between what the inliner considers to be medium and large-size routines.

The inliner prefers to inline small routines. It has a preference against inlining large routines. So, any large routine is highly unlikely to be inlined.

If you specify -no-inline-max-size (Linux and Mac OS X) or /Qinline-max-size- (Windows), there are no large routines. Every routine is either a small or medium routine.

To see compiler values for important inlining limits, specify compiler option -optreport (Linux and Mac OS X) or /Qopt-report (Windows).

To see compiler values for important inlining limits, specify compiler option -optreport (Linux and Mac OS X) or /Qopt-report (Windows).

## **A** Caution

When you use this option to increase the default limit, the compiler may do so much additional inlining that it runs out of memory and terminates with an "out of memory" message.

#### **Alternate Options**

None

#### **See Also**

inline-min-size, Qinline-min-size compiler option

inline-factor, Qinline-factor compiler option

opt-report, Qopt-report compiler option

Optimizing Applications: Compiler Directed Inline Expansion of User Functions Developer Directed Inline Expansion of User Functions

## inline-max-total-size, Qinline-max-total-size

Specifies how much larger a routine can normally grow when inline expansion is performed.

#### **IDE Equivalent**

None

#### **Architectures**

IA-32 architecture, Intel® 64 architecture, IA-64 architecture

### **Syntax**

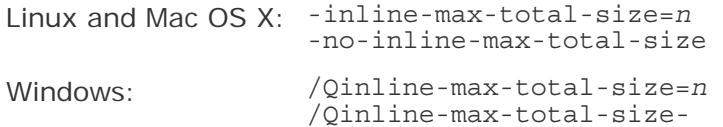

#### **Arguments**

*n* Is a positive integer that specifies the permitted increase in the routine's size when inline expansion is performed.

#### **Default**

```
-no-inline-max-total-
size or
/Qinline-max-total-
size-
                            The compiler uses default heuristics for inline routine 
                            expansion.
```
#### **Description**

This option specifies how much larger a routine can normally grow when inline expansion is performed. It limits the potential size of the routine. For example, if 2000 is specified for *n*, the size of any routine will normally not increase by more than 2000.

If you specify -no-inline-max-total-size (Linux and Mac OS X) or /Qinline-maxtotal-size- (Windows), there is no limit to the size a routine may grow when inline expansion is performed.

To see compiler values for important inlining limits, specify compiler option -optreport (Linux and Mac OS X) or /Qopt-report (Windows).

To see compiler values for important inlining limits, specify compiler option -optreport (Linux and Mac OS X) or /Qopt-report (Windows).

## **A** Caution

When you use this option to increase the default limit, the compiler may do so much additional inlining that it runs out of memory and terminates with an "out of memory" message.

#### **Alternate Options**

None

#### **See Also**

inline-factor, Qinline-factor compiler option

opt-report, Qopt-report compiler option

Optimizing Applications:

Compiler Directed Inline Expansion of User Functions Developer Directed Inline Expansion of User Functions

# inline-min-size, Qinline-min-size

Specifies the upper limit for the size of what the inliner considers to be a small routine.

#### **IDE Equivalent**

None

#### **Architectures**

IA-32 architecture, Intel® 64 architecture, IA-64 architecture

#### **Syntax**

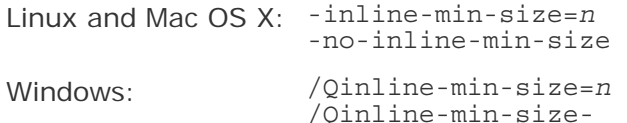

#### **Arguments**

*n* Is a positive integer that specifies the maximum size of what the inliner considers to be a small routine.

#### **Default**

-no-inline-min-size or /Qinline-min-size-The compiler uses default heuristics for inline routine expansion.

#### **Description**

This option specifies the upper limit for the size of what the inliner considers to be a small routine (a function). The inliner classifies routines as small, medium, or large. This option specifies the boundary between what the inliner considers to be small and medium-size routines.

The inliner has a preference to inline small routines. So, when a routine is smaller than or equal to the specified size, it is very likely to be inlined.

If you specify -no-inline-min-size (Linux and Mac OS X) or /Qinline-min-size- (Windows), there is no limit to the size of small routines. Every routine is a small routine; there are no medium or large routines.

To see compiler values for important inlining limits, specify compiler option -optreport (Linux and Mac OS X) or /Qopt-report (Windows).

To see compiler values for important inlining limits, specify compiler option -optreport (Linux and Mac OS X) or /Qopt-report (Windows).

## **A** Caution

When you use this option to increase the default limit, the compiler may do so much additional inlining that it runs out of memory and terminates with an "out of memory" message.

#### **Alternate Options**

None

#### **See Also**

inline-max-size, Qinline-max-size compiler option

opt-report, Qopt-report compiler option

Optimizing Applications: Compiler Directed Inline Expansion of User Functions Developer Directed Inline Expansion of User Functions

# ip, Qip

Enables additional interprocedural optimizations for single file compilation.

#### **IDE Equivalent**

Windows: None

#### Linux: **Optimization > Enable Interprocedural Optimization for Single File Compilation**

Mac OS X: **Optimization > Enable Interprocedural Optimization for Single File Compilation**

#### **Architectures**

IA-32 architecture, Intel® 64 architecture, IA-64 architecture

#### **Syntax**

Linux and Mac OS  $X: -ip$ 

Windows: /Qip

#### **Arguments**

None

### **Default**

OFF Some limited interprocedural optimizations occur.

#### **Description**

This option enables additional interprocedural optimizations for single file compilation. These optimizations are a subset of full intra-file interprocedural optimizations.

One of these optimizations enables the compiler to perform inline function expansion for calls to functions defined within the current source file.

#### **Alternate Options**

None

#### **See Also**

finline-functions compiler option

# ip-no-inlining, Qip-no-inlining

Disables full and partial inlining enabled by interprocedural optimization options.

#### **IDE Equivalent**

None

#### **Architectures**

IA-32 architecture, Intel® 64 architecture, IA-64 architecture

#### **Syntax**

Linux and Mac OS X: -ip-no-inlining

Windows: /Qip-no-inlining

#### **Arguments**

None

#### **Default**

OFF Inlining enabled by interprocedural optimization options is performed.

#### **Description**

This option disables full and partial inlining enabled by the following interprocedural optimization options:

- On Linux and Mac OS X systems: -ip or -ipo
- On Windows systems: /Qip, /Qipo, or /Ob2

It has no effect on other interprocedural optimizations.

On Windows systems, this option also has no effect on user-directed inlining specified by option /Ob1.

## **Alternate Options**

None

# ip-no-pinlining, Qip-no-pinlining

Disables partial inlining enabled by interprocedural optimization options.

## **IDE Equivalent**

None

#### **Architectures**

IA-32 architecture, Intel® 64 architecture

#### **Syntax**

Linux and Mac OS X: -ip-no-pinlining

Windows: /Qip-no-pinlining

#### **Arguments**

None

#### **Default**

OFF Inlining enabled by interprocedural optimization options is performed.

#### **Description**

This option disables partial inlining enabled by the following interprocedural optimization options:

- On Linux and Mac OS X systems: -ip or -ipo
- On Windows systems: /Qip or /Qipo

It has no effect on other interprocedural optimizations.

#### **Alternate Options**

None

# IPF-flt-eval-method0, QIPF-flt-eval-method0

Tells the compiler to evaluate the expressions involving floating-point operands in the precision indicated by the variable types declared in the program.

## **IDE Equivalent**

None

#### **Architectures**

IA-64 architecture

#### **Syntax**

Linux: -IPF-flt-eval-method0

Mac OS X: None

Windows: /QIPF-flt-eval-method0

#### **Arguments**

None

#### **Default**

OFF Expressions involving floating-point operands are evaluated by default rules.

#### **Description**

This option tells the compiler to evaluate the expressions involving floating-point operands in the precision indicated by the variable types declared in the program.

By default, intermediate floating-point expressions are maintained in higher precision.

#### **Alternate Options**

None

# IPF-fltacc, QIPF-fltacc

Disables optimizations that affect floating-point accuracy.

#### **IDE Equivalent**

None

#### **Architectures**

IA-64 architecture

### **Syntax**

Linux: -IPF-fltacc -no-IPF-fltacc

Mac OS X: None

Windows: /QIPF-fltacc /QIPF-fltacc-

### **Arguments**

None

#### **Default**

-no-IPF-fltacc or Optimizations are enabled that affect floating-point accuracy. /QIPF-fltacc-

#### **Description**

This option disables optimizations that affect floating-point accuracy.

If the default setting is used, the compiler may apply optimizations that reduce floating-point accuracy.

You can use this option to improve floating-point accuracy, but at the cost of disabling some optimizations.

#### **Alternate Options**

None

# IPF-fma, QIPF-fma

Enables the combining of floating-point multiplies and add/subtract operations.

#### **IDE Equivalent**

Windows: None

#### Linux: **Floating Point > Floating-point Operation Contraction**

Mac OS X: None

#### **Architectures**

IA-64 architecture

#### **Syntax**

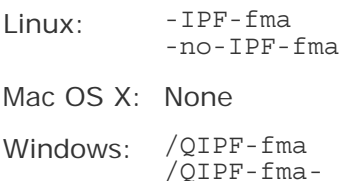

#### **Arguments**

#### None

#### **Default**

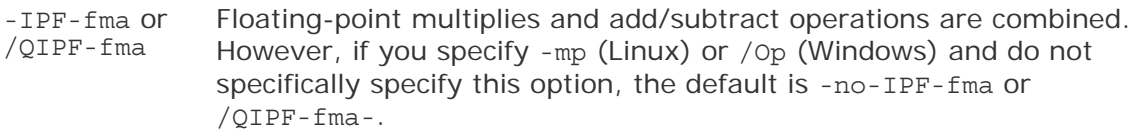

#### **Description**

This option enables the combining of floating-point multiplies and add/subtract operations.

It also enables the contraction of floating-point multiply and add/subtract operations into a single operation. The compiler contracts these operations whenever possible.

#### **Alternate Options**

None

#### **See Also**

mp compiler option

# IPF-fp-relaxed, QIPF-fp-relaxed

Enables use of faster but slightly less accurate code sequences for math functions.

#### **IDE Equivalent**

None

#### **Architectures**

IA-64 architecture

#### **Syntax**

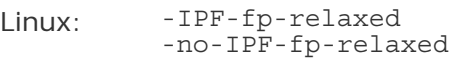

Mac OS X: None

Windows: /QIPF-fp-relaxed /QIPF-fp-relaxed-

#### **Arguments**

None

#### **Default**

-no-IPF-fp-relaxed or Default code sequences are used for math functions.

/QIPF-fp-relaxed-

#### **Description**

This option enables use of faster but slightly less accurate code sequences for math functions, such as divide and sqrt. When compared to strict IEEE $*$  precision, this option slightly reduces the accuracy of floating-point calculations performed by these functions, usually limited to the least significant digit.

This option also enables the performance of more aggressive floating-point transformations, which may affect accuracy.

#### **Alternate Options**

None

# IPF-fp-speculation, QIPF-fp-speculation

Tells the compiler the mode in which to speculate on floating-point (FP) operations. This is a deprecated option.

#### **IDE Equivalent**

Windows: None

#### Linux: **Floating Point > Floating-Point Speculation**

Mac OS X: None

#### **Architectures**

IA-64 architecture

#### **Syntax**

Linux: -IPF-fp-speculation*mode*

Mac OS X: None

Windows: /QIPF-fp-speculation*mode*

#### **Arguments**

*mode* Is the mode for floating-point operations. Possible values are:

- fast Tells the compiler to speculate on floating-point operations.
- safe Tells the compiler to disable speculation if there is a possibility that the speculation may cause a floating-point exception.
- strict Tells the compiler to disable speculation on floating-point operations.
- off Same as strict.

#### **Default**

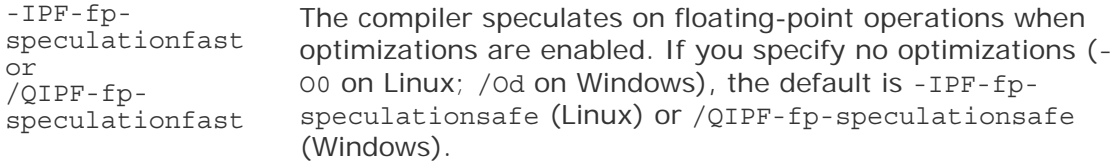

#### **Description**

This option tells the compiler the mode in which to speculate on floating-point (FP) operations.

#### **Alternate Options**

None

# ipo, Qipo

Enables interprocedural optimizations between files.

#### **IDE Equivalent**

None

#### **Architectures**

IA-32 architecture, Intel® 64 architecture, IA-64 architecture

#### **Syntax**

Linux and Mac OS X: -ipo[*n*]

Windows: /Qipo[*n*]

#### **Arguments**

*n* Is an optional integer that specifies the number of object files the compiler should create. The integer must be greater than or equal to 0.

#### **Default**

OFF Multifile interprocedural optimization is not enabled.

#### **Description**

This option enables interprocedural optimizations between files. This is also called multifile interprocedural optimization (multifile IPO) or Whole Program Optimization (WPO).

When you specify this option, the compiler performs inline function expansion for calls to functions defined in separate files.

You cannot specify the names for the files that are created.

If *n* is 0, the compiler decides whether to create one or more object files based on an estimate of the size of the application. It generates one object file for small applications, and two or more object files for large applications.

If *n* is greater than 0, the compiler generates *n* object files, unless *n* exceeds the number of source files  $(m)$ , in which case the compiler generates only m object files.

If you do not specify *n*, the default is 0.

## **Alternate Options**

None

# ipo-c, Qipo-c

Tells the compiler to optimize across multiple files and generate a single object file.

#### **IDE Equivalent**

None

#### **Architectures**

IA-32 architecture, Intel® 64 architecture, IA-64 architecture

#### **Syntax**

Linux and Mac OS  $X: -ipo-c$ 

Windows: /Qipo-c

#### **Arguments**

None

### **Default**

OFF The compiler does not generate a multifile object file.

#### **Description**

This option tells the compiler to optimize across multiple files and generate a single object file (named ipo\_out.o on Linux and Mac OS X systems; ipo\_out.obj on Windows systems).

It performs the same optimizations as -ipo (Linux and Mac OS X) or /Qipo (Windows), but compilation stops before the final link stage, leaving an optimized object file that can be used in further link steps.

#### **Alternate Options**

None

### **See Also**

ipo, Qipo compiler option

# ipo-jobs, Qipo-jobs

Specifies the number of commands (jobs) to be executed simultaneously during the link phase of Interprocedural Optimization (IPO).

#### **IDE Equivalent**

None

#### **Architectures**

IA-32 architecture, Intel® 64 architecture, IA-64 architecture

#### **Syntax**

Linux and Mac OS X: -ipo-jobs*n*

Windows: /Qipo-jobs:*n*

#### **Arguments**

*n* Is the number of commands (jobs) to run simultaneously. The number must be greater than or equal to 1.

#### **Default**

-ipo-jobs1 One command (job) is executed in an Interprocedural Optimization or /Qipojobs:1 (IPO) parallel build.

#### **Description**

This option specifies the number of commands (jobs) to be executed simultaneously during the link phase of Interprocedural Optimization (IPO). It should only be used if the link-time compilation is generating more than one object. In this case, each object is generated by a separate compilation, which can be done in parallel.

This option can be affected by the following compiler options:

- $-i\text{po}$  (Linux and Mac OS X) or /Qipo (Windows) when applications are large enough that the compiler decides to generate multiple object files
- -ipo*n* (Linux and Mac OS X) or /Qipo*n* (Windows) when *n* is greater than 1
- -ipo-separate (Linux) or /Qipo-separate (Windows)

# **A** Caution

Be careful when using this option. On a multi-processor system with lots of memory, it can speed application build time. However, if *n* is greater than the number of processors, or if there is not enough memory to avoid thrashing, this option can increase application build time.

## **Alternate Options**

None

## **See Also**

ipo, Qipo compiler options

ipo-separate, Qipo-separate compiler options

# ipo-S, Qipo-S

Tells the compiler to optimize across multiple files and generate a single assembly file.

## **IDE Equivalent**

None

## **Architectures**

IA-32 architecture, Intel® 64 architecture, IA-64 architecture

#### **Syntax**

Linux and Mac OS X: -ipo-S

Windows: /Qipo-S

#### **Arguments**

None

## **Default**

OFF The compiler does not generate a multifile assembly file.

#### **Description**

This option tells the compiler to optimize across multiple files and generate a single assembly file (named ipo\_out.s on Linux and Mac OS X systems; ipo\_out.asm on Windows systems).

It performs the same optimizations as -ipo (Linux and Mac OS X) or /Qipo (Windows), but compilation stops before the final link stage, leaving an optimized assembly file that can be used in further link steps.

#### **Alternate Options**

None

**See Also** 

ipo, Qipo compiler option

# ipo-separate, Qipo-separate

Tells the compiler to generate one object file for every source file.

#### **IDE Equivalent**

None

#### **Architectures**

IA-32 architecture, Intel® 64 architecture, IA-64 architecture

#### **Syntax**

Linux: -ipo-separate

Mac OS X: None

Windows: /Qipo-separate

#### **Arguments**

None

#### **Default**

OFF The compiler decides whether to create one or more object files.

#### **Description**

This option tells the compiler to generate one object file for every source file. It overrides any -ipo (Linux) or /Qipo (Windows) specification.

#### **Alternate Options**

None

## **See Also**

ipo, Qipo compiler option

# iprefix

Option for indicating the prefix for referencing directories containing header files.

## **IDE Equivalent**

None

178

## **Architectures**

IA-32 architecture, Intel® 64 architecture, IA-64 architecture

## **Syntax**

Linux and Mac OS X: -iprefix <prefix>

Windows: None

## **Arguments**

None

## **Default**

**OFF** 

## **Description**

Options for indicating the prefix for referencing directories containing header files. Use <prefix> with -iwithprefix as a prefix.

## **Alternate Options**

None

# iquote

Add directory to the front of the include file search path for files included with quotes but not brackets.

## **IDE Equivalent**

None

#### **Architectures**

IA-32 architecture, Intel® 64 architecture, IA-64 architecture

#### **Syntax**

Linux and Mac OS X: -iquote *dir*

Windows: None

#### **Arguments**

*dir* Is the name of the directory to add.

## **Default**

OFF The compiler does not add a directory to the front of the include file search path.

#### **Description**

Add directory to the front of the include file search path for files included with quotes but not brackets.

#### **Alternate Options**

None

# isystem

Specifies a directory to add to the start of the system include path.

## **IDE Equivalent**

None

## **Architectures**

IA-32 architecture, Intel® 64 architecture, IA-64 architecture

## **Syntax**

Linux and Mac OS X: -isystem*dir*

Windows: None

## **Arguments**

*dir* Is the directory to add to the system include path.

#### **Default**

OFF The default system include path is used.

#### **Description**

This option specifies a directory to add to the system include path. The compiler searches the specified directory for include files after it searches all directories specified by the -I compiler option but before it searches the standard system directories. This option is provided for compatibility with gcc.

#### **Alternate Options**

None

# ivdep-parallel, Qivdep-parallel

Tells the compiler that there is no loop-carried memory dependency in the loop following an IVDEP pragma.

## **IDE Equivalent**

Windows: None

## Linux: **Optimization > IVDEP Directive Memory Dependency**

Mac OS X: None

## **Architectures**

IA-64 architecture

## **Syntax**

Linux: -ivdep-parallel

Mac OS X: None

Windows: /Qivdep-parallel

#### **Arguments**

None

## **Default**

OFF There may be loop-carried memory dependency in a loop that follows an IVDEP pragma.

## **Description**

This option tells the compiler that there is no loop-carried memory dependency in the loop following an IVDEP pragma.

#### **Alternate Options**

None

# iwithprefix

Append <dir> to the prefix passed in by -iprefix and put it on the include search path at the end of the include directories.

## **IDE Equivalent**

None

## **Architectures**

IA-32 architecture, Intel® 64 architecture, IA-64 architecture

#### **Syntax**

Linux and Mac OS X: -iwithprefix <dir>

Windows: None

#### **Arguments**

None

#### **Default**

OFF

#### **Description**

Append <dir> to the prefix passed in by -iprefix and put it on the include search path at the end of the include directories.

#### **Alternate Options**

None

## iwithprefixbefore

Similar to -iwithprefix except the include directory is placed in the same place as - I command line include directories.

#### **IDE Equivalent**

None

#### **Architectures**

IA-32 architecture, Intel® 64 architecture, IA-64 architecture

#### **Syntax**

Linux and Mac OS X: -iwithprefixbefore <dir>

Windows: None

#### **Arguments**

None

**Default**  OFF

### **Description**

Similar to -iwithprefix except the include directory is placed in the same place as - I command line include directories.

#### **Alternate Options**

None

# J

Sets the default character type to unsigned.

## **IDE Equivalent**

Windows: **Language > Default Char Unsigned**  Linux: None Mac OS X: None

## **Architectures**

IA-32 architecture, Intel® 64 architecture, IA-64 architecture

## **Syntax**

Linux and Mac OS X: None

Windows: /J

#### **Arguments**

None

## **Default**

OFF The default character type is signed.

#### **Description**

This option sets the default character type to unsigned. This option has no effect on character values that are explicitly declared signed. This option sets CHAR UNSIGNED  $= 1$ .

#### **Alternate Options**

None

# $Kc++$ , TP

Tells the compiler to process all source or unrecognized file types as C++ source files.

The -Kc++ option is deprecated.

#### **IDE Equivalent**

Windows: **Advanced > Compile As**  Linux: None Mac OS X: None

#### **Architectures**

IA-32 architecture, Intel® 64 architecture, IA-64 architecture

### **Syntax**

Linux and Mac OS  $X: -KC++$ 

Windows: /TP

#### **Arguments**

None

#### **Default**

OFF The compiler uses default rules for determining whether a file is a  $C_{++}$ source file.

#### **Description**

This option tells the compiler to process all source or unrecognized file types as  $C_{++}$ source files.

#### **Alternate Options**

None

## kernel

Generates code for inclusion in the kernel.

#### **IDE Equivalent**

None

## **Architectures**

IA-64 architecture

#### **Syntax**

Linux: -kernel

Mac OS X: None

Windows: None

## **Arguments**

None

#### **Default**

OFF The restictions on kernel code are not enforced.

#### **Description**

184

This option generates code for inclusion in the kernel. It prevents generation of speculation because support may not be available when the code runs.

This option also suppresses software pipelining.

## **Alternate Options**

None

# l

Tells the linker to search for a specified library when linking.

## **IDE Equivalent**

None

#### **Architectures**

IA-32 architecture, Intel® 64 architecture, IA-64 architecture

## **Syntax**

Linux and Mac OS X: -l*string*

Windows: None

## **Arguments**

*string* Specifies the library (lib*string*) that the linker should search.

## **Default**

OFF The linker searches for standard libraries in standard directories.

#### **Description**

This option tells the linker to search for a specified library when linking.

When resolving references, the linker normally searches for libraries in several standard directories, in directories specified by the L option, then in the library specified by the 1 option.

The linker searches and processes libraries and object files in the order they are specified. So, you should specify this option following the last object file it applies to.

#### **Alternate Options**

None

### **See Also**

L compiler option

# L

Tells the linker to search for libraries in a specified directory before searching the standard directories.

#### **IDE Equivalent**

None

### **Architectures**

IA-32 architecture, Intel® 64 architecture, IA-64 architecture

#### **Syntax**

Linux and Mac OS X: -L*dir*

Windows: None

#### **Arguments**

*dir* Is the name of the directory to search for libraries.

## **Default**

OFF The linker searches the standard directories for libraries.

#### **Description**

This option tells the linker to search for libraries in a specified directory before searching for them in the standard directories.

#### **Alternate Options**

None

## **See Also**

l compiler option

# LD

Specifies that a program should be linked as a dynamic-link (DLL) library.

#### **IDE Equivalent**

None

#### **Architectures**

IA-32 architecture, Intel® 64 architecture, IA-64 architecture

## **Syntax**

Linux and Mac OS X: None

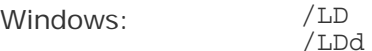

## **Arguments**

None

## **Default**

OFF The program is not linked as a dynamic-link (DLL) library.

#### **Description**

This option specifies that a program should be linked as a dynamic-link (DLL) library instead of an executable (.exe) file. You can also specify /LDd, where *d* indicates a debug version.

## **Alternate Options**

None

# link

Passes user-specified options directly to the linker at compile time.

#### **IDE Equivalent**

None

### **Architectures**

IA-32 architecture, Intel® 64 architecture, IA-64 architecture

#### **Syntax**

Linux and Mac OS X: None

Windows: /link

#### **Arguments**

None

### **Default**

OFF No user-specified options are passed directly to the linker.

#### **Description**

This option passes user-specified options directly to the linker at compile time.

All options that appear following /link are passed directly to the linker.

#### **Alternate Options**

None

#### **See Also**

Xlinker compiler option

## M, QM

Tells the compiler to generate makefile dependency lines for each source file.

#### **IDE Equivalent**

None

#### **Architectures**

IA-32 architecture, Intel® 64 architecture, IA-64 architecture

#### **Syntax**

Linux and Mac OS  $X: -M$ Windows: /QM

#### **Arguments**

None

## **Default**

OFF The compiler does not generate makefile dependency lines for each source file.

#### **Description**

This option tells the compiler to generate makefile dependency lines for each source file, based on the #include lines found in the source file.

### **Alternate Options**

None

## m32, m64

Tells the compiler to generate code for a specific architecture.

#### **IDE Equivalent**

None

### **Architectures**

IA-32 architecture, Intel® 64 architecture

#### **Syntax**

Linux: None

Mac OS X: - m32 -m64

Windows: None

#### **Arguments**

None

#### **Default**

OFF The compiler's behavior depends on the host system.

#### **Description**

These options tell the compiler to generate code for a specific architecture.

#### **Option Description**

- -m32 Tells the compiler to generate code for IA-32 architecture.
- -m64 Tells the compiler to generate code for Intel® 64 architecture.

The  $-m32$  and  $-m64$  options are the same as options  $-nch$  i386 and  $-nch$  x86 64, respectively. Note that these -arch options are provided for compatibility with gcc. They are not related to the Windows option /arch.

## **Alternate Options**

None

# m32, m64

Tells the compiler to generate code for a specific architecture.

#### **IDE Equivalent**

None

#### **Architectures**

IA-32 architecture, Intel® 64 architecture

#### **Syntax**

Linux: None

Mac OS  $X: -m32$ -m64

Windows: None

#### **Arguments**

None

## **Default**

OFF The compiler's behavior depends on the host system.

#### **Description**

These options tell the compiler to generate code for a specific architecture.

#### **Option Description**

-m32 Tells the compiler to generate code for IA-32 architecture.

-m64 Tells the compiler to generate code for Intel® 64 architecture.

The -m32 and -m64 options are the same as options -arch i386 and -arch x86 64, respectively. Note that these -arch options are provided for compatibility with gcc. They are not related to the Windows option /arch.

#### **Alternate Options**

None

# malign-double

Aligns double, long double, and long long types for better performance for systems based on IA-32 architecture.

#### **IDE Equivalent**

None

#### **Architectures**

IA-32 architecture, Intel® 64 architecture

#### **Syntax**

Linux and Mac OS X: -malign-double

Windows: None

#### **Arguments**

None

## **Default**

OFF

## **Description**

Aligns double, long double, and long long types for better performance for systems based on IA-32 architecture.

## **Alternate Options**

• Linux: -align

# malign-mac68k

Aligns structure fields on 2-byte boundaries (m68k compatible).

## **IDE Equivalent**

None

## **Architectures**

IA-32 architecture, Intel® 64 architecture

## **Syntax**

Linux: None

Mac OS X: - malign-mac68k

Windows: None

#### **Arguments**

None

#### **Default**

OFF The compiler does not align structure fields on 2-byte boundaries.

## **Description**

Aligns structure fields on 2-byte boundaries (m68k compatible).

## **Alternate Options**

None

# malign-natural

Aligns larger types on natural size-based boundaries (overrides ABI).
# **IDE Equivalent**

None

#### **Architectures**

IA-32 architecture, Intel® 64 architecture

#### **Syntax**

Linux: None

Mac OS X: - malign-natural

Windows: None

#### **Arguments**

None

#### **Default**

OFF The compiler does not align larger types on natural size-based boundaries.

### **Description**

Aligns larger types on natural size-based boundaries (overrides ABI).

#### **Alternate Options**

None

# malign-power

Aligns based on ABI-specified alignment rules.

#### **IDE Equivalent**

None

#### **Architectures**

IA-32 architecture, Intel® 64 architecture

#### **Syntax**

Linux: None

Mac OS X: - malign-power

Windows: None

#### **Arguments**

None

# **Default**

ON The compiler aligns based on ABI-specified alignment rules.

#### **Description**

Aligns based on ABI-specified alignment rules.

#### **Alternate Options**

None

# map-opts, Qmap-opts

Maps one or more compiler options to their equivalent on a different operating system.

#### **IDE Equivalent**

None

#### **Architectures**

IA-32 architecture, Intel® 64 architecture, IA-64 architecture

#### **Syntax**

Linux: -map-opts

Mac OS X: None

Windows: /Qmap-opts

#### **Arguments**

None

#### **Default**

OFF No platform mappings are performed.

#### **Description**

This option maps one or more compiler options to their equivalent on a different operating system. The result is output to stdout.

On Windows systems, the options you provide are presumed to be Windows options, so the options that are output to stdout will be Linux equivalents. On Linux systems, the options you provide are presumed to be Linux options, so the options that are output to stdout will be Windows equivalents.

The tool can be invoked from the compiler command line or it can be used directly.

No compilation is performed when the option mapping tool is used.

This option is useful if you have both compilers and want to convert scripts or makefiles.

# **Note**

Compiler options are mapped to their equivalent on the architecture you are using.

For example, if you are using a processor with IA-32 architecture, you will only see equivalent options that are available on processors with IA-32 architecture.

#### **Alternate Options**

None

#### **Example**

The following command line invokes the option mapping tool, which maps the Linux options to Windows-based options, and then outputs the results to stdout:

icc -map-opts -xP -O2

The following command line invokes the option mapping tool, which maps the Windows options to Linux-based options, and then outputs the results to stdout:

```
icl /Qmap-opts /QxP /O2
```
#### **See Also**

Building Applications: Compiler Option Mapping Tool

# march

Tells the compiler to generate code for a specified processor.

#### **IDE Equivalent**

None

#### **Architectures**

IA-32 architecture, Intel® 64 architecture

#### **Syntax**

Linux: -march=*processor*

Mac OS X: None

Windows: None

#### **Arguments**

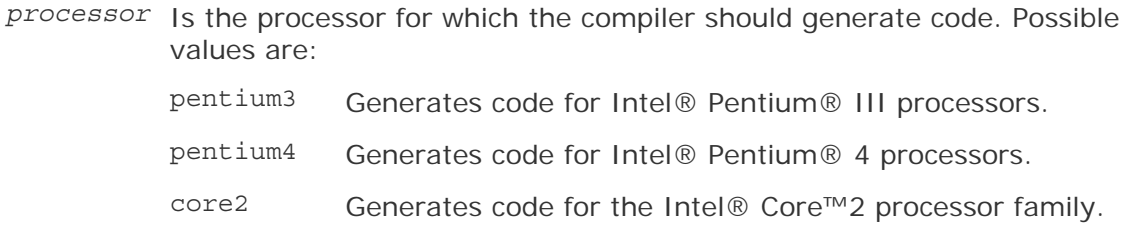

#### **Default**

OFF or march=pentium4 On IA-32 architecture, the compiler does not generate processorspecific code unless it is told to do so. On systems using Intel® 64 architecture, the compiler generates code for Intel Pentium 4 processors.

#### **Description**

This option tells the compiler to generate code for a specified processor.

Specifying -march=pentium4 sets -mtune=pentium4.

For compatibility, a number of historical *processor* values are also supported, but the generated code will not differ from the default.

#### **Alternate Options**

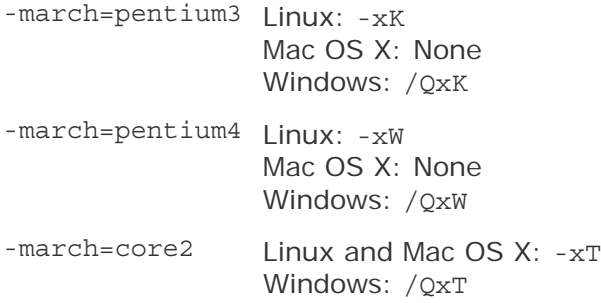

# mcmodel

Tells the compiler to use a specific memory model to generate code and store data.

#### **IDE Equivalent**

None

#### **Architectures**

Intel® 64 architecture

#### **Syntax**

Linux: -mcmodel=*mem\_model*

Mac OS X: None

#### Windows: None

#### **Arguments**

*mem\_model* Is the memory model to use. Possible values are:

- small Tells the compiler to restrict code and data to the first 2GB of address space. All accesses of code and data can be done with Instruction Pointer (IP)-relative addressing.
- medium Tells the compiler to restrict code to the first 2GB; it places no memory restriction on data. Accesses of code can be done with IP-relative addressing, but accesses of data must be done with absolute addressing.
- large Places no memory restriction on code or data. All accesses of code and data must be done with absolute addressing.

#### **Default**

 $m$ c $model = s$  $mall$ On systems using Intel® 64 architecture, the compiler restricts code and data to the first 2GB of address space. Instruction Pointer (IP)-relative addressing can be used to access code and data.

#### **Description**

This option tells the compiler to use a specific memory model to generate code and store data. It can affect code size and performance. If your program has global and static data with a total size smaller than 2GB, -mcmodel=small is sufficient. Global and static data larger than 2GB requires -mcmodel=medium or -mcmodel=large. Allocation of memory larger than 2GB can be done with any setting of -mcmodel.

IP-relative addressing requires only 32 bits, whereas absolute addressing requires 64-bits. IP-relative addressing is somewhat faster. So, the small memory model has the least impact on performance.

# **Note**

When you specify -mcmodel=medium or -mcmodel=large, you must also specify compiler option -shared-intel to ensure that the correct dynamic versions of the Intel run-time libraries are used.

When shared objects (.so files) are built, position-independent code (PIC) is specified so that a single .so file can support all three memory models. The compiler driver adds compiler option -fpic to implement PIC.

However, you must specify a memory model for code that is to be placed in a static library or code that will be linked statically.

#### **Alternate Options**

None

# **See Also**

shared-intel compiler option

fpic compiler option

# mtune

Performs optimizations for a specified processor.

#### **IDE Equivalent**

Windows: None

#### Linux: **Optimization > Optimize for Intel processor**

Mac OS X: None

#### **Architectures**

IA-32 architecture, IA-64 architecture

#### **Syntax**

Linux and Mac OS X: -mtune=*processor*

Windows: None

### **Arguments**

*processor* Is the processor for which the compiler should perform optimizations.<br>Possible values on systems using IA-32 architecture are: Possible values on systems using IA-32 architecture are:

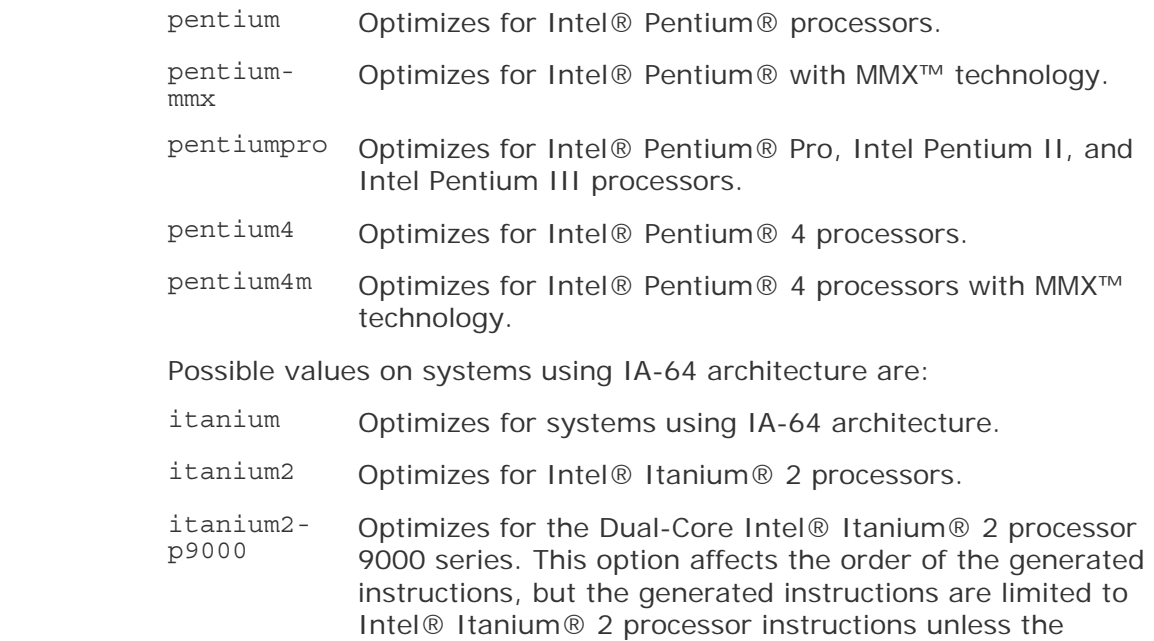

program uses (executes) intrinsics specific to the Dual-Core Intel® Itanium® 2 processor 9000 series.

 core2 Optimizes for the Intel® Core™2 processor family, including support for MMX™, SSE, SSE2, SSE3 and SSSE3 instruction sets.

#### **Default**

- pentium4 On systems using IA-32 architecture, the compiler optimizes for Intel® Pentium® 4 processors.
- itanium2 On systems using IA-64 architecture, the compiler optimizes for Intel® Itanium® 2 processors.

#### **Description**

This option performs optimizations for a specified processor.

#### **Alternate Options**

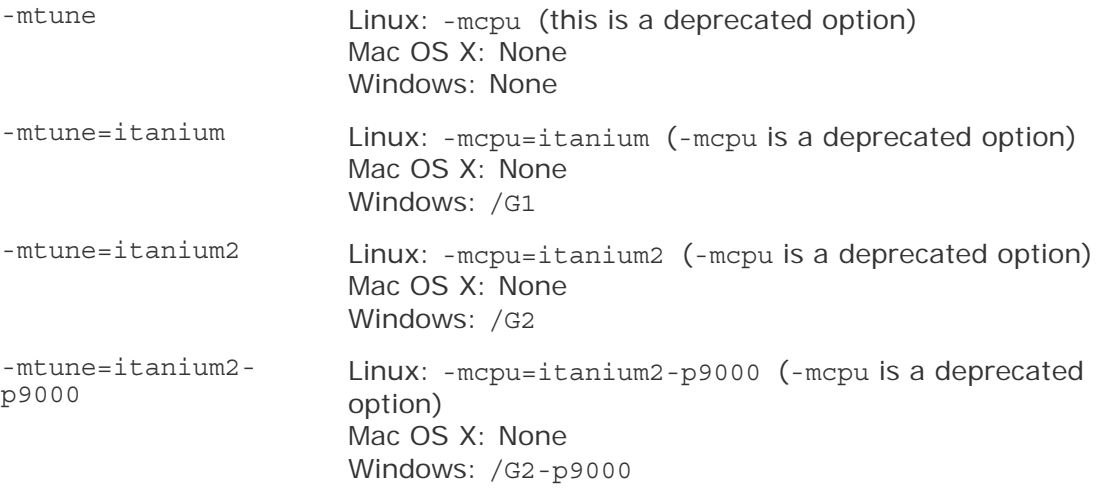

# MD

Tells the linker to search for unresolved references in a multithreaded, debug, dynamic-link run-time library.

#### **IDE Equivalent**

#### Windows: **C/C++ > Code Generation > Runtime Library**

Linux: None

Mac OS X: None

#### **Architectures**

IA-32 architecture, Intel® 64 architecture, IA-64 architecture

# **Syntax**

Linux and Mac OS X: None

Windows: /MD /MDd

### **Arguments**

None

# **Default**

OFF The linker searches for unresolved references in a single-threaded, static runtime library.

#### **Description**

This option tells the linker to search for unresolved references in a multithreaded, debug, dynamic-link (DLL) run-time library. This option can also be specified as /MDd.

#### **Alternate Options**

None

# MD, QMD

Preprocess and compile, generating output file containing dependency information ending with extension .d.

# **IDE Equivalent**

None

#### **Architectures**

IA-32 architecture, Intel® 64 architecture, IA-64 architecture

#### **Syntax**

Linux and Mac OS  $X: -MD$ 

Windows: /QMD

#### **Arguments**

None

# **Default**

OFF The compiler does not generate dependency information.

#### **Description**

Preprocess and compile, generating output file containing dependency information ending with extension .d.

#### **Alternate Options**

None

# mdynamic-no-pic

Generates code that is not position-independent but has position-independent external references.

#### **IDE Equivalent**

None

#### **Architectures**

IA-32 architecture

#### **Syntax**

Linux: None

Mac OS X: - mdynamic-no-pic

Windows: None

#### **Arguments**

None

#### **Default**

OFF All references are generated as position independent.

#### **Description**

This option generates code that is not position-independent but has positionindependent external references.

The generated code is suitable for building executables, but it is not suitable for building shared libraries.

This option may reduce code size and produce more efficient code. It overrides the fpic compiler option.

#### **Alternate Options**

None

**See Also** 

fpic compiler option

# MF, QMF

Tells the compiler to generate makefile dependency information in a file.

# **IDE Equivalent**

None

#### **Architectures**

IA-32 architecture, Intel® 64 architecture, IA-64 architecture

#### **Syntax**

Linux and Mac OS X: -MF*file*

Windows: /QMF*file*

#### **Arguments**

*file* Is the name of the file where the makefile dependency information should be placed.

#### **Default**

OFF The compiler does not generate makefile dependency information in files.

#### **Description**

This option tells the compiler to generate makefile dependency information in a file. To use this option, you must also specify /QM or /QMM.

#### **Alternate Options**

None

#### **See Also**

- QM compiler option
- QMM compiler option

# mfixed-range

Reserves certain registers (f12-f15, f32-f127) for use by the Linux\* kernel.

#### **IDE Equivalent**

None

#### **Architectures**

IA-64 architecture

#### **Syntax**

Linux: - mfixed-range=f12-f15,f32-f127

Mac OS X: None

Windows: None

## **Arguments**

None

#### **Default**

OFF

### **Description**

Reserves certain registers (f12-f15,f32-f127) for use by the Linux\* kernel.

#### **Alternate Options**

None

# MG, QMG

Tells the compiler to generate makefile dependency lines for each source file.

#### **IDE Equivalent**

None

#### **Architectures**

IA-32 architecture, Intel® 64 architecture, IA-64 architecture

#### **Syntax**

Linux and Mac OS X: - MG Windows: / QMG

#### **Arguments**

None

#### **Default**

OFF The compiler does not generate makefile dependency information in files.

#### **Description**

This option tells the compiler to generate makefile dependency lines for each source file. It is similar to  $\sqrt{QM}$ , but it treats missing header files as generated files.

### **Alternate Options**

None

#### **See Also**

• QM compiler option

# ML

Tells the linker to search for unresolved references in a single-threaded, static runtime library. This option has been deprecated.

#### **IDE Equivalent**

#### Windows: **C/C++ > Code Generation > Runtime Library**

Linux: None

Mac OS X: None

#### **Architectures**

IA-32 architecture, Intel® 64 architecture, IA-64 architecture

#### **Syntax**

Linux and Mac OS X: None

Windows: /ML /MLd

#### **Arguments**

None

#### **Default**

Systems using Intel $\mathbb{R}$  64 architecture: OFF architecture and IA-64 architecture: /ML

Systems using IA-32 architectures, the linker searches for unresolved references On systems using Intel® 64 architecture, the linker searches for unresolved references in a multithreaded, static run-time library. On systems using IA-32 architecture and IA-64 in a single-threaded, static run-time library.

#### **Description**

This option tells the linker to search for unresolved references in a single-threaded, static run-time library. You can also specify /MLd, where *d* indicates a debug version.

#### **Alternate Options**

None

# MM, QMM

Tells the compiler to generate makefile dependency lines for each source file.

#### **IDE Equivalent**

None

#### **Architectures**

IA-32 architecture, Intel® 64 architecture, IA-64 architecture

#### **Syntax**

Linux and Mac OS X: -MM

Windows: / QMM

#### **Arguments**

None

#### **Default**

OFF The compiler does not generate makefile dependency information in files.

#### **Description**

This option tells the compiler to generate makefile dependency lines for each source file. It is similar to /QM, but it does not include system header files.

#### **Alternate Options**

None

#### **See Also**

• QM compiler option

# MMD, QMMD

Tells the compiler to generate an output file containing dependency information.

# **IDE Equivalent**

None

#### **Architectures**

IA-32 architecture, Intel® 64 architecture, IA-64 architecture

### **Syntax**

Linux and Mac OS X: - MMD

Windows: /QMMD

#### **Arguments**

None

#### **Default**

OFF The compiler does not generate an output file containing dependency information.

# **Description**

This option tells the compiler to preprocess and compile a file, then generate an output file (with extension .d) containing dependency information.

It is similar to /QMD, but it does not include system header files.

# **Alternate Options**

None

# mp

Maintains floating-point precision while disabling some optimizations.

# **IDE Equivalent**

Windows: None

Linux: **Floating Point > Improve Floating-point Consistency**

Mac OS X: **Floating Point > Improve Floating-point Consistency**

# **Architectures**

IA-32 architecture, Intel® 64 architecture, IA-64 architecture

# **Syntax**

Linux and Mac OS  $X:$  -mp

Windows: None

#### **Arguments**

None

#### **Default**

OFF The compiler provides good accuracy and run-time performance at the expense of less consistent floating-point results.

#### **Description**

This option maintains floating-point precision while disabling some optimizations.It restricts optimization to maintain declared precision and to ensure that floating-point arithmetic conforms more closely to the ANSI\* language and IEEE\* arithmetic standards.

For most programs, specifying this option adversely affects performance. If you are not sure whether your application needs this option, try compiling and running your program both with and without it to evaluate the effects on both performance and precision.

The recommended method to control the semantics of floating-point calculations is to use option -fp-model.

#### **Alternate Options**

Linux and Mac OS X: -mieee-fp Windows: None

#### **See Also**

mp1, Qprec compiler option

fp-model, fp compiler option

# MP

Tells the compiler to add a phony target for each dependency.

#### **IDE Equivalent**

None

#### **Architectures**

IA-32 architecture, Intel® 64 architecture, IA-64 architecture

# **Syntax**

Linux and Mac OS X: - MP

Windows: None

#### **Arguments**

None

#### **Default**

OFF The compiler does not generate dependency information unless it is told to do so.

### **Description**

This option tells the compiler to add a phony target for each dependency.

### **Alternate Options**

None

# mp1, Qprec

Improves floating-point precision and consistency.

#### **IDE Equivalent**

None

#### **Architectures**

IA-32 architecture, Intel® 64 architecture, IA-64 architecture

#### **Syntax**

Linux and Mac OS X: - mp1

Windows: /Qprec

#### **Arguments**

None

# **Default**

OFF The compiler provides good accuracy and run-time performance at the expense of less consistent floating-point results.

#### **Description**

This option improves floating-point consistency. It ensures the out-of-range check of operands of transcendental functions and improves the accuracy of floating-point compares.

This option prevents the compiler from performing optimizations that change NaN comparison semantics and causes all values to be truncated to declared precision before they are used in comparisons. It also causes the compiler to use library routines that give better precision results compared to the X87 transcendental instructions.

This option disables fewer optimizations and has less impact on performance than option mp or Op.

#### **Alternate Options**

None

#### **See Also**

mp compiler option

# MQ

Changes the default target rule for dependency generation.

#### **IDE Equivalent**

None

#### **Architectures**

IA-32 architecture, Intel® 64 architecture, IA-64 architecture

#### **Syntax**

Linux and Mac OS X: -MQ*target*

Windows: None

#### **Arguments**

*target* Is the target rule to use.

#### **Default**

OFF The default target rule applies to dependency generation.

#### **Description**

This option changes the default target rule for dependency generation. It is similar to -MT, but quotes special Make characters.

#### **Alternate Options**

None

# mregparm

Control the number registers used to pass integer arguments.

### **IDE Equivalent**

Windows: None Linux: None Mac OS X: None

#### **Architectures**

IA-32 architecture, Intel® 64 architecture, IA-64 architecture

# **Syntax**

Linux and Mac OS X: -mregparm=*value*

Windows: None

#### **Arguments**

None

# **Default**

OFF The compiler does not use registers to pass arguments.

#### **Description**

Control the number registers used to pass integer arguments.

#### **Alternate Options**

None

# mrelax

Tells the compiler to pass linker option -relax to the linker.

# **IDE Equivalent**

None

### **Architectures**

IA-64 architecture

#### **Syntax**

Linux: -mrelax -mno-relax Intel® C++ Compiler Documentation

Mac OS X: None

Windows: None

### **Arguments**

None

#### **Default**

-mno-relax The compiler does not pass -relax to the linker.

#### **Description**

This option tells the compiler to pass linker option -relax to the linker.

#### **Alternate Options**

None

# mserialize-volatile, Qserialize-volatile

Imposes strict memory access ordering for volatile data object references.

#### **IDE Equivalent**

None

#### **Architectures**

IA-64 architecture

#### **Syntax**

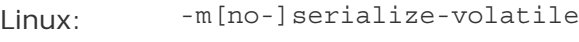

Mac OS X: None

Windows: /Qserialize-volatile

/Qserialize-volatile-

#### **Arguments**

None

#### **Default**

OFF The compiler uses default memory access ordering.

#### **Description**

This option imposes strict memory access ordering for volatile data object references.

If you specify -mno-serialize-volatile, the compiler may suppress both run-time and compile-time memory access ordering for volatile data object references. Specifically, the .rel/.acq completers will not be issued on referencing loads and stores.

#### **Alternate Options**

None

### msse

Tells the compiler to generate code for certain Intel® Pentium® processors.

#### **IDE Equivalent**

None

#### **Architectures**

IA-32 architecture, Intel® 64 architecture

#### **Syntax**

Linux and Mac OS X: -msse[*n*]

Windows: None

#### **Arguments**

*n* Indicates the processor for which code is generated. Possible values are:

- 2 Generates code for Intel® Pentium® 4 and compatible Intel processors with Streaming SIMD Extensions 2 (SSE2).
- 3 Generates code for Intel Pentium 4 processors with Streaming SIMD Extensions 3 (SSE3).

#### **Default**

OFF The compiler does not generate processor-specific code unless it is told to do so.

#### **Description**

This option tells the compiler to generate code for certain Intel® Pentium processors.

If you do not specify *n*, the compiler generates code for Intel Pentium III and compatible Intel processors.

On Mac OS\* X systems, the only valid option is -msse3.

#### **Alternate Options**

None

# MT, QMT

Changes the default target rule for dependency generation.

# **IDE Equivalent**

None

# **Architectures**

IA-32 architecture, Intel® 64 architecture, IA-64 architecture

# **Syntax**

Linux and Mac OS X: -MT*target* Windows: /QMT*target*

#### **Arguments**

*target* Is the target rule to use.

#### **Default**

OFF The default target rule applies to dependency generation.

# **Description**

This option changes the default target rule for dependency generation.

# **Alternate Options**

None

# MT

Tells the linker to search for unresolved references in a multithreaded, static runtime library.

# **IDE Equivalent**

# Windows: **C/C++ > Code Generation > Runtime Library**

Linux: None

Mac OS X: None

### **Architectures**

IA-32 architecture, Intel® 64 architecture, IA-64 architecture

# **Syntax**

212

Linux and Mac OS X: None Windows: /MT /MTd

#### **Arguments**

None

#### **Default**

Systems using Intel® 64 architecture: /MT library. On systems using IA-32 architecture and IA-64 IA-32 architecture architecture, the linker searches for unresolved references in a and IA-64 architecture: OFF using IA-32 architecture, if option Qvc8 is in effect, the linker On systems using Intel® 64 architecture, the linker searches for unresolved references in a multithreaded, static run-time single-threaded, static run-time library. However, on systems searches for unresolved references in threaded libraries.

#### **Description**

This option tells the linker to search for unresolved references in a multithreaded, static run-time library. You can also specify /MTd, where d indicates a debug version.

#### **Alternate Options**

None

#### **See Also**

Qvc compiler option

# mtune

Performs optimizations for a specified processor.

#### **IDE Equivalent**

Windows: None

#### Linux: **Optimization > Optimize for Intel processor**

Mac OS X: None

#### **Architectures**

IA-32 architecture, IA-64 architecture

#### **Syntax**

Linux and Mac OS X: -mtune=*processor*

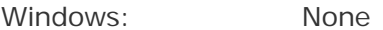

#### **Arguments**

*processor*  Is the processor for which the compiler should perform optimizations. Possible values on systems using IA-32 architecture are:

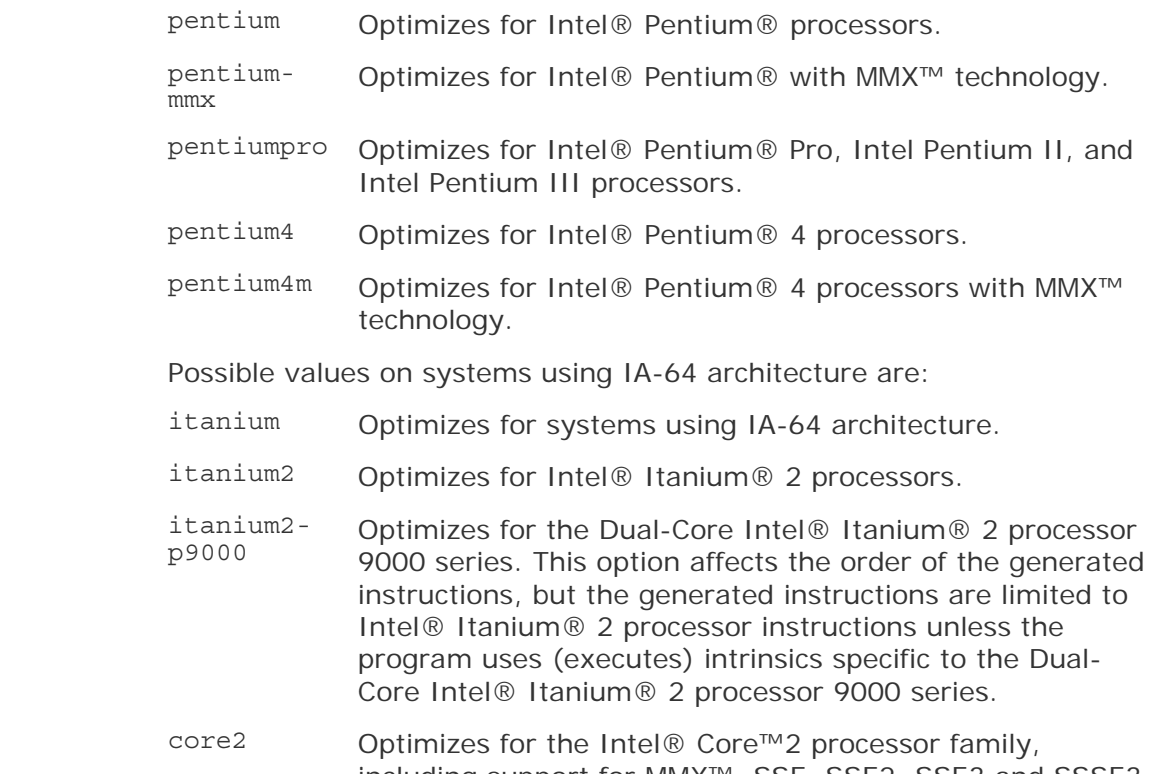

# including support for MMX™, SSE, SSE2, SSE3 and SSSE3 instruction sets.

### **Default**

- pentium4 On systems using IA-32 architecture, the compiler optimizes for Intel® Pentium® 4 processors.
- itanium2 On systems using IA-64 architecture, the compiler optimizes for Intel® Itanium® 2 processors.

#### **Description**

This option performs optimizations for a specified processor.

#### **Alternate Options**

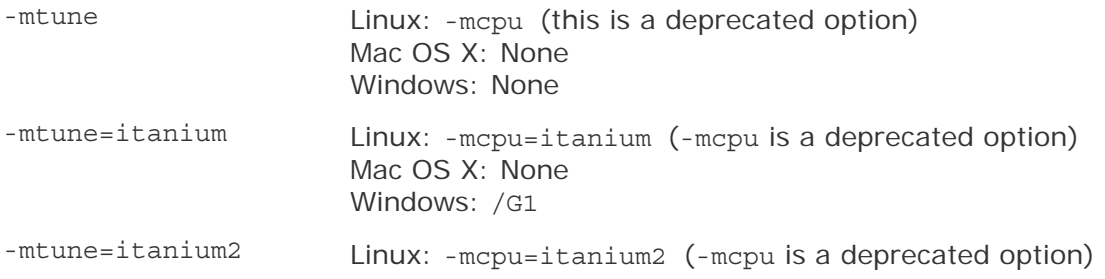

Mac OS X: None Windows: /G<sub>2</sub>

-mtune=itanium2 p9000

Linux: -mcpu=itanium2-p9000 (-mcpu is a deprecated option) Mac OS X: None Windows: /G2-p9000

# multibyte-chars, Qmultibyte-chars

Provides support for multi-byte characters.

#### **IDE Equivalent**

Windows: None

Linux: **Language > Support Multibyte Characters in Source** Mac OS X: **Language > Support Multibyte Characters in Source**

#### **Architectures**

IA-32 architecture, Intel® 64 architecture, IA-64 architecture

#### **Syntax**

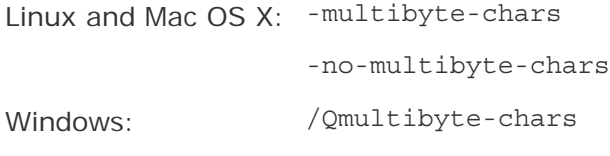

/Qmultibyte-chars-

#### **Arguments**

None

**Default** 

ON

#### **Description**

Provides support for multi-byte characters

#### **Alternate Options**

None

# no-cpprt

Tells the compiler to link without using the  $C++$  run-time libraries and header files provided by Intel or gcc.

#### **IDE Equivalent**

Windows: None

Linux: **Libraries > Use no C++ libraries**

Mac OS X: None

#### **Architectures**

IA-32 architecture, Intel® 64 architecture, IA-64 architecture

#### **Syntax**

Linux and Mac OS X: -no-cpprt

Windows: None

# **Default**

OFF The compiler links using default run-time libraries and header files.

#### **Description**

This option tells the compiler to link without using the  $C++$  run-time libraries and header files provided by Intel or gcc.

#### **Alternate Options**

None

#### **See Also**

cxxlib compiler option

# noBool

Disables the bool keyword.

#### **IDE Equivalent**

None

#### **Architectures**

IA-32 architecture, Intel® 64 architecture, IA-64 architecture

# **Syntax**

Linux and Mac OS X: None

Windows: /noBool

# **Arguments**

None

**Default**  OFF The bool keyword is enabled.

#### **Description**

This option disables the bool keyword.

#### **Alternate Options**

None

# no-bss-init, Qnobss-init

Tells the compiler to place in the DATA section any variables explicitly initialized with zeros.

# **IDE Equivalent**

Windows: None

#### Linux: **Data > Disable Placement of Zero-initialized Variables in .bss - use .data**

Mac OS X: **Data > Allocate Zero-initialized Variables to .data**

#### **Architectures**

IA-32 architecture, Intel® 64 architecture, IA-64 architecture

#### **Syntax**

Linux and Mac OS X: -no-bss-init Windows: /Qnobss-init

# **Arguments**

None

#### **Default**

OFF Variables explicitly initialized with zeros are placed in the BSS section.

#### **Description**

This option tells the compiler to place in the DATA section any variables explicitly initialized with zeros.

#### **Alternate Options**

Linux and Mac OS X: -nobss-init (this is a deprecated option) Windows: None

# nodefaultlibs

Prevents the compiler from using standard libraries when linking.

#### **IDE Equivalent**

Windows: None

#### Linux: **Libraries > Use no system libraries**

Mac OS X: None

# **Architectures**

IA-32 architecture, Intel® 64 architecture, IA-64 architecture

#### **Syntax**

Linux and Mac OS X: - nodefaultlibs

Windows: None

#### **Arguments**

None

# **Default**

OFF The standard libraries are linked.

#### **Description**

This option prevents the compiler from using standard libraries when linking. It is provided for GNU compatibility.

#### **Alternate Options**

None

#### **See Also**

nostdlib compiler option

# nolib-inline

Disables inline expansion of standard library or intrinsic functions.

### **IDE Equivalent**

Windows: None Linux: **Optimization > Disable Intrinsic Inline Expansion** Mac OS X: **Optimization > Disable Intrinsic Inline Expansion**

#### **Architectures**

IA-32 architecture, Intel® 64 architecture, IA-64 architecture

#### **Syntax**

Linux and Mac OS X: -nolib-inline

Windows: None

#### **Arguments**

None

#### **Default**

OFF The compiler inlines many standard library and intrinsic functions.

#### **Description**

This option disables inline expansion of standard library or intrinsic functions. It prevents the unexpected results that can arise from inline expansion of these functions.

#### **Alternate Options**

None

# nologo

Do not display compiler version information.

#### **IDE Equivalent**

Windows: **General > Suppress Startup Banner** Linux: None Mac OS X: None

#### **Architectures**

IA-32 architecture, Intel® 64 architecture, IA-64 architecture

Intel® C++ Compiler Documentation

# **Syntax**

Linux and Mac OS X: None

Windows: /nologo

#### **Arguments**

None

**Default** 

OFF

#### **Description**

Do not display compiler version information.

#### **Alternate Options**

None

# nostartfiles

Prevents the compiler from using standard startup files when linking.

#### **IDE Equivalent**

None

# **Architectures**

IA-32 architecture, Intel® 64 architecture, IA-64 architecture

# **Syntax**

Linux and Mac OS X: -nostartfiles

Windows: None

#### **Arguments**

None

#### **Default**

OFF The compiler uses standard startup files when linking.

# **Description**

This option prevents the compiler from using standard startup files when linking.

# **Alternate Options**

None

# **See Also**

nostdlib compiler option

# $nostdimc++$

Do not search for header files in the standard directories for  $C_{++}$ , but search the other standard directories.

# **IDE Equivalent**

None

#### **Architectures**

IA-32 architecture, Intel® 64 architecture, IA-64 architecture

#### **Syntax**

Linux and Mac OS X: -nostdinc++

Windows: None

#### **Arguments**

None

**Default** 

OFF

#### **Description**

Do not search for header files in the standard directories for  $C_{++}$ , but search the other standard directories.

# **Alternate Options**

None

# nostdlib

Prevents the compiler from using standard libraries and startup files when linking.

# **IDE Equivalent**

None

#### **Architectures**

IA-32 architecture, Intel® 64 architecture, IA-64 architecture

#### **Syntax**

Linux and Mac OS X: -nostdlib

Windows: None

#### **Arguments**

None

#### **Default**

OFF The compiler uses standard startup files and standard libraries when linking.

#### **Description**

This option prevents the compiler from using standard libraries and startup files when linking. It is provided for GNU compatibility.

#### **Alternate Options**

None

#### **See Also**

nodefaultlibs compiler option

nostartfiles compiler option

# o

Specifies the name for an output file.

#### **IDE Equivalent**

None

#### **Architectures**

IA-32 architecture, Intel® 64 architecture, IA-64 architecture

#### **Syntax**

Linux and Mac OS X: -o *file*

Windows: None

#### **Arguments**

*file* Is the name for the output file. The space before *file* is optional.

# **Default**

OFF The compiler uses the default file name for an output file.

#### **Description**

This option specifies the name for an output file as follows:

- If -c is specified, it specifies the name of the generated object file.
- If -S is specified, it specifies the name of the generated assembly listing file.
- If -P is specified, it specifies the name of the generated preprocessor file.

Otherwise, it specifies the name of the executable file.

# **Note**

If you misspell a compiler option beginning with "o", such as -openmp, -optreport, etc., the compiler interprets the misspelled option as an -o *file* option. For example, say you misspell "-opt-report" as "-opt-reprt"; in this case, the compiler interprets the misspelled option as "-o pt-reprt", where pt-reprt is the output file name.

#### **Alternate Options**

Linux and Mac OS X: None Windows: /Fe

#### **See Also**

Fe compiler option

# O

Specifies the code optimization for applications.

#### **IDE Equivalent**

Windows: **Optimization > Optimization**

Linux: **General > Optimization Level**

Mac OS X: **General > Optimization Level**

#### **Architectures**

IA-32 architecture, Intel® 64 architecture, IA-64 architecture

#### **Syntax**

Linux and Mac OS  $X: -O[n]$ Windows: /O[*n*]

# **Arguments**

*n* Is the optimization level. Possible values are 1, 2, or 3. On Linux and Mac OS X systems, you can also specify 0.

#### **Default**

<sup>O2</sup> Optimizes for code speed. This default may change depending on which other compiler options are specified. For details, see below.

#### **Description**

This option specifies the code optimization for applications.

#### **Option Description**

O (Linux and Mac OS X) This is the same as specifying 02.

O0 (Linux Disables all optimizations. On systems using IA-32 architecture and and Mac OS X) Intel® 64 architecture, this option sets option -fomit-frame-pointer and option -fmath-errno.

- O1 Enables optimizations for speed and disables some optimizations that increase code size and affect speed. To limit code size, this option:
	- Enables global optimization; this includes data-flow analysis, code motion, strength reduction and test replacement, split-lifetime analysis, and instruction scheduling.
	- Disables intrinsic recognition and intrinsics inlining.
	- On systems using IA-64 architecture, it disables software pipelining, loop unrolling, and global code scheduling.

On systems using IA-64 architecture, this option also enables optimizations for server applications (straight-line and branch-like code with a flat profile).

The O1 option sets the following options:

- On Linux and Mac OS X systems using IA-32 architecture and Intel® 64 architecture: -funroll-loops0, -fno-builtin, -mno-ieee-fp, -fomit-framepointer, -ffunction-sections, -ftz
- On Linux systems using IA-64 architecture: -funroll-loops0, -fbuiltin, -mno-ieee-fp, -fomit-framepointer, -ffunction-sections, -ftz
- On Windows systems using IA-32 architecture: /Qunroll0, /Oi-, /Op-, /Oy, /Gy, /Os, /GF (/Qvc7 and above), /Gf (/Qvc6 and below), /Ob2, /Og, /Qftz
- On Windows systems using Intel® 64 architecture and IA-64 architecture: /Qunroll0, /Oi-, /Op-, /Gy, /Os, /GF (/Qvc7 and above), /Gf (/Qvc6 and below), /Ob2, /Og, /Qftz

The O1 option may improve performance for applications with very large

code size, many branches, and execution time not dominated by code within loops.

O2 Enables optimizations for speed. This is the generally recommended optimization level.

On systems using IA-64 architecture, this option enables optimizations for speed, including global code scheduling, software pipelining, predication, and speculation. On systems using IA-32 architecture, using -xW or /QxW turns on vectorization at O2 and higher levels. On systems using Intel® 64 architecture,  $-xw$  or  $\sqrt{Qx}w$  is the default and it turns on vectorization.

This option also enables:

- Inlining of intrinsics
- Intra-file interprocedural optimizations, which include:
	- inlining
	- constant propagation
	- forward substitution
	- routine attribute propagation
	- variable address-taken analysis
	- dead static function elimination
	- removal of unreferenced variables
- The following capabilities for performance gain:
	- constant propagation
	- copy propagation
	- dead-code elimination
	- global register allocation
	- global instruction scheduling and control speculation
	- loop unrolling
	- optimized code selection
	- partial redundancy elimination
	- strength reduction/induction variable simplification
	- variable renaming
	- exception handling optimizations
	- tail recursions
	- peephole optimizations
	- structure assignment lowering and optimizations
	- dead store elimination

The O2 option sets the following options:

- On Windows systems using IA-32 architecture: /Og, /Oi-, /Os, /Oy, /Ob2, /GF (/Qvc7 and above), /Gf (/Qvc6 and below), /Gs, /Gy,and /Qftz
- On Windows systems using Intel® 64 architecture: /Og, /Oi-, /Os, /Ob2, /GF (/Qvc7 and above), /Gf (/Qvc6 and below), /Gs, /Gy, and /Qftz

This option sets other options that optimize for code speed. The options set are determined by the compiler depending on which architecture and operating system you are using.

- O3 Enables O2 optimizations plus more aggressive optimizations, such as prefetching, scalar replacement, and loop and memory access transformations. Enables optimizations for maximum speed, such as:
	- Loop unrolling, including instruction scheduling
	- Code replication to eliminate branches
	- Padding the size of certain power-of-two arrays to allow more efficient cache use.

On Windows systems, the  $\circ$ 3 option sets the /GF (/ $\circ$ vc7 and above), /Gf (/Qvc6 and below), and /Ob2 option.

On Linux and Mac OS X systems, the O3 option sets option -fomitframe-pointer.

On systems using IA-32 architecture and Intel® 64 architecture, when O3 is used with options -ax or -x (Linux) or with options /Qax or /Qx (Windows), the compiler performs more aggressive data dependency analysis than for O2, which may result in longer compilation times. On systems using IA-64 architecture, the O3 option enables optimizations for technical computing applications (loop-intensive code): loop optimizations and data prefetch.

The O3 optimizations may not cause higher performance unless loop and memory access transformations take place. The optimizations may slow down code in some cases compared to O2 optimizations. The O3 option is recommended for applications that have loops that heavily use floating-point calculations and process large data sets.

The last o option specified on the command line takes precedence over any others.

# **Note**

The options set by the o option may change from release to release.

# **Alternate Options**

O0 Linux and Mac OS X: None Windows: /Od

# Oa

Tells the compiler to assume there is no aliasing.

#### **IDE Equivalent**

None

#### **Architectures**

IA-32 architecture, Intel® 64 architecture, IA-64 architecture

# **Syntax**

Linux and Mac OS X: None Windows: /Oa /Oa-

#### **Arguments**

None

### **Default**

OFF The compiler assumes there is aliasing.

#### **Description**

This option tells the compiler to assume there is no aliasing.

#### **Alternate Options**

None

# inline-level, Ob

Specifies the level of inline function expansion.

# **IDE Equivalent**

Windows: **Optimization > Inline Function Expansion**

Linux: **Optimization > Inline Function Expansion**

Mac OS X: **Optimization > Inline Function Expansion**

#### **Architectures**

IA-32 architecture, Intel® 64 architecture, IA-64 architecture

#### **Syntax**

Linux and Mac OS X: -inline-level=*n*

Windows: /Ob*n*

#### **Arguments**

*n* Is the inline function expansion level. Possible values are 0, 1, and 2.

### **Default**

-inlinelevel=2 or Ob2 On Windows systems, this is also the default if option O3 is This is the default if option O2 is specified or is in effect by default. specified.
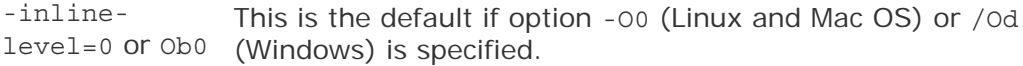

#### **Description**

This option specifies the level of inline function expansion. Inlining procedures can greatly improve the run-time performance of certain programs.

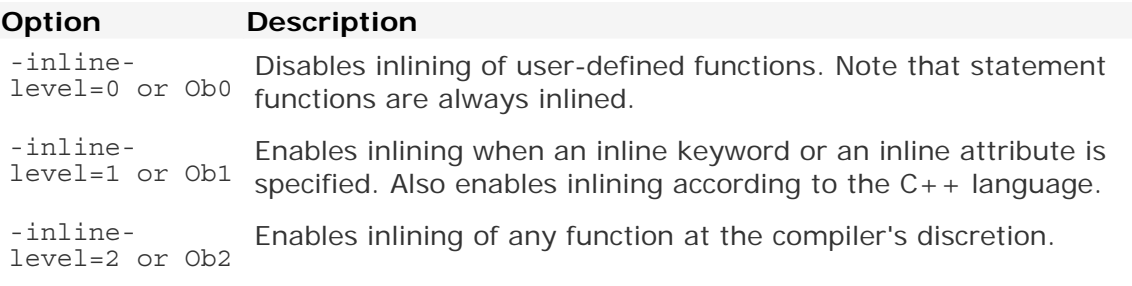

#### **Alternate Options**

Linux: -Ob (this is a deprecated option) Mac OS X: None Windows: None

# Od

Disables all optimizations.

#### **IDE Equivalent**

None

#### **Architectures**

IA-32 architecture, Intel® 64 architecture, IA-64 architecture

#### **Syntax**

Linux and Mac OS X: None

Windows: /Od

#### **Arguments**

None

## **Default**

OFF The compiler performs default optimizations.

#### **Description**

This option disables all optimizations. It can be used for selective optimizations, such as a combination of /Od and /Og (disables all global optimizations), or /Od and /Ob1 (disables all optimizations, but enables inlining).

On IA-32 architecture, this option sets the /Oy- option.

## **Alternate Options**

Linux and Mac OS X: -00 Windows: None

#### **See Also**

O compiler option

# Og

Enables global optimizations.

## **IDE Equivalent**

#### Windows: **C/C++ > Optimization > Global Optimization**

Linux: None

Mac OS X: None

#### **Architectures**

IA-32 architecture, Intel® 64 architecture, IA-64 architecture

#### **Syntax**

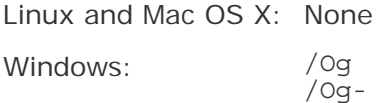

#### **Arguments**

None

# **Default**

/Og Global optimizations are enabled unless /Od is specified.

#### **Description**

This option enables global optimizations.

#### **Alternate Options**

None

# Oi

Enables inline expansion of intrinsic functions.

### **IDE Equivalent**

Windows: **Optimization > Enable Intrinsic Functions** Linux: None Mac OS X: None

### **Architectures**

IA-32 architecture, Intel® 64 architecture, IA-64 architecture

## **Syntax**

Linux and Mac OS X: None Windows: /Oi

/Oi-

#### **Arguments**

None

#### **Default**

ON Inline expansion of intrinsic functions is enabled.

### **Description**

This option enables inline expansion of intrinsic functions. If you specify /Oi-, it disables inlining of all intrinsic functions.

#### **Alternate Options**

None

# Op

Enables conformance to the ANSI C and IEEE 754 standards for floating-point arithmetic.

#### **IDE Equivalent**

Windows: **Optimization > Floating-point Precision Improvement**  Linux: None Mac OS X: None

# **Architectures**

IA-32 architecture, Intel® 64 architecture, IA-64 architecture

# **Syntax**

Linux and Mac OS X: None

Windows: /Op

/Op-

# **Arguments**

None

## **Default**

**OFF** 

## **Description**

This option enables conformance to the ANSI C and IEEE 754 standards for floatingpoint arithmetic.

It restricts some optimizations to maintain declared precision and to ensure that floating-point arithmetic conforms more closely to the ANSI and IEEE standards. Floating point intermediate results are kept in full 10-byte internal precision. All spills and reloads of the x87 floating-point registers utilize this internal format to prevent accidental loss of precision.

For most programs, specifying this option adversely affects performance. If you are not sure whether your application needs this option, try compiling and running your program both with and without it to evaluate the effects on performance versus precision. Alternatives to /op include / $QxN$  (for the Intel® Pentium® 4 processor or newer) and /Qprec.

Specifying the /Op option has the following effects on program compilation:

- User variables declared as floating-point types are not assigned to registers.
- Whenever an expression is spilled (moved from a register to memory), it is spilled as 80 bits (extended precision), not 64 bits (double precision).
- Floating-point arithmetic comparisons conform to the IEEE 754 specification except for NaN behavior.
- The exact operations specified in the code are performed. For example, division is never changed to multiplication by the reciprocal.
- The compiler performs floating-point operations in the order specified without re-association.
- The compiler does not perform the constant-folding optimization on floatingpoint values. Constant folding also eliminates any multiplication by 1, division by 1, and addition or subtraction of 0. For example, code that adds 0.0 to a number is executed exactly as written. Compile-time floating-point arithmetic is not performed to ensure that floating-point exceptions are also maintained.
- Floating-point operations conform to ANSI C. When assignments to type float and double are made, the precision is rounded from 80 bits (extended) down to 32 bits (float) or 64 bits ( double ). When you do not specify  $\gamma_{\text{op}}$ , the extra bits of precision are not always rounded before the variable is reused.
- It sets the /Oi- option, which disables inline functions expansion.

The recommended method to control the semantics of floating-point calculations is to use option /fp.

#### **Alternate Options**

None

#### **See Also**

fp-model, fp compiler option

# openmp, Qopenmp

Enables the parallelizer to generate multi-threaded code based on the OpenMP\* directives.

#### **IDE Equivalent**

Windows: **C/C++ > Language > OpenMP\* Support**

Linux: **Language > Process OpenMP Directives**

Mac OS X: **Language > Process OpenMP Directives**

### **Architectures**

IA-32 architecture, Intel® 64 architecture, IA-64 architecture

#### **Syntax**

Linux and Mac OS X: -openmp

Windows: /Qopenmp

#### **Arguments**

None

# **Default**

OFF No OpenMP multi-threaded code is generated by the compiler.

#### **Description**

This option enables the parallelizer to generate multi-threaded code based on the OpenMP\* directives. The code can be executed in parallel on both uniprocessor and multiprocessor systems.

This option works with any optimization level. Specifying no optimization (-00 on Linux or /Od on Windows) helps to debug OpenMP applications.

# **Note**

On MAC OS systems, when you enable OpenMP\*, you must also set the DYLD\_LIBRARY\_PATH environment variable within Xcode or an error will be displayed.

## **Alternate Options**

None

#### **See Also**

openmp-stubs, Qopenmp-stubs compiler option

# openmp-lib, Qopenmp-lib

Lets you specify an OpenMP<sup>\*</sup> run-time library to use for linking.

# **IDE Equivalent**

None

#### **Architectures**

IA-32 architecture, Intel® 64 architecture, IA-64 architecture

#### **Syntax**

Linux: -openmp-lib *type*

Mac OS X: None

Windows: /Qopenmp-lib:*type*

#### **Arguments**

- *type* Specifies the type of library to use; it implies compatibility levels. Possible values are:
	- legacy Tells the compiler to use the legacy OpenMP\* run-time library (libguide). This setting does not provide compatibility with object files created using other compilers.
	- compat Tells the compiler to use the compatibility OpenMP\* run-time library (libiomp). This setting provides compatibility with object files created using Microsoft\* and GNU\* compilers.

## **Default**

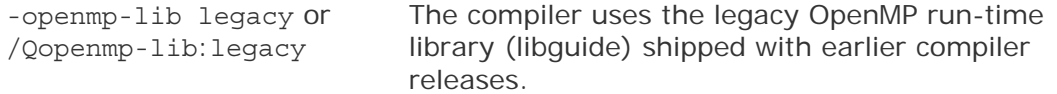

#### **Description**

This option lets you specify an OpenMP\* run-time library to use for linking.

The legacy OpenMP run-time library is not compatible with object files created using OpenMP run-time libraries supported in other compilers.

The compatibility OpenMP run-time library is compatible with object files created using the Microsoft\* OpenMP run-time library (vcomp) and GNU OpenMP run-time library (libgomp).

To use the compatibility OpenMP run-time library, compile and link your application using the -openmp-lib compat (Linux) or /Qopenmp-lib:compat (Windows) option. To use this option, you must also specify one of the following compiler options:

- Linux: -openmp, -openmp-profile, or -openmp-stubs
- Windows: /Qopenmp, /Qopenmp-profile, or /Qopenmp-stubs

On Windows\* systems, the compatibility OpenMP\* run-time library lets you combine OpenMP\* object files compiled with the Microsoft\* C/C++ compiler with OpenMP\* object files compiled with the Intel  $C/C++$  or Fortran compilers. The linking phase results in a single, coherent copy of the run-time library.

On Linux\* systems, the compatibility Intel OpenMP\* run-time library lets you combine OpenMP $*$  object files compiled with the GNU $*$  gcc or gfortran compilers with similar OpenMP $*$  object files compiled with the Intel  $C/C++$  or Fortran compilers. The linking phase results in a single, coherent copy of the run-time library.

# **Note**

The compatibility OpenMP run-time library is not compatible with object files created using versions of the Intel compiler earlier than 10.0.

#### **Alternate Options**

None

## **See Also**

openmp, Qopenmp compiler option

openmp-stubs, Qopenmp-stubs compiler option

openmp-profile, Qopenmp-profile compiler option

# openmp-profile, Qopenmp-profile

Enables analysis of OpenMP\* applications if Intel® Thread Profiler is installed.

# **IDE Equivalent**

None

## **Architectures**

IA-32 architecture, Intel® 64 architecture, IA-64 architecture

## **Syntax**

Linux: -openmp-profile

Mac OS X: None

Windows: /Qopenmp-profile

#### **Arguments**

None

## **Default**

OFF OpenMP applications are not analyzed.

#### **Description**

This option enables analysis of OpenMP\* applications. To use this option, you must have previously installed Intel® Thread Profiler, which is one of the Intel® Threading Tools.

This option can adversely affect performance because of the additional profiling and error checking invoked to enable compatibility with the threading tools. Do not use this option unless you plan to use the Intel® Thread Profiler.

For more information about Intel® Thread Profiler (including an evaluation copy) open the page associated with threading tools at Intel® Software Development Products.

#### **Alternate Options**

None

# openmp-report, Qopenmp-report

Controls the OpenMP\* parallelizer's level of diagnostic messages.

#### **IDE Equivalent**

Windows: None

# Linux: **Compilation Diagnostics > OpenMP Report**

## Mac OS X: **Diagnostics > OpenMP Report**

## **Architectures**

IA-32 architecture, Intel® 64 architecture, IA-64 architecture

## **Syntax**

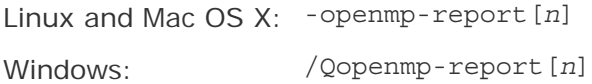

## **Arguments**

*n* Is the level of diagnostic messages to display. Possible values are:

- 0 No diagnostic messages are displayed.
- 1 Diagnostic messages are displayed indicating loops, regions, and sections successfully parallelized.
- 2 The same diagnostic messages are displayed as specified by openmp\_report1 plus diagnostic messages indicating successful handling of MASTER constructs, SINGLE constructs, CRITICAL constructs, ORDERED constructs, ATOMIC directives, and so forth.

#### **Default**

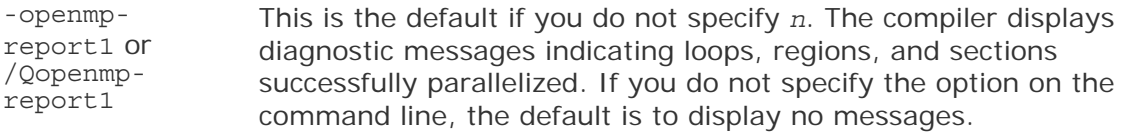

#### **Description**

This option controls the OpenMP\* parallelizer's level of diagnostic messages. To use this option, you must also specify -openmp (Linux and Mac OS X) or /Qopenmp (Windows).

If this option is specified on the command line, the report is sent to stdout.

#### **Alternate Options**

None

## **See Also**

openmp, Qopenmp compiler option

# openmp-stubs, Qopenmp-stubs

Enables compilation of OpenMP programs in sequential mode.

# **IDE Equivalent**

Windows: **Language > Process OpenMP Directives**

Linux: **Language > Process OpenMP Directives**

Mac OS X: **Language > Process OpenMP Directives**

#### **Architectures**

IA-32 architecture, Intel® 64 architecture, IA-64 architecture

#### **Syntax**

Linux and Mac OS X: -openmp-stubs

Windows: / Qopenmp-stubs

#### **Arguments**

None

#### **Default**

OFF The library of OpenMP function stubs is not linked.

#### **Description**

This option enables compilation of OpenMP programs in sequential mode. The OpenMP directives are ignored and a stub OpenMP library is linked.

#### **Alternate Options**

None

### **See Also**

openmp, Qopenmp compiler option

# opt-class-analysis, Qopt-class-analysis

This option uses  $C++$  class hierarchy information to analyze and resolve  $C++$  virtual function calls at compile time.

# **IDE Equivalent**

None

# **Architectures**

IA-32 architecture, Intel® 64 architecture, IA-64 architecture

### **Syntax**

Linux and Mac OS X: - [no-]opt-class-analysis

Windows: /Qopt-class-analysis[-]

#### **Arguments**

None

# **Default**

OFF -no-opt-class-analysis /Qopt-class-analysis-

#### **Description**

This option uses  $C++$  class hierarchy information to analyze and resolve  $C++$  virtual function calls at compile time. It is turned on by default with the –ipo compiler option, enabling improved  $C++$  optimization. If a  $C++$  application contains nonstandard C++ constructs, such as pointer down-casting, it may result in different behaviors.

#### **Alternate Options**

None

# opt-malloc-options

Lets you specify an alternate algorithm for malloc().

#### **IDE Equivalent**

None

#### **Architectures**

IA-32 architecture, Intel® 64 architecture

## **Syntax**

Linux and Mac OS X: -opt-malloc-options=*n*

Windows: None

#### **Arguments**

*n* Specifies the algorithm to use for malloc(). Possible values are:

 $0$  Tells the compiler to use the default algorithm for malloc(). This is the default.

- 1 Causes the following adjustments to the malloc() algorithm: M\_MMAP\_MAX=2 and M\_TRIM\_THRESHOLD=0x10000000.
- 2 Causes the following adjustments to the malloc() algorithm: M\_MMAP\_MAX=2 and M\_TRIM\_THRESHOLD=0x40000000.
- 3 Causes the following adjustments to the malloc() algorithm: M\_MMAP\_MAX=0 and M\_TRIM\_THRESHOLD=-1.

#### **Default**

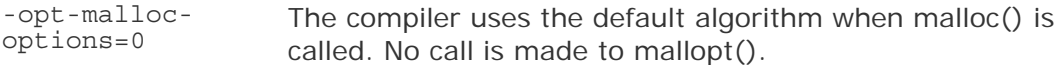

#### **Description**

This option lets you specify an alternate algorithm for malloc().

If you specify a non-zero value for *n*, it causes alternate configuration parameters to be set for how malloc() allocates and frees memory. It tells the compiler to insert calls to mallopt() to adjust these parameters to malloc() for dynamic memory allocation. This may improve speed.

#### **Alternate Options**

None

#### **See Also**

malloc(3) man page

# opt-mem-bandwidth, Qopt-mem-bandwidth

Enables performance tuning and heuristics that control memory bandwidth use among processors.

### **IDE Equivalent**

None

#### **Architectures**

IA-64 architecture

**Syntax** 

Linux: -opt-mem-bandwidth*n*

Mac OS X<sup>:</sup> None

Windows: /Qopt-mem-bandwidth*n*

#### **Arguments**

- *n* Is the level of optimizing for memory bandwidth usage. Possible values are:
	- <sup>0</sup> Enables a set of performance tuning and heuristics in compiler optimizations that is optimal for serial code.
	- 1 Enables a set of performance tuning and heuristics in compiler optimizations for multithreaded code generated by the compiler.
	- 2 Enables a set of performance tuning and heuristics in compiler optimizations for parallel code such as Windows Threads, pthreads, and MPI code, besides multithreaded code generated by the compiler.

#### **Default**

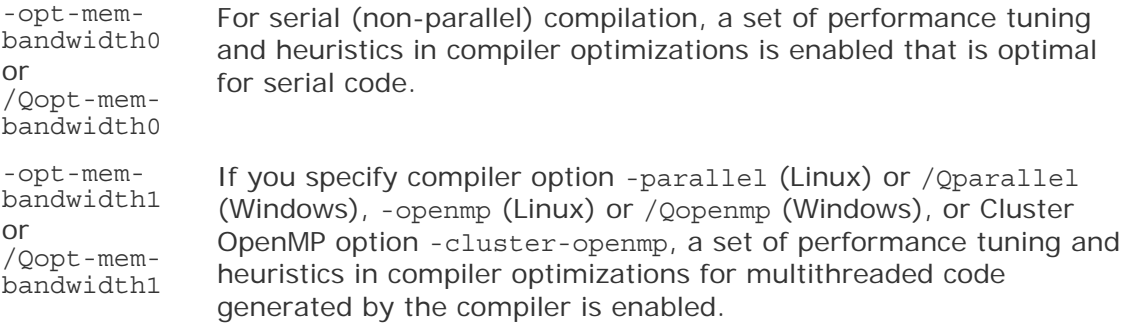

#### **Description**

This option enables performance tuning and heuristics that control memory bandwidth use among processors. It allows the compiler to be less aggressive with optimizations that might consume more bandwidth, so that the bandwidth can be well-shared among multiple processors for a parallel program.

For values of *n* greater than 0, the option tells the compiler to enable a set of performance tuning and heuristics in compiler optimizations such as prefetching, privatization, aggressive code motion, and so forth, for reducing memory bandwidth pressure and balancing memory bandwidth traffic among threads.

This option can improve performance for threaded or parallel applications on multiprocessors or multicore processors, especially when the applications are bounded by memory bandwidth.

#### **Alternate Options**

None

**See Also** 

parallel, Qparallel compiler option

openmp, Qopenmp compiler option

Cluster OpenMp Options

# opt-multi-version-aggressive, Qopt-multi-versionaggressive

Tells the compiler to use aggressive multi-versioning to check for pointer aliasing and scalar replacement.

# **IDE Equivalent**

None

## **Architectures**

IA-32 architecture, Intel® 64 architecture

## **Syntax**

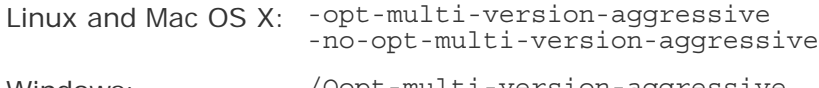

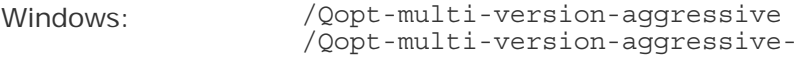

## **Arguments**

None

#### **Default**

```
-no-opt-multi-version-aggressive
The compiler uses default heuristics when 
or /Qopt-multi-version-
aggressive-
                                   checking for pointer aliasing and scalar 
                                   replacement.
```
#### **Description**

This option tells the compiler to use aggressive multi-versioning to check for pointer aliasing and scalar replacement. This option may improve performance.

#### **Alternate Options**

None

# opt-ra-region-strategy, Qopt-ra-region-strategy

Selects the method that the register allocator uses to partition each routine into regions.

# **IDE Equivalent**

None

#### **Architectures**

IA-32 architecture, Intel® 64 architecture

### **Syntax**

Linux and Mac OS X: -opt-ra-region-strategy[=*keyword*] Windows: /Qopt-ra-region-strategy[:*keyword*]

#### **Arguments**

*keyword* Is the method used for partitioning. Possible values are:

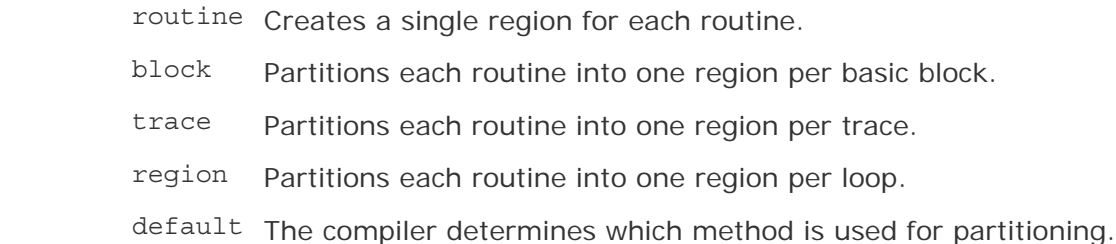

#### **Default**

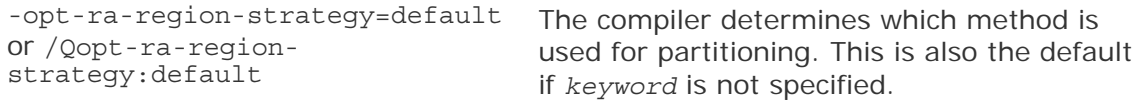

#### **Description**

This option selects the method that the register allocator uses to partition each routine into regions.

When setting default is in effect, the compiler attempts to optimize the tradeoff between compile-time performance and generated code performance.

This option is only relevant when optimizations are enabled (O1 or higher).

#### **Alternate Options**

None

#### **See Also**

O compiler option

# opt-report, Qopt-report

Tells the compiler to generate an optimization report to stderr.

## **IDE Equivalent**

None

#### **Architectures**

IA-32 architecture, Intel® 64 architecture, IA-64 architecture

## **Syntax**

Linux and Mac OS X: -opt-report [*n*] Windows: /Qopt-report[:*n*]

### **Arguments**

*n* Is the level of detail in the report. Possible values are:

- <sup>0</sup> Tells the compiler to generate no optimization report.
- $1$  Tells the compiler to generate a report with the minimum level of detail.
- <sup>2</sup> Tells the compiler to generate a report with the medium level of detail.
- <sup>3</sup> Tells the compiler to generate a report with the maximum level of detail.

#### **Default**

-opt-report 2 or /Qoptreport:2 If you do not specify *n*, the compiler generates a report with medium detail. If you do not specify the option on the command line, the compiler does not generate an optimization report.

#### **Description**

This option tells the compiler to generate an optimization report to stderr.

#### **Alternate Options**

Linux: -opt-report-level (this is a deprecated option) Mac OS X: None Windows: /Qopt-report-level (this is a deprecated option)

#### **See Also**

opt-report-file, Qopt-report-file compiler options

# opt-report-file, Qopt-report-file

Specifies the name for an optimization report.

#### **IDE Equivalent**

None

#### **Architectures**

IA-32 architecture, Intel® 64 architecture, IA-64 architecture

### **Syntax**

Linux and Mac OS X: -opt-report-file*file*

Windows: /Qopt-report-file*file*

#### **Arguments**

*file* Is the name for the optimization report.

#### **Default**

OFF No optimization report is generated.

#### **Description**

This option specifies the name for an optimization report. If you use this option, you do not have to specify -opt-report (Linux and Mac OS X) or /Qopt-report (Windows).

#### **Alternate Options**

None

**See Also** 

opt-report, Qopt-report compiler options

# opt-report-help, Qopt-report-help

Displays the optimizer phases available for report generation.

#### **IDE Equivalent**

None

### **Architectures**

IA-32 architecture, Intel® 64 architecture, IA-64 architecture

#### **Syntax**

Linux and Mac OS X: -opt-report-help

Windows: /Qopt-report-help

#### **Arguments**

None

#### **Default**

OFF No optimization reports are generated.

### **Description**

This option displays the optimizer phases available for report generation using -optreport-phase (Linux and Mac OS X) or /Qopt-report-phase (Windows). No compilation is performed.

#### **Alternate Options**

None

#### **See Also**

opt-report, Qopt-report compiler options

opt-report-phase, Qopt-report-phase compiler options

# opt-report, Qopt-report

Tells the compiler to generate an optimization report to stderr.

#### **IDE Equivalent**

None

#### **Architectures**

IA-32 architecture, Intel® 64 architecture, IA-64 architecture

#### **Syntax**

Linux and Mac OS X: -opt-report [*n*] Windows: /Qopt-report[:*n*]

#### **Arguments**

*n* Is the level of detail in the report. Possible values are:

- <sup>0</sup> Tells the compiler to generate no optimization report.
- $1$  Tells the compiler to generate a report with the minimum level of detail.
- <sup>2</sup> Tells the compiler to generate a report with the medium level of detail.
- <sup>3</sup> Tells the compiler to generate a report with the maximum level of detail.

#### **Default**

```
-opt-report 2
or /Qopt-
report:2 
                  If you do not specify n, the compiler generates a report with 
                  medium detail. If you do not specify the option on the command 
                  line, the compiler does not generate an optimization report.
```
#### **Description**

This option tells the compiler to generate an optimization report to stderr.

#### **Alternate Options**

Linux: -opt-report-level (this is a deprecated option) Mac OS X: None Windows: /Qopt-report-level (this is a deprecated option)

#### **See Also**

opt-report-file, Qopt-report-file compiler options

# opt-report-phase, Qopt-report-phase

Specifies an optimizer phase to use when optimization reports are generated.

#### **IDE Equivalent**

None

#### **Architectures**

IA-32 architecture, Intel® 64 architecture, IA-64 architecture

#### **Syntax**

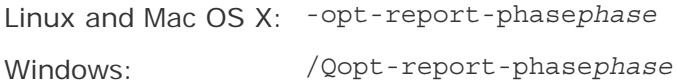

#### **Arguments**

*phase* Is the phase to generate reports for. Some of the possible values are:

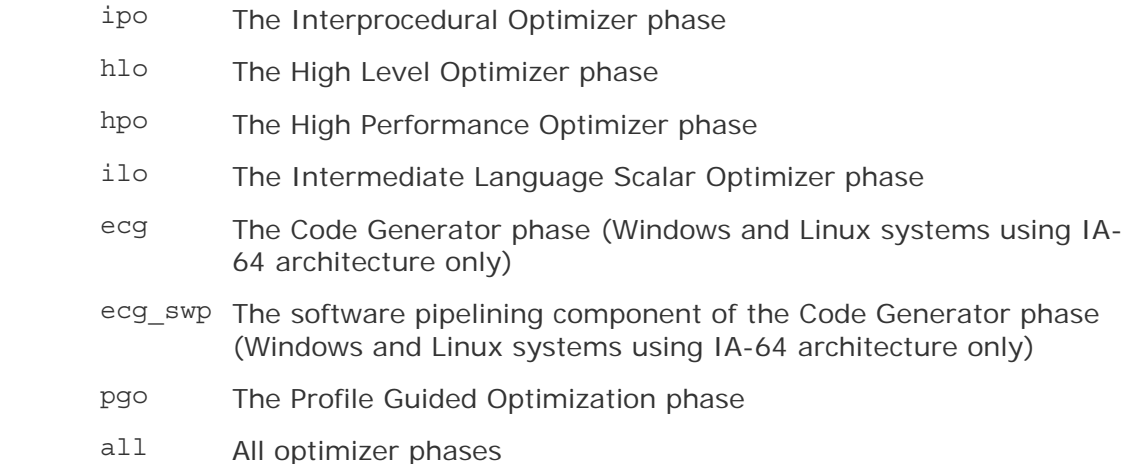

#### **Default**

OFF No optimization reports are generated.

#### **Description**

This option specifies an optimizer phase to use when optimization reports are generated. To use this option, you must also specify -opt-report (Linux and Mac OS X) or /Qopt-report (Windows).

This option can be used multiple times on the same command line to generate reports for multiple optimizer phases.

When one of the logical names for optimizer phases is specified for *phase*, all reports from that optimizer phase are generated.

To find all phase possibilities, use option -opt-report-help (Linux and Mac OS X) or /Qopt-report-help (Windows).

# **Alternate Options**

None

#### **See Also**

opt-report, Qopt-report compiler options

# opt-report-routine, Qopt-report-routine

Tells the compiler to generate reports on the routines containing specified text.

## **IDE Equivalent**

None

#### **Architectures**

IA-32 architecture, Intel® 64 architecture, IA-64 architecture

#### **Syntax**

Linux and Mac OS X: -opt-report-routine*string*

Windows: /Qopt-report-routine*string*

#### **Arguments**

*string* Is the text (string) to look for.

#### **Default**

OFF No optimization reports are generated.

#### **Description**

This option tells the compiler to generate reports on the routines containing specified text as part of their name.

#### **Alternate Options**

None

**See Also** 

opt-report, Qopt-report compiler options

# opt-streaming-stores, Qopt-streaming-stores

Enables generation of streaming stores for optimization.

#### **IDE Equivalent**

None

#### **Architectures**

IA-32 architecture, Intel® 64 architecture

#### **Syntax**

Linux and Mac OS X: -opt-streaming-stores *keyword*

Windows: /Qopt-streaming-stores:*keyword*

#### **Arguments**

*keyword* Specifies whether streaming stores are generated. Possible values are:

- always Enables generation of streaming stores for optimization. The compiler optimizes under the assumption that the application is memory bound.
- never Disables generation of streaming stores for optimization. Normal stores are performed.
- auto Lets the compiler decide which instructions to use.

#### **Default**

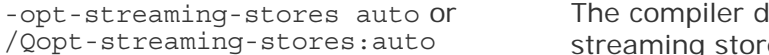

lecides whether to use es or normal stores.

#### **Description**

This option enables generation of streaming stores for optimization. This method stores data with instructions that use a non-temporal buffer, which minimizes memory hierarchy pollution.

For this option to be effective, the compiler must be able to generate SSE2 (or higher) instructions. For more information, see compiler option  $x$  or  $ax$ .

This option may be useful for applications that can benefit from streaming stores.

#### **Alternate Options**

None

**See Also** 

ax, Qax compiler option

x, Qx compiler option

opt-mem-bandwidth, Qopt-mem-bandwidth compiler option

# Os

Enables most speed optimizations.

#### **IDE Equivalent**

Windows: **C/C++ > Optimization > Favor Size or Speed**

Linux: None

Mac OS X: None

#### **Architectures**

IA-32 architecture, Intel® 64 architecture, IA-64 architecture

#### **Syntax**

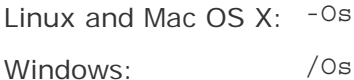

#### **Arguments**

None

### **Default**

OFF Optimizations are made for code speed. If O1 is specified, Os is the default.

#### **Description**

This option enables most speed optimizations, but disables some that increase code size for a small speed benefit.

### **Alternate Options**

None

#### **See Also**

O compiler option

Ot compiler option

# Ot

Enables all speed optimizations.

# **IDE Equivalent**

#### Windows: **C/C++ > Optimization > Favor Size or Speed**

Linux: None

Mac OS X: None

### **Architectures**

IA-32 architecture, Intel® 64 architecture, IA-64 architecture

## **Syntax**

Linux and Mac OS X: None

Windows: /Ot

#### **Arguments**

None

#### **Default**

ON Optimizations are made for code speed. If od is specified, all optimizations are disabled. If 01 is specified, os is the default.

#### **Description**

This option enables all speed optimizations.

#### **Alternate Options**

None

### **See Also**

O compiler option

Os compiler option

# Ow

Tells the compiler to assume there is no cross-function aliasing.

#### **IDE Equivalent**

None

# **Architectures**

IA-32 architecture, Intel® 64 architecture, IA-64 architecture

## **Syntax**

Linux and Mac OS X: None Windows: /Ow /Ow-

#### **Arguments**

None

# **Default**

OFF The compiler assumes cross-function aliasing occurs.

#### **Description**

This option tells the compiler to assume there is no cross-function aliasing.

#### **Alternate Options**

None

# Ox

Enables maximum optimizations.

#### **IDE Equivalent**

Windows: **Optimization** > **Optimization**  Linux: None Mac OS X: None

#### **Architectures**

IA-32 architecture, Intel® 64 architecture, IA-64 architecture

#### **Syntax**

Linux and Mac OS X: None

Windows: /Ox

# **Arguments**

None

# **Default**

OFF The compiler does not enable optimizations.

#### **Description**

The compiler enables maximum optimizations by combining the following options:

- $\bullet$  /Ob2
- $\bullet$  /Og
- $\bullet$  /Oy
- /Ot
- /Oi

# **Alternate Options**

None

# fomit-frame-pointer, Oy

Determines whether EBP is used as a general-purpose register in optimizations.

## **IDE Equivalent**

Windows: **Optimization > Omit Frame Pointers**

Linux: **Optimization > Provide Frame Pointer**

Mac OS X: **Optimization > Provide Frame Pointer**

# **Architectures**

-f[no-]omit-frame-pointer: IA-32 architecture, Intel® 64 architecture

/Oy[-]: IA-32 architecture

#### **Syntax**

Linux and Mac OS X: -fomit-frame-pointer -fno-omit-frame-pointer

 $\overline{\overline{Oy}}$ -

Windows: /Oy

#### **Arguments**

None

#### **Default**

```
Linux and Mac 
OS X: -fomit-
frame-pointer
omit-frame-pointer if option -O0 or -g is specified. On Windows: /0y
                 EBP is used as a general-purpose register in optimizations. 
                 However, on Linux* and Mac OS systems, the default is -fno-
```
Windows\* systems, the default is /0y- if option /0d is specified.

#### **Description**

These options determine whether EBP is used as a general-purpose register in optimizations. Options -fomit-frame-pointer and /Oy allow this use. Options -fnoomit-frame-pointer and /Oy- disallow it.

Some debuggers expect EBP to be used as a stack frame pointer, and cannot produce a stack backtrace unless this is so. The -fno-omit-frame-pointer and /Oyoptions direct the compiler to generate code that maintains and uses EBP as a stack frame pointer for all functions so that a debugger can still produce a stack backtrace without doing the following:

- For -fno-omit-frame-pointer: turning off optimizations with -O0
- For  $/0y$ -: turning off  $/01$ ,  $/02$ , or  $/03$  optimizations

The -fno-omit-frame-pointer option is set when you specify option -O0 or the -g option. The -fomit-frame-pointer option is set when you specify option -O1, -O2, or  $-03$ .

The / $oy$  option is set when you specify the / $O1$ , / $O2$ , or / $O3$  option. Option / $Oy -$  is set when you specify the /od option.

Using the -fno-omit-frame-pointer or /Oy option reduces the number of available general-purpose registers by 1, and can result in slightly less efficient code.

# **Note**

There is currently an issue with GCC 3.2 exception handling. Therefore, the Intel compiler ignores this option when GCC 3.2 is installed for  $C_{++}$  and exception handling is turned on (the default).

#### **Alternate Options**

Linux and Mac OS X: -fp (this is a deprecated option) Windows: None

# p

Compiles and links for function profiling with gprof(1).

#### **IDE Equivalent**

None

#### **Architectures**

IA-32 architecture, Intel® 64 architecture, IA-64 architecture

#### **Syntax**

Intel® C++ Compiler Documentation

Linux and Mac OS X: -p

Windows: None

# **Arguments**

None

#### **Default**

OFF Files are compiled and linked without profiling.

#### **Description**

This option compiles and links for function profiling with gprof(1).

#### **Alternate Options**

Linux and Mac OS X: -qp (this is a deprecated option) Windows: None

# P

Tells the compiler to stop the compilation process and write the results to a file.

#### **IDE Equivalent**

Windows: **Preprocessor > Generate Preprocessed File**  Linux: None Mac OS X: None

#### **Architectures**

IA-32 architecture, Intel® 64 architecture, IA-64 architecture

#### **Syntax**

Linux and Mac OS X: -P

Windows: /P

#### **Arguments**

None

# **Default**

OFF Normal compilation is performed.

#### **Description**

This option tells the compiler to stop the compilation process after C or  $C_{++}$  source files have been preprocessed and write the results to files named according to the compiler's default file-naming conventions.

On Linux systems, this option causes the preprocessor to expand your source module and direct the output to a .i file instead of stdout. Unlike the -E option, the output from -P on Linux does not include #line number directives. By default, the preprocessor creates the name of the output file using the prefix of the source file name with a .i extension. You can change this by using the -o option.

#### **Alternate Options**

Linux: -F Windows: None

#### **See Also**

• Building Applications: About Preprocessor Options

# par-report, Qpar-report

Controls the diagnostic information reported by the auto-parallelizer.

#### **IDE Equivalent**

Windows: None

Linux: **Compilation Diagnostics > Auto-Parallelizer Report**

Mac OS X: **Diagnostics > Auto-Parallelizer Report**

#### **Architectures**

IA-32 architecture, Intel® 64 architecture, IA-64 architecture

#### **Syntax**

Linux and Mac OS X: -par-report[*n*] Windows: /Qpar-report[*n*]

#### **Arguments**

*n* Is a value denoting which diagnostic messages to report. Possible values are:

- <sup>0</sup> Tells the auto-parallelizer to report no diagnostic information.
- 1 Tells the auto-parallelizer to report diagnostic messages for loops successfully auto-parallelized. The compiler also issues a "LOOP AUTO-PARALLELIZED" message for parallel loops.
- <sup>2</sup> Tells the auto-parallelizer to report diagnostic messages for loops successfully and unsuccessfully auto-parallelized.
- $3$  Tells the auto-parallelizer to report the same diagnostic messages specified by 2 plus additional information about any proven or assumed dependencies inhibiting auto-parallelization (reasons for not parallelizing).

#### **Default**

-parreport1 or /Qparreport1 If you do not specify *n*, the compiler displays diagnostic messages for loops successfully auto-parallelized. If you do not specify the option on the command line, the default is to display no parallel disgnostic messages.

#### **Description**

This option controls the diagnostic information reported by the auto-parallelizer (parallel optimizer). To use this option, you must also specify -parallel (Linux and Mac OS X) or /Qparallel (Windows).

If this option is specified on the command line, the report is sent to stdout.

#### **Alternate Options**

None

# par-runtime-control, Qpar-runtime-control

Generates code to perform run-time checks for loops that have symbolic loop bounds.

#### **IDE Equivalent**

None

#### **Architectures**

IA-32 architecture, Intel® 64 architecture, IA-64 architecture

#### **Syntax**

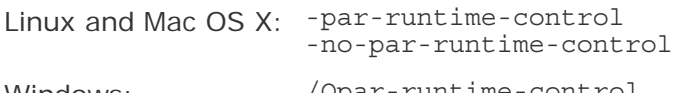

Windows: /Qpar-runtime-control /Qpar-runtime-control-

#### **Arguments**

None

#### **Default**

-no-par-runtime-control or /Qpar-The compiler uses default heuristics runtime-control-

when checking loops.

#### **Description**

This option generates code to perform run-time checks for loops that have symbolic loop bounds.

If the granularity of a loop is greater than the parallelization threshold, the loop will be executed in parallel.

If you do not specify this option, the compiler may not parallelize loops with symbolic loop bounds if the compile-time granularity estimation of a loop can not ensure it is beneficial to parallelize the loop.

# **Alternate Options**

None

# par-schedule, Qpar-schedule

Specifies a scheduling algorithm for DO loop iterations.

#### **IDE Equivalent**

None

#### **Architectures**

IA-32 architecture, Intel® 64 architecture, IA-64 architecture

#### **Syntax**

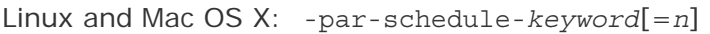

Windows: /Qpar-schedule-*keyword*[[:]*n*]

#### **Arguments**

*keyword* Specifies the scheduling algorithm. Possible values are:

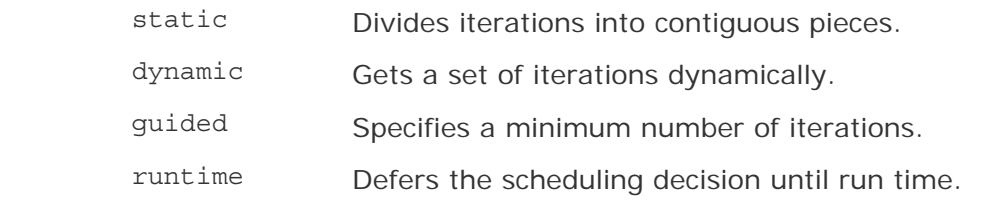

*n* Is the size of the chunk or the number of iterations for each chunk. For more information, see the descriptions of each keyword below.

#### **Default**

OFF The compiler uses default algorithms for performance tuning.

#### **Description**

This option specifies a scheduling algorithm for DO loop iterations. It specifies how iterations are to be divided among the threads of the team.

This option affects performance tuning and can provide better performance during auto-parallelization.

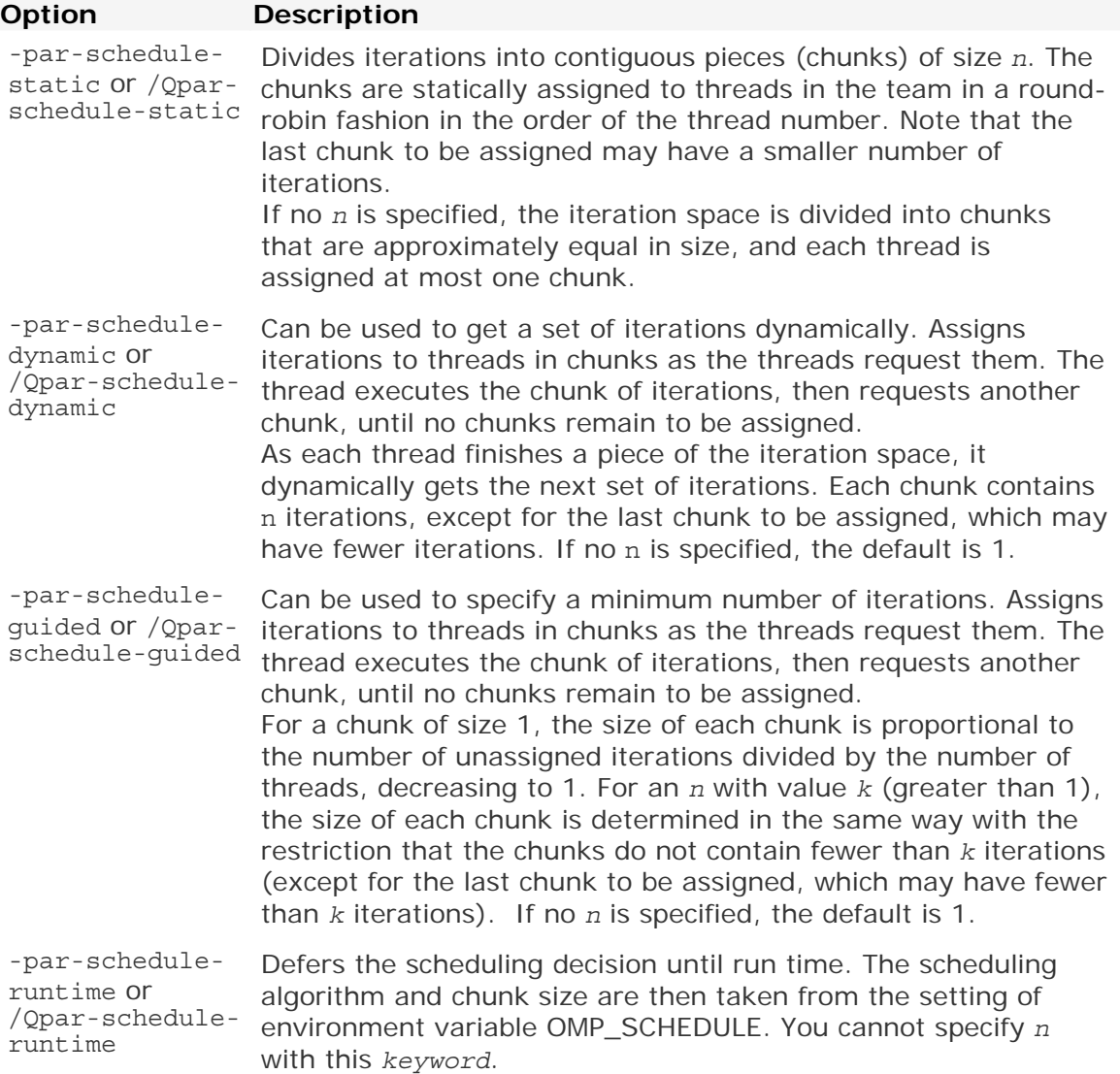

#### **Alternate Options**

None

# par-threshold, Qpar-threshold

Sets a threshold for the auto-parallelization of loops.

# **IDE Equivalent**

Windows: None

# Linux: **Optimization > Auto-Parallelization Threshold**

## Mac OS X: **Optimization > Auto-Parallelization Threshold**

# **Architectures**

IA-32 architecture, Intel® 64 architecture, IA-64 architecture

# **Syntax**

Linux and Mac OS X: -par-threshold[*n*]

Windows: /Qpar-threshold[[:]*n*]

#### **Arguments**

*n* Is an integer whose value is the threshold for the auto-parallelization of loops. Possible values are 0 through 100.

If *n* is 0, loops get auto-parallelized always, regardless of computation work volume.

If *n* is 100, loops get auto-parallelized when performance gains are predicted based on the compiler analysis data. Loops get auto-parallelized only if profitable parallel execution is almost certain.

The intermediate 1 to 99 values represent the percentage probability for profitable speed-up. For example, *n*=50 directs the compiler to parallelize only if there is a 50% probability of the code speeding up if executed in parallel.

#### **Default**

-parthreshold100 or is almost certain. This is also the default if you do not specify *n*. /Qparthreshold100 Loops get auto-parallelized only if profitable parallel execution

#### **Description**

This option sets a threshold for the auto-parallelization of loops based on the probability of profitable execution of the loop in parallel. To use this option, you must also specify -parallel (Linux and Mac OS X) or /Qparallel (Windows).

This option is useful for loops whose computation work volume cannot be determined at compile-time. The threshold is usually relevant when the loop trip count is unknown at compile-time.

The compiler applies a heuristic that tries to balance the overhead of creating multiple threads versus the amount of work available to be shared amongst the threads.

#### **Alternate Options**

None

# parallel, Qparallel

Tells the auto-parallelizer to generate multithreaded code for loops that can be safely executed in parallel.

#### **IDE Equivalent**

# Windows: **Optimization > Parallelization**

# Linux: **Optimization > Parallelization**

# Mac OS X: **Optimization > Parallelization**

# **Architectures**

IA-32 architecture, Intel® 64 architecture, IA-64 architecture

# **Syntax**

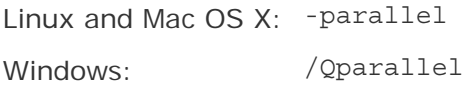

# **Arguments**

None

## **Default**

OFF Multithreaded code is not generated for loops that can be safely executed in parallel.

## **Description**

This option tells the auto-parallelizer to generate multithreaded code for loops that can be safely executed in parallel.

To use this option, you must also specify option O2 or O3.

# **Note**

On MAC OS systems, when you enable automatic parallelization, you must also set the DYLD\_LIBRARY\_PATH environment variable within Xcode or an error will be displayed.

# **Alternate Options**

None

# **See Also**

O compiler option

# pc, Qpc

Enables control of floating-point significand precision.

# **IDE Equivalent**

None

260

# **Architectures**

IA-32 architecture, Intel® 64 architecture

# **Syntax**

Linux and Mac OS X: -pc*n*

Windows: /Qpc*n*

#### **Arguments**

- *n* Is the floating-point significand precision. Possible values are:
	- 32 Rounds the significand to 24 bits (single precision).
	- 64 Rounds the significand to 53 bits (double precision).
	- 80 Rounds the significand to 64 bits (extended precision).

#### **Default**

-pc80 or /Qpc64 rounded to 53 bits. On Linux\* and Mac OS\* X systems, the floating-point significand is rounded to 64 bits. On Windows\* systems, the floating-point significand is

#### **Description**

This option enables control of floating-point significand precision.

Some floating-point algorithms are sensitive to the accuracy of the significand, or fractional part of the floating-point value. For example, iterative operations like division and finding the square root can run faster if you lower the precision with the this option.

Note that a change of the default precision control or rounding mode, for example, by using the -pc32 (Linux and Mac OS X) or /Qpc32 (Windows) option or by user intervention, may affect the results returned by some of the mathematical functions.

#### **Alternate Options**

None

# pch

Tells the compiler to use appropriate precompiled header files.

#### **IDE Equivalent**

Windows: None

#### Linux: **Precompiled Headers > Automatic Processing for Precompiled Headers**

Mac OS X: **Precompiled Headers > Precompile Prefix Header**

### **Architectures**

IA-32 architecture, Intel® 64 architecture, IA-64 architecture

#### **Syntax**

Linux and Mac OS X: -pch

Windows: None

#### **Arguments**

None

#### **Default**

OFF The compiler does not create or use precompiled headers unless you tell it to do so.

#### **Description**

This option tells the compiler to use appropriate precompiled header (PCH) files. If none are available, they are created as sourcefile.pchi. This option is supported for multiple source files.

The -pch option will use PCH files created from other sources if the headers files are the same. For example, if you compile source1.cpp using -pch, then source1.pchi is created. If you then compile source2.cpp using -pch, the compiler will use source1.pchi if it detects the same headers.

# **Caution**

Depending on how you organize the header files listed in your sources, this option may increase compile times. To learn how to optimize compile times using the PCH options, see "Precompiled Header Files" in the User's Guide.

#### **Example**

Consider the following command line:

```
icpc -pch source1.cpp source2.cpp
```
It produces the following output when .pchi files do not exist:

```
"source1.cpp": creating precompiled header file "source1.pchi" 
"source2.cpp": creating precompiled header file "source2.pchi"
```
It produces the following output when .pchi files do exist:

"source1.cpp": using precompiled header file "source1.pchi" "source2.cpp": using precompiled header file "source2.pchi"

**See Also** 

- -pch-create compiler option
- -pch-dir compiler option
- -pch-use compiler option

# pch-create, Yc

Lets you create and specify a name for a precompiled header file.

## **IDE Equivalent**

Windows: **Precompiled Headers > Create-Use Precompiled Header / Create-Use PCH Through File** Linux: None Mac OS X: None

## **Architectures**

IA-32 architecture, Intel® 64 architecture, IA-64 architecture

## **Syntax**

Linux and Mac OS X: -pch-create [*file*]

Windows: /Yc [*file*]

#### **Arguments**

*file* Is the name for the precompiled header file.

# **Default**

OFF The compiler does not create or use precompiled headers unless you tell it to do so.

#### **Description**

This option lets you specify a name for a precompiled header (PCH) file. It is supported only for single source file compilations.

The .pchi extension is not automatically appended to the file name.

This option cannot be used in the same compilation as the -pch-use option.

Depending on how you organize the header files listed in your sources, this option may increase compile times. To learn how to optimize compile times using the PCH options, see "Precompiled Header Files" in the User's Guide.

#### **Example**

Consider the following command line:

icpc -pch-create /pch/source32.pchi source.cpp
It produces the following output:

"source.cpp": creating precompiled header file "/pch/source32.pchi"

#### **See Also**

• Precompiled Headers

# pch-dir

Tells the compiler where to find or create a file for precompiled headers.

## **IDE Equivalent**

Windows: None Linux: **Precompiled Headers > Precompiled Headers' File Directory**  Mac OS X: **Precompiled Headers > Prefix Header**

#### **Architectures**

IA-32 architecture, Intel® 64 architecture, IA-64 architecture

## **Syntax**

Linux and Mac OS X: -pch-dir *dir*

Windows: None

#### **Arguments**

*dir* Is the path where the file is located or should be created. The path must exist.

#### **Default**

OFF The compiler does not create or use precompiled headers unless you tell it to do so.

## **Description**

This option tells the compiler where to find or create a file (PCH) for precompiled headers.

This option can be used with the -pch, -pch-create, and -pch-use options.

# **Caution**

Depending on how you organize the header files listed in your sources, this option may increase compile times. To learn how to optimize compile times using the PCH options, see "Precompiled Header Files" in the User's Guide.

## **Example**

Consider the following command line:

#### **icpc -pch -pch-dir /pch source32.cpp**

It produces the following output:

"source32.cpp": creating precompiled header file /pch/source32.pchi

#### **See Also**

- -pch compiler option
- -pch-create compiler option
- -pch-use compiler option

## pch-use

Lets you use a specific precompiled header file.

## **IDE Equivalent**

Windows: None Linux: None Mac OS X: None

## **Architectures**

IA-32 architecture, Intel® 64 architecture, IA-64 architecture

## **Syntax**

Linux and Mac OS X: -pch-use {*file* | *dir*}

Windows: None

#### **Arguments**

*file* Is the name of the precompiled header file to use.

*dir* Is the path where the file is located, including *file*. The path must exist.

## **Default**

OFF The compiler does not create or use precompiled headers unless you tell it to do so.

## **Description**

This option lets you use a specific precompiled header (PCH) file. It is supported for multiple source files when all source files use the same .pchi file.

This option cannot be used in the same compilation as the -pch-create option.

## **Caution**

Depending on how you organize the header files listed in your sources, this option may increase compile times. To learn how to optimize compile times using the PCH options, see "Precompiled Header Files" in the User's Guide.

## **Example**

Consider the following command line:

**icpc -pch-use /pch/source32.pchi source.cpp**

It produces the following output:

"source.cpp": using precompiled header file /pch/source32.pchi

#### **See Also**

• -pch-create compiler option

# pragma-optimization-level

Specifies which interpretation of the optimization level pragma should be used if no prefix is specified.

### **IDE Equivalent**

None

#### **Architectures**

IA-32 architecture, Intel® 64 architecture, IA-64 architecture

## **Syntax**

Linux and Mac OS X: -pragma-optimization-level=*interpretation*

Windows: None

#### **Arguments**

*interpretation* Compiler-specific interpretation of optimization\_level pragma.

Intel Specify the Intel interpretation.

GCC Specify the GCC interpretation.

## **Default**

-pragma-optimization-

-pragma-optimization-<br>level=Intel ontimization level pragma optimization\_level pragma.

## **Description**

Specifies which interpretation of the optimization level pragma should be used if no prefix is specified.

## **Alternate Options**

None

# prec-div, Qprec-div

Improves precision of floating-point divides.

## **IDE Equivalent**

None

## **Architectures**

IA-32 architecture, Intel® 64 architecture, IA-64 architecture

## **Syntax**

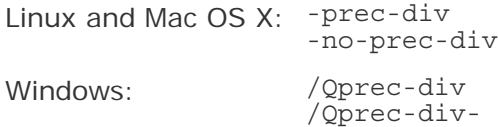

## **Arguments**

None

## **Default**

-prec-div or /Qprec-div The compiler uses this method for floating-point divides.

## **Description**

This option improves precision of floating-point divides. It has a slight impact on speed.

With some optimizations, such as -xN and -xB (Linux) or  $\sqrt{QxN}$  and  $\sqrt{QxB}$  (Windows), the compiler may change floating-point division computations into multiplication by the reciprocal of the denominator. For example,  $A/B$  is computed as  $A * (1/B)$  to improve the speed of the computation.

However, sometimes the value produced by this transformation is not as accurate as full IEEE division. When it is important to have fully precise IEEE division, use this

option to disable the floating-point division-to-multiplication optimization. The result is more accurate, with some loss of performance.

If you specify -no-prec-div (Linux and Mac OS X) or /Qprec-div- (Windows), it enables optimizations that give slightly less precise results than full IEEE division.

## **Alternate Options**

None

# prec-sqrt, Qprec-sqrt

Improves precision of square root implementations.

#### **IDE Equivalent**

None

#### **Architectures**

IA-32 architecture, Intel® 64 architecture

#### **Syntax**

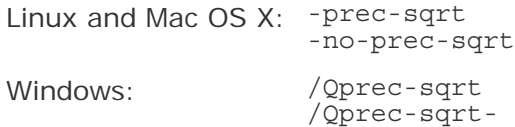

## **Arguments**

None

## **Default**

-no-prec-sqrt The compiler uses a faster but less precise implementation of or /Qprecsqrtsquare root.

> Note that the default is -prec-sqrt or /Qprec-sqrt if any of the following options are specified: /0d, /0p, or /Qprec on Windows systems; -O0, -mp, or -mp1 on Linux and Mac OS X systems.

#### **Description**

This option improves precision of square root implementations. It has a slight impact on speed.

This option inhibits any optimizations that can adversely affect the precision of a square root computation. The result is fully precise square root implementations, with some loss of performance.

## **Alternate Options**

None

# prefetch, Qprefetch

Enables prefetch insertion optimization.

## **IDE Equivalent**

Windows: None

Linux: **Optimization > Enable Prefetch Insertion**

Mac OS X: **Optimization > Enable Prefetch Insertion**

## **Architectures**

IA-32 architecture, Intel® 64 architecture, IA-64 architecture

## **Syntax**

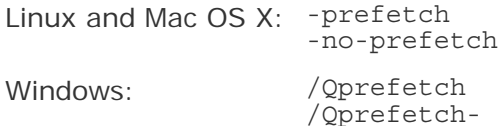

## **Arguments**

None

## **Default**

IA-64 architecture: prefetch or /Qprefetch IA-32 architecture and Intel® 64 architecture: -no-prefetch or /QprefetchOn IA-64 architecture, prefetch insertion optimization is enabled. On IA-32 architecture and Intel® 64 architecture, prefetch insertion optimization is disabled.

## **Description**

This option enables prefetch insertion optimization. The goal of prefetching is to reduce cache misses by providing hints to the processor about when data should be loaded into the cache.

On IA-64 architecture, this option is enabled by default if you specify option 01, 02, or O3. To disable prefetching at these optimization levels, specify -no-prefetch (Linux and Mac OS X) or /Qprefetch- (Windows).

On IA-32 architecture and Intel® 64 architecture, this option enables prefetching when higher optimization levels are specified.

## **Alternate Options**

None

## **See Also**

Optimizing Applications: Prefetching Support Prefetching with Options

# print-multi-lib

Prints information about where system libraries should be found.

## **IDE Equivalent**

None

## **Architectures**

IA-32 architecture, Intel® 64 architecture, IA-64 architecture

## **Syntax**

Linux and Mac OS X: -print-multi-lib

Windows: None

## **Arguments**

None

## **Default**

OFF No information is printed unless the option is specified.

## **Description**

This option prints information about where system libraries should be found, but no compilation occurs. It is provided for compatibility with gcc.

## **Alternate Options**

None

# prof-dir, Qprof-dir

Specifies a directory for profiling information output files.

## **IDE Equivalent**

## Windows: **General > Profile Directory**

## **Architectures**

IA-32 architecture, Intel® 64 architecture, IA-64 architecture

## **Syntax**

Linux and Mac OS X: -prof-dir *dir*

Windows: /Qprof-dir *dir*

#### **Arguments**

*dir* Is the name of the directory.

#### **Default**

OFF Profiling output files are placed in the directory where the program is compiled.

#### **Description**

This option specifies a directory for profiling information output files (\*.dyn and \*.dpi). The specified directory must already exist.

You should specify this option using the same directory name for both instrumentation and feedback compilations. If you move the .dyn files, you need to specify the new path.

## **Alternate Options**

None

# prof-file, Qprof-file

Specifies an alternate file name for the profiling summary files.

## **IDE Equivalent**

None

## **Architectures**

IA-32 architecture, Intel® 64 architecture, IA-64 architecture

## **Syntax**

Linux and Mac OS X: -prof-file *file*

Windows: /Qprof-file *file*

## **Arguments**

*file* Is the name of the profiling summary file.

## **Default**

OFF The profiling summary files have the file name pgopti.<sup>\*</sup>

### **Description**

This option specifies an alternate file name for the profiling summary files. The *file* is used as the base name for files created by different profiling passes.

If you add this option to profmerge, the .dpi file will be named *file*.dpi instead of pgopti.dpi.

If you specify -prof-genx (Linux and Mac OS X) or /Qprof-genx (Windows) with this option, the .spi and .spl files will be named *file*.spi and *file*.spl instead of pgopti.spi and pgopti.spl.

If you specify -prof-use (Linux and Mac OS X) or /Qprof-use (Windows) with this option, the .dpi file will be named *file*.dpi instead of pgopti.dpi.

#### **Alternate Options**

None

## **See Also**

prof-gen, Qprof-gen compiler options

prof-use, Qprof-use compiler options

# prof-gen, Qprof-gen

Instruments a program for profiling.

## **IDE Equivalent**

Windows: **General > PGO Phase**

#### **Architectures**

IA-32 architecture, Intel® 64 architecture, IA-64 architecture

## **Syntax**

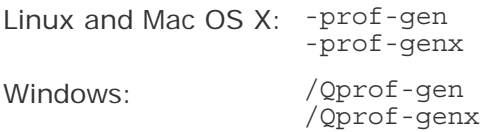

## **Arguments**

None

## **Default**

OFF Programs are not instrumented for profiling.

## **Description**

This option instruments a program for profiling to get the execution count of each basic block. It also creates a new static profile information file (.spi).

If -prof-genx or /Qprof-genx is specified, extra information (source position) is gathered for code-coverage tools. If you do not use a code-coverage tool, this option may slow parallel compile times.

If you are doing a parallel make, this option will not affect it.

These options are used in phase 1 of the Profile Guided Optimizer (PGO) to instruct the compiler to produce instrumented code in your object files in preparation for instrumented execution.

## **Alternate Options**

None

# prof-gen-sampling, Qprof-gen-sampling

Prepares application executables for hardware profiling (sampling) and causes the compiler to generate source code mapping information.

## **IDE Equivalent**

None

## **Architectures**

IA-32 architecture

## **Syntax**

Linux and Mac OS X: -prof-gen-sampling

Windows: /Qprof-gen-sampling

## **Arguments**

None

## **Default**

OFF Application executables are not prepared for hardware profiling and the compiler does not generate source code mapping information.

## **Description**

This option prepares application executables for hardware profiling (sampling) and causes the compiler to generate source code mapping information.

The application executables are prepared for hardware profiling by using the profrun utility followed by a recompilation with option -prof-use (Linux and Mac OS X) or /Qprof-use (Windows). This causes the compiler to look for and use the hardware profiling information written by profrun (by default, into a file called pgopti.hpi).

This option also causes the compiler to generate the information necessary to map hardware profile sample data to specific source code lines, so it can be used for optimization in a later compilation. The compiler generates both a line number and a column number table in the debug symbol table.

This process can be used, for example, to collect cache miss information for use by option ssp on a later compilation.

#### **Alternate Options**

None

## **See Also**

prof-use, Qprof-use compiler options

ssp, Qssp compiler options

# prof-use, Qprof-use

Enables the use of profiling information during optimization.

## **IDE Equivalent**

None

#### **Architectures**

IA-32 architecture, Intel® 64 architecture, IA-64 architecture

## **Syntax**

Linux and Mac OS X: -prof-use

Windows: /Qprof-use

## **Arguments**

None

## **Default**

OFF Profiling information is not used during optimization.

## **Description**

This option enables the use of profiling information (including function splitting and function grouping) during optimization. It enables option -fnsplit (Linux) or /Qfnsplit (Windows).

This option instructs the compiler to produce a profile-optimized executable and it merges available profiling output files into a pgopti.dpi file.

Note that there is no way to turn off function grouping if you enable it using this option.

## **Alternate Options**

None

# pthread

Tells the compiler to use pthreads library for multithreading support.

## **IDE Equivalent**

None

## **Architectures**

IA-32 architecture, Intel® 64 architecture, IA-64 architecture

## **Syntax**

Linux and Mac OS X: -pthread

Windows: None

## **Arguments**

None

## **Default**

OFF The compiler does not use pthreads library for multithreading support.

## **Description**

Tells the compiler to use pthreads library for multithreading support.

## **Alternate Options**

None

# A, QA

Specifies an identifier for an assertion.

## **IDE Equivalent**

None

## **Architectures**

IA-32 architecture, Intel® 64 architecture, IA-64 architecture

## **Syntax**

Linux and Mac OS X: -A*name* [(*value*)] Windows: /QA*name* [(*value*)]

## **Arguments**

*name* Is the identifier for the assertion.

*value* Is an optional value for the assertion. If a value is specified, it must be within quotes, including the parentheses delimiting it.

## **Default**

OFF Assertions have no identifiers or symbol names.

## **Description**

This option specifies an identifier (symbol name) for an assertion. It is equivalent to an #assert preprocessing directive.

Note that this option is *not* the positive form of the C++ /QA- option.

## **Alternate Options**

None

## **Example**

To make an assertion for the identifier fruit with the associated values orange and banana use the following command:

## **icl /QA"fruit(orange,banana)" prog1.cpp**

# A-, QA-

Disables all predefined macros.

## **IDE Equivalent**

## Windows: None Linux: **Preprocessor > Undefine All Preprocessor Definitions** Mac OS X: **Preprocessor > Undefine All Preprocessor Definitions**

## **Architectures**

IA-32 architecture, Intel® 64 architecture, IA-64 architecture

## **Syntax**

Linux and Mac OS X: - A-

Windows: /QA-

## **Arguments**

None

**Default**  OFF Predefined macros remain enabled.

#### **Description**

This option disables all predefined macros. It causes all predefined macros and assertions to become inactive.

Note that this option is *not* the negative form of the C++ /QA option.

## **Alternate Options**

None

# alias-args, Qalias-args

Tells the compiler that arguments may be aliased.

## **IDE Equivalent**

Windows: None Linux: **Data > Enable Argument Aliasing** Mac OS X: **Data > Enable Argument Aliasing**

## **Architectures**

IA-32 architecture, Intel® 64 architecture, IA-64 architecture

## **Syntax**

Linux and Mac OS X: -alias-args

-no-alias-args

Windows: /Qalias-args

/Qalias-args-

## **Arguments**

None

## **Default**

ON Arguments can be aliased.

## **Description**

This option tells the compiler that arguments may be aliased.

## **Alternate Options**

-fargument-[no]alias

# alias-const, Qalias-const

Tells the compiler to assume a parameter of type pointer-to-const does not alias with a parameter of type pointer-to-non-const.

## **IDE Equivalent**

Windows: None Linux: **Data > Assume Restrict Semantics for Const**  Mac OS X: **Data > Assume Restrict Semantics for Const**

## **Architectures**

IA-32 architecture, Intel® 64 architecture, IA-64 architecture

## **Syntax**

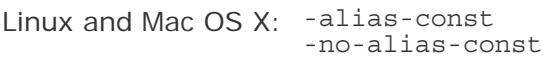

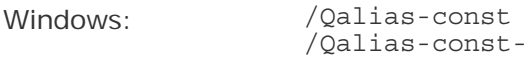

## **Arguments**

None

## **Default**

```
-no-alias-
const 
/Qalias-const-
                 The compiler uses standard C/C++ rules for the interpretation of 
                 const.
```
## **Description**

This option tells the compiler to assume a parameter of type pointer-to-const does not alias with a parameter of type pointer-to-non-const. It implies an additional attribute for const.

This functionality complies with the input/output buffer rule, which assumes that input and output buffer arguments do not overlap. This option allows the compiler to do some additional optimizations with those parameters.

In C99, you can also get the same result if you additionally declare your pointer parameters with the restrict keyword.

## **Alternate Options**

None

# ansi-alias, Qansi-alias

Enable use of ANSI aliasing rules in optimizations.

## **IDE Equivalent**

Windows: None Linux: **Language > Enable Use of ANSI Aliasing Rules in Optimizations** Mac OS X: **Language > Enable ANSI Aliasing**

## **Architectures**

IA-32 architecture, Intel® 64 architecture, IA-64 architecture

## **Syntax**

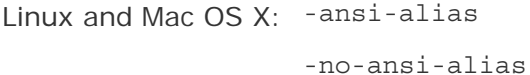

Windows: /Qansi-alias

/Qansi-alias-

## **Arguments**

None

## **Default**

-no-ansi-alias Disable use of ANSI aliasing rules in optimizations.

## **Description**

This option tells the compiler to assume that the program adheres to ISO C Standard aliasability rules.

If your program adheres to these rules, then this option allows the compiler to optimize more aggressively. If it doesn't adhere to these rules, then it can cause the compiler to generate incorrect code.

## **Alternate Options**

None

# auto-ilp32, Qauto-ilp32

Instructs the compiler to analyze the program to determine if there are 64-bit pointers which can be safely shrunk into 32-bit pointers.

## **IDE Equivalent**

None

## **Architectures**

Intel® 64 architecture, IA-64 architecture

## **Syntax**

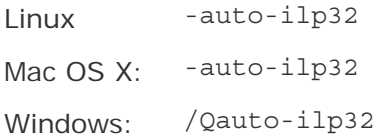

## **Arguments**

None

## **Default**

OFF The optimization is not attempted.

## **Description**

This option instructs the compiler to analyze and transform the program so that 64 bit pointers are shrunk to 32-bit pointers, and 64-bit longs (on Linux) are shrunk into 32-bit longs wherever it is legal and safe to do so. In order for this option to be effective the compiler must be able to optimize using the -ipo/-Qipo option and must be able to analyze all library/external calls the program makes.

This option requires that the size of the program executable never exceeds  $2^{32}$  bytes and all data values can be represented within 32 bits. If the program can run correctly in a 32-bit system, these requirements are implicitly satisfied. If the program violates these size restrictions, unpredictable behavior might occur.

## **Alternate Options**

None

280

# ax, Qax

Tells the compiler to generate multiple, processor-specific code paths if there is a performance benefit.

## **IDE Equivalent**

Windows: **Optimization > Use Intel(R) Processor Extensions**

Linux: **Code Generation > Use Intel(R) Processor Extensions**

Mac OS X: **Optimization > Use Intel(R) IA-32 Instruction Set Extensions** 

#### **Architectures**

IA-32 architecture, Intel® 64 architecture

#### **Syntax**

Linux and Mac OS X: -ax*processor*

Windows: /Qax*processor*

## **Arguments**

- *processor* Is a value used to target specific processors or microarchitectures for the optimized code paths. Possible values are:
	- S Can generate specialized code paths using Intel® Streaming SIMD Extensions 4 (SSE4) Vectorizing Compiler and Media Accelerators instructions for future Intel processors that support the instruction set and it can optimize for the architecture.
	- T Can generate specialized code paths for SSSE3, SSE3, SSE2, and SSE instructions for Intel processors, and it can optimize for the Intel® Core™2 Duo processor family.
	- P Can generate specialized code paths for SSE3, SSE2, and SSE instructions for Intel processors, and it can optimize for Intel processors based on Intel® Core™ microarchitecture and Intel Netburst® microarchitecture.
	- B Deprecated. Can generate specialized code paths for SSE2 and SSE instructions for Intel processors, and it can optimize for Intel® Pentium® M processors.
	- $N$  Can generate specialized code paths for SSE2 and SSE instructions for Intel processors, and it can optimize for Pentium® 4 processors and Intel® Xeon® processors with SSE2.
	- $W$  Can generate specialized code paths for SSE2 and SSE instructions for Intel processors, and it can optimize for Intel Pentium® 4 processors and Intel® Xeon® processors with SSE2.
	- $K$  Can generate specialized code paths for SSE instructions for Intel processors and it can optimize for Intel® Pentium® III and Intel®

Pentium® III Xeon® processors.

#### **Default**

OFF No processor specific code is generated, except as controlled by option  $-x$ (Linux and Mac OS X) or  $/Qx$  (Windows).

### **Description**

This option tells the compiler to generate multiple, processor-specific code paths if there is a performance benefit. It also generates a generic IA-32 architecture code path. The generic code is usually slower than the specialized code.

The generic code path is determined by the architecture specified by the  $-x$  (Linux and Mac OS X) or / $Qx$  (Windows) option. While there are defaults for the -x or / $Qx$ option that depend on the operating system being used, you can specify an architecture for the generic code that is higher than the default. The specified architecture becomes the effective minimum architecture for the generic code path.

If you specify both the -ax and -x options (Linux and Mac OS X) or the / $\alpha x$  and / $\alpha x$ options (Windows), the generic code will only execute on processors compatible with the processor type specified by the  $-x$  or  $\sqrt{Qx}$  option.

This option enables the vectorizer and tells the compiler to find opportunities to generate separate versions of functions that take advantage of features of the specified Intel® processor.

If the compiler finds such an opportunity, it first checks whether generating a processor-specific version of a function is likely to result in a performance gain. If this is the case, the compiler generates both a processor-specific version of a function and a generic version of the function. At run time, one of the versions is chosen to execute, depending on the Intel processor in use. In this way, the program can benefit from performance gains on more advanced Intel processors, while still working properly on older processors.

You can use more than one of the *processor* values by combining them. For example, you can specify -axTP (Linux and Mac OS X) or /QaxTP (Windows) to generate code for Intel® Core™2 Duo processors and Intel® Pentium® 4 processors with SSE3.

On Linux and Windows systems using Intel® 64 architecture, B, N, and K are not valid *processor* values.

On Mac OS X systems using IA-32 architecture, S, T, and P are the only valid *processor* values. On Mac OS X systems using Intel® 64 architecture, S and T are the only valid *processor* values.

## **Alternate Options**

None

**See Also** 

x, Qx compiler options

# c99, Qc99

Enables C99 support for C programs.

This option is deprecated. Use the -std compiler option in place of this option.

## **IDE Equivalent**

Windows: **Language > Enable C99 Support**  Linux: **Language > Disable C99 Support**  Mac OS X: **Language > Disable C99 Support**

## **Architectures**

IA-32 architecture, Intel® 64 architecture, IA-64 architecture

## **Syntax**

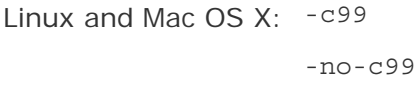

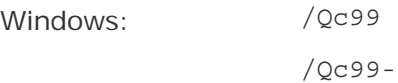

## **Arguments**

None

## **Default**

/Qc99- C99 support is disabled for C programs on Windows.

-no-c99 C99 support is disabled for C programs on Linux.

## **Description**

This option enables/disables C99 support for C programs. One of the features enabled, restricted pointers, is available by using option restrict. For more information, see restrict.

## **Alternate Options**

-std compiler option

/Qstd compiler option

## **See Also**

Qrestrict compiler option

# **Ochkstk**

Enables stack probing when the stack is dynamically expanded at run-time.

## **IDE Equivalent**

None

## **Architectures**

IA-64 architecture

## **Syntax**

Linux and Mac OS X: None

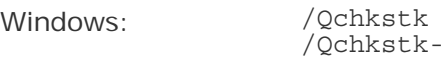

## **Arguments**

None

## **Default**

/Qchkstk Stack probing is enabled when the stack is dynamically expanded at run-time.

## **Description**

This option enables stack probing when the stack is dynamically expanded at runtime.

It instructs the compiler to generate a call to chkstk. The call will probe the requested memory and detect possible stack overflow.

To cancel the call to \_chkstk, specify /Qchkstk-.

## **Alternate Options**

None

# complex-limited-range, Qcomplex-limited-range

Enables the use of basic algebraic expansions of some arithmetic operations involving data of type COMPLEX.

## **IDE Equivalent**

Windows: None

## Linux: **Floating Point > Limit COMPLEX Range**

## Mac OS X: **Floating Point > Limit COMPLEX Range**

## **Architectures**

IA-32 architecture, Intel® 64 architecture, IA-64 architecture

## **Syntax**

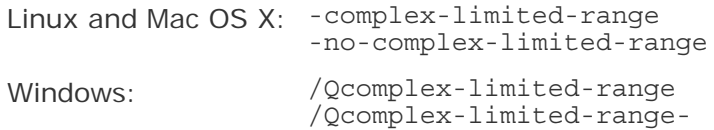

## **Arguments**

None

#### **Default**

```
-no-complex-
limited-range or 
/Qcomplex-limited-
range-
                       Basic algebraic expansions of some arithmetic operations 
                       involving data of type COMPLEX are disabled.
```
## **Description**

This option enables the use of basic algebraic expansions of some arithmetic operations involving data of type COMPLEX.

This can cause performance improvements in programs that use a lot of COMPLEX arithmetic. However, values at the extremes of the exponent range may not compute correctly.

## **Alternate Options**

None

# Qcxx-features

Enables standard C++ features without disabling Microsoft features.

## **IDE Equivalent**

None

## **Architectures**

IA-32 architecture, Intel® 64 architecture, IA-64 architecture

## **Syntax**

Linux and Mac OS X: None

Windows: /Qcxx-features

#### **Arguments**

None

### **Default**

OFF The compiler enables standard  $C_{++}$  features.

#### **Description**

This option enables standard C++ features without disabling Microsoft features within the bounds of what is provided in the Microsoft headers and libraries.

This option has the same effect as specifying /GX /GR.

## **Alternate Options**

None

# diag, Qdiag

Controls the display of diagnostic information.

## **IDE Equivalent**

Windows: **Diagnostics > Disable Specific Diagnostics** (/Qdiag-disable id) **Diagnostics > Level of Static Analysis** (/Qdiag-enable [sv1, sv2, sv3]) Linux: **Compilation Diagnostics > Disable Specific Diagnostics** (-diag-disable id) **Compilation Diagnostics > Level of Static Analysis** (-diag-enable [sv1, sv2, sv3] or -diag-disable sv) Mac OS X: **Diagnostics > Disable Specific Diagnostics** (-diag-disable id) **Diagnostics > Level of Static Analysis** (-diag-enable [sv1, sv2, sv3])

## **Architectures**

IA-32 architecture, Intel® 64 architecture, IA-64 architecture

### **Syntax**

Linux and Mac OS X: -diag-*type diag-list*

Windows: /Qdiag-*type*:*diag-list*

#### **Arguments**

*type* Is an action to perform on diagnostics. Possible values are:

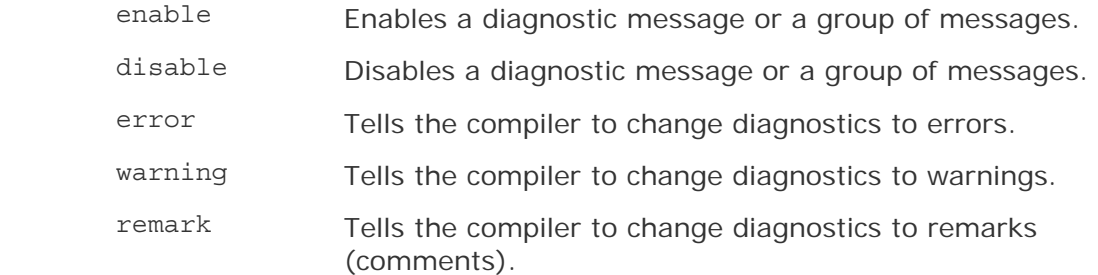

#### *diag-*Is a diagnostic group or ID value. Possible values are:

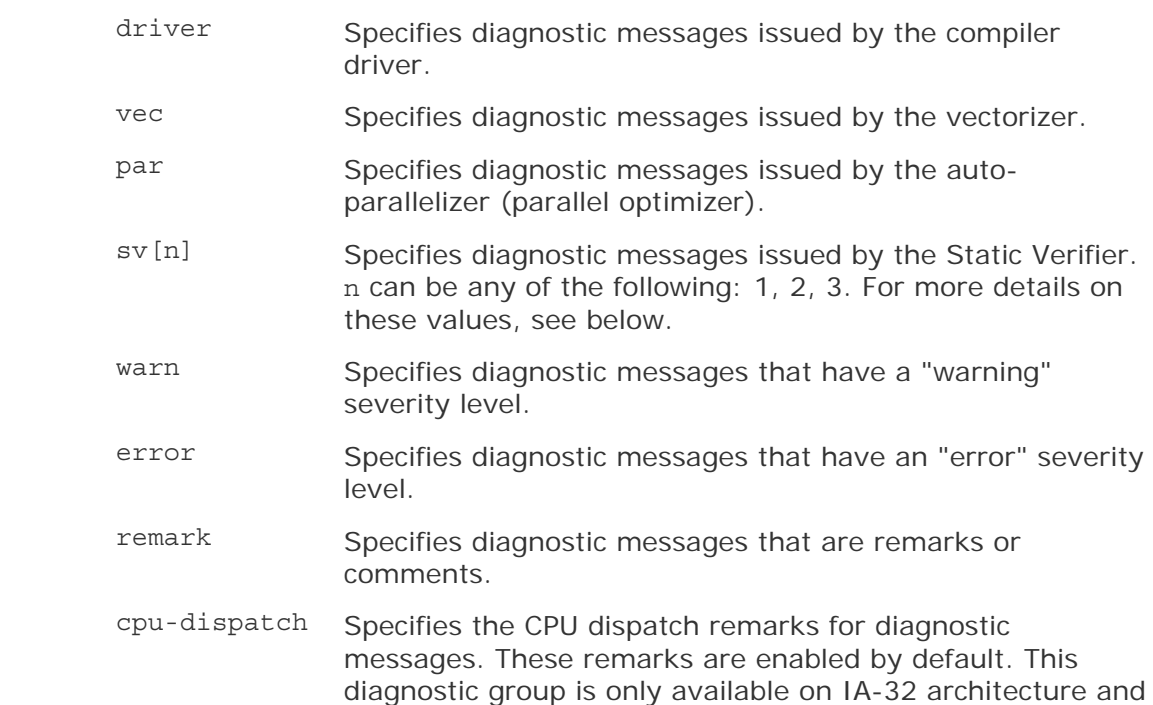

- $id[, id, ...]$  Specifies the ID number of one or more messages. If you specify more than one message number, they must be separated by commas. There can be no intervening white space between each id.
- tag [, tag, . . . ] Specifies the mnemonic name of one or more messages. If you specify more than one mnemonic name, they must be separated by commas. There can be no intervening white space between each tag.

## **Default**

OFF The compiler issues certain diagnostic messages by default.

Intel® 64 architecture.

## **Description**

This option controls the display of diagnostic information. Diagnostic messages are output to stderr unless compiler option -diag-file (Linux and Mac OS X) or /Qdiag-file (Windows) is specified.

When *diag-list* value "warn" is used with the Static Verifier (sv) diagnostics, the following behavior occurs:

- Option -diag-enable warn (Linux and Mac OS X) and /Qdiag-enable:warn (Windows) enable all Static Verifier diagnostics except those that have an "error" severity level. They enable all Static Verifier warnings, cautions, and remarks.
- Option -diag-disable warn (Linux and Mac OS X) and /Qdiagdisable:warn (Windows) disable all Static Verifier diagnostics except those that have an "error" severity level. They suppress all Static Verifier warnings, cautions, and remarks.

The following table shows more information on values you can specify for *diag-list* item sv.

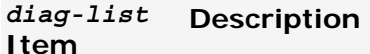

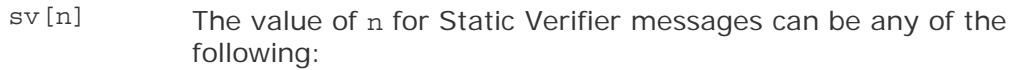

- <sup>1</sup> Produces the diagnostics with severity level set to all critical errors.
- 2 Produces the diagnostics with severity level set to all errors. This is the default if n is not specified.
- <sup>3</sup> Produces the diagnostics with severity level set to all errors and warnings.

To control the diagnostic information reported by the vectorizer, use the -vecreport (Linux and Mac OS X) or /Qvec-report (Windows) option. To control the diagnostic information reported by the auto-parallelizer, use the -par-report (Linux and Mac OS X) or /Qpar-report (Windows) option.

## **Alternate Options**

enable vec Linux and Mac OS X: -vec-report Windows: /Qvec-report disable vec Linux and Mac OS X: -vec-report0 Windows: /Qvec-report0 enable par Linux and Mac OS X: -par-report Windows: /Qpar-report disable par Linux and Mac OS X: -par-report0 Windows: /Qpar-report0

## **Example**

The following example shows how to enable diagnostic IDs 117, 230 and 450:

-diag-enable 117,230,450 ! Linux and Mac OS X systems<br>/Qdiag-enable:117,230,450 ! Windows systems  $\sqrt{Q}$ diag-enable:117,230,450

The following example shows how to change vectorizer diagnostic messages to warnings:

```
-diag-enable vec -diag-warning vec | Linux and Mac OS X systems<br>/Qdiag-enable:vec /Qdiag-warning:vec | Windows systems
/Qdiag-enable:vec /Qdiag-warning:vec
Ĩ.
```
Note that you need to enable the vectorizer diagnostics before you can change them to warnings.

The following example shows how to disable all auto-parallelizer diagnostic messages:

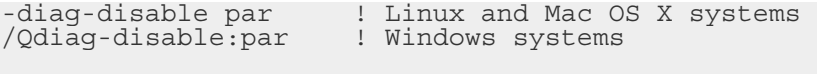

The following example shows how to produce Static Verifier diagnostic messages for all critical errors:

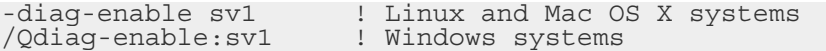

The following example shows how to cause Static Verifier diagnostics (and default diagnostics) to be sent to a file:

```
-diag-enable sv -diag-file=stat ver msg | Linux and Mac OS X systems
/Qdiag-enable:sv /Qdiag-file:stat_ver_msg ! Windows systems 
Ĩ.
```
Note that you need to enable the Static Verifier diagnostics before you can send them to a file. In this case, the diagnostics are sent to file stat ver msg.diag. If a file name is not specified, the diagnostics are sent to name-of-the-first-sourcefile.diag.

The following example shows how to change all diagnostic warnings and remarks to errors:

-diag-error warn, remark | Linux and Mac OS X systems /Qdiag-error:warn,remark ! Windows systems

#### **See Also**

diag-dump, Qdiag-dump compiler option

diag-id-numbers, Qdiag-id-numbers compiler option

diag-enable sv-include, Qdiag-enable:sv-include compiler option

diag-file, Qdiag-file compiler option

par-report, Qpar-report compiler option

vec-report, Qvec-report compiler option

# diag-dump, Qdiag-dump

Tells the compiler to print all enabled diagnostic messages and stop compilation.

## **IDE Equivalent**

None

## **Architectures**

IA-32 architecture, Intel® 64 architecture, IA-64 architecture

#### **Syntax**

Linux and Mac OS X: -diag-dump Windows: /Qdiag-dump

#### **Arguments**

None

## **Default**

OFF The compiler issues certain diagnostic messages by default.

## **Description**

This option tells the compiler to print all enabled diagnostic messages and stop compilation. The diagnostic messages are output to stdout.

This option prints the enabled diagnostics from all possible diagnostics that the compiler can issue, including any default diagnostics.

If -diag-enable *diag-list* (Linux and Mac OS X) or /Qdiag-enable *diag-list* (Windows) is specified, the print out will include the *diag-list* diagnostics.

#### **Alternate Options**

None

#### **Example**

The following example adds vectorizer diagnostic messages to the printout of default diagnostics:

-diag-enable vec -diag-dump | Linux and Mac OS systems /Qdiag-enable:vec /Qdiag-dump ! Windows systems Ĩ.

#### **See Also**

diag, Qdiag compiler options

# diag-enable sv-include, Qdiag-enable:sv-include

Tells the Static Verifier to analyze include files and source files when issuing diagnostic messages.

### **IDE Equivalent**

Windows: **Diagnostics > Analyze Include Files** Linux: **Compilation Diagnostics > Analyze Include Files** Mac OS X: **Diagnostics > Analyze Include Files**

#### **Architectures**

IA-32 architecture, Intel® 64 architecture, IA-64 architecture

#### **Syntax**

Linux and Mac OS X: -diag-enable sv-include

Windows: /Qdiag-enable:sv-include

#### **Arguments**

None

#### **Default**

OFF The compiler issues certain diagnostic messages by default. If the Static Verifier is enabled, include files are not analyzed by default.

#### **Description**

This option tells the Static Verifier to analyze include files and source files when issuing diagnostic messages. Normally, when Static Verifier diagnostics are enabled, only source files are analyzed.

To use this option, you must also specify -diag-enable sv (Linux and Mac OS X) or /Qdiag-enable:sv (Windows) to enable the Static Verifier diagnostics.

#### **Alternate Options**

None

#### **Example**

The following example shows how to cause include files to be analyzed as well as source files:

```
-diag-enable sv -diag-enable sv-include ! Linux and Mac OS systems 
/Qdiag-enable:sv /Qdiag-enable:sv-include
Ĩ.
```
In the above example, the first compiler option enables Static Verifier messages. The second compiler option causes include files referred to by the source file to be analyzed also.

## **See Also**

diag, Qdiag compiler options (for details on diag-enable sv, Qdiag-enable:sv)

# diag-file-append, Qdiag-file-append

Causes the results of diagnostic analysis to be appended to a file.

None

## **IDE Equivalent**

None

## **Architectures**

IA-32 architecture, Intel® 64 architecture, IA-64 architecture

## **Syntax**

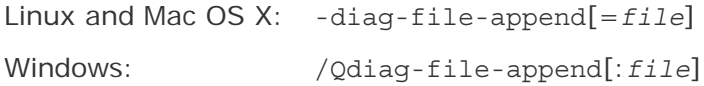

## **Arguments**

*file* Is the name of the file to be appended to. It can include a path.

## **Default**

OFF Diagnostic messages are output to stderr.

## **Description**

This option causes the results of diagnostic analysis to be appended to a file. If you do not specify a path, the driver will look for *file* in the current working directory.

If *file* is not found, then a new file with that name is created in the current working directory. If the name specified for file conflicts with a source file name provided in the command line. the name of the file is name-of-the-first-source-file.diag.

## **Note**

If you specify -diag-file-append (Linux and Mac OS X) or /Qdiag-file-append (Windows) and you also specify -diag-file (Linux and Mac OS X) or /Qdiagfile (Windows), the last option specified on the command line takes precedence.

## **Alternate Options**

None

## **Example**

The following example shows how to cause diagnostic analysis to be appended to a file named stat\_ver.txt:

```
-diag-file-append=stat ver.txt = 1 Linux and Mac OS X systems<br>/Qdiag-file-append:stat ver.txt = 1 Windows systems
/Qdiag-file-append:stat ver.txt | Windows systems
Ĩ.
```
#### **See Also**

diag, Qdiag compiler option

diag-file, Qdiag-file compiler option

# diag-file, Qdiag-file

Causes the results of diagnostic analysis to be output to a file.

#### **IDE Equivalent**

Windows: **Diagnostics > Diagnostics File** Linux: **Compilation Diagnostics > Diagnostics File** Mac OS X: **Diagnostics > Diagnostics File**

#### **Architectures**

IA-32 architecture, Intel® 64 architecture, IA-64 architecture

#### **Syntax**

Linux and Mac OS X: -diag-file[=*file*] Windows: /Qdiag-file[:*file*]

#### **Arguments**

*file* Is the name of the file for output.

### **Default**

OFF Diagnostic messages are output to stderr.

#### **Description**

This option causes the results of diagnostic analysis to be output to a file. The file is placed in the current working directory.

If *file* is specified, the name of the file is *file*.diag. The file can include a file extension; for example, if  $file.ext$  is specified, the name of the file is file.ext.

If *file* is not specified, the name of the file is name-of-the-first-sourcefile.diag. This is also the name of the file if the name specified for file conflicts with a source file name provided in the command line.

# **Note**

If you specify -diag-file (Linux and Mac OS X) or /Qdiag-file (Windows) and you also specify -diag-file-append (Linux and Mac OS X) or /Qdiag-fileappend (Windows), the last option specified on the command line takes precedence.

### **Alternate Options**

None

#### **Example**

The following example shows how to cause diagnostic analysis to be output to a file named stat\_ver.diag:

```
: Linux and Mac OS X systems<br>! Windows systems
/Qdiag-file:stat_ver ! Windows systems
```
#### **See Also**

diag, Qdiag compiler option

diag-file-append, Qdiag-file-append compiler option

# diag-id-numbers, Qdiag-id-numbers

Tells the compiler to display diagnostic messages by using their ID number values.

#### **IDE Equivalent**

None

#### **Architectures**

IA-32 architecture, Intel® 64 architecture, IA-64 architecture

#### **Syntax**

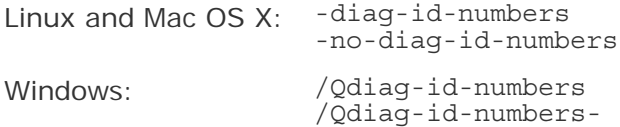

#### **Arguments**

None

#### **Default**

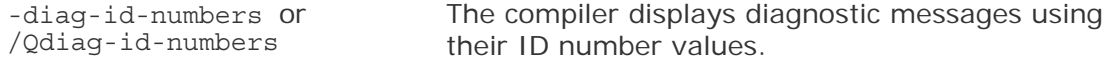

## **Description**

This option tells the compiler to display diagnostic messages by using their ID number values. If you specify -no-diag-id-numbers (Linux and Mac OS X) or /Qdiag-id-numbers- (Windows), mnemonic names are output for driver diagnostics only.

## **Alternate Options**

None

## **See Also**

diag, Qdiag compiler options

# dD, QdD

Same as -dM, but outputs #define directives in preprocessed source.

## **IDE Equivalent**

None

## **Architectures**

IA-32 architecture, Intel® 64 architecture, IA-64 architecture

## **Syntax**

Linux and Mac OS X:  $-dD$ 

Windows: /QdD

## **Arguments**

None

## **Default**

OFF The compiler does not output #define directives.

## **Description**

Same as -dM, but outputs #define directives in preprocessed source. To use this option, you must also specify the E option.

## **Alternate Options**

None

# dM, QdM

Tells the compiler to output macro definitions in effect after preprocessing.

## **IDE Equivalent**

None

## **Architectures**

IA-32 architecture, Intel® 64 architecture, IA-64 architecture

## **Syntax**

Linux and Mac OS  $X: -dM$ Windows: /QdM

## **Arguments**

None

## **Default**

OFF The compiler does not output macro definitions after preprocessing.

## **Description**

This option tells the compiler to output macro definitions in effect after preprocessing. To use this option, you must also specify the E option.

## **Alternate Options**

None

## **See Also**

E compiler option

# dN, QdM

Same as -dD, but output #define directives contain only macro names.

## **IDE Equivalent**

None

## **Architectures**

IA-32 architecture, Intel® 64 architecture, IA-64 architecture

## **Syntax**

Linux and Mac OS X: - dN

Windows: /QdN

## **Arguments**

None

## **Default**

OFF The compiler does not output #define directives.

## **Description**

Same as -dD, but output #define directives contain only macro names. To use this option, you must also specify the E option.

# $Weffc++$ ,  $Qeffc++$

This option enables warnings based on certain C++ programming guidelines.

## **IDE Equivalent**

Linux: **Compilation Diagnostics > Enable Warnings for Style Guideline Violations**  Mac OS X: **Diagnostics > Report Effective C++ Violations**

## **Architectures**

IA-32 architecture, Intel® 64 architecture, IA-64 architecture

## **Syntax**

Linux and Mac OS X: -Weffc++

Windows: /Qeffc++

## **Arguments**

None

**Default** 

OFF Diagnostics are not enabled.

## **Description**

This option enables warnings based on certain programming guidelines developed by Scott Meyers in his books on effective  $C++$  programming. With this option, the compiler emits warnings for these guidelines:

- Use const and inline rather than #define. Note that you will only get this in user code, not system header code.
- Use <iostream> rather than <stdio.h>.
- Use new and delete rather than malloc and free.
- Use C++ style comments in preference to C style comments. C comments in system headers are not diagnosed.
- Use delete on pointer members in destructors. The compiler diagnoses any pointer that does not have a delete.
- Make sure you have a user copy constructor and assignment operator in classes containing pointers.
- Use initialization rather than assignment to members in constructors.
- Make sure the initialization list ordering matches the declartion list ordering in constructors.
- Make sure base classes have virtual destructors.
- Make sure operator= returns \*this.
- Make sure prefix forms of increment and decrement return a const object.
- Never overload operators  $\&\&$ ,  $||$ , and,.

# **Note**

The warnings generated with these compiler option are based on the following books from Scott Meyers:

- *Effective C++ Second Edition* 50 Specific Ways to Improve Your Programs and Designs
- *More Effective C++* 35 New Ways to Improve Your Programs and Designs

## **Alternate Options**

None

# falign-functions, Qfnalign

Tells the compiler to align functions on an optimal byte boundary.

## **IDE Equivalent**

None

## **Architectures**

IA-32 architecture, Intel® 64 architecture

## **Syntax**

Linux and Mac OS X: -falign-functions[=*n*] -fno-align-functions

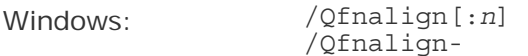

## **Arguments**

*n* Is the byte boundary for function alignment. Possible values are 2 or 16.

### **Default**

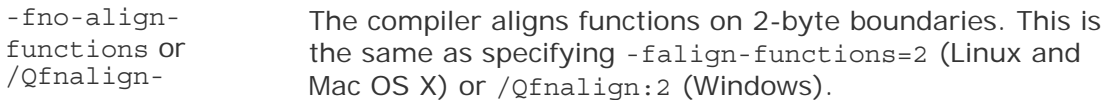

## **Description**

This option tells the compiler to align functions on an optimal byte boundary. If you do not specify *n*, the compiler aligns the start of functions on 16-byte boundaries.

#### **Alternate Options**

None

# fnsplit, Qfnsplit

Enables function splitting.

## **IDE Equivalent**

## Windows: **C/C++ > Code Generation > Disable Function Splitting**

Linux: None

Mac OS X: None

## **Architectures**

/Qfnsplit[-]: IA-32 architecture, IA-64 architecture

-[no-]fnsplit: IA-64 architecture

#### **Syntax**

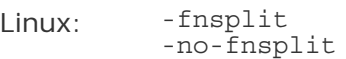

Mac OS X: None

Windows: /Qfnsplit /Qfnsplit-

#### **Arguments**

None

## **Default**
-no-fnsplit or /Qfnsplit-Function splitting is not enabled unless -prof-use (Linux) or /Qprof-use (Windows) is also specified.

#### **Description**

This option enables function splitting if -prof-use (Linux) or /Qprof-use (Windows) is also specified. Otherwise, this option has no effect.

It is enabled automatically if you specify -prof-use or /Qprof-use. If you do not specify one of those options, the default is -no-fnsplit (Linux) or /Qfnsplit-(Windows), which disables function splitting but leaves function grouping enabled.

To disable function splitting when you use -prof-use or /Qprof-use, specify -nofnsplit or /Qfnsplit-.

#### **Alternate Options**

None

# fp-port, Qfp-port

Rounds floating-point results after floating-point operations.

#### **IDE Equivalent**

```
Windows: C/C++ > Optimization > Floating-point Precision Improvements
```
Linux: **Floating Point > Round Floating-Point Results**

Mac OS X: **Floating Point > Round Floating-Point Results**

#### **Architectures**

IA-32 architecture, Intel® 64 architecture

#### **Syntax**

```
Linux and Mac OS X: -fp-port 
                 -no-fp-port
Windows: /Qfp-port 
                 /Qfp-port-
```
#### **Arguments**

None

#### **Default**

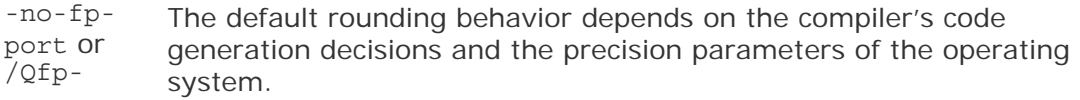

port-

#### **Description**

This option rounds floating-point results after floating-point operations. Rounding to user-specified precision occurs at assignments and type conversions. This has some impact on speed.

The default is to keep results of floating-point operations in higher precision. This provides better performance but less consistent floating-point results.

#### **Alternate Options**

None

# fp-speculation, Qfp-speculation

Tells the compiler the mode in which to speculate on floating-point operations.

### **IDE Equivalent**

Windows: **Optimization > Floating-Point Speculation**

Linux: **Floating Point > Floating-Point Speculation**

Mac OS X: **Floating Point > Floating-Point Speculation**

## **Architectures**

IA-32 architecture, Intel® 64 architecture, IA-64 architecture

#### **Syntax**

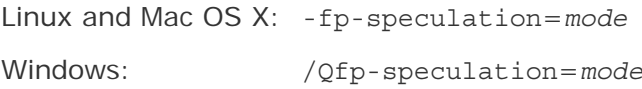

#### **Arguments**

*mode* Is the mode for floating-point operations. Possible values are:

- fast Tells the compiler to speculate on floating-point operations.
- safe Tells the compiler to disable speculation if there is a possibility that the speculation may cause a floating-point exception.
- strict Tells the compiler to disable speculation on floating-point operations.
- off This is the same as specifying strict.

#### **Default**

```
-fp-
speculation=fast 
or
```
The compiler speculates on floating-point operations. This is also the behavior when optimizations are enabled. However, if you specify no optimizations (-O0 on Linux; /Od on

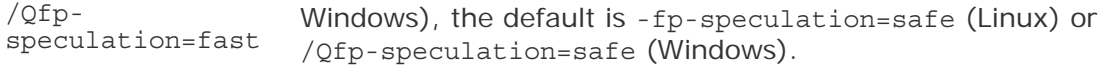

#### **Description**

This option tells the compiler the mode in which to speculate on floating-point operations.

#### **Alternate Options**

Linux: -IPF-fp-speculation (systems using IA-64 architecture only) Mac OS X: None Windows: /QIPF-fp-speculation (systems using IA-64 architecture only)

## fp-stack-check, Qfp-stack-check

Tells the compiler to generate extra code after every function call to ensure that the floating-point stack is in the expected state.

#### **IDE Equivalent**

Windows: None

Linux: **Floating Point > Check Floating-point Stack**

Mac OS X: **Floating Point > Check Floating-point Stack**

### **Architectures**

IA-32 architecture, Intel® 64 architecture

#### **Syntax**

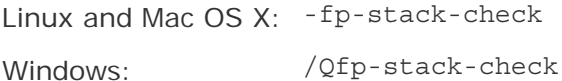

#### **Arguments**

None

## **Default**

OFF There is no checking to ensure that the floating-point (FP) stack is in the expected state.

#### **Description**

This option tells the compiler to generate extra code after every function call to ensure that the floating-point (FP) stack is in the expected state.

By default, there is no checking. So when the FP stack overflows, a NaN value is put into FP calculations and the program's results differ. Unfortunately, the overflow point can be far away from the point of the actual bug. This option places code that causes an access violation exception immediately after an incorrect call occurs, thus making it easier to locate these issues.

#### **Alternate Options**

Linux and Mac OS X: -fpstkchk (this is a deprecated option) Windows: /Qfpstkchk (this is a deprecated option)

## ftz, Qftz

Flushes denormal results to zero.

#### **IDE Equivalent**

Windows: **Optimization > Flush Denormal Results to Zero** Linux: **Floating-Point > Flush Denormal Results to Zero** Mac OS X: **Floating-Point > Flush Denormal Results to Zero**

#### **Architectures**

IA-32 architecture, Intel® 64 architecture, IA-64 architecture

/Qftz-

#### **Syntax**

Linux and Mac OS X: -ftz -no-ftz Windows: /Qftz

# **Arguments**

None

#### **Default**

Systems using IA-64 architecture: -no-ftz or /Qftz-Systems using IA-32 architecture and Intel® 64 architecture: -ftz or /Qftz

On systems using IA-64 architecture, the compiler lets results gradually underflow. On systems using IA-32 architecture and Intel® 64 architecture, denormal results are flushed to zero.

#### **Description**

This option flushes denormal results to zero when the application is in the gradual underflow mode. It may improve performance if the denormal values are not critical to your application's behavior.

This option sets or resets the FTZ and the DAZ hardware flags. If FTZ is ON, denormal results from floating-point calculations will be set to the value zero. If FTZ

is OFF, denormal results remain as is. If DAZ is ON, denormal values used as input to floating-point instructions will be treated as zero. If DAZ is OFF, denormal instruction inputs remain as is. Systems using IA-64 architecture have FTZ but not DAZ. Systems using Intel® 64 architecture have both FTZ and DAZ. FTZ and DAZ are not supported on all IA-32 architectures.

When  $-ftz$  (Linux and Mac OS X) or / $Qftz$  (Windows) is used in combination with an SSE-enabling option on systems using IA-32 architecture (for example,  $xN$  or  $QxN$ ), the compiler will insert code in the main routine to set FTZ and DAZ. When -ftz or /Qftz is used without such an option, the compiler will insert code to conditionally set FTZ/DAZ based on a run-time processor check. -no-ftz (Linux and Mac OS X) or /Qftz- (Windows) will prevent the compiler from inserting any code that might set FTZ or DAZ.

This option only has an effect when the main program is being compiled. It sets the FTZ/DAZ mode for the process. The initial thread and any threads subsequently created by that process will operate in FTZ/DAZ mode.

On systems using IA-64 architecture, optimization option 03 sets -ftz and /Qftz; optimization option O2 sets -no-ftz (Linux) and /Qftz- (Windows). On systems using IA-32 architecture and Intel® 64 architecture, every optimization option o level, except O0, sets -ftz and /Qftz.

If this option produces undesirable results of the numerical behavior of your program, you can turn the FTZ/DAZ mode off by using -no-ftz or /Qftz- in the command line while still benefiting from the O3 optimizations.

## **Note**

Options -ftz and /Qftz are performance options. Setting these options does not *guarantee* that all denormals in a program are flushed to zero. They only cause denormals generated at run time to be flushed to zero.

## **Alternate Options**

None

#### **Example**

To see sample code showing the state of the FTZ and DAZ flags see Reading the FTZ and DAZ Flags.

#### **See Also**

x, Qx compiler option

Intrinsics Reference: Reading the FTZ and DAZ Flags

# global-hoist, Qglobal-hoist

Enables certain optimizations that can move memory loads to a point earlier in the program execution than where they appear in the source.

## **IDE Equivalent**

None

## **Architectures**

IA-32 architecture, Intel® 64 architecture, IA-64 architecture

/Qglobal-hoist-

## **Syntax**

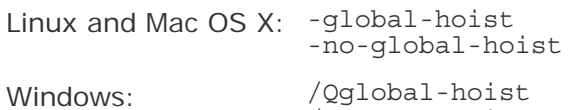

### **Arguments**

#### None

## **Default**

-global-hoist or Certain optimizations are enabled that can move memory loads. /Qglobal-hoist

## **Description**

This option enables certain optimizations that can move memory loads to a point earlier in the program execution than where they appear in the source. In most cases, these optimizations are safe and can improve performance.

The -no-global-hoist (Linux and Mac OS X) or /Qnoglobal-hoist- (Windows) option is useful for some applications, such as those that use shared or dynamically mapped memory, which can fail if a load is moved too early in the execution stream (for example, before the memory is mapped).

## **Alternate Options**

None

# H, QH

Tells the compiler to display the include file order and continue compilation.

## **IDE Equivalent**

None

## **Architectures**

IA-32 architecture, Intel® 64 architecture, IA-64 architecture

#### **Syntax**

Linux and Mac OS X:  $-H$ 

Windows: /QH

#### **Arguments**

None

### **Default**

OFF Compilation occurs as usual.

#### **Description**

This option tells the compiler to display the include file order and continue compilation.

#### **Alternate Options**

None

## QIA64-fr32

Disables use of high floating-point registers.

#### **IDE Equivalent**

None

#### **Architectures**

IA-64 architecture

#### **Syntax**

Linux and Mac OS X: None

Windows: /QIA64-fr32

## **Arguments**

None

## **Default**

OFF Use of high floating-point registers is enabled.

#### **Description**

This option disables use of high floating-point registers.

## **Alternate Options**

None

## rcd, Qrcd

Enables fast float-to-integer conversions.

## **IDE Equivalent**

None

#### **Architectures**

IA-32 architecture, Intel® 64 architecture

#### **Syntax**

Linux and Mac OS X: - rcd

Windows: /Qrcd

#### **Arguments**

None

#### **Default**

OFF Floating-point values are truncated when a conversion to an integer is involved. On Windows, this is the same as specifying /QIfist-.

#### **Description**

This option enables fast float-to-integer conversions. It can improve the performance of code that requires floating-point-to-integer conversions.

The system default floating-point rounding mode is round-to-nearest. However, the C language requires floating-point values to be truncated when a conversion to an integer is involved. To do this, the compiler must change the rounding mode to truncation before each floating-point-to-integer conversion and change it back afterwards.

This option disables the change to truncation of the rounding mode for all floatingpoint calculations, including floating point-to-integer conversions. This option can improve performance, but floating-point conversions to integer will not conform to C semantics.

#### **Alternate Options**

Linux and Mac OS X: None Windows: /QIfist

# inline-calloc, Qinline-calloc

Tells the compiler to inline calls to calloc() as calls to malloc() and memset().

#### **IDE Equivalent**

None

#### **Architectures**

IA-32 architecture, Intel® 64 architecture

#### **Syntax**

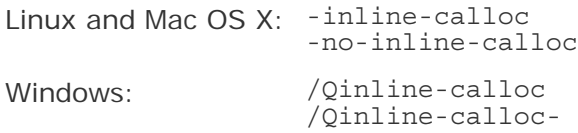

#### **Arguments**

None

#### **Default**

```
-no-inline-calloc or /Qinline-
calloc-
```
The compiler inlines calls to calloc() as calls to calloc().

#### **Description**

This option tells the compiler to inline calls to calloc() as calls to malloc() and memset(). This enables additional memset() optimizations. For example, it can enable inlining as a sequence of store operations when the size is a compile time constant.

#### **Alternate Options**

None

## inline-debug-info, Qinline-debug-info

Produces enhanced source position information for inlined code.

#### **IDE Equivalent**

None

#### **Architectures**

308

IA-32 architecture, Intel® 64 architecture, IA-64 architecture

## **Syntax**

Linux: -inline-debug-info

Mac OS X: None

Windows: /Qinline-debug-info

### **Arguments**

None

### **Default**

OFF No enhanced source position information is produced for inlined code.

#### **Description**

This option produces enhanced source position information for inlined code. This leads to greater accuracy when reporting the source location of any instruction. It also provides enhanced debug information useful for function call traceback. The Intel® Debugger (IDB) uses this information to show simulated call frames for inlined functions.

To use this option for debugging, you must also specify a debug enabling option, such as -q (Linux) or /debuq (Windows).

## **Alternate Options**

Linux: -debug inline-debug-info Mac OS X<sup>:</sup> None Windows: None

## Qinline-dllimport

Determines whether dllimport functions are inlined.

## **IDE Equivalent**

None

#### **Architectures**

IA-32 architecture, Intel® 64 architecture, IA-64 architecture

#### **Syntax**

Linux and Mac OS X: None

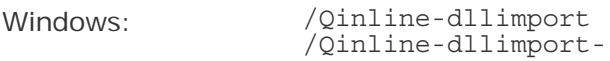

#### **Arguments**

None

### **Default**

/Qinline-dllimport The dllimport functions are inlined.

#### **Description**

This option determines whether dllimport functions are inlined. To disable dllimport functions from being inlined, specify /Qinline-dllimport-.

#### **Alternate Options**

None

## inline-factor, Qinline-factor

Specifies the percentage multiplier that should be applied to all inlining options that define upper limits.

#### **IDE Equivalent**

None

#### **Architectures**

IA-32 architecture, Intel® 64 architecture, IA-64 architecture

#### **Syntax**

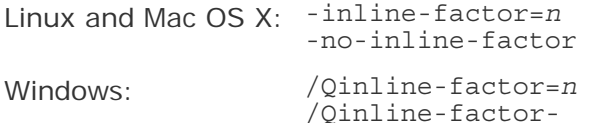

#### **Arguments**

*n* Is a positive integer specifying the percentage value. The default value is 100 (a factor of 1).

#### **Default**

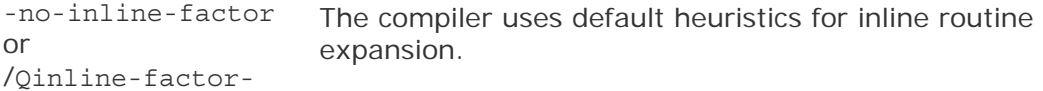

#### **Description**

This option specifies the percentage multiplier that should be applied to all inlining options that define upper limits:

- -inline-max-size and /Qinline-max-size
- -inline-max-total-size and /Qinline-max-total-size
- -inline-max-per-routine and /Qinline-max-per-routine

• -inline-max-per-compile and /Qinline-max-per-compile

This option takes the default value for each of the above options and multiplies it by *n* divided by 100. For example, if 200 is specified, all inlining options that define upper limits are multiplied by a factor of 2. This option is useful if you do not want to individually increase each option limit.

If you specify -no-inline-factor (Linux and Mac OS X) or /Qinline-factor- (Windows), the following occurs:

- Every function is considered to be a small or medium function; there are no large functions.
- There is no limit to the size a routine may grow when inline expansion is performed.
- There is no limit to the number of times some routine may be inlined into a particular routine.
- There is no limit to the number of times inlining can be applied to a compilation unit.

To see compiler values for important inlining limits, specify compiler option -optreport (Linux and Mac OS X) or /Qopt-report (Windows).

## **A** Caution

When you use this option to increase default limits, the compiler may do so much additional inlining that it runs out of memory and terminates with an "out of memory" message.

#### **Alternate Options**

None

#### **See Also**

inline-max-size, Qinline-max-size compiler option

inline-max-total-size, Qinline-max-total-size compiler option

inline-max-per-routine, Qinline-max-per-routine compiler option

inline-max-per-compile, Qinline-max-per-compile compiler option

opt-report, Qopt-report compiler option

Optimizing Applications: Compiler Directed Inline Expansion of User Functions Developer Directed Inline Expansion of User Functions

## inline-forceinline, Qinline-forceinline

Specifies that an inline routine should be inlined whenever the compiler can do so.

### **IDE Equivalent**

None

#### **Architectures**

IA-32 architecture, Intel® 64 architecture, IA-64 architecture

#### **Syntax**

Linux and Mac OS X: -inline-forceinline

Windows: /Qinline-forceinline

#### **Arguments**

None

#### **Default**

OFF The compiler uses default heuristics for inline routine expansion.

#### **Description**

This option specifies that a inline routine should be inlined whenever the compiler can do so. This causes the routines marked with an inline keyword or attribute to be treated as if they were "forceinline".

## **Note**

Because C++ member functions whose definitions are included in the class declaration are considered inline functions by default, using this option will also make these member functions "forceinline" functions.

The "forceinline" condition can also be specified by using the keyword \_\_forceinline.

To see compiler values for important inlining limits, specify compiler option -optreport (Linux and Mac OS) or /Qopt-report (Windows).

## **A** Caution

When you use this option to change the meaning of inline to "forceinline", the compiler may do so much additional inlining that it runs out of memory and terminates with an "out of memory" message.

#### **Alternate Options**

None

#### **See Also**

opt-report, Qopt-report compiler option

Optimizing Applications: Compiler Directed Inline Expansion of User Functions Developer Directed Inline Expansion of User Functions

## inline-max-per-compile, Qinline-max-per-compile

Specifies the maximum number of times inlining may be applied to an entire compilation unit.

### **IDE Equivalent**

None

#### **Architectures**

IA-32 architecture, Intel® 64 architecture, IA-64 architecture

#### **Syntax**

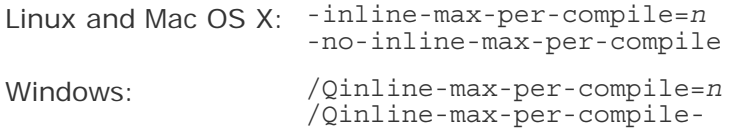

#### **Arguments**

*n* Is a positive integer that specifies the number of times inlining may be applied.

#### **Default**

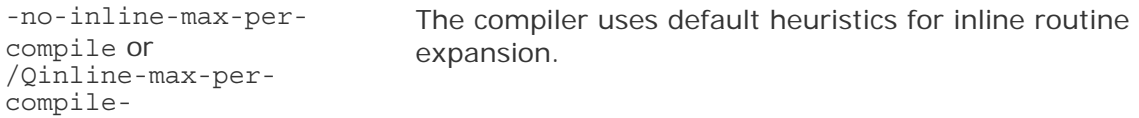

#### **Description**

This option the maximum number of times inlining may be applied to an entire compilation unit. It limits the number of times that inlining can be applied.

For compilations using Interprocedural Optimizations (IPO), the entire compilation is a compilation unit. For other compilations, a compilation unit is a file.

If you specify -no-inline-max-per-compile (Linux and Mac OS X) or /Qinlinemax-per-compile- (Windows), there is no limit to the number of times inlining may be applied to a compilation unit.

To see compiler values for important inlining limits, specify compiler option -optreport (Linux and Mac OS X) or /Qopt-report (Windows).

## **A** Caution

When you use this option to increase the default limit, the compiler may do so much additional inlining that it runs out of memory and terminates with an "out of memory" message.

## **Alternate Options**

None

#### **See Also**

inline-factor, Qinline-factor compiler option

opt-report, Qopt-report compiler option

Optimizing Applications: Compiler Directed Inline Expansion of User Functions Developer Directed Inline Expansion of User Functions

## inline-max-per-routine, Qinline-max-per-routine

Specifies the maximum number of times the inliner may inline into a particular routine.

#### **IDE Equivalent**

None

#### **Architectures**

IA-32 architecture, Intel® 64 architecture, IA-64 architecture

#### **Syntax**

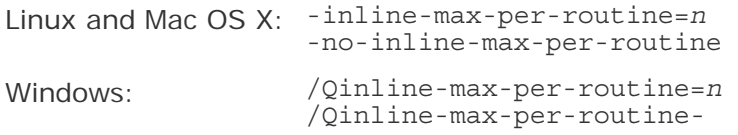

#### **Arguments**

*n* Is a positive integer that specifies the maximum number of times the inliner may inline into a particular routine.

#### **Default**

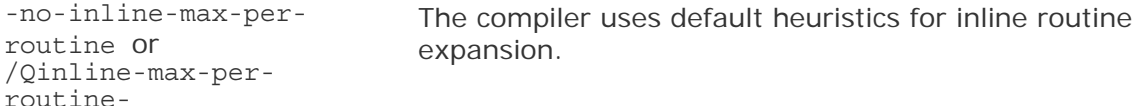

#### **Description**

This option specifies the maximum number of times the inliner may inline into a particular routine. It limits the number of times that inlining can be applied to any routine.

If you specify -no-inline-max-per-routine (Linux and Mac OS X) or /Qinlinemax-per-routine- (Windows), there is no limit to the number of times some routine may be inlined into a particular routine.

To see compiler values for important inlining limits, specify compiler option -optreport (Linux and Mac OS X) or /Qopt-report (Windows).

To see compiler values for important inlining limits, specify compiler option -optreport (Linux and Mac OS X) or /Qopt-report (Windows).

# **A** Caution

When you use this option to increase the default limit, the compiler may do so much additional inlining that it runs out of memory and terminates with an "out of memory" message.

#### **Alternate Options**

None

#### **See Also**

inline-factor, Qinline-factor compiler option

opt-report, Qopt-report compiler option

Optimizing Applications: Compiler Directed Inline Expansion of User Functions Developer Directed Inline Expansion of User Functions

## inline-max-size, Qinline-max-size

Specifies the lower limit for the size of what the inliner considers to be a large routine.

#### **IDE Equivalent**

None

#### **Architectures**

IA-32 architecture, Intel® 64 architecture, IA-64 architecture

#### **Syntax**

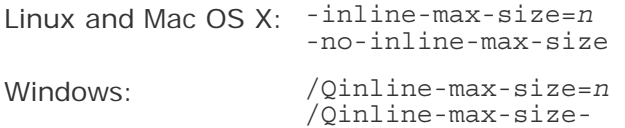

#### **Arguments**

*n* Is a positive integer that specifies the minimum size of what the inliner considers to be a large routine.

#### **Default**

-no-inline-max-size or /Qinline-max-size-The compiler uses default heuristics for inline routine expansion.

#### **Description**

This option specifies the lower limit for the size of what the inliner considers to be a large routine (a function). The inliner classifies routines as small, medium, or large. This option specifies the boundary between what the inliner considers to be medium and large-size routines.

The inliner prefers to inline small routines. It has a preference against inlining large routines. So, any large routine is highly unlikely to be inlined.

If you specify -no-inline-max-size (Linux and Mac OS X) or /Qinline-max-size- (Windows), there are no large routines. Every routine is either a small or medium routine.

To see compiler values for important inlining limits, specify compiler option -optreport (Linux and Mac OS X) or /Qopt-report (Windows).

To see compiler values for important inlining limits, specify compiler option -optreport (Linux and Mac OS X) or /Qopt-report (Windows).

## **A** Caution

When you use this option to increase the default limit, the compiler may do so much additional inlining that it runs out of memory and terminates with an "out of memory" message.

#### **Alternate Options**

None

#### **See Also**

inline-min-size, Qinline-min-size compiler option

inline-factor, Qinline-factor compiler option

opt-report, Qopt-report compiler option

Optimizing Applications:

Compiler Directed Inline Expansion of User Functions Developer Directed Inline Expansion of User Functions

## inline-max-total-size, Qinline-max-total-size

Specifies how much larger a routine can normally grow when inline expansion is performed.

#### **IDE Equivalent**

None

#### **Architectures**

IA-32 architecture, Intel® 64 architecture, IA-64 architecture

#### **Syntax**

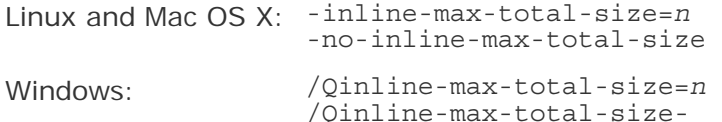

#### **Arguments**

*n* Is a positive integer that specifies the permitted increase in the routine's size when inline expansion is performed.

#### **Default**

-no-inline-max-totalsize or /Qinline-max-totalsize-

The compiler uses default heuristics for inline routine expansion.

#### **Description**

This option specifies how much larger a routine can normally grow when inline expansion is performed. It limits the potential size of the routine. For example, if 2000 is specified for *n*, the size of any routine will normally not increase by more than 2000.

If you specify -no-inline-max-total-size (Linux and Mac OS X) or /Qinline-maxtotal-size- (Windows), there is no limit to the size a routine may grow when inline expansion is performed.

To see compiler values for important inlining limits, specify compiler option -optreport (Linux and Mac OS X) or /Qopt-report (Windows).

To see compiler values for important inlining limits, specify compiler option -optreport (Linux and Mac OS X) or /Qopt-report (Windows).

## **A** Caution

When you use this option to increase the default limit, the compiler may do so much additional inlining that it runs out of memory and terminates with an "out of memory" message.

## **Alternate Options**

None

#### **See Also**

inline-factor, Qinline-factor compiler option

opt-report, Qopt-report compiler option

Optimizing Applications: Compiler Directed Inline Expansion of User Functions Developer Directed Inline Expansion of User Functions

## inline-min-size, Qinline-min-size

Specifies the upper limit for the size of what the inliner considers to be a small routine.

#### **IDE Equivalent**

None

#### **Architectures**

IA-32 architecture, Intel® 64 architecture, IA-64 architecture

#### **Syntax**

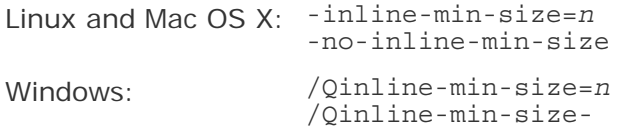

#### **Arguments**

*n* Is a positive integer that specifies the maximum size of what the inliner considers to be a small routine.

#### **Default**

-no-inline-min-size The compiler uses default heuristics for inline routine or /Qinline-min-sizeexpansion.

#### **Description**

This option specifies the upper limit for the size of what the inliner considers to be a small routine (a function). The inliner classifies routines as small, medium, or large. This option specifies the boundary between what the inliner considers to be small and medium-size routines.

The inliner has a preference to inline small routines. So, when a routine is smaller than or equal to the specified size, it is very likely to be inlined.

If you specify -no-inline-min-size (Linux and Mac OS X) or /Qinline-min-size- (Windows), there is no limit to the size of small routines. Every routine is a small routine; there are no medium or large routines.

To see compiler values for important inlining limits, specify compiler option -optreport (Linux and Mac OS X) or /Qopt-report (Windows).

To see compiler values for important inlining limits, specify compiler option -optreport (Linux and Mac OS X) or /Qopt-report (Windows).

## **A** Caution

When you use this option to increase the default limit, the compiler may do so much additional inlining that it runs out of memory and terminates with an "out of memory" message.

#### **Alternate Options**

None

#### **See Also**

inline-max-size, Qinline-max-size compiler option

opt-report, Qopt-report compiler option

Optimizing Applications: Compiler Directed Inline Expansion of User Functions Developer Directed Inline Expansion of User Functions

## **Oinstall**

Specifies the root directory where the compiler installation was performed.

#### **IDE Equivalent**

None

#### **Architectures**

IA-32 architecture, Intel® 64 architecture, IA-64 architecture

#### **Syntax**

Linux and Mac OS X: -Qinstall *dir*

Windows: None

#### **Arguments**

*dir* Is the root directory where the installation was performed.

#### **Default**

OFF The default root directory for compiler installation is searched for the compiler.

#### **Description**

This option specifies the root directory where the compiler installation was performed. It is useful if you want to use a different compiler or if you did not use the iccvars shell script to set your environment variables.

#### **Alternate Options**

None

## finstrument-functions, Qinstrument-functions

Determines whether function entry and exit points are instrumented.

#### **IDE Equivalent**

None

#### **Architectures**

IA-32 architecture, Intel® 64 architecture, IA-64 architecture

#### **Syntax**

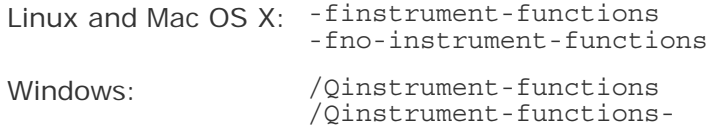

#### **Arguments**

None

#### **Default**

-fno-instrument-functions or /Qinstrument-functionsFunction entry and exit points are not instrumented.

#### **Description**

This option determines whether function entry and exit points are instrumented. It may increase execution time.

The following profiling functions are called with the address of the current function and the address of where the function was called (its "call site"):

- This function is called upon function entry:
	- On IA-32 architecture and Intel® 64 architecture:

void cyg profile func enter (void \*this fn, void \*call site);

On IA-64 architecture:

```
void cyg profile func enter (void **this fn,
                  void *call_site);
```
- • This function is called upon function exit:
	- On IA-32 architecture and Intel® 64 architecture:

```
void cyg profile func exit (void *this fn,
               void *call site);
```
• On IA-64 architecture:

```
void cyg profile func exit (void **this fn,
              void *call site);
```
On IA-64 architecture, the additional de-reference of the function pointer argument is required to obtain the function entry point contained in the first word of the function descriptor for indirect function calls. The descriptor is documented in the *Intel® Itanium® Software Conventions and Runtime Architecture Guide*, section 8.4.2. You can find this design guide at web site http://www.intel.com by entering the title in the Search box.

These functions can be used to gather more information, such as profiling information or timing information. Note that it is the user's responsibility to provide these profiling functions.

If you specify -finstrument-functions (Linux and Mac OS X) or /Qinstrumentfunctions (Windows), function inlining is disabled. If you specify -fno-instrumentfunctions or /Qinstrument-functions-, inlining is not disabled.

On Linux and Mac OS X systems, you can use the following attribute to stop an individual function from being instrumented:

attribute (( no instrument function ))

It also stops inlining from being disabled for that individual function.

This option is provided for compatibility with gcc.

#### **Alternate Options**

None

# ip, Qip

Enables additional interprocedural optimizations for single file compilation.

## **IDE Equivalent**

Windows: None

#### Linux: **Optimization > Enable Interprocedural Optimization for Single File Compilation**

Mac OS X: **Optimization > Enable Interprocedural Optimization for Single File Compilation**

#### **Architectures**

IA-32 architecture, Intel® 64 architecture, IA-64 architecture

#### **Syntax**

Linux and Mac OS  $X: -ip$ 

Windows: /Qip

#### **Arguments**

None

#### **Default**

OFF Some limited interprocedural optimizations occur.

#### **Description**

This option enables additional interprocedural optimizations for single file compilation. These optimizations are a subset of full intra-file interprocedural optimizations.

One of these optimizations enables the compiler to perform inline function expansion for calls to functions defined within the current source file.

#### **Alternate Options**

None

#### **See Also**

finline-functions compiler option

# ip-no-inlining, Qip-no-inlining

Disables full and partial inlining enabled by interprocedural optimization options.

## **IDE Equivalent**

None

## **Architectures**

IA-32 architecture, Intel® 64 architecture, IA-64 architecture

## **Syntax**

Linux and Mac OS X: -ip-no-inlining Windows: /Qip-no-inlining

### **Arguments**

None

### **Default**

OFF Inlining enabled by interprocedural optimization options is performed.

#### **Description**

This option disables full and partial inlining enabled by the following interprocedural optimization options:

- On Linux and Mac OS X systems: -ip or -ipo
- On Windows systems: /Qip, /Qipo, or /Ob2

It has no effect on other interprocedural optimizations.

On Windows systems, this option also has no effect on user-directed inlining specified by option /Ob1.

#### **Alternate Options**

None

# ip-no-pinlining, Qip-no-pinlining

Disables partial inlining enabled by interprocedural optimization options.

## **IDE Equivalent**

None

Intel® C++ Compiler Documentation

### **Architectures**

IA-32 architecture, Intel® 64 architecture

## **Syntax**

Linux and Mac OS X: -ip-no-pinlining

Windows: /Qip-no-pinlining

#### **Arguments**

None

## **Default**

OFF Inlining enabled by interprocedural optimization options is performed.

#### **Description**

This option disables partial inlining enabled by the following interprocedural optimization options:

- On Linux and Mac OS X systems: -ip or -ipo
- On Windows systems: /Qip or /Qipo

It has no effect on other interprocedural optimizations.

#### **Alternate Options**

None

## IPF-flt-eval-method0, QIPF-flt-eval-method0

Tells the compiler to evaluate the expressions involving floating-point operands in the precision indicated by the variable types declared in the program.

#### **IDE Equivalent**

None

#### **Architectures**

IA-64 architecture

**Syntax** 

Linux: -IPF-flt-eval-method0

Mac OS X: None

Windows: /QIPF-flt-eval-method0

#### **Arguments**

None

### **Default**

OFF Expressions involving floating-point operands are evaluated by default rules.

#### **Description**

This option tells the compiler to evaluate the expressions involving floating-point operands in the precision indicated by the variable types declared in the program.

By default, intermediate floating-point expressions are maintained in higher precision.

### **Alternate Options**

None

# IPF-fltacc, QIPF-fltacc

Disables optimizations that affect floating-point accuracy.

## **IDE Equivalent**

None

#### **Architectures**

IA-64 architecture

#### **Syntax**

Linux: -IPF-fltacc -no-IPF-fltacc

Mac OS X: None

Windows: /QIPF-fltacc /QIPF-fltacc-

#### **Arguments**

None

#### **Default**

```
-no-IPF-fltacc or
Optimizations are enabled that affect floating-point accuracy.
/QIPF-fltacc-
```
#### **Description**

This option disables optimizations that affect floating-point accuracy.

If the default setting is used, the compiler may apply optimizations that reduce floating-point accuracy.

You can use this option to improve floating-point accuracy, but at the cost of disabling some optimizations.

#### **Alternate Options**

None

# IPF-fma, QIPF-fma

Enables the combining of floating-point multiplies and add/subtract operations.

#### **IDE Equivalent**

Windows: None

#### Linux: **Floating Point > Floating-point Operation Contraction**

Mac OS X: None

#### **Architectures**

IA-64 architecture

#### **Syntax**

Linux: -IPF-fma -no-IPF-fma

Mac OS X: None

Windows: /QIPF-fma /QIPF-fma-

#### **Arguments**

None

#### **Default**

```
-IPF-fma or 
/QIPF-fma
               Floating-point multiplies and add/subtract operations are combined.
               However, if you specify -mp (Linux) or /Op (Windows) and do not
               specifically specify this option, the default is -no-IPF-fma or 
               /QIPF-fma-.
```
#### **Description**

This option enables the combining of floating-point multiplies and add/subtract operations.

It also enables the contraction of floating-point multiply and add/subtract operations into a single operation. The compiler contracts these operations whenever possible.

#### **Alternate Options**

None

#### **See Also**

mp compiler option

## IPF-fp-relaxed, QIPF-fp-relaxed

Enables use of faster but slightly less accurate code sequences for math functions.

#### **IDE Equivalent**

None

#### **Architectures**

IA-64 architecture

#### **Syntax**

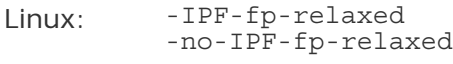

Mac OS X: None

Windows: /QIPF-fp-relaxed /QIPF-fp-relaxed-

#### **Arguments**

None

#### **Default**

```
-no-IPF-fp-relaxed or
Default code sequences are used for math functions. 
/QIPF-fp-relaxed-
```
#### **Description**

This option enables use of faster but slightly less accurate code sequences for math functions, such as divide and sqrt. When compared to strict IEEE\* precision, this option slightly reduces the accuracy of floating-point calculations performed by these functions, usually limited to the least significant digit.

This option also enables the performance of more aggressive floating-point transformations, which may affect accuracy.

#### **Alternate Options**

None

# IPF-fp-speculation, QIPF-fp-speculation

Tells the compiler the mode in which to speculate on floating-point (FP) operations. This is a deprecated option.

#### **IDE Equivalent**

Windows: None

#### Linux: **Floating Point > Floating-Point Speculation**

Mac OS X: None

#### **Architectures**

IA-64 architecture

#### **Syntax**

Linux: -IPF-fp-speculation*mode*

Mac OS X: None

Windows: /QIPF-fp-speculation*mode*

#### **Arguments**

*mode* Is the mode for floating-point operations. Possible values are:

- fast Tells the compiler to speculate on floating-point operations.
- safe Tells the compiler to disable speculation if there is a possibility that the speculation may cause a floating-point exception.
- strict Tells the compiler to disable speculation on floating-point operations.
- off Same as strict.

#### **Default**

```
-IPF-fp-
speculationfast 
or 
/QIPF-fp-
speculationfast
                    The compiler speculates on floating-point operations when 
                    optimizations are enabled. If you specify no optimizations (-
                    O0 on Linux; /Od on Windows), the default is -IPF-fp-
                    speculationsafe (Linux) or /QIPF-fp-speculationsafe
                    (Windows).
```
#### **Description**

This option tells the compiler the mode in which to speculate on floating-point (FP) operations.

#### **Alternate Options**

None

328

# ipo, Qipo

Enables interprocedural optimizations between files.

## **IDE Equivalent**

None

## **Architectures**

IA-32 architecture, Intel® 64 architecture, IA-64 architecture

## **Syntax**

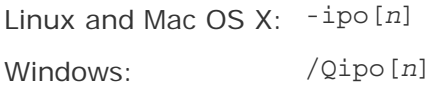

### **Arguments**

*n* Is an optional integer that specifies the number of object files the compiler should create. The integer must be greater than or equal to 0.

## **Default**

OFF Multifile interprocedural optimization is not enabled.

### **Description**

This option enables interprocedural optimizations between files. This is also called multifile interprocedural optimization (multifile IPO) or Whole Program Optimization (WPO).

When you specify this option, the compiler performs inline function expansion for calls to functions defined in separate files.

You cannot specify the names for the files that are created.

If *n* is 0, the compiler decides whether to create one or more object files based on an estimate of the size of the application. It generates one object file for small applications, and two or more object files for large applications.

If *n* is greater than 0, the compiler generates *n* object files, unless *n* exceeds the number of source files  $(m)$ , in which case the compiler generates only  $m$  object files.

If you do not specify *n*, the default is 0.

## **Alternate Options**

None

# ipo-c, Qipo-c

Tells the compiler to optimize across multiple files and generate a single object file.

## **IDE Equivalent**

None

### **Architectures**

IA-32 architecture, Intel® 64 architecture, IA-64 architecture

### **Syntax**

Linux and Mac OS X:  $-i$ po-c Windows: /Qipo-c

#### **Arguments**

None

#### **Default**

OFF The compiler does not generate a multifile object file.

#### **Description**

This option tells the compiler to optimize across multiple files and generate a single object file (named ipo\_out.o on Linux and Mac OS X systems; ipo\_out.obj on Windows systems).

It performs the same optimizations as  $-i$ po (Linux and Mac OS X) or  $\sqrt{q}$ ipo (Windows), but compilation stops before the final link stage, leaving an optimized object file that can be used in further link steps.

#### **Alternate Options**

None

#### **See Also**

ipo, Qipo compiler option

# ipo-jobs, Qipo-jobs

Specifies the number of commands (jobs) to be executed simultaneously during the link phase of Interprocedural Optimization (IPO).

#### **IDE Equivalent**

None

## **Architectures**

IA-32 architecture, Intel® 64 architecture, IA-64 architecture

## **Syntax**

Linux and Mac OS X: -ipo-jobs*n*

Windows: /Qipo-jobs:*n*

### **Arguments**

*n* Is the number of commands (jobs) to run simultaneously. The number must be greater than or equal to 1.

## **Default**

-ipo-jobs1 One command (job) is executed in an Interprocedural Optimization or /Qipojobs:1 (IPO) parallel build.

### **Description**

This option specifies the number of commands (jobs) to be executed simultaneously during the link phase of Interprocedural Optimization (IPO). It should only be used if the link-time compilation is generating more than one object. In this case, each object is generated by a separate compilation, which can be done in parallel.

This option can be affected by the following compiler options:

- -ipo (Linux and Mac OS X) or /Qipo (Windows) when applications are large enough that the compiler decides to generate multiple object files
- -ipo*n* (Linux and Mac OS X) or /Qipo*n* (Windows) when *n* is greater than 1
- -ipo-separate (Linux) or /Qipo-separate (Windows)

## **A** Caution

Be careful when using this option. On a multi-processor system with lots of memory, it can speed application build time. However, if *n* is greater than the number of processors, or if there is not enough memory to avoid thrashing, this option can increase application build time.

## **Alternate Options**

None

### **See Also**

ipo, Qipo compiler options

ipo-separate, Qipo-separate compiler options

# ipo-S, Qipo-S

Tells the compiler to optimize across multiple files and generate a single assembly file.

## **IDE Equivalent**

None

### **Architectures**

IA-32 architecture, Intel® 64 architecture, IA-64 architecture

#### **Syntax**

Linux and Mac OS X: -ipo-S

Windows: /Qipo-S

#### **Arguments**

None

## **Default**

OFF The compiler does not generate a multifile assembly file.

#### **Description**

This option tells the compiler to optimize across multiple files and generate a single assembly file (named ipo\_out.s on Linux and Mac OS X systems; ipo\_out.asm on Windows systems).

It performs the same optimizations as -ipo (Linux and Mac OS X) or /Qipo (Windows), but compilation stops before the final link stage, leaving an optimized assembly file that can be used in further link steps.

#### **Alternate Options**

None

## **See Also**

ipo, Qipo compiler option

# ipo-separate, Qipo-separate

Tells the compiler to generate one object file for every source file.

## **IDE Equivalent**

None

### **Architectures**

IA-32 architecture, Intel® 64 architecture, IA-64 architecture

### **Syntax**

Linux: -ipo-separate

Mac OS X: None

Windows: /Qipo-separate

### **Arguments**

None

### **Default**

OFF The compiler decides whether to create one or more object files.

### **Description**

This option tells the compiler to generate one object file for every source file. It overrides any -ipo (Linux) or /Qipo (Windows) specification.

## **Alternate Options**

None

#### **See Also**

ipo, Qipo compiler option

# ivdep-parallel, Qivdep-parallel

Tells the compiler that there is no loop-carried memory dependency in the loop following an IVDEP pragma.

#### **IDE Equivalent**

Windows: None

## Linux: **Optimization > IVDEP Directive Memory Dependency**

Mac OS X: None

#### **Architectures**

### IA-64 architecture

#### **Syntax**

Linux: -ivdep-parallel

Mac OS X: None

Windows: /Qivdep-parallel

### **Arguments**

None

#### **Default**

OFF There may be loop-carried memory dependency in a loop that follows an IVDEP pragma.

#### **Description**

This option tells the compiler that there is no loop-carried memory dependency in the loop following an IVDEP pragma.

#### **Alternate Options**

None

# fkeep-static-consts, Qkeep-static-consts

Tells the compiler to preserve allocation of variables that are not referenced in the source.

#### **IDE Equivalent**

None

#### **Architectures**

IA-32 architecture, Intel® 64 architecture, IA-64 architecture

#### **Syntax**

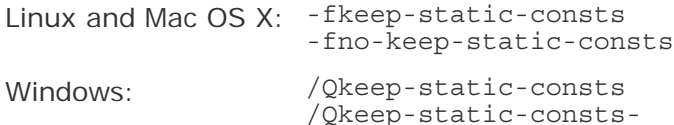

#### **Arguments**

None

#### **Default**

-fno-keepstatic-consts or /Qkeepstaticconsts-If a variable is never referenced in a routine, the variable is discarded unless optimizations are disabled by option -00 (Linux and Mac OS X) or /Od (Windows).

#### **Description**

This option tells the compiler to preserve allocation of variables that are not referenced in the source.

The negated form can be useful when optimizations are enabled to reduce the memory usage of static data.

#### **Alternate Options**

None

# **Olocation**

Specifies the directory for supporting tools.

#### **IDE Equivalent**

None

### **Architectures**

IA-32 architecture, Intel® 64 architecture, IA-64 architecture

#### **Syntax**

Linux and Mac OS X: -Qlocation,*string*,*dir*

Windows: /Qlocation,*string*,*dir*

#### **Arguments**

*string* Is the name of the tool.

*dir* Is the directory (path) where the tool is located.

#### **Default**

OFF The compiler looks for tools in a default area.

#### **Description**

This option specifies the directory for supporting tools.

*string* can be any of the following:
- $\bullet$  c Indicates the Intel C++ compiler.
- cpp (or fpp) Indicates the Intel  $C_{++}$  preprocessor.
- $cxxinc Indicates C++ header files.$
- cinc Indicates C header files.
- asm Indicates the assembler.
- link Indicates the linker.
- prof Indicates the profiler.
- On Windows systems, the following is also available:
	- masm Indicates the Microsoft assembler.
- On Linux and Mac OS X systems, the following are also available:
	- as Indicates the assembler.
	- gas Indicates the GNU assembler.
	- ld Indicates the loader.
	- gld Indicates the GNU loader.
	- lib Indicates an additional library.
	- crt Indicates the crt%.o files linked into executables to contain the place to start execution.

#### **Alternate Options**

None

### **See Also**

Qoption compiler option

# Qlong-double

Changes the default size of the long double data type.

### **IDE Equivalent**

None

#### **Architectures**

IA-32 architecture, Intel® 64 architecture, IA-64 architecture

#### **Syntax**

Linux and Mac OS X: None

Windows: /Qlong-double

#### **Arguments**

None

### **Default**

OFF The default size of the long double data type is 64 bits.

### **Description**

This option changes the default size of the long double data type to 80 bits.

However, the alignment requirement of the data type is 16 bytes, and its size must be a multiple of its alignment, so the size of a long double on Windows is also 16 bytes. Only the lower 10 bytes (80 bits) of the 16 byte space will have valid data stored in it.

Note that the Microsoft compiler and Microsoft-provided library routines (such as printf) do not provide support for 80-bit floating-point values. As a result, this option should only be used when referencing symbols within parts of your application built with this option or symbols in libraries that were built with this option.

# **Alternate Options**

None

# M, QM

Tells the compiler to generate makefile dependency lines for each source file.

# **IDE Equivalent**

None

## **Architectures**

IA-32 architecture, Intel® 64 architecture, IA-64 architecture

# **Syntax**

Linux and Mac OS X:  $-M$ 

Windows: /QM

### **Arguments**

None

# **Default**

OFF The compiler does not generate makefile dependency lines for each source file.

### **Description**

This option tells the compiler to generate makefile dependency lines for each source file, based on the #include lines found in the source file.

# **Alternate Options**

None

# map-opts, Qmap-opts

Maps one or more compiler options to their equivalent on a different operating system.

## **IDE Equivalent**

None

## **Architectures**

IA-32 architecture, Intel® 64 architecture, IA-64 architecture

#### **Syntax**

Linux: -map-opts

Mac OS X: None

Windows: /Qmap-opts

### **Arguments**

None

## **Default**

OFF No platform mappings are performed.

### **Description**

This option maps one or more compiler options to their equivalent on a different operating system. The result is output to stdout.

On Windows systems, the options you provide are presumed to be Windows options, so the options that are output to stdout will be Linux equivalents. On Linux systems, the options you provide are presumed to be Linux options, so the options that are output to stdout will be Windows equivalents.

The tool can be invoked from the compiler command line or it can be used directly.

No compilation is performed when the option mapping tool is used.

This option is useful if you have both compilers and want to convert scripts or makefiles.

# **Note**

Compiler options are mapped to their equivalent on the architecture you are using.

For example, if you are using a processor with IA-32 architecture, you will only see equivalent options that are available on processors with IA-32 architecture.

### **Alternate Options**

None

#### **Example**

The following command line invokes the option mapping tool, which maps the Linux options to Windows-based options, and then outputs the results to stdout:

icc -map-opts -xP -O2

The following command line invokes the option mapping tool, which maps the Windows options to Linux-based options, and then outputs the results to stdout:

icl /Qmap-opts /QxP /O2

#### **See Also**

Building Applications: Compiler Option Mapping Tool

# mcmodel

Tells the compiler to use a specific memory model to generate code and store data.

#### **IDE Equivalent**

None

#### **Architectures**

Intel® 64 architecture

#### **Syntax**

Linux: -mcmodel=*mem\_model*

Mac OS X: None

Windows: None

#### **Arguments**

*mem\_model* Is the memory model to use. Possible values are:

- small Tells the compiler to restrict code and data to the first 2GB of address space. All accesses of code and data can be done with Instruction Pointer (IP)-relative addressing.
- medium Tells the compiler to restrict code to the first 2GB; it places no memory restriction on data. Accesses of code can be done with IP-relative addressing, but accesses of data must be done with absolute addressing.
- large Places no memory restriction on code or data. All accesses of code and data must be done with absolute addressing.

- -<br>mcmodel=small code and data to the first 2CB of address appear instruction code and data to the first 2GB of address space. Instruction Pointer (IP)-relative addressing can be used to access code and data.

#### **Description**

This option tells the compiler to use a specific memory model to generate code and store data. It can affect code size and performance. If your program has global and static data with a total size smaller than 2GB, -mcmodel=small is sufficient. Global and static data larger than 2GB requires -mcmodel=medium or -mcmodel=large. Allocation of memory larger than 2GB can be done with any setting of -mcmodel.

IP-relative addressing requires only 32 bits, whereas absolute addressing requires 64-bits. IP-relative addressing is somewhat faster. So, the small memory model has the least impact on performance.

# **Note**

When you specify -mcmodel=medium or -mcmodel=large, you must also specify compiler option -shared-intel to ensure that the correct dynamic versions of the Intel run-time libraries are used.

When shared objects (.so files) are built, position-independent code (PIC) is specified so that a single .so file can support all three memory models. The compiler driver adds compiler option -fpic to implement PIC.

However, you must specify a memory model for code that is to be placed in a static library or code that will be linked statically.

### **Alternate Options**

None

### **See Also**

shared-intel compiler option

fpic compiler option

# MD, QMD

Preprocess and compile, generating output file containing dependency information ending with extension .d.

### **IDE Equivalent**

None

# **Architectures**

IA-32 architecture, Intel® 64 architecture, IA-64 architecture

# **Syntax**

Linux and Mac OS X: - MD

Windows: /QMD

## **Arguments**

None

## **Default**

OFF The compiler does not generate dependency information.

## **Description**

Preprocess and compile, generating output file containing dependency information ending with extension .d.

## **Alternate Options**

None

# MF, QMF

Tells the compiler to generate makefile dependency information in a file.

# **IDE Equivalent**

None

# **Architectures**

IA-32 architecture, Intel® 64 architecture, IA-64 architecture

# **Syntax**

Linux and Mac OS X: -MF*file*

Windows: /QMF*file*

### **Arguments**

*file* Is the name of the file where the makefile dependency information should be placed.

# **Default**

OFF The compiler does not generate makefile dependency information in files.

### **Description**

This option tells the compiler to generate makefile dependency information in a file. To use this option, you must also specify /QM or /QMM.

### **Alternate Options**

None

#### **See Also**

- QM compiler option
- QMM compiler option

# MG, QMG

Tells the compiler to generate makefile dependency lines for each source file.

### **IDE Equivalent**

None

## **Architectures**

IA-32 architecture, Intel® 64 architecture, IA-64 architecture

### **Syntax**

Linux and Mac OS X: - MG

Windows: / QMG

### **Arguments**

None

### **Default**

OFF The compiler does not generate makefile dependency information in files.

### **Description**

This option tells the compiler to generate makefile dependency lines for each source file. It is similar to /QM, but it treats missing header files as generated files.

### **Alternate Options**

None

### **See Also**

• QM compiler option

# MM, QMM

Tells the compiler to generate makefile dependency lines for each source file.

# **IDE Equivalent**

None

# **Architectures**

IA-32 architecture, Intel® 64 architecture, IA-64 architecture

# **Syntax**

Linux and Mac OS X: - MM Windows: / QMM

## **Arguments**

None

## **Default**

OFF The compiler does not generate makefile dependency information in files.

## **Description**

This option tells the compiler to generate makefile dependency lines for each source file. It is similar to /QM, but it does not include system header files.

# **Alternate Options**

None

# **See Also**

• QM compiler option

# MMD, QMMD

Tells the compiler to generate an output file containing dependency information.

# **IDE Equivalent**

None

# **Architectures**

IA-32 architecture, Intel® 64 architecture, IA-64 architecture

Intel® C++ Compiler Documentation

## **Syntax**

Linux and Mac OS X: - MMD

Windows: /QMMD

#### **Arguments**

None

### **Default**

OFF The compiler does not generate an output file containing dependency information.

## **Description**

This option tells the compiler to preprocess and compile a file, then generate an output file (with extension .d) containing dependency information.

It is similar to /QMD, but it does not include system header files.

### **Alternate Options**

None

# **Oms**

Tells the compiler to emulate Microsoft compatibility bugs.

### **IDE Equivalent**

None

#### **Architectures**

IA-32 architecture, Intel® 64 architecture, IA-64 architecture

### **Syntax**

Linux and Mac OS X: None

Windows: /Qms*n*

#### **Arguments**

- $n=0$  Instructs the compiler to disable some Microsoft compatibility bugs. It tells the compiler to emulate the fewest number of Microsoft compatibility bugs.
- $n=1$  Instructs the compiler to enable most Microsoft compatibility bugs. It tells the compiler to emulate more Microsoft compatibility bugs than /Qms0.
- $n=2$  Instructs the compiler to generate code that is Microsoft compatible. The compiler emulates the largest number of Microsoft compatibility bugs.

#### **Default**

/Qms1 The compiler emulates most Microsoft compatibility bugs.

## **Description**

This option tells the compiler to emulate Microsoft compatibility bugs.

# **A** Caution

When using /Qms0, your program may not compile if it depends on Microsoft headers with compatibility bugs that are disabled with this option. Use /Qms1 if your compilation fails.

## **Alternate Options**

None

# **Qmspp**

Enables Microsoft Visual  $C++*$  6.0 Processor Pack binary compatibility.

## **IDE Equivalent**

None

## **Architectures**

IA-32 architecture

### **Syntax**

Linux and Mac OS X: None

Windows: /Qmspp

/Qmspp-

# **Arguments**

None

### **Default**

ON The compiler is compatible with the Microsoft Visual  $C_{+}$  + 6.0 Processor Pack binary.

### **Description**

This option enables Microsoft Visual C++ 6.0 Processor Pack binary compatibility among modules using the SIMD data types.

The /Qmspp- option is useful when you need to maintain compatibility with binaries that were built with earlier versions of the Intel $\mathbb{R}$  C++ Compiler.

## **Alternate Options**

None

# MT, QMT

Changes the default target rule for dependency generation.

## **IDE Equivalent**

None

## **Architectures**

IA-32 architecture, Intel® 64 architecture, IA-64 architecture

## **Syntax**

Linux and Mac OS X: -MT*target*

Windows: /QMT*target*

### **Arguments**

*target* Is the target rule to use.

### **Default**

OFF The default target rule applies to dependency generation.

### **Description**

This option changes the default target rule for dependency generation.

### **Alternate Options**

None

# multibyte-chars, Qmultibyte-chars

Provides support for multi-byte characters.

### **IDE Equivalent**

Windows: None Linux: **Language > Support Multibyte Characters in Source** Mac OS X: **Language > Support Multibyte Characters in Source**

### **Architectures**

IA-32 architecture, Intel® 64 architecture, IA-64 architecture

# **Syntax**

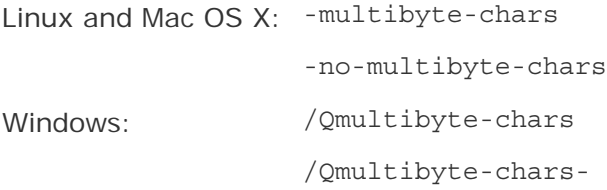

### **Arguments**

None

# **Default**

ON

## **Description**

Provides support for multi-byte characters

## **Alternate Options**

None

# no-bss-init, Qnobss-init

Tells the compiler to place in the DATA section any variables explicitly initialized with zeros.

### **IDE Equivalent**

Windows: None

## Linux: **Data > Disable Placement of Zero-initialized Variables in .bss - use .data**

Mac OS X: **Data > Allocate Zero-initialized Variables to .data**

### **Architectures**

IA-32 architecture, Intel® 64 architecture, IA-64 architecture

### **Syntax**

Linux and Mac OS X: -no-bss-init

Windows: /Qnobss-init

### **Arguments**

None

OFF Variables explicitly initialized with zeros are placed in the BSS section.

### **Description**

This option tells the compiler to place in the DATA section any variables explicitly initialized with zeros.

### **Alternate Options**

Linux and Mac OS X: -nobss-init (this is a deprecated option) Windows: None

# Qnopic

Disables generation of position-independent code.

### **IDE Equivalent**

None

## **Architectures**

IA-64 architecture

### **Syntax**

Linux and Mac OS X: None

Windows: /Qnopic

# **Arguments**

None

### **Default**

OFF The compiler can generate position-independent code.

## **Description**

This option disables generation of position-independent code.

### **Alternate Options**

None

# openmp, Qopenmp

Enables the parallelizer to generate multi-threaded code based on the OpenMP\* directives.

# **IDE Equivalent**

Windows: **C/C++ > Language > OpenMP\* Support**

Linux: **Language > Process OpenMP Directives**

Mac OS X: **Language > Process OpenMP Directives**

## **Architectures**

IA-32 architecture, Intel® 64 architecture, IA-64 architecture

### **Syntax**

Linux and Mac OS X: - openmp Windows: /Qopenmp

## **Arguments**

None

## **Default**

OFF No OpenMP multi-threaded code is generated by the compiler.

### **Description**

This option enables the parallelizer to generate multi-threaded code based on the OpenMP\* directives. The code can be executed in parallel on both uniprocessor and multiprocessor systems.

This option works with any optimization level. Specifying no optimization (-00 on Linux or /Od on Windows) helps to debug OpenMP applications.

# **Note**

On MAC OS systems, when you enable OpenMP\*, you must also set the DYLD\_LIBRARY\_PATH environment variable within Xcode or an error will be displayed.

### **Alternate Options**

None

## **See Also**

openmp-stubs, Qopenmp-stubs compiler option

# openmp-lib, Qopenmp-lib

Lets you specify an OpenMP<sup>\*</sup> run-time library to use for linking.

## **IDE Equivalent**

None

#### **Architectures**

IA-32 architecture, Intel® 64 architecture, IA-64 architecture

#### **Syntax**

Linux: -openmp-lib *type*

Mac OS X: None

Windows: /Qopenmp-lib:*type*

### **Arguments**

- *type* Specifies the type of library to use; it implies compatibility levels. Possible values are:
	- legacy Tells the compiler to use the legacy OpenMP\* run-time library (libguide). This setting does not provide compatibility with object files created using other compilers.
	- compat Tells the compiler to use the compatibility OpenMP\* run-time library (libiomp). This setting provides compatibility with object files created using Microsoft\* and GNU\* compilers.

#### **Default**

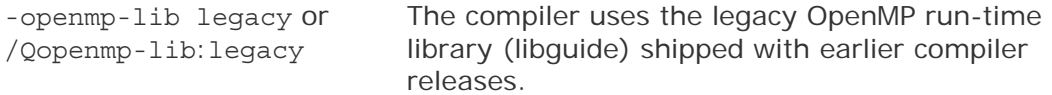

### **Description**

This option lets you specify an OpenMP\* run-time library to use for linking.

The legacy OpenMP run-time library is not compatible with object files created using OpenMP run-time libraries supported in other compilers.

The compatibility OpenMP run-time library is compatible with object files created using the Microsoft\* OpenMP run-time library (vcomp) and GNU OpenMP run-time library (libgomp).

To use the compatibility OpenMP run-time library, compile and link your application using the -openmp-lib compat (Linux) or /Qopenmp-lib:compat (Windows) option. To use this option, you must also specify one of the following compiler options:

- Linux: -openmp, -openmp-profile, or -openmp-stubs
- Windows: /Qopenmp, /Qopenmp-profile, or /Qopenmp-stubs

On Windows\* systems, the compatibility OpenMP\* run-time library lets you combine OpenMP\* object files compiled with the Microsoft\* C/C++ compiler with OpenMP\*

object files compiled with the Intel  $C/C++$  or Fortran compilers. The linking phase results in a single, coherent copy of the run-time library.

On Linux\* systems, the compatibility Intel OpenMP\* run-time library lets you combine OpenMP $*$  object files compiled with the GNU $*$  gcc or gfortran compilers with similar OpenMP $*$  object files compiled with the Intel C/C++ or Fortran compilers. The linking phase results in a single, coherent copy of the run-time library.

# **Note**

The compatibility OpenMP run-time library is not compatible with object files created using versions of the Intel compiler earlier than 10.0.

# **Alternate Options**

None

## **See Also**

openmp, Qopenmp compiler option

openmp-stubs, Qopenmp-stubs compiler option

openmp-profile, Qopenmp-profile compiler option

# openmp-profile, Qopenmp-profile

Enables analysis of OpenMP\* applications if Intel® Thread Profiler is installed.

# **IDE Equivalent**

None

# **Architectures**

IA-32 architecture, Intel® 64 architecture, IA-64 architecture

### **Syntax**

Linux: -openmp-profile

Mac OS X: None

Windows: /Qopenmp-profile

### **Arguments**

None

## **Default**

OFF OpenMP applications are not analyzed.

### **Description**

This option enables analysis of OpenMP\* applications. To use this option, you must have previously installed Intel® Thread Profiler, which is one of the Intel® Threading Tools.

This option can adversely affect performance because of the additional profiling and error checking invoked to enable compatibility with the threading tools. Do not use this option unless you plan to use the Intel® Thread Profiler.

For more information about Intel® Thread Profiler (including an evaluation copy) open the page associated with threading tools at Intel® Software Development Products.

### **Alternate Options**

None

# openmp-report, Qopenmp-report

Controls the OpenMP\* parallelizer's level of diagnostic messages.

#### **IDE Equivalent**

Windows: None

#### Linux: **Compilation Diagnostics > OpenMP Report**

## Mac OS X: **Diagnostics > OpenMP Report**

#### **Architectures**

IA-32 architecture, Intel® 64 architecture, IA-64 architecture

### **Syntax**

Linux and Mac OS X: -openmp-report[*n*]

Windows: /Qopenmp-report[*n*]

#### **Arguments**

*n* Is the level of diagnostic messages to display. Possible values are:

- 0 No diagnostic messages are displayed.
- 1 Diagnostic messages are displayed indicating loops, regions, and sections successfully parallelized.
- 2 The same diagnostic messages are displayed as specified by openmp\_report1 plus diagnostic messages indicating successful handling of MASTER constructs, SINGLE constructs, CRITICAL constructs, ORDERED constructs, ATOMIC directives, and so forth.

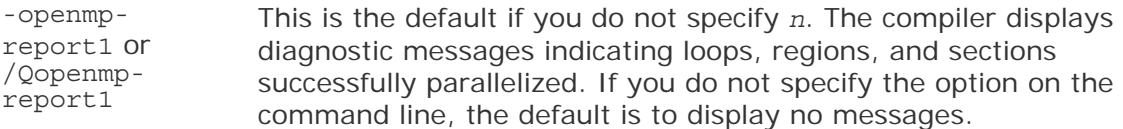

## **Description**

This option controls the OpenMP\* parallelizer's level of diagnostic messages. To use this option, you must also specify -openmp (Linux and Mac OS X) or /Qopenmp (Windows).

If this option is specified on the command line, the report is sent to stdout.

#### **Alternate Options**

None

#### **See Also**

openmp, Qopenmp compiler option

# openmp-stubs, Qopenmp-stubs

Enables compilation of OpenMP programs in sequential mode.

### **IDE Equivalent**

Windows: **Language > Process OpenMP Directives**

Linux: **Language > Process OpenMP Directives**

Mac OS X: **Language > Process OpenMP Directives**

### **Architectures**

IA-32 architecture, Intel® 64 architecture, IA-64 architecture

### **Syntax**

Linux and Mac OS X: -openmp-stubs Windows: /Qopenmp-stubs

### **Arguments**

None

## **Default**

OFF The library of OpenMP function stubs is not linked.

## **Description**

This option enables compilation of OpenMP programs in sequential mode. The OpenMP directives are ignored and a stub OpenMP library is linked.

### **Alternate Options**

None

## **See Also**

openmp, Qopenmp compiler option

# opt-class-analysis, Qopt-class-analysis

This option uses  $C_{++}$  class hierarchy information to analyze and resolve  $C_{++}$  virtual function calls at compile time.

## **IDE Equivalent**

None

## **Architectures**

IA-32 architecture, Intel® 64 architecture, IA-64 architecture

### **Syntax**

Linux and Mac OS X: - [no-]opt-class-analysis

Windows: /Qopt-class-analysis[-]

### **Arguments**

None

### **Default**

OFF -no-opt-class-analysis /Qopt-class-analysis-

### **Description**

This option uses  $C++$  class hierarchy information to analyze and resolve  $C++$  virtual function calls at compile time. It is turned on by default with the –ipo compiler option, enabling improved  $C++$  optimization. If a  $C++$  application contains nonstandard C++ constructs, such as pointer down-casting, it may result in different behaviors.

## **Alternate Options**

None

# opt-mem-bandwidth, Qopt-mem-bandwidth

Enables performance tuning and heuristics that control memory bandwidth use among processors.

## **IDE Equivalent**

None

## **Architectures**

IA-64 architecture

### **Syntax**

Linux: -opt-mem-bandwidth*n*

Mac OS X: None

Windows: /Qopt-mem-bandwidth*n*

### **Arguments**

*n* Is the level of optimizing for memory bandwidth usage. Possible values are:

- $<sup>0</sup>$  Enables a set of performance tuning and heuristics in compiler optimizations</sup> that is optimal for serial code.
- 1 Enables a set of performance tuning and heuristics in compiler optimizations for multithreaded code generated by the compiler.
- 2 Enables a set of performance tuning and heuristics in compiler optimizations for parallel code such as Windows Threads, pthreads, and MPI code, besides multithreaded code generated by the compiler.

### **Default**

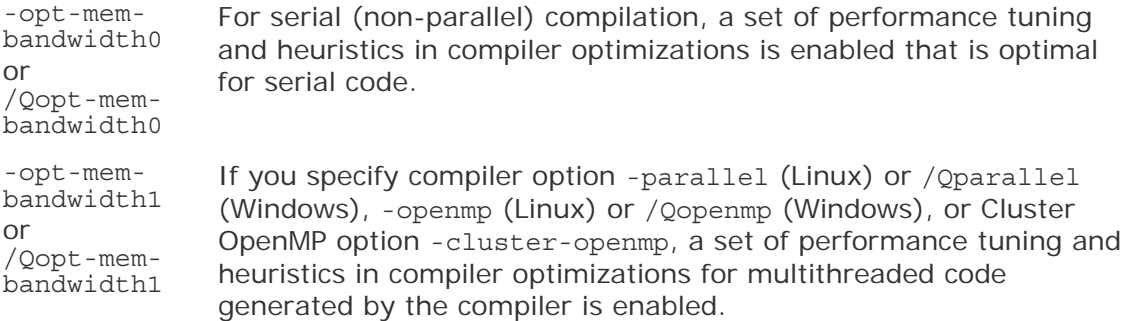

### **Description**

This option enables performance tuning and heuristics that control memory bandwidth use among processors. It allows the compiler to be less aggressive with optimizations that might consume more bandwidth, so that the bandwidth can be well-shared among multiple processors for a parallel program.

For values of *n* greater than 0, the option tells the compiler to enable a set of performance tuning and heuristics in compiler optimizations such as prefetching, privatization, aggressive code motion, and so forth, for reducing memory bandwidth pressure and balancing memory bandwidth traffic among threads.

This option can improve performance for threaded or parallel applications on multiprocessors or multicore processors, especially when the applications are bounded by memory bandwidth.

#### **Alternate Options**

None

#### **See Also**

parallel, Qparallel compiler option

openmp, Qopenmp compiler option

Cluster OpenMp Options

# opt-multi-version-aggressive, Qopt-multi-versionaggressive

Tells the compiler to use aggressive multi-versioning to check for pointer aliasing and scalar replacement.

### **IDE Equivalent**

None

#### **Architectures**

IA-32 architecture, Intel® 64 architecture

#### **Syntax**

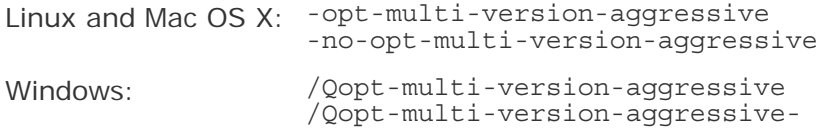

### **Arguments**

None

### **Default**

```
-no-opt-multi-version-aggressive
The compiler uses default heuristics when 
or /Qopt-multi-version-
aggressive-
                                    checking for pointer aliasing and scalar 
                                     replacement.
```
## **Description**

This option tells the compiler to use aggressive multi-versioning to check for pointer aliasing and scalar replacement. This option may improve performance.

### **Alternate Options**

None

# opt-ra-region-strategy, Qopt-ra-region-strategy

Selects the method that the register allocator uses to partition each routine into regions.

#### **IDE Equivalent**

None

#### **Architectures**

IA-32 architecture, Intel® 64 architecture

#### **Syntax**

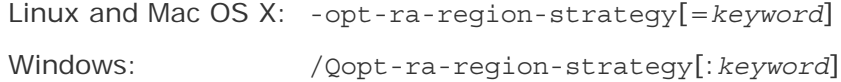

### **Arguments**

*keyword* Is the method used for partitioning. Possible values are:

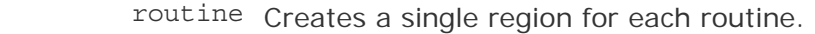

- block Partitions each routine into one region per basic block.
- trace Partitions each routine into one region per trace.
- region Partitions each routine into one region per loop.
- default The compiler determines which method is used for partitioning.

## **Default**

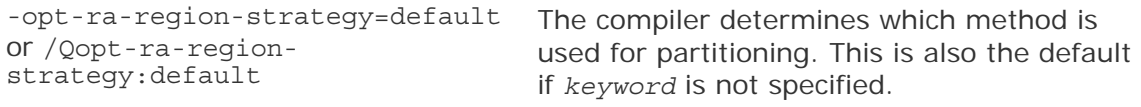

#### **Description**

This option selects the method that the register allocator uses to partition each routine into regions.

When setting default is in effect, the compiler attempts to optimize the tradeoff between compile-time performance and generated code performance.

This option is only relevant when optimizations are enabled (01 or higher).

#### **Alternate Options**

None

#### **See Also**

O compiler option

# opt-report, Qopt-report

Tells the compiler to generate an optimization report to stderr.

#### **IDE Equivalent**

None

#### **Architectures**

IA-32 architecture, Intel® 64 architecture, IA-64 architecture

### **Syntax**

Linux and Mac OS X: -opt-report [*n*] Windows: /Qopt-report[:*n*]

### **Arguments**

*n* Is the level of detail in the report. Possible values are:

- <sup>0</sup> Tells the compiler to generate no optimization report.
- <sup>1</sup> Tells the compiler to generate a report with the minimum level of detail.
- 2 Tells the compiler to generate a report with the medium level of detail.
- $3$  Tells the compiler to generate a report with the maximum level of detail.

#### **Default**

-opt-report 2 or /Qoptreport:2 If you do not specify *n*, the compiler generates a report with medium detail. If you do not specify the option on the command line, the compiler does not generate an optimization report.

#### **Description**

This option tells the compiler to generate an optimization report to stderr.

### **Alternate Options**

Linux: -opt-report-level (this is a deprecated option) Mac OS X: None Windows: /Qopt-report-level (this is a deprecated option)

## **See Also**

opt-report-file, Qopt-report-file compiler options

# opt-report-file, Qopt-report-file

Specifies the name for an optimization report.

## **IDE Equivalent**

None

## **Architectures**

IA-32 architecture, Intel® 64 architecture, IA-64 architecture

## **Syntax**

Linux and Mac OS X: -opt-report-file*file*

Windows: /Qopt-report-file*file*

## **Arguments**

*file* Is the name for the optimization report.

## **Default**

OFF No optimization report is generated.

### **Description**

This option specifies the name for an optimization report. If you use this option, you do not have to specify -opt-report (Linux and Mac OS X) or /Qopt-report (Windows).

### **Alternate Options**

None

## **See Also**

opt-report, Qopt-report compiler options

# opt-report-help, Qopt-report-help

Displays the optimizer phases available for report generation.

# **IDE Equivalent**

None

## **Architectures**

IA-32 architecture, Intel® 64 architecture, IA-64 architecture

## **Syntax**

Linux and Mac OS X: -opt-report-help

Windows: /Qopt-report-help

#### **Arguments**

None

## **Default**

OFF No optimization reports are generated.

### **Description**

This option displays the optimizer phases available for report generation using -optreport-phase (Linux and Mac OS X) or /Qopt-report-phase (Windows). No compilation is performed.

### **Alternate Options**

None

### **See Also**

opt-report, Qopt-report compiler options

opt-report-phase, Qopt-report-phase compiler options

# opt-report, Qopt-report

Tells the compiler to generate an optimization report to stderr.

### **IDE Equivalent**

None

## **Architectures**

IA-32 architecture, Intel® 64 architecture, IA-64 architecture

### **Syntax**

Linux and Mac OS X: -opt-report [*n*] Windows: /Qopt-report[:*n*]

### **Arguments**

360

- *n* Is the level of detail in the report. Possible values are:
	- <sup>0</sup> Tells the compiler to generate no optimization report.
	- <sup>1</sup> Tells the compiler to generate a report with the minimum level of detail.
	- 2 Tells the compiler to generate a report with the medium level of detail.
	- <sup>3</sup> Tells the compiler to generate a report with the maximum level of detail.

-opt-report 2 or /Qoptreport:2 If you do not specify *n*, the compiler generates a report with medium detail. If you do not specify the option on the command line, the compiler does not generate an optimization report.

#### **Description**

This option tells the compiler to generate an optimization report to stderr.

#### **Alternate Options**

Linux: -opt-report-level (this is a deprecated option) Mac OS X: None Windows: /Qopt-report-level (this is a deprecated option)

#### **See Also**

```
opt-report-file, Qopt-report-file compiler options
```
# opt-report-phase, Qopt-report-phase

Specifies an optimizer phase to use when optimization reports are generated.

#### **IDE Equivalent**

None

#### **Architectures**

IA-32 architecture, Intel® 64 architecture, IA-64 architecture

### **Syntax**

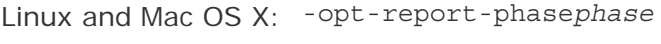

Windows: /Qopt-report-phase*phase*

#### **Arguments**

*phase* Is the phase to generate reports for. Some of the possible values are:

- ipo The Interprocedural Optimizer phase
- hlo The High Level Optimizer phase

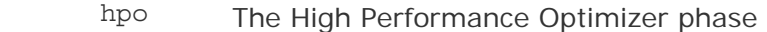

- ilo The Intermediate Language Scalar Optimizer phase
- ecg The Code Generator phase (Windows and Linux systems using IA-64 architecture only)
- ecg\_swp The software pipelining component of the Code Generator phase (Windows and Linux systems using IA-64 architecture only)
- pgo The Profile Guided Optimization phase
- all All optimizer phases

OFF No optimization reports are generated.

#### **Description**

This option specifies an optimizer phase to use when optimization reports are generated. To use this option, you must also specify -opt-report (Linux and Mac OS X) or /Qopt-report (Windows).

This option can be used multiple times on the same command line to generate reports for multiple optimizer phases.

When one of the logical names for optimizer phases is specified for *phase*, all reports from that optimizer phase are generated.

To find all phase possibilities, use option -opt-report-help (Linux and Mac OS X) or /Qopt-report-help (Windows).

### **Alternate Options**

None

## **See Also**

opt-report, Qopt-report compiler options

# opt-report-routine, Qopt-report-routine

Tells the compiler to generate reports on the routines containing specified text.

### **IDE Equivalent**

None

### **Architectures**

IA-32 architecture, Intel® 64 architecture, IA-64 architecture

# **Syntax**

Linux and Mac OS X: -opt-report-routine*string*

Windows: /Qopt-report-routine*string*

## **Arguments**

*string* Is the text (string) to look for.

### **Default**

OFF No optimization reports are generated.

### **Description**

This option tells the compiler to generate reports on the routines containing specified text as part of their name.

### **Alternate Options**

None

## **See Also**

opt-report, Qopt-report compiler options

# opt-streaming-stores, Qopt-streaming-stores

Enables generation of streaming stores for optimization.

### **IDE Equivalent**

None

#### **Architectures**

IA-32 architecture, Intel® 64 architecture

### **Syntax**

Linux and Mac OS X: -opt-streaming-stores *keyword*

Windows: /Qopt-streaming-stores:*keyword*

### **Arguments**

*keyword* Specifies whether streaming stores are generated. Possible values are:

- always Enables generation of streaming stores for optimization. The compiler optimizes under the assumption that the application is memory bound.
- never Disables generation of streaming stores for optimization. Normal stores are performed.
- auto Lets the compiler decide which instructions to use.

/Qopt-streaming-stores:auto

-opt-streaming-stores auto or The compiler decides whether to use streaming stores or normal stores.

#### **Description**

This option enables generation of streaming stores for optimization. This method stores data with instructions that use a non-temporal buffer, which minimizes memory hierarchy pollution.

For this option to be effective, the compiler must be able to generate SSE2 (or higher) instructions. For more information, see compiler option x or ax.

This option may be useful for applications that can benefit from streaming stores.

#### **Alternate Options**

None

### **See Also**

- ax, Qax compiler option
- x, Qx compiler option

```
opt-mem-bandwidth, Qopt-mem-bandwidth compiler option
```
# **Qoption**

Passes options to a specified tool.

#### **IDE Equivalent**

None

#### **Architectures**

IA-32 architecture, Intel® 64 architecture, IA-64 architecture

#### **Syntax**

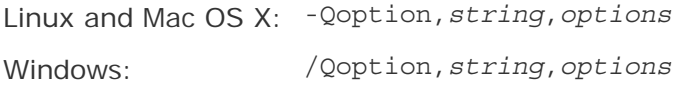

#### **Arguments**

*string* Is the name of the tool.

*options* Are one or more comma-separated, valid options for the designated tool.

#### **Default**

OFF No options are passed to tools.

#### **Description**

This option passes options to a specified tool.

If an argument contains a space or tab character, you must enclose the entire argument in quotation marks (" "). You must separate multiple arguments with commas.

*string* can be any of the following:

- asm Indicates the assembler.
- link Indicates the linker.
- prof Indicates the profiler.
- On Windows systems, the following is also available:
	- masm Indicates the Microsoft assembler.
- On Linux and Mac OS X systems, the following are also available:
	- as Indicates the assembler.
	- gas Indicates the GNU assembler.
	- ld Indicates the loader.
	- gld Indicates the GNU loader.
	- lib Indicates an additional library.
	- crt Indicates the crt%.o files linked into executables to contain the place to start execution.

### **Alternate Options**

None

## **See Also**

Qlocation compiler option

# Qpar-adjust-stack

Tells the compiler to generate code to adjust the stack size for a fiber-based main thread.

#### **IDE Equivalent**

None

#### **Architectures**

IA-32 architecture, Intel® 64 architecture

### **Syntax**

Linux and Mac OS X: None

Windows: /Qpar-adjust-stack:*n*

#### **Arguments**

*n* Is the stack size (in bytes) for the fiber-based main thread. It must be a number equal to or greater than zero.

#### **Default**

/Qpar-adjust-stack:0 No adjustment is made to the main thread stack size.

#### **Description**

This option tells the compiler to generate code to adjust the stack size for a fiberbased main thread. This can reduce the stack size of threads.

For this option to be effective, you must also specify option /Qparallel.

#### **Alternate Options**

None

#### **See Also**

parallel, Qparallel compiler option

# par-report, Qpar-report

Controls the diagnostic information reported by the auto-parallelizer.

#### **IDE Equivalent**

Windows: None

Linux: **Compilation Diagnostics > Auto-Parallelizer Report**

Mac OS X: **Diagnostics > Auto-Parallelizer Report**

#### **Architectures**

IA-32 architecture, Intel® 64 architecture, IA-64 architecture

#### **Syntax**

Linux and Mac OS X: -par-report[*n*] Windows: /Qpar-report[*n*]

#### **Arguments**

*n* Is a value denoting which diagnostic messages to report. Possible values are:

<sup>0</sup> Tells the auto-parallelizer to report no diagnostic information.

- $1$  Tells the auto-parallelizer to report diagnostic messages for loops successfully auto-parallelized. The compiler also issues a "LOOP AUTO-PARALLELIZED" message for parallel loops.
- 2 Tells the auto-parallelizer to report diagnostic messages for loops successfully and unsuccessfully auto-parallelized.
- $3$  Tells the auto-parallelizer to report the same diagnostic messages specified by 2 plus additional information about any proven or assumed dependencies inhibiting auto-parallelization (reasons for not parallelizing).

-parreport1 or /Qparreport1 If you do not specify *n*, the compiler displays diagnostic messages for loops successfully auto-parallelized. If you do not specify the option on the command line, the default is to display no parallel disgnostic messages.

### **Description**

This option controls the diagnostic information reported by the auto-parallelizer (parallel optimizer). To use this option, you must also specify -parallel (Linux and Mac OS X) or /Qparallel (Windows).

If this option is specified on the command line, the report is sent to stdout.

### **Alternate Options**

None

# par-runtime-control, Qpar-runtime-control

Generates code to perform run-time checks for loops that have symbolic loop bounds.

## **IDE Equivalent**

None

### **Architectures**

IA-32 architecture, Intel® 64 architecture, IA-64 architecture

### **Syntax**

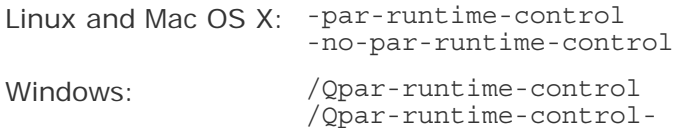

### **Arguments**

None

-no-par-runtime-control or /Qparruntime-controlThe compiler uses default heuristics when checking loops.

#### **Description**

This option generates code to perform run-time checks for loops that have symbolic loop bounds.

If the granularity of a loop is greater than the parallelization threshold, the loop will be executed in parallel.

If you do not specify this option, the compiler may not parallelize loops with symbolic loop bounds if the compile-time granularity estimation of a loop can not ensure it is beneficial to parallelize the loop.

#### **Alternate Options**

None

# par-schedule, Qpar-schedule

Specifies a scheduling algorithm for DO loop iterations.

#### **IDE Equivalent**

None

#### **Architectures**

IA-32 architecture, Intel® 64 architecture, IA-64 architecture

#### **Syntax**

Linux and Mac OS X: -par-schedule-*keyword*[=*n*]

Windows: /Qpar-schedule-*keyword*[[:]*n*]

#### **Arguments**

*keyword* Specifies the scheduling algorithm. Possible values are:

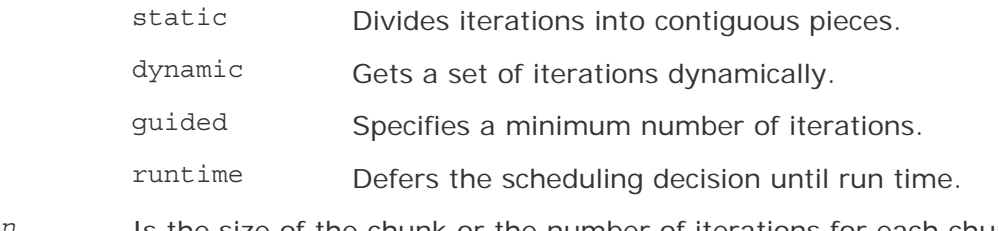

*n* Is the size of the chunk or the number of iterations for each chunk. For more information, see the descriptions of each keyword below.

#### **Default**

OFF The compiler uses default algorithms for performance tuning.

#### **Description**

This option specifies a scheduling algorithm for DO loop iterations. It specifies how iterations are to be divided among the threads of the team.

This option affects performance tuning and can provide better performance during auto-parallelization.

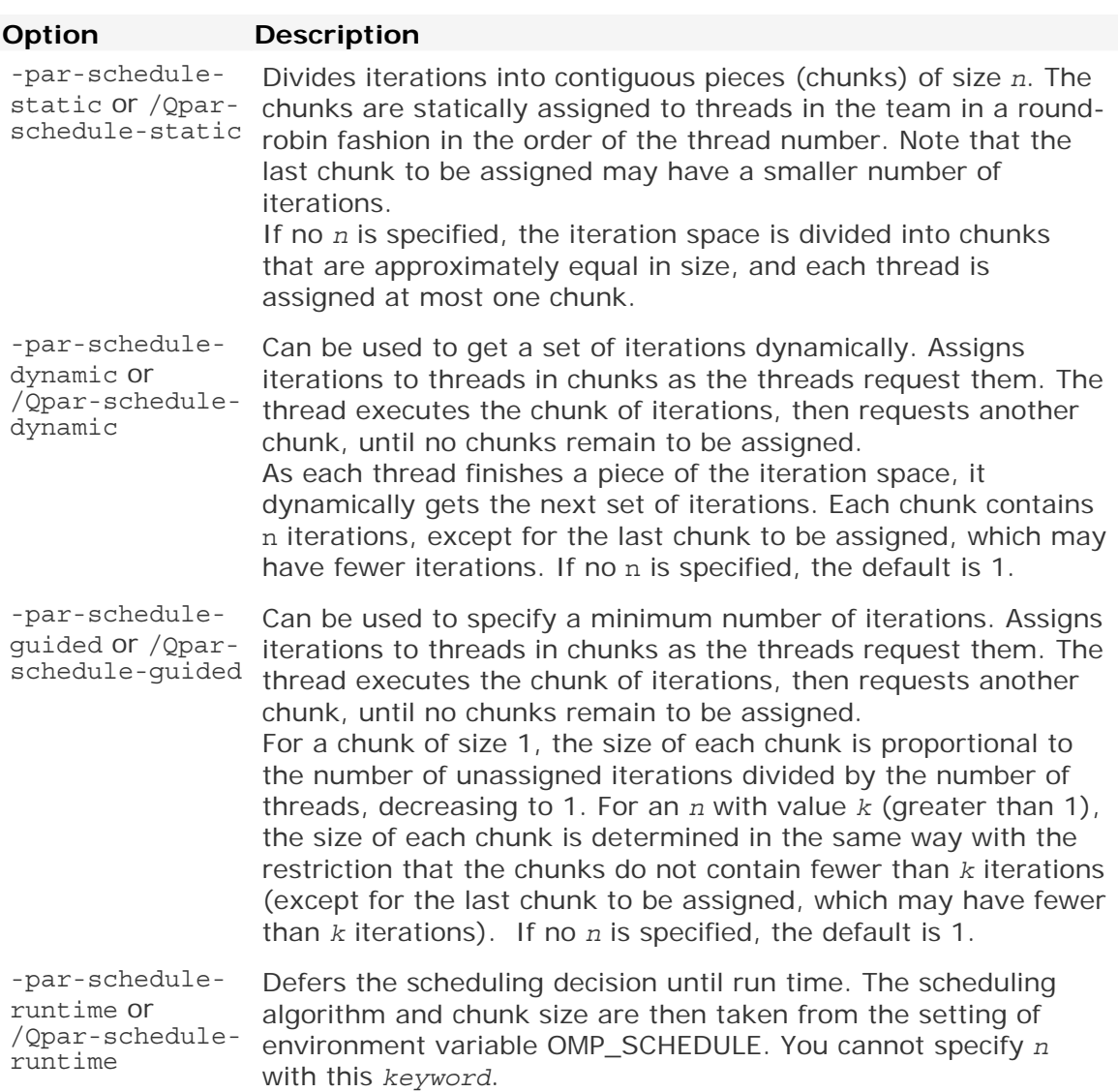

### **Alternate Options**

None

# par-threshold, Qpar-threshold

Sets a threshold for the auto-parallelization of loops.

# **IDE Equivalent**

Windows: None

Linux: **Optimization > Auto-Parallelization Threshold**

Mac OS X: **Optimization > Auto-Parallelization Threshold**

### **Architectures**

IA-32 architecture, Intel® 64 architecture, IA-64 architecture

## **Syntax**

Linux and Mac OS X: -par-threshold[*n*]

Windows: /Qpar-threshold[[:]*n*]

### **Arguments**

*n* Is an integer whose value is the threshold for the auto-parallelization of loops. Possible values are 0 through 100.

If *n* is 0, loops get auto-parallelized always, regardless of computation work volume.

If *n* is 100, loops get auto-parallelized when performance gains are predicted based on the compiler analysis data. Loops get auto-parallelized only if profitable parallel execution is almost certain.

The intermediate 1 to 99 values represent the percentage probability for profitable speed-up. For example, *n*=50 directs the compiler to parallelize only if there is a 50% probability of the code speeding up if executed in parallel.

### **Default**

-parthreshold100 or is almost certain. This is also the default if you do not specify *n*. /Qparthreshold100 Loops get auto-parallelized only if profitable parallel execution

### **Description**

This option sets a threshold for the auto-parallelization of loops based on the probability of profitable execution of the loop in parallel. To use this option, you must also specify -parallel (Linux and Mac OS X) or /Qparallel (Windows).

This option is useful for loops whose computation work volume cannot be determined at compile-time. The threshold is usually relevant when the loop trip count is unknown at compile-time.

The compiler applies a heuristic that tries to balance the overhead of creating multiple threads versus the amount of work available to be shared amongst the threads.

## **Alternate Options**

None

# parallel, Qparallel

Tells the auto-parallelizer to generate multithreaded code for loops that can be safely executed in parallel.

## **IDE Equivalent**

Windows: **Optimization > Parallelization**

Linux: **Optimization > Parallelization**

Mac OS X: **Optimization > Parallelization**

## **Architectures**

IA-32 architecture, Intel® 64 architecture, IA-64 architecture

### **Syntax**

Linux and Mac OS X: -parallel

Windows: /Qparallel

### **Arguments**

None

### **Default**

OFF Multithreaded code is not generated for loops that can be safely executed in parallel.

### **Description**

This option tells the auto-parallelizer to generate multithreaded code for loops that can be safely executed in parallel.

To use this option, you must also specify option O2 or O3.

# **Note**

On MAC OS systems, when you enable automatic parallelization, you must also set the DYLD\_LIBRARY\_PATH environment variable within Xcode or an error will be displayed.
Intel® C++ Compiler Documentation

# **Alternate Options**

None

# **See Also**

O compiler option

# pc, Qpc

Enables control of floating-point significand precision.

# **IDE Equivalent**

None

# **Architectures**

IA-32 architecture, Intel® 64 architecture

# **Syntax**

Linux and Mac OS X: -pc*n*

Windows: /Qpc*n*

# **Arguments**

*n* Is the floating-point significand precision. Possible values are:

- 32 Rounds the significand to 24 bits (single precision).
- 64 Rounds the significand to 53 bits (double precision).
- 80 Rounds the significand to 64 bits (extended precision).

# **Default**

-pc80 or /Qpc64 On Linux\* and Mac OS\* X systems, the floating-point significand is rounded to 64 bits. On Windows\* systems, the floating-point significand is rounded to 53 bits.

# **Description**

This option enables control of floating-point significand precision.

Some floating-point algorithms are sensitive to the accuracy of the significand, or fractional part of the floating-point value. For example, iterative operations like division and finding the square root can run faster if you lower the precision with the this option.

Note that a change of the default precision control or rounding mode, for example, by using the -pc32 (Linux and Mac OS X) or /Qpc32 (Windows) option or by user intervention, may affect the results returned by some of the mathematical functions.

# **Alternate Options**

None

# **Qpchi**

Enable precompiled header coexistence to reduce build time.

# **IDE Equivalent**

None

# **Architectures**

IA-32 architecture, Intel® 64 architecture, IA-64 architecture

# **Syntax**

Linux and Mac OS X: None Windows: /Qpchi

/Qpchi-

# **Arguments**

None

# **Default**

ON The compiler enables precompiled header coexistence.

# **Description**

This option enables precompiled header (PCH) files generated by the Intel $\mathbb{R}$  C++ compiler and those generated by the Microsoft Visual  $C++*$  compiler to coexist, which reduces build time.

If build time is not an issue and you do not want an additional set of PCH files on your system, specify /Qpchi-.

# **Alternate Options**

None

# mp1, Qprec

Improves floating-point precision and consistency.

# **IDE Equivalent**

None

# **Architectures**

IA-32 architecture, Intel® 64 architecture, IA-64 architecture

# **Syntax**

Linux and Mac OS  $X: -mp1$ 

Windows: /Qprec

#### **Arguments**

None

# **Default**

OFF The compiler provides good accuracy and run-time performance at the expense of less consistent floating-point results.

# **Description**

This option improves floating-point consistency. It ensures the out-of-range check of operands of transcendental functions and improves the accuracy of floating-point compares.

This option prevents the compiler from performing optimizations that change NaN comparison semantics and causes all values to be truncated to declared precision before they are used in comparisons. It also causes the compiler to use library routines that give better precision results compared to the X87 transcendental instructions.

This option disables fewer optimizations and has less impact on performance than option mp or Op.

# **Alternate Options**

None

**See Also** 

mp compiler option

# prec-div, Qprec-div

Improves precision of floating-point divides.

# **IDE Equivalent**

None

# **Architectures**

IA-32 architecture, Intel® 64 architecture, IA-64 architecture

# **Syntax**

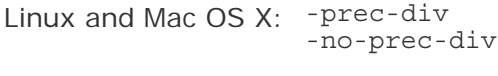

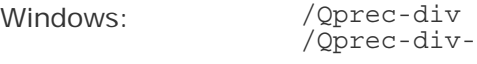

# **Arguments**

None

# **Default**

-prec-div or /Qprec-div The compiler uses this method for floating-point divides.

# **Description**

This option improves precision of floating-point divides. It has a slight impact on speed.

With some optimizations, such as  $-xN$  and  $-xB$  (Linux) or  $\sqrt{QxN}$  and  $\sqrt{QxB}$  (Windows), the compiler may change floating-point division computations into multiplication by the reciprocal of the denominator. For example,  $A/B$  is computed as  $A * (1/B)$  to improve the speed of the computation.

However, sometimes the value produced by this transformation is not as accurate as full IEEE division. When it is important to have fully precise IEEE division, use this option to disable the floating-point division-to-multiplication optimization. The result is more accurate, with some loss of performance.

If you specify -no-prec-div (Linux and Mac OS X) or /Qprec-div- (Windows), it enables optimizations that give slightly less precise results than full IEEE division.

# **Alternate Options**

None

# prec-sqrt, Qprec-sqrt

Improves precision of square root implementations.

# **IDE Equivalent**

None

# **Architectures**

IA-32 architecture, Intel® 64 architecture

# **Syntax**

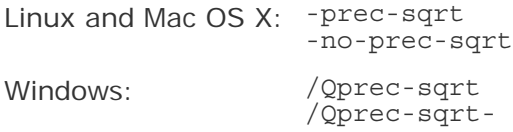

#### **Arguments**

None

#### **Default**

-no-prec-sqrt The compiler uses a faster but less precise implementation of or /Qprecsqrtsquare root. Note that the default is -prec-sqrt or /Qprec-sqrt if any of the following options are specified: / Od, / Op, or / Qprec on Windows systems; -00, -mp, or -mp1 on Linux and Mac OS X systems.

#### **Description**

This option improves precision of square root implementations. It has a slight impact on speed.

This option inhibits any optimizations that can adversely affect the precision of a square root computation. The result is fully precise square root implementations, with some loss of performance.

#### **Alternate Options**

None

# prefetch, Qprefetch

Enables prefetch insertion optimization.

#### **IDE Equivalent**

Windows: None

# Linux: **Optimization > Enable Prefetch Insertion**

Mac OS X: **Optimization > Enable Prefetch Insertion**

#### **Architectures**

IA-32 architecture, Intel® 64 architecture, IA-64 architecture

# **Syntax**

Linux and Mac OS X: -prefetch -no-prefetch

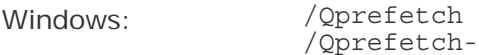

# **Arguments**

None

# **Default**

IA-64 architecture: prefetch or /Qprefetch IA-32 architecture and Intel® 64 architecture: -no-prefetch or /QprefetchOn IA-64 architecture, prefetch insertion optimization is enabled. On IA-32 architecture and Intel® 64 architecture, prefetch insertion optimization is disabled.

# **Description**

This option enables prefetch insertion optimization. The goal of prefetching is to reduce cache misses by providing hints to the processor about when data should be loaded into the cache.

On IA-64 architecture, this option is enabled by default if you specify option O1, O2, or O3. To disable prefetching at these optimization levels, specify -no-prefetch (Linux and Mac OS X) or /Qprefetch- (Windows).

On IA-32 architecture and Intel® 64 architecture, this option enables prefetching when higher optimization levels are specified.

# **Alternate Options**

None

# **See Also**

Optimizing Applications: Prefetching Support Prefetching with Options

# prof-dir, Qprof-dir

Specifies a directory for profiling information output files.

# **IDE Equivalent**

# Windows: **General > Profile Directory**

# **Architectures**

IA-32 architecture, Intel® 64 architecture, IA-64 architecture

# **Syntax**

Linux and Mac OS X: -prof-dir *dir*

Windows: /Qprof-dir *dir*

# **Arguments**

*dir* Is the name of the directory.

# **Default**

OFF Profiling output files are placed in the directory where the program is compiled.

# **Description**

This option specifies a directory for profiling information output files (\*.dyn and \*.dpi). The specified directory must already exist.

You should specify this option using the same directory name for both instrumentation and feedback compilations. If you move the .dyn files, you need to specify the new path.

# **Alternate Options**

None

# prof-file, Qprof-file

Specifies an alternate file name for the profiling summary files.

# **IDE Equivalent**

None

# **Architectures**

IA-32 architecture, Intel® 64 architecture, IA-64 architecture

# **Syntax**

Linux and Mac OS X: -prof-file *file*

Windows: /Qprof-file *file*

#### **Arguments**

*file* Is the name of the profiling summary file.

#### **Default**

OFF The profiling summary files have the file name pgopti.\*

# **Description**

This option specifies an alternate file name for the profiling summary files. The *file* is used as the base name for files created by different profiling passes.

If you add this option to profmerge, the .dpi file will be named *file*.dpi instead of pgopti.dpi.

If you specify -prof-genx (Linux and Mac OS X) or /Qprof-genx (Windows) with this option, the .spi and .spl files will be named *file*.spi and *file*.spl instead of pgopti.spi and pgopti.spl.

If you specify -prof-use (Linux and Mac OS X) or /Qprof-use (Windows) with this option, the .dpi file will be named *file*.dpi instead of pgopti.dpi.

# **Alternate Options**

None

# **See Also**

prof-gen, Qprof-gen compiler options

prof-use, Qprof-use compiler options

# prof-gen, Qprof-gen

Instruments a program for profiling.

# **IDE Equivalent**

Windows: **General > PGO Phase**

# **Architectures**

IA-32 architecture, Intel® 64 architecture, IA-64 architecture

# **Syntax**

Linux and Mac OS X: -prof-gen -prof-genx

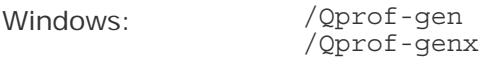

# **Arguments**

None

# **Default**

OFF Programs are not instrumented for profiling.

# **Description**

This option instruments a program for profiling to get the execution count of each basic block. It also creates a new static profile information file (.spi).

If -prof-genx or /Qprof-genx is specified, extra information (source position) is gathered for code-coverage tools. If you do not use a code-coverage tool, this option may slow parallel compile times.

If you are doing a parallel make, this option will not affect it.

These options are used in phase 1 of the Profile Guided Optimizer (PGO) to instruct the compiler to produce instrumented code in your object files in preparation for instrumented execution.

# **Alternate Options**

None

# prof-gen-sampling, Qprof-gen-sampling

Prepares application executables for hardware profiling (sampling) and causes the compiler to generate source code mapping information.

#### **IDE Equivalent**

None

# **Architectures**

IA-32 architecture

# **Syntax**

Linux and Mac OS X: -prof-gen-sampling

Windows: /Qprof-gen-sampling

#### **Arguments**

None

# **Default**

OFF Application executables are not prepared for hardware profiling and the compiler does not generate source code mapping information.

#### **Description**

This option prepares application executables for hardware profiling (sampling) and causes the compiler to generate source code mapping information.

The application executables are prepared for hardware profiling by using the profrun utility followed by a recompilation with option -prof-use (Linux and Mac OS X) or

/Qprof-use (Windows). This causes the compiler to look for and use the hardware profiling information written by profrun (by default, into a file called pgopti.hpi).

This option also causes the compiler to generate the information necessary to map hardware profile sample data to specific source code lines, so it can be used for optimization in a later compilation. The compiler generates both a line number and a column number table in the debug symbol table.

This process can be used, for example, to collect cache miss information for use by option ssp on a later compilation.

# **Alternate Options**

None

# **See Also**

prof-use, Qprof-use compiler options

ssp, Qssp compiler options

# prof-use, Qprof-use

Enables the use of profiling information during optimization.

# **IDE Equivalent**

None

# **Architectures**

IA-32 architecture, Intel® 64 architecture, IA-64 architecture

# **Syntax**

Linux and Mac OS X: -prof-use

Windows: /Qprof-use

#### **Arguments**

None

# **Default**

OFF Profiling information is not used during optimization.

# **Description**

This option enables the use of profiling information (including function splitting and function grouping) during optimization. It enables option -fnsplit (Linux) or /Qfnsplit (Windows).

This option instructs the compiler to produce a profile-optimized executable and it merges available profiling output files into a pgopti.dpi file.

Note that there is no way to turn off function grouping if you enable it using this option.

# **Alternate Options**

None

# rcd, Qrcd

Enables fast float-to-integer conversions.

# **IDE Equivalent**

None

# **Architectures**

IA-32 architecture, Intel® 64 architecture

# **Syntax**

Linux and Mac OS  $X:$  -rcd

Windows: /Qrcd

# **Arguments**

None

# **Default**

OFF Floating-point values are truncated when a conversion to an integer is involved. On Windows, this is the same as specifying /QIfist-.

# **Description**

This option enables fast float-to-integer conversions. It can improve the performance of code that requires floating-point-to-integer conversions.

The system default floating-point rounding mode is round-to-nearest. However, the C language requires floating-point values to be truncated when a conversion to an integer is involved. To do this, the compiler must change the rounding mode to truncation before each floating-point-to-integer conversion and change it back afterwards.

This option disables the change to truncation of the rounding mode for all floatingpoint calculations, including floating point-to-integer conversions. This option can improve performance, but floating-point conversions to integer will not conform to C semantics.

# **Alternate Options**

Linux and Mac OS X: None Windows: /QIfist

# restrict, Qrestrict

Enables pointer disambiguation with the restrict qualifier.

# **IDE Equivalent**

Windows: **Language > Recognize Restrict Keyword**  Linux: **Language > Recognize Restrict Keyword**  Mac OS X<sup>·</sup> None

# **Architectures**

IA-32 architecture, Intel® 64 architecture, IA-64 architecture

# **Syntax**

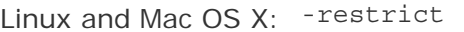

-no-restrict

Windows: /Qrestrict

/Qrestrict-

# **Arguments**

None

# **Default**

OFF Pointers are not qualified with the restrict keyword.

# **Description**

This option enables pointer disambiguation with the restrict qualifier. It enables the recognition of the restrict keyword as defined by the ANSI standard.

By qualifying a pointer with the restrict keyword, you assert that an object accessed by the pointer is only accessed by that pointer in the given scope. You should use the restrict keyword only when this is true. When the assertion is true, the restrict option will have no effect on program correctness, but may allow better optimization.

# **Alternate Options**

None

**See Also** 

• Qc99 compiler option

# Qsafeseh

Registers exception handlers for safe exception handling.

# **IDE Equivalent**

Windows: None Linux: None Mac OS X: None

# **Architectures**

IA-32 architecture

# **Syntax**

Linux and Mac OS X: None

Windows: /Qsafeseh[-]

# **Arguments**

None

# **Default**

ON (if /Qvc7.1 or higher is specified)

# **Description**

Registers exception handlers for safe exception handling. It also marks objects as "compatible with the Registered Exception Handling feature" whether they contain handlers or not. This is important because the Windows linker will only generate the "special registered EH table" if ALL objects that it is building into an image are marked as compatible. If any objects are not marked as compatible, the EH table is not generated.

Digital signatures certify security and are required for components that are shipped with Windows, such as device drivers.

# **Alternate Options**

None

# **See Also**

• /EH compiler option

# save-temps, Qsave-temps

Tells the compiler to save intermediate files created during compilation.

# **IDE Equivalent**

None

# **Architectures**

IA-32 architecture, Intel® 64 architecture, IA-64 architecture

# **Syntax**

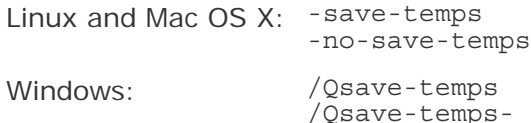

# **Arguments**

None

# **Default**

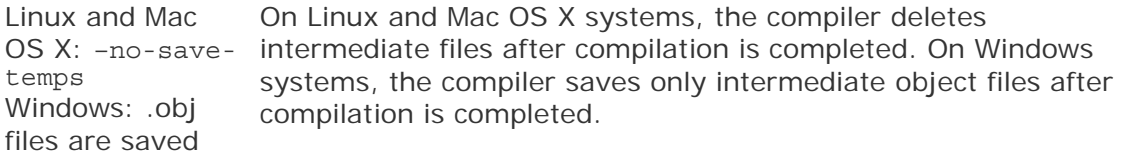

# **Description**

This option tells the compiler to save intermediate files created during compilation. The names of the files saved are based on the name of the source file; the files are saved in the current working directory.

If -save-temps or /Qsave-temps is specified, the following occurs:

- The object .o file (Linux and Mac OS X) or .obj file (Windows) is saved.
- The assembler .s file (Linux and Mac OS X) or .asm file (Windows) is saved if you specified -use-asm (Linux or Mac OS X) or /Quse-asm (Windows).

If -no-save-temps is specified on Linux or Mac OS X systems, the following occurs:

- The .o file is put into /tmp and deleted after calling 1d.
- The preprocessed file is not saved after it has been used by the compiler.

If /Qsave-temps- is specified on Windows systems, the following occurs:

- The .obj file is not saved after the linker step.
- The preprocessed file is not saved after it has been used by the compiler.

# **Note**

This option only saves intermediate files that are normally created during compilation.

# **Alternate Options**

None

# **Example**

If you compile program my\_foo.c on a Linux or Mac OS X system and you specify option -save-temps and option -use-asm, the compilation will produce files my\_foo.o and my\_foo.s.

If you compile program my\_foo.c on a Windows system and you specify option /Qsave-temps and option /Quse-asm, the compilation will produce files my\_foo.o and my\_foo.asm.

# scalar-rep, Qscalar-rep

Enables scalar replacement performed during loop transformation.

# **IDE Equivalent**

None

# **Architectures**

IA-32 architecture

# **Syntax**

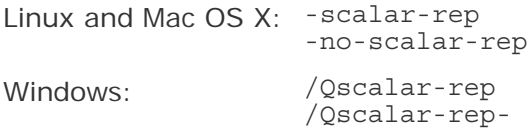

# **Arguments**

None

# **Default**

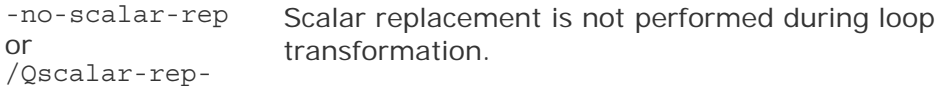

# **Description**

This option enables scalar replacement performed during loop transformation. To use this option, you must also specify O3.

# **Alternate Options**

None

# **See Also**

O compiler option

# mserialize-volatile, Qserialize-volatile

Imposes strict memory access ordering for volatile data object references.

# **IDE Equivalent**

None

# **Architectures**

IA-64 architecture

# **Syntax**

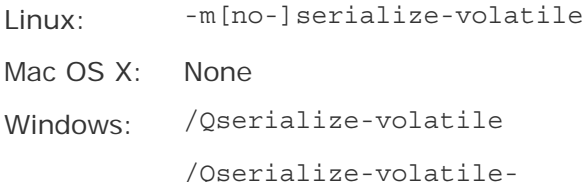

# **Arguments**

None

# **Default**

OFF The compiler uses default memory access ordering.

# **Description**

This option imposes strict memory access ordering for volatile data object references.

If you specify -mno-serialize-volatile, the compiler may suppress both run-time and compile-time memory access ordering for volatile data object references. Specifically, the .rel/.acq completers will not be issued on referencing loads and stores.

# **Alternate Options**

None

# **Qsfalign**

Specifies stack alignment for functions.

# **IDE Equivalent**

None

# **Architectures**

IA-32 architecture

# **Syntax**

Linux and Mac OS X: None

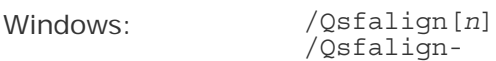

# **Arguments**

*n* Is the byte size of aligned variables. Possible values are:

- 8 Specifies that alignment should occur for functions with 8-byte aligned variables. At this setting the compiler aligns the stack to 16 bytes if there is any 16-byte or 8-byte data on the stack. For 8-byte data, the compiler only aligns the stack if the alignment will produce a performance advantage.
- 16 Specifies that alignment should occur for functions with 16-byte aligned variables. At this setting, the compiler only aligns the stack for 16-byte data. No attempt is made to align for 8-byte data.

# **Default**

/Qsfalign8 Alignment occurs for functions with 8-byte aligned variables.

# **Description**

This option specifies stack alignment for functions. It lets you disable the normal optimization that aligns a stack for 8-byte data.

If you do not specify *n*, stack alignment occurs for all functions. If you specify /Qsfalign-, no stack alignment occurs for any function.

# **Alternate Options**

None

# std, Qstd

Tells the compiler to conform to a specific language standard.

# **IDE Equivalent**

#### Windows : **Language > Enable C++0x Support (/Qstd=c++0x)**  Linux: **Language > ANSI Conformance**  Mac OS X: **Language > C ANSI Conformance**

# **Architectures**

IA-32 architecture, Intel® 64 architecture, IA-64 architecture

# **Syntax**

Linux and Mac OS X: -std=*val*

Windows: /Qstd=*val*

#### **Arguments**

*val* Possible values are:

c89 - Conforms to the ISO/IEC 9899:1990 International Standard.

c99 - Conforms to The ISO/IEC 9899:1999 International Standard.

 gnu89 (Linux and Mac OS X only) - Conforms to ISO C90 plus GNU\* extensions.

 gnu++98 (Linux and Mac OS X only) - Conforms to the 1998 ISO C++ standard plus GNU extensions.

 $c++0x$  - Enable support for the following  $C++0x$  features:

- Empty macro arguments
- Variadic macros
- Type long long
- Trailing comma in enum definition
- Concatenation of mixed-width string literals
- Extended friend declarations
- Use of ">>" to close two template argument lists
- Relaxed rules for use of "typename"

# **Default**

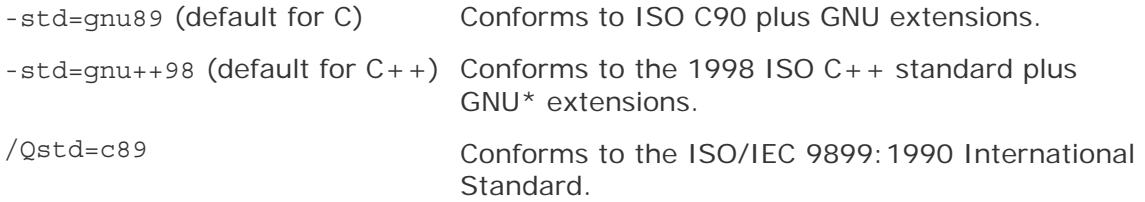

# **Description**

Tells the compiler to conform to a specific language standard.

# **Alternate Options**

None

# sox, Qsox

Tells the compiler to save the compiler options and version number in the executable.

# **IDE Equivalent**

None

# **Architectures**

IA-32 architecture, Intel® 64 architecture, IA-64 architecture

# **Syntax**

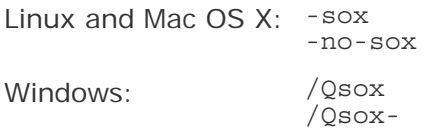

# **Arguments**

None

# **Default**

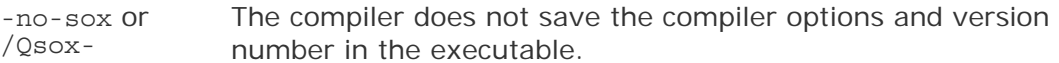

# **Description**

This option tells the compiler to save the compiler options and version number in the executable. The size of the executable on disk is increased slightly by the inclusion of these information strings.

This option forces the compiler to embed in each object file or assembly output a string that contains information about the compiler version and compilation options for each source file that has been compiled. When you link the object files into an executable file, the linker places each of the information strings into the header of the executable. It is then possible to use a tool, such as a strings utility, to determine what options were used to build the executable file.

If -no-sox or /Qsox- is specified, this extra information is not put into the object or assembly output generated by the compiler.

# **Alternate Options**

None

# ssp, Qssp

Enables Software-based Speculative Pre-computation (SSP) optimization.

# **IDE Equivalent**

None

# **Architectures**

IA-32 architecture

# **Syntax**

Linux: -ssp

Mac OS X: None

Windows: /Qssp

# **Arguments**

None

# **Default**

OFF Software-based Speculative Pre-computation is not enabled.

# **Description**

This option enables Software-based Speculative Pre-computation (SSP) optimization, which is also called Helper-Threading optimization. This feature provides a way to dynamically prefetch data cache blocks to counterbalance ever-increasing memory latency. It exploits the properties of source code constructs (such as delinquent loads and pointer-chasing loops) in applications.

SSP directly executes a subset of the original program instructions, called a slice, on separate threads alongside the main computation thread, in order to compute future memory accesses accurately. The helper threads run ahead of the main thread and trigger cache misses earlier on its behalf, thereby hiding the memory latency.

To be effective, SSP techniques require construction of efficient helper threads and processor-level support, such as Hyper-Threading Technology (HT Technology) support, which allows multiple threads to run concurrently. These techniques include:

- Delinquent load identification
- Loop selection
- Program slicing
- Helper-thread code generation

The results of SSP vary because each program has a different profile and different opportunities for SSP optimizations. For guidelines to help you determine if you can benefit by using SSP, see topic "SSP Precomputation (IA-32 Architecture)" in your Optimizing Guide.

# **Alternate Options**

None

# tcheck, Qtcheck

Enables analysis of threaded applications.

# **IDE Equivalent**

None

# **Architectures**

IA-32 architecture, Intel® 64 architecture, IA-64 architecture

# **Syntax**

Linux: -tcheck

Mac OS X: None

Windows: /Qtcheck

# **Arguments**

None

# **Default**

OFF Threaded applications are not instrumented by the compiler for analysis by Intel® Thread Checker.

# **Description**

This option enables analysis of threaded applications.

To use this option, you must have Intel® Thread Checker installed, which is one of the Intel® Threading Tools. If you do not have this tool installed, the compilation will fail. Remove the -tcheck (Linux) or /Qtcheck (Windows) option from the command line and recompile.

For more information about Intel® Thread Checker (including an evaluation copy), open the page associated with threading tools at Intel® Software Development Products.

# **Alternate Options**

None

# tcollect, Qtcollect

Inserts instrumentation probes calling the Intel® Trace Collector API.

# **IDE Equivalent**

None

# **Architectures**

IA-32 architecture, Intel® 64 architecture, IA-64 architecture

# **Syntax**

Linux: -tcollect[=*lib*] Mac OS X: None Windows: /Qtcollect[=*lib*]

# **Arguments**

*lib* Is one of the Intel® Trace Collector libraries; for example, VT, VTcs, VTmc, or VTfs. If you do not specify *lib*, the default library is VT.

# **Default**

OFF Instrumentation probes are not inserted into compiled applications.

# **Description**

This option inserts instrumentation probes calling the Intel® Trace Collector API. To use this option, you must have the Intel® Trace Collector installed and set up through one of its set-up scripts. This tool is available from the Intel® Premier Support web site; it is a component of the Intel® Trace Analyzer and Collector.

This option provides a flexible and convenient way of instrumenting functions of a compiled application. For every function, the entry and exit points are instrumented at compile time to let the Intel® Trace Collector record functions beyond the default MPI calls. For non-MPI applications (for example, threaded or serial), you must ensure that the Intel® Trace Collector is properly initialized (VT\_initialize/VT\_init).

# **A** Caution

Be careful with full instrumentation because this feature can produce very large trace files.

For more details, see the *Intel® Trace Collector User Guide*.

# **Alternate Options**

None

# ftemplate-depth, Qtemplate-depth

Control the depth in which recursive templates are expanded.

# **IDE Equivalent**

None

# **Architectures**

IA-32 architecture, Intel® 64 architecture, IA-64 architecture

# **Syntax**

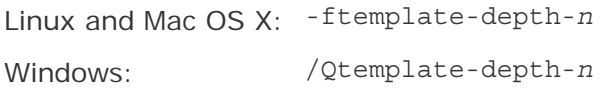

# **Arguments**

*n* The number of recursive templates that are expanded.

# **Default**

OFF

# **Description**

Control the depth in which recursive templates are expanded. On Linux\*, this option is supported only by invoking the compiler with icpc.

# **Alternate Options**

None

# ftrapuv, Qtrapuv

Initializes stack local variables to an unusual value to aid error detection.

# **IDE Equivalent**

Windows: **C/C++ > Code Generation > Initialize Local Variables to NaN**

Linux: **Code Generation > Initialize Local Variables to NaN**

Mac OS X: **Code Generation > Initialize Local Variables to NaN**

# **Architectures**

IA-32 architecture, Intel® 64 architecture, IA-64 architecture

# **Syntax**

394

Linux and Mac OS X: -ftrapuv

Windows: /Qtrapuv

# **Arguments**

None

# **Default**

OFF The compiler does not initialize local variables.

# **Description**

This option initializes stack local variables to an unusual value to aid error detection. Normally, these local variables should be initialized in the application.

The option sets any uninitialized local variables that are allocated on the stack to a value that is typically interpreted as a very large integer or an invalid address. References to these variables are then likely to cause run-time errors that can help you detect coding errors.

This option sets option  $-g$  (Linux and Mac OS X) and  $/Zi$  or  $/Z7$  (Windows).

# **Alternate Options**

None

# **See Also**

g, Zi, Z7 compiler option

# unroll-aggressive, Qunroll-aggressive

Tells the compiler to use aggressive, complete unrolling for loops with small constant trip counts.

# **IDE Equivalent**

None

# **Architectures**

IA-32 architecture, Intel® 64 architecture

#### **Syntax**

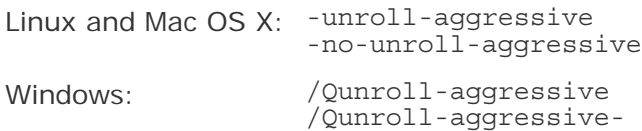

# **Arguments**

None

# **Default**

OFF The compiler uses default heuristics when unrolling loops.

#### **Description**

This option tells the compiler to use aggressive, complete unrolling for loops with small constant trip counts. This option may improve performance.

#### **Alternate Options**

None

# unroll, Qunroll

Tells the compiler the maximum number of times to unroll loops.

# **IDE Equivalent**

Windows: **C/C++ > Optimization > Loop Unrolling**

Linux: **Optimization > Loop Unroll Count**

Mac OS X: **Optimization > Loop Unrolling**

# **Architectures**

IA-32 architecture, Intel® 64 architecture, IA-64 architecture

#### **Syntax**

Linux and Mac OS X: -unroll[*n*]

Windows: /Qunroll[:*n*]

#### **Arguments**

*n* Is the maximum number of times a loop can be unrolled. To disable loop enrolling, specify 0.

On systems using IA-64 architecture, you can only specify a value of 0.

#### **Default**

-unroll or The compiler uses default heuristics when unrolling loops. /Qunroll

#### **Description**

This option tells the compiler the maximum number of times to unroll loops.

If you do not specify *n*, the optimizer determines how many times loops can be unrolled.

#### **Alternate Options**

Linux and Mac OS X: -funroll-loops Windows: None

# use-asm, Quse-asm

Tells the compiler to produce objects through the assembler.

#### **IDE Equivalent**

None

#### **Architectures**

-use-asm: IA-32 architecture, Intel® 64 architecture, IA-64 architecture /Quse-asm: IA-64 architecture

#### **Syntax**

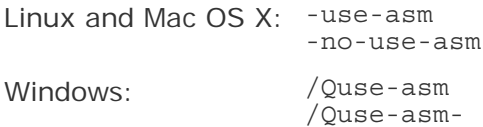

#### **Arguments**

None

#### **Default**

-no-use-asm or /Quse-asm- The compiler produces objects directly.

#### **Description**

This option tells the compiler to produce objects through the assembler.

# **Alternate Options**

None

# V (Linux\* and Mac OS\* X)

Displays the compiler version information.

# **IDE Equivalent**

Windows: None

# Linux: **General > Show Startup Banner**

# Mac OS X: **General > Show Startup Banner**

# **Architectures**

IA-32 architecture, Intel® 64 architecture, IA-64 architecture

# **Syntax**

Linux and Mac OS  $X: -V$ 

Windows: /QV

# **Arguments**

None

# **Default**

OFF The compiler version information is not displayed.

# **Description**

This option displays the startup banner, which contains the following compiler version information:

- ID: unique identification number for the compiler
- x.y.z: version of the compiler
- years: years for which the software is copyrighted

This option can be placed anywhere on the command line.

# **Alternate Options**

None

# **Ovc**

Specifies compatibility with Microsoft\* Visual C++ or Microsoft\* Visual Studio.

# **IDE Equivalent**

None

# **Architectures**

IA-32 architecture, Intel® 64 architecture

# **Syntax**

Linux and Mac OS X: None

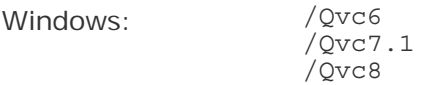

# **Arguments**

None

# **Default**

varies When the compiler is installed, it detects which version of Visual Studio is on your system. Qvc defaults to the form of the option that is compatible with that version. When multiple versions of Visual Studio are installed, the compiler installation lets you select which version you want to use. In this case, Qvc defaults to the version you choose.

# **Description**

This option specifies compatibility with Visual C++ or Visual Studio.

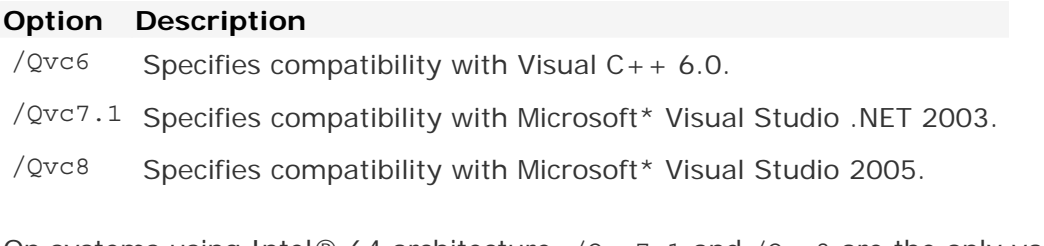

On systems using Intel® 64 architecture, /Qvc7.1 and /Qvc8 are the only valid options.

# **Alternate Options**

None

# vec-guard-write, Qvec-guard-write

Tells the compiler to perform a conditional check in a vectorized loop.

# **IDE Equivalent**

None

# **Architectures**

IA-32 architecture, Intel® 64 architecture

# **Syntax**

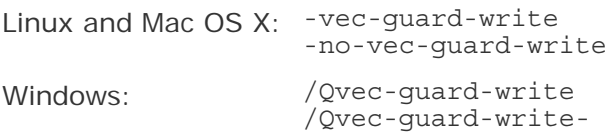

# **Arguments**

#### None

#### **Default**

```
-no-vec-guard-write or /Qvec-
The compiler uses default heuristics when 
guard-write-
                                 checking vectorized loops.
```
#### **Description**

This option tells the compiler to perform a conditional check in a vectorized loop. This checking avoids unnecessary stores and may improve performance.

#### **Alternate Options**

None

# vec-report, Qvec-report

Controls the diagnostic information reported by the vectorizer.

# **IDE Equivalent**

Windows: None

# Linux: **Compilation Diagnostics > Vectorizer Report**

# Mac OS X: **Diagnostics > Vectorizer Diagnostic Report**

# **Architectures**

IA-32 architecture, Intel® 64 architecture

# **Syntax**

Linux and Mac OS X: -vec-report[*n*] Windows: /Qvec-report[*n*]

#### **Arguments**

*n* Is a value denoting which diagnostic messages to report. Possible values are:

- <sup>0</sup> Tells the vectorizer to report no diagnostic information.
- <sup>1</sup> Tells the vectorizer to report on vectorized loops.
- 2 Tells the vectorizer to report on vectorized and non-vectorized loops.
- 3 Tells the vectorizer to report on vectorized and non-vectorized loops and any proven or assumed data dependences.
- <sup>4</sup> Tells the vectorizer to report on non-vectorized loops.

 5 Tells the vectorizer to report on non-vectorized loops and the reason why they were not vectorized.

#### **Default**

-vec-report1 or /Qvec- If the vectorizer has been enabled, it reports diagnostics report1 on vectorized loops.

#### **Description**

This option controls the diagnostic information reported by the vectorizer. The vectorizer report is sent to stdout.

If you do not specify *n*, it is the same as specifying -vec-report1 (Linux and Mac OS X) or /Qvec-report1 (Windows).

The vectorizer is enabled when certain compiler options are specified, such as option -ax or -x (Linux and Mac OS X), option / $Qax$  or / $Qx$  (Windows), option /arch:SSE or /arch:SSE2 (Windows), and option fast.

#### **Alternate Options**

None

# wd, Qwd

Disables a soft diagnostic.

# **IDE Equivalent**

Windows: **Advanced > Disable Specific Warnings**

# **Architectures**

IA-32 architecture, Intel® 64 architecture, IA-64 architecture

# **Syntax**

Linux and Mac OS X: -wd*Ln*[,*Ln*,...]

Windows: /Qwd*Ln*[,*Ln*,...]

#### **Arguments**

*Ln* Is the number of the diagnostic to disable.

#### **Default**

OFF The compiler returns soft diagnostics as usual.

#### **Description**

This option disables the soft diagnostic that corresponds to the specified number.

If you specify more than one *Ln*, each *Ln* must be separated by a comma.

# **Alternate Options**

None

# we, Qwe

Changes a soft diagnostic to an error.

# **IDE Equivalent**

None

# **Architectures**

IA-32 architecture, Intel® 64 architecture, IA-64 architecture

# **Syntax**

Linux and Mac OS X: -we*Ln*[,*Ln*,...] Windows: /Qwe*Ln*[,*Ln*,...]

# **Arguments**

*Ln* Is the number of the diagnostic to be changed.

# **Default**

OFF The compiler returns soft diagnostics as usual.

# **Description**

This option overrides the severity of the soft diagnostic that corresponds to the specified number and changes it to an error.

If you specify more than one *Ln*, each *Ln* must be separated by a comma.

# **Alternate Options**

None

# wn, Qwn

Controls the number of errors displayed before compilation stops.

# **IDE Equivalent**

Windows: None Linux: **Compilation Diagnostics > Set Error Limit**  Mac OS X: **Diagnostics > Error Limit**

# **Architectures**

IA-32 architecture, Intel® 64 architecture, IA-64 architecture

# **Syntax**

Linux and Mac OS X: -wn*n*

Windows: /Qwn*n*

#### **Arguments**

*n* Is the number of errors to display.

#### **Default**

100 The compiler displays a maximum of 100 errors before aborting compilation.

#### **Description**

This option controls the number of errors displayed before compilation stops.

# **Alternate Options**

None

# wo, Qwo

Tells the compiler to issue one or more diagnostic messages only once.

# **IDE Equivalent**

None

# **Architectures**

IA-32 architecture, Intel® 64 architecture, IA-64 architecture

# **Syntax**

Linux and Mac OS X: -wo*Ln*[,*Ln*,...] Windows: /Qwo*Ln*[,*Ln*,...]

# **Arguments**

*Ln* Is the number of the diagnostic.

#### **Default**

**OFF** 

# **Description**

Specifies the ID number of one or more messages. If you specify more than one *Ln*, each *Ln* must be separated by a comma.

Intel® C++ Compiler Documentation

# **Alternate Options**

None

# wr, Qwr

Changes a soft diagnostic to an remark.

# **IDE Equivalent**

None

# **Architectures**

IA-32 architecture, Intel® 64 architecture, IA-64 architecture

# **Syntax**

Linux and Mac OS X: -wr*Ln*[,*Ln*,...] Windows: /Qwr*Ln*[,*Ln*,...]

# **Arguments**

*Ln* Is the number of the diagnostic to be changed.

#### **Default**

OFF The compiler returns soft diagnostics as usual.

# **Description**

This option overrides the severity of the soft diagnostic that corresponds to the specified number and changes it to a remark.

If you specify more than one *Ln*, each *Ln* must be separated by a comma.

# **Alternate Options**

None

# ww, Qww

Changes a soft diagnostic to an warning.

# **IDE Equivalent**

None

#### **Architectures**

IA-32 architecture, Intel® 64 architecture, IA-64 architecture

404

# **Syntax**

Linux and Mac OS X: -ww*Ln*[,*Ln*,...] Windows: /Qww*Ln*[,*Ln*,...]

# **Arguments**

*Ln* Is the number of the diagnostic to be changed.

# **Default**

OFF The compiler returns soft diagnostics as usual.

# **Description**

This option overrides the severity of the soft diagnostic that corresponds to the specified number and changes it to an warning.

If you specify more than one *Ln*, each *Ln* must be separated by a comma.

# **Alternate Options**

None

# x, Qx

Tells the compiler to generate optimized code specialized for the processor that executes your program.

# **IDE Equivalent**

Windows: **Optimization > Require Intel(R) Processor Extensions**

Linux: **Code Generation > Require Intel(R) Processor Extensions**

Mac OS X: **Optimization > Require Intel(R) IA-32 Instruction Set Extensions**

# **Architectures**

IA-32 architecture, Intel® 64 architecture

# **Syntax**

Linux and Mac OS X: -x*processor*

Windows: /Qx*processor*

# **Arguments**

*processor* Is a value used to target specific processors or microarchitectures. Possible values are:

> S Can generate SSE4 Vectorizing Compiler and Media Accelerators instructions for future Intel processors that support the instructions. Can generate SSSE3, SSE3, SSE2, and SSE instructions and it can

optimize for future Intel processors.

- T Can generate SSSE3, SSE3, SSE2, and SSE instructions for Intel processors, and it can optimize for the Intel® Core™2 Duo processor family.
- P Can generate SSE3, SSE2, and SSE instructions for Intel processors, and it can optimize for processors based on Intel® Core™ microarchitecture and Intel NetBurst® microarchitecture, like Intel® Core™ Duo processors, Pentium® 4 processors with SSE3, and Intel® Xeon® processors with SSE3.
- O Can generate SSE3, SSE2, and SSE instructions, and it can optimize for Intel processors based on Intel® Core™ microarchitecture and Intel Netburst® microarchitecture. Generated code might operate on processors not made by Intel that support SSE3, SSE2 and SSE instruction sets. This value does not enable some optimizations enabled in the S, T, and P processor values. See Description for use on other processors.
- B Deprecated. Can generate SSE2 and SSE instructions for Intel processors, and it can optimize for the Intel® Pentium® M processors.
- N Can generate SSE2 and SSE instructions for Intel processors, and it can optimize for Intel® Pentium® 4 processors and Intel® Xeon® processors with SSE2.
- W Can generate SSE2 and SSE instructions, and it can optimize for Intel® Pentium® 4 processors and Intel® Xeon® processors with SSE2.

Generated code may operate on processors not made by Intel that support SSE2.

This value does not enable some optimizations enabled in the B and N processor values.

See Description for use on other processors.

K Can generate SSE instructions and it can optimize for Intel $\odot$ Pentium® III processors and Intel® Pentium® III Xeon® processors. Generated code may operate on processors not made by Intel that support SSE instructions.

See Description for use on other processors.

#### **Default**

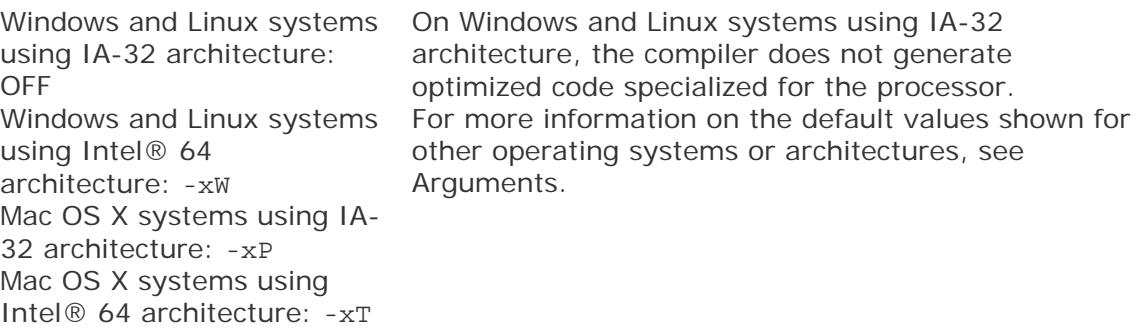

# **Description**

This option tells the compiler to generate optimized code specialized for the processor that executes your program. The specialized code generated by this option may run only on a subset of Intel processors.

This option can enable optimizations depending on the argument specified. For example, it may enable Intel® Streaming SIMD Extensions 4 (SSE4), Supplemental Streaming SIMD Extensions 3 (SSSE3), Streaming SIMD Extensions 3 (SSE3), Streaming SIMD Extensions 2 (SSE2), or Streaming SIMD Extensions (SSE) instructions.

The binaries produced by these values will run on Intel processors that support all of the features for the targeted processor. For example, binaries produced with w will run on an Intel® Core™2 Duo processor, because that processor completely supports all of the capabilities of the Intel® Pentium® 4 processor, which the W value targets. Specifying the T value has the potential of using more features and optimizations available to the Intel® Core™2 Duo processor.

Do not use *processor* values S, T, P, O, W, N, B, or K to create binaries that will execute on a processor that is not compatible with the targeted processor. The resulting program may fail with an illegal instruction exception or display other unexpected behavior. For example, binaries produced with W may produce code that will *not* run on Intel® Pentium® III processors or earlier processors that do not support SSE2 instructions.

Compiling the function main() with *processor* values S, T, P, N, or B produces binaries that display a fatal run-time error if they are executed on unsupported processors. For more information, see *Optimizing Applications*.

If you specify more than one *processor* value, code is generated for only the highest-performing processor specified. The highest-performing to lowest-performing *processor* values are: S, T, P, O, B, N, W, K.

The *processor* values O, W, and K produce binaries that should run on processors not made by Intel that implement the same capabilities as the corresponding Intel processors.

On Linux and Windows systems using Intel® 64 architecture, B, N, and K are not valid *processor* values.

On Mac OS X systems using IA-32 architecture, S, T, and P are valid *processor* values. On these systems, P is the default and is always set. On Mac OS X systems using Intel® 64 architecture, S and T are the only valid *processor* values. On these systems,  $T$  is the default and is always set.

#### **Alternate Options**

-xK Linux : -march=pentium3 Mac OS X: None Windows: None
-xW Linux : -march=pentium4 Mac OS X: None Windows: None

#### **See Also**

ax, Qax compiler options

# rcd, Qrcd

Enables fast float-to-integer conversions.

#### **IDE Equivalent**

None

#### **Architectures**

IA-32 architecture, Intel® 64 architecture

#### **Syntax**

Linux and Mac OS X: - rcd

Windows: /Qrcd

#### **Arguments**

None

#### **Default**

OFF Floating-point values are truncated when a conversion to an integer is involved. On Windows, this is the same as specifying /QIfist-.

## **Description**

This option enables fast float-to-integer conversions. It can improve the performance of code that requires floating-point-to-integer conversions.

The system default floating-point rounding mode is round-to-nearest. However, the C language requires floating-point values to be truncated when a conversion to an integer is involved. To do this, the compiler must change the rounding mode to truncation before each floating-point-to-integer conversion and change it back afterwards.

This option disables the change to truncation of the rounding mode for all floatingpoint calculations, including floating point-to-integer conversions. This option can improve performance, but floating-point conversions to integer will not conform to C semantics.

#### **Alternate Options**

Linux and Mac OS X: None Windows: /QIfist

# reserve-kernel-regs

Reserves registers f12-f15 and f32-f127 for use by the kernel.

# **IDE Equivalent**

None

#### **Architectures**

IA-64 architecture

#### **Syntax**

Linux: - reserve-kernel-regs

Mac OS X: None

Windows: None

#### **Arguments**

None

### **Default**

OFF The compiler can use registers f12-f15 and f32-f127.

### **Description**

This option reserves registers f12-f15 and f32-f127 for use by the kernel.

# **Alternate Options**

None

# restrict, Qrestrict

Enables pointer disambiguation with the restrict qualifier.

# **IDE Equivalent**

Windows: **Language > Recognize Restrict Keyword**  Linux: **Language > Recognize Restrict Keyword**  Mac OS X: None

#### **Architectures**

IA-32 architecture, Intel® 64 architecture, IA-64 architecture

# **Syntax**

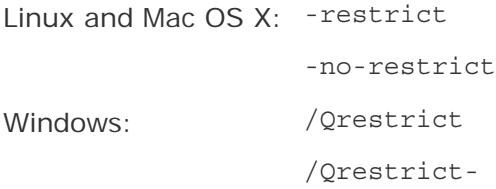

#### **Arguments**

None

# **Default**

OFF Pointers are not qualified with the restrict keyword.

#### **Description**

This option enables pointer disambiguation with the restrict qualifier. It enables the recognition of the restrict keyword as defined by the ANSI standard.

By qualifying a pointer with the restrict keyword, you assert that an object accessed by the pointer is only accessed by that pointer in the given scope. You should use the restrict keyword only when this is true. When the assertion is true, the restrict option will have no effect on program correctness, but may allow better optimization.

#### **Alternate Options**

None

#### **See Also**

• Qc99 compiler option

# RTC

Enables checking for certain run-time conditions.

#### **IDE Equivalent**

Windows: **Code Generation > Basic Runtime Checks / Smaller Type Check**  Linux: None Mac OS X: None

#### **Architectures**

IA-32 architecture, Intel® 64 architecture, IA-64 architecture

### **Syntax**

Linux and Mac OS X: None

Windows: /RTC*option*

#### **Arguments**

*option* Specifies the condition to check. Possible values are 1, s, u, or c.

#### **Default**

OFF No checking is performed for these run-time conditions.

#### **Description**

This option enables checking for certain run-time conditions. Using the /RTC option sets MSVC RUNTIME CHECKS = 1.

### **Option Description**

/RTC1 This is the same as specifying /RTCsu.

/RTCs Enables run-time checks of the stack frame.

/RTCu Enables run-time checks for unintialized variables.

/RTCc Enables checks for converting to smaller types.

#### **Alternate Options**

None

# S

Causes the compiler to compile to an assembly file only and not link.

#### **IDE Equivalent**

Windows: None

Linux: **Output Files > Generate Assembler Source File**

Mac OS X: **Output Files > Generate Assembler Source File**

#### **Architectures**

IA-32 architecture, Intel® 64 architecture, IA-64 architecture

#### **Syntax**

Linux and Mac OS X: - S Windows: /S

#### **Arguments**

None

# **Default**

OFF Normal compilation and linking occur.

#### **Description**

This option causes the compiler to compile to an assembly file only and not link.

On Linux and Mac OS X systems, the assembly file name has a .s suffix. On Windows systems, the assembly file name has an .asm suffix.

#### **Alternate Options**

Linux and Mac OS X: None Windows: /Fa

#### **See Also**

Fa compiler option

# save-temps, Qsave-temps

Tells the compiler to save intermediate files created during compilation.

#### **IDE Equivalent**

None

#### **Architectures**

IA-32 architecture, Intel® 64 architecture, IA-64 architecture

#### **Syntax**

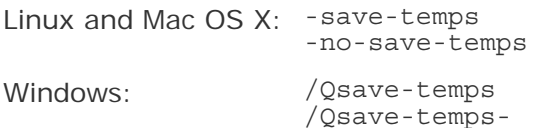

# **Arguments**

None

## **Default**

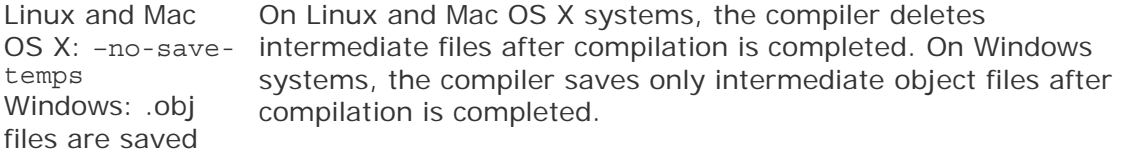

#### **Description**

This option tells the compiler to save intermediate files created during compilation. The names of the files saved are based on the name of the source file; the files are saved in the current working directory.

If -save-temps or /Qsave-temps is specified, the following occurs:

- The object .o file (Linux and Mac OS X) or .obj file (Windows) is saved.
- The assembler .s file (Linux and Mac OS X) or .asm file (Windows) is saved if you specified -use-asm (Linux or Mac OS X) or /Quse-asm (Windows).

If -no-save-temps is specified on Linux or Mac OS X systems, the following occurs:

- The .o file is put into /tmp and deleted after calling 1d.
- The preprocessed file is not saved after it has been used by the compiler.

If /Qsave-temps- is specified on Windows systems, the following occurs:

- The .obj file is not saved after the linker step.
- The preprocessed file is not saved after it has been used by the compiler.

# **Note**

This option only saves intermediate files that are normally created during compilation.

#### **Alternate Options**

None

#### **Example**

If you compile program my\_foo.c on a Linux or Mac OS X system and you specify option -save-temps and option -use-asm, the compilation will produce files my\_foo.o and my\_foo.s.

If you compile program my\_foo.c on a Windows system and you specify option /Qsave-temps and option /Quse-asm, the compilation will produce files my\_foo.o and my\_foo.asm.

# scalar-rep, Qscalar-rep

Enables scalar replacement performed during loop transformation.

#### **IDE Equivalent**

None

#### **Architectures**

IA-32 architecture

# **Syntax**

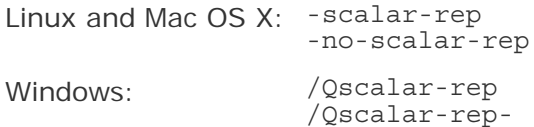

#### **Arguments**

None

#### **Default**

```
-no-scalar-rep
or
/Qscalar-rep-
                   Scalar replacement is not performed during loop 
                   transformation.
```
#### **Description**

This option enables scalar replacement performed during loop transformation. To use this option, you must also specify O3.

#### **Alternate Options**

None

#### **See Also**

O compiler option

# shared

Tells the compiler to produce a dynamic shared object instead of an executable.

#### **IDE Equivalent**

None

#### **Architectures**

IA-32 architecture, Intel® 64 architecture, IA-64 architecture

#### **Syntax**

Linux: -shared

Mac OS X: None

Windows: None

#### **Arguments**

None

# **Default**

OFF The compiler produces an executable.

#### **Description**

This option tells the compiler to produce a dynamic shared object (DSO) instead of an executable.

This includes linking in all libraries dynamically and passing -shared to the linker.

On systems using IA-32 architecture and Intel® 64 architecture, you must specify option fpic for the compilation of each object file you want to include in the shared library.

## **Alternate Options**

None

#### **See Also**

fpic compiler option

Xlinker compiler option

# shared-intel

Causes Intel-provided libraries to be linked in dynamically.

# **IDE Equivalent**

Windows: None Linux: None Mac OS X: **Libraries > Intel Runtime Libraries**

#### **Architectures**

IA-32 architecture, Intel® 64 architecture, IA-64 architecture

#### **Syntax**

Linux and Mac OS X: -shared-intel

Windows: None

#### **Arguments**

None

#### **Default**

OFF Intel libraries are linked in statically, with the exception of libguide.

#### **Description**

This option causes Intel-provided libraries to be linked in dynamically. It is the opposite of -static-intel.

# **Note**

On MAC OS systems, when you set "Intel Runtime Libraries" to "Dynamic", you must also set the DYLD\_LIBRARY\_PATH environment variable within Xcode or an error will be displayed.

#### **Alternate Options**

Linux and Mac OS X: -i-dynamic (this is a deprecated option) Windows: None

#### **See Also**

static-intel compiler option

# shared-libcxa

Links the Intel libcxa C++ library dynamically. This is a deprecated option.

#### **IDE Equivalent**

None

#### **Architectures**

IA-32 architecture, Intel® 64 architecture, IA-64 architecture

#### **Syntax**

Linux: -shared-libcxa

Mac OS X: None

Windows: None

#### **Arguments**

None

#### **Default**

-shared-libcxa The compiler links the libcxa C++ library dynamically.

#### **Description**

This option links the Intel  $l$  ibcxa  $C++$  library dynamically. It is the opposite of option static-libcxa.

This option is useful when you want to override the default behavior of the static option, which causes all libraries to be linked statically.

By default, all C++-related libraries supplied by Intel are linked dynamically, except libcxaguard. By default, libcxaguard is linked statically. This option overrides the default behavior for libcxaguard. However, when gcc 3.3 or higher is present, libcxaguard is not linked in.

## **Alternate Options**

None

### **See Also**

static compiler option

static-libcxa compiler option

# shared-libgcc

Links the GNU libgcc library dynamically.

#### **IDE Equivalent**

None

#### **Architectures**

IA-32 architecture, Intel® 64 architecture, IA-64 architecture

#### **Syntax**

Linux: -shared-libgcc

Mac OS X: None

Windows: None

# **Arguments**

None

#### **Default**

-shared-libgcc The compiler links the libgcc library dynamically.

## **Description**

This option links the GNU libgcc library dynamically. It is the opposite of option static-libgcc.

This option is useful when you want to override the default behavior of the static option, which causes all libraries to be linked statically.

#### **Alternate Options**

Intel® C++ Compiler Documentation

None

#### **See Also**

static-libgcc

# showIncludes

Tells the compiler to display a list of the include files.

#### **IDE Equivalent**

Windows: **Advanced > Show Includes** Linux: None Mac OS X: None

#### **Architectures**

IA-32 architecture, Intel® 64 architecture, IA-64 architecture

#### **Syntax**

Linux and Mac OS X: None

Windows: /showIncludes

#### **Arguments**

None

#### **Default**

OFF The compiler does not display a list of the include files.

#### **Description**

This option tells the compiler to display a list of the include files. Nested include files (files that are included from the files that you include) are also displayed.

## **Alternate Options**

None

# sox, Qsox

Tells the compiler to save the compiler options and version number in the executable.

#### **IDE Equivalent**

None

# **Architectures**

IA-32 architecture, Intel® 64 architecture, IA-64 architecture

### **Syntax**

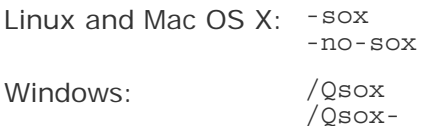

#### **Arguments**

None

#### **Default**

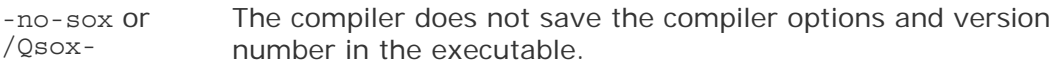

#### **Description**

This option tells the compiler to save the compiler options and version number in the executable. The size of the executable on disk is increased slightly by the inclusion of these information strings.

This option forces the compiler to embed in each object file or assembly output a string that contains information about the compiler version and compilation options for each source file that has been compiled. When you link the object files into an executable file, the linker places each of the information strings into the header of the executable. It is then possible to use a tool, such as a strings utility, to determine what options were used to build the executable file.

If -no-sox or /Qsox- is specified, this extra information is not put into the object or assembly output generated by the compiler.

#### **Alternate Options**

None

# ssp, Qssp

Enables Software-based Speculative Pre-computation (SSP) optimization.

#### **IDE Equivalent**

None

#### **Architectures**

IA-32 architecture

#### **Syntax**

Linux: -ssp

Mac OS X: None

Windows: /Qssp

#### **Arguments**

None

## **Default**

OFF Software-based Speculative Pre-computation is not enabled.

## **Description**

This option enables Software-based Speculative Pre-computation (SSP) optimization, which is also called Helper-Threading optimization. This feature provides a way to dynamically prefetch data cache blocks to counterbalance ever-increasing memory latency. It exploits the properties of source code constructs (such as delinquent loads and pointer-chasing loops) in applications.

SSP directly executes a subset of the original program instructions, called a slice, on separate threads alongside the main computation thread, in order to compute future memory accesses accurately. The helper threads run ahead of the main thread and trigger cache misses earlier on its behalf, thereby hiding the memory latency.

To be effective, SSP techniques require construction of efficient helper threads and processor-level support, such as Hyper-Threading Technology (HT Technology) support, which allows multiple threads to run concurrently. These techniques include:

- Delinquent load identification
- Loop selection
- Program slicing
- Helper-thread code generation

The results of SSP vary because each program has a different profile and different opportunities for SSP optimizations. For guidelines to help you determine if you can benefit by using SSP, see topic "SSP Precomputation (IA-32 Architecture)" in your Optimizing Guide.

#### **Alternate Options**

None

# static

Prevents linking with shared libraries.

# **IDE Equivalent**

Windows: None

# Linux: **Libraries > Link with static libraries**

Mac OS X: None

#### **Architectures**

IA-32 architecture, Intel® 64 architecture, IA-64 architecture

## **Syntax**

Linux: -static

Mac OS X: None

Windows: None

## **Arguments**

None

# **Default**

OFF The compiler links with shared libraries.

#### **Description**

This option prevents linking with shared libraries. It causes the executable to link all libraries statically.

# **Alternate Options**

None

# static-intel

Causes Intel-provided libraries to be linked in statically.

# **IDE Equivalent**

Windows: None Linux: None Mac OS X: **Libraries > Intel Runtime Libraries**

#### **Architectures**

IA-32 architecture, Intel® 64 architecture, IA-64 architecture

# **Syntax**

Linux and Mac OS X: -static-intel

Windows: None

# **Arguments**

None

#### **Default**

OFF Intel libraries are linked in statically, with the exception of libguide. Note that when this option is specified, libguide is also linked in statically.

#### **Description**

This option causes Intel-provided libraries to be linked in statically. It is the opposite of -shared-intel.

#### **Alternate Options**

Linux and Mac OS X: i-static (this is a deprecated option) Windows: None

# **See Also**

shared-intel compiler option

# static-libcxa

Links the Intel libcxa C++ library statically. This is a deprecated option.

#### **IDE Equivalent**

Windows: None

#### Linux: **Libraries > Link Intel C++ library statically**

Mac OS X: None

#### **Architectures**

IA-32 architecture, Intel® 64 architecture, IA-64 architecture

#### **Syntax**

Linux: -static-libcxa

Mac OS X: None

Windows: None

#### **Arguments**

None

# **Default**

OFF The compiler links the  $libcxa C++ library$  dynamically.

# **Description**

This option links the Intel  $l$ ibcxa  $C++$  library statically. It is the opposite of option shared-libcxa.

You can use this option to link libcxa statically, while still allowing the standard libraries to be linked in by the default behavior.

By default, all C++-related libraries supplied by Intel are linked dynamically, except libcxaguard. By default, libcxaguard is linked statically. This option also causes libcxaguard to be linked statically. However, when gcc 3.3 or higher is present, libcxaguard is not linked in.

## **Alternate Options**

None

## **See Also**

shared-libcxa compiler option

# static-libgcc

Links the GNU libgcc library statically.

# **IDE Equivalent**

None

#### **Architectures**

IA-32 architecture, Intel® 64 architecture, IA-64 architecture

#### **Syntax**

Linux: -static-libgcc

Mac OS X: None

Windows: None

#### **Arguments**

None

**Default** 

OFF The compiler links the libgcc library dynamically.

#### **Description**

This option links the GNU libgcc library statically. It is the opposite of option shared-libgcc.

This option is useful when you want to override the default behavior of the static option, which causes all libraries to be linked statically.

#### **Alternate Options**

None

#### **See Also**

shared-libgcc

# std, Qstd

Tells the compiler to conform to a specific language standard.

#### **IDE Equivalent**

Windows : **Language > Enable C++0x Support (/Qstd=c++0x)**  Linux: **Language > ANSI Conformance**  Mac OS X: **Language > C ANSI Conformance**

#### **Architectures**

IA-32 architecture, Intel® 64 architecture, IA-64 architecture

#### **Syntax**

Linux and Mac OS X: -std=*val*

Windows: /Qstd=*val*

#### **Arguments**

*val* Possible values are:

c89 - Conforms to the ISO/IEC 9899:1990 International Standard.

c99 - Conforms to The ISO/IEC 9899:1999 International Standard.

 gnu89 (Linux and Mac OS X only) - Conforms to ISO C90 plus GNU\* extensions.

 gnu++98 (Linux and Mac OS X only) - Conforms to the 1998 ISO C++ standard plus GNU extensions.

 $c++0x$  - Enable support for the following  $C++0x$  features:

- Empty macro arguments
- Variadic macros
- Type long long
- Trailing comma in enum definition
- Concatenation of mixed-width string literals
- Extended friend declarations
- Use of ">>" to close two template argument lists
- Relaxed rules for use of "typename"

## **Default**

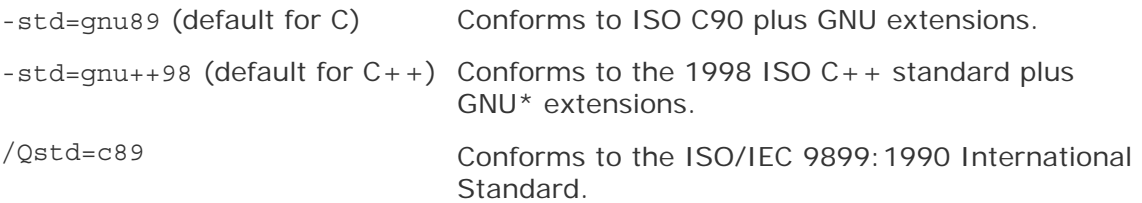

#### **Description**

Tells the compiler to conform to a specific language standard.

#### **Alternate Options**

None

# strict-ansi

Tells the compiler to implement strict ANSI conformance dialect.

#### **IDE Equivalent**

Windows: None Linux: **Language > ANSI Conformance**  Mac OS X: **Language > C ANSI Conformance**

# **Architectures**

IA-32 architecture, Intel® 64 architecture, IA-64 architecture

#### **Syntax**

Linux and Mac OS X: -strict-ansi

Windows: None

#### **Arguments**

None

# **Default**

OFF The compiler conforms to default standards.

#### **Description**

This option tells the compiler to implement strict ANSI conformance dialect. If you need to be compatible with gcc, use the -ansi option.

This option sets option fmath-errno.

#### **Alternate Options**

None

# T

Tells the linker to read link commands from a file.

## **IDE Equivalent**

None

#### **Architectures**

IA-32 architecture, Intel® 64 architecture, IA-64 architecture

#### **Syntax**

Linux: -T *file*

Mac OS X: None

Windows: None

#### **Arguments**

*file* Is the name of the file.

### **Default**

OFF The linker does not read link commands from a file.

#### **Description**

This option tells the linker to read link commands from a file.

#### **Alternate Options**

None

# Tc

Tells the compiler to process a file as a C source file.

# **IDE Equivalent**

None

# **Architectures**

IA-32 architecture, Intel® 64 architecture, IA-64 architecture

## **Syntax**

Linux and Mac OS X: None

Windows: /Tc*file*

## **Arguments**

*file* Is the file name to be processed as a C source file.

#### **Default**

OFF The compiler uses default rules for determining whether a file is a C source file.

## **Description**

This option tells the compiler to process a file as a C source file.

## **Alternate Options**

None

# **See Also**

- TC compiler option
- Tp compiler option

# TC

Tells the compiler to process all source or unrecognized file types as C source files.

#### **IDE Equivalent**

Windows: **Advanced > Compile As** Linux: None Mac OS X: None

# **Architectures**

IA-32 architecture, Intel® 64 architecture, IA-64 architecture

### **Syntax**

Linux and Mac OS X: None

Windows: /TC

#### **Arguments**

None

#### **Default**

OFF The compiler uses default rules for determining whether a file is a C source file.

#### **Description**

This option tells the compiler to process all source or unrecognized file types as C source files.

#### **Alternate Options**

None

## **See Also**

- TP compiler option
- Tc compiler option

# tcheck, Qtcheck

Enables analysis of threaded applications.

#### **IDE Equivalent**

None

#### **Architectures**

IA-32 architecture, Intel® 64 architecture, IA-64 architecture

#### **Syntax**

Linux: -tcheck

Mac OS X: None

Windows: /Qtcheck

#### **Arguments**

None

#### **Default**

OFF Threaded applications are not instrumented by the compiler for analysis by Intel® Thread Checker.

# **Description**

This option enables analysis of threaded applications.

To use this option, you must have Intel® Thread Checker installed, which is one of the Intel® Threading Tools. If you do not have this tool installed, the compilation will fail. Remove the -tcheck (Linux) or /otcheck (Windows) option from the command line and recompile.

For more information about Intel® Thread Checker (including an evaluation copy), open the page associated with threading tools at Intel® Software Development Products.

#### **Alternate Options**

None

# tcollect, Qtcollect

Inserts instrumentation probes calling the Intel® Trace Collector API.

#### **IDE Equivalent**

None

#### **Architectures**

IA-32 architecture, Intel® 64 architecture, IA-64 architecture

#### **Syntax**

Linux: -tcollect[=*lib*]

Mac OS X<sup>:</sup> None

Windows: /Qtcollect[=*lib*]

#### **Arguments**

*lib* Is one of the Intel® Trace Collector libraries; for example, VT, VTcs, VTmc, or VTfs. If you do not specify *lib*, the default library is VT.

#### **Default**

OFF Instrumentation probes are not inserted into compiled applications.

#### **Description**

This option inserts instrumentation probes calling the Intel® Trace Collector API. To use this option, you must have the Intel® Trace Collector installed and set up through one of its set-up scripts. This tool is available from the Intel® Premier Support web site; it is a component of the Intel® Trace Analyzer and Collector.

This option provides a flexible and convenient way of instrumenting functions of a compiled application. For every function, the entry and exit points are instrumented at compile time to let the Intel® Trace Collector record functions beyond the default MPI calls. For non-MPI applications (for example, threaded or serial), you must ensure that the Intel® Trace Collector is properly initialized (VT\_initialize/VT\_init).

# **A** Caution

Be careful with full instrumentation because this feature can produce very large trace files.

For more details, see the *Intel® Trace Collector User Guide*.

## **Alternate Options**

None

# Tp

Tells the compiler to process a file as a  $C++$  source file.

# **IDE Equivalent**

None

## **Architectures**

IA-32 architecture, Intel® 64 architecture, IA-64 architecture

#### **Syntax**

Linux and Mac OS X: None

Windows: /Tp*file*

#### **Arguments**

*file* Is the file name to be processed as a C++ source file.

#### **Default**

OFF The compiler uses default rules for determining whether a file is a  $C_{++}$ source file.

#### **Description**

This option tells the compiler to process a file as a  $C_{++}$  source file.

#### **Alternate Options**

None

**See Also** 

- TP compiler option
- Tc compiler option

# $Kc++$ , TP

Tells the compiler to process all source or unrecognized file types as  $C_{++}$  source files.

The -Kc++ option is deprecated.

# **IDE Equivalent**

Windows: **Advanced > Compile As**  Linux: None Mac OS X: None

## **Architectures**

IA-32 architecture, Intel® 64 architecture, IA-64 architecture

## **Syntax**

Linux and Mac OS  $X: -KC++$ 

Windows: /TP

#### **Arguments**

None

#### **Default**

OFF The compiler uses default rules for determining whether a file is a  $C_{++}$ source file.

## **Description**

This option tells the compiler to process all source or unrecognized file types as  $C_{++}$ source files.

#### **Alternate Options**

None

# tprofile, Qtprofile

Generates instrumentation to analyze multi-threading performance.

# **IDE Equivalent**

None

# **Architectures**

IA-32 architecture, Intel® 64 architecture, IA-64 architecture

### **Syntax**

Linux: -tprofile

Mac OS X: None

Windows: /Qtprofile

#### **Arguments**

None

# **Default**

OFF Instrumentation is not generated by the compiler for analysis by Intel® Thread Profiler.

#### **Description**

This option generates instrumentation to analyze multi-threading performance.

To use this option, you must have Intel® Thread Profiler installed, which is one of the Intel® Threading Tools. If you do not have this tool installed, the compilation will fail. Remove the -tprofile (Linux) or /Qtprofile (Windows) option from the command line and recompile.

For more information about Intel® Thread Checker (including an evaluation copy), open the page associated with threading tools at Intel® Software Development Products.

#### **Alternate Options**

None

# traceback

Tells the compiler to generate extra information in the object file to provide source file traceback information when a severe error occurs at run time.

#### **IDE Equivalent**

Windows: None

## Linux: **Runtime > Generate Traceback Information**

## Mac OS X: **Runtime > Generate Traceback Information**

#### **Architectures**

IA-32 architecture, Intel® 64 architecture, IA-64 architecture

### **Syntax**

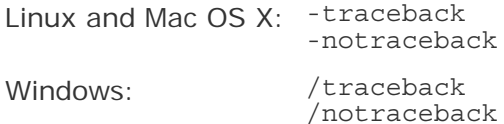

### **Arguments**

None

## **Default**

notraceback No extra information is generated in the object file to produce traceback information.

## **Description**

This option tells the compiler to generate extra information in the object file to provide source file traceback information when a severe error occurs at run time. This is intended for use with C code that is to be linked into a Fortran program.

When the severe error occurs, source file, routine name, and line number correlation information is displayed along with call stack hexadecimal addresses (program counter trace).

Note that when a severe error occurs, advanced users can also locate the cause of the error using a map file and the hexadecimal addresses of the stack displayed when the error occurs.

This option increases the size of the executable program, but has no impact on runtime execution speeds.

It functions independently of the debug option.

On Windows systems, traceback sets the /Oy- option, which forces the compiler to use EBP as the stack frame pointer.

On Windows systems, the linker places the traceback information in the executable image, in a section named ".trace". To see which sections are in an image, use the command:

link -dump -summary your\_app\_name.exe

To see more detailed information, use the command:

link -dump -headers your\_app\_name.exe

On Linux systems, to display the section headers in the image (including the header for the .trace section, if any), use the command:

objdump -h your\_app\_name.exe

On Mac OS X systems, to display the section headers in the image, use the command:

otool -l your\_app\_name.exe

#### **Alternate Options**

None

# trigraphs

Support ISO C trigraphs; also enabled in ANSI and C99 modes.

# **IDE Equivalent**

None

#### **Architectures**

IA-32 architecture, Intel® 64 architecture, IA-64 architecture

#### **Syntax**

Linux and Mac OS X: -trigraphs

Windows: None

#### **Arguments**

None

## **Default**

OFF Trigraphs are not supported.

#### **Description**

Support ISO C trigraphs; also enabled in ANSI and C99 modes.

#### **Alternate Options**

None

# u (Linux\*)

Tells the compiler the specified *symbol* is undefined.

# **IDE Equivalent**

None

434

# **Architectures**

IA-32 architecture, Intel® 64 architecture, IA-64 architecture

# **Syntax**

Linux and Mac OS X: -u *symbol*

Windows: None

# **Arguments**

None

# **Default**

OFF Standard rules are in effect for variables.

# **Description**

This option tells the compiler the specified *symbol* is undefined.

# **Alternate Options**

None

# u (Windows\*)

Disables all predefined macros and assertions.

# **IDE Equivalent**

Windows: **Advanced > Undefine All Preprocessor Definitions**

# **Architectures**

IA-32 architecture, Intel® 64 architecture, IA-64 architecture

# **Syntax**

Linux and Mac OS X: None

Windows: /u

# **Arguments**

None

# **Default**

OFF Defined preprocessor values are in effect until they are undefined.

# **Description**

This option disables all predefined macros and assertions.

#### **Alternate Options**

- Windows: /QA
- Linux: None

# $\overline{U}$

Undefines any definition currently in effect for the specified macro.

# **IDE Equivalent**

```
Windows: C/C++ > Advanced > Undefine Preprocessor Definitions
```
#### Linux: **Preprocessor > Undefine Preprocessor Definitions**

#### Mac OS X: **Preprocessor > Undefine Preprocessor Definitions**

#### **Architectures**

IA-32 architecture, Intel® 64 architecture, IA-64 architecture

#### **Syntax**

Linux and Mac OS X: -U*name*

Windows: /U*name*

#### **Arguments**

*name* Is the name of the macro to be undefined.

#### **Default**

OFF Macro definitions are in effect until they are undefined.

#### **Description**

This option undefines any definition currently in effect for the specified macro. It is equivalent to a #undef preprocessing directive.

#### **Alternate Options**

None

#### **See Also**

Building Applications: About Preprocessor Options

# unroll-aggressive, Qunroll-aggressive

Tells the compiler to use aggressive, complete unrolling for loops with small constant trip counts.

# **IDE Equivalent**

None

# **Architectures**

IA-32 architecture, Intel® 64 architecture

## **Syntax**

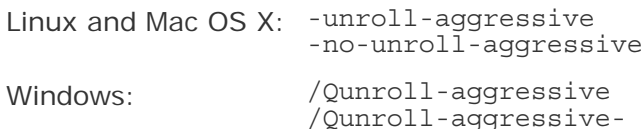

## **Arguments**

None

# **Default**

OFF The compiler uses default heuristics when unrolling loops.

# **Description**

This option tells the compiler to use aggressive, complete unrolling for loops with small constant trip counts. This option may improve performance.

# **Alternate Options**

None

# unroll, Qunroll

Tells the compiler the maximum number of times to unroll loops.

# **IDE Equivalent**

Windows: **C/C++ > Optimization > Loop Unrolling**

Linux: **Optimization > Loop Unroll Count**

Mac OS X: **Optimization > Loop Unrolling**

#### **Architectures**

IA-32 architecture, Intel® 64 architecture, IA-64 architecture

### **Syntax**

Linux and Mac OS X: -unroll[*n*] Windows: /Qunroll[:*n*]

# **Arguments**

*n* Is the maximum number of times a loop can be unrolled. To disable loop enrolling, specify 0.

On systems using IA-64 architecture, you can only specify a value of 0.

#### **Default**

-unroll or The compiler uses default heuristics when unrolling loops. /Qunroll

#### **Description**

This option tells the compiler the maximum number of times to unroll loops.

If you do not specify *n*, the optimizer determines how many times loops can be unrolled.

#### **Alternate Options**

Linux and Mac OS X: -funroll-loops Windows: None

# use-asm, Quse-asm

Tells the compiler to produce objects through the assembler.

#### **IDE Equivalent**

None

### **Architectures**

-use-asm: IA-32 architecture, Intel® 64 architecture, IA-64 architecture /Quse-asm: IA-64 architecture

#### **Syntax**

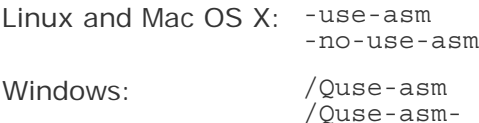

#### **Arguments**

None

# **Default**

-no-use-asm or /Quse-asm- The compiler produces objects directly.

# **Description**

This option tells the compiler to produce objects through the assembler.

# **Alternate Options**

None

# use-msasm

Tells the compiler to accept the Microsoft\* MASM-style inlined assembly format.

# **IDE Equivalent**

None

## **Architectures**

IA-32 architecture, Intel® 64 architecture

#### **Syntax**

Linux and Mac OS X: -use-msasm

Windows: None

#### **Arguments**

None

# **Default**

OFF The compiler accepts the GNU-style inlined assembly format.

#### **Description**

This option tells the compiler to accept the Microsoft MASM-style inlined assembly format instead of the GNU-style format.

#### **Alternate Options**

None

# v

Specifies that driver tool commands should be displayed and executed.

# **IDE Equivalent**

None

### **Architectures**

IA-32 architecture, Intel® 64 architecture, IA-64 architecture

#### **Syntax**

Linux and Mac OS X: -v [*file*]

Windows: None

#### **Arguments**

*file* Is the name of a file.

## **Default**

OFF No tool commands are shown.

#### **Description**

This option specifies that driver tool commands should be displayed and executed.

If you use this option without specifying a file name, the compiler displays only the version of the compiler.

#### **Alternate Options**

None

# **See Also**

dryrun compiler option

# V (Linux\* and Mac OS\* X)

Displays the compiler version information.

#### **IDE Equivalent**

Windows: None

Linux: **General > Show Startup Banner**

Mac OS X: **General > Show Startup Banner**

### **Architectures**

IA-32 architecture, Intel® 64 architecture, IA-64 architecture

#### **Syntax**

440

Linux and Mac OS  $X: -V$ 

Windows: /QV

## **Arguments**

None

# **Default**

OFF The compiler version information is not displayed.

## **Description**

This option displays the startup banner, which contains the following compiler version information:

- ID: unique identification number for the compiler
- x.y.z: version of the compiler
- years: years for which the software is copyrighted

This option can be placed anywhere on the command line.

## **Alternate Options**

None

# V (Windows\*)

Places the text string specified into the object file being generated by the compiler.

# **IDE Equivalent**

None

#### **Architectures**

IA-32 architecture, Intel® 64 architecture, IA-64 architecture

#### **Syntax**

Linux and Mac OS X: None

Windows: /V*string*

#### **Arguments**

*string* Is the text string to go into the object file.

## **Default**

OFF No text string is placed in the object file.

# **Description**

Places the text string specified into the object file (.obj) being generated by the compiler.

This option places the text string specified into the object file (.obj) being generated by the compiler. The string also gets propagated into the executable file.

For example, this option is useful if you want to place the version number or copyright information into the object and executable.

If the string contains a space or tab, the string must be enclosed by double quotation marks ("). A backslash (\) must precede any double quotation marks contained within the string.

#### **Alternate Options**

None

# vd

Disable or enable hidden vtordisp field in C++ objects.

#### **IDE Equivalent**

None

#### **Architectures**

IA-32 architecture, Intel® 64 architecture, IA-64 architecture

#### **Syntax**

Linux and Mac OS X: None

Windows: /vd*val*

#### **Arguments**

*val* Possible values are:

0 - disables hidden vtordisp field in C++ objects.

1 - enables hidden vtordisp field in C++ objects.

#### **Default**

 $\sqrt{v}$ d1 The compiler enables hidden vtordisp field in  $C_{+}$ + objects.

#### **Description**

This option disables or enables hidden vtordisp field in C++ objects.

#### **Alternate Options**

None

442

# vec-guard-write, Qvec-guard-write

Tells the compiler to perform a conditional check in a vectorized loop.

## **IDE Equivalent**

None

#### **Architectures**

IA-32 architecture, Intel® 64 architecture

#### **Syntax**

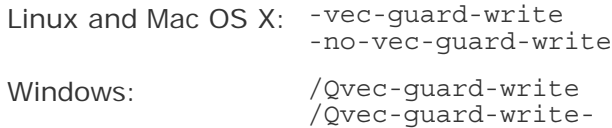

#### **Arguments**

None

#### **Default**

-no-vec-guard-write or /Qvec-The compiler uses default heuristics when guard-writechecking vectorized loops.

#### **Description**

This option tells the compiler to perform a conditional check in a vectorized loop. This checking avoids unnecessary stores and may improve performance.

#### **Alternate Options**

None

# vec-report, Qvec-report

Controls the diagnostic information reported by the vectorizer.

#### **IDE Equivalent**

Windows: None

Linux: **Compilation Diagnostics > Vectorizer Report**

Mac OS X: **Diagnostics > Vectorizer Diagnostic Report**

#### **Architectures**
IA-32 architecture, Intel® 64 architecture

## **Syntax**

Linux and Mac OS X: -vec-report[*n*] Windows: /Qvec-report[*n*]

## **Arguments**

*n* Is a value denoting which diagnostic messages to report. Possible values are:

- <sup>0</sup> Tells the vectorizer to report no diagnostic information.
- <sup>1</sup> Tells the vectorizer to report on vectorized loops.
- <sup>2</sup> Tells the vectorizer to report on vectorized and non-vectorized loops.
- <sup>3</sup> Tells the vectorizer to report on vectorized and non-vectorized loops and any proven or assumed data dependences.
- 4 Tells the vectorizer to report on non-vectorized loops.
- 5 Tells the vectorizer to report on non-vectorized loops and the reason why they were not vectorized.

#### **Default**

```
-vec-report1 or /Qvec- If the vectorizer has been enabled, it reports diagnostics
report1
                        on vectorized loops.
```
#### **Description**

This option controls the diagnostic information reported by the vectorizer. The vectorizer report is sent to stdout.

If you do not specify *n*, it is the same as specifying -vec-report1 (Linux and Mac OS X) or /Qvec-report1 (Windows).

The vectorizer is enabled when certain compiler options are specified, such as option -ax or -x (Linux and Mac OS X), option / $Qax$  or / $Qx$  (Windows), option /arch:SSE or /arch:SSE2 (Windows), and option fast.

## **Alternate Options**

None

## version

Display GCC-style version information.

#### **IDE Equivalent**

None

#### **Architectures**

IA-32 architecture, Intel® 64 architecture, IA-64 architecture

## **Syntax**

Linux and Mac OS X: --version

Windows: None

#### **Arguments**

None

## **Default**

**OFF** 

## **Description**

Display GCC-style version information.

## **Alternate Options**

None

# vmb

Selects the smallest representation that the compiler uses for pointers to members.

## **IDE Equivalent**

None

## **Architectures**

IA-32 architecture, Intel® 64 architecture, IA-64 architecture

## **Syntax**

Linux and Mac OS X: None

Windows: /vmb

## **Arguments**

None

## **Default**

OFF The compiler uses default rules to represent pointers to members.

## **Description**

This option selects the smallest representation that the compiler uses for pointers to members. Use this option if you define each class before you declare a pointer to a member of the class.

## **Alternate Options**

None

# vmg

Selects the general representation that the compiler uses for pointers to members.

## **IDE Equivalent**

None

## **Architectures**

IA-32 architecture, Intel® 64 architecture, IA-64 architecture

## **Syntax**

Linux and Mac OS X: None

Windows: /vmg

## **Arguments**

None

## **Default**

OFF The compiler uses default rules to represent pointers to members.

## **Description**

This option selects the general representation that the compiler uses for pointers to members. Use this option if you declare a pointer to a member before you define the corresponding class.

## **Alternate Options**

None

## vmm

Enables pointers to class members with single or multiple inheritance.

## **IDE Equivalent**

None

## **Architectures**

IA-32 architecture, Intel® 64 architecture, IA-64 architecture

## **Syntax**

Linux and Mac OS X: None

Windows: /vmm

## **Arguments**

None

## **Default**

OFF The compiler uses default rules to represent pointers to members.

## **Description**

This option enables pointers to class members with single or multiple inheritance. To use this option, you must also specify option /vmg.

## **Alternate Options**

None

## vms

Enables pointers to members of single-inheritance classes.

## **IDE Equivalent**

None

## **Architectures**

IA-32 architecture, Intel® 64 architecture, IA-64 architecture

## **Syntax**

Linux and Mac OS X: None Windows: /vms

## **Arguments**

None

## **Default**

OFF The compiler uses default rules to represent pointers to members.

## **Description**

This option enables pointers to members of single-inheritance classes. To use this option, you must also specify option /vmg.

## **Alternate Options**

None

## vmv

Enables pointers to members of any inheritance type.

## **IDE Equivalent**

None

## **Architectures**

IA-32 architecture, Intel® 64 architecture, IA-64 architecture

## **Syntax**

Linux and Mac OS X: None Windows: /vmv

#### **Arguments**

None

## **Default**

OFF The compiler uses default rules to represent pointers to members.

#### **Description**

This option enables pointers to members of any inheritance type. To use this option, you must also specify option /vmg.

## **Alternate Options**

None

## w

Disables all warning messages.

## **IDE Equivalent**

Windows: None

Linux: **General > Warning Level**

Mac OS X: None

## **Architectures**

IA-32 architecture, Intel® 64 architecture, IA-64 architecture

## **Syntax**

Linux and Mac OS  $X: -w$ 

Windows: /w

## **Arguments**

None

## **Default**

OFF Default warning messages are enabled.

## **Description**

This option disables all warning messages.

## **Alternate Options**

Linux and Mac OS X: -W0 Windows: /W0

# w, W

Determines whether warning messages are disabled or enabled.

## **IDE Equivalent**

Windows: **General > Warning Level**  Linux: **General > Warning Level**  Mac OS X: **General > Warning Level**

## **Architectures**

IA-32 architecture, Intel® 64 architecture, IA-64 architecture

## **Syntax**

Linux and Mac OS X: -w*n*

Windows: /W*n*

## **Arguments**

None

## **Default**

n=2 Displays remarks, warnings, and errors.

## **Description**

This option determines whether warning messages are disabled or enabled.

- n=0 Displays errors.
- n=1 Displays warnings and errors.
- n=2 Displays remarks, warnings, and errors. DEFAULT.
- n=3 Displays remarks, warnings, and errors.
- n=4 Displays remarks, warnings, and errors.

#### **Alternate Options**

None

## w, W

Determines whether warning messages are disabled or enabled.

## **IDE Equivalent**

Windows: **General > Warning Level**  Linux: **General > Warning Level**  Mac OS X: **General > Warning Level**

## **Architectures**

IA-32 architecture, Intel® 64 architecture, IA-64 architecture

## **Syntax**

Linux and Mac OS X: -w*n*

Windows: /W*n*

#### **Arguments**

None

## **Default**

n=2 Displays remarks, warnings, and errors.

#### **Description**

This option determines whether warning messages are disabled or enabled.

- n=0 Displays errors.
- n=1 Displays warnings and errors.
- n=2 Displays remarks, warnings, and errors. DEFAULT.
- n=3 Displays remarks, warnings, and errors.
- 450

n=4 Displays remarks, warnings, and errors.

## **Alternate Options**

None

## Wa

Passes options to the assembler for processing.

## **IDE Equivalent**

None

## **Architectures**

IA-32 architecture, Intel® 64 architecture, IA-64 architecture

## **Syntax**

Linux and Mac OS X: -Wa,*option1*[,*option2*,...]

Windows: None

## **Arguments**

*option* Is an assembler option. This option is not processed by the driver and is directly passed to the assembler.

## **Default**

OFF No options are passed to the assembler.

## **Description**

This option passes one or more options to the assembler for processing. If the assembler is not invoked, these options are ignored.

## **Alternate Options**

None

## **Wabi**

Warn if generated code is not C++ ABI compliant.

## **IDE Equivalent**

None

## **Architectures**

IA-32 architecture, Intel® 64 architecture, IA-64 architecture

Intel® C++ Compiler Documentation

## **Syntax**

Linux and Mac OS X: -Wabi

-Wno-abi

Windows: None

## **Arguments**

None

## **Default**

-Wno-abi Do not warn if generated code is not C++ ABI compliant.

#### **Description**

Warn if generated code is not C++ ABI compliant.

#### **Alternate Options**

None

## **Wall**

Tells the compiler to display errors, warnings, and remarks.

## **IDE Equivalent**

None

#### **Architectures**

IA-32 architecture, Intel® 64 architecture, IA-64 architecture

## **Syntax**

Linux and Mac OS X: - Wall Windows: /Wall

#### **Arguments**

None

#### **Default**

OFF Default warning messages are enabled.

## **Description**

This option tells the compiler to display errors, warnings, and remarks.

On Windows, this is the same as specifying the /W4 option.

## **Alternate Options**

None

# **Whrief**

Tells the compiler to display a shorter form of diagnostic output.

## **IDE Equivalent**

None

## **Architectures**

IA-32 architecture, Intel® 64 architecture, IA-64 architecture

## **Syntax**

Linux and Mac OS X: -Wbrief

Windows: See WL.

## **Arguments**

None

## **Default**

OFF The compiler displays its normal diagnostic output.

## **Description**

This option tells the compiler to display a shorter form of diagnostic output. In this form, the original source line is not displayed and the error message text is not wrapped when too long to fit on a single line.

## **Alternate Options**

- Linux: None
- Windows: /WL

# **Wcheck**

Tells the compiler to perform compile-time code checking for certain code.

## **IDE Equivalent**

Windows: None Linux: **Compilation Diagnostics > Allow Usage Messages** Mac OS X: **Diagnostics > Allow Usage Messages**

## **Architectures**

IA-32 architecture, Intel® 64 architecture, IA-64 architecture

## **Syntax**

Linux and Mac OS X: -Wcheck

Windows: /Wcheck

#### **Arguments**

None

## **Default**

OFF No compile-time code checking is performed.

#### **Description**

This option tells the compiler to perform compile-time code checking for certain code. It specifies to check for code that exhibits non-portable behavior, represents a possible unintended code sequence, or possibly affects operation of the program because of a quiet change in the ANSI C Standard.

## **Alternate Options**

None

# **Wcomment**

Warn when  $/*$  appears in the middle of a  $/*$   $*/$  comment.

## **IDE Equivalent**

None

## **Architectures**

IA-32 architecture, Intel® 64 architecture, IA-64 architecture

## **Syntax**

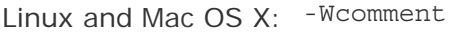

-Wno-comment

Windows: None

#### **Arguments**

None

#### **Default**

454

## OFF

## **Description**

Warn when  $/*$  appears in the middle of a  $/*$   $*/$  comment.

## **Alternate Options**

None

# Wcontext-limit, Qcontext-limit

Set the maximum number of template instantiation contexts shown in diagnostic.

## **IDE Equivalent**

None

## **Architectures**

IA-32 architecture, Intel® 64 architecture, IA-64 architecture

## **Syntax**

Linux and Mac OS X: -Wcontext-limit=*n* Windows: /Qcontext-limit=*n*

## **Arguments**

*n* Number of template instantiation contexts.

## **Default**

OFF

## **Description**

Set maximum number of template instantiation contexts shown in diagnostic.

## **Alternate Options**

None

# wd, Qwd

Disables a soft diagnostic.

## **IDE Equivalent**

Windows: **Advanced > Disable Specific Warnings**

## **Architectures**

IA-32 architecture, Intel® 64 architecture, IA-64 architecture

## **Syntax**

```
Linux and Mac OS X: -wdLn[,Ln,...]
Windows: /QwdLn[,Ln,...]
```
#### **Arguments**

*Ln* Is the number of the diagnostic to disable.

#### **Default**

OFF The compiler returns soft diagnostics as usual.

## **Description**

This option disables the soft diagnostic that corresponds to the specified number.

If you specify more than one *Ln*, each *Ln* must be separated by a comma.

#### **Alternate Options**

None

# **Wdeprecated**

Print warnings related to deprecated features.

## **IDE Equivalent**

None

## **Architectures**

IA-32 architecture, Intel® 64 architecture, IA-64 architecture

## **Syntax**

Linux and Mac OS X: -Wdeprecated

-W[no-]deprecated

Windows: None

#### **Arguments**

None

## **Default**

OFF

## **Description**

Print warnings related to deprecated features.

## **Alternate Options**

None

## we, Qwe

Changes a soft diagnostic to an error.

## **IDE Equivalent**

None

## **Architectures**

IA-32 architecture, Intel® 64 architecture, IA-64 architecture

## **Syntax**

Linux and Mac OS X: -we*Ln*[,*Ln*,...]

Windows: /Qwe*Ln*[,*Ln*,...]

## **Arguments**

*Ln* Is the number of the diagnostic to be changed.

## **Default**

OFF The compiler returns soft diagnostics as usual.

## **Description**

This option overrides the severity of the soft diagnostic that corresponds to the specified number and changes it to an error.

If you specify more than one *Ln*, each *Ln* must be separated by a comma.

## **Alternate Options**

None

# $Weffc++$ ,  $Qeffc++$

This option enables warnings based on certain C++ programming guidelines.

## **IDE Equivalent**

#### Linux: **Compilation Diagnostics > Enable Warnings for Style Guideline Violations**  Mac OS X: **Diagnostics > Report Effective C++ Violations**

## **Architectures**

IA-32 architecture, Intel® 64 architecture, IA-64 architecture

## **Syntax**

Linux and Mac OS X: -Weffc++

Windows: /Qeffc++

## **Arguments**

None

## **Default**

OFF Diagnostics are not enabled.

#### **Description**

This option enables warnings based on certain programming guidelines developed by Scott Meyers in his books on effective  $C++$  programming. With this option, the compiler emits warnings for these guidelines:

- Use const and inline rather than #define. Note that you will only get this in user code, not system header code.
- Use <iostream> rather than <stdio.h>.
- Use new and delete rather than malloc and free.
- Use C++ style comments in preference to C style comments. C comments in system headers are not diagnosed.
- Use delete on pointer members in destructors. The compiler diagnoses any pointer that does not have a delete.
- Make sure you have a user copy constructor and assignment operator in classes containing pointers.
- Use initialization rather than assignment to members in constructors.
- Make sure the initialization list ordering matches the declartion list ordering in constructors.
- Make sure base classes have virtual destructors.
- Make sure operator= returns \*this.
- Make sure prefix forms of increment and decrement return a const object.
- Never overload operators  $\&\&$ ,  $||$ , and,.

# **Note**

The warnings generated with these compiler option are based on the following books from Scott Meyers:

• *Effective C++ Second Edition* - 50 Specific Ways to Improve Your Programs and Designs

• *More Effective C++* - 35 New Ways to Improve Your Programs and Designs

## **Alternate Options**

None

## **Werror**

Changes all warnings and remarks to errors.

## **IDE Equivalent**

Windows: None Linux: **Compilation Diagnostics > Treat Warnings As Errors** Mac OS X: **Diagnostics > Treat Warnings As Errors**

## **Architectures**

IA-32 architecture, Intel® 64 architecture, IA-64 architecture

## **Syntax**

Linux and Mac OS X: -Werror

Windows: See WX

## **Arguments**

None

## **Default**

OFF The compiler returns diagnostics as usual.

## **Description**

This option changes all warnings and remarks to errors.

## **Alternate Options**

- Linux: None
- Windows: /WX

# Wextra-tokens

Warn about extra tokens at the end of preprocessor directives.

## **IDE Equivalent**

None

## **Architectures**

IA-32 architecture, Intel® 64 architecture, IA-64 architecture

#### **Syntax**

Linux and Mac OS X: -Wextra-tokens -Wno-extra-tokens

Windows: None

## **Arguments**

None

## **Default**

OFF The compiler does not warn about extra tokens at the end of preprocessor directives.

#### **Description**

Warn about extra tokens at the end of preprocessor directives.

## **Alternate Options**

None

# Wformat

Enables argument checking for calls to printf, scanf, and so forth.

## **IDE Equivalent**

None

#### **Architectures**

IA-32 architecture, Intel® 64 architecture, IA-64 architecture

#### **Syntax**

Linux and Mac OS X: -Wformat

-Wno-format

Windows: None

#### **Arguments**

None

**Default**  -Wno-format

## **Description**

Enables argument checking for calls to printf, scanf, and so forth.

## **Alternate Options**

None

# Winline

Enables diagnostics about what is inlined and what is not inlined.

## **IDE Equivalent**

None

## **Architectures**

IA-32 architecture, Intel® 64 architecture, IA-64 architecture

## **Syntax**

Linux and Mac OS X: -Winline

Windows: None

## **Arguments**

None

## **Default**

OFF No diagnostics are produced about what is inlined and what is not inlined.

## **Description**

This option enables diagnostics about what is inlined and what is not inlined. The diagnostics depend on what interprocedural functionality is available.

## **Alternate Options**

None

## Wl

Passes options to the linker for processing.

## **IDE Equivalent**

None

## **Architectures**

IA-32 architecture, Intel® 64 architecture, IA-64 architecture

## **Syntax**

Linux and Mac OS X: -Wl, *option1*[,*option2*,...]

Windows: None

#### **Arguments**

*option* Is a linker option. This option is not processed by the driver and is directly passed to the linker.

## **Default**

OFF No options are passed to the linker.

#### **Description**

This option passes one or more options to the linker for processing. If the linker is not invoked, these options are ignored.

This option is equivalent to specifying option -Qoption,link,*options*.

#### **Alternate Options**

None

## **See Also**

Qoption compiler option

## **WL**

Tells the compiler to display a shorter form of diagnostic output.

## **IDE Equivalent**

None

## **Architectures**

IA-32 architecture, Intel® 64 architecture, IA-64 architecture

## **Syntax**

Linux and Mac OS X: See Wbrief.

Windows: /WL

## **Arguments**

None

462

## **Default**

OFF The compiler displays its normal diagnostic output.

## **Description**

This option tells the compiler to display a shorter form of diagnostic output. In this form, the original source line is not displayed and the error message text is not wrapped when too long to fit on a single line.

## **Alternate Options**

- Linux: -Wbrief
- Windows: None

# Wmain

Warn if return type of main is not expected.

## **IDE Equivalent**

None

## **Architectures**

IA-32 architecture, Intel® 64 architecture, IA-64 architecture

## **Syntax**

Linux and Mac OS X: -Wmain

-Wno-main

Windows: None

## **Arguments**

None

## **Default**

-Wno-main

#### **Description**

Warn if return type of main is not expected.

## **Alternate Options**

None

# Wmissing-declarations

Warn for global functions and variables without prior declaration.

#### **IDE Equivalent**

None

#### **Architectures**

IA-32 architecture, Intel® 64 architecture, IA-64 architecture

### **Syntax**

```
Linux and Mac OS X: -Wmissing-declarations
```
-Wno-missing-declarations

Windows: None

#### **Arguments**

None

## **Default**  -Wno-missing-declarations

#### **Description**

Warn for global functions and variables without prior declaration.

#### **Alternate Options**

None

# Wmissing-prototypes

Enables or disables warnings for missing prototypes.

#### **IDE Equivalent**

None

#### **Architectures**

IA-32 architecture, Intel® 64 architecture, IA-64 architecture

#### **Syntax**

Linux and Mac OS X: -Wmissing-prototypes

-Wno-missing-prototypes

Windows: None

## **Arguments**

None

**Default**  -Wno-missing-prototypes

## **Description**

Enables or disables warnings for missing prototypes.

## **Alternate Options**

None

# Wnon-virtual-dtor

Issue a warning when a class appears to be polymorphic, yet it declares a non-virtual one.

## **IDE Equivalent**

## Mac OS X: **Diagnostics > Report Non-Virtual Destructor**

## **Architectures**

IA-32 architecture, Intel® 64 architecture, IA-64 architecture

## **Syntax**

Linux and Mac OS X: -Wnon-virtual-dtor

Windows: None

#### **Arguments**

None

## **Default**

OFF The compiler does not issue a warning.

#### **Description**

Issue a warning when a class appears to be polymorphic, yet it declares a non-virtual one. This option is supported with  $C++$  only.

## **Alternate Options**

None

# wn, Qwn

Controls the number of errors displayed before compilation stops.

## **IDE Equivalent**

Windows: None Linux: **Compilation Diagnostics > Set Error Limit**  Mac OS X: **Diagnostics > Error Limit**

## **Architectures**

IA-32 architecture, Intel® 64 architecture, IA-64 architecture

## **Syntax**

Linux and Mac OS X: -wn*n*

Windows: /Qwn*n*

## **Arguments**

*n* Is the number of errors to display.

#### **Default**

100 The compiler displays a maximum of 100 errors before aborting compilation.

## **Description**

This option controls the number of errors displayed before compilation stops.

## **Alternate Options**

None

## wo, Qwo

Tells the compiler to issue one or more diagnostic messages only once.

## **IDE Equivalent**

None

## **Architectures**

IA-32 architecture, Intel® 64 architecture, IA-64 architecture

## **Syntax**

```
Linux and Mac OS X: -woLn[,Ln,...]
```
Windows: /Qwo*Ln*[,*Ln*,...]

## **Arguments**

*Ln* Is the number of the diagnostic.

## **Default**

**OFF** 

## **Description**

Specifies the ID number of one or more messages. If you specify more than one *Ln*, each *Ln* must be separated by a comma.

## **Alternate Options**

None

# **Wp**

Passes options to the preprocessor.

## **IDE Equivalent**

None

## **Architectures**

IA-32 architecture, Intel® 64 architecture, IA-64 architecture

## **Syntax**

Linux and Mac OS X: -Wp,*option1*[,*option2*,...]

Windows: None

## **Arguments**

*option* Is a preprocessor option. This option is not processed by the driver and is directly passed to the preprocessor.

## **Default**

OFF No options are passed to the preprocessor.

## **Description**

This option passes one or more options to the preprocessor. If the preprocessor is not invoked, these options are ignored.

This option is equivalent to specifying option -Qoption,cpp,*options*.

## **Alternate Options**

None

## **See Also**

Qoption compiler option

# Wp64

Tells the compiler to display diagnostics for 64-bit porting.

## **IDE Equivalent**

Windows: **General > Detect 64-bit Portability Issues** Linux: None Mac OS X: None

## **Architectures**

IA-32 architecture, Intel® 64 architecture, IA-64 architecture

## **Syntax**

Linux and Mac OS X: -Wp64

Windows: /Wp64

## **Arguments**

None

## **Default**

OFF The compiler does not display diagnostics for 64-bit porting.

## **Description**

This option tells the compiler to display diagnostics for 64-bit porting.

## **Alternate Options**

None

# Wpointer-arith

Enables or disables warnings for questionable pointer arithmetic.

## **IDE Equivalent**

None

## **Architectures**

468

IA-32 architecture, Intel® 64 architecture, IA-64 architecture

## **Syntax**

Linux and Mac OS X: -Wpointer-arith

-Wno-pointer-arith

Windows: None

## **Arguments**

None

## **Default**

OFF

## **Description**

Enables or disables warnings for questionable pointer arithmetic.

## **Alternate Options**

None

# **Wport**

Tells the compiler to issue portability diagnostics.

## **IDE Equivalent**

None

## **Architectures**

IA-32 architecture, Intel® 64 architecture, IA-64 architecture

## **Syntax**

Linux and Mac OS X: None Windows: /Wport

## **Arguments**

None

## **Default**

OFF The compiler issues default diagnostics.

## **Description**

This option tells the compiler to issue portability diagnostics.

Intel® C++ Compiler Documentation

## **Alternate Options**

None

# Wpragma-once

Warn about the use of #pragma once.

## **IDE Equivalent**

None

## **Architectures**

IA-32 architecture, Intel® 64 architecture, IA-64 architecture

## **Syntax**

Linux and Mac OS X: -Wpragma-once -Wno-pragma-once

Windows: None

## **Arguments**

None

## **Default**

OFF The compiler does not warn about the use of #pragma once.

## **Description**

Warn about the use of #pragma once.

## **Alternate Options**

None

## wr, Qwr

Changes a soft diagnostic to an remark.

## **IDE Equivalent**

None

## **Architectures**

IA-32 architecture, Intel® 64 architecture, IA-64 architecture

## **Syntax**

Linux and Mac OS X: -wr*Ln*[,*Ln*,...] Windows: /Qwr*Ln*[,*Ln*,...]

## **Arguments**

*Ln* Is the number of the diagnostic to be changed.

## **Default**

OFF The compiler returns soft diagnostics as usual.

## **Description**

This option overrides the severity of the soft diagnostic that corresponds to the specified number and changes it to a remark.

If you specify more than one *Ln*, each *Ln* must be separated by a comma.

## **Alternate Options**

None

# **Wreorder**

Issue a warning when the order of member initializers does not match the order in which they must be executed.

## **IDE Equivalent**

None

## **Architectures**

IA-32 architecture, Intel® 64 architecture, IA-64 architecture

## **Syntax**

Linux and Mac OS X: -Wreorder

Windows: None

## **Arguments**

None

## **Default**

OFF The compiler does not issue a warning.

## **Description**

Issue a warning when the order of member initializers does not match the order in which they must be executed. This option is supported with  $C_{+}$  only.

Intel® C++ Compiler Documentation

## **Alternate Options**

None

# Wreturn-type

Warns when a function uses the default int return type or when a return statement is used in a void function.

#### **IDE Equivalent**

None

#### **Architectures**

IA-32 architecture, Intel® 64 architecture, IA-64 architecture

## **Syntax**

Linux and Mac OS X: -Wreturn-type

-Wno-return-type

Windows: None

#### **Arguments**

None

**Default**  -Wno-return-type

#### **Description**

Warns when a function uses the default int return type or when a return statement is used in a void function.

## **Alternate Options**

None

# **Wshadow**

States [does not state] when a variable declaration hides a previous declaration.

## **IDE Equivalent**

None

## **Architectures**

IA-32 architecture, Intel® 64 architecture, IA-64 architecture

## **Syntax**

Linux and Mac OS X: -Wshadow

-Wno-shadow

Windows: None

## **Arguments**

None

## **Default**

-Wno-shadow

## **Description**

States [does not state] when a variable declaration hides a previous declaration. Same as -ww1599.

## **Alternate Options**

None

# Wstrict-prototypes

Warn for functions declared or defined without specified argument types.

## **IDE Equivalent**

None

## **Architectures**

IA-32 architecture, Intel® 64 architecture, IA-64 architecture

## **Syntax**

Linux and Mac OS X: -Wstrict-prototypes

-Wno-strict-prototypes

Windows: None

## **Arguments**

None

**Default**  -Wno-strict-prototypes

## **Description**

Warn for functions declared or defined without specified argument types.

## **Alternate Options**

None

# **Wtrigraphs**

Warn if any trigraphs are encountered that might change the meaning of the program.

## **IDE Equivalent**

None

#### **Architectures**

IA-32 architecture, Intel® 64 architecture, IA-64 architecture

#### **Syntax**

Linux and Mac OS X: -Wtrigraphs

-Wno-trigraphs

Windows: None

#### **Arguments**

None

**Default**  -Wno-trigraphs

## **Description**

Warn if any trigraphs are encountered that might change the meaning of the program.

## **Alternate Options**

None

# Wuninitialized

Warn if a variable is used before being initialized.

## **IDE Equivalent**

None

## **Architectures**

IA-32 architecture, Intel® 64 architecture, IA-64 architecture

## **Syntax**

Linux and Mac OS X: -Wuninitialized

-Wno-uninitialized

Windows: None

## **Arguments**

None

**Default**  -Wno-uninitialized

## **Description**

Warn if a variable is used before being initialized. Equivalent to -ww592 and -wd592.

## **Alternate Options**

Linux: -ww592 and -wd592

# Wunknown-pragmas

Warns if an unknown #pragma directive is used.

## **IDE Equivalent**

None

## **Architectures**

IA-32 architecture, Intel® 64 architecture, IA-64 architecture

## **Syntax**

Linux and Mac OS X: -Wunknown-pragmas

-Wno-unknown-pragmas

Windows: None

## **Arguments**

None

**Default**  -Wunknown-pragmas Intel® C++ Compiler Documentation

## **Description**

Warns if an unknown #pragma directive is used.

## **Alternate Options**

None

# Wunused-function

Warn if declared function is not used.

## **IDE Equivalent**

None

## **Architectures**

IA-32 architecture, Intel® 64 architecture, IA-64 architecture

## **Syntax**

Linux and Mac OS X: -Wunused-function

-Wno-unused-function

Windows: None

## **Arguments**

None

**Default**  -Wno-unused-function

## **Description**

Warn if declared function is not used.

## **Alternate Options**

None

# Wunused-variable

Warn if a local or non-constant static variable is unused after being declared.

## **IDE Equivalent**

None

## **Architectures**

IA-32 architecture, Intel® 64 architecture, IA-64 architecture

## **Syntax**

Linux and Mac OS X: -Wunused-variable

-Wno-unused-variable

Windows: None

## **Arguments**

None

**Default**  -Wno-unused-variable

## **Description**

Warn if a local or non-constant static variable is unused after being declared.

## **Alternate Options**

None

## ww, Qww

Changes a soft diagnostic to an warning.

## **IDE Equivalent**

None

## **Architectures**

IA-32 architecture, Intel® 64 architecture, IA-64 architecture

## **Syntax**

Linux and Mac OS X: -ww*Ln*[,*Ln*,...]

Windows: /Qww*Ln*[,*Ln*,...]

## **Arguments**

*Ln* Is the number of the diagnostic to be changed.

## **Default**

OFF The compiler returns soft diagnostics as usual.

## **Description**

This option overrides the severity of the soft diagnostic that corresponds to the specified number and changes it to an warning.

If you specify more than one *Ln*, each *Ln* must be separated by a comma.

#### **Alternate Options**

None

# Wwrite-strings

Issues a diagnostic message if const char \* is converted to (non-const) char \*.

## **IDE Equivalent**

None

## **Architectures**

IA-32 architecture, Intel® 64 architecture, IA-64 architecture

## **Syntax**

Linux and Mac OS X: -Wwrite-strings

Windows: None

## **Arguments**

None

## **Default**

OFF No diagnostic message is issued if const char \* is converted to (non-const) char\*.

## **Description**

This option issues a diagnostic message if const char \* is converted to (non-const) char \*.

## **Alternate Options**

None

# WX

Changes a warning to an error.

## **IDE Equivalent**

Windows: **General > Treat Warnings As Errors** Linux: None Mac OS X: None

## **Architectures**

IA-32 architecture, Intel® 64 architecture, IA-64 architecture

## **Syntax**

Linux and Mac OS X: See Werror.

Windows: /WX

#### **Arguments**

None

## **Default**

OFF The compiler returns diagnostics as usual.

#### **Description**

This option tells the compiler to report warnings as errors.

## **Alternate Options**

- Linux: -Werror
- Windows: None

# x, Qx

Tells the compiler to generate optimized code specialized for the processor that executes your program.

## **IDE Equivalent**

Windows: **Optimization > Require Intel(R) Processor Extensions**

Linux: **Code Generation > Require Intel(R) Processor Extensions**

Mac OS X: **Optimization > Require Intel(R) IA-32 Instruction Set Extensions**

## **Architectures**

IA-32 architecture, Intel® 64 architecture

## **Syntax**

Linux and Mac OS X: -x*processor* Windows: /Qx*processor*
## **Arguments**

*processor* Is a value used to target specific processors or microarchitectures. Possible values are:

- S Can generate SSE4 Vectorizing Compiler and Media Accelerators instructions for future Intel processors that support the instructions. Can generate SSSE3, SSE3, SSE2, and SSE instructions and it can optimize for future Intel processors.
- T Can generate SSSE3, SSE3, SSE2, and SSE instructions for Intel processors, and it can optimize for the Intel® Core™2 Duo processor family.
- P Can generate SSE3, SSE2, and SSE instructions for Intel processors, and it can optimize for processors based on Intel® Core™ microarchitecture and Intel NetBurst® microarchitecture, like Intel® Core™ Duo processors, Pentium® 4 processors with SSE3, and Intel® Xeon® processors with SSE3.

 O Can generate SSE3, SSE2, and SSE instructions, and it can optimize for Intel processors based on Intel® Core™ microarchitecture and Intel Netburst® microarchitecture. Generated code might operate on processors not made by Intel that support SSE3, SSE2 and SSE instruction sets. This value does not enable some optimizations enabled in the S, T, and P processor values. See Description for use on other processors.

- B Deprecated. Can generate SSE2 and SSE instructions for Intel processors, and it can optimize for the Intel® Pentium® M processors.
- $N$  Can generate SSE2 and SSE instructions for Intel processors, and it can optimize for Intel® Pentium® 4 processors and Intel® Xeon® processors with SSE2.
- $W$  Can generate SSE2 and SSE instructions, and it can optimize for Intel® Pentium® 4 processors and Intel® Xeon® processors with SSE2.

Generated code may operate on processors not made by Intel that support SSE2.

This value does not enable some optimizations enabled in the B and N processor values.

See Description for use on other processors.

 $K$  Can generate SSE instructions and it can optimize for Intel® Pentium® III processors and Intel® Pentium® III Xeon® processors. Generated code may operate on processors not made by Intel that support SSE instructions.

See Description for use on other processors.

## **Default**

Windows and Linux systems On Windows and Linux systems using IA-32 using IA-32 architecture: **OFF** architecture, the compiler does not generate optimized code specialized for the processor. using Intel® 64 architecture: -xW Mac OS X systems using IA-32 architecture: -xP Mac OS X systems using Intel® 64 architecture: -xT

Windows and Linux systems For more information on the default values shown for other operating systems or architectures, see Arguments.

## **Description**

This option tells the compiler to generate optimized code specialized for the processor that executes your program. The specialized code generated by this option may run only on a subset of Intel processors.

This option can enable optimizations depending on the argument specified. For example, it may enable Intel® Streaming SIMD Extensions 4 (SSE4), Supplemental Streaming SIMD Extensions 3 (SSSE3), Streaming SIMD Extensions 3 (SSE3), Streaming SIMD Extensions 2 (SSE2), or Streaming SIMD Extensions (SSE) instructions.

The binaries produced by these values will run on Intel processors that support all of the features for the targeted processor. For example, binaries produced with  $W$  will run on an Intel® Core™2 Duo processor, because that processor completely supports all of the capabilities of the Intel® Pentium® 4 processor, which the  $W$ value targets. Specifying the T value has the potential of using more features and optimizations available to the Intel® Core™2 Duo processor.

Do not use *processor* values S, T, P, O, W, N, B, or K to create binaries that will execute on a processor that is not compatible with the targeted processor. The resulting program may fail with an illegal instruction exception or display other unexpected behavior. For example, binaries produced with W may produce code that will *not* run on Intel® Pentium® III processors or earlier processors that do not support SSE2 instructions.

Compiling the function main() with *processor* values S, T, P, N, or B produces binaries that display a fatal run-time error if they are executed on unsupported processors. For more information, see *Optimizing Applications*.

If you specify more than one *processor* value, code is generated for only the highest-performing processor specified. The highest-performing to lowest-performing *processor* values are: S, T, P, O, B, N, W, K.

The *processor* values O, W, and K produce binaries that should run on processors not made by Intel that implement the same capabilities as the corresponding Intel processors.

On Linux and Windows systems using Intel® 64 architecture,  $B$ ,  $N$ , and K are not valid *processor* values.

On Mac OS X systems using IA-32 architecture, S, T, and P are valid *processor* values. On these systems, P is the default and is always set. On Mac OS X systems using Intel® 64 architecture, S and T are the only valid *processor* values. On these systems,  $T$  is the default and is always set.

#### **Alternate Options**

- -xK Linux : -march=pentium3 Mac OS X: None Windows: None
- -xW Linux : -march=pentium4 Mac OS X: None Windows: None

## **See Also**

ax, Qax compiler options

# x (Linux\*)

All source files found subsequent to -x *type* will be recognized as a particular type.

## **IDE Equivalent**

Windows: None Linux: None Mac OS X: None

#### **Architectures**

IA-32 architecture, Intel® 64 architecture, IA-64 architecture

#### **Syntax**

Linux and Mac OS X: -x *type*

Windows: None

## **Arguments**

*type* is the type of source file.

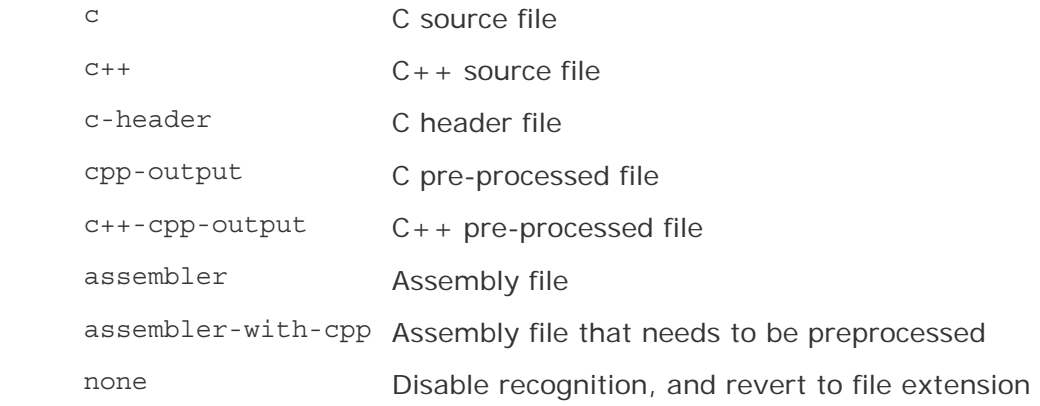

## **Default**

type = none Disable recognition and revert to file extension.

## **Description**

All source files found subsequent to -x *type* will be recognized as a particular type.

#### **Example**

Suppose you want to compile the following C and  $C++$  source files whose extensions are not recognized by the compiler:

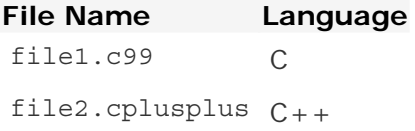

We will also include these files whose extensions are recognized:

#### **File Name Language**

file3.c C file4.cpp C++

The command-line invocation using the -x option follows:

icpc -x c file1.c99 -x c++ file2.cplusplus -x none file3.c file4.cpp

## **Alternate Options**

None

# X

Removes standard directories from the include file search path.

## **IDE Equivalent**

Windows: **Preprocessor > Ignore Standard Include Path**

Linux: **Preprocessor > Ignore Standard Include Path**

Mac OS X: **Preprocessor > Ignore Standard Include Path**

## **Architectures**

IA-32 architecture, Intel® 64 architecture, IA-64 architecture

## **Syntax**

Linux and Mac OS  $X: -X$ 

Windows: /X

#### **Arguments**

None

## **Default**

OFF Standard directories are in the include file search path.

## **Description**

This option removes standard directories from the include file search path. It prevents the compiler from searching the default path specified by the INCLUDE environment variable.

On Linux and Mac OS X systems, specifying -X (or -noinclude) prevents the compiler from searching in /usr/include for files specified in an INCLUDE statement.

You can use this option with the I option to prevent the compiler from searching the default path for include files and direct it to use an alternate path.

This option affects fpp preprocessor behavior and the USE statement.

#### **Alternate Options**

Linux and Mac OS X: -nostdinc Windows: None

#### **See Also**

I compiler option

## Xlinker

Passes a linker option directly to the linker.

## **IDE Equivalent**

None

#### **Architectures**

IA-32 architecture, Intel® 64 architecture, IA-64 architecture

## **Syntax**

Linux and Mac OS X: -Xlinker *option*

Windows: None

## **Arguments**

*option* Is a linker option.

## **Default**

OFF No options are passed directly to the linker.

#### **Description**

This option passes a linker option directly to the linker.

If -Xlinker,-shared is specified, only -shared is passed to the linker and no special work is done to ensure proper linkage for generating a shared object. -Xlinker just takes whatever arguments are supplied and passes them directly to the linker.

If you want to pass compound options to the linker, for example "-L \$HOME/lib", you must use one of the following methods:

```
-Xlinker -L -Xlinker $HOME/lib 
-Xlinker "-L $HOME/lib" 
-Xlinker -L\ $HOME/lib
```
#### **Alternate Options**

None

### **See Also**

shared compiler option

link compiler option

# Y-

Tells the compiler to ignore all other precompiled header files.

## **IDE Equivalent**

None

## **Architectures**

IA-32 architecture, Intel® 64 architecture, IA-64 architecture

## **Syntax**

```
Linux and Mac OS X: None 
Windows: /Y-
```
#### **Arguments**

None

**Default** 

OFF The compiler recognizes precompiled header files when certain compiler options are specified.

#### **Description**

This option tells the compiler to ignore all other precompiled header files.

#### **Alternate Options**

None

### **See Also**

- Yc compiler option
- Yu compiler option
- YX compiler option

# pch-create, Yc

Lets you create and specify a name for a precompiled header file.

#### **IDE Equivalent**

Windows: **Precompiled Headers > Create-Use Precompiled Header / Create-Use PCH Through File** Linux: None Mac OS X: None

#### **Architectures**

IA-32 architecture, Intel® 64 architecture, IA-64 architecture

#### **Syntax**

Linux and Mac OS X: -pch-create [*file*]

Windows: /Yc [*file*]

#### **Arguments**

*file* Is the name for the precompiled header file.

#### **Default**

OFF The compiler does not create or use precompiled headers unless you tell it to do so.

#### **Description**

This option lets you specify a name for a precompiled header (PCH) file. It is supported only for single source file compilations.

The .pchi extension is not automatically appended to the file name.

This option cannot be used in the same compilation as the -pch-use option.

Depending on how you organize the header files listed in your sources, this option may increase compile times. To learn how to optimize compile times using the PCH options, see "Precompiled Header Files" in the User's Guide.

## **Example**

Consider the following command line:

icpc -pch-create /pch/source32.pchi source.cpp

It produces the following output:

"source.cpp": creating precompiled header file "/pch/source32.pchi"

#### **See Also**

• Precompiled Headers

# Yu

Tells the compiler to use a precompiled header file.

## **IDE Equivalent**

Windows: **Language > Create/Use Precompiled Header** Linux: None Mac OS X: None

## **Architectures**

IA-32 architecture, Intel® 64 architecture, IA-64 architecture

## **Syntax**

Linux and Mac OS X: None

Windows: /Yu*file*

## **Arguments**

*file* Is the name of the precompiled header file to use.

## **Default**

OFF The compiler does not use precompiled header files unless it is told to do so.

#### **Description**

This option tells the compiler to use a precompiled header file.

When this option is specified, the Microsoft Visual  $C++*$  compiler ignores all text, including declarations preceding the #include statement of the specified file.

#### **Alternate Options**

None

## **See Also**

- Y- compiler option
- Yc compiler option
- YX compiler option

## YX

Tells the compiler to use a precompiled header file or to create one if none exist.

#### **IDE Equivalent**

Windows: **Language > Create/Use Precompiled Header** Linux: None Mac OS X: None

## **Architectures**

IA-32 architecture, Intel® 64 architecture, IA-64 architecture

## **Syntax**

Linux and Mac OS X: None

Windows: /YX[*file*]

#### **Arguments**

*file* Is the name of the precompiled header file to use.

#### **Default**

OFF The compiler does not use or create precompiled header files unless it is told to do so.

#### **Description**

This option tells the compiler to use a precompiled header file or to create one if none exists.

## **Alternate Options**

None

## **See Also**

- Y- compiler option
- Yc compiler option
- Yu compiler option
- Fp compiler option

# g, Zi, Z7

Tells the compiler to generate full debugging information in the object file.

## **IDE Equivalent**

Windows: **General > Debug Information Format**

Linux: **General > Include Debug Information**

## Mac OS X: **General > Generate Debug Information**

## **Architectures**

IA-32 architecture, Intel® 64 architecture, IA-64 architecture

## **Syntax**

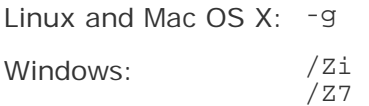

## **Arguments**

None

## **Default**

OFF No debugging information is produced in the object file.

## **Description**

This option tells the compiler to generate symbolic debugging information in the object file for use by debuggers.

The compiler does not support the generation of debugging information in assemblable files. If you specify this option, the resulting object file will contain debugging information, but the assemblable file will not.

This option turns off  $O2$  and makes  $O0$  (Linux and Mac OS X) or  $Od$  (Windows) the default unless 02 (or another 0 option) is explicitly specified in the same command line.

On Linux systems using Intel® 64 architecture and Linux and Mac OS X systems using IA-32 architecture, specifying the -g or -O0 option sets the -fno-omit-framepointer option.

## **Alternate Options**

Linux: None Windows: /ZI, /debug

# Za

Disable Microsoft Visual C++ compiler language extensions.

## **IDE Equivalent**

Windows: **Language > Disable Language Extensions** Linux: None Mac OS X: None

## **Architectures**

IA-32 architecture, Intel® 64 architecture, IA-64 architecture

## **Syntax**

Linux and Mac OS X: None

Windows: /Za

## **Arguments**

None

**Default** 

OFF The compiler provides support for extended ANSI C.

## **Description**

Disable Microsoft Visual C++ compiler language extensions.

## **Alternate Options**

None

## **See Also**

- Ze compiler option
- Zc compiler option

# Z<sub>C</sub>

Lets you specify ANSI C standard conformance for certain language features.

## **IDE Equivalent**

Windows: **Language > Treat wchar\_t as Built-in Type / Force Conformance In For Loop Scope**  Linux: None Mac OS X: None

## **Architectures**

IA-32 architecture, Intel® 64 architecture, IA-64 architecture

## **Syntax**

Linux and Mac OS X: None

Windows: /Zc:arg[, arg]

## **Arguments**

*arg* Is the language feature for which you want standard conformance. Possible values are:

forScope - Enforce standard behavior for initializers of for loops.

wchar t - Specify that wchar\_t is a native data type.

## **Default**

OFF  $/2c:$  for Scope, wchar t is disabled if  $/Qvc8$  is not specified.

ON  $/2c:$  for Scope, wchar t is enabled when  $/Qvc8$  is specified.

## **Description**

This option lets you specify ANSI C standard conformance for certain language features when you also specify /Ze.

## **Alternate Options**

None

## **See Also**

• Ze compiler option

# Zd

Tells the compiler to produce only line numbers (for debugging) in the object file. This option has been deprecated.

## **IDE Equivalent**

## Windows: **C/C++ > General > Debug Information Format**

Linux: None

Mac OS X: None

## **Architectures**

IA-32 architecture, Intel® 64 architecture, IA-64 architecture

## **Syntax**

Linux and Mac OS X: None

Windows: /Zd

## **Arguments**

None

## **Default**

OFF No symbol table information is produced.

## **Description**

This option tells the compiler to produce only line numbers (for debugging) in the object file.

It produces only line numbers and minimal debugging information. It produces global symbol information needed for linking, but not local symbol table information needed for debugging.

## **Alternate Options**

None

# $7e$

Enables Microsoft Visual C++\* compiler language extensions.

This option has been deprecated.

## **IDE Equivalent**

None

## **Architectures**

IA-32 architecture, Intel® 64 architecture, IA-64 architecture

## **Syntax**

Linux and Mac OS X: None

Windows: /Ze

## **Arguments**

None

## **Default**

ON The compiler provides support for extended ANSI C.

## **Description**

This option enables Microsoft Visual  $C++*$  compiler language extensions.

## **Alternate Options**

None

## **See Also**

- Za compiler option
- Zc compiler option

# Zg

Tells the compiler to generate function prototypes.

## **IDE Equivalent**

None

## **Architectures**

IA-32 architecture, Intel® 64 architecture, IA-64 architecture

## **Syntax**

Linux and Mac OS X: None Windows: /Zg

## **Arguments**

None

## **Default**

OFF The compiler does not create function prototypes.

## **Description**

This option tells the compiler to generate function prototypes.

## **Alternate Options**

None

# g, Zi, Z7

Tells the compiler to generate full debugging information in the object file.

## **IDE Equivalent**

Windows: **General > Debug Information Format**

Linux: **General > Include Debug Information**

Mac OS X: **General > Generate Debug Information**

## **Architectures**

IA-32 architecture, Intel® 64 architecture, IA-64 architecture

## **Syntax**

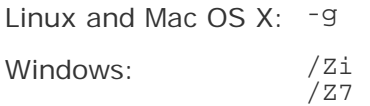

## **Arguments**

None

## **Default**

OFF No debugging information is produced in the object file.

## **Description**

This option tells the compiler to generate symbolic debugging information in the object file for use by debuggers.

The compiler does not support the generation of debugging information in assemblable files. If you specify this option, the resulting object file will contain debugging information, but the assemblable file will not.

This option turns off  $O2$  and makes  $O0$  (Linux and Mac OS X) or  $Od$  (Windows) the default unless 02 (or another 0 option) is explicitly specified in the same command line.

On Linux systems using Intel® 64 architecture and Linux and Mac OS X systems using IA-32 architecture, specifying the -g or -O0 option sets the -fno-omit-framepointer option.

## **Alternate Options**

Linux: None Windows: /ZI, /debug

# $7<sub>1</sub>$

Tells the compiler to generate full debugging information in the object file.

## **IDE Equivalent**

## Windows: **General >Debug Information Format**

Linux: None

Mac OS X: None

## **Architectures**

IA-32 architecture, Intel® 64 architecture, IA-64 architecture

## **Syntax**

Linux and Mac OS X: See g.

Windows: /ZI

## **Arguments**

None

## **Default**

OFF No debugging information is produced in the object file.

## **Description**

For details, see Zi.

## **Alternate Options**

- Linux: -g
- Windows: /Zi, /Z7

# Zl

Causes library names to be omitted from the object file.

## **IDE Equivalent**

## Windows: **C/C++ > Advanced > Omit Default Library Names**

Linux:

Mac OS X: None

## **Architectures**

IA-32 architecture, Intel® 64 architecture, IA-64 architecture

## **Syntax**

Linux and Mac OS X: None Windows: /Zl

## **Arguments**

None

## **Default**

OFF Default or specified library names are included in the object file.

## **Description**

This option causes library names to be omitted from the object file.

## **Alternate Options**

None

# Zp

Specifies alignment for structures on byte boundaries.

## **IDE Equivalent**

Windows: **C/C++ > Code Generation > Struct Member Alignment**

Linux: **Data > Structure Member Alignment**

Mac OS X: **Data > Structure Member Alignment**

## **Architectures**

IA-32 architecture, Intel® 64 architecture, IA-64 architecture

## **Syntax**

496

Linux and Mac OS X: -Zp[*n*]

Windows: /Zp[*n*]

## **Arguments**

*n* Is the byte size boundary. Possible values are 1, 2, 4, 8, or 16.

## **Default**

Zp16 Structures are aligned on either size boundary 16 or the boundary that will naturally align them.

## **Description**

This option specifies alignment for structures on byte boundaries.

If you do not specify *n*, you get Zp16.

## **Alternate Options**

None

# $7s$

Tells the compiler to check only for correct syntax.

## **IDE Equivalent**

None

## **Architectures**

IA-32 architecture, Intel® 64 architecture, IA-64 architecture

## **Syntax**

Linux and Mac OS X: None Windows: /Zs

## **Arguments**

None

**Default**  OFF Normal compilation is performed.

## **Description**

This option tells the compiler to check only for correct syntax.

## **Alternate Options**

Linux: -syntax, -fsyntax-only Windows: None

## Cross References of Compiler Options

This section provides a cross-reference table of compiler options used on Linux\* and Mac OS\* X that have equivalent compiler options on the Windows\* operating systems.

Some compiler options are only available on certain systems, as indicated by these labels:

#### **Label Meaning**

i32 The option is available on systems using IA-32 architecture.

i64em The option is available on systems using Intel® 64 architecture.

i64 The option is available on systems using IA-64 architecture.

If no label appears, the option is available on all supported systems.

If "only" appears in the label, the option is only available on the identified system.

For more details on the options, refer to the Alphabetical Compiler Options section.

For information on conventions used in this table, see Notation Conventions.

## **Cross Reference of Linux and Mac OS Options to Windows Options**

The following cross-reference table shows all supported Linux and Mac OS options and the equivalent supported Windows options, if any. If an equivalent option in the Linux and Mac OS X Option column is restricted to Linux, it is labeled as (Linux only).

The Intel® C++ Compiler includes the Intel® Compiler Option Mapping tool. The tool provides a way to compare ("map") options between Windows and Linux and the opposite: map-opts, Qmap-opts.

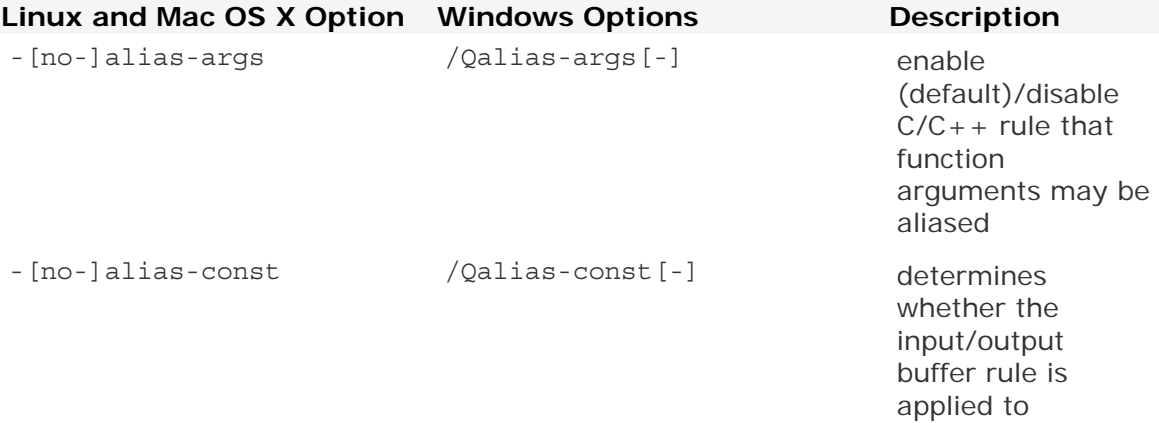

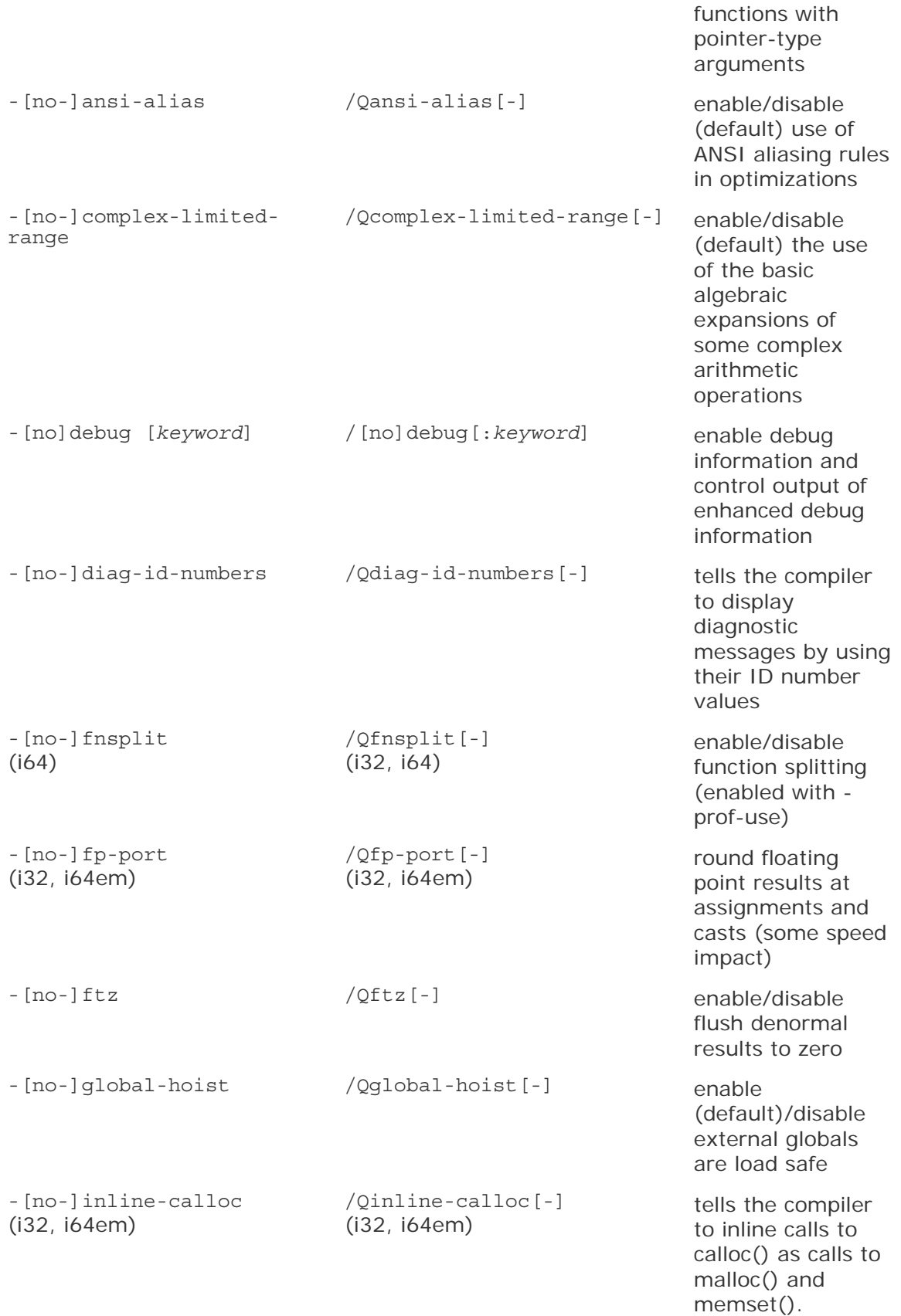

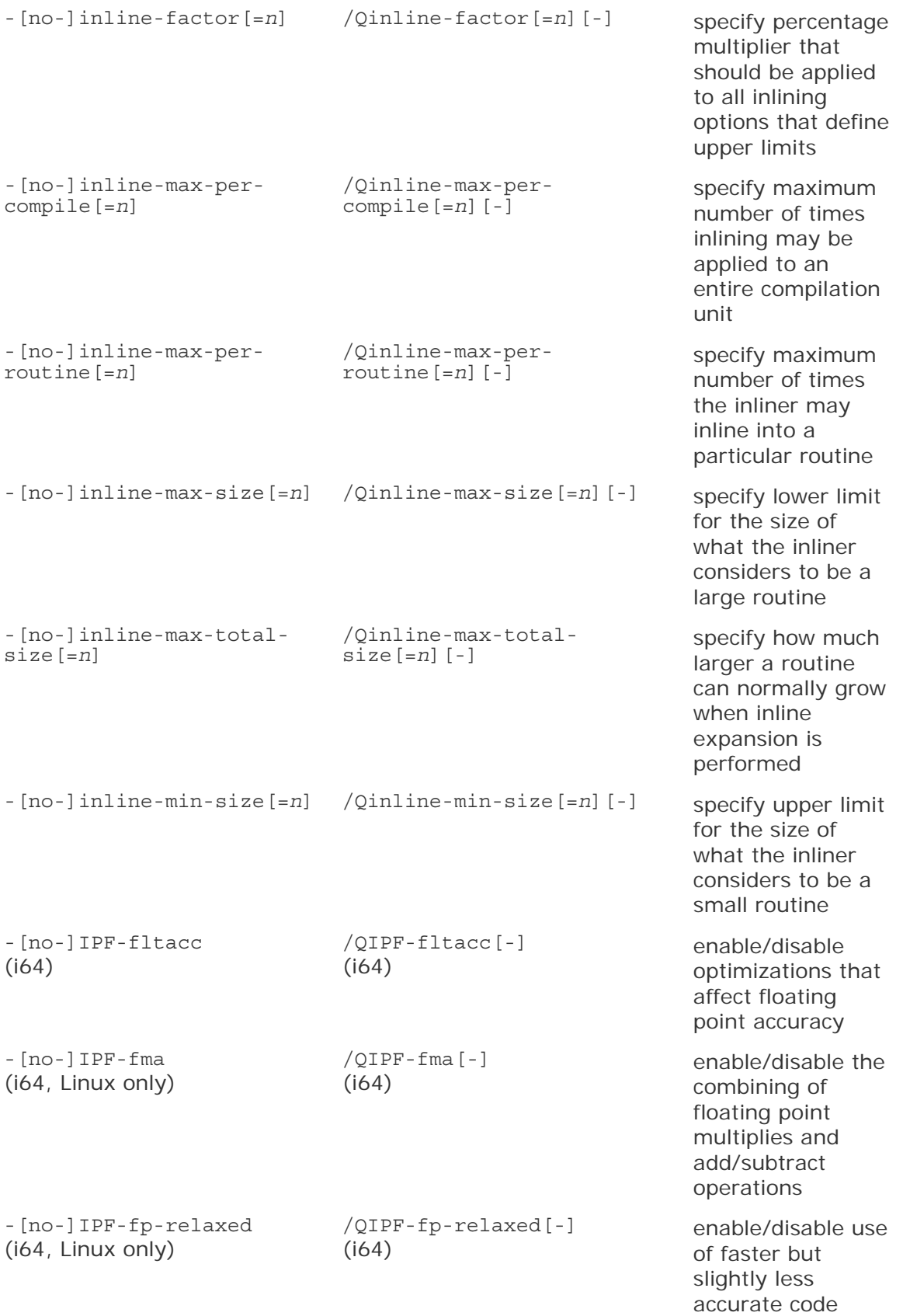

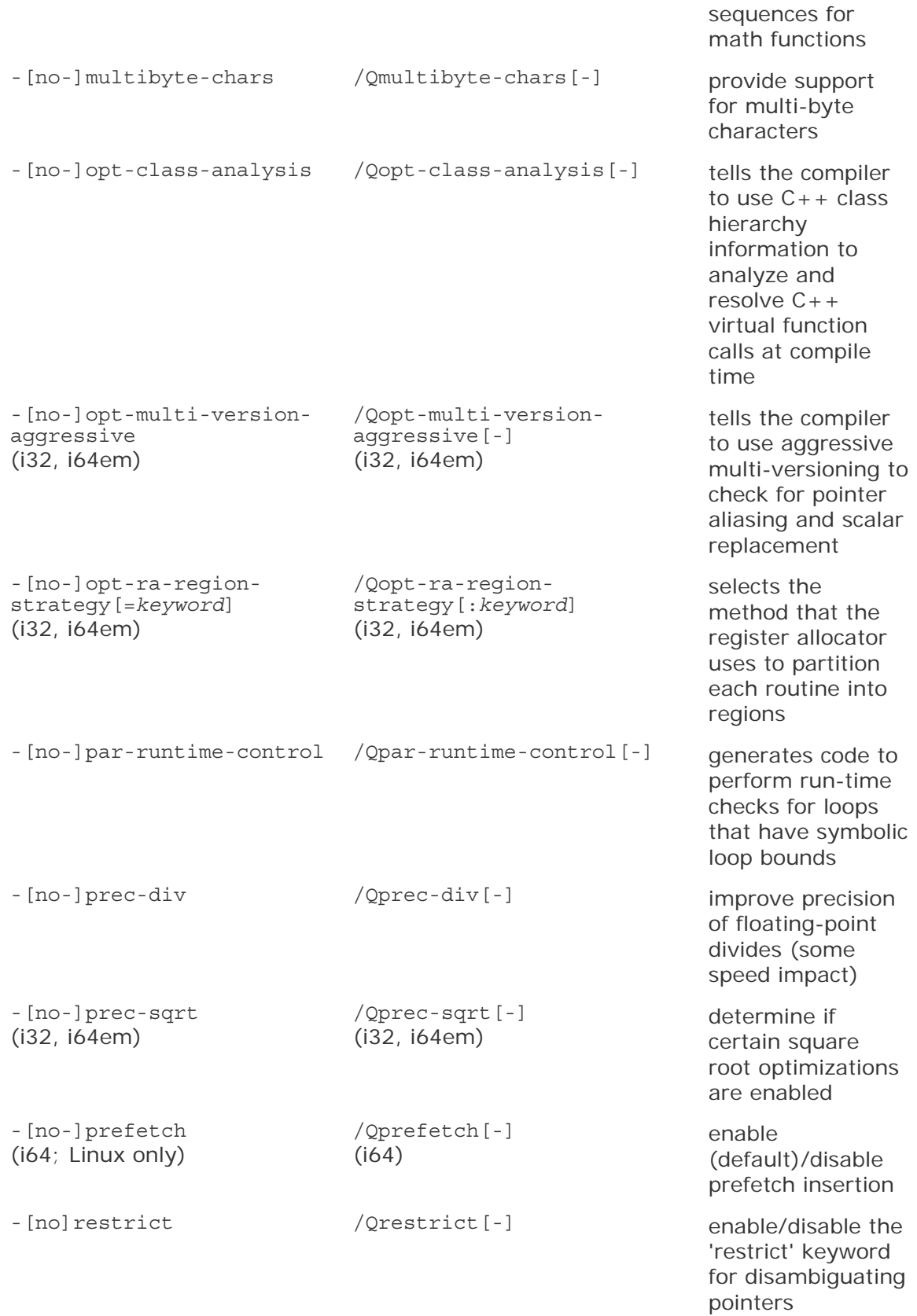

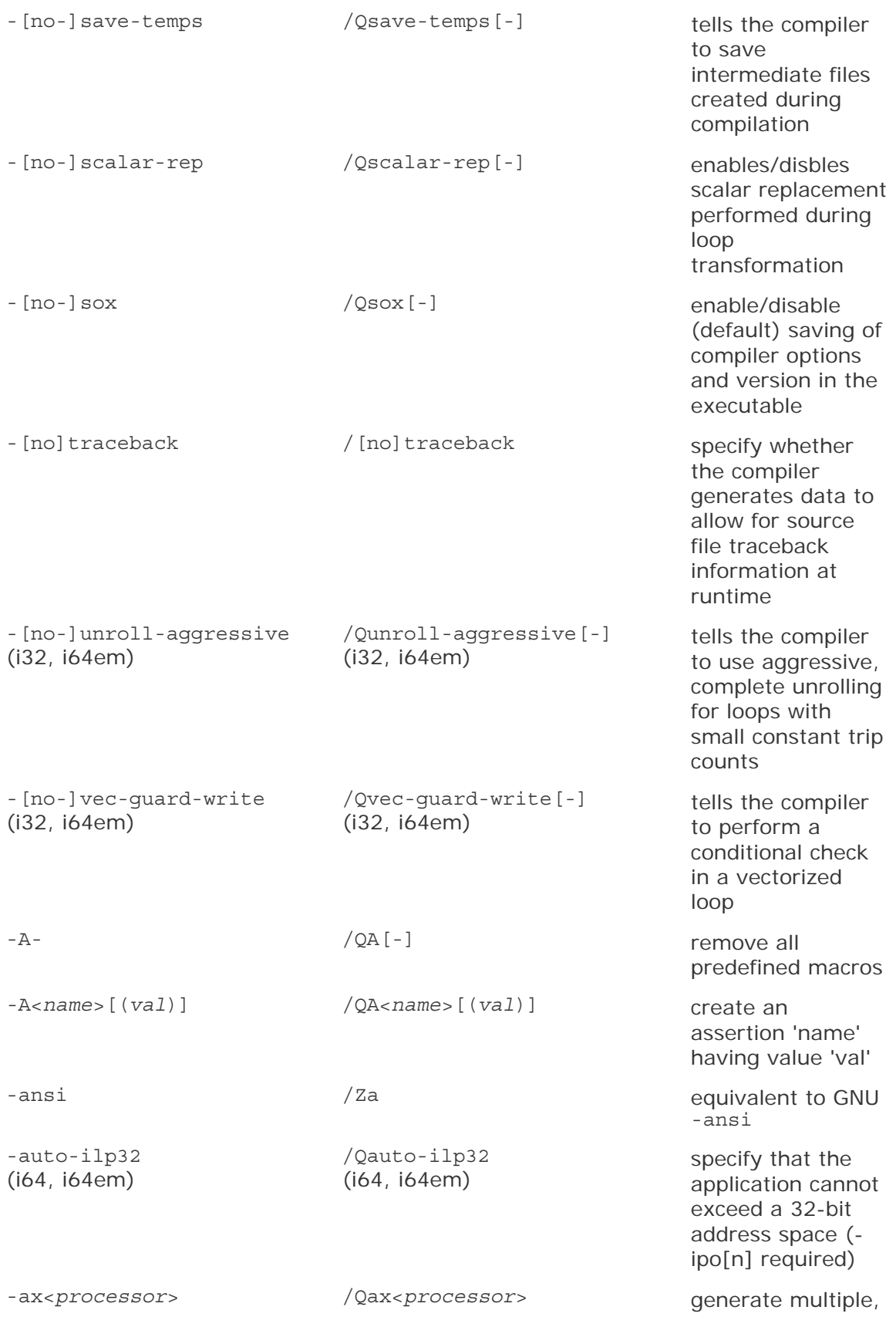

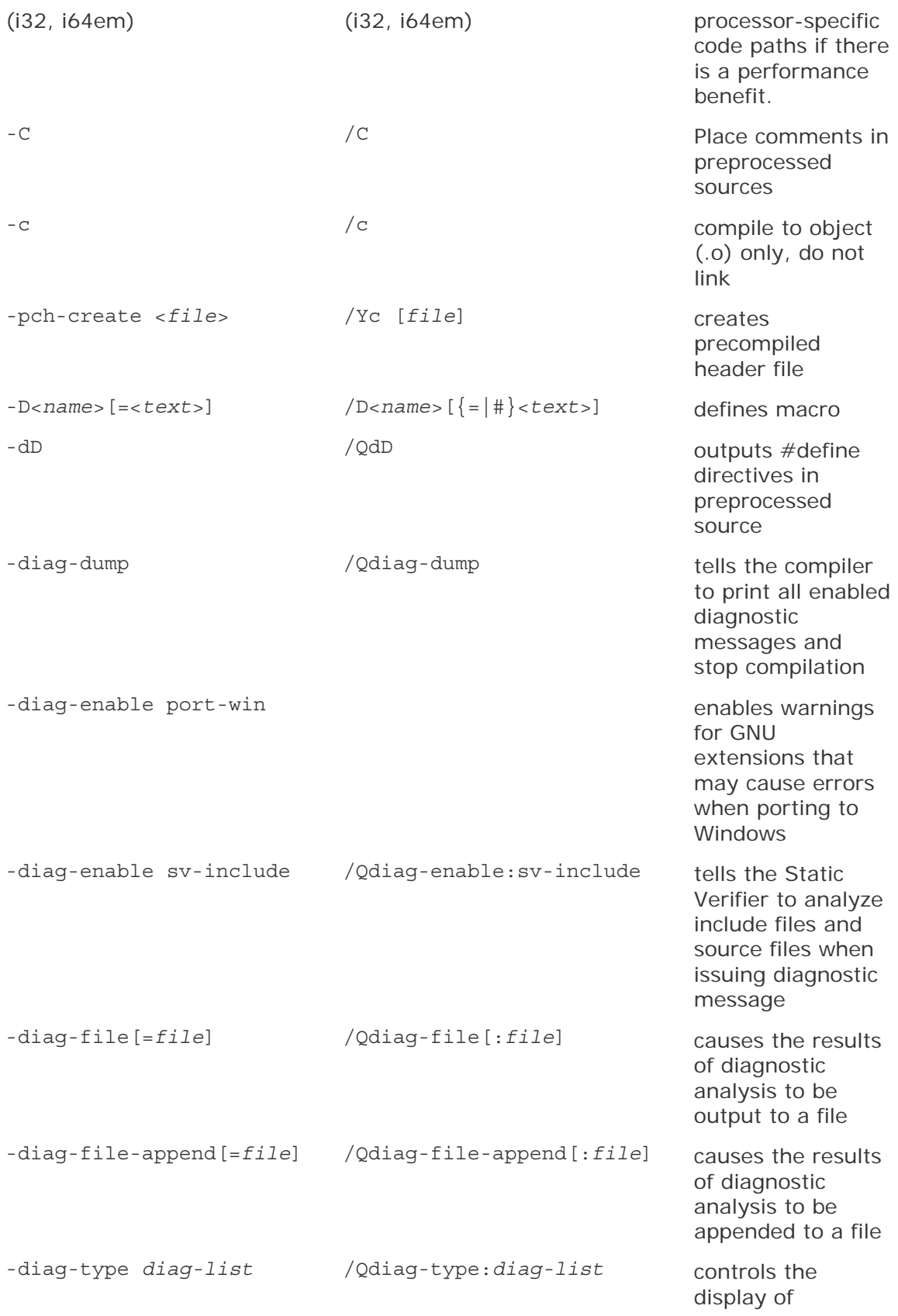

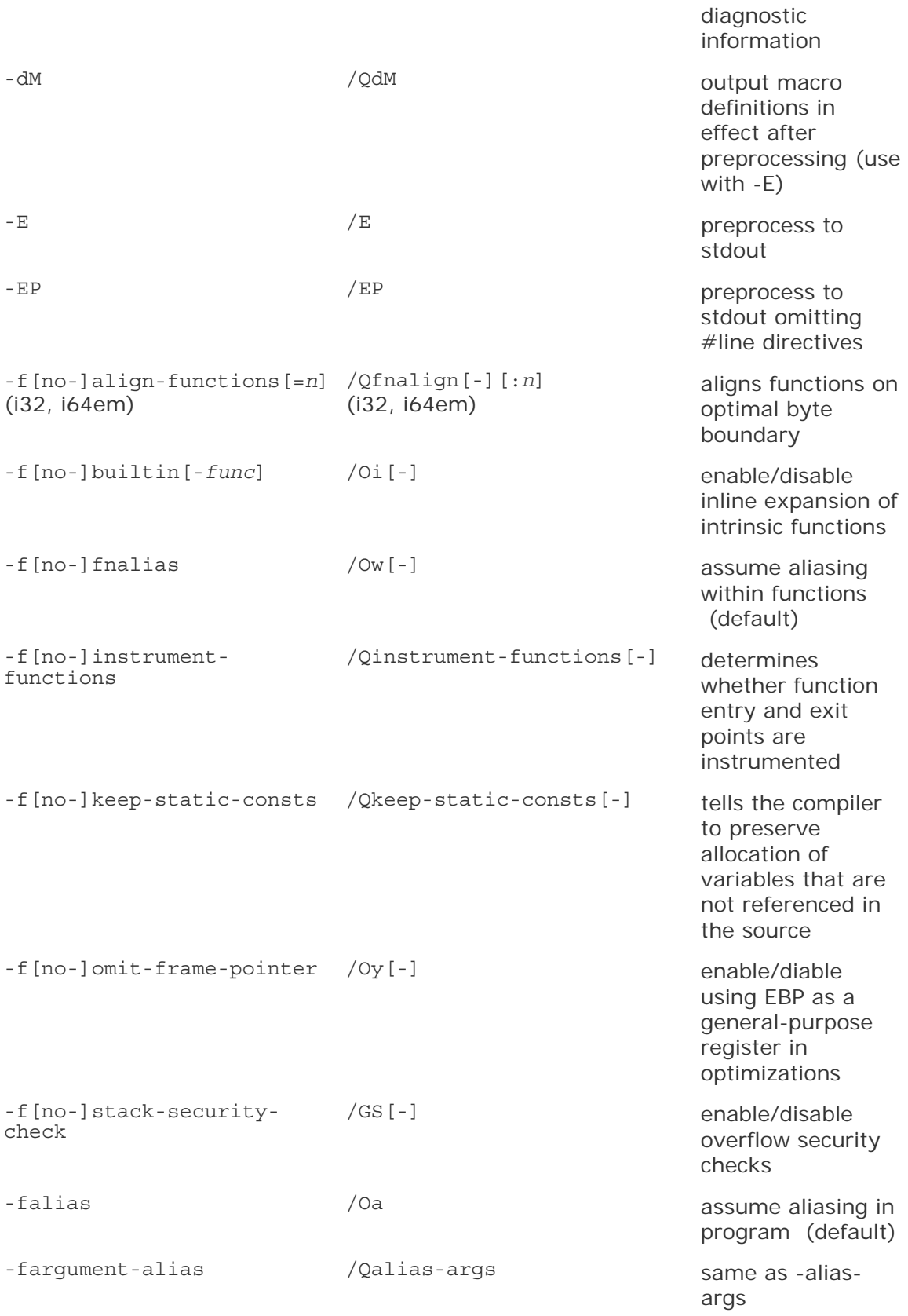

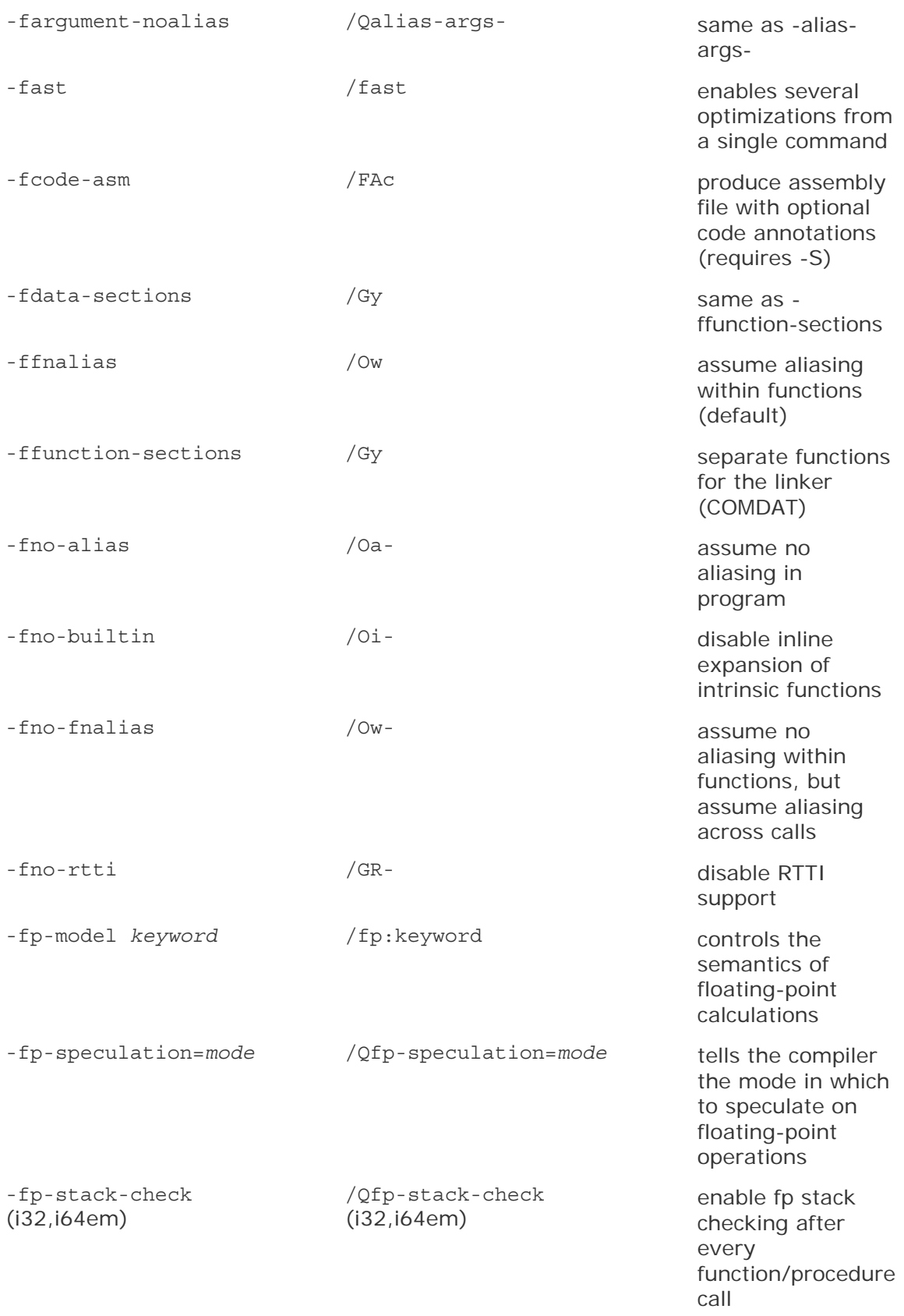

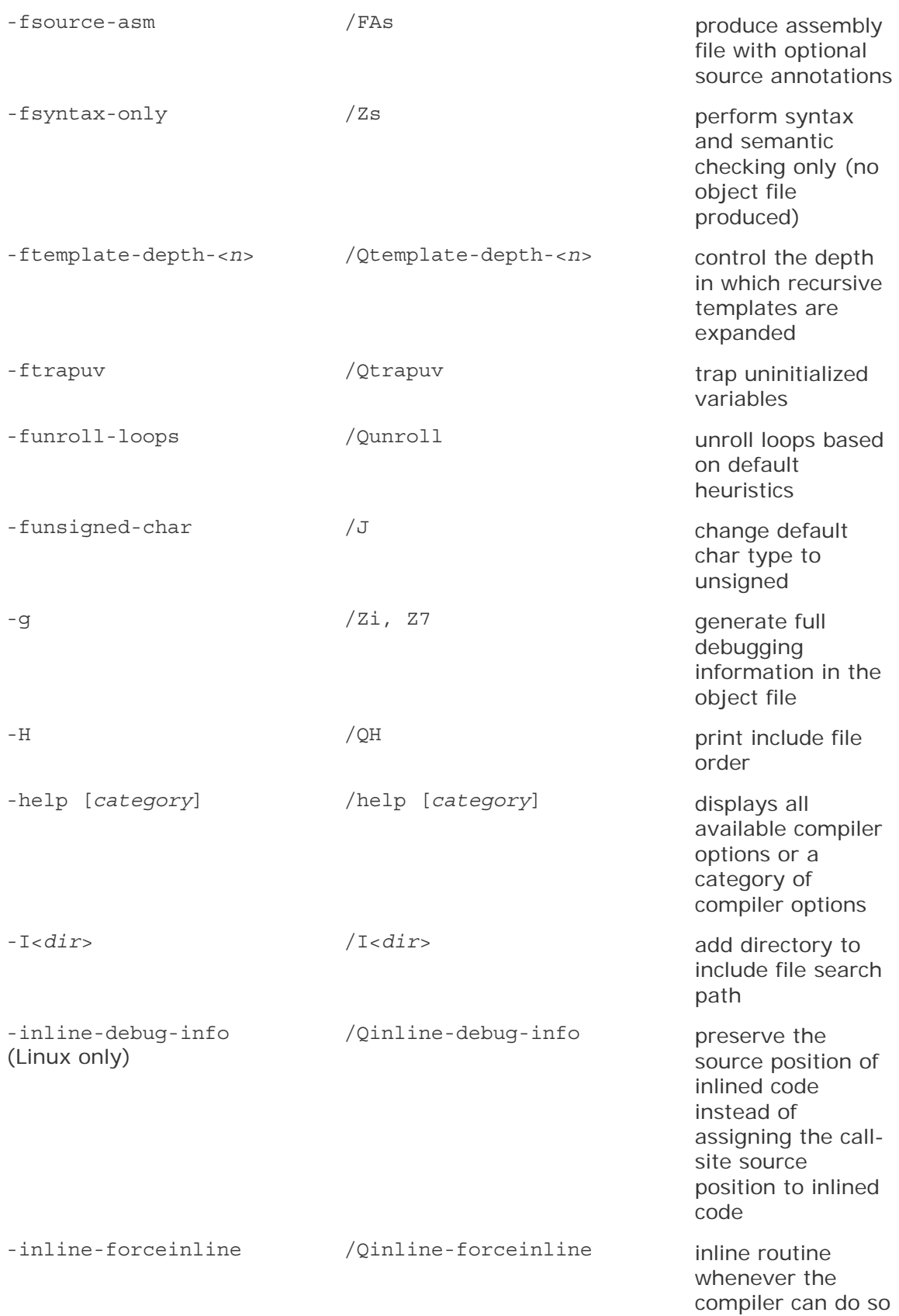

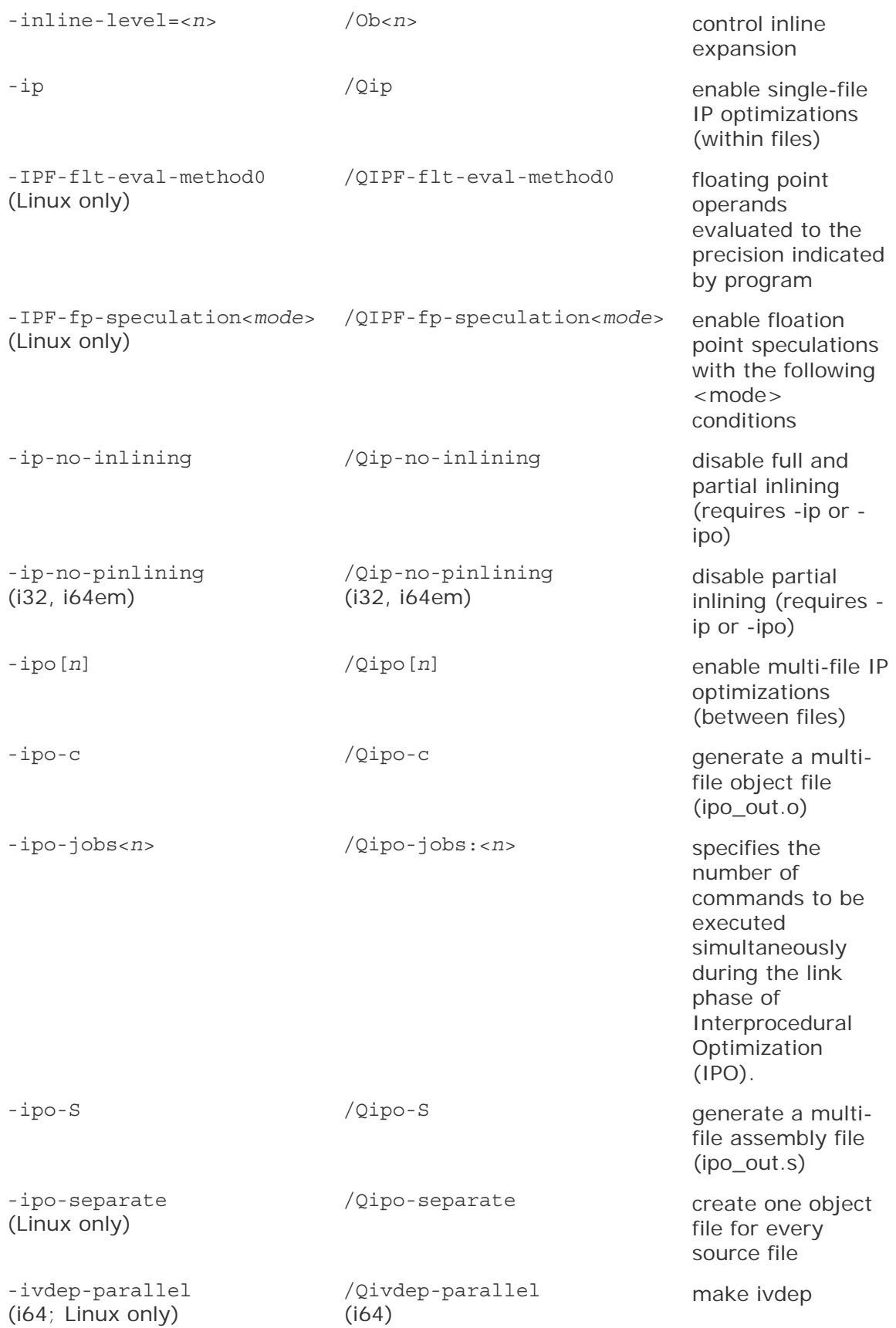

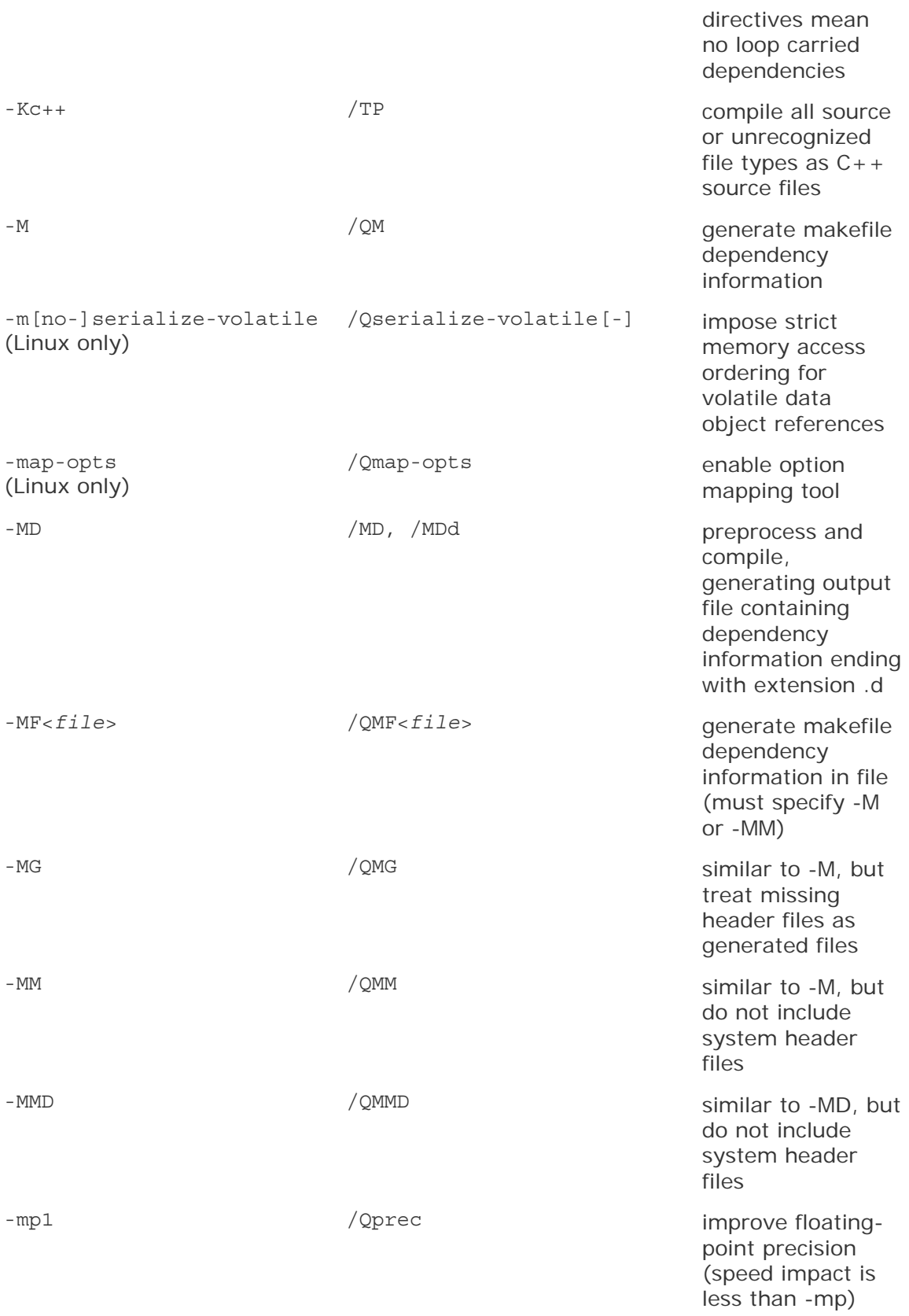

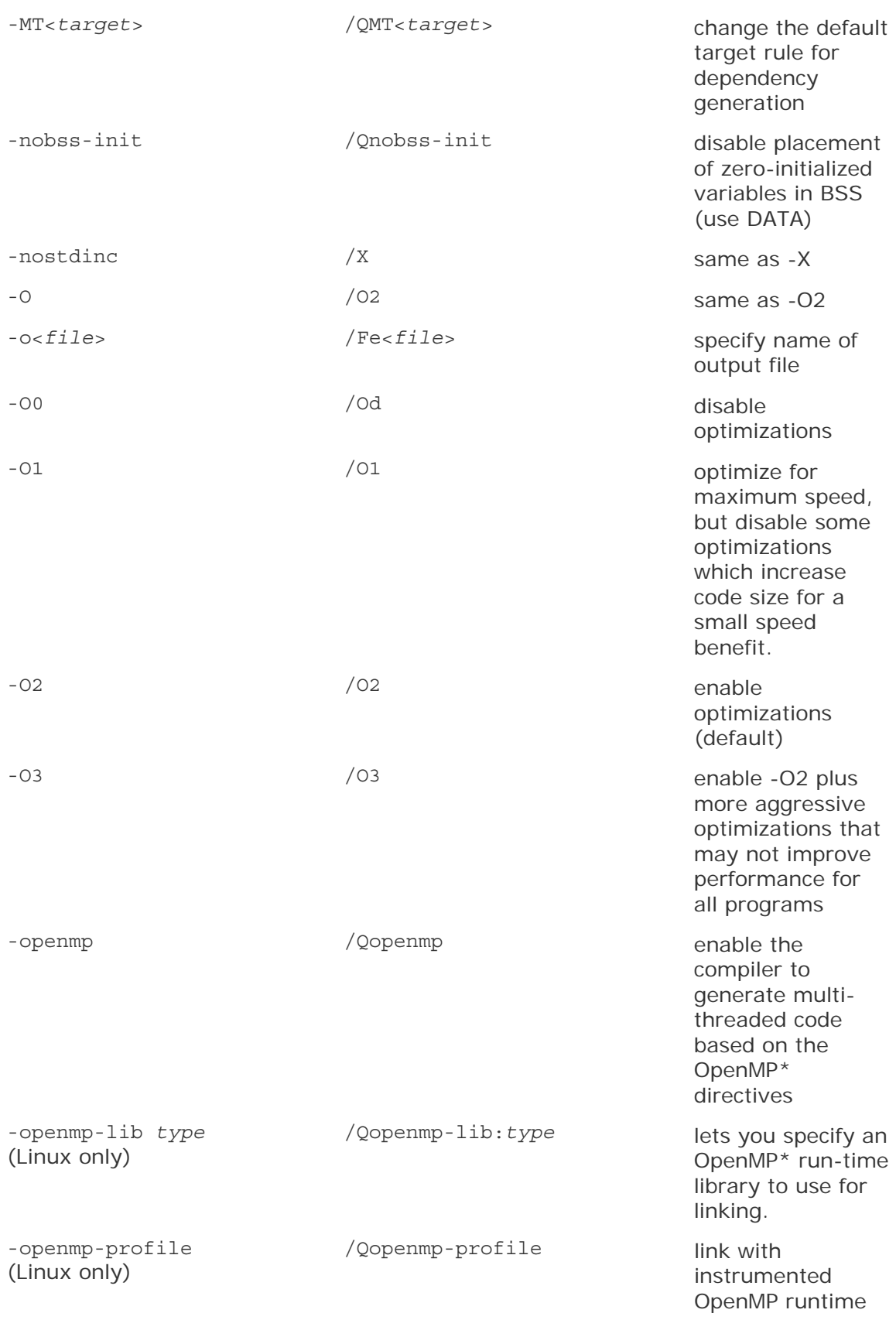

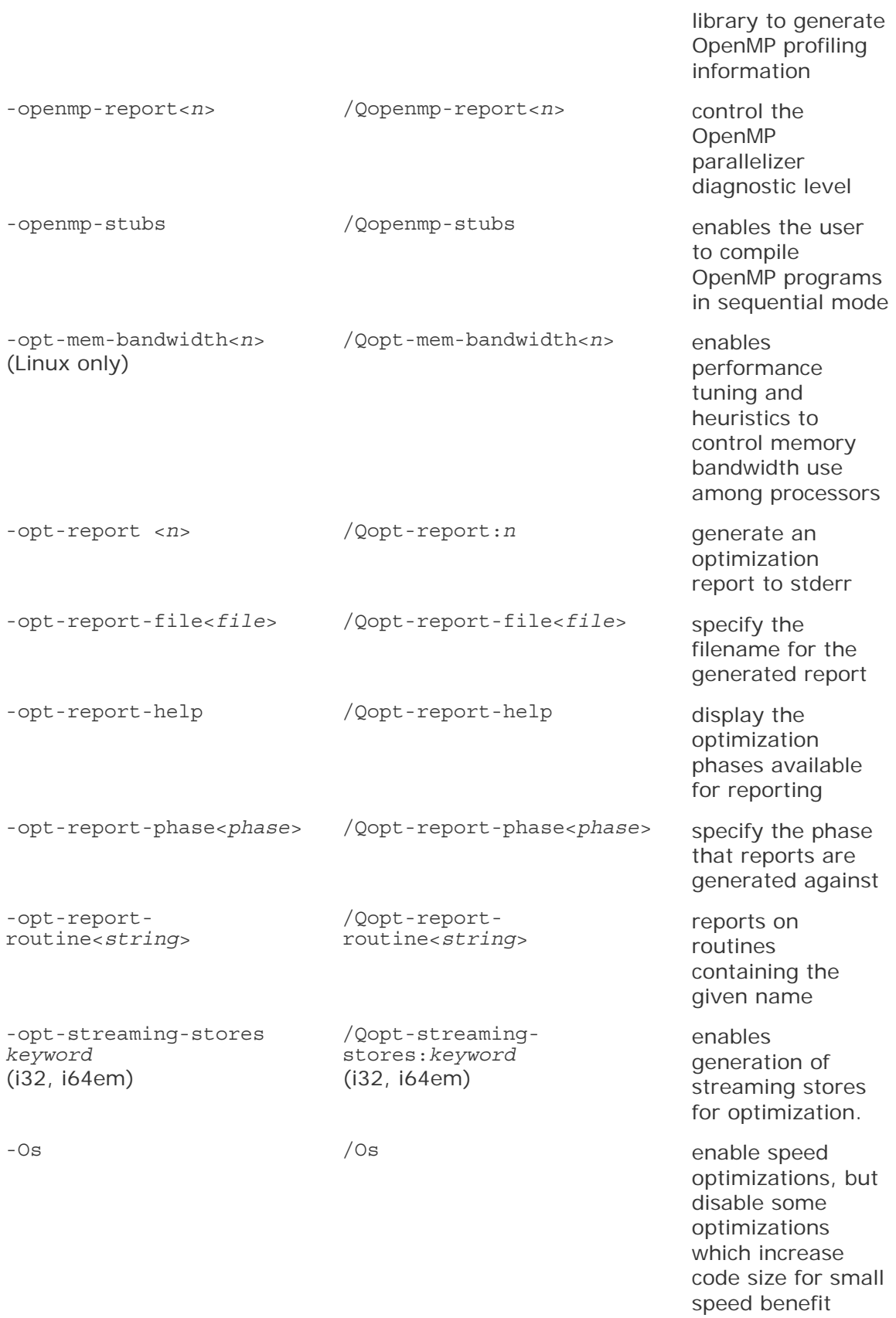

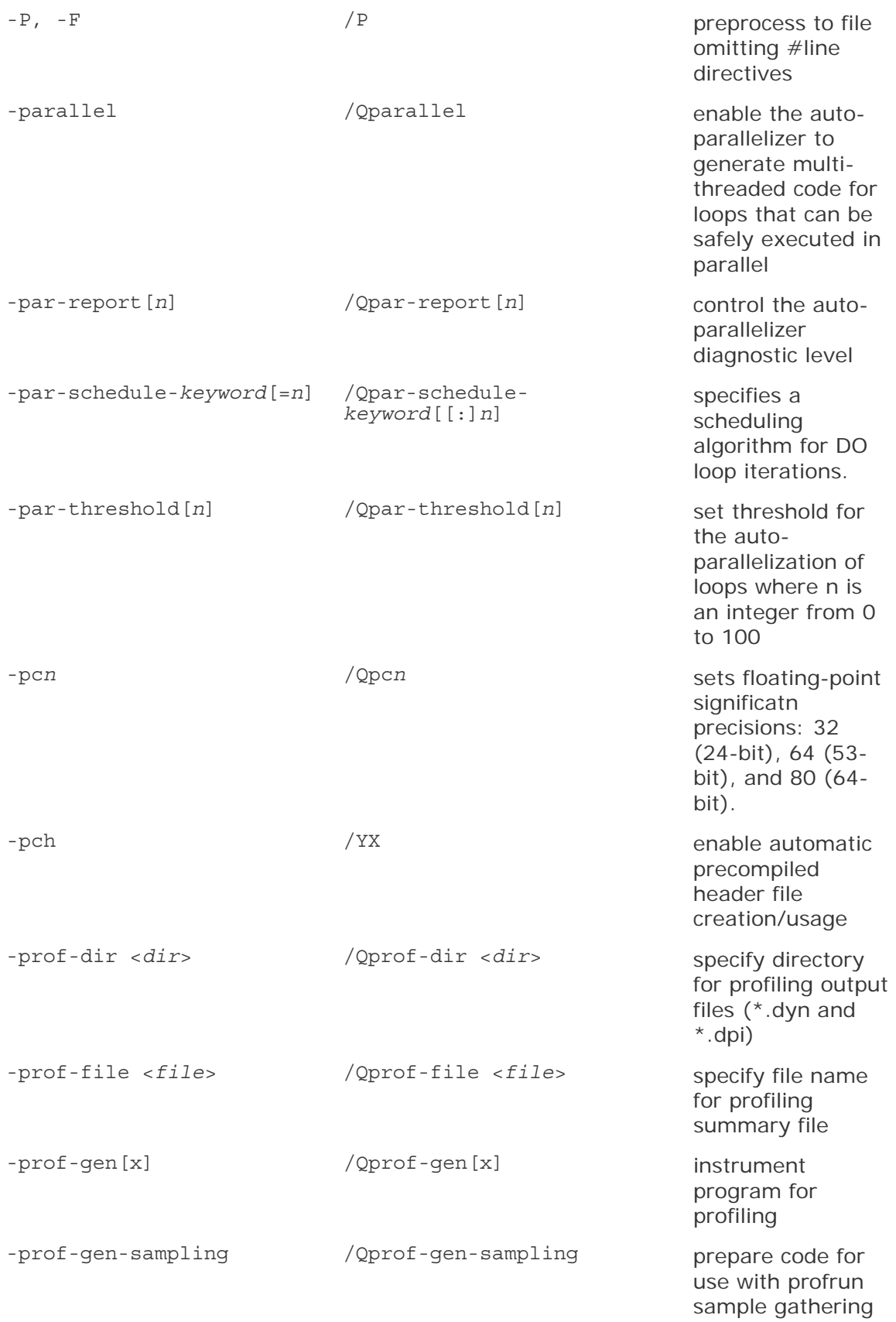

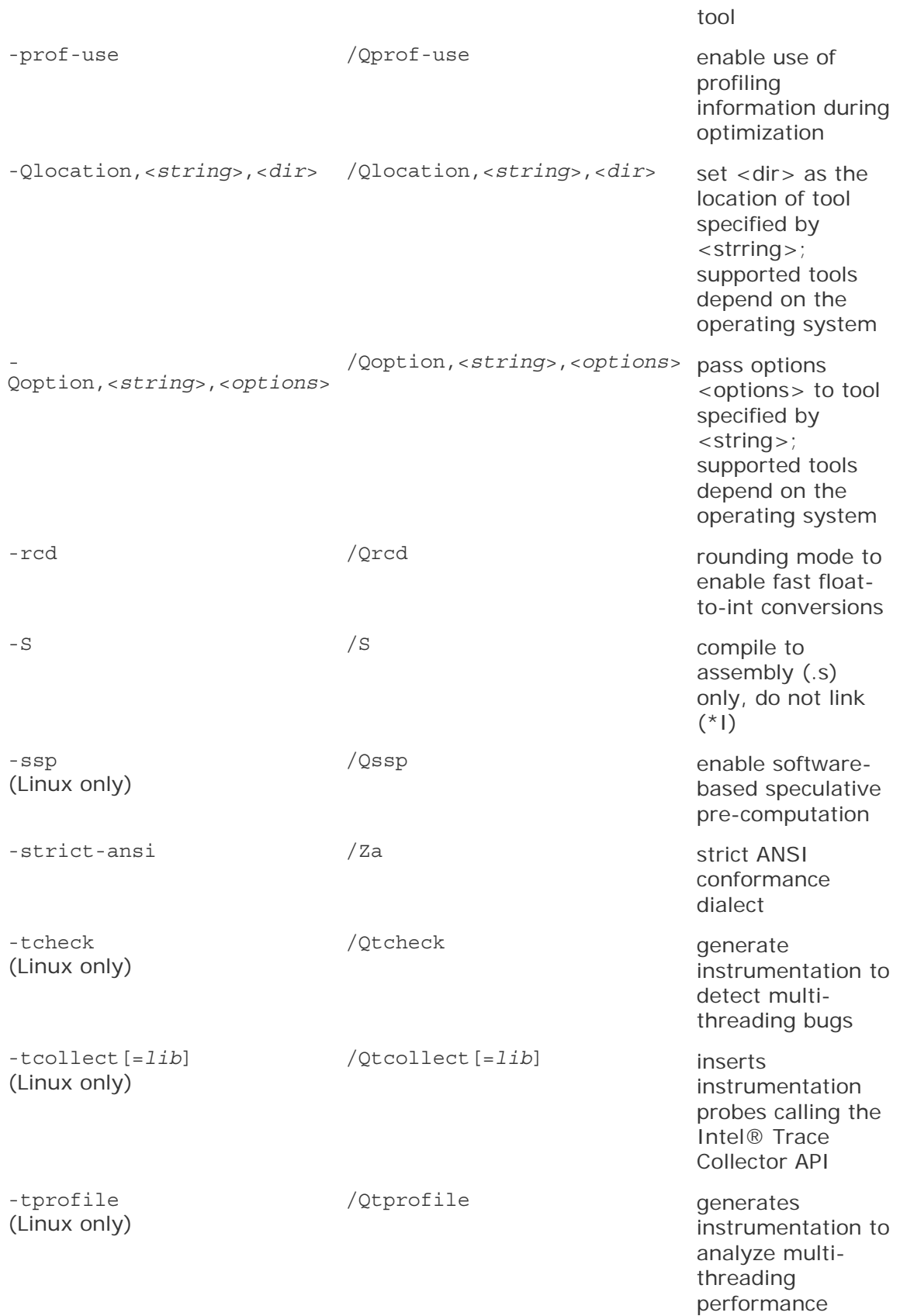

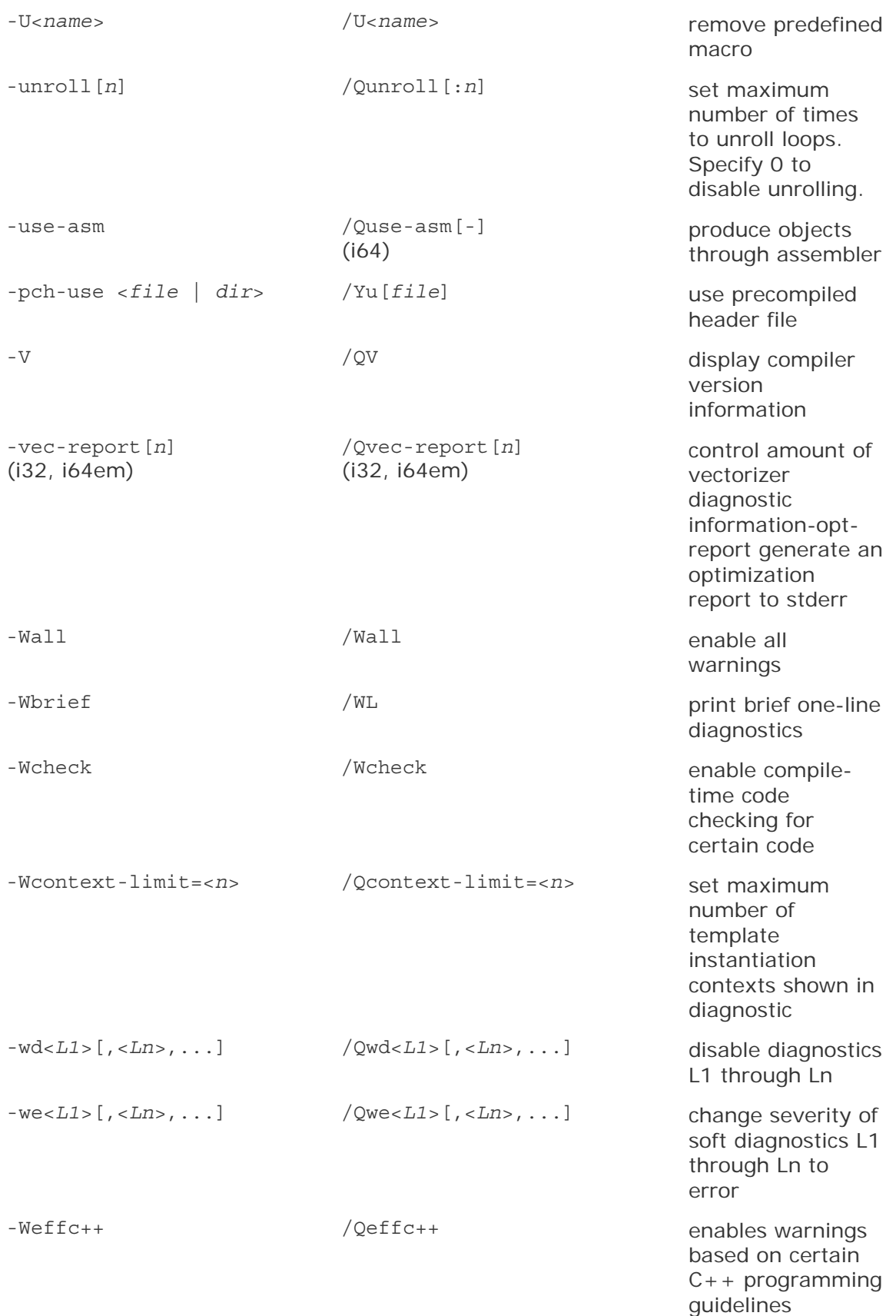

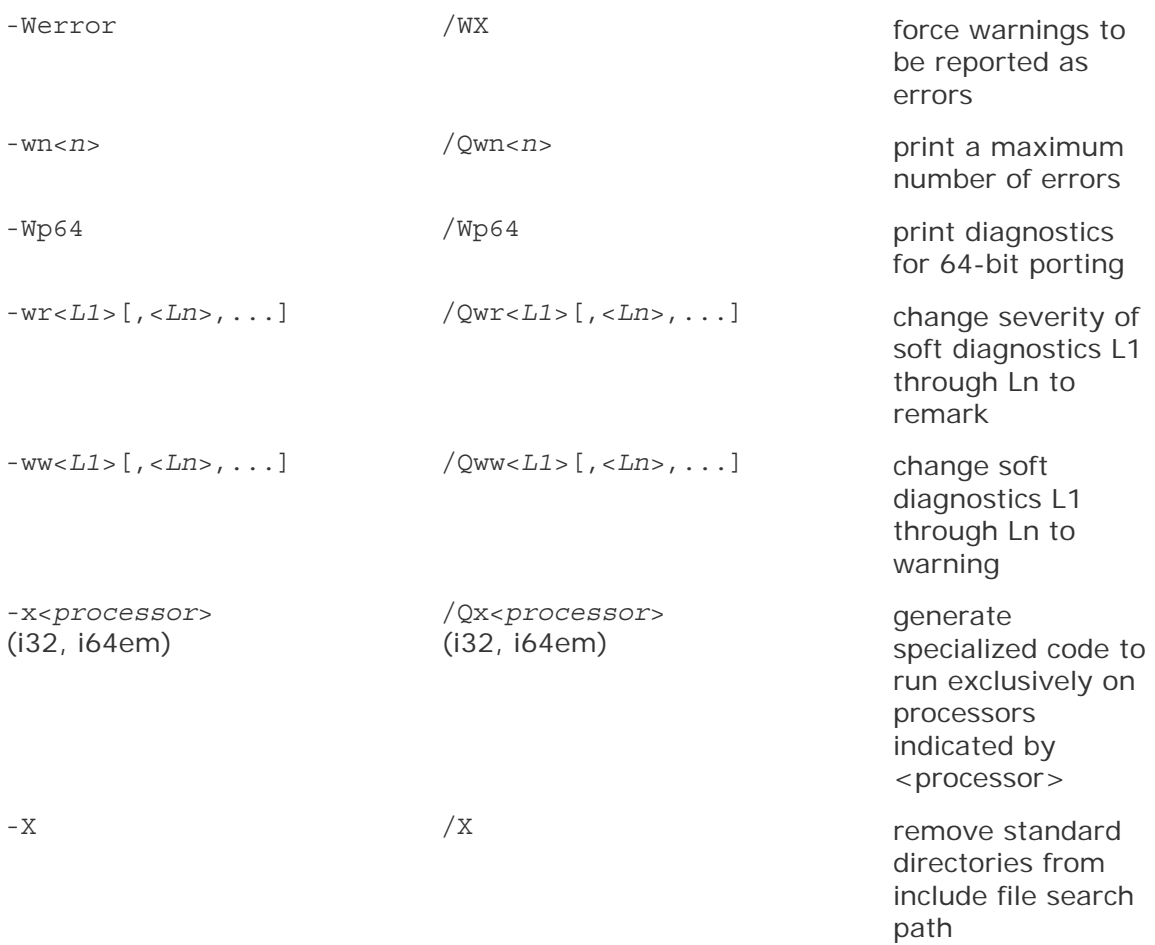

## Related Options

This topic lists related options that can be used under certain conditions.

# Cluster OpenMP\* Options (Linux only)

The Cluster OpenMP\* (CLOMP or Cluster OMP) options are available if you have a separate license for the Cluster OpenMP product.

These options can be used on Linux\* systems running on Intel® 64 architecture and IA-64 architecture.

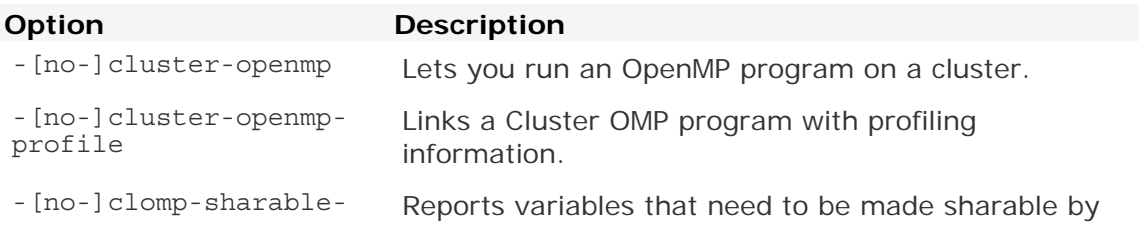

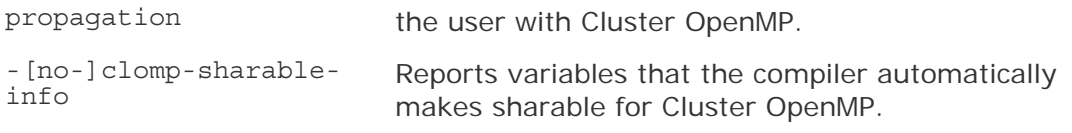

For more information on these options, see the Cluster OpenMP documentation.
# Index

#### **/**

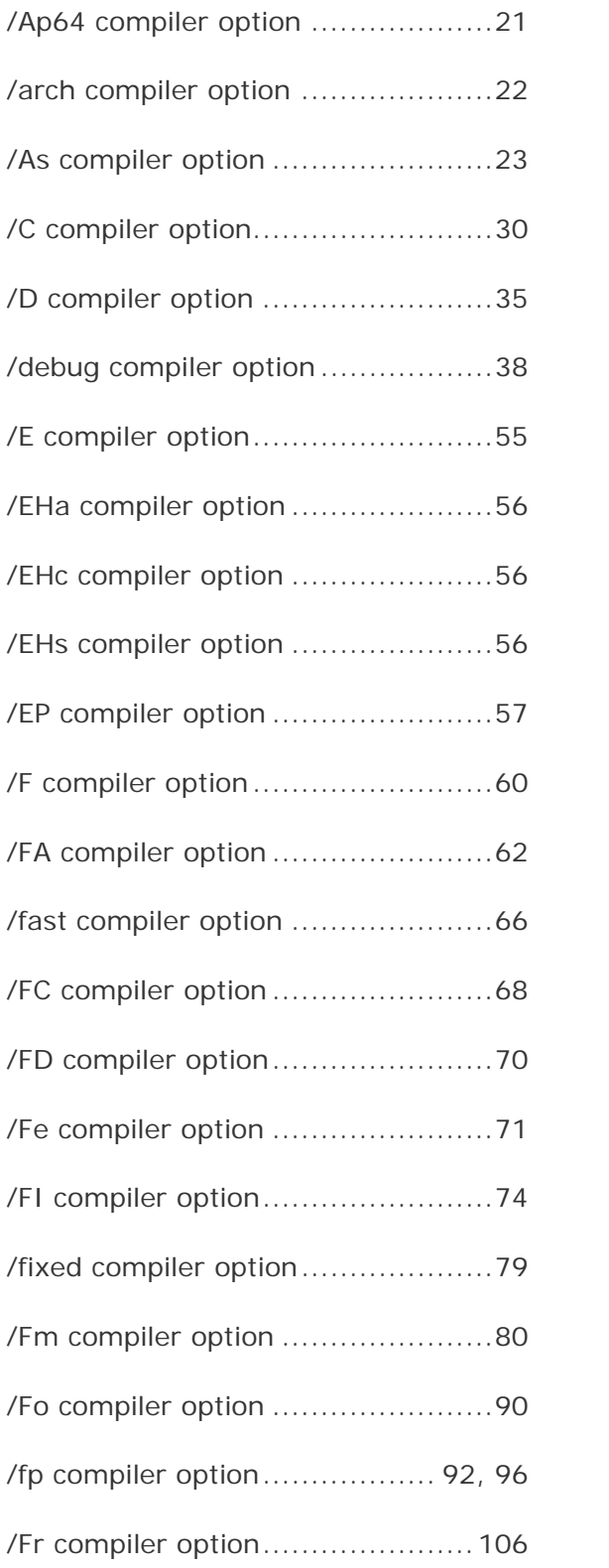

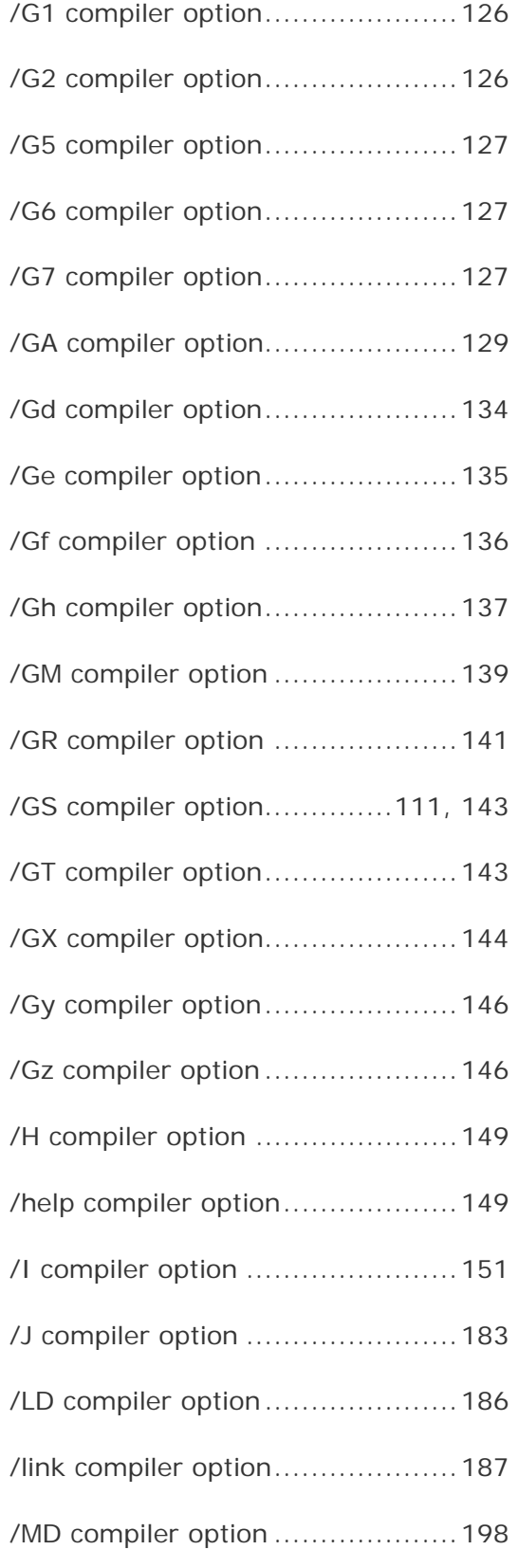

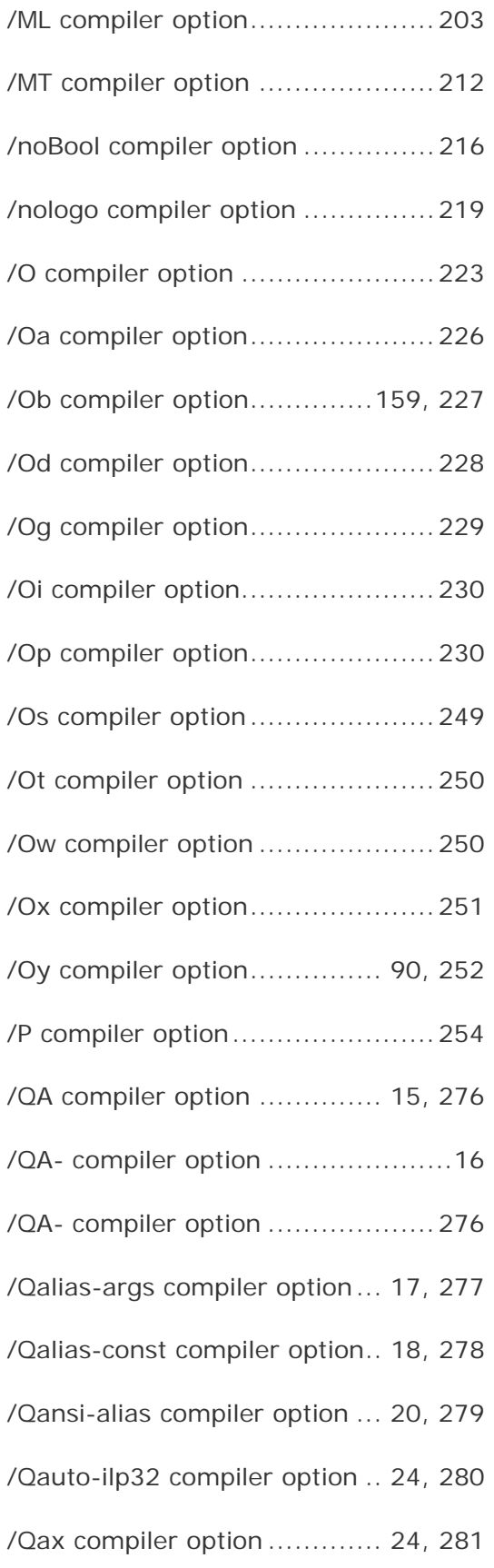

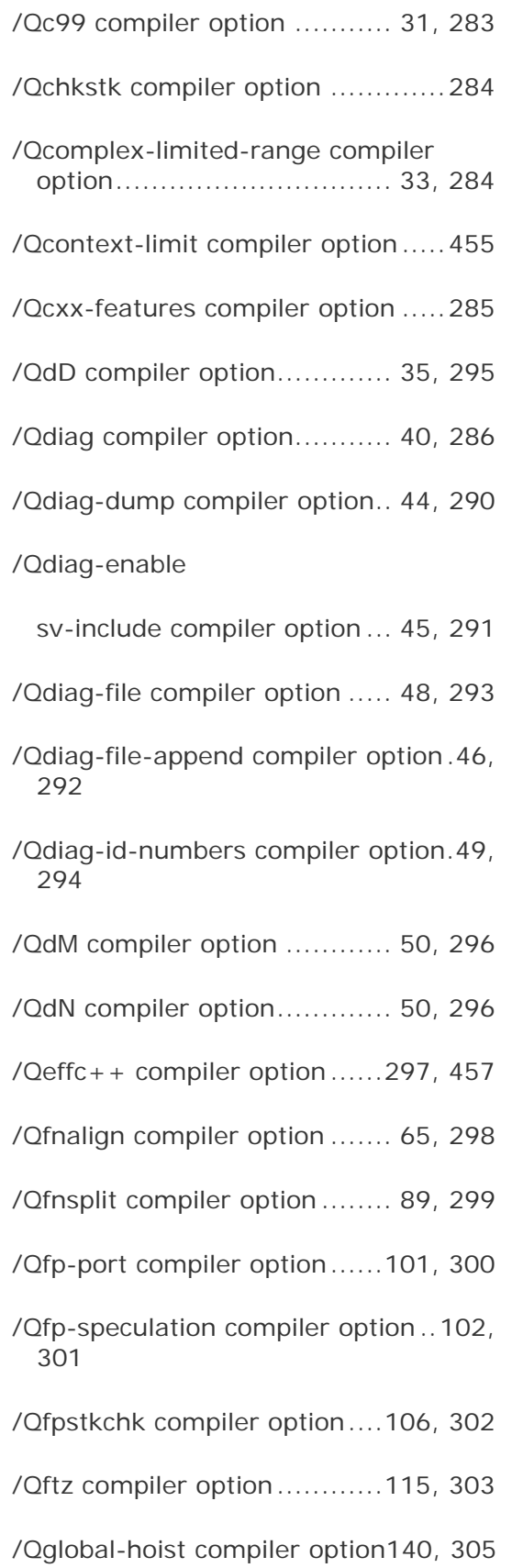

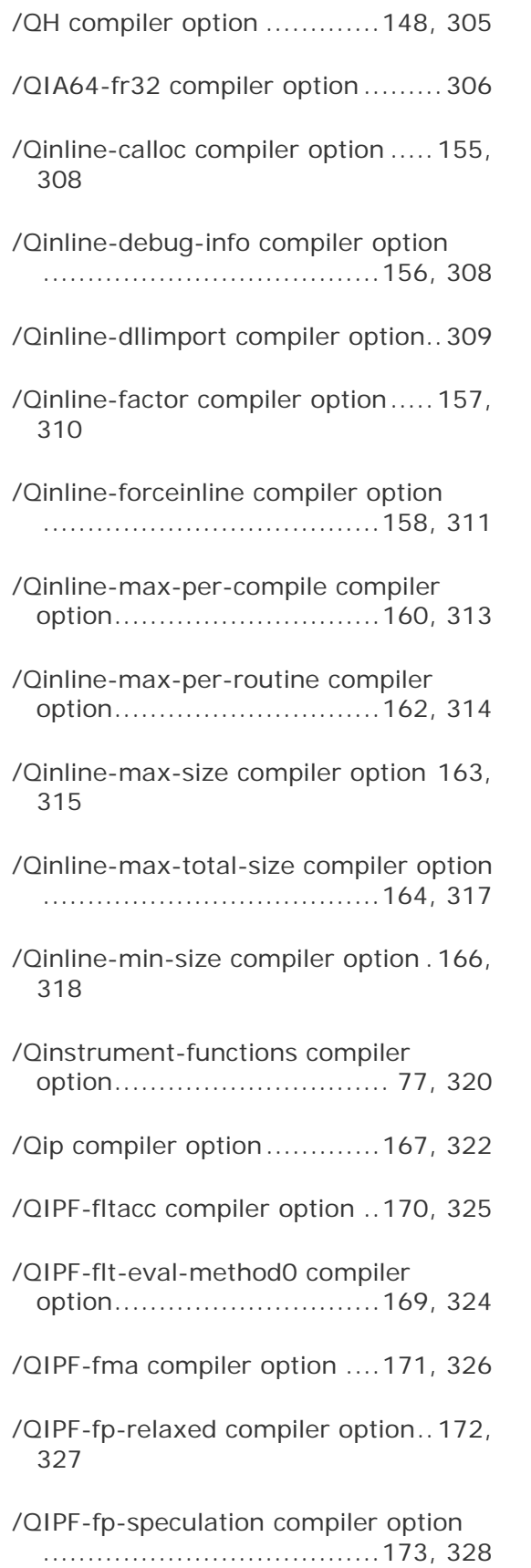

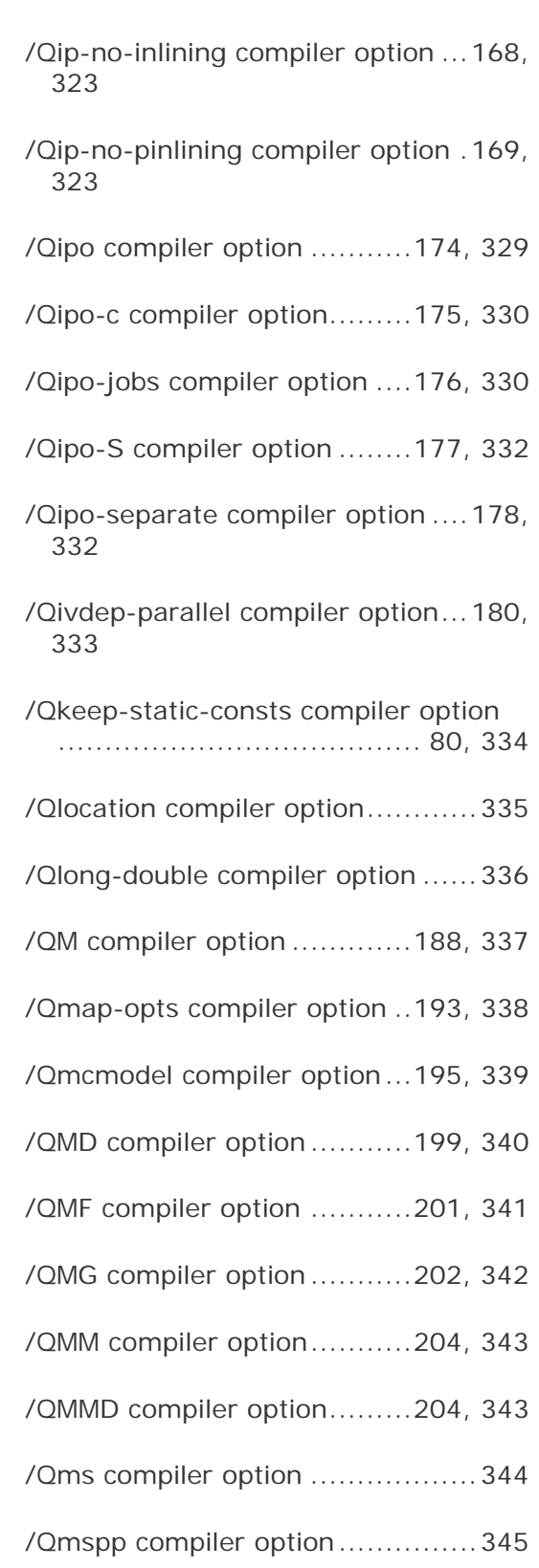

/QMT compiler option ...........212, 346

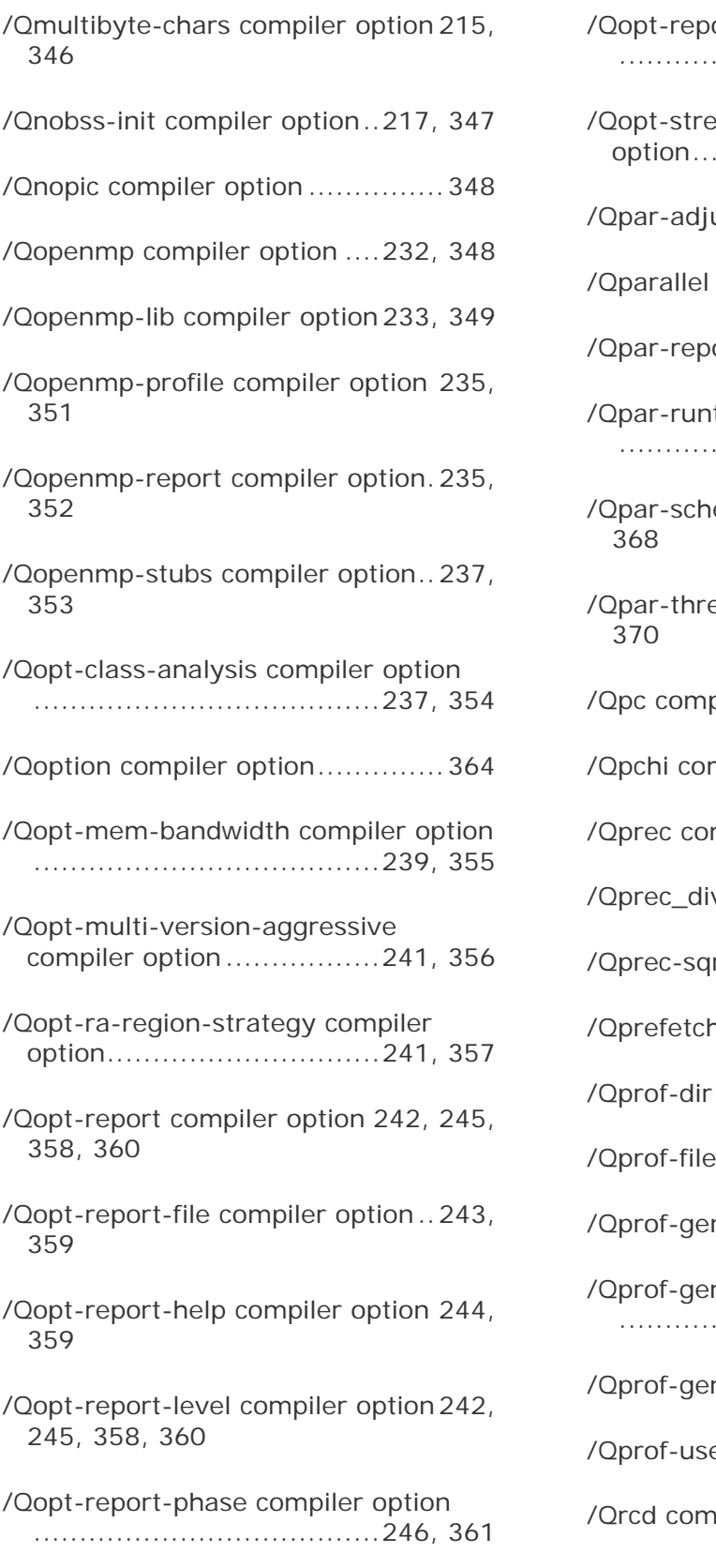

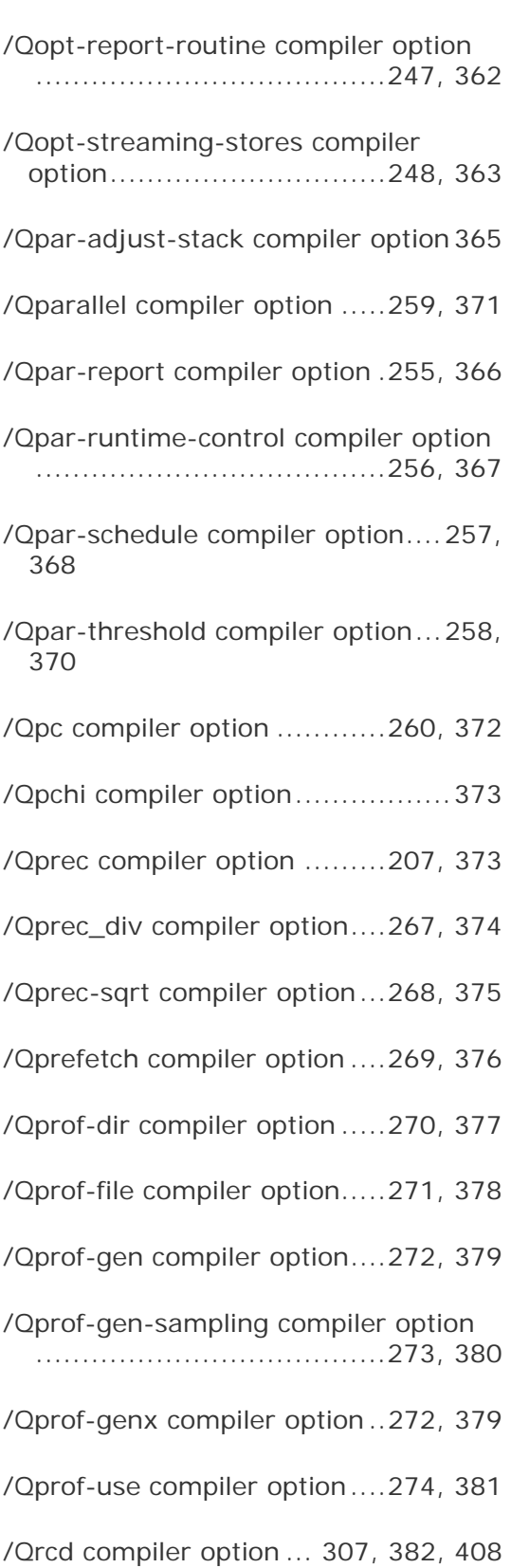

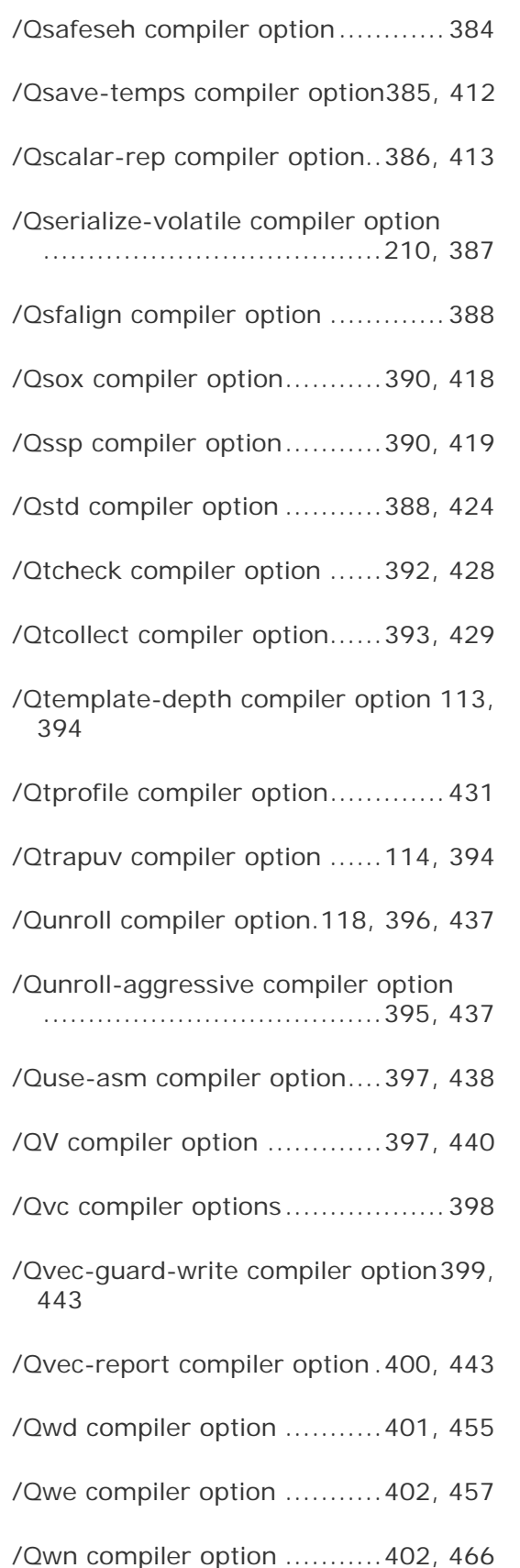

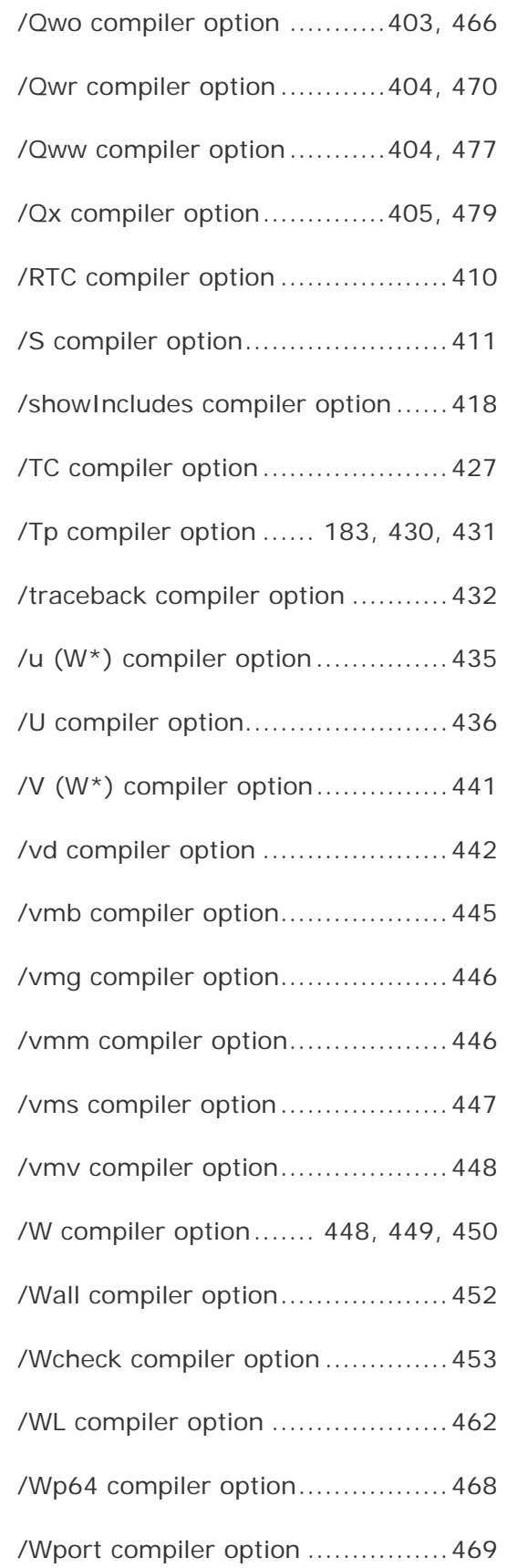

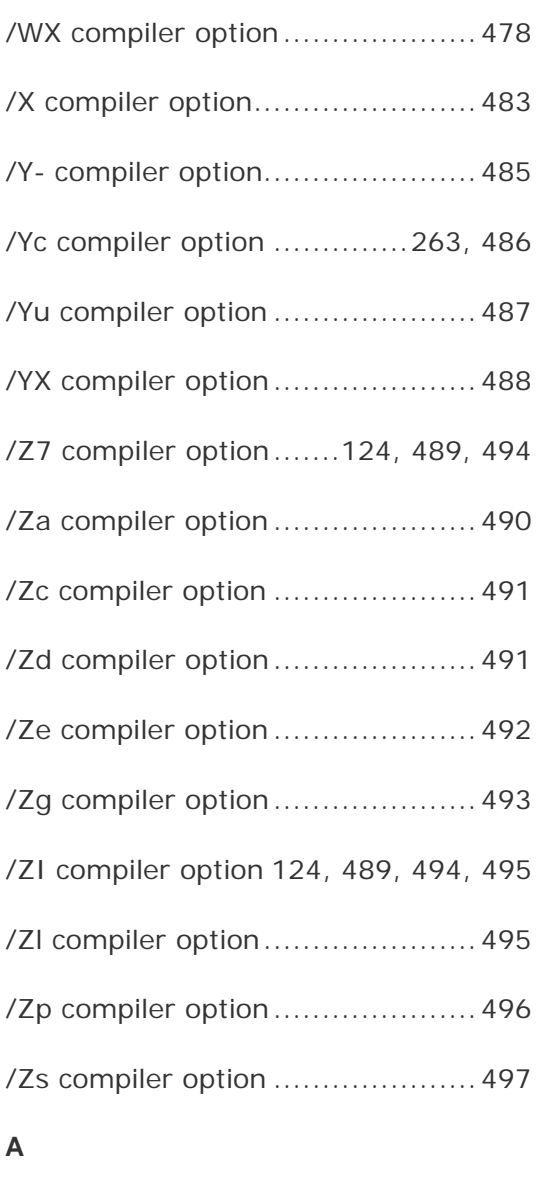

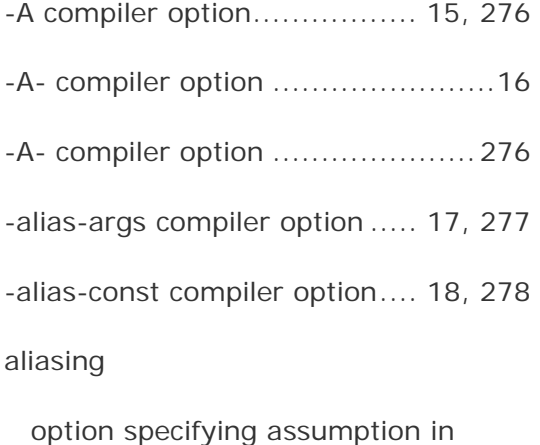

functions ................................73

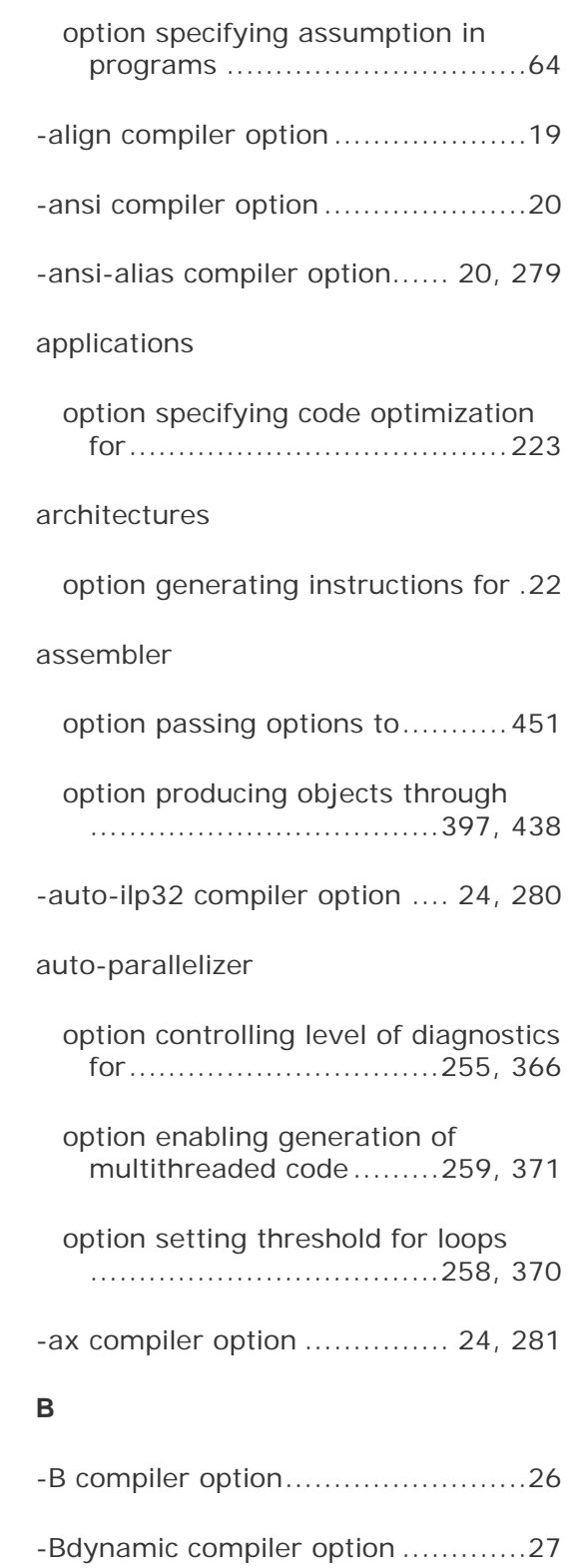

### **C**

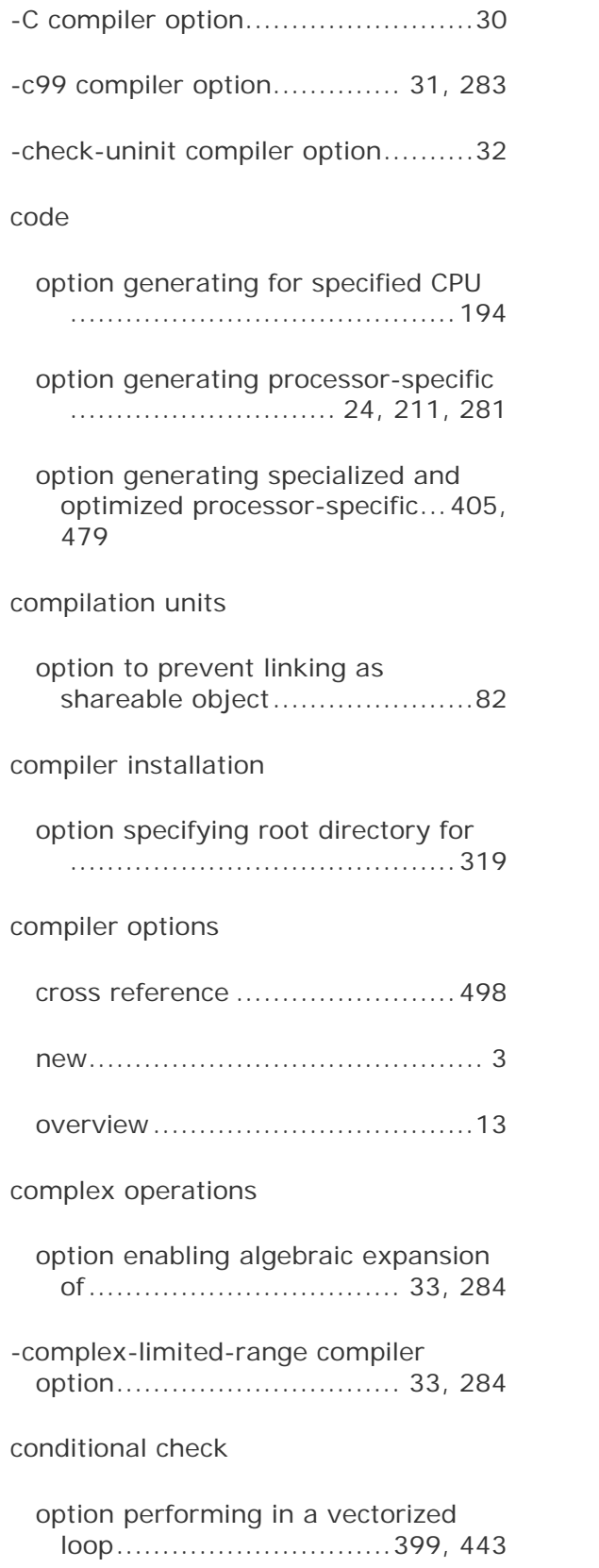

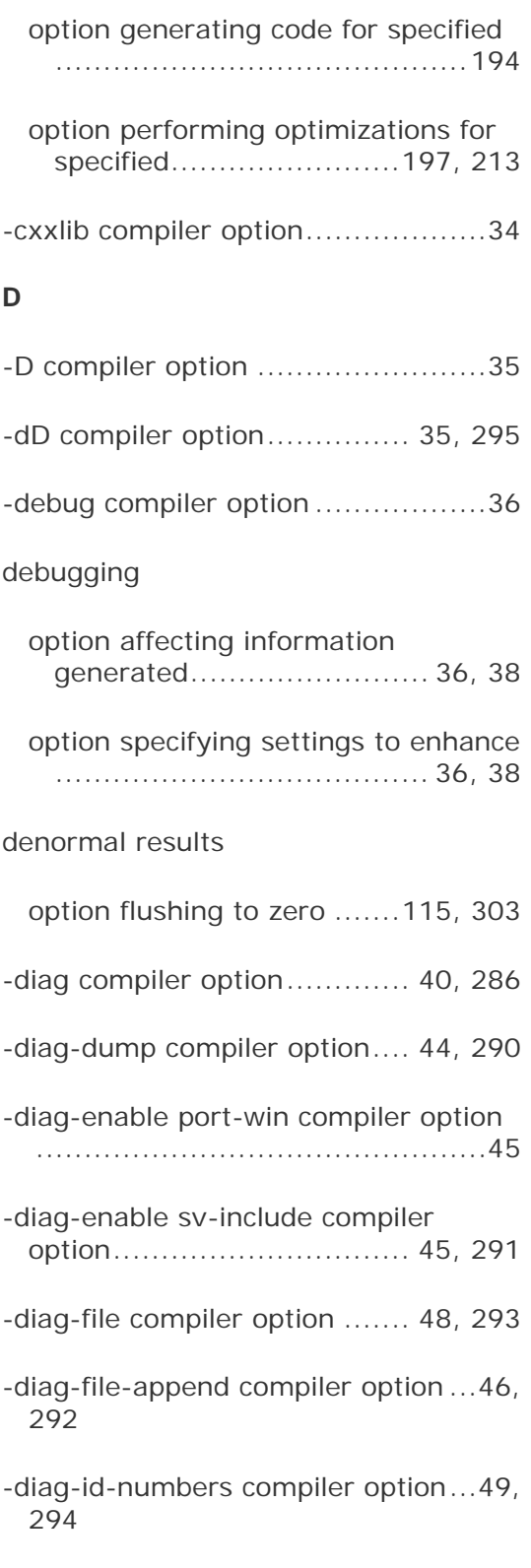

CPU

diagnostic messages

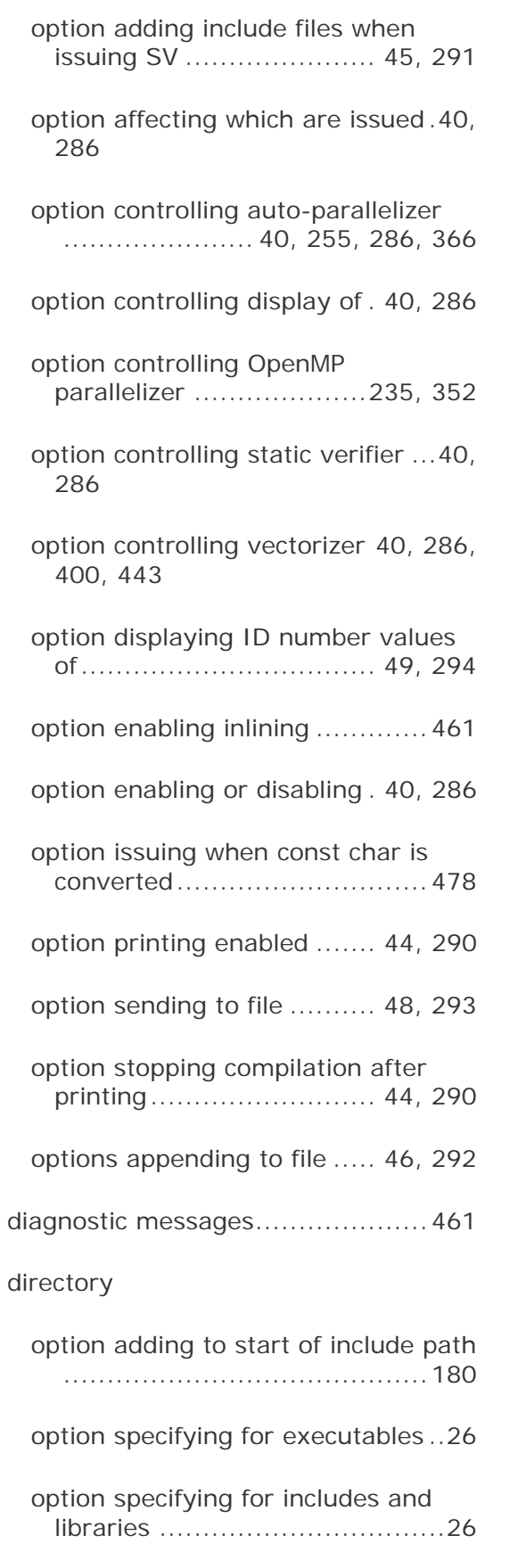

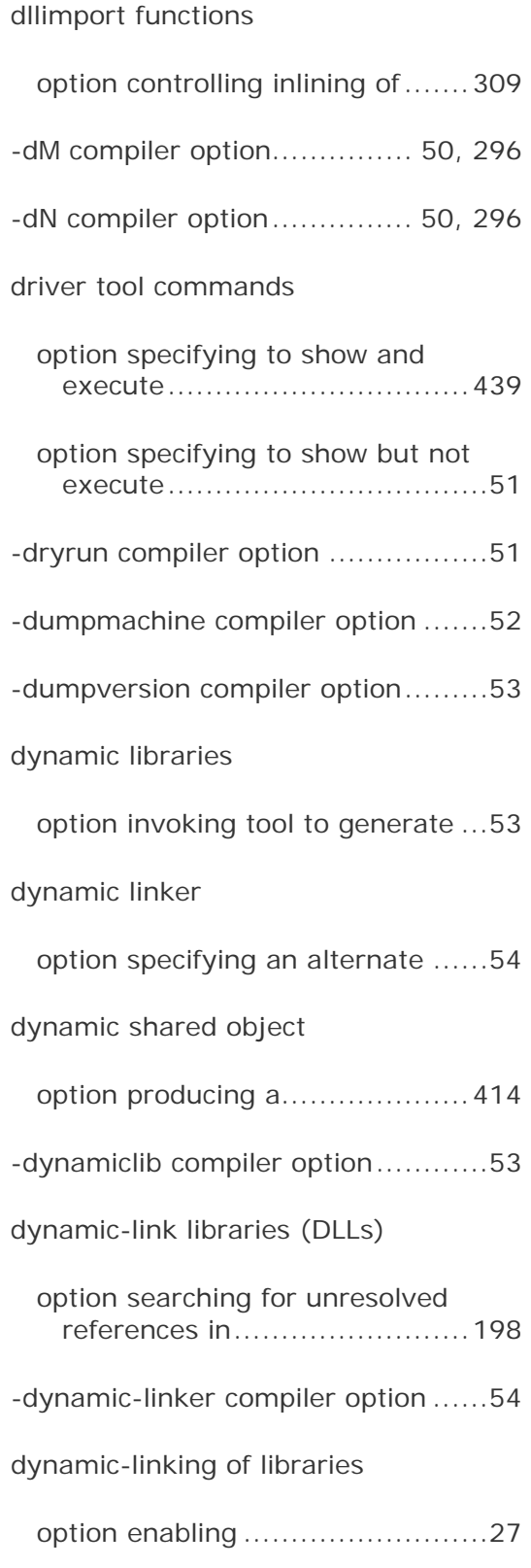

#### **E**

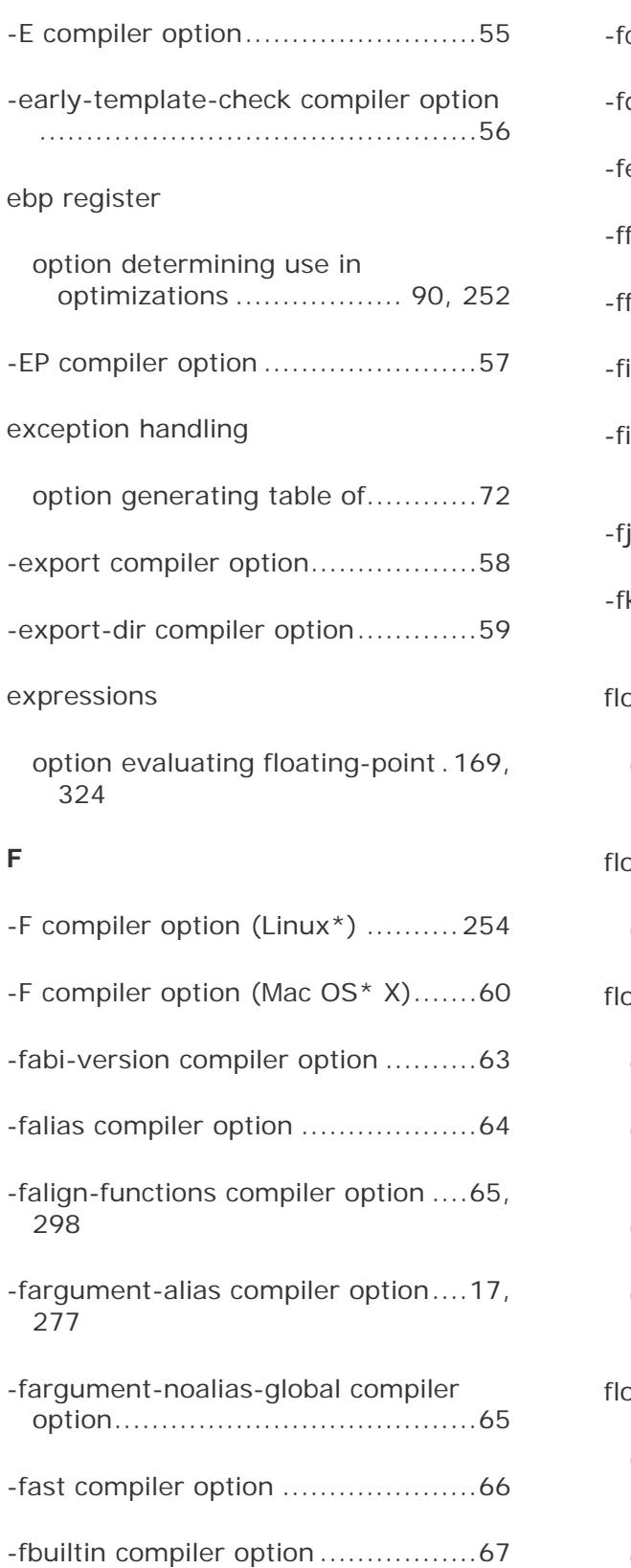

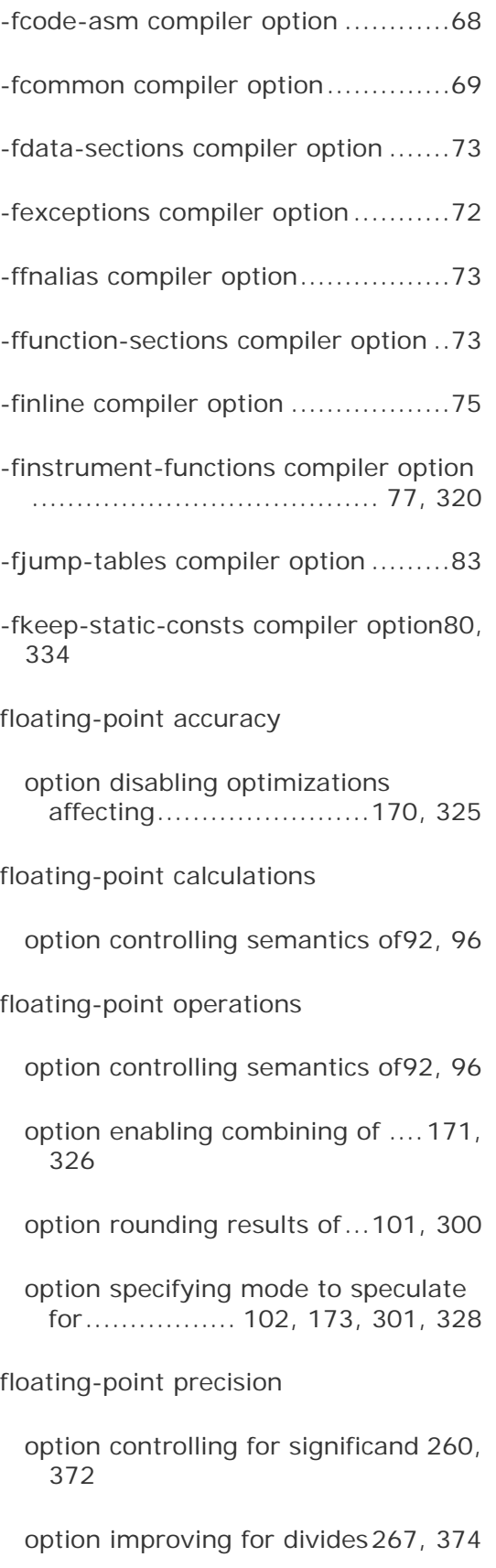

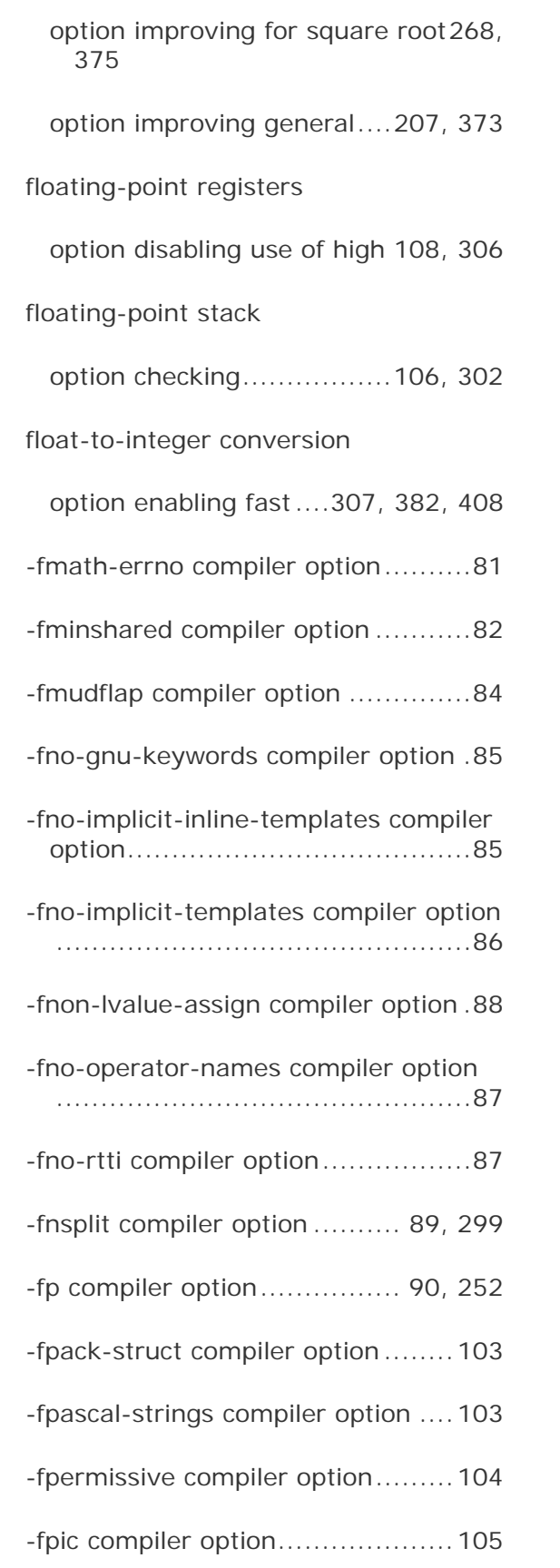

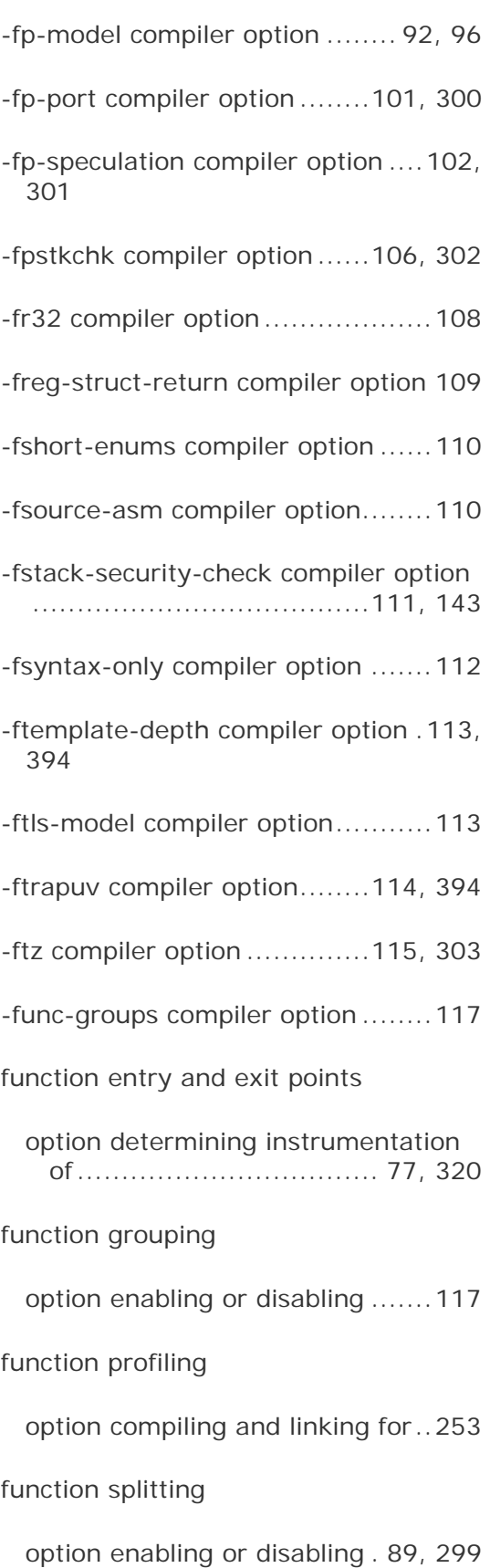

#### functions

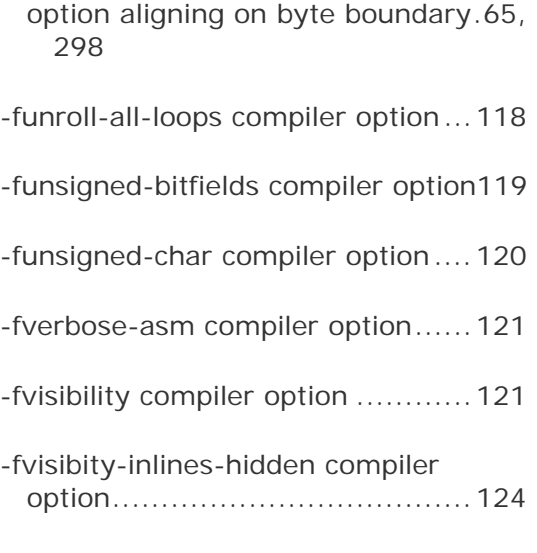

#### **G**

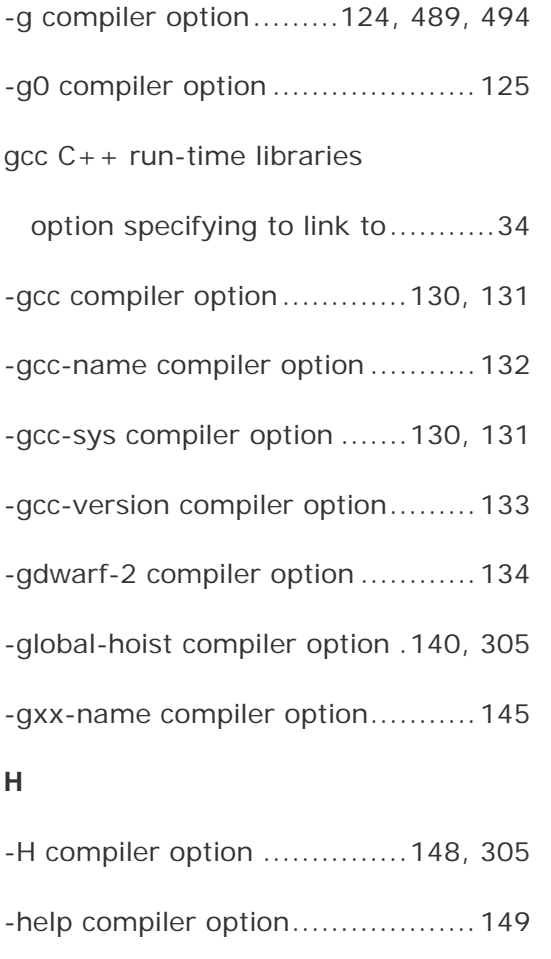

## **I**

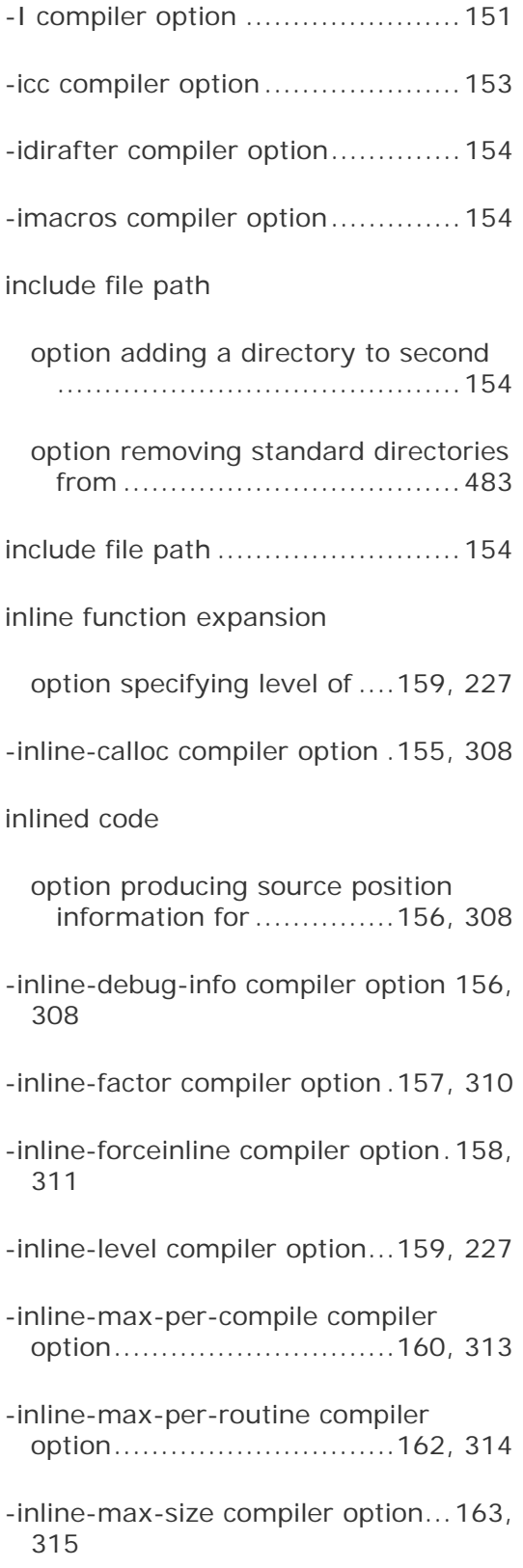

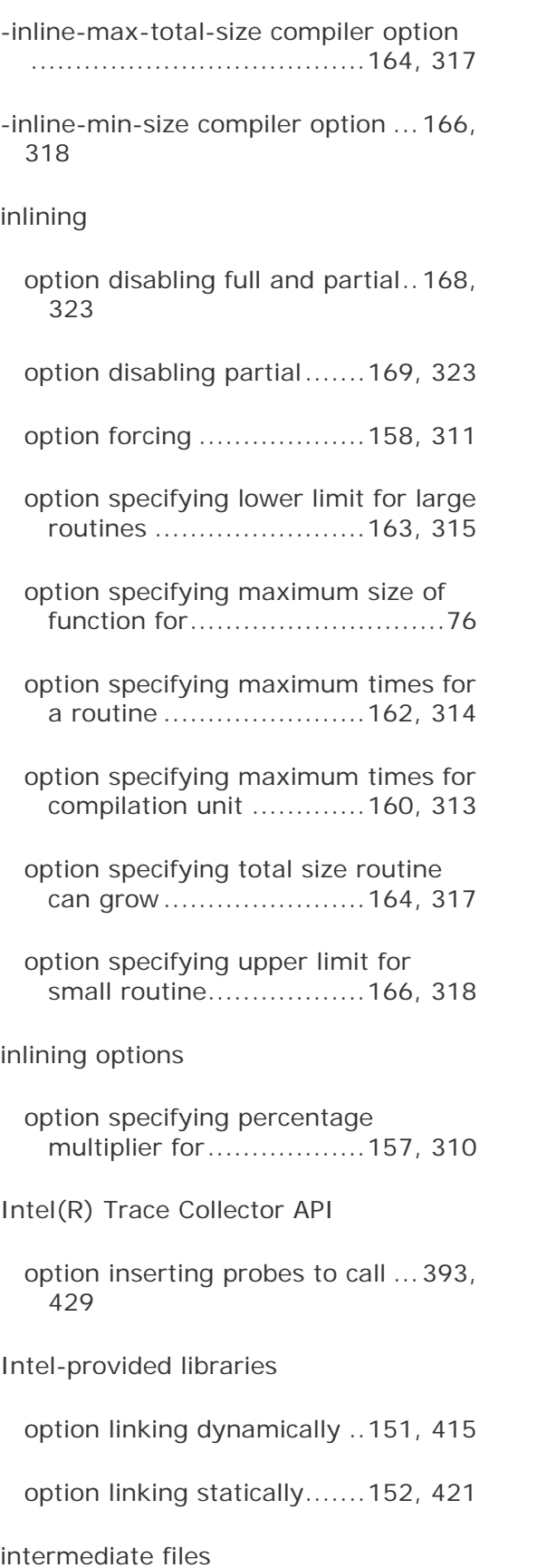

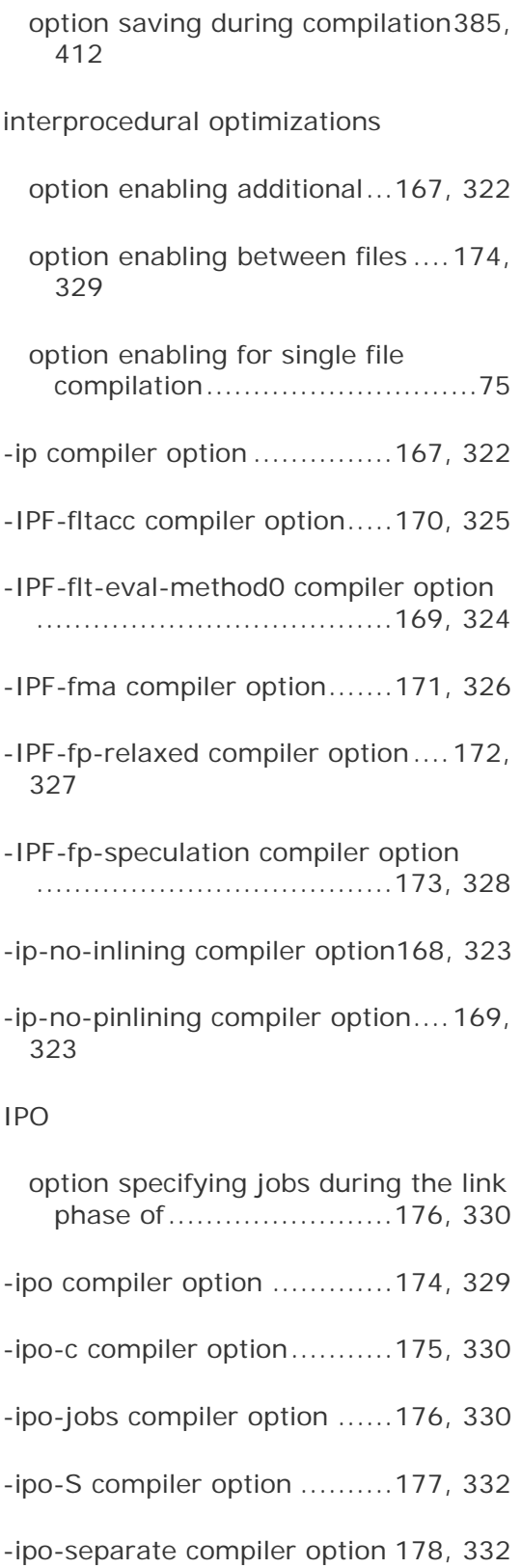

-iprefix compiler option ................178

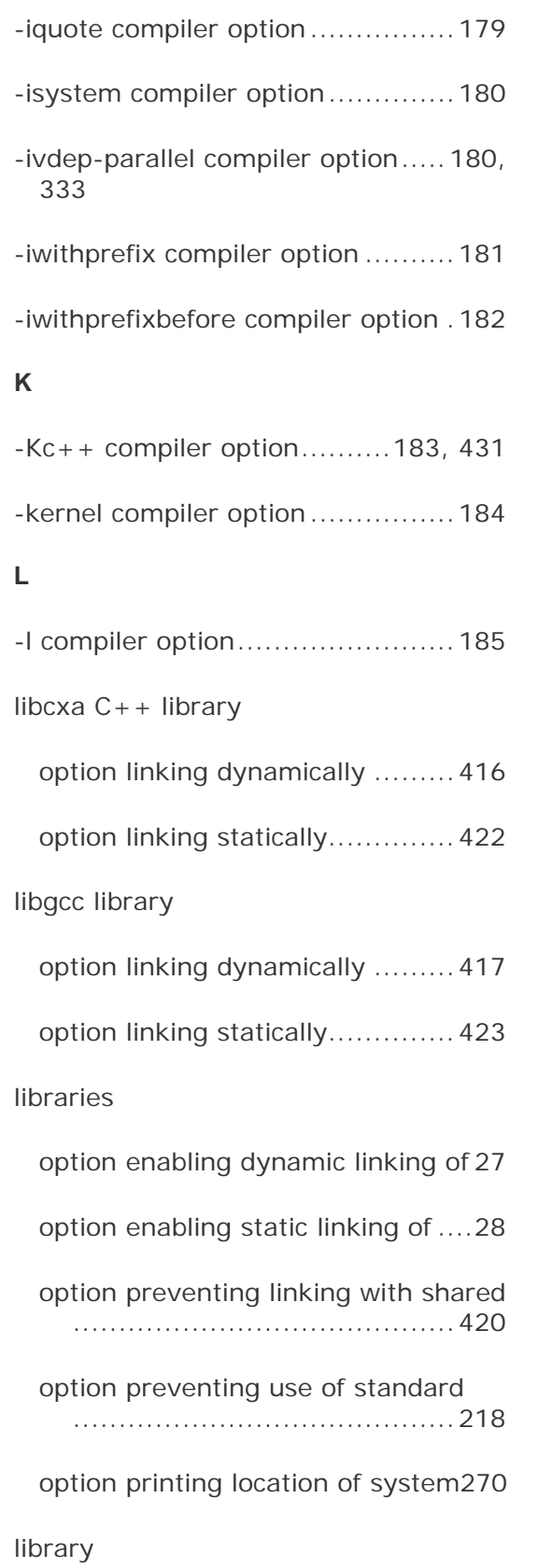

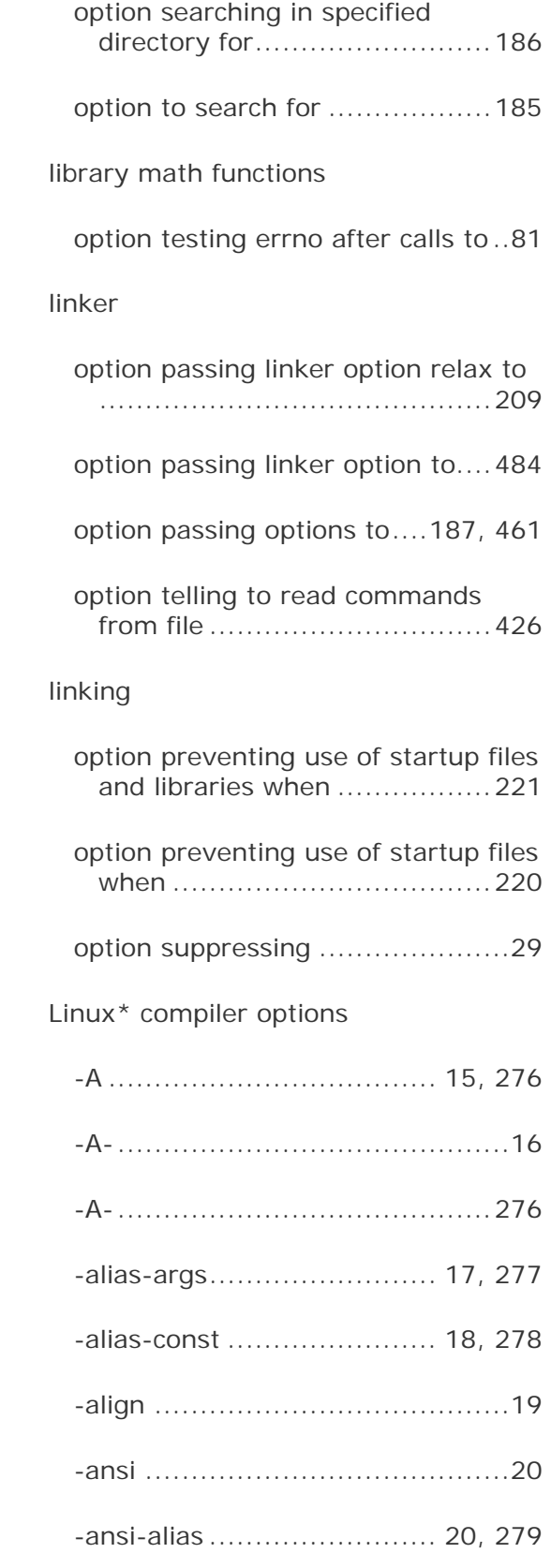

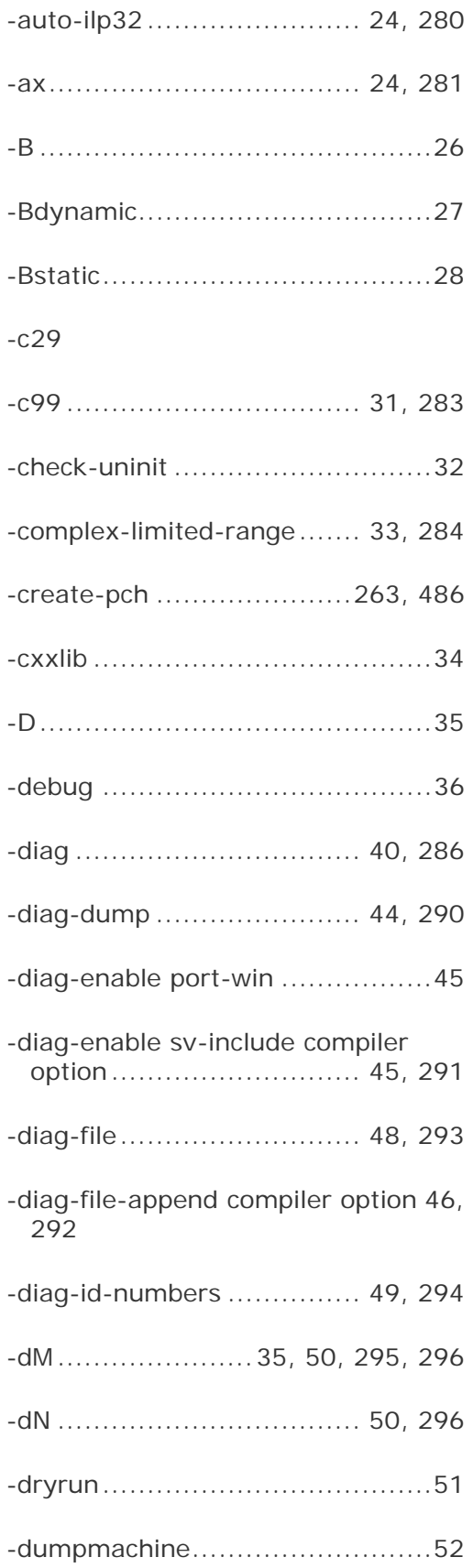

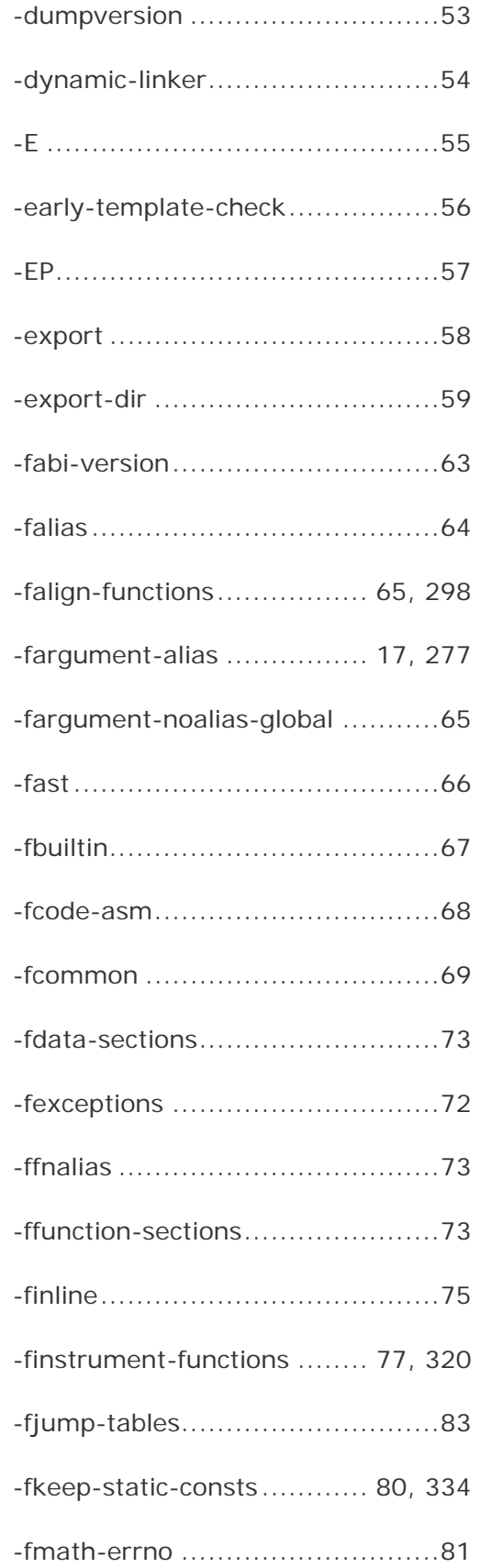

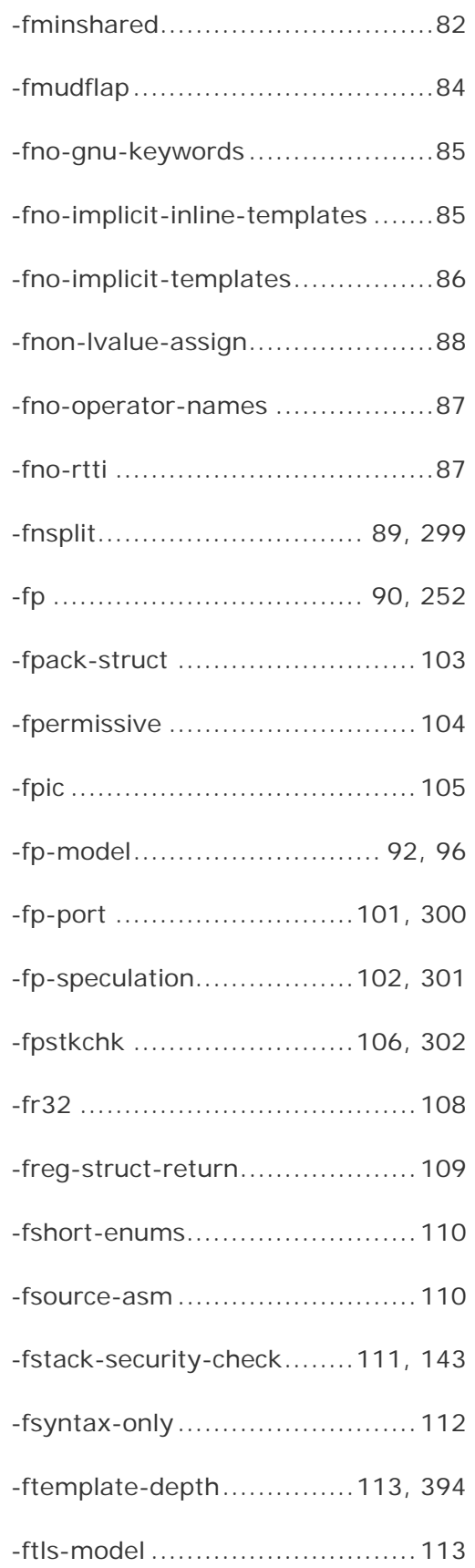

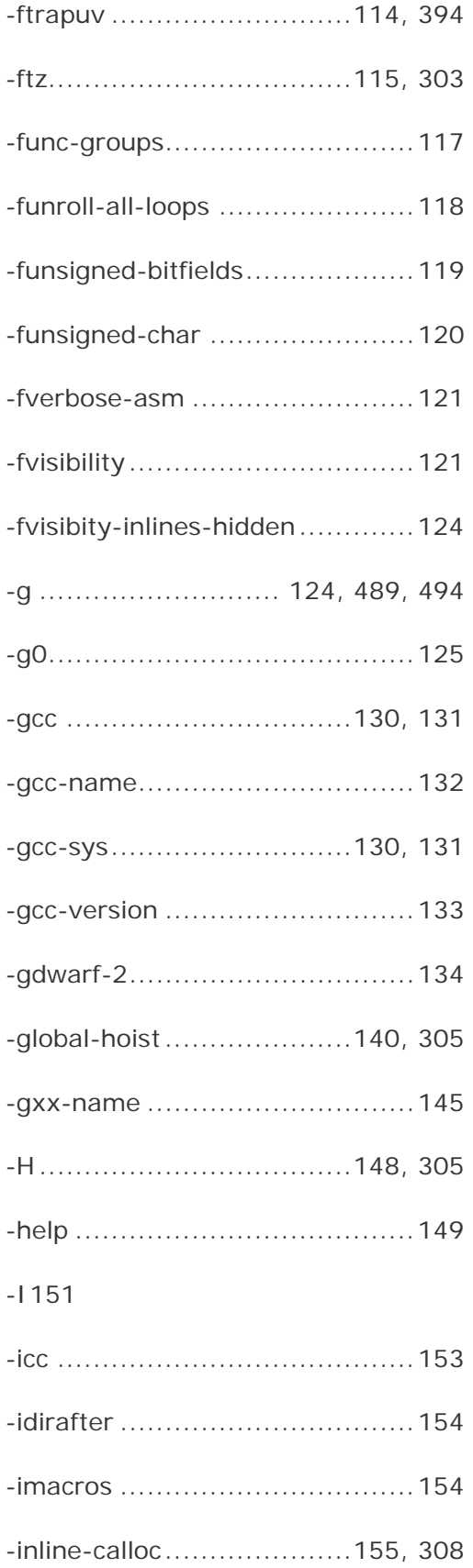

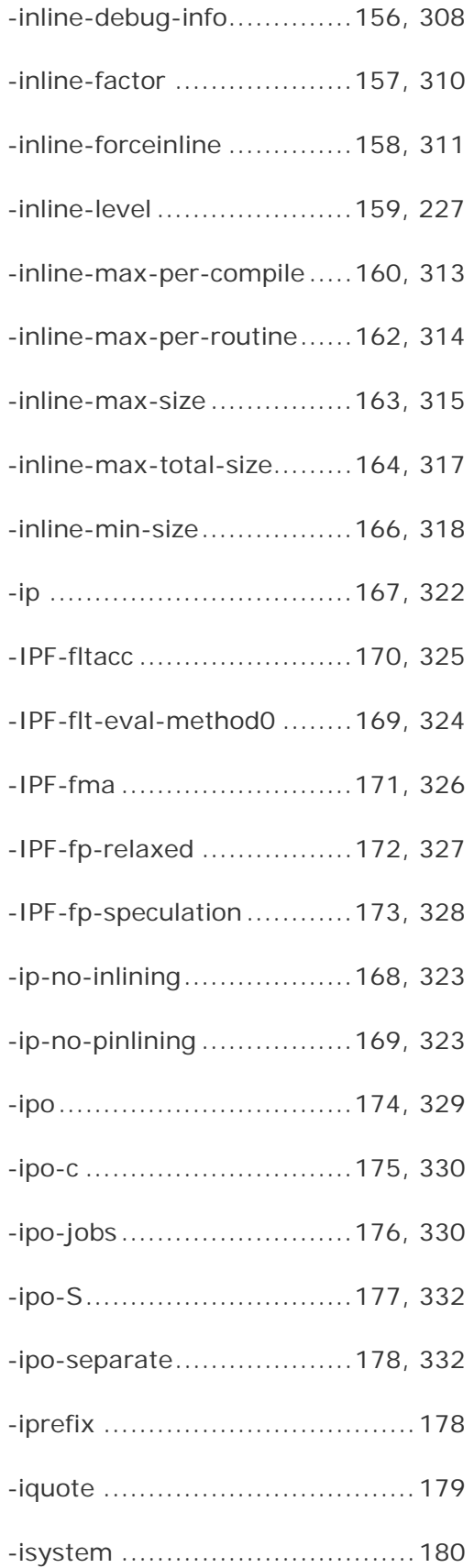

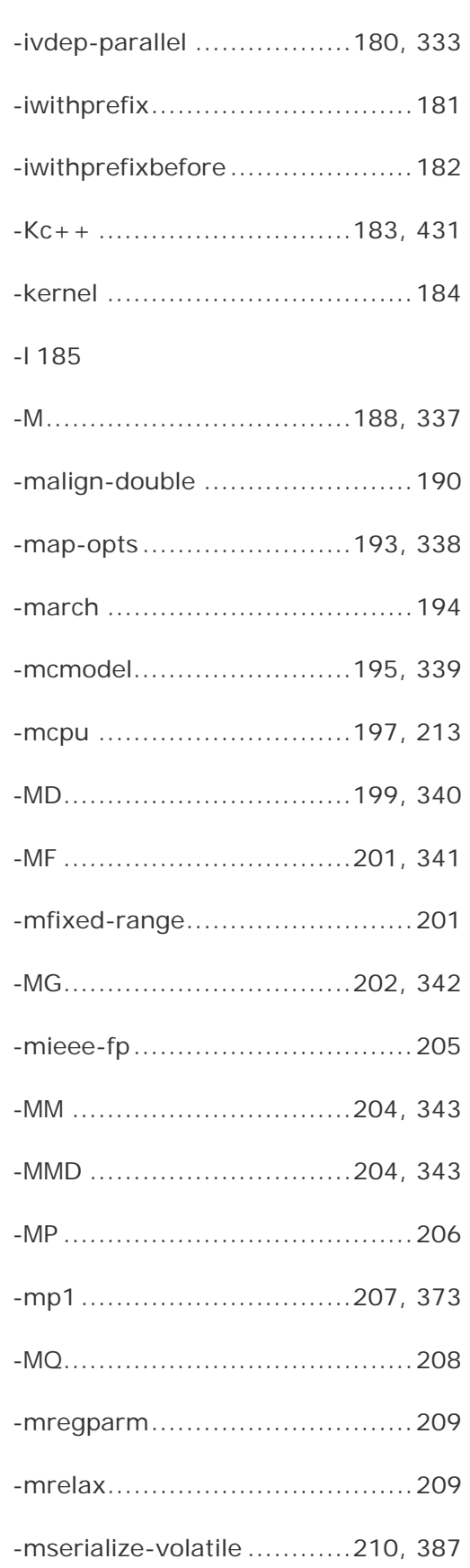

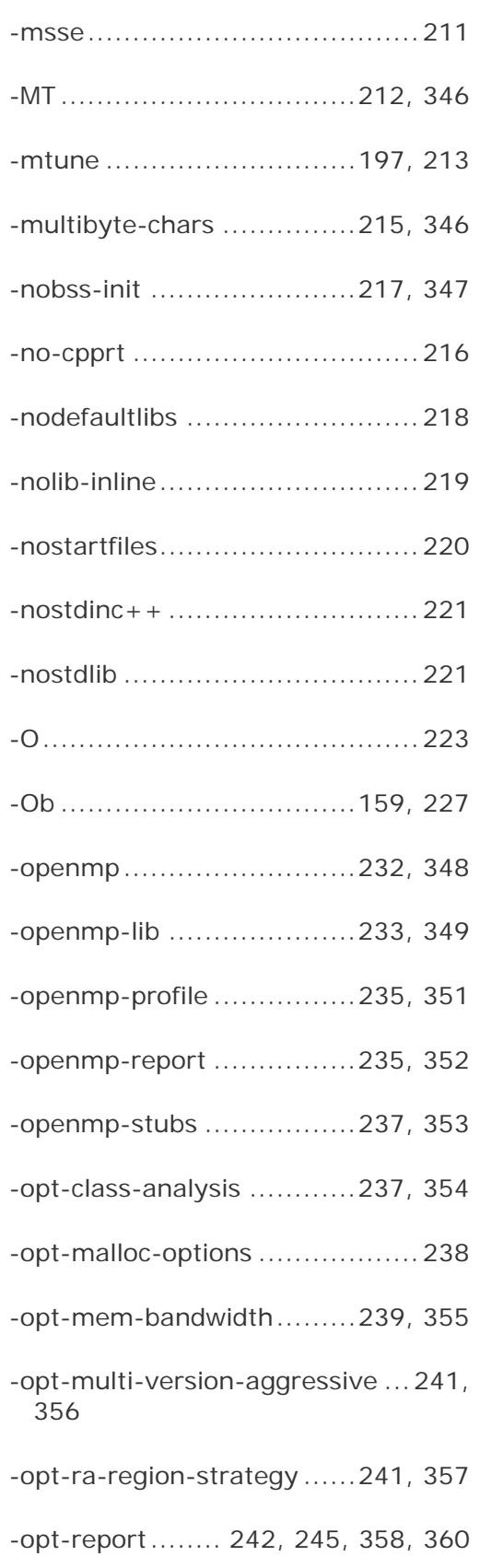

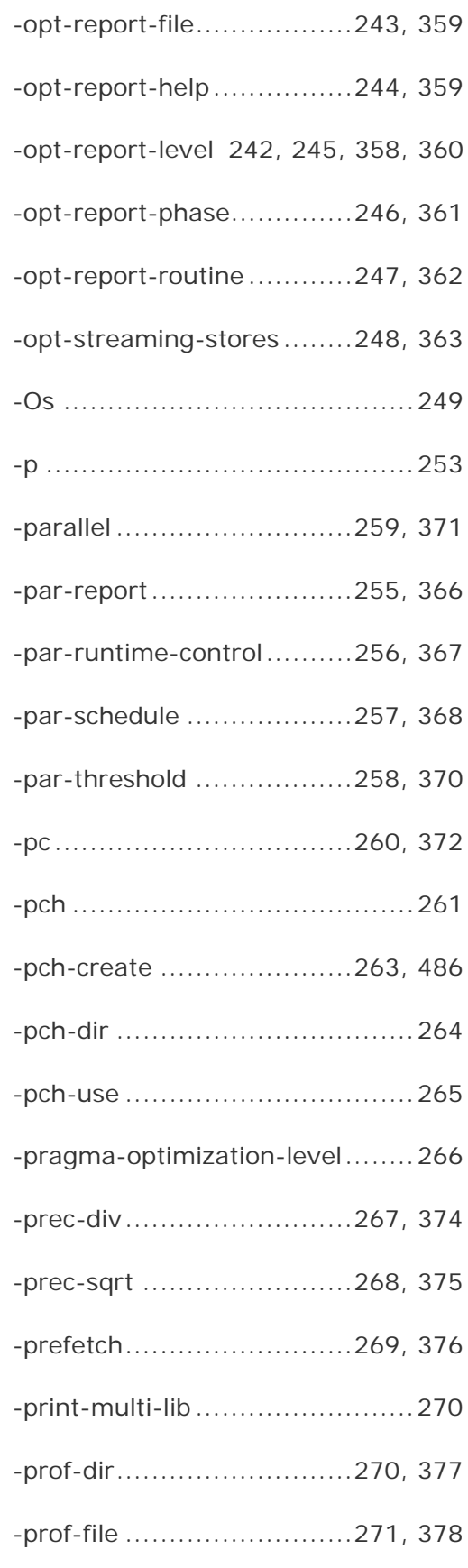

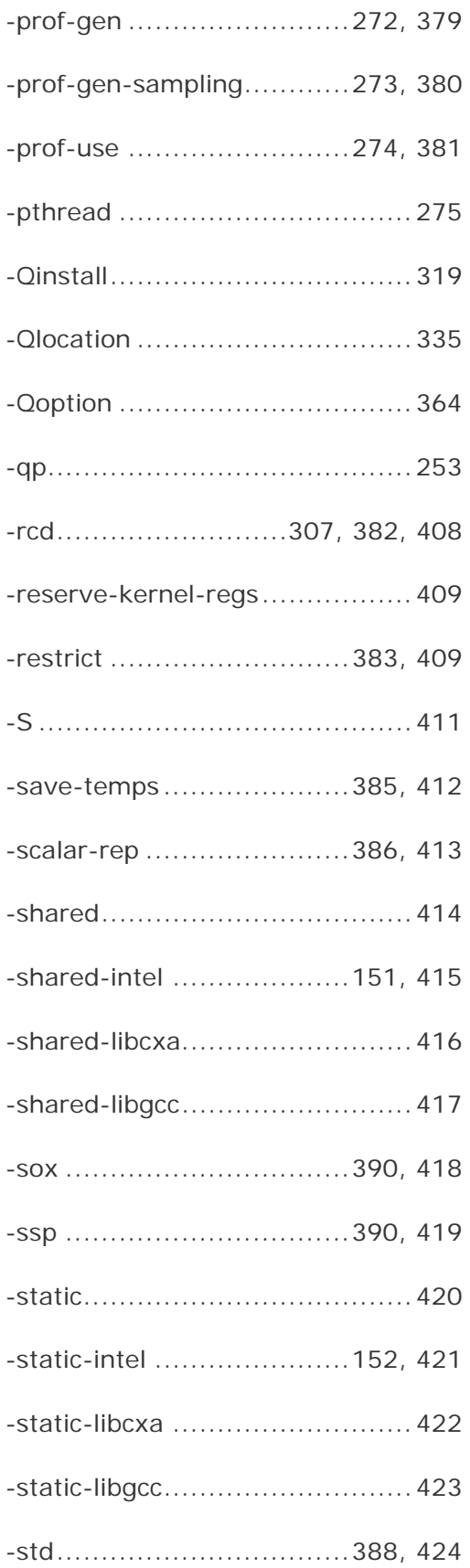

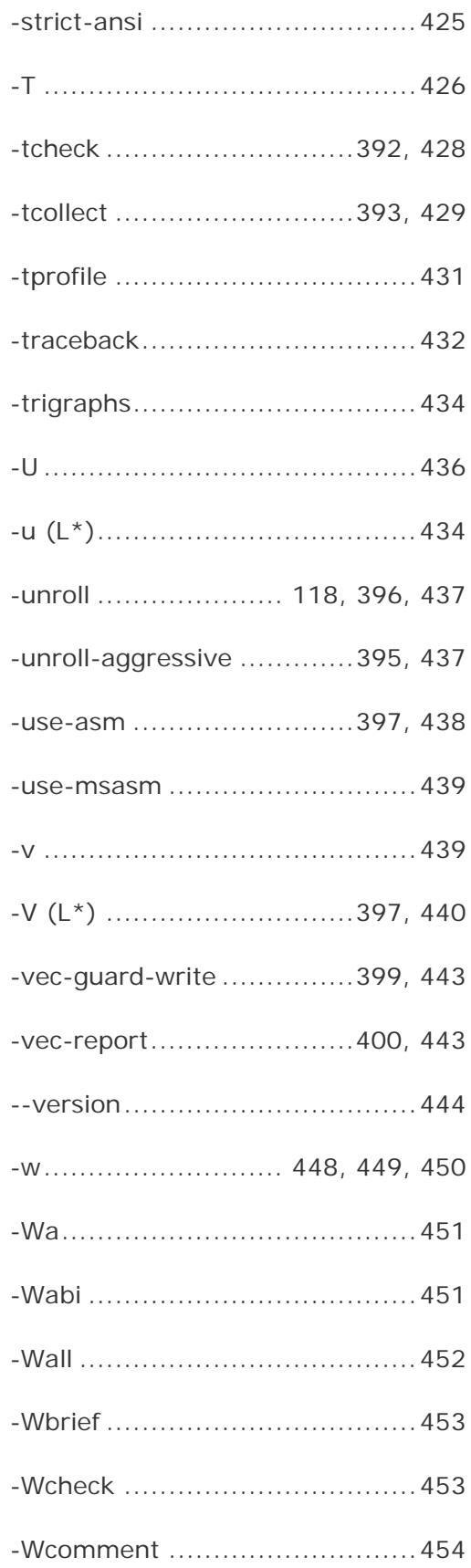

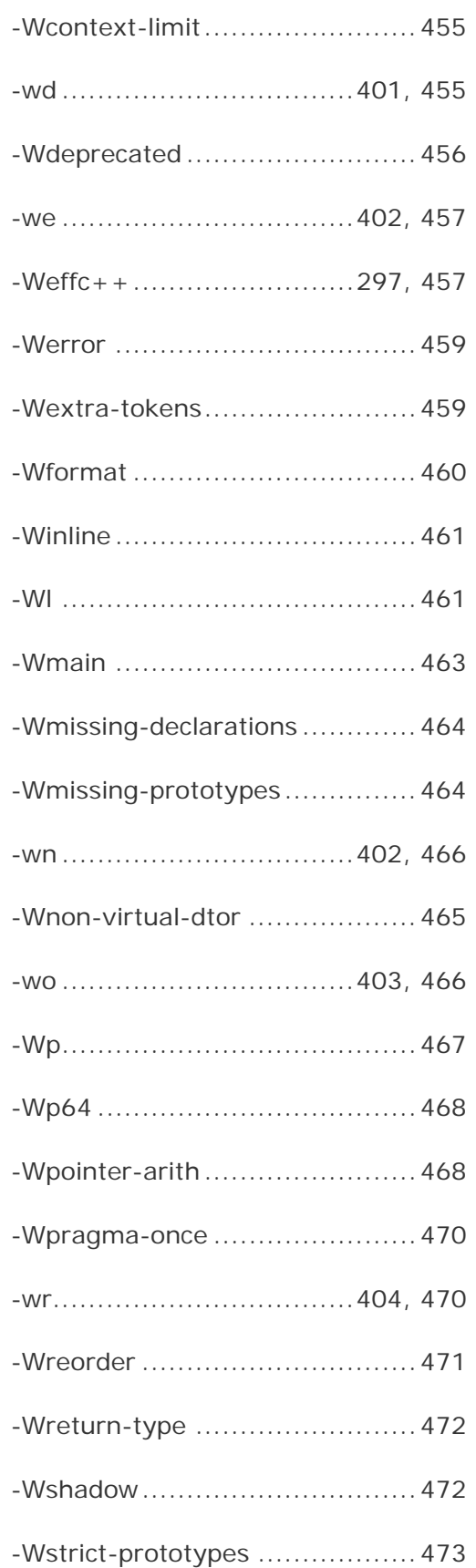

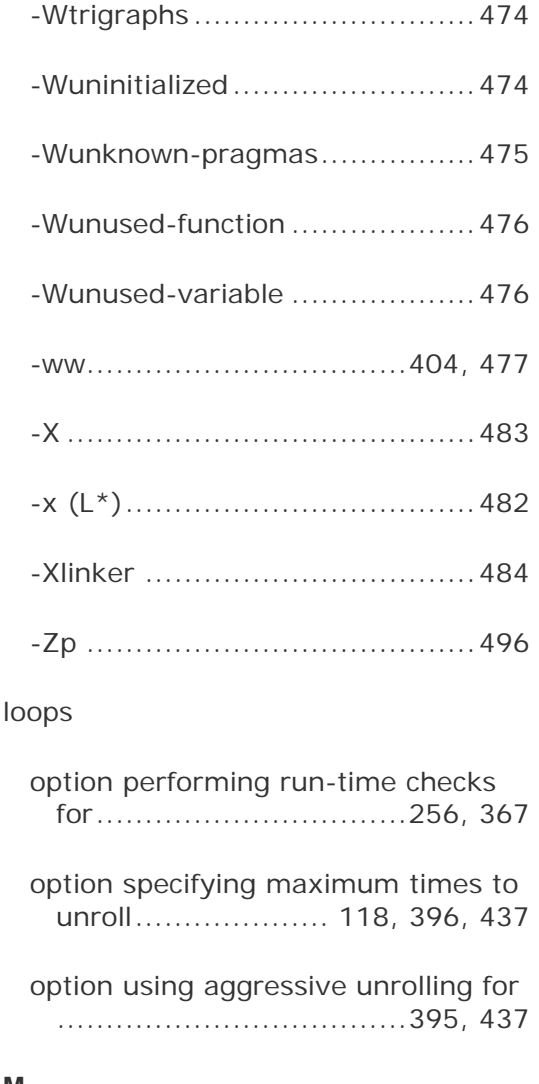

#### **M**

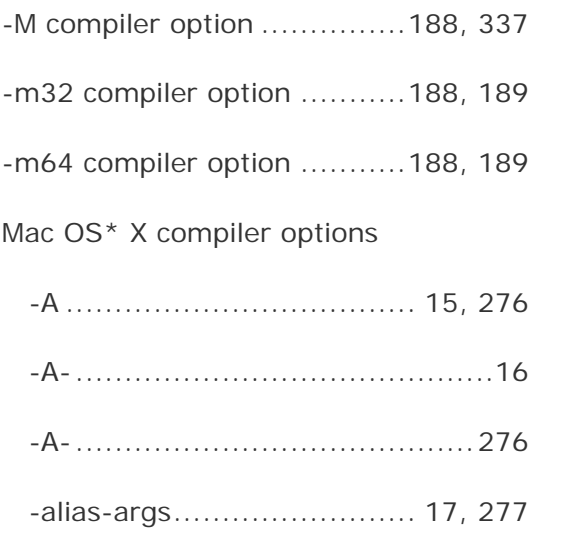

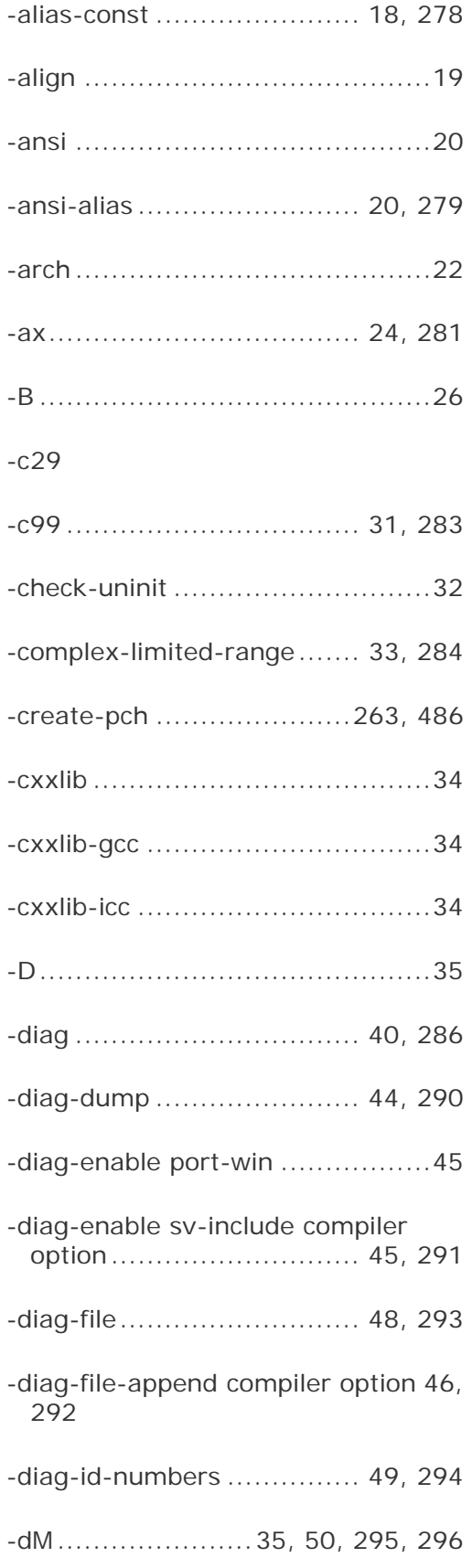

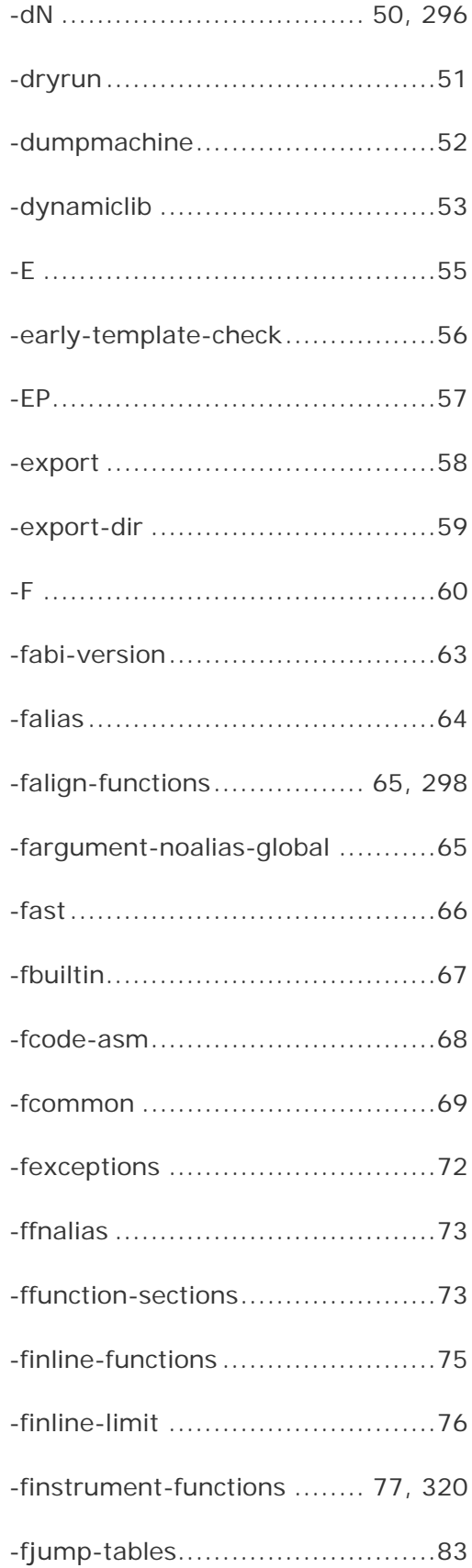

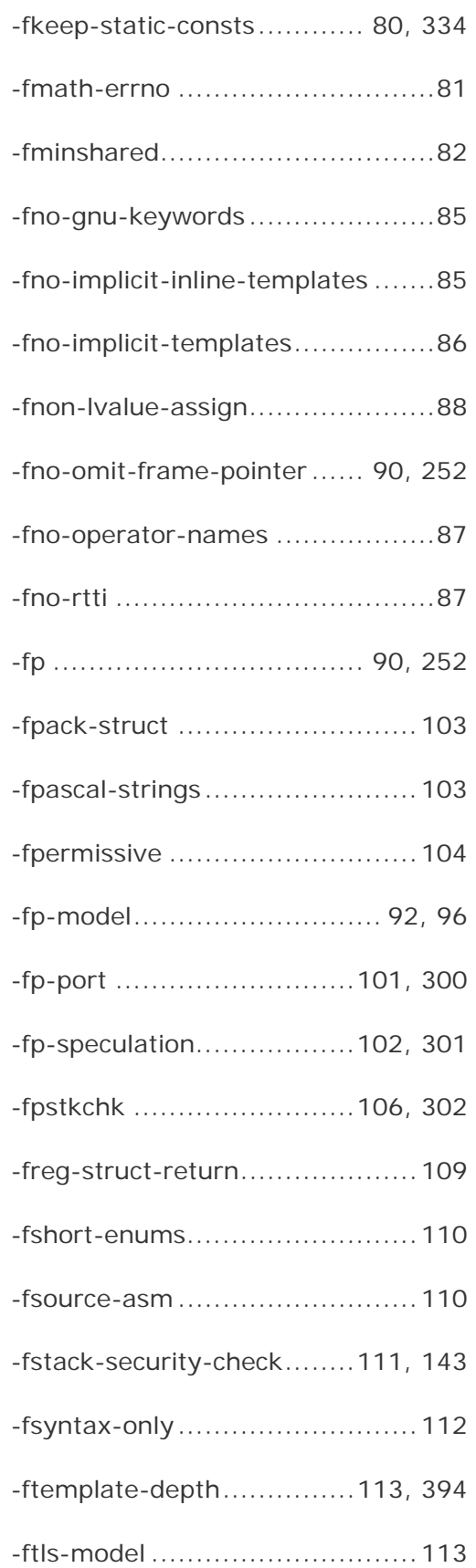

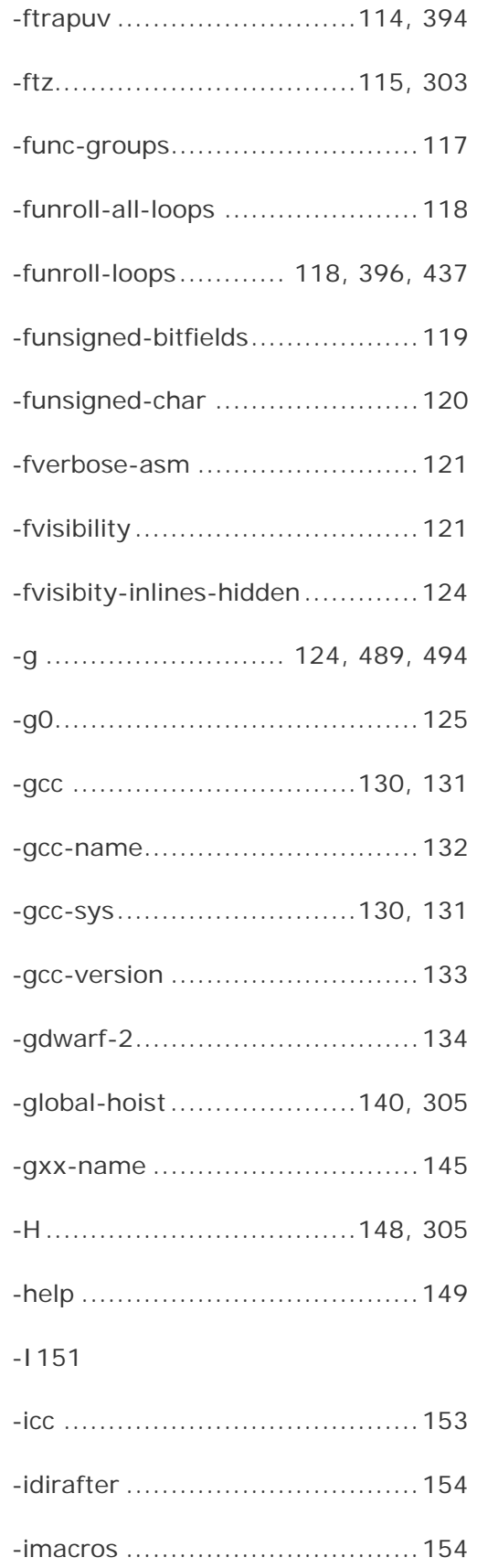

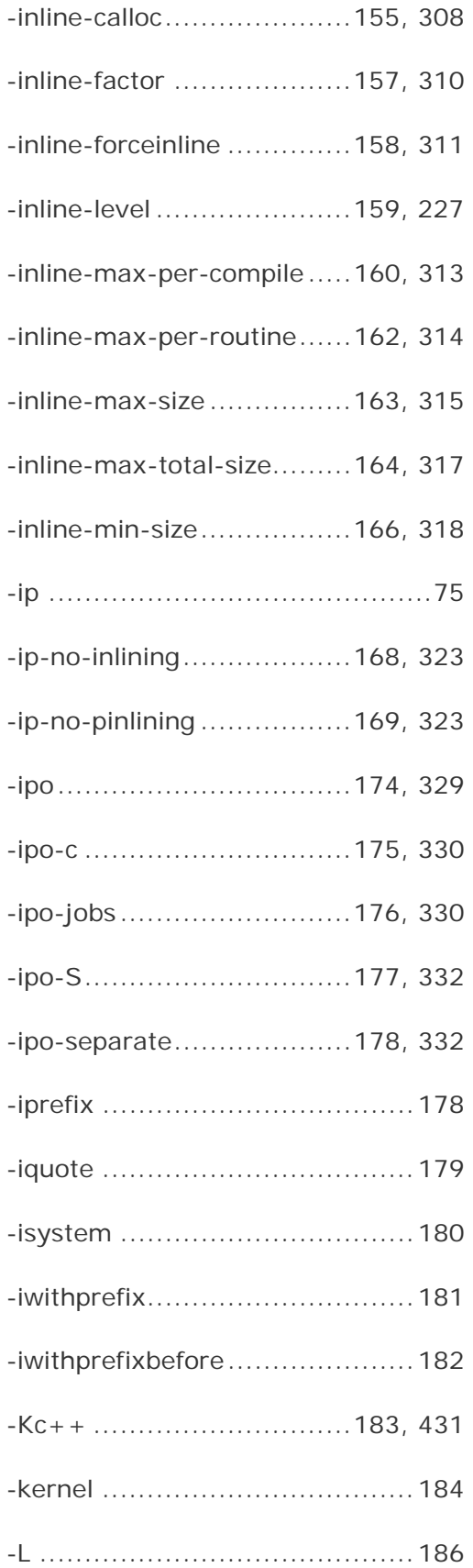

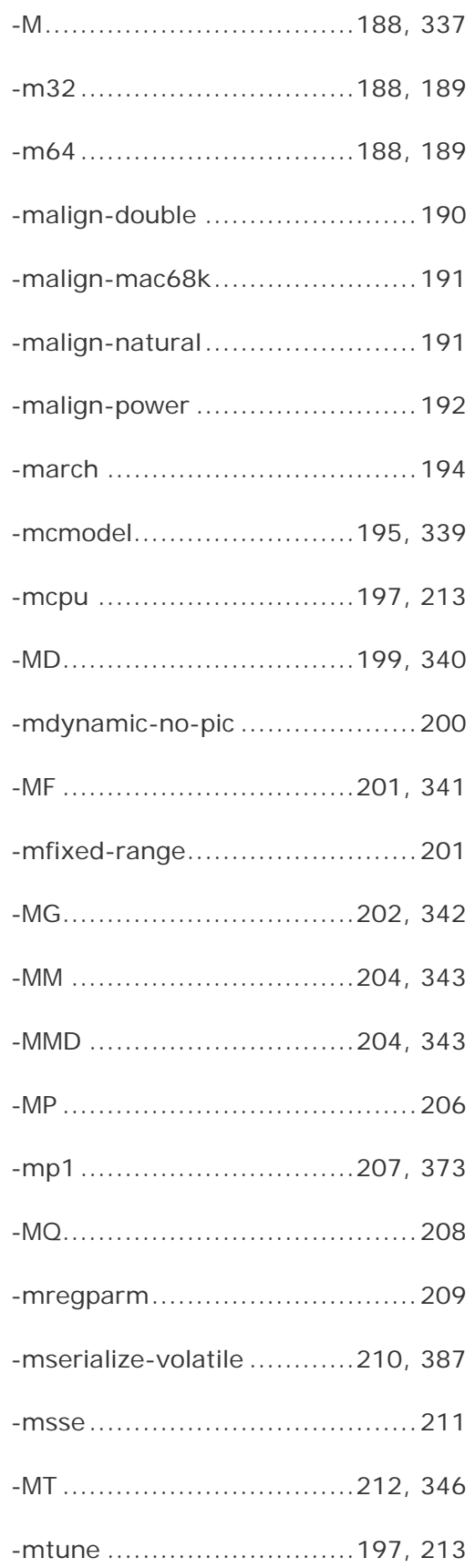

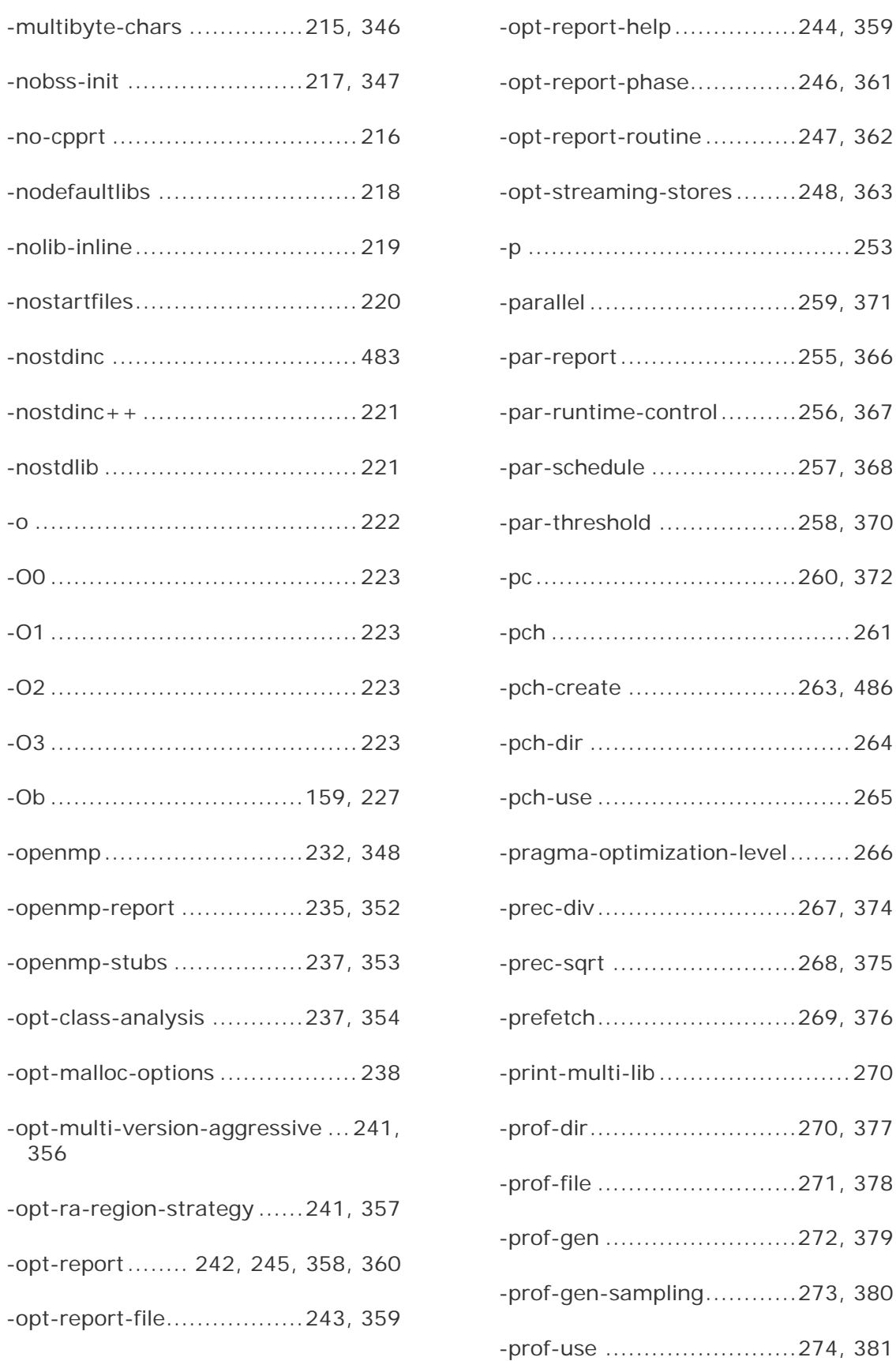

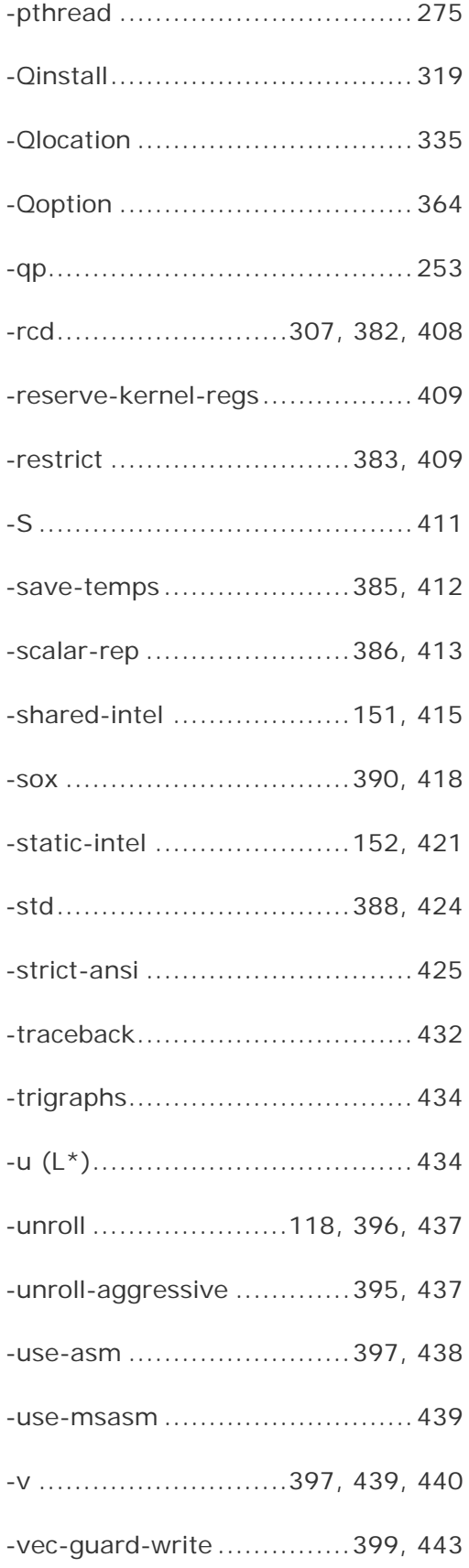

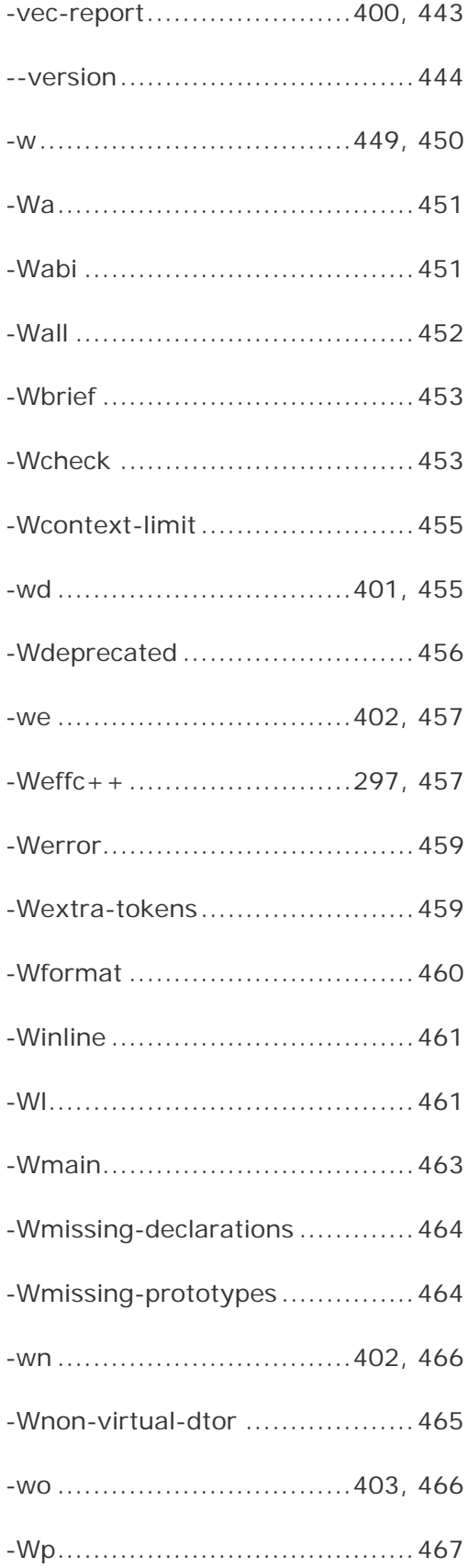

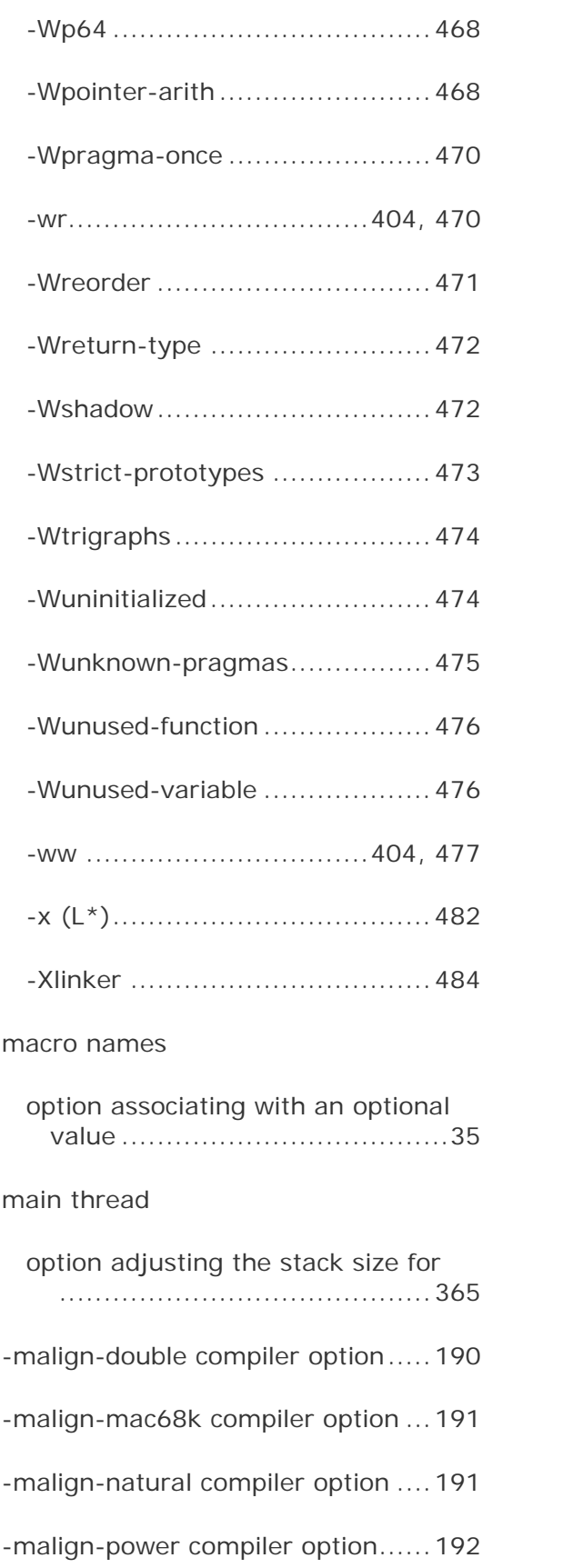

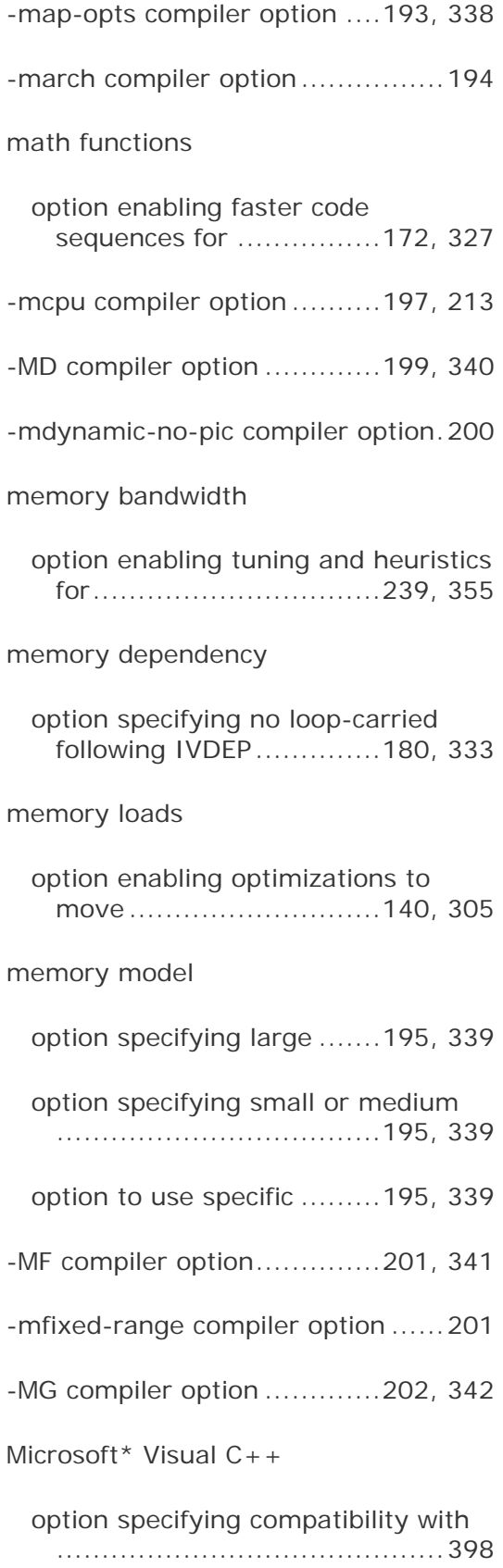

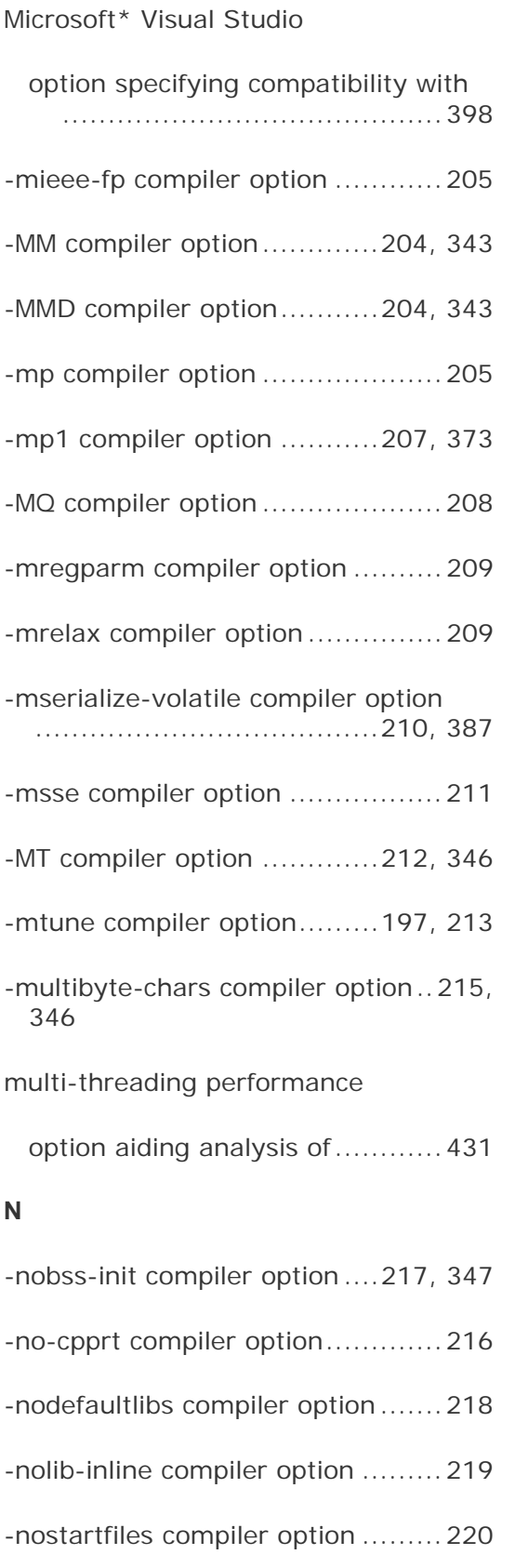

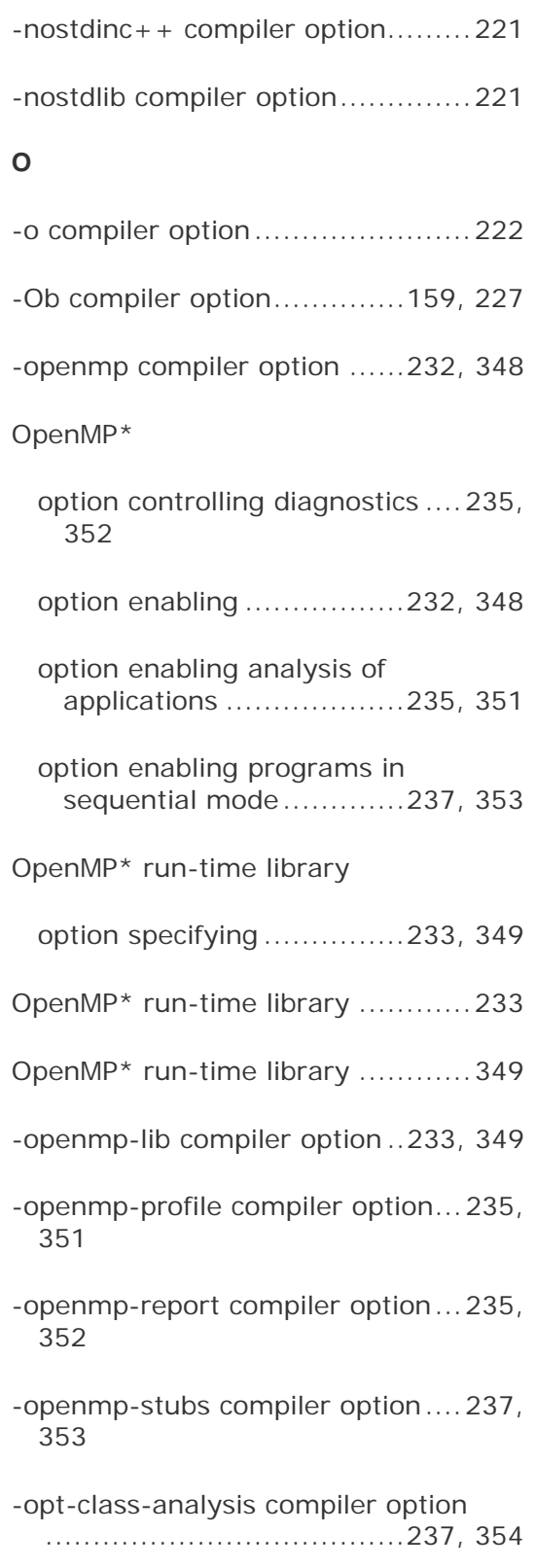

optimization

option disabling all ............223, 228

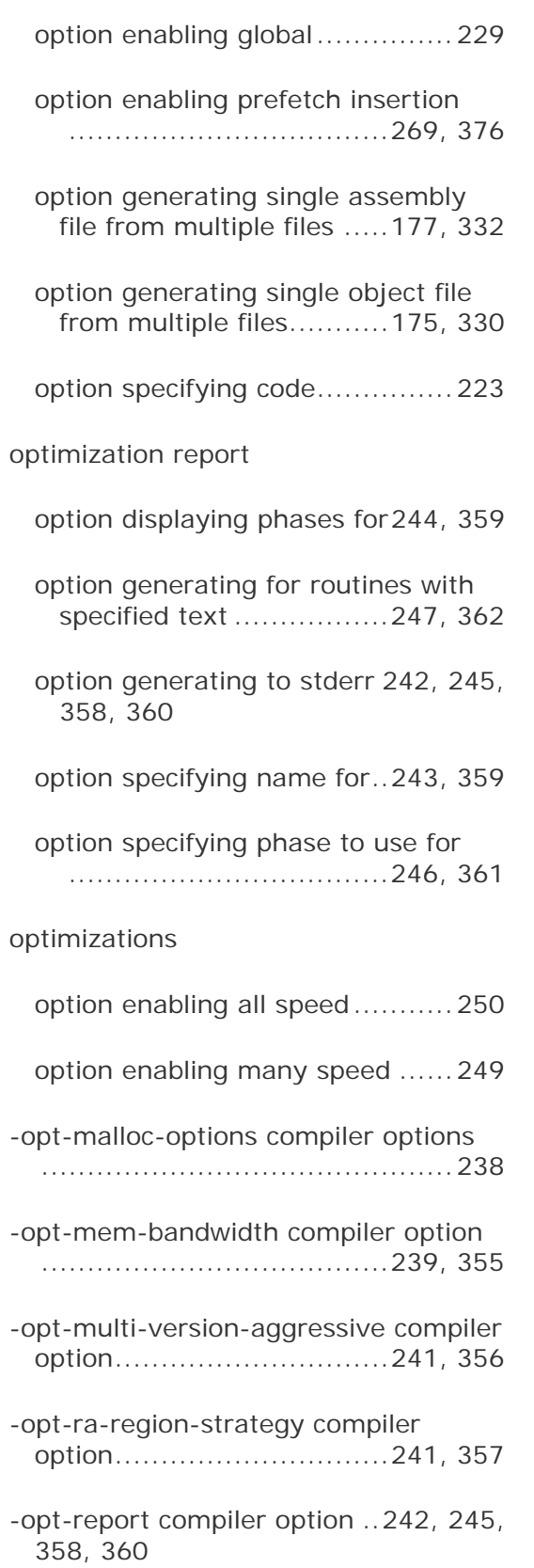

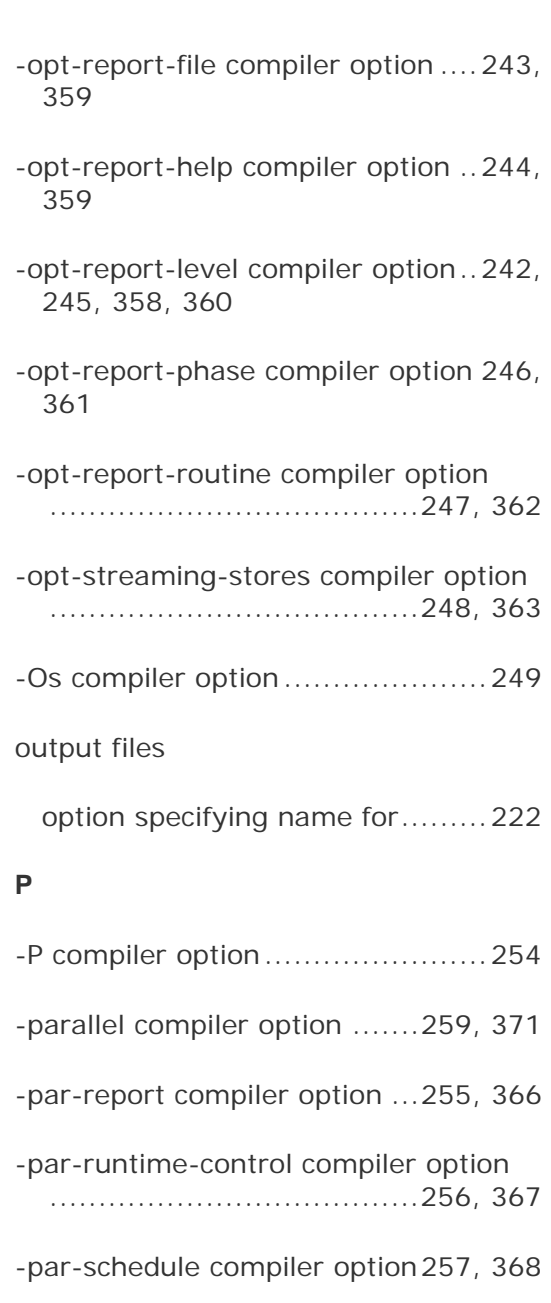

-par-threshold compiler option .....258, 370

-pc compiler option ..............260, 372

- -pch compiler option......................261
- -pch-create compiler option ...263, 486
- -pch-dir compiler option ................264

-pch-use compiler option..............265

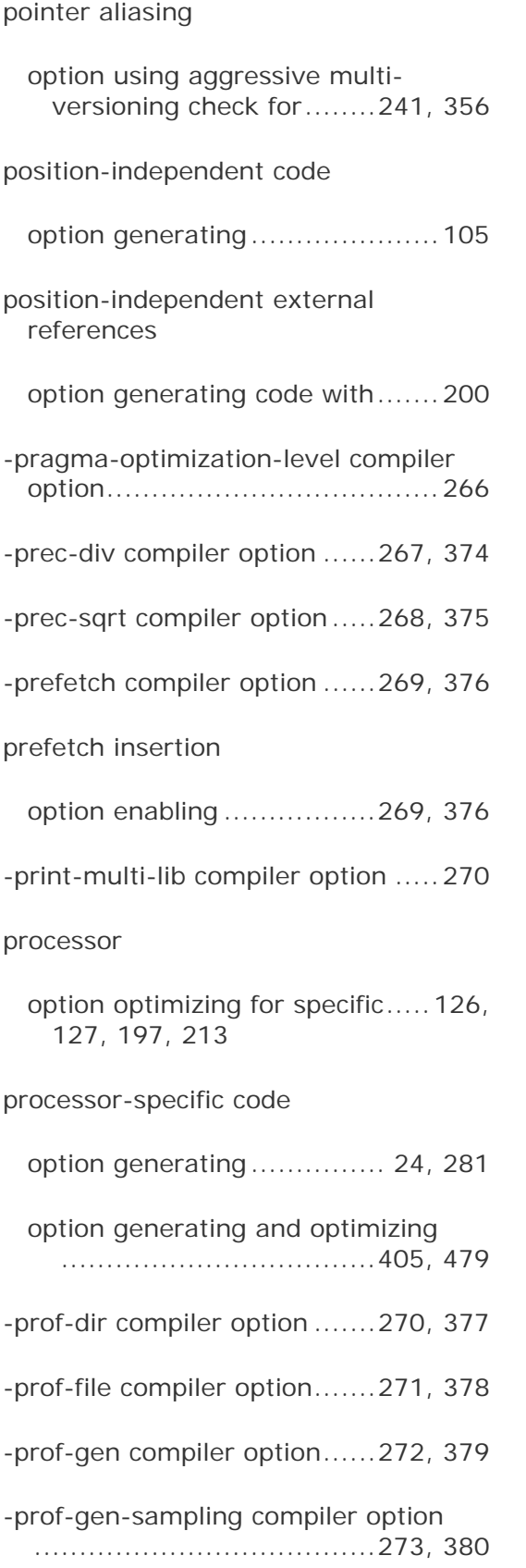

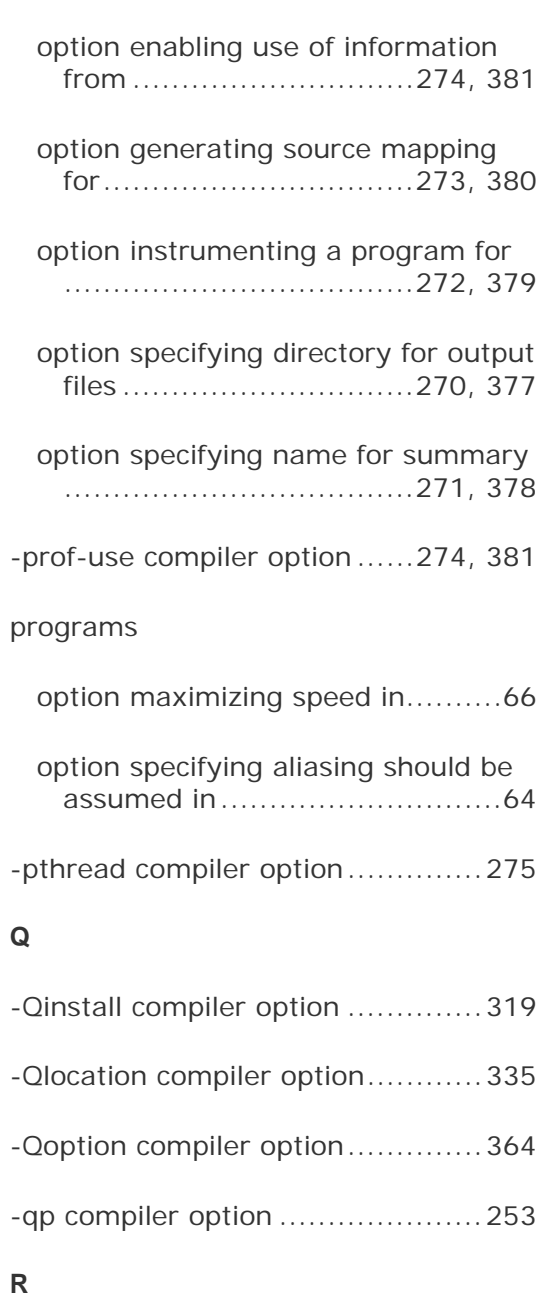

profiling

-rcd compiler option ..... 307, 382, 408

register allocator

option selecting method for partitioning ......................241, 357

-reserve-kernel-regs compiler option .............................................409

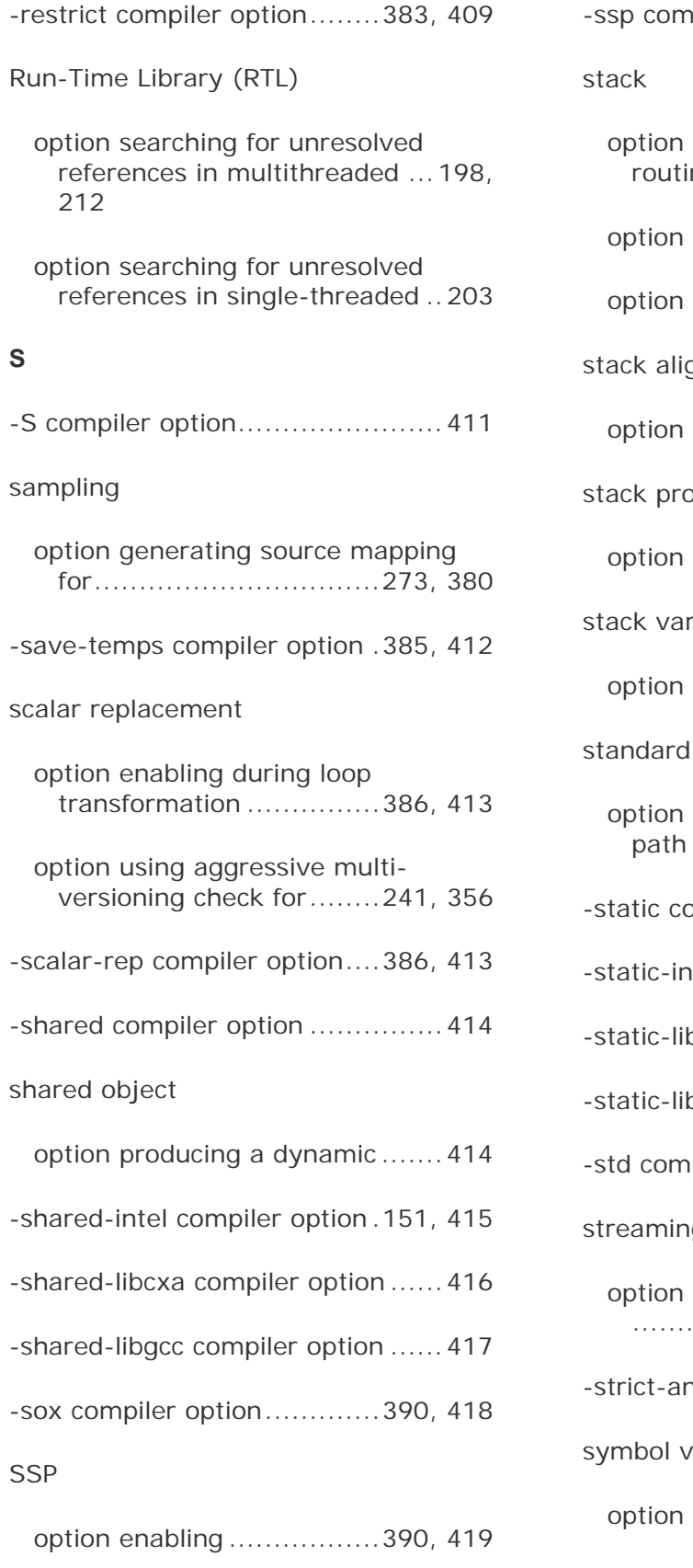

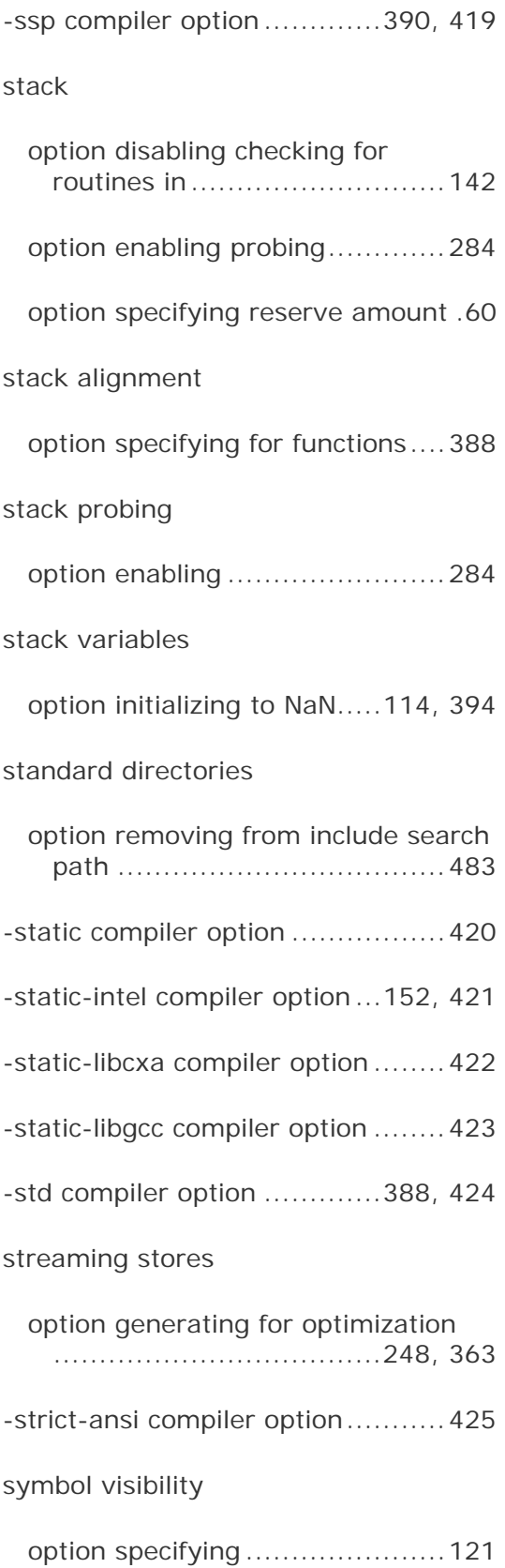

#### **T**

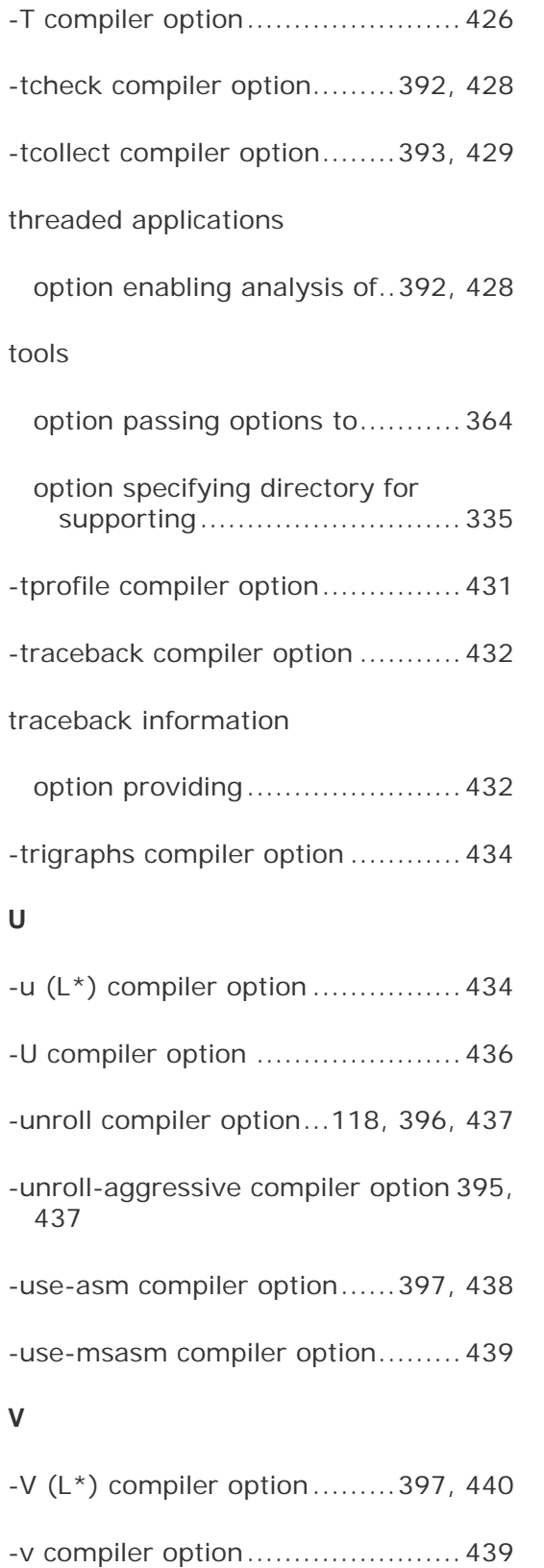

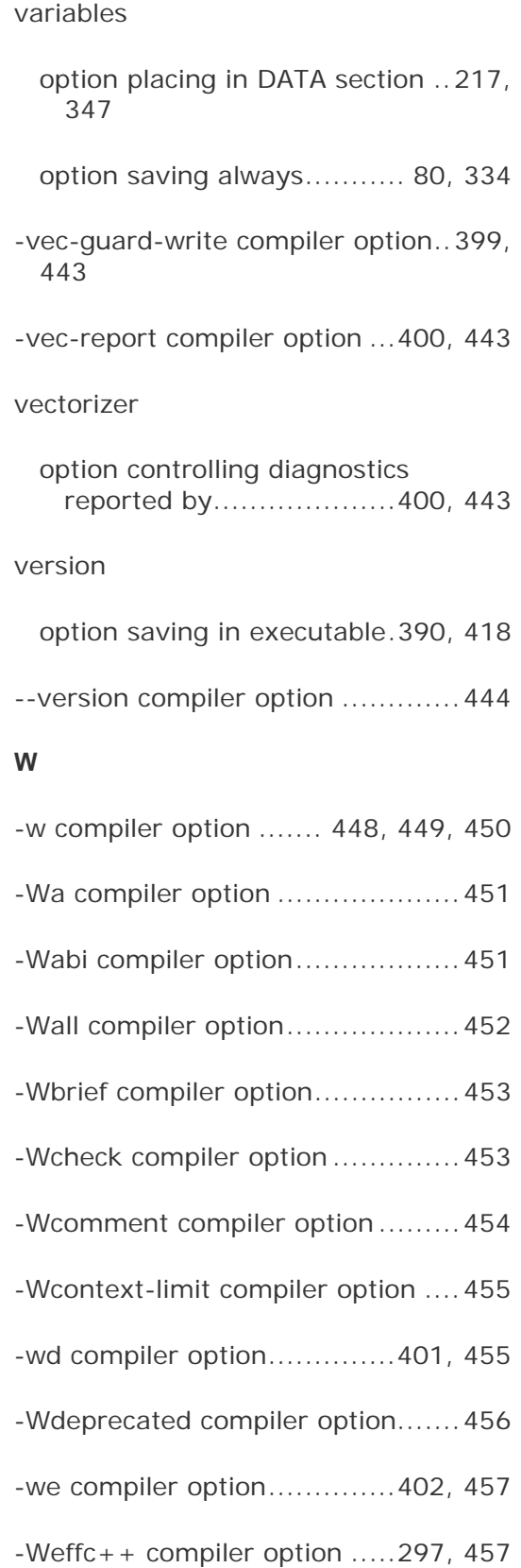

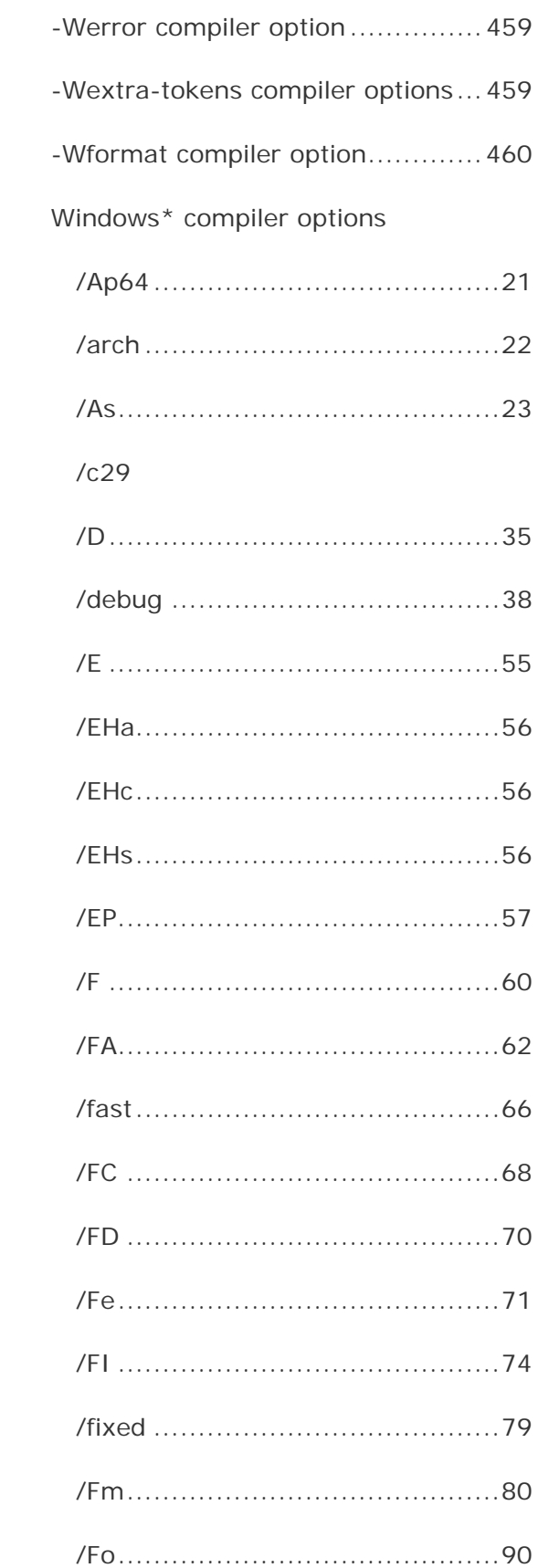

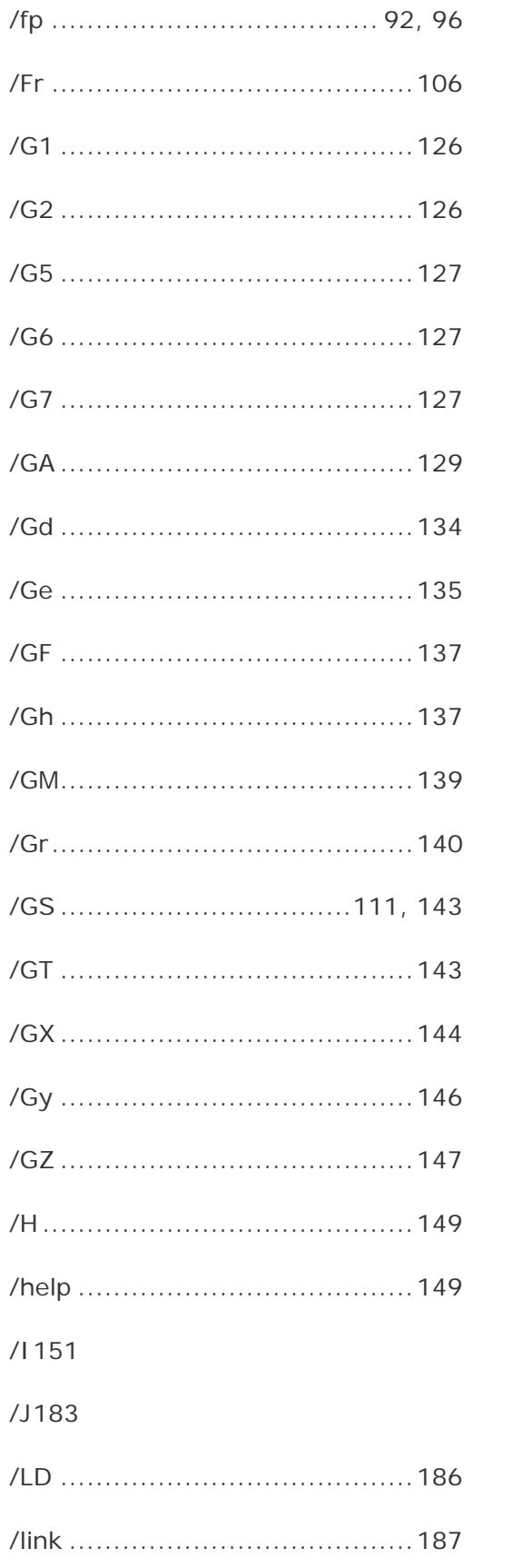

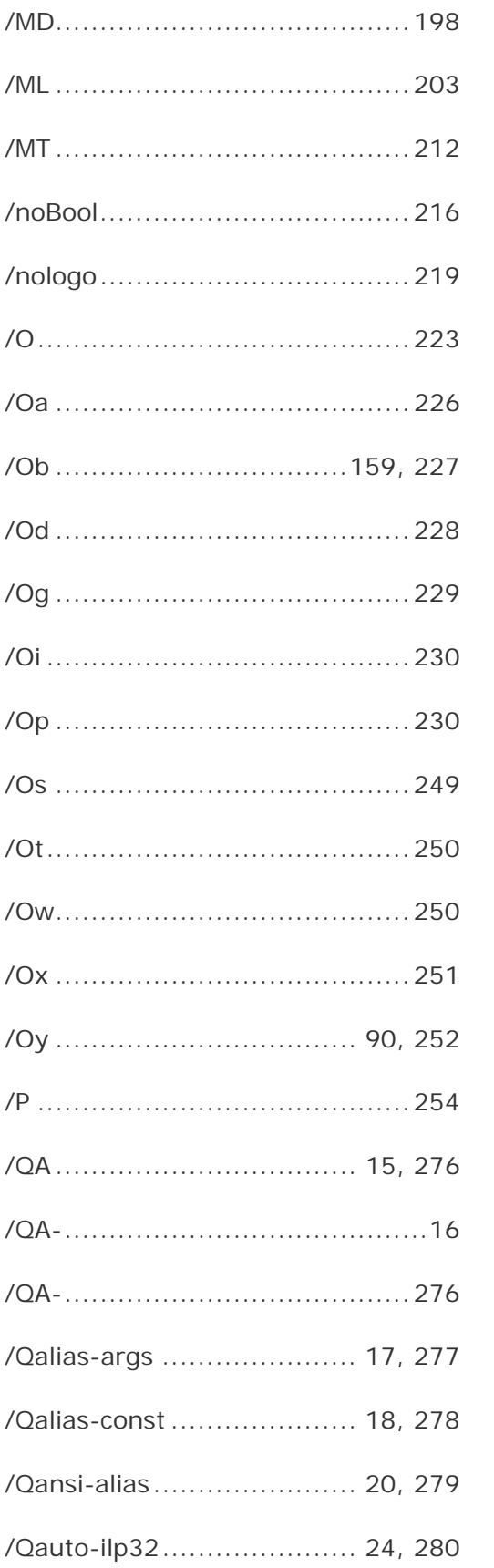

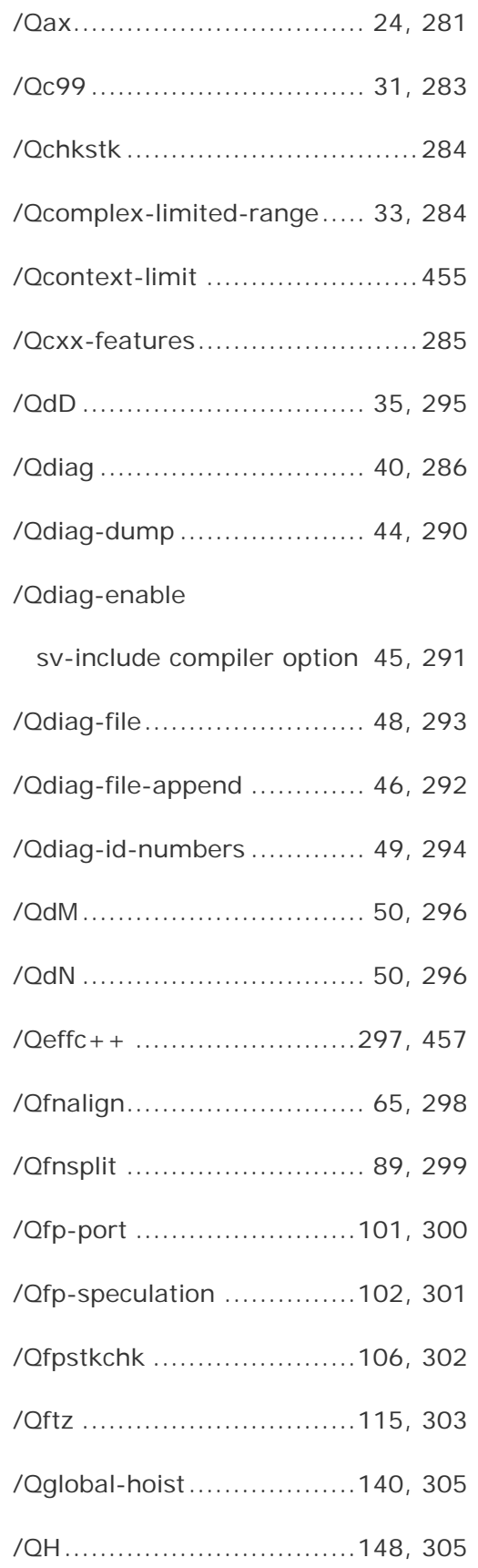

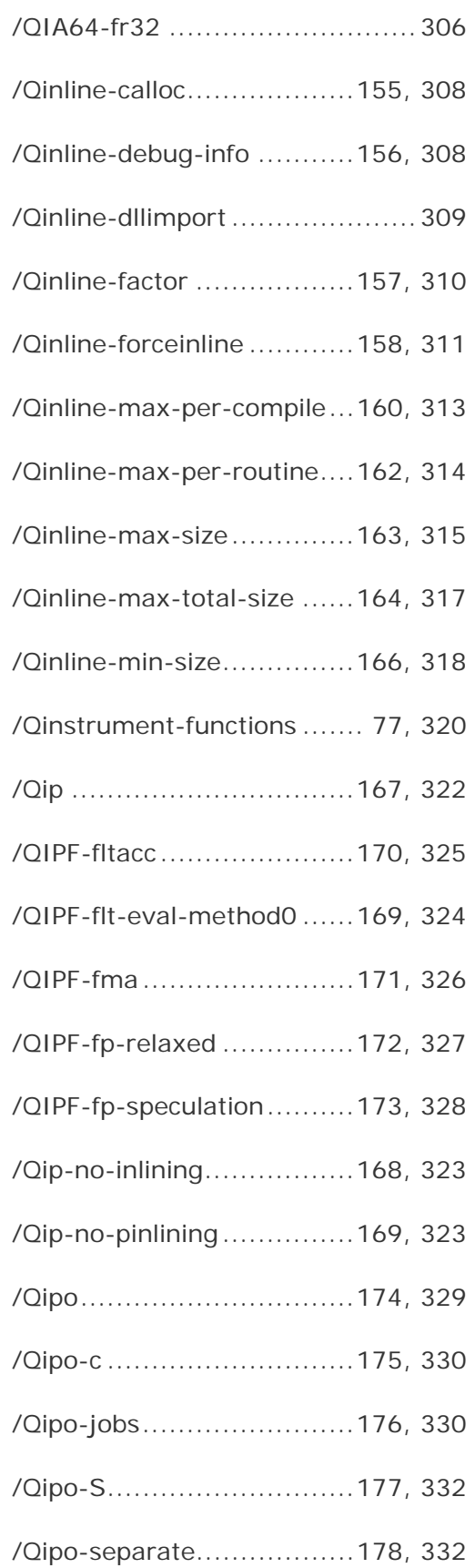

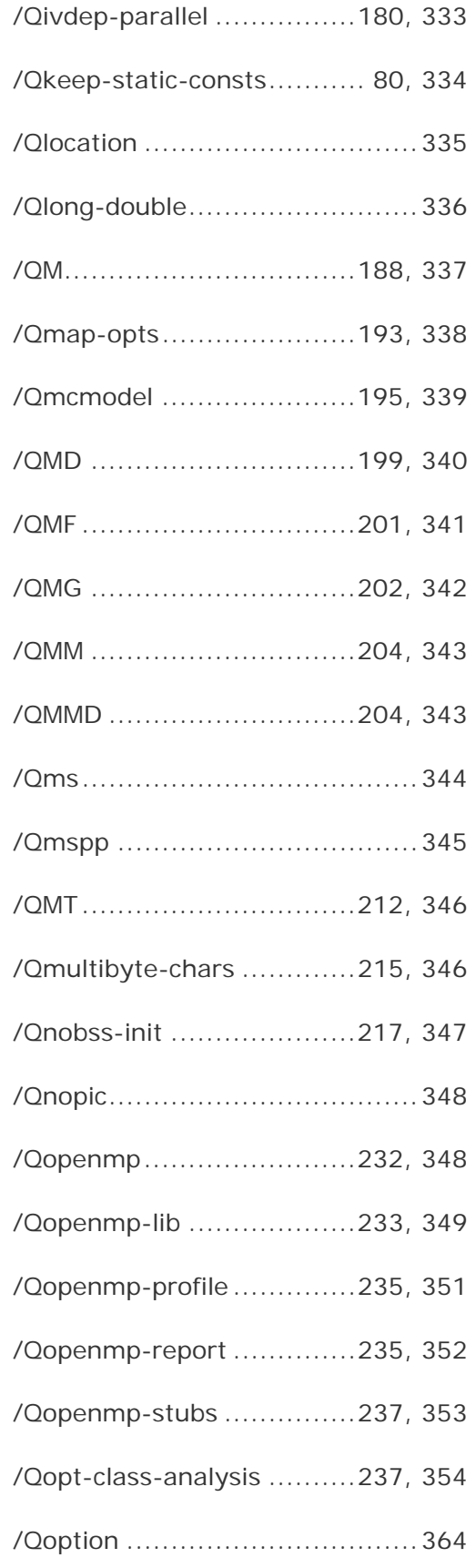

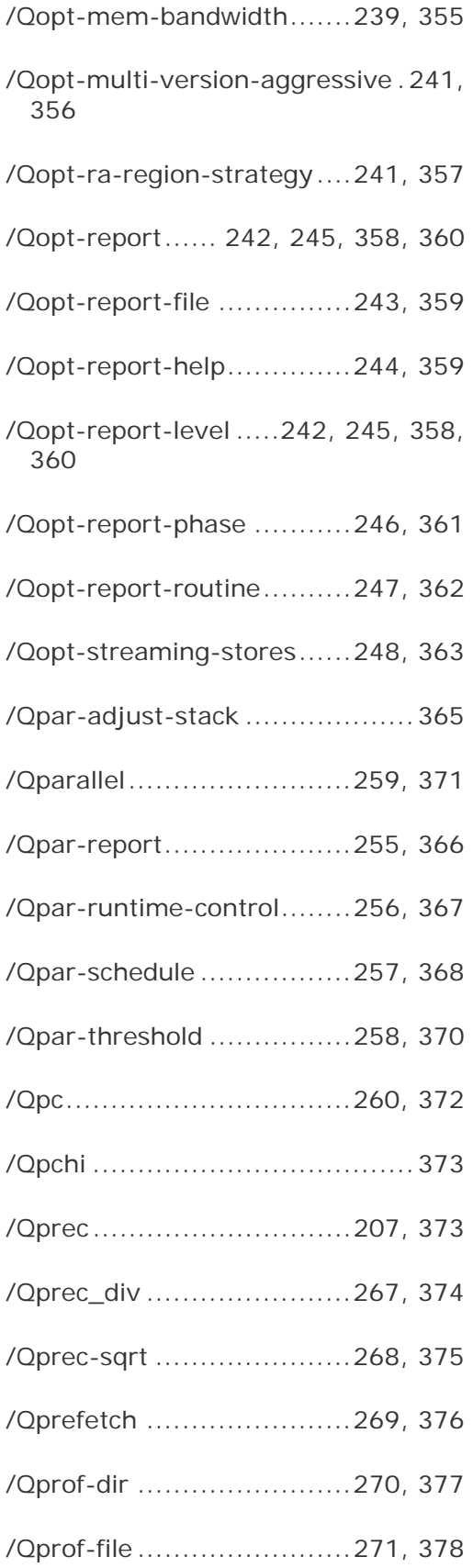

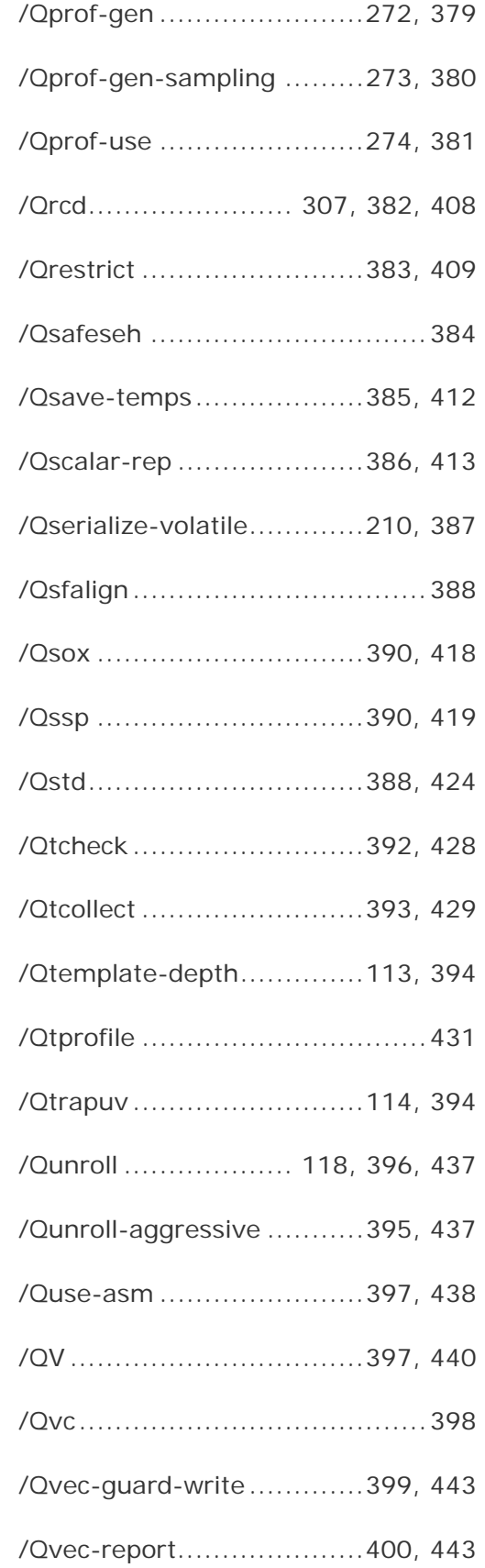

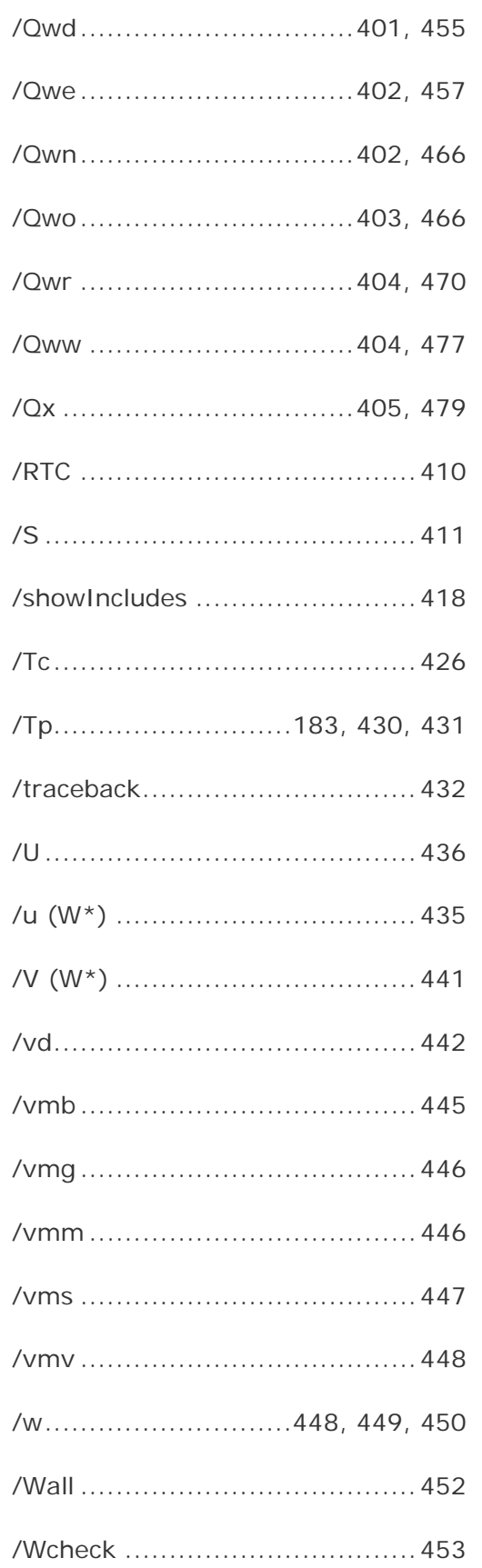

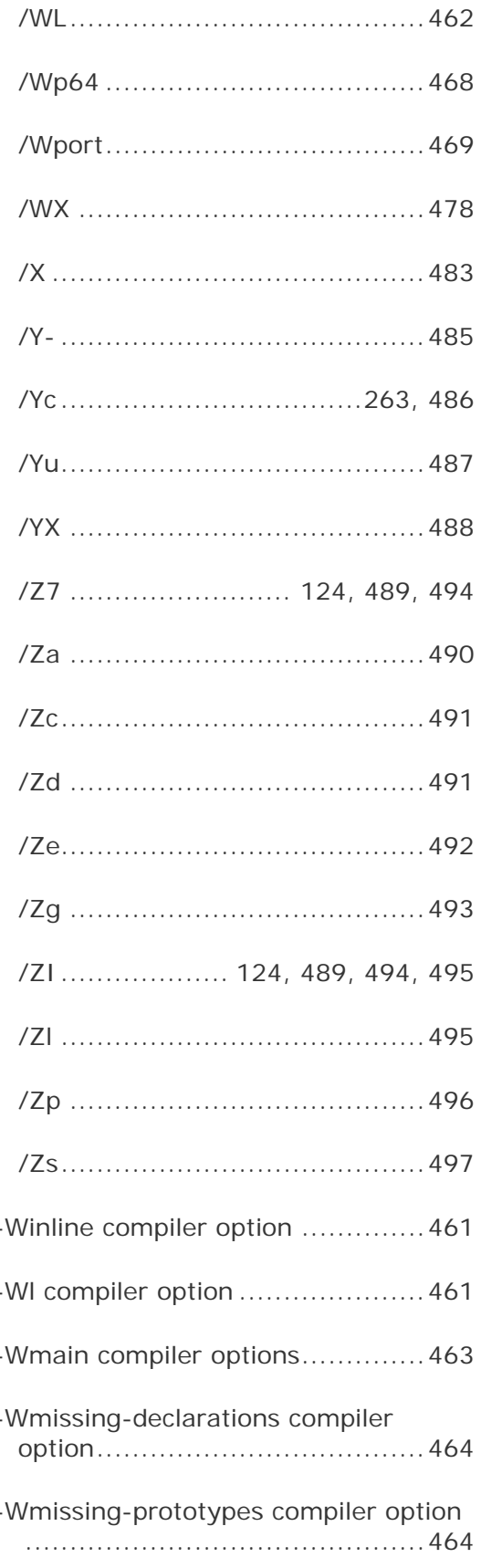

l,

Ĭ.
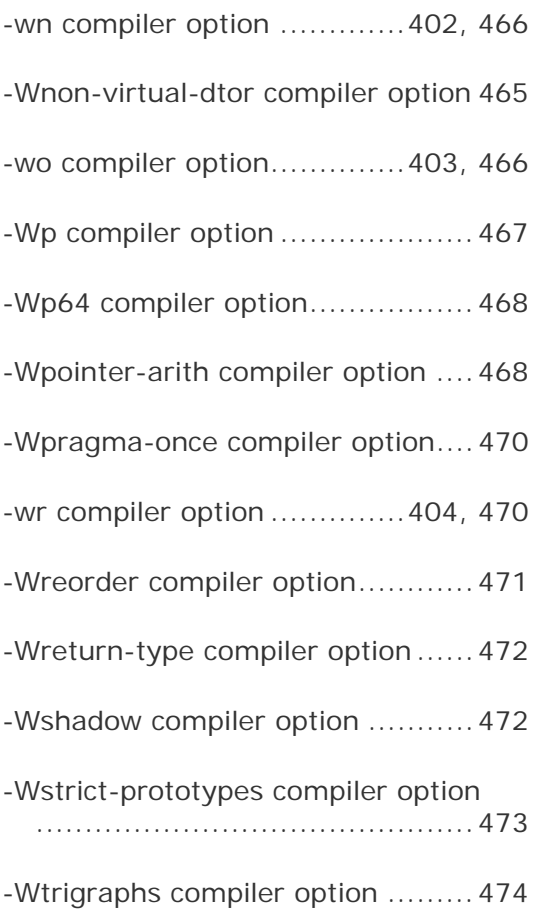

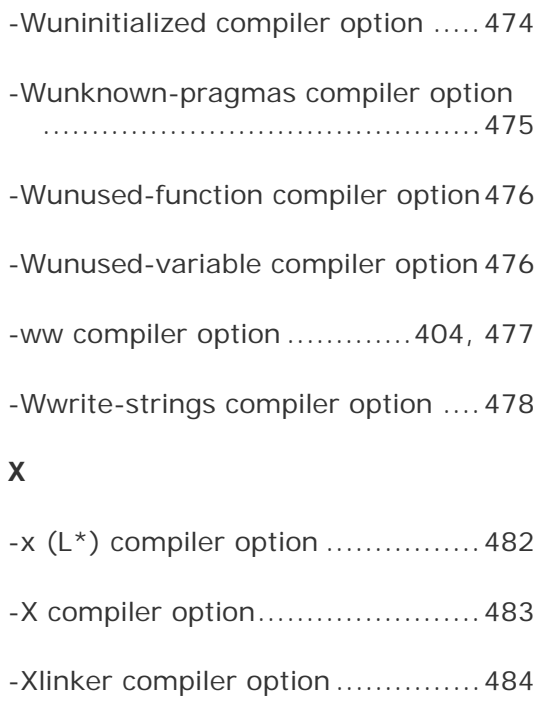

## **Z**

-Zp compiler option .....................496